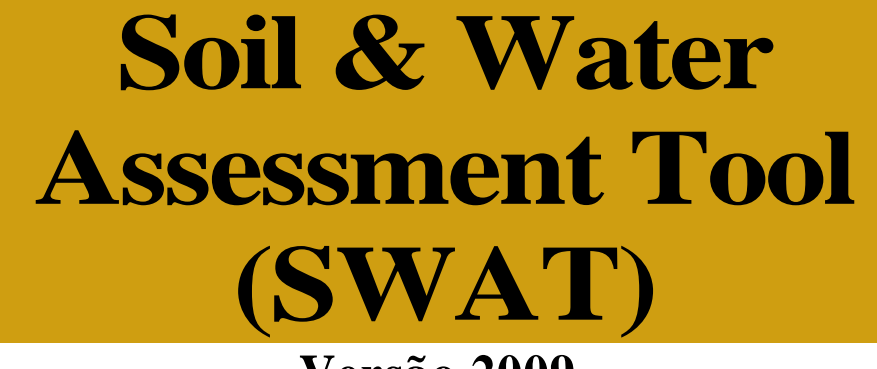

**Versão 2009**

**TR-406 2011**

### **Ferramentas de Avaliação de Solo & Água. Documentação Teórica Versão 2009**

**Por S.L. Neitsch, J.G. Arnold, J.R. Kiniry, J.R. Williams Laboratório de pesquisas de águas e solo Grassland, — Serviço de pesquisa de Agrícola Centro de pesquisa de Blackland — Centro de pesquisas Texas AgriLife**

**Setembro de 2011**

**Instituto de Recurso Hídricos do Texas - Relatório técnico No. 406 Texas A&M University System College Station, Texas 77843-2118**

Instituto de Recursos Hídricos do Texas

# **FERRAMENTAS DE AVALIAÇÃO DE SOLO E ÁGUA DOCUMENTAÇÃO TEÓRICA Versão 2009**

**por S.L.**NEITSCH, **J.G.** Arnold, **J.R.** Kiniry, **J.R.** WILLIAMS

Agosto de **2009**

Laboratório de pesquisas de Solo e Água GRASSLAND – SERVIÇO DE PESQUISA AGRÍCULA 808 EAST BLACKLAND ROAD - TEMPLE, TEXAS 76502

#### AGRADECIMENTOS

O modelo SWAT é a continuação dos trinta anos de modelagem de fontes não pontuais. Além do Serviço de Pesquisa Agrícola e da Universidade A&M do Texas, diversas agências federais, incluindo a Agência de Proteção ambiental, o Serviço de Conservação dos Recursos Naturais, Administração Oceânica e Atmosférica Nacional dos EUA e o Departamento de assuntos indígenas, contribuíram para a realização deste modelo. Também gostaríamos de agradecer todas as agências estaduais ambientais (com um agradecimento especial ao Departamento de Recursos Naturais de Wisconsin), as agências estaduais do NRCS (com agradecimento especial à Secretaria Estadual do Texas), diversas universidades dos Estados Unidos e do exterior, e também aos consultores que contribuíram em todas as fases da execução deste modelo. Nós apreciamos suas contribuições e esperamos manter a sua colaboração.

# **1. Índice**

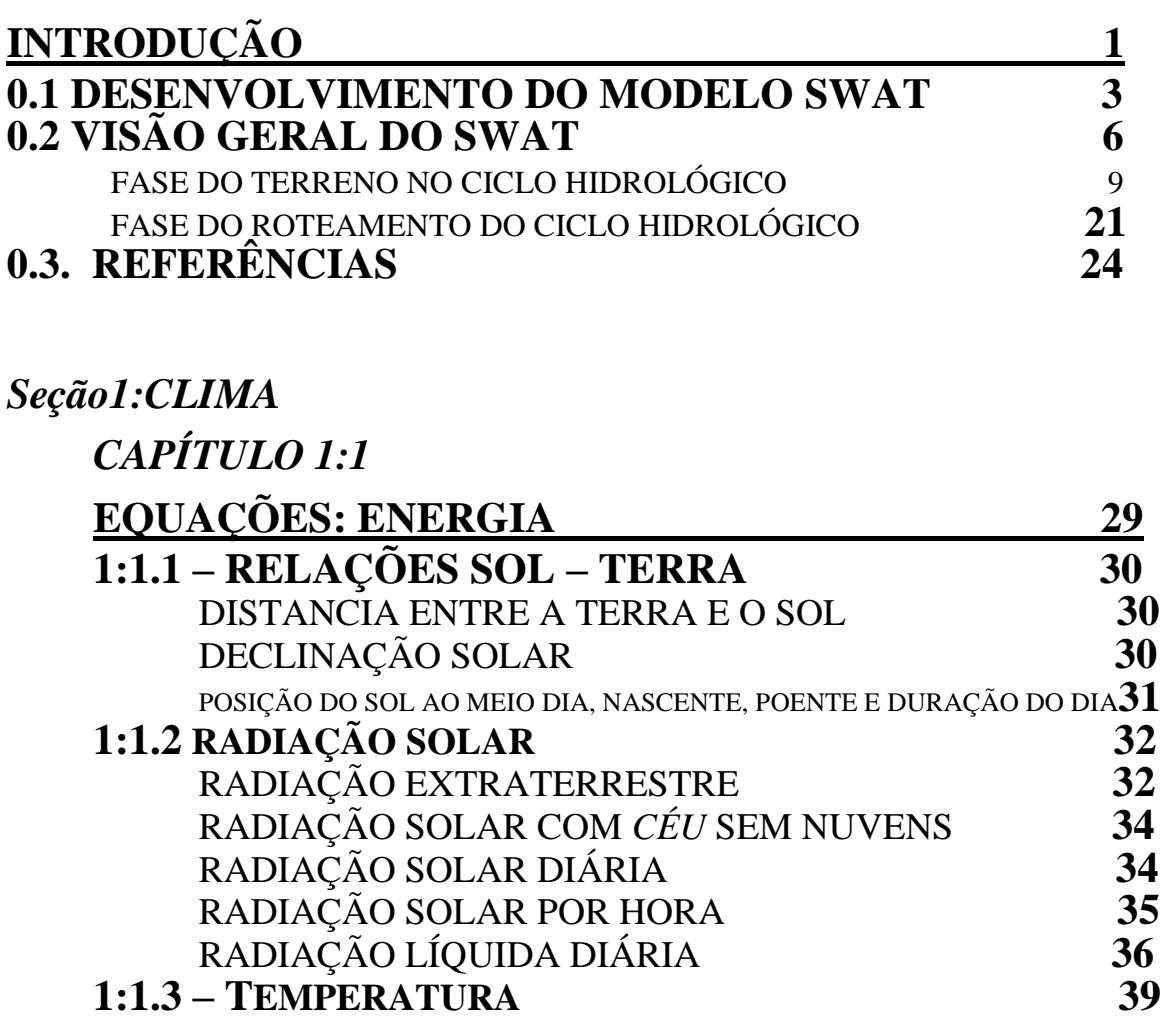

TEMPERATURA DIÁRIA DO AR **39**

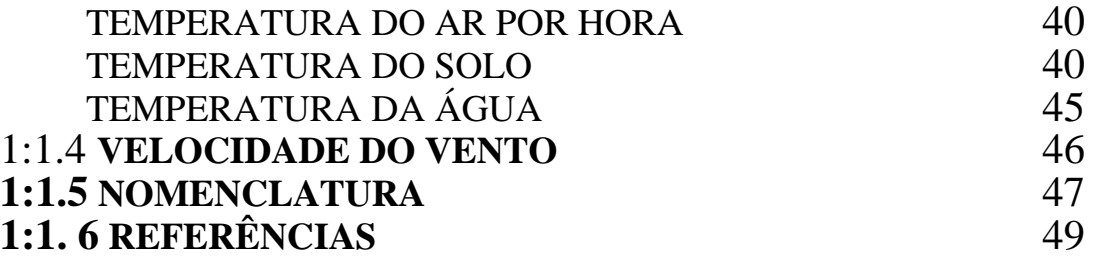

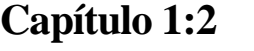

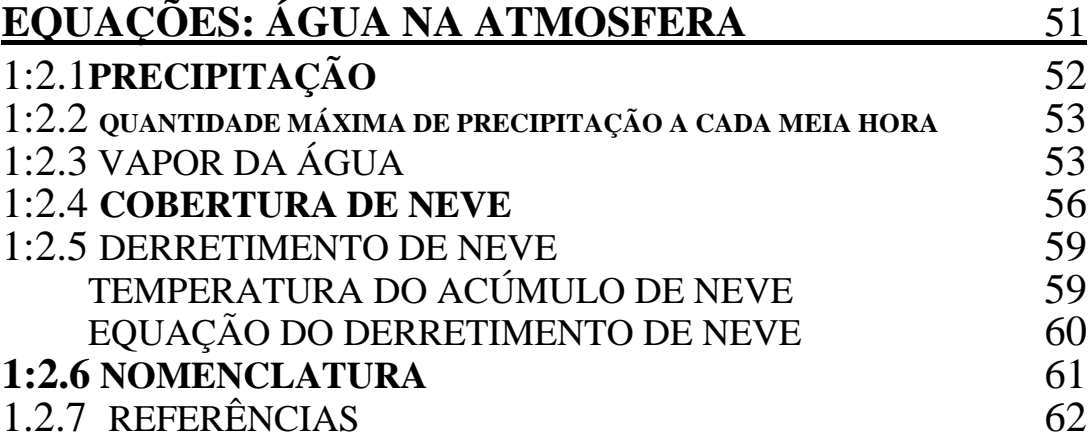

#### **Capítulo 1:3**

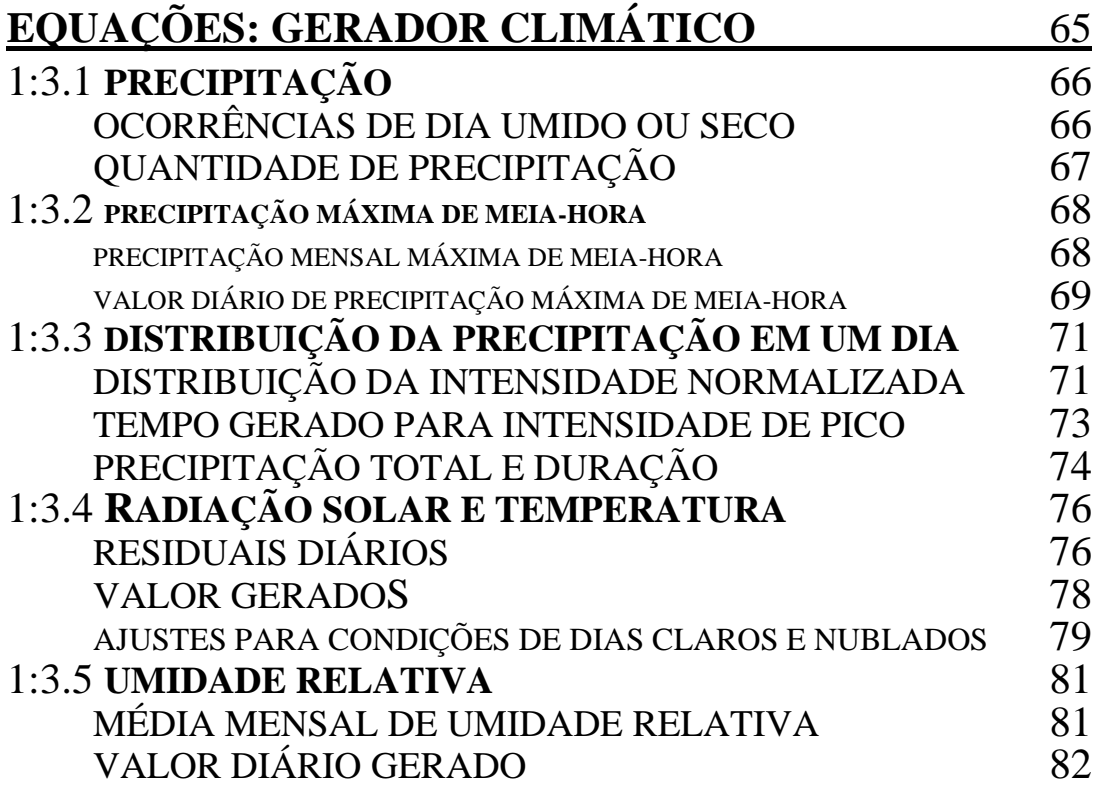

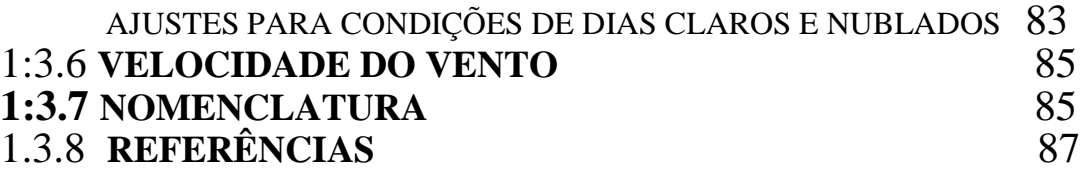

#### **CAPITULO 1:4**

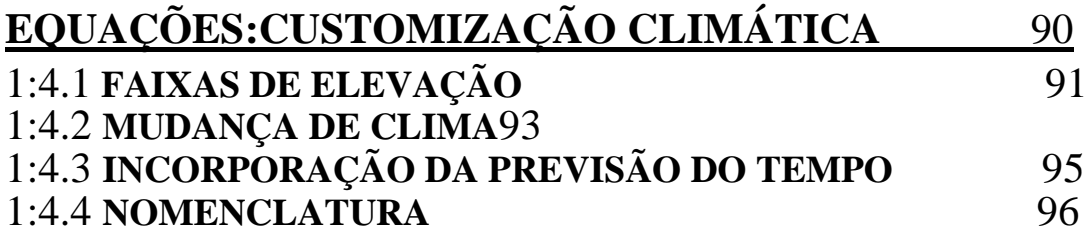

## *S***EÇÃO** *2: HIDROLOGIA*

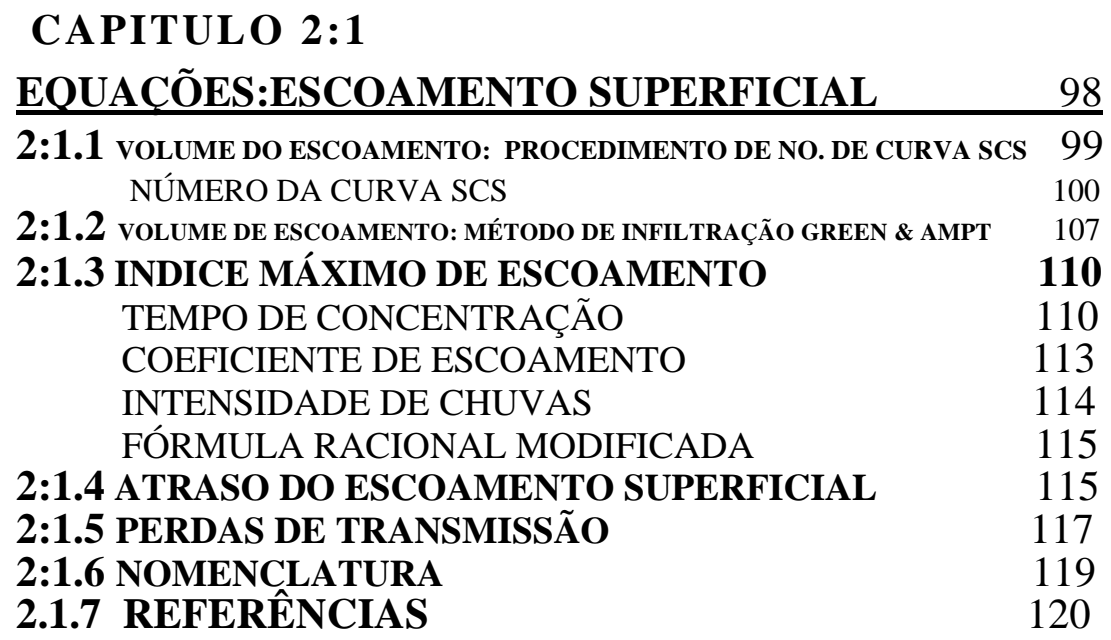

## **CAPÍTULO 2:2**

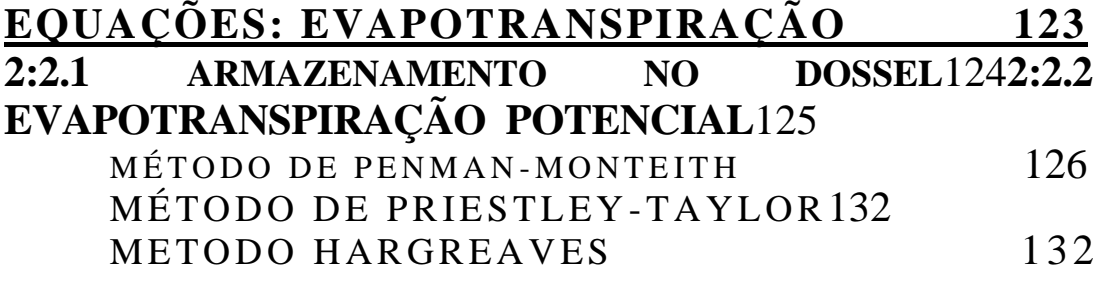

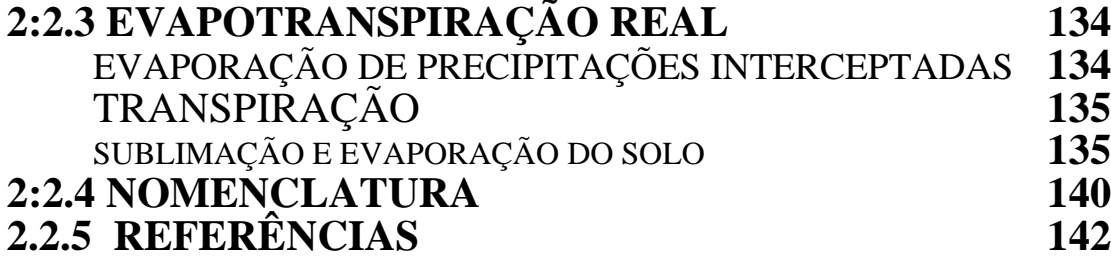

## **CAPÍTULO 2:3**

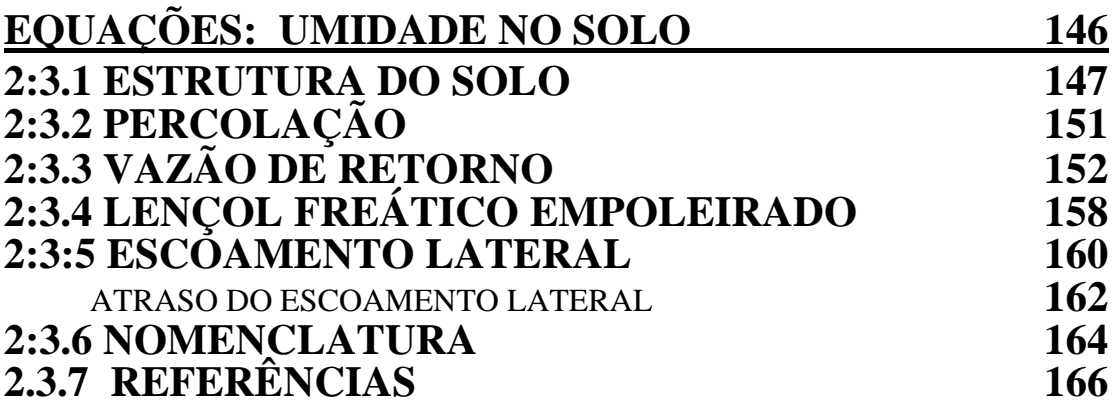

#### **CAPÍTULO 2:4**

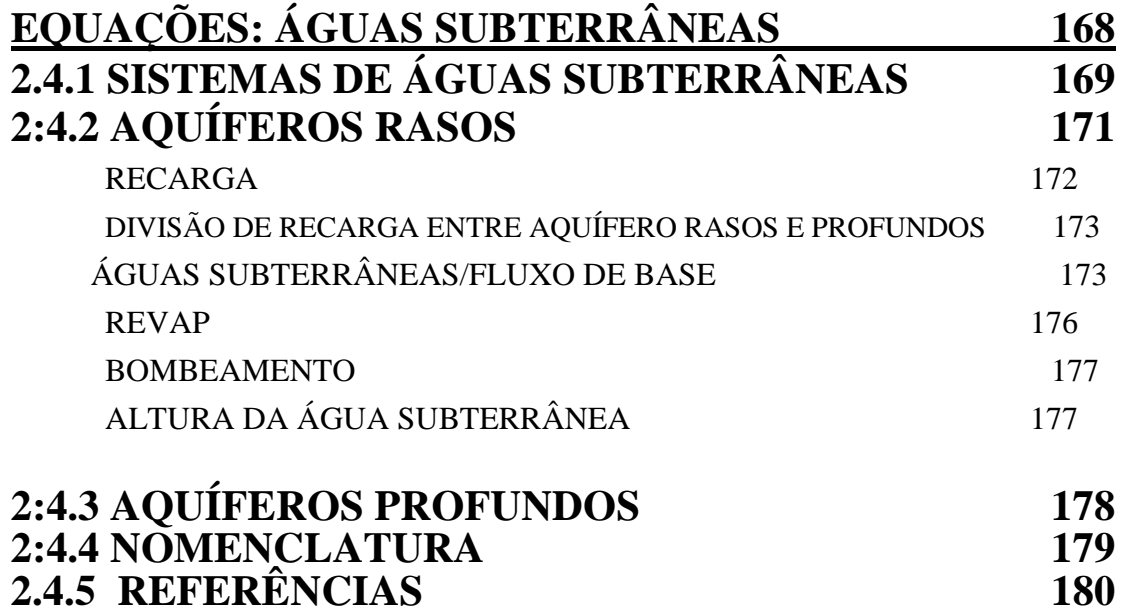

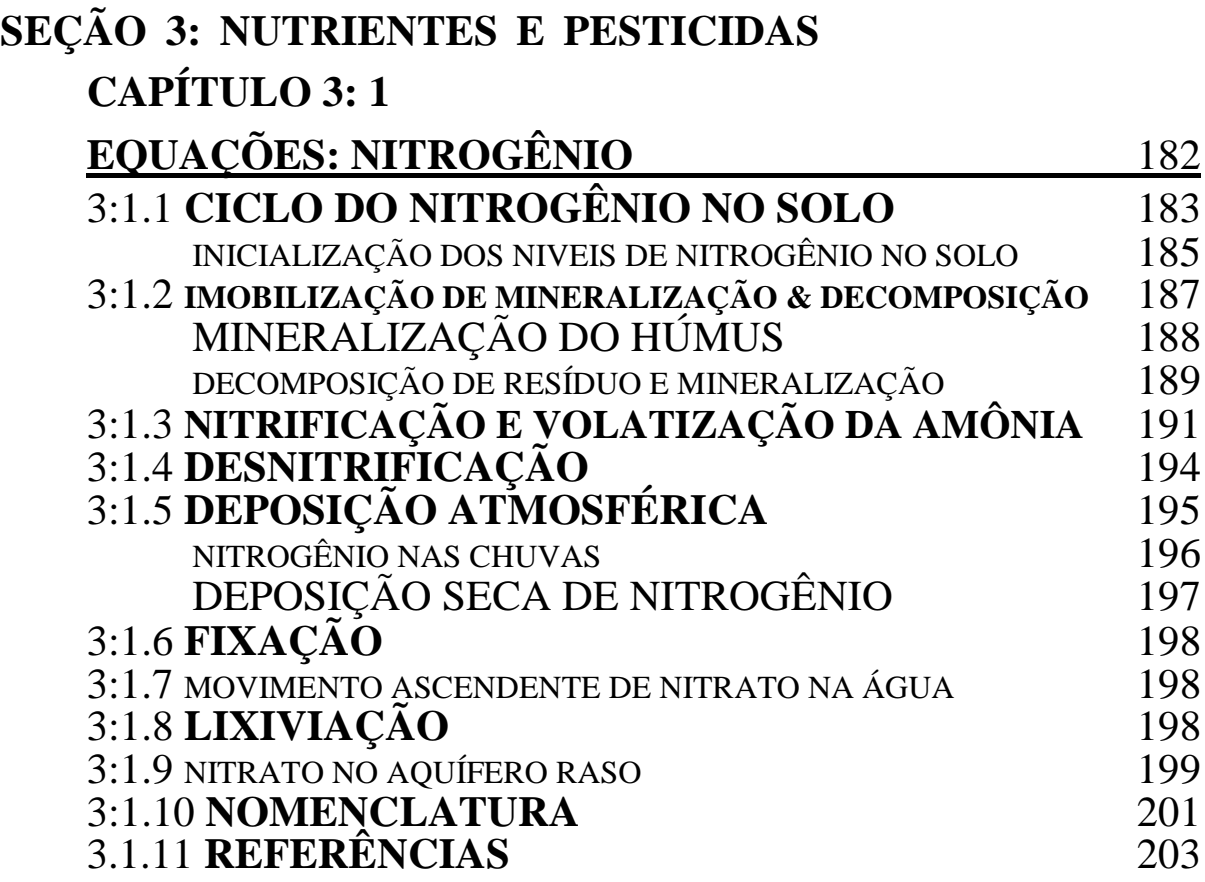

### **CAPÍTULO 3: 2**

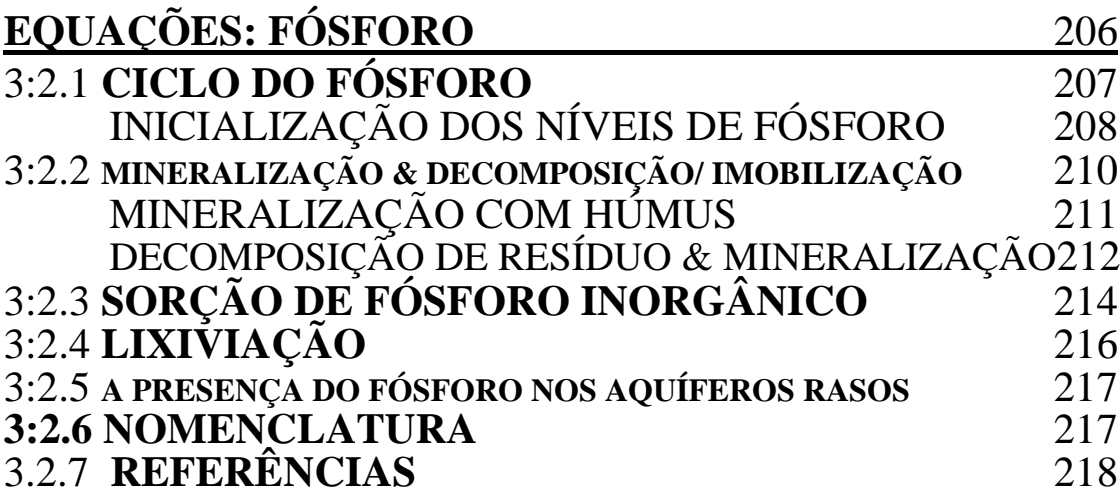

## **Capítulo 3:3**

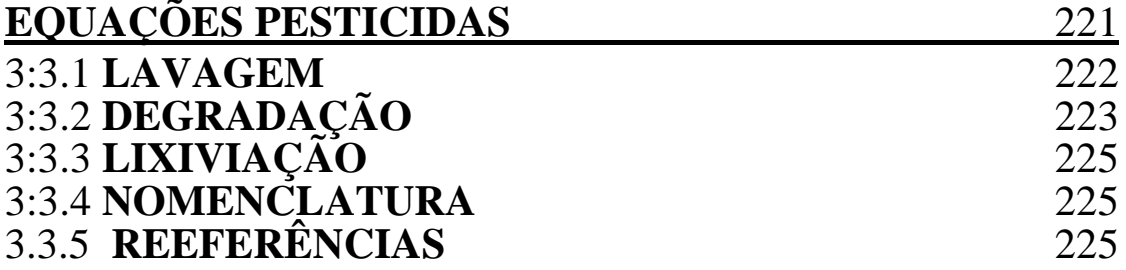

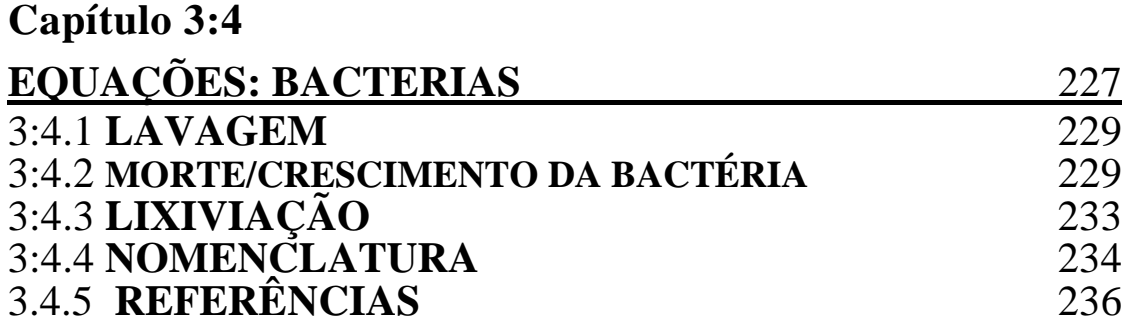

### **Capítulo 3:5**

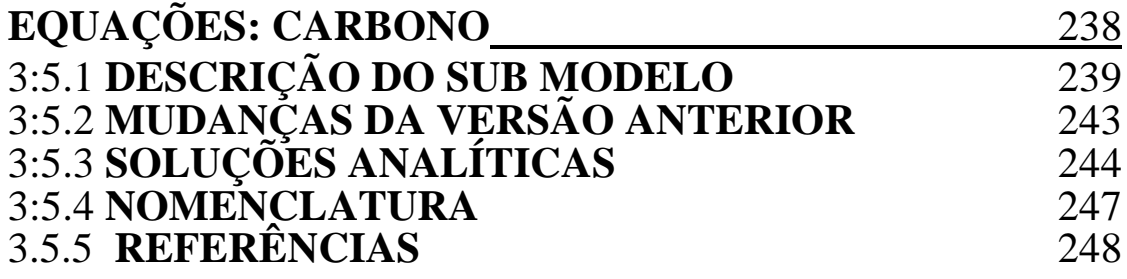

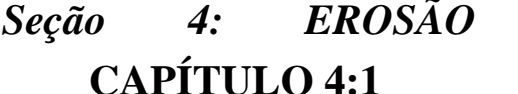

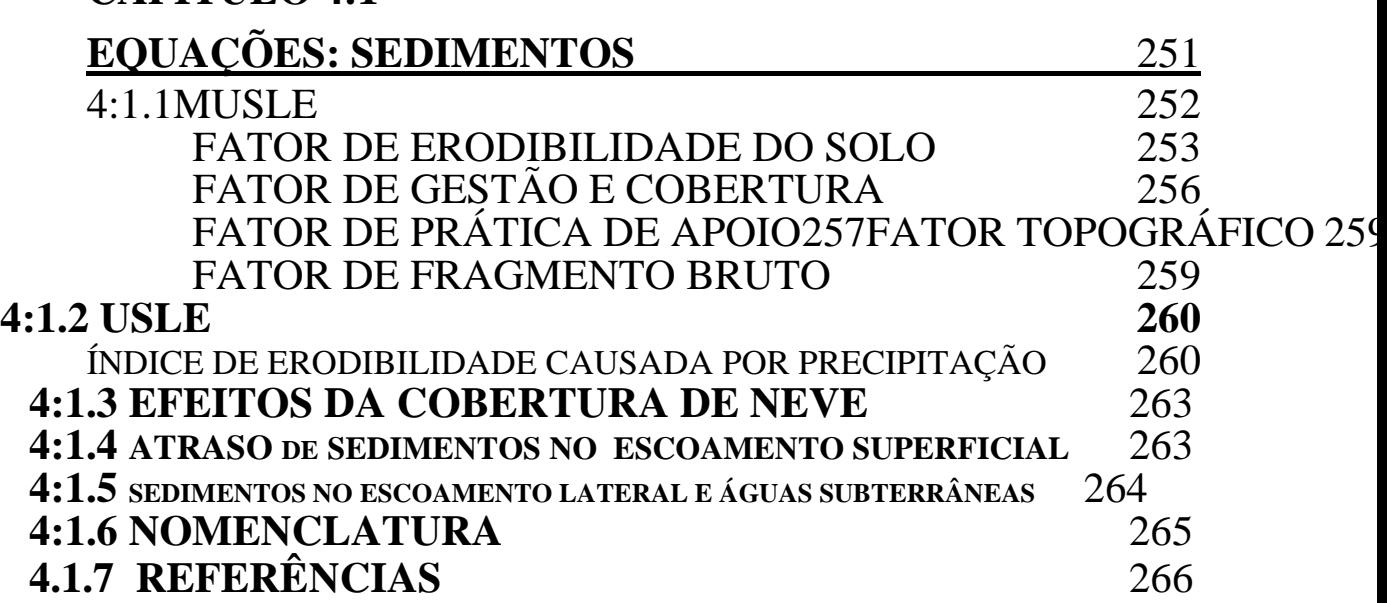

**Capítulo 4:2**

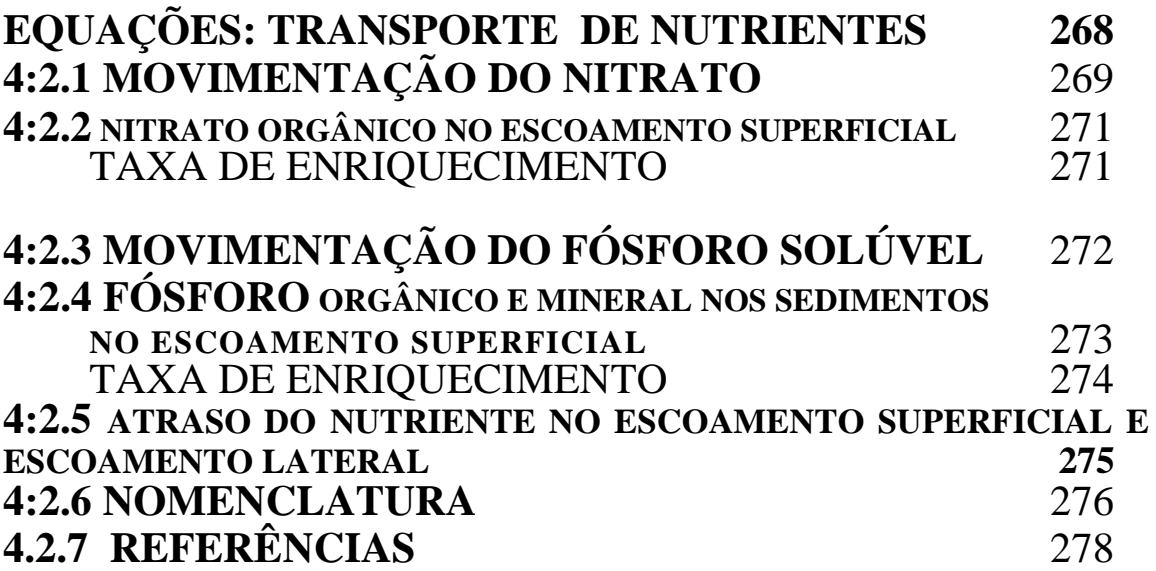

### **Capítulo 4:3**

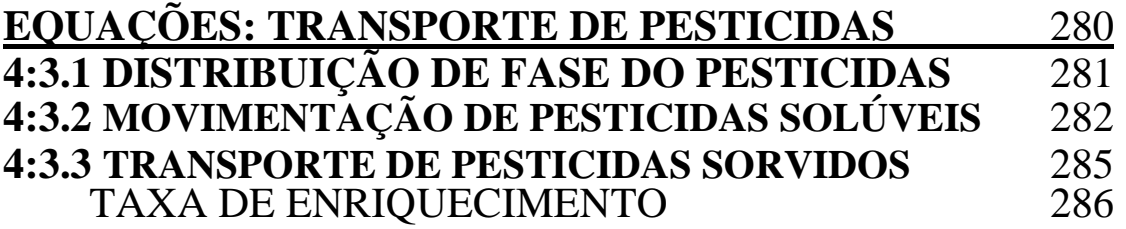

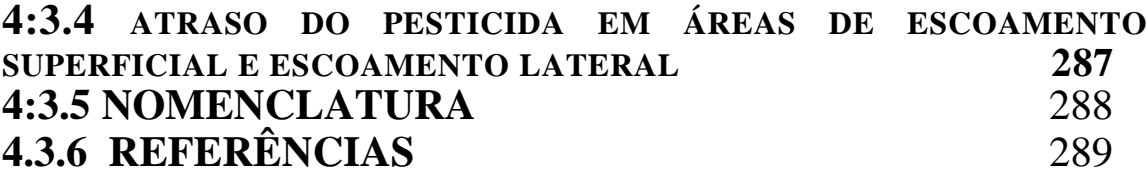

#### **Capítulo 4:4**

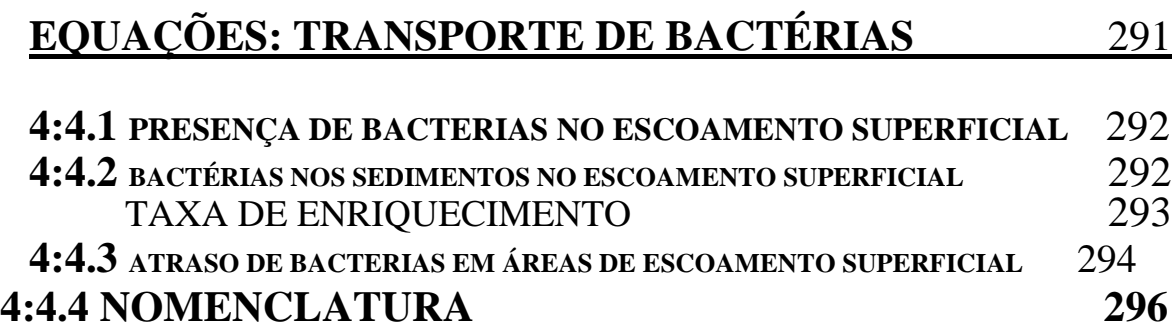

#### **Capítulo** *4:5*

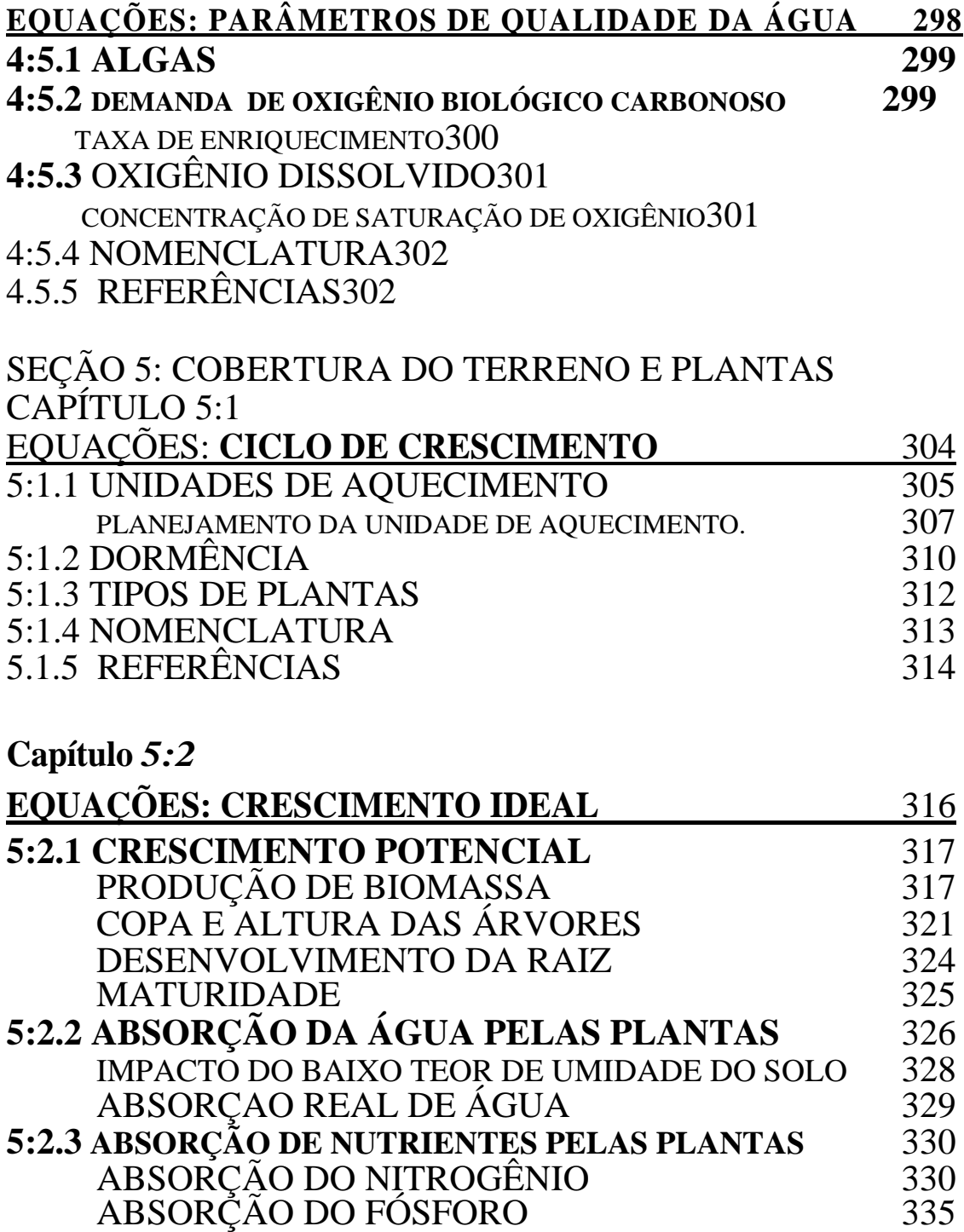

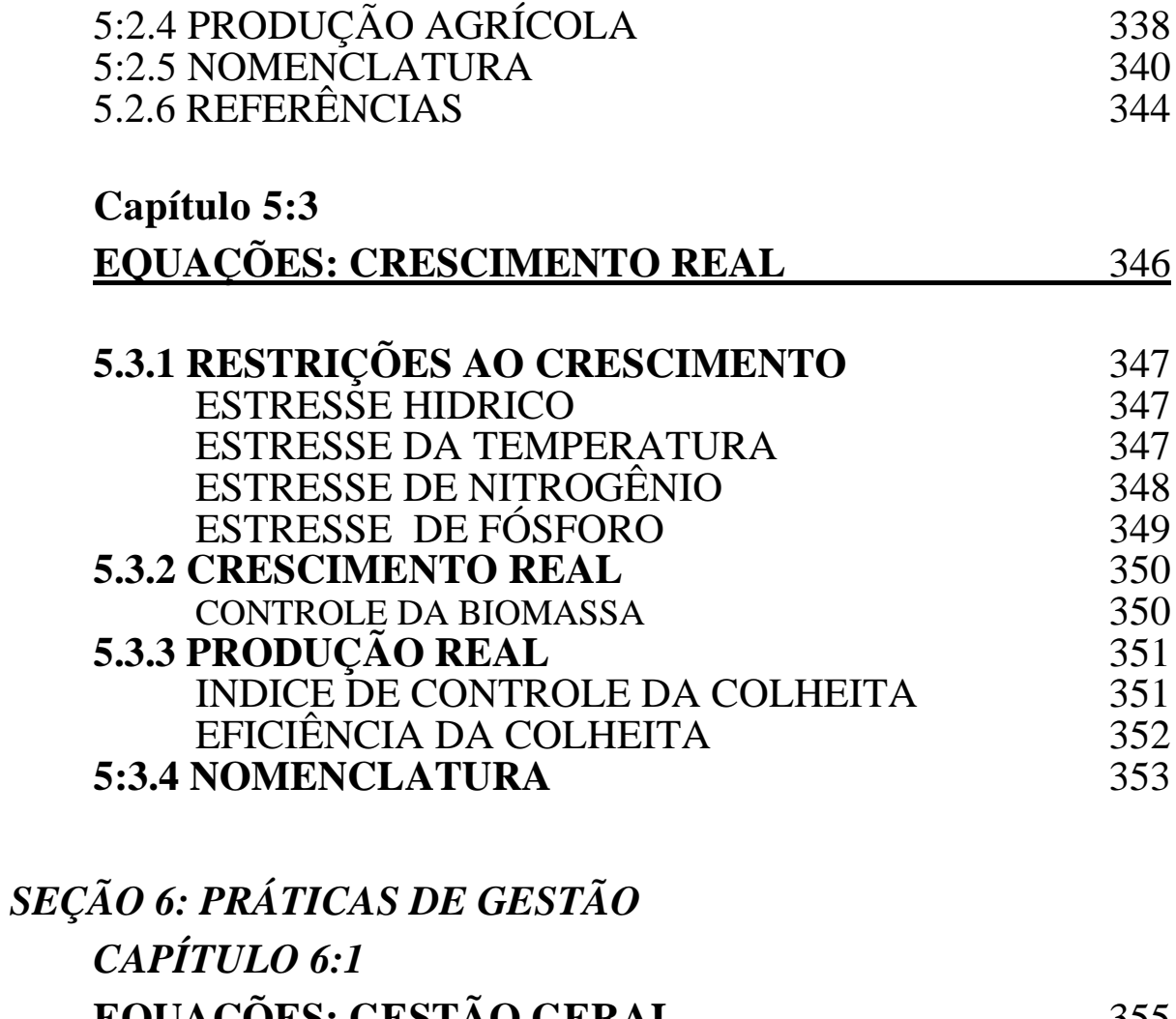

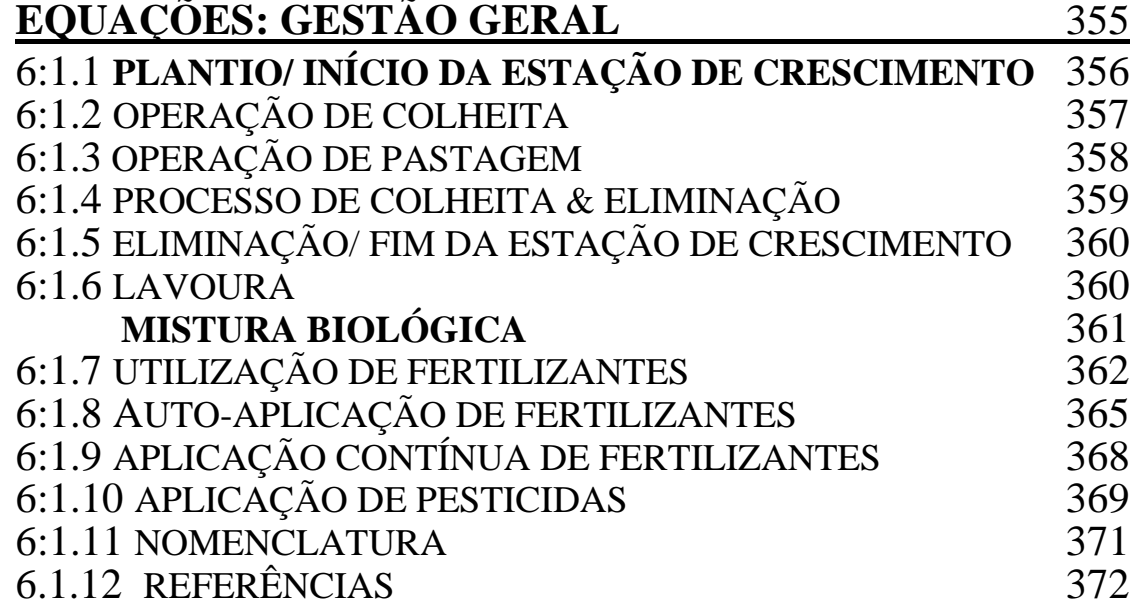

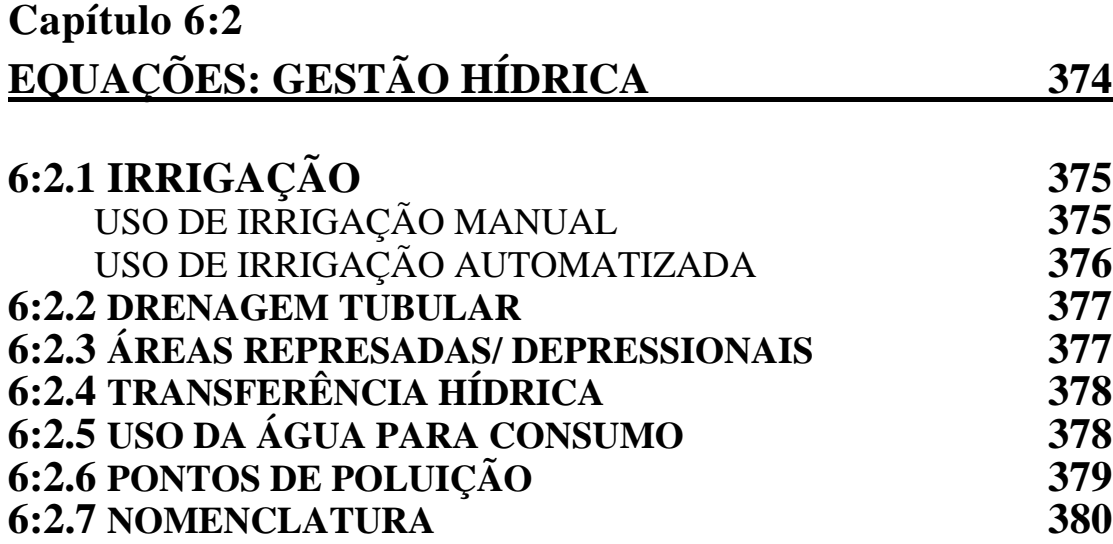

#### **Capítulo 6:3**

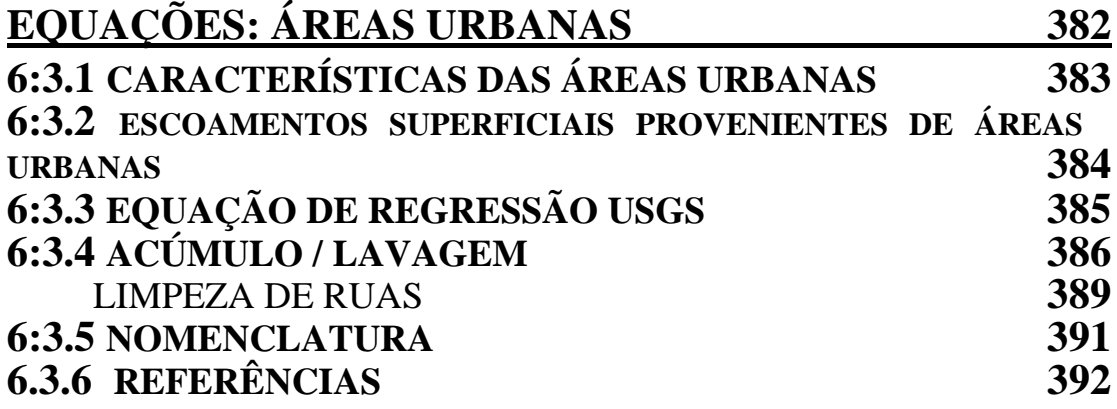

**Capítulo 6:4**

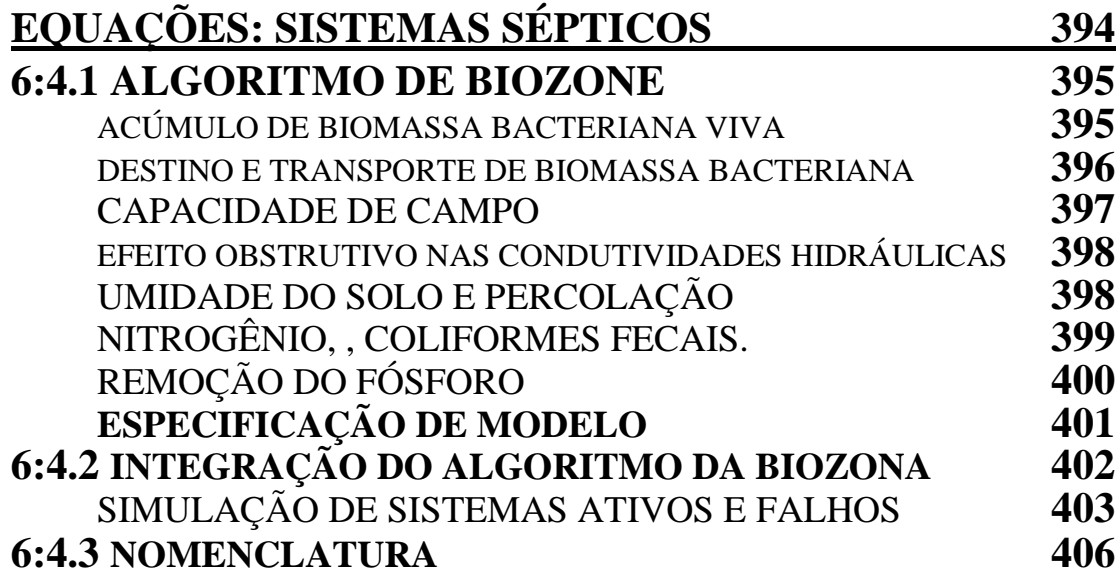

#### **Capítulo 6:5**

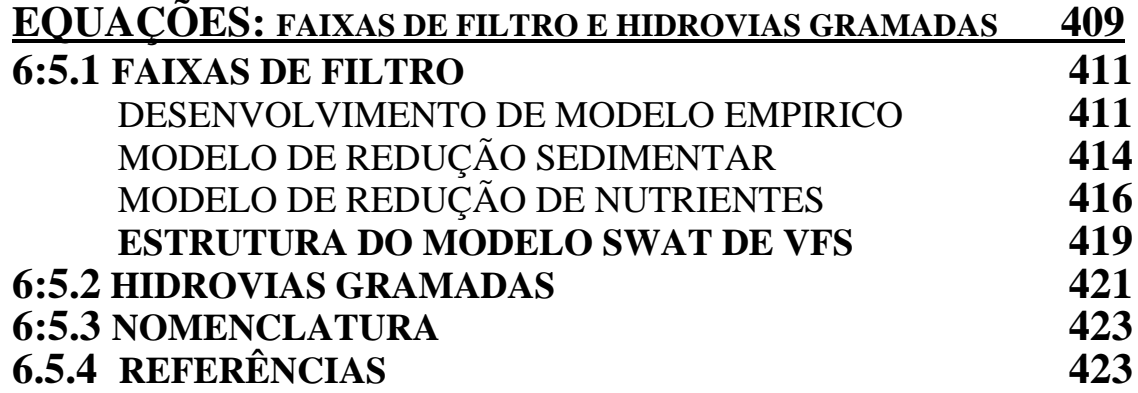

## *SEÇÃO 7: PRINCIPAIS PROCESSOS NO CANAL*

#### *CAPÍTULO 7:1*

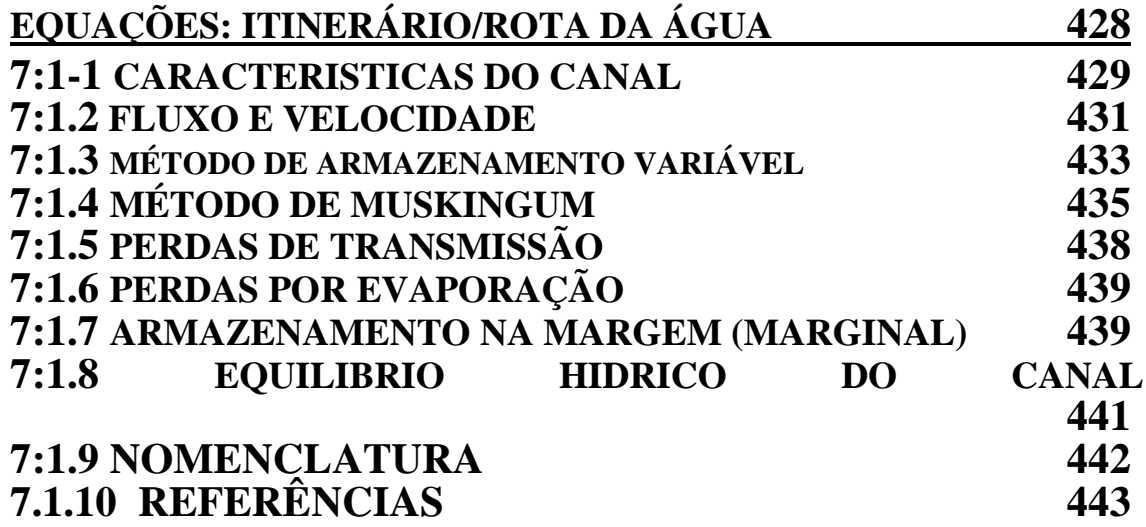

#### **Capítulo 7:2**

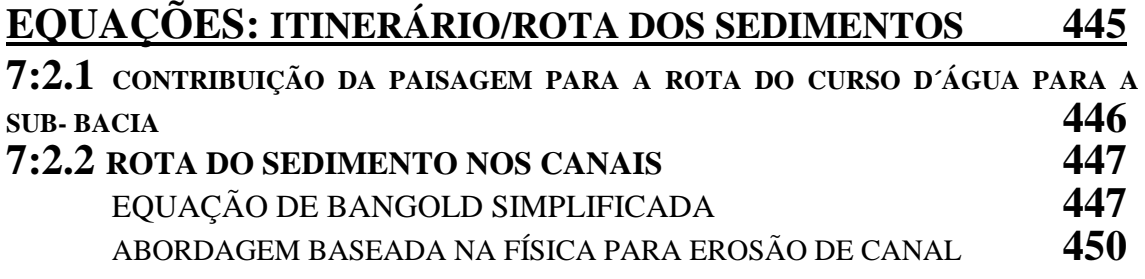

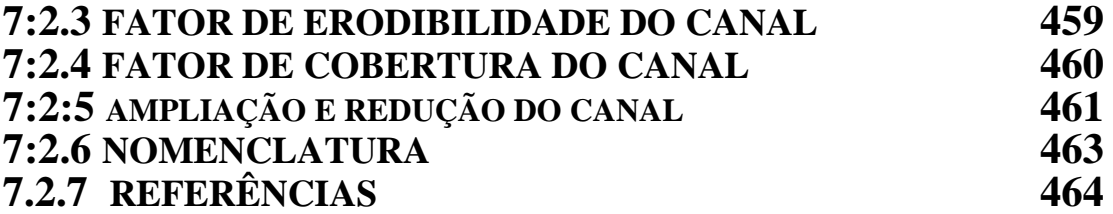

### **Capítulo 7:3**

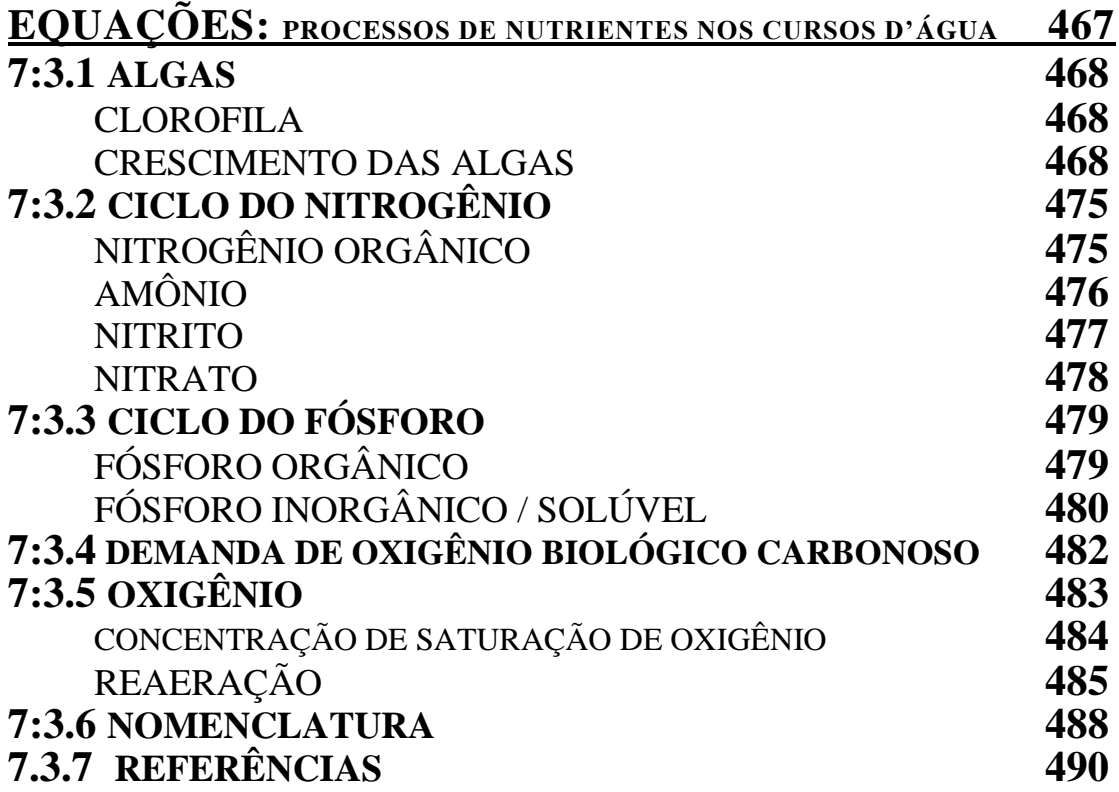

**Capítulo 7:4**

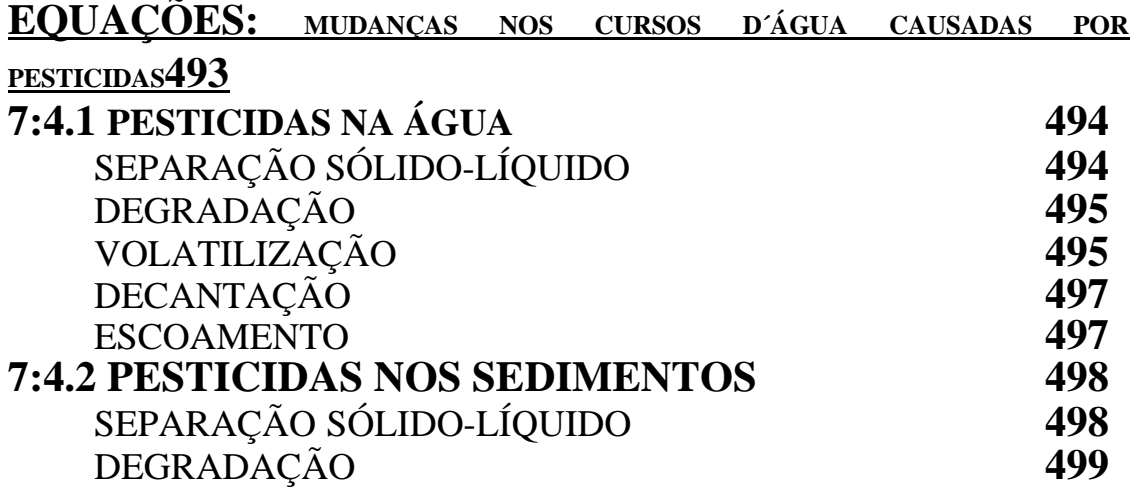

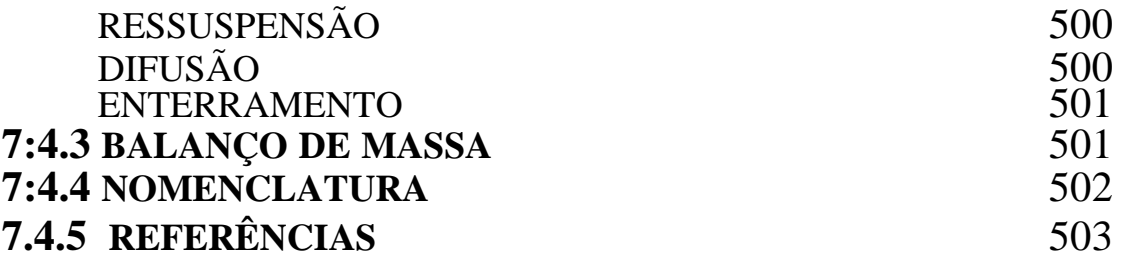

#### **Capítulo 7:5**

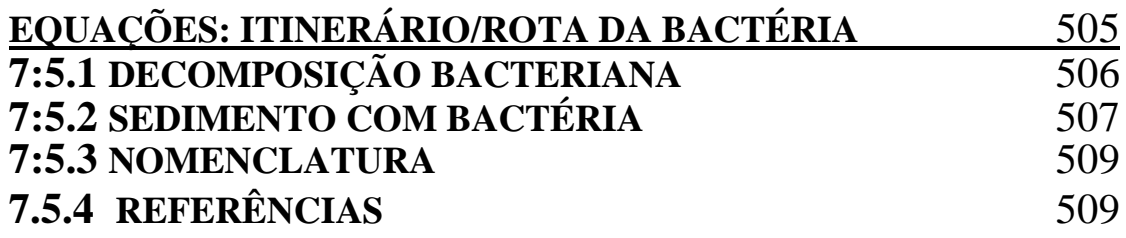

#### **Capítulo 7:6**

**EQUAÇÕES: ITINERÁRIO/ROTA DOS METAIS PESADOS** 512

#### *Seção 8: CORPOS HIDRICOS CAPITULO 8:1* **EQUAÇÕES ITINERÁRIO DA ÁGUA REPRESADA** 514 **8:1.1 RESERVATÓRIOS** 515 AREA DE SUPERFÍCIE 516 PRECIPITAÇÃO 516 EVAPORAÇÃO 517 PERCOLAÇÃO 517<br>ESCOAMENTO 517 **ESCOAMENTO 8:1.2 LAGOAS/PÂNTANOS** 521 AREA DA SUPERFÍCIE 522<br>PRECIPITACÃO 523 PRECIPITAÇÃO AFLUÊNCIA/INFLOW 523 EVAPORAÇÃO 523<br>PERCOLAÇÃO 524<br>ESCOAMENTO 524 PERCOLAÇÃO **ESCOAMENTO 8:1.3 DEPRESSÕES / POÇAS** 526 AREA DA SUPERFÍCIE 526

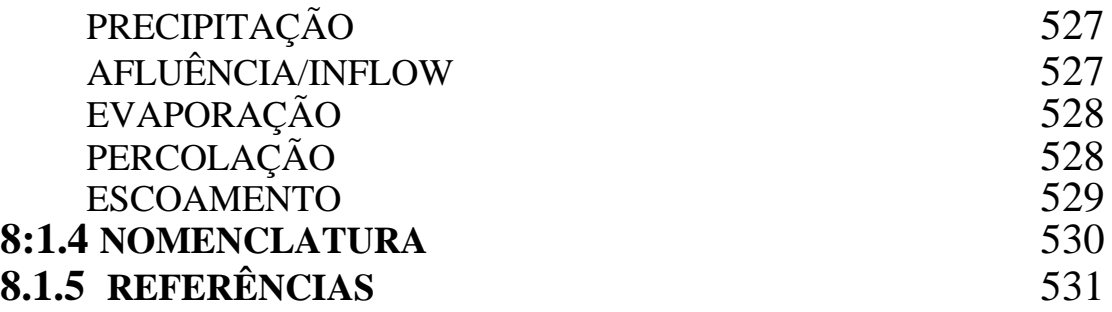

**Capítulo 8:2**

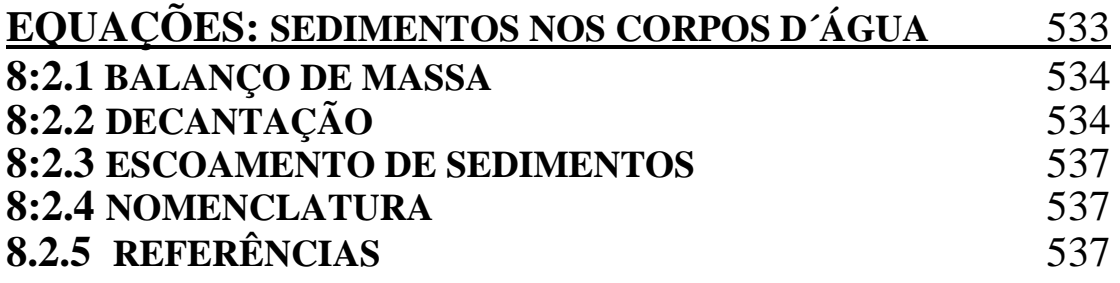

### **Capítulo 8:3**

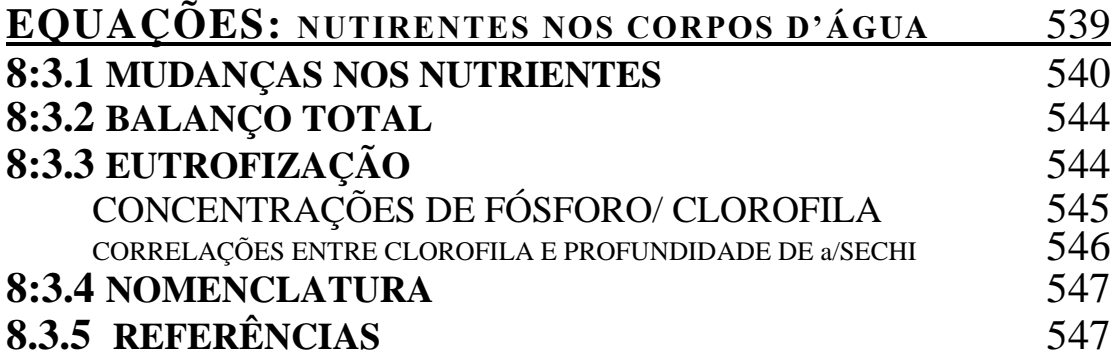

## **Capítulo 8:4**

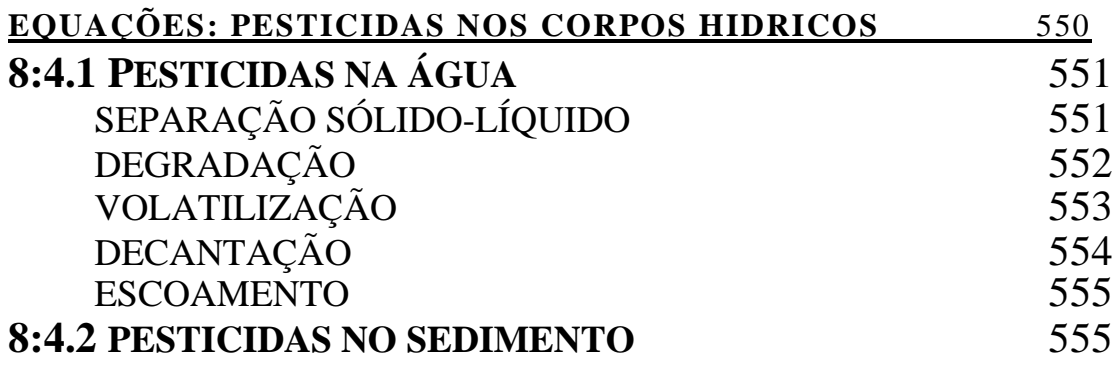

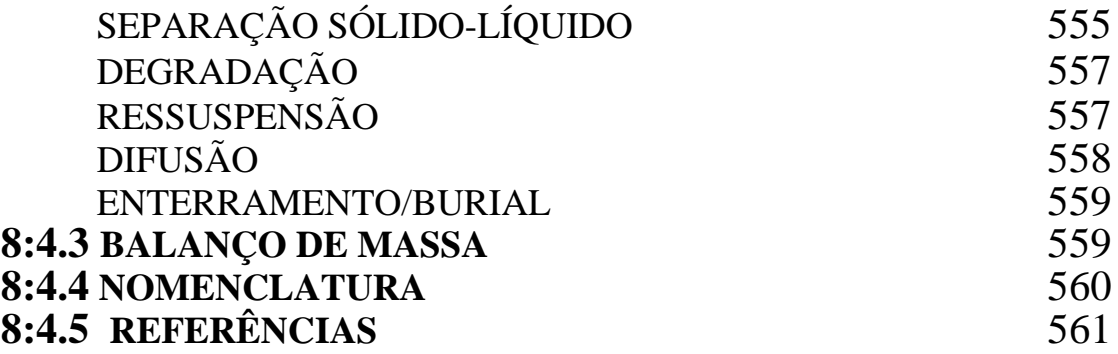

#### **Capítulo 8:5**

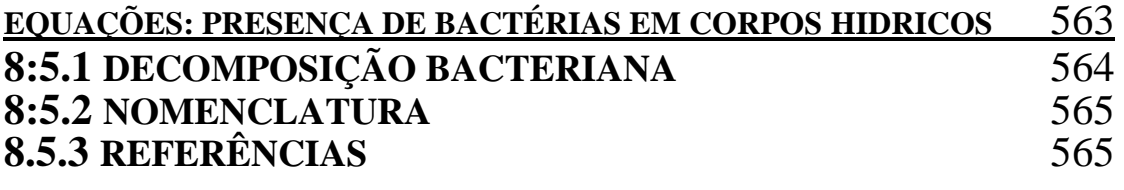

## **APÊNDICE A LISTA DE VARIÁVEIS** 567 **APÊNDICE B**

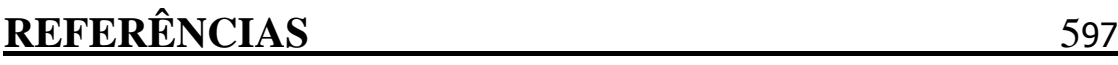

## **FERRAMENTA DE AVALIAÇÃO DE SOLO E ÁGUA**

# **INTRODUÇÃO**

**SWAT é o acrônimo para ferramenta de** avaliação de solo e água, um modelo em escala de uma bacia hidrográfica desenvolvido pelo Dr. Jeff Arnold, do Serviço de Pesquisa Agrícola (ARS). O modelo SWAT foi desenvolvido para prognosticar o impacto das práticas de gestão de solo nos Recursos Hídricos e a produção de sedimentos e aplicação de produtos químicos nas plantações dentro dos grandes complexos de bacias hidrográficas, com diversos tipos de solo, uso do terreno e condições de gestão, após um longo período de tempo. Para atender este objetivo, o modelo:

 É baseado fisicamente. Ao invés de incorporar equações de regressão para descrever a relação entre as variáveis de entrada e saída, o modelo SWAT requer informações específicas sobre o clima, propriedades do solo, topografia, vegetação e práticas de gestão de solo que ocorram na bacia hidrográfica. Os processos físicos associados à movimentação hídrica, movimentação sedimentar, crescimento da colheita, ciclo de nutrientes, etc. São diretamente moldados pelo modelo SWAT usando estes dados de entrada.

Os benefícios desta abordagem são :

- o Bacias hidrográfica sem acompanhamento de dados (por exemplo curso de água, medidor de dados) podem ser modeladas.
- o O impacto relativo dos dados alternativos de entrada ( por exemplo: mudanças nas práticas de gestão, clima, vegetação, etc.) na qualidade da água ou em outras variáveis de interesse, podem ser quantificadas.
- Utiliza entradas prontamente disponíveis. Enquanto o modelo SWAT pode ser usado para estudar processos mais especializados, tal como o transporte de bactérias, os dados mínimos necessários para análise geralmente estão disponíveis nas agências governamentais.
- É eficiente no quesito computacional. A simulação de bacias hidrográficas muito grandes ou de várias estratégias de gestão pode ser realizada sem um alto investimento

de tempo ou dinheiro.

 Permite que usuários possam estudar impactos de longo prazo no solo. Muitos dos problemas que atualmente são abordados pelos usuários envolvem o crescimento gradual dos poluentes e o impacto nas jusantes dos corpos d´água. Para estudar estes tipos de problemas, são necessários resultados de análises que se estendem por várias décadas.

O SWAT é um modelo de tempo contínuo, ou seja, um modelo de produção em longo prazo. Não um modelo desenhado para simular detalhadamente eventos únicos como cálculos de propagação de cheias.

#### **0.1 Desenvolvimento do modelo SWAT**

O modelo SWAT incorpora características de vários modelos ARS e tem origem no modelo SWRRB<sup>1</sup> (Simulador para Recursos Hídricos de Bacias Rurais) (Williams et al 1985 Arnold et al 1990). Modelos específicos que contribuíram significantemente para o desenvolvimento do modelo SWAT foram os CREAMS² (Produtos Químicos, Escoamento e Erosão dos Sistemas de Gestão Agrícola)(Knisel,1980), GLEAMS² ( Efeitos das descargas Subterrâneas nos Sistemas de Gestão Agrícola)(Leonard et al ,1987), e o EPIC<sup>4</sup> (Calculador de Impacto Erosão-Produtividade)(Williams et al 1984)

O desenvolvimento de um simulador SWRRB tem início com a alteração do modelo de precipitação hidrológica diária dos CREAMS. As principais mudanças feitas nos modelos hidrológicos CREAMS foram: a) O modelo foi ampliado para permitir computações simultâneas da produção hídrica em diversas sub-bacias ; b) um componente para as águas subterrâneas ou o fluxo de retorno foi adicionado; c) um componente de armazenamento de reservatórios foi adicionado para calcular o efeito das lagoas de fazendas e reservatórios no rendimento hídrico e sedimentar.

d) Um modelo de simulação do clima incorporando dados de precipitações, radiação solar e temperatura, foi incluído para facilitar as simulações *long-terra* e fornecer representações temporais e espaciais do clima; e) O método para prever as taxas máximas de escoamento, foi aperfeiçoado; f) O modelo de crescimento de colheita EPIC foi adicionado para ser o responsável pela variação anual no crescimento; g)Um componente simples do cálculo de propagação de cheias foi acrescentado; h) Um componente de transporte de sedimento foi incluído para simular a movimentação dos sedimentos pelos açudes, reservatórios, córregos e vales; e i) o cálculo de transmissão de perdas foi incorporado.

<sup>1</sup> SWRRB é um modelo de análise contínua de dados em intervalos de tempo regulares, que foi desenvolvido para simular descargas de fontes difusas de Bacias Hidrográficas. 2

Em resposta á Lei de águas Limpas, a ARS montou uma equipe interdisciplinar de cientistas de todo os Estados Unidos, para desenvolver, no início da década de 70, um modelo de simulação de fontes difusas baseado em processos.

A partir disso, o CREAMS foi desenvolvido. O CREAMS é um modelo de escala de campo projetado para estimular o impacto da gestão do solo na água, sedimentos, nutrientes e pesticidas que saem da borda do terreno. Muitos outros modelos ARS tais como, GLEAM, SEPIC, SWRRB e AGNIPS, tem sua origem no modelo CREAMS.

<sup>3</sup> GLEAMS é um modelo de fontes difusas que foca nas descargas de pesticida e nutrientes nas águas subterrâneas.

<sup>4</sup> EPIC originalmente foi desenvolvido para simular o impacto da erosão na produtividade de colheita e agora, evoluiu para um modelo abrangente de gestão agrícola, produção e de fontes difusas.

O objetivo primário do modelo usado no final dos anos 80 era a avaliação da qualidade da água, o desenvolvimento do SWRRB, refletiu essa importância. Consideráveis modificações nesta versão do SWRRB incluem a incorporação de a) Componente de destinação do pesticida GLEAMS; b) tecnologia SCS opcional para as estimativas das taxas máximas de escoamento; e c) Equações de produção de sedimentos, recentemente desenvolvidas. Essas modificações ampliarão a capacidade do modelo de lidar com a grande gama de problemas de gestão de bacias hidrográficas.

No final dos anos 80, a Secretaria de Assuntos Indígenas precisava de um modelo para estimar o impacto da gestão hídrica na jusante dentro das terras da reserva indígenas no Arizona e no Novo México. Embora o SWRRB fosse facilmente utilizado para Bacias d´água que tinham um tamanho de no máximo algumas centenas de quilômetros quadrados, a Secretaria também queria simular fluxo do curso de água para as bacias cujo tamanho se estendiam para mais de milhares de quilômetros quadrados. Para uma área dessa dimensão, a bacia hidrográfica em estudo precisou ser dividida em diversas centenas de subbacias. A divisão da bacia hidrográfica no SWRRB era limitada a dez sub-bacias e o modelo traçava a rota de transporte da água e de sedimentos da sub-bacia diretamente para a descarga da bacia hidrográfica. Essas limitações levaram ao desenvolvimento de um modelo chamado ROTO (Routing Outputs to Outlet) (Arnold et al, 1995) que assumiu os resultados de diversas análises SWRRB e traçou a rota das correntes por canais e reservatórios. O ROTO forneceu uma ampla abordagem de caminhos e superou as limitações do SWRRB para as sub-bacias, conectando múltiplas análises SWRRB. Embora essa abordagem tenha sido eficaz, o fluxo de entrada e saída de múltiplos arquivos de SWRRB era muito alto e precisava de muito espaço para armazenagem de dados no computador. Além disso, todas as execuções SWRRB tinham que ser feitas independentemente e depois colocadas no ROTO para que fossem traçados os itinerários dos canais e reservatórios. Para acabar com a impraticabilidade dessa situação, o SWRRB e o ROTO foram fundidos em um único modelo, o SWAT. Enquanto permitia simulações de áreas muito maiores, o SWAT possuía todas as características que fizeram com que o SWRRB se tornasse um valioso modelo de simulação.

Desde a criação do modelo SWAT, no início da década de 90, a ferramenta tem passado por inspeções contínuas e expansão de suas capacidades. As melhorias mais significantes feitas do modelo entre seus lançamentos incluem:

- SWAT94.2: Incorporação de Unidades de Respostas Hidrológicas Múltiplas (HRUs).
- SWAT96.2: Auto fertilização e auto irrigação adicionados às opções de gerenciamento; incorporado ao **ARMAZENAMENTO na COPA DAS ÁRVORES**; adição de um componente CO2 ao modelo de crescimento de colheita para os estudos de mudança climática; A Equação de potencial evapotranspiração de Penman-Monteith foi acrescentada; fluxo lateral da água no solo baseado no modelo de acúmulo cinemático; Adição de equações de QUAL2E do fluxo de nutrientes e qualidade de água ; rota do fluxo de pesticidas.
- SWAT98.1 Melhoria nas rotinas de derretimento de neve; aprimoramento da qualidade do fluxo da água; expansão das rotinas do ciclo de nutrientes; pastagem, aplicações de adubo, e telha de drenagem adicionados como opções de gerenciamento; modelo modificado para uso no hemisfério sul.
- SWAT99.2: Melhoria nas rotinas do ciclo de nutrientes; rotinas de arroz e pântanos foram aprimoradas, adição do processo de decantação para remoção de nutrientes em reservatórios/açudes/pântanos; Adição do acúmulo de água nas margens em toda sua extensão; inclusão da rota dos metais por toda a extensão do rio; todas as referências de ano nos modelos mudaram de 2 últimos dígitos por ano para 4 dígitos por ano; as equações de crescimento e limpeza urbana do SWMM foram adicionadas juntamente com as equações de regressão do USGS.
- SWAT2000: Rotinas de transporte de bactérias foram incluídas; infiltração de Green & Ampt foi adicionada; gerador de clima aperfeiçoado; permissão para radiação solar diária, umidade relativa e velocidade do vento, para ser lida ou gerada; permissão de leitura ou cálculo de valores potenciais ET para bacias hidrográficas; todos os métodos potenciais ET foram revisados; melhoria nos processos de elevação de faixa; possibilidade de simulação de uma quantidade ilimitada de reservatórios; adição do método de rotas Muskingum; alteração dos cálculos inativos por simuladores apropriados às áreas tropicais.

 SWAT2009: Melhoria nas rotinas de transporte de bactérias; cenários de previsão do tempo adicionados; geradores de pressão sub-diários acrescentados; o parâmetro de retenção usado no cálculo diário do CN pode ser uma função da presença de água no solo (lençol d´água) ou evapotranspiração das plantas; aprimoramento para o modelo de filtro por faixas de vegetação; melhoria da deposição úmida e seca do nitrato e da amônia; modelagem dos sistemas locais de esgoto.

Além das mudanças listadas acima, foram desenvolvidas interfaces do modelo com os programas Windows (Visual Basic), GRASS, and ArcView. O modelo SWAT também passou por um extensivo processo de validação.

#### **0.2 Visão Geral do SWAT**

O modelo SWAT permite que diferentes processos físicos possam ser simulados em uma bacia hidrográfica. Esses processos serão rapidamente resumidos nesta seção. Para discussões mais detalhadas dos diversos procedimentos, por favor, consulte o capítulo dedicado ao tópico de interesse.

Figura 0.1: Mapa da bacia hidrográfica do lago Fork localizado no Nordeste do Texas, mostrando a distribuição do uso do solo e o caminho do curso de água

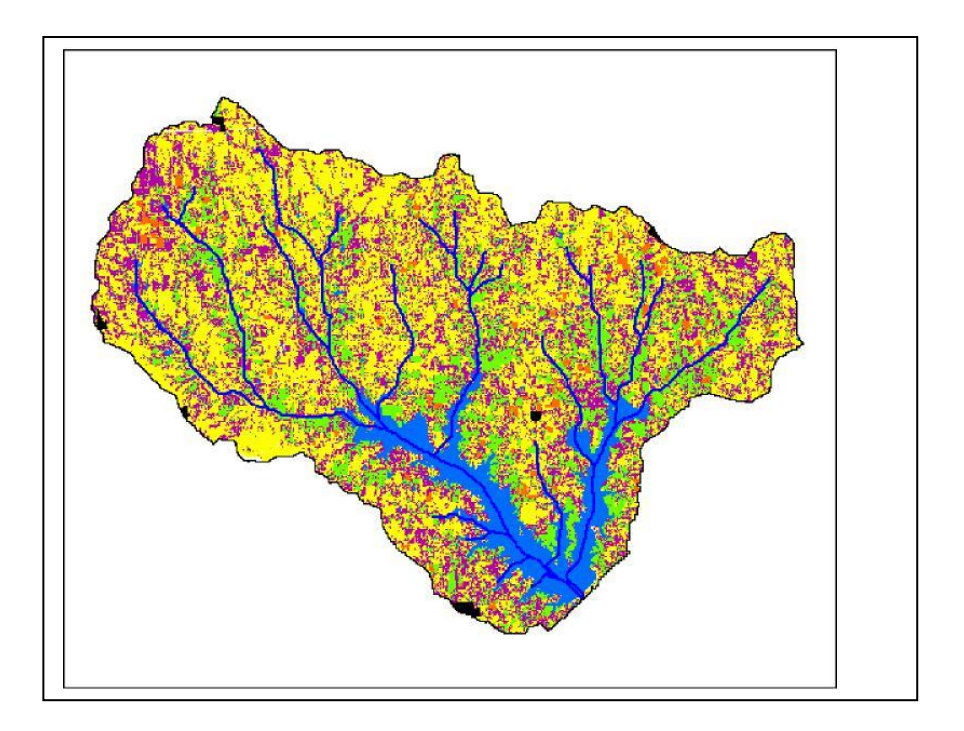

Para propósitos de modelagem, uma bacia hidrográfica pode ser dividida em diversas sub-bacias e microbacias. O uso de sub-bacias em uma simulação é particularmente benéfico quando diferentes áreas da bacia hidrográfica são dominadas por uso dos terrenos ou solos com propriedades diferentes, o suficiente, para impactar a hidrologia. Ao se dividir a bacia hidrográfica em sub-bacias, o usuário é capaz de consultar diferentes áreas da bacia hidrográfica com outra visão espacial. Figura 0.2: Mostra as delimitações da sub-bacia para a bacia hidrográfica mostrada na Figura 0.1.

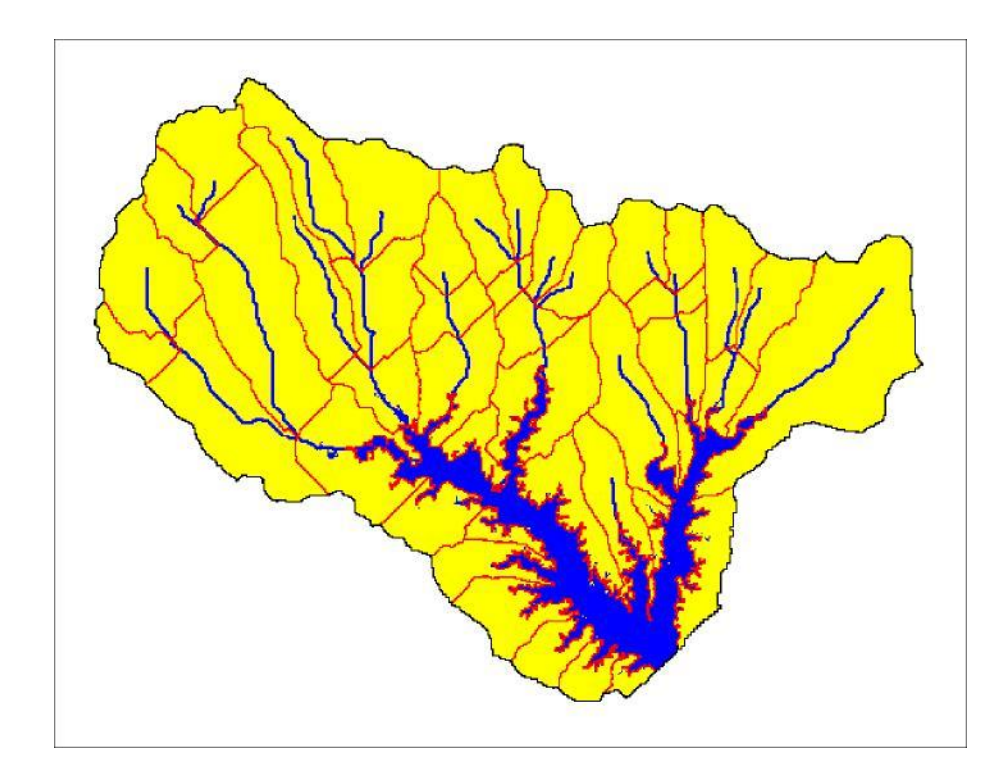

Figura 0.2: Delineação da sub-bacia da bacia hidrográfica do lago Fork.

As informações para cada sub-bacia estão agrupadas ou organizadas dentro das seguintes categorias: Clima; Unidade de Resposta Hidrológica ou HRUs; açudes/pântanos; águas subterrâneas; e o canal principal, ou Extensão, drenagem da subbacia. Unidades de Resposta Hidrológica são áreas acidentadas dentro de sub-bacias que são formadas por uma única cobertura de terra, solo e combinações de gestão.

Não importa qual o tipo de problema estudado com o modelo SWAT, o equilíbrio hídrico é a força motora por trás de tudo que acontece na Bacia Hidrográfica. Para diagnosticar precisamente a movimentação dos pesticidas, sedimentos ou nutrientes, o ciclo hidrológico, conforme simulado pelo modelo, deve estar de acordo com o que está acontecendo na bacia hidrográfica. A simulação da hidrologia da bacia hidrográfica pode ser separada em 2 principais divisões. A primeira é a fase do terreno do ciclo hidrológico, representado na Figura 0.3. A fase do terreno do ciclo hidrológico controla a quantidade de água, sedimento, nutriente e descarga de pesticidas no canal principal de cada sub-bacia. A segunda divisão é a fase do itinerário do ciclo hidrológico, que pode ser definida como a movimentação da água, sedimentos, etc. pela rede de canais da bacia hidrográfica até a descarga.

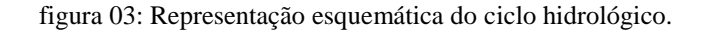

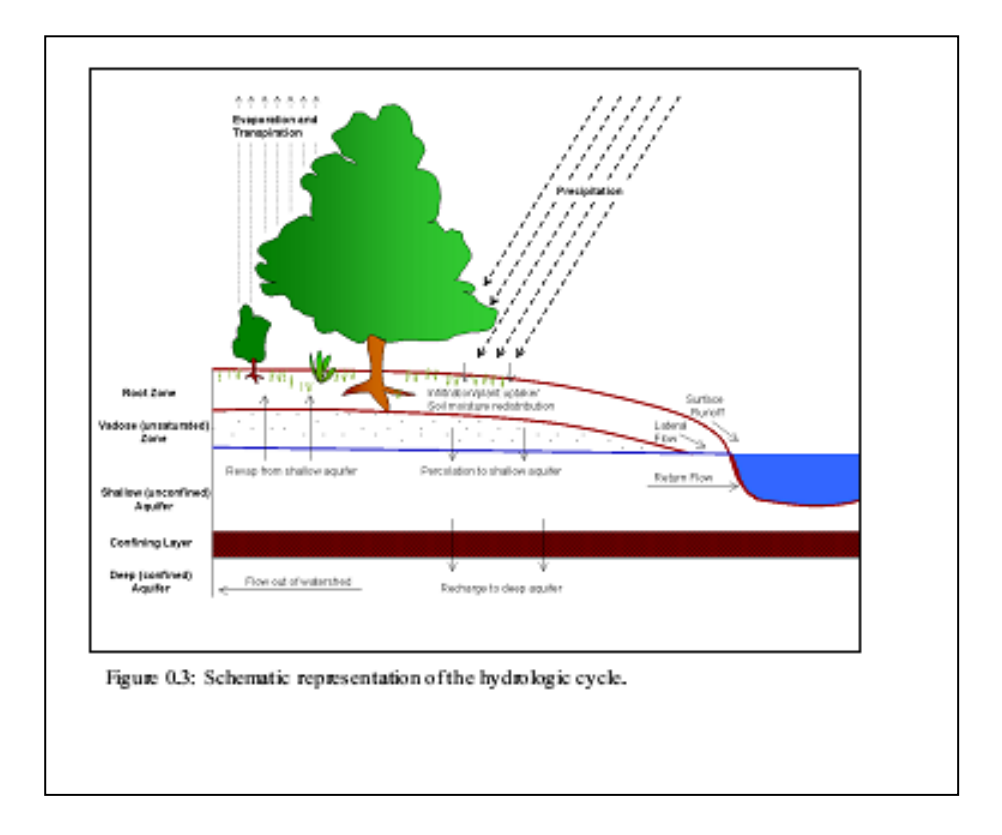

#### **FASE DO TERRENO NO CICLO HIDROLÓGICO**

O ciclo hidrológico, conforme simulado pelo SWAT, baseia-se na equação de equilíbrio hídrico.

$$
SW_{t} = SW_{0} + \sum_{i=1}^{t} (R_{day} - Q_{surf} - E_{a} - w_{x\text{exp}} - Q_{gw})
$$

Em que *SW<sup>1</sup>* é a quantidade final de água no solo (mm H2O), *SW<sup>0</sup>* é a umidade do solo inicial no dia *i* (mm H20), ), *t* é o tempo (dias), *Rday* é a quantidade de precipitação no dia *i* (mm H20), *Qsurf* é a quantidade de área de escoamento superficial no dia *i* (mm H2O), *E<sup>a</sup>* é a quantidade de evapotranspiração no dia *i* (mm H2O), *Wseep* é a quantidade de água que entra na zona de aeração do perfil do solo no dia *i* (mm H2O), and *Qgw* é a quantidade de retorno do fluxo no dia *i* (mm H20).

A subdivisão da bacia hidrográfica permite que o modelo mostre diferenças na evapotranspiração para diversas colheitas e solos. O escoamento é intencionalmente separado para cada HRU e direcionado para que seja obtido um valor total de escoamento para a bacia hidrográfica. Isso aumenta a precisão e fornece uma descrição física melhor do equilíbrio hídrico.

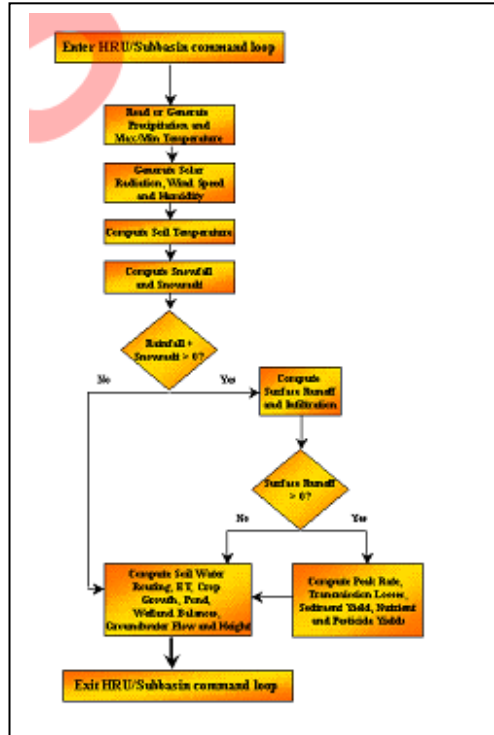

Figure 0.4: HRU/Subbasin command loop

Figura 0.4 mostra a sequência geral de processos usados pelo SWAT para modelar a fase do solo do ciclo hidrológico. As diferentes entradas de dados e processos envolvidos nesta fase do ciclo hidrológico foram resumidas nas próximas seções.

#### **0.2.1.1CLIMA**

O clima de uma bacia hidrográfica fornece os dados de umidade e energia que controlam o equilíbrio hídrico e determinam a importância relativa dos diferentes componentes do ciclo hidrológico.

As variáveis climáticas necessárias para o SWAT são a precipitação diária, a temperatura máxima/mínima do ar, a radiação solar, a velocidade do vento e a umidade relativa. O modelo permite que valores de precipitação diária, temperatura máxima/mínima do ar, radiação solar, velocidade do vento e umidade relativa, sejam introduzidos no programa a partir de registros de dados observados ou gerados durante a simulação.

**GERADOR DE CLIMA.** Valores diários para o clima são gerados de acordo com os valores das médias mensais. O modelo gera um conjunto de dados climáticos para cada sub-bacia. Os valores para qualquer sub-bacia serão gerados independentemente, não havendo nenhuma correlação espacial dos valores gerados entre diferentes sub-bacias.

PRECIPITAÇÃO GERADA - O SWAT usa o modelo desenvolvido por Nicks (1974) para gerar precipitações diárias para simulações que não são lidas nos dados mensurados. Esse modelo de precipitação também é usado para preencher dados que faltam (falhas) nos registros medidos. O gerador de precipitações usa um modelo de primeira ordem da cadeia de Markov para definir se o dia está úmido ou seco, por meio de uma comparação randômica de números (0.0-1.0) gerados pelo modelo de acordo com as probabilidades mensais de umidade-seca, cadastradas pelo usuário. Se o dia for classificado como úmido, a quantidade de precipitação é gerada por uma distribuição assimétrica ou uma distribuição exponencial modificada.

Padrões de precipitação sub-diárias. Se valores de precipitação sub-diários são necessários então uma função exponencial dupla é usada pra representar o padrão de intensidade dentro de uma tempestade. Com a distribuição exponencial dupla, a intensidade da precipitação aumenta exponencialmente com o tempo até o máximo ou pico de intensidade Uma vez que o pico da intensidade é atingido, a intensidade da precipitação diminui exponencialmente com o tempo até o final do temporal.

TEMPERATURA DE AR GERADA E RADIAÇÃO SOLAR. A temperatura do ar máxima e mínima, e a radiação solar, são geradas por uma distribuição normal. Uma equação da continuidade é incorporada no gerador, para contabilizar as variações das temperaturas e da radiação solar causadas por dias secos ou chuvosos. A temperatura máxima do ar e a radiação solar são ajustadas para baixo, ao simular condições chuvosas e de baixo para cima ao simular as condições de seca. Os ajustes são feitos de modo que os valores gerados em longo prazo para a média mensal máxima da temperatura, e radiação mensal solar estejam de acordo com as médias de dados cadastradas.

VELOCIDADE DE VENTO GERADA: A velocidade do vento e a umidade relativa

do ar são geradas por uma equação exponencial modificada tendo como entrada a velocidade média mensal do vento.

UMIDADE RELATIVA GERADA: O modelo utiliza uma distribuição triangular para simular a umidade relativa do ar média diária realtiva à média mensal da umidade. Com a temperatura e a radiação, a umidade relativa média diária é ajustada para levar em consideração os efeitos dos dias secos e úmido.

**NEVE** SWAT classifica precipitação como chuva ou chuva congelada/neve usando a

média de temperatura diária.

COBERTURA DE NEVE O componente de cobertura de neve do modelo SWAT evoluiu de um modelo de cobertura de neve simples e uniforme, para um modelo mais complexo, que permite analisar coberturas não uniformes devido à tonalidade, acumulação, topografia e cobertura do solo. O usuário define um valor limite de profundidade, que fica acima do nível de cobertura da neve, que sempre se estenderá por 100% da área. Uma vez que a profundidade da neve na sub-bacia diminui abaixo do valor estipulado, a cobertura da neve pode diminuir não linearmente, baseada em uma curva de depleção areal.

DERRETIMENTO DA NEVE O derretimento da neve é controlado pelo ar, temperatura nos blocos de neve, a taxa de derretimento e a área de cobertura da neve. Se existe neve no local, ela é derretida nos dias em que a temperatura máxima excede 0°C, usando-se uma função linear da diferença entre a média da temperatura de ar máxima do bloco de neve, e a base ou limite da temperatura para o derretimento da neve. O derretimento de neve é tratado como uma precipitação para a estimativa do escoamento e percolação. Para o derretimento da neve a energia da precipitação é definida como zero, e a taxa máxima de escoamento é calculada partindo do princípio que haja uma neve derretida uniformemente durante um período de 24horas.

FAIXAS DE ELEVAÇÃO O modelo permite que a sub-bacia seja dividida em no máximo 10 faixas de elevação. A cobertura e o derretimento da neve são simulados separadamente para cada faixa de elevação. Ao se dividir a sub-bacia em faixas de elevação, o modelo é capaz de avaliar as diferenças entre cobertura e derretimento da neve causado pela variação orográfica das precipitações e temperatura.

**TEMPERATURA DO SOLO -** O impacto da temperatura do solo nas movimentações hídricas e a taxa de decomposição do resíduo no solo. A média diária da temperatura do solo é calculada na superfície do solo e no centro de cada camada de terra. A temperatura na superfície do solo é uma função da cobertura de neve, cobertura vegetal, e cobertura de resíduos, a temperatura da superfície do solo sem cobertura vegetal e a temperatura da superfície do solo do dia anterior. A temperatura de uma camada de solo é uma função da temperatura da superfície, da média anual da temperatura do ar e a profundidade do solo na qual a variação na temperatura, devido a mudanças climáticas, não ocorrem mais. Essa profundidade conhecida como profundidade de amortecimento, depende da densidade aparente e da quantidade de água no solo.

#### **0.2.1.2 : HIDROLOGIA**

Quando as chuvas caem podem ser interceptadas e presas nas árvores ou cair na

superfície do solo. A água infiltrará na superfície até o perfil do solo ou, descerá por terra como escoamento. O escoamento se movimenta relativamente rápido na direção do canal e contribui para uma resposta do curso de água em curto prazo. A água infiltrada pode ser retida no solo e depois evapotranspirar ou, pode lentamente caminhar para o esgoto por caminhos subterrâneos. Os caminhos potenciais da movimentação da água simulados pelo SWAT na HRU são apresentados Figura 0.5.

**ARMAZENAMENTO NA COPA DAS ÁRVORES** O armazenamento na copa das árvores é a água interceptada por superfícies vegetativas (árvores) em que ela é retida e disponibilizada para evaporação. Quando o método da curvatura de números é usado para computar a área de escoamento superficial, o armazenamento na copa das árvores é levado em consideração. Entretanto, se métodos como Green & Ampt são usados para calcular infiltração e escoamento, o armazenamento na copa das árvores deve ser calculado separadamente. O modelo SWAT permite que o usuário cadastre os dados da quantidade máxima de água que pode ser armazenada nas copas das árvores e, o índice máximo de área foliar para o terreno ocupado. Esses dados e o índice de área foliar são usados para que o modelo calcule a quantidade máxima de armazenamento a qualquer momento durante p ciclo de crescimento da cobertura/colheita do terreno. Quando a evaporação é computada, a água é primeiramente removida da área de armazenamento na copa das árvores.

**INFILTRAÇÃO -** A infiltração se refere à entrada da água no perfil do solo. A partir da superfície do solo. Uma vez que a infiltração permanece, o solo se torna cada vez mais úmido, fazendo com que a taxa de infiltração diminua com o tempo, até que atinja um valor estável. A taxa inicial de infiltração depende da quantidade de água do solo, antes que a água escorra para a superfície do solo. A taxa final de infiltração equivale à saturação da condutividade hidráulica do solo. Por que o método de curva de números usado para calcular a área de escoamento superficial opera diariamente com intervalos determinados, não é possível modelar diretamente a infiltração. A quantidade de água presente no perfil do solo é calculada com a diferença entre a quantidade de precipitação e quantidade de escoamento superficial. O método de infiltração do Green & Ampt calcula diretamente o modelo de infiltração, mas requer dados da precipitação em intervalos menores de tempo.

**REDISTRIBUIÇÃO** A redistribuição se refere à movimentação contínua da água pelo perfil do solo, após a interrupção de uma entrada de água (por precipitação ou irrigação) em sua superfície. A redistribuição é causada por diferenças de umidade do solo no perfil. Uma vez que a quantidade de água esteja uniforme em todo o perfil, a redistribuição cessará.

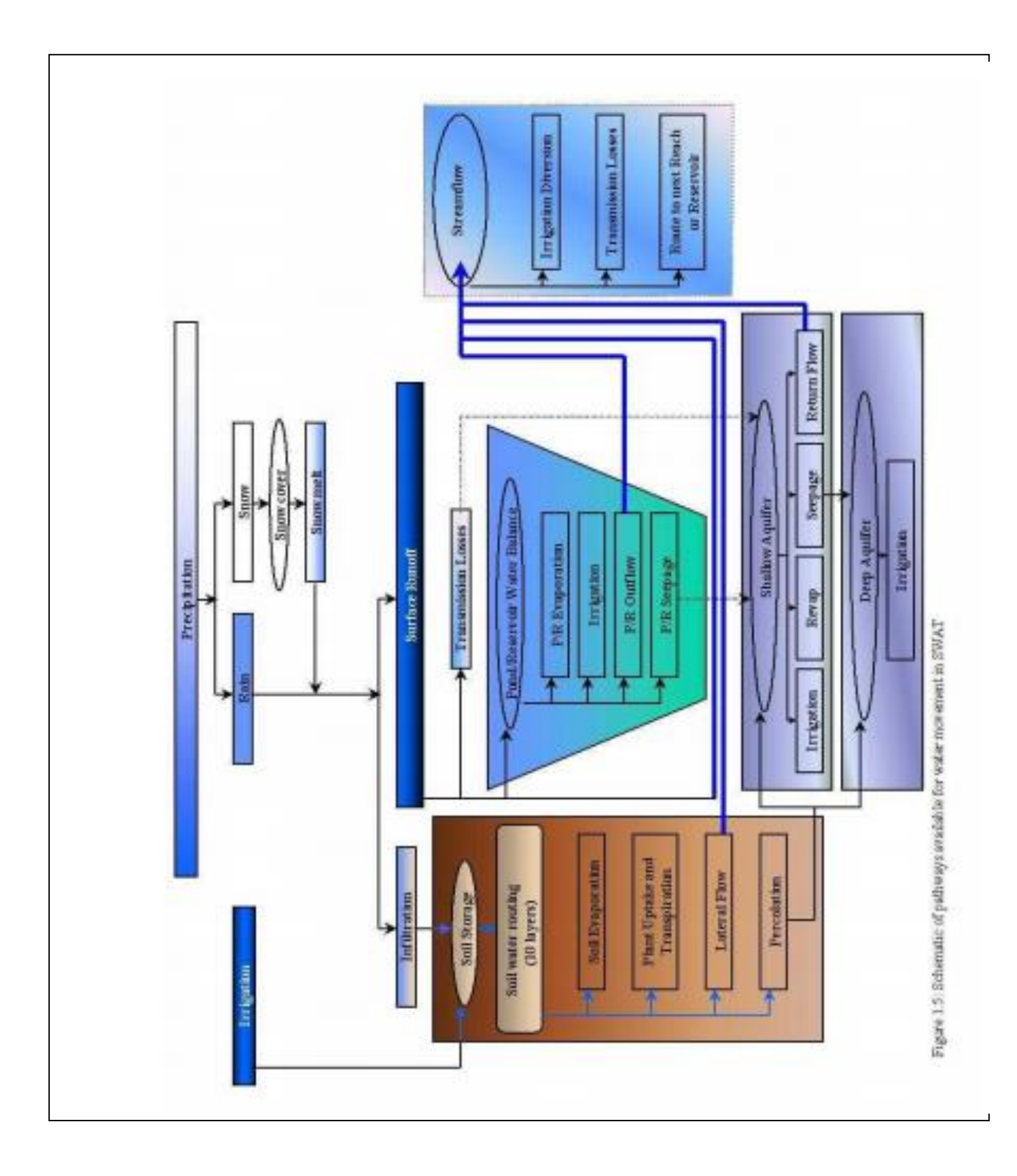

O componente de redistribuição do modelo SWAT usa uma técnica de rota armazenamento para prever a fluxo por cada camada de solo na zona da raiz. O fluxo descendente ou percolação ocorre quando a capacidade de retenção de água de uma camada de solo é ultrapassada, e a camada abaixo não está saturada. A taxa de fluxo é regida pela condutividade saturada da camada do solo. A redistribuição é afetada pela temperatura do solo. Se a temperatura em uma determinada camada é 0°C ou abaixo, não é possível uma redistribuição para aquela camada.

**EVAPOTRANSPIRAÇÃO**. A evapotranspiração é um conjunto de todos os processos ocorridos na terra dos quais a água, em seu estado líquido ou sólido, presente ou próximo à superfície da terra, se torna vapor. A evapotranspiração inclui evaporação dos rios e açudes, solo sem cobertura vegetal e superfícies com vegetação; evaporação de dentro das folhas das plantas (transpiração); e áreas com sublimação de gelo e neve. O modelo computa a evaporação do solo e plantas separadamente, conforme descrito por Ritchie (1972). A potencial evaporação da água no solo é calculada por uma função da evapotranspiração potencial e do índice de área foliar ( área das folhas das plantas equivalentes a área de HRU). A evaporação real da água existente no solo é calculada por meio de funções exponenciais da profundidade do solo e quantidade de água. A transpiração da planta é simulada como uma função linear de potencial evapotranspiração e índice de área foliar.

EVAPOTRANSPIRAÇÃO POTENCIAL A evapotranspiração potencial é a taxa em que a evapotranspiração poderia ocorrer em uma grande área completa e uniformemente coberta por vegetação e que tenha acesso ao fornecimento ilimitado de água no solo. Supostamente essa taxa não é afetada pelos processos micro climáticos, tais como advecção ou efeitos de aquecimento das águas armazenadas. O modelo oferece três opções para estimar o potencial de evapotranspiração: Hargreaves (Hargreaves et al, 1985), Priestley-Taylor (Priestley and Taylor, 1972), e Penman-Monteith (Monteith, 1965).

**ESCOAMENTO LATERAL- SUBSUPERFICIAL: O Escoamento subsuperficial ou**  subterrâneo é uma contribuição do fluxo d´água que se origina abaixo da superfície, mas acima da zona em que as pedras estão saturadas com água. O Escoamento lateral subsuperficial no perfil do solo (0-2m) é calculado simultaneamente com a redistribuição. Um modelo de acumulação cinemática é usado para prever o fluxo lateral em cada camada do solo. O modelo explica a variação na condutividade, no talude e na quantidade de água no solo.

**ESCOAMENTO SUPERFICIAL** O escoamento superficial ou fluxo por via terrestre, é o fluxo que ocorre ao longo de uma superfície inclinada. Usando quantidades de precipitação diárias ou sub-diárias, o modelo SWAT simula o volume do escoamento superficial e as taxas máximas de escoamento superficial para cada HRU.

O Volume do escoamento superficial é computado usando-se a alteração do método SCS de curva de números (USDA, Serviço de Conservação do Solo, 1972) ou o método de infiltração de Green & Ampt (Green e Ampt, 1911).No método da curva de números, o número de curvas varia não linearmente com o teor de umidade do solo. A quantidade de curvas cai até que o solo se aproxime do ponto de murcha e cresça para quase 100, quando o solo se aproxima da saturação. O método de Green & Ampt precisa de dados de precipitação sub-diários e calcula a infiltração como uma função do potencial matricial da frente de umidade e da condutividade hidráulica efetiva. A água que não infiltrar se torna um escoamento superficial. O modelo SWAT também fornece estimativas de escoamento superficial para o solo congelado, em que solo é considerado congelado se a temperatura na primeira camada do solo for menor que 0°C. O modelo aumenta o escoamento superficial para solos congelados, mas ainda permite significante infiltração quando os solos congelados estão secos.

As previsões das taxas máximas de escoamento superficial são feitas com a modificação do método racional. Em resumo, o método racional é baseado na ideia de que se uma precipitação com intensidade *i* iniciar instantaneamente e continuar indefinidamente, a taxa de escoamento superficial crescerá até momento de concentração *tc*, quando todas as sub-bacias estiverem contribuindo para o fluxo da descarga. Na fórmula racional modificada, a taxa máxima de escoamento superficial é uma função da proporção de precipitação diária que cai durante a subbacia *tc,* o volume de escoamento superficial diário e tempo de concentração da sub-bacia. A proporção de precipitação que ocorre durante a sub-bacia *tc é* considerada uma função do total diário de precipitação, usando-se a técnica estocástica. O tempo de concentração da sub-bacia é calculado usando a fórmula de Manning, considerando-se tanto a fluxo por via terrestre quanto a do canal.

**Lagoas/ponds:** As lagoas são estruturas de acumulação de água localizadas dentro da sub

-bacia, que interceptam o escoamento superficial. A bacia de captação de uma lagoa é definida como uma fração da área total das sub-bacias. As lagoas geralmente são localizados fora do canal principal, em uma sub-bacia, e nunca recebe água das subbacias da montante. A acumulação de água nas lagoas é uma função da capacidade da lagoa, fluxos diários de entrada e saída, infiltração e evaporação. Os dados necessários são a capacidade de armazenamento e superfície da lagoa quando em capacidade máxima. Superfície abaixo da capacidade é calculada como uma função não linear de armazenamento.

**CANAIS AFLUENTES:** Dois tipos de canais podem ser definidos como uma sub-bacia: O canal principal e os canais afluentes. Os canais afluentes são menores ou menos importantes e tem origem no canal principal, dentro da sub-bacia. Cada afluente dentro da sub-bacia leva apenas uma parte da água pertencente à sub-bacia, e não recebe intervenção de águas subterrâneas para seu fluxo. Todo fluxo nos canais afluentes é liberado e mapeado pelo canal principal da sub-bacia. O modelo SWAT usa os atributos dos canais afluentes para determinar o tempo de concentração para a subbacia.

PERDAS DE TRANSMISSÃO. As perdas de transmissão são perdas de escoamento da superfície, via lixiviação, até o leito do rio. Esse tipo de perda ocorre em córregos efêmeros ou intermitentes, em que ocorre a intervenção de águas subterrâneas somente em certas épocas do ano ou, não ocorre de modo algum. O modelo SWAT usa o método de Lane descrito no capitulo 19 do Livro de Hidrologia do SCS (Serviço de Conservação do Solo USDA, 1983) para estimar as perdas de transmissão. As perdas de água do canal são uma função da largura e comprimento de um canal e duração do fluxo. O volume de

escoamento e a taxa máxima são ajustados quando as perdas de transmissão ocorrem nos canais afluentes.

**RETORNO DO FLUXO:** O retorno do fluxo ou fluxo de base, é o volume do fluxo do curso d´água originado nas águas subterrâneas. O modelo SWAT divide as águas subterrâneas em dois sistemas de aquíferos: 1) o aquífero raso não confinado que contribui para o retorno do fluxo ao córrego dentro da bacia hidrográfica, e 2) um aquífero profundo confinado, que contribui para o retorno do fluxo ao córrego fora da bacia hidrográfica (Arnold et al, 1993).As águas de percolação que ultrapassam o final da zona de raízes são divididas em duas frações, cada fração se torna uma fonte de abastecimento para um dos aquíferos. Além de repor a fluxo de água, a água armazenada no aquífero raso pode reabastecer a umidade no perfil do solo em condições muito secas ou, ser diretamente absorvida pela planta. A água no aquífero raso ou profundo pode ser removida pelo processo de bombeamento.

#### **0.2.1.3 COBERTURA DO TERRENO / CRESCIMENTO VEGETAL**

O modelo SWAT utiliza um modelo de crescimento vegetal único para simular todos os tipos de coberturas de terreno. O modelo é capaz de diferenciar as plantas anuais e perenes. As plantas anuais crescem a partir do momento do plantio até a sua colheita ou, até que as Unidades de Aquecimento Acumuladas se igualem às Unidades de Aquecimento Potencial da planta. As plantas perenes mantêm seus sistemas de raízes no decorrer do ano, se tornando dormente nos meses de inverno. Elas retomam o crescimento quando a média diária da temperatura do ar excede o mínimo, ou base, da temperatura necessária. O modelo de crescimento da planta é usado para avaliar a retirada da água e dos nutrientes da zona das raízes, transpiração e produção/resultado da biomassa.

**CRESCIMENTO POTENCIAL** O aumento potencial na biomassa da planta em um determinado dia é definido como o aumento da biomassa sob condições ideais de crescimento. O aumento potencial da biomassa por dia é uma função da energia interceptada e da eficiência das plantas em converter energia em biomassa. A interceptação da energia é calculada como uma função da radiação solar e do índice de área foliar.

**TRANSPIRAÇÃO POTENCIAL E REAL** O processo usado para calcular a transpiração potencial da planta esta descrito na seção de evapotranspiração . A transpiração real é a função da transpiração potencial e a disponibilidade de água no solo.

**ABSORÇÃO DE NUTRIENTES** O uso do nitrogênio e fósforo pelas plantas são

estimados com a abordagem de demanda e abastecimento em que a demanda de fósforo e nitrogênio da planta são calculadas como a diferença entre a concentração real do elemento na planta e a concentração ótima. A concentração ótima dos elementos varia com o estágio de crescimento conforme descrito por Jones (1983)

**RESTRIÇÕES DE CRESCIMENTO** O crescimento potencial da planta e seu rendimento geralmente não são alcançados devido às restrições impostas pelo meio ambiente. O modelo estima danos causados pela água, nutrientes e temperatura.
#### **0.2.1.4 EROSÃO**

A erosão e a produção de sedimento são calculadas para cada HRU com a Equação Universal de Perda de Solo Modificada (MUSLE) (Williams, 1975). Enquanto a USLE utiliza a precipitação como um indicador de energia erosiva, a MUSLE utiliza a quantidade de escoamento para simular a erosão e a produção de sedimento. Os resultados de substituição em um número de benefícios: A precisão da previsão do modelo é aumentada, a necessidade para uma razão de entrega é eliminada, e estimativas de uma única tempestade de produção de sedimentos podem ser calculadas. O modelo de hidrologia provê estimativas de volume de escoamento e taxa de escoamento máximo que, com a área da sub-bacia, são usadas para calcular a variável de energia erosiva de escoamento. O fator de gerenciamento de colheita é recalculado todos os dias que ocorre o escoamento. Isto é uma função de biomassa acima do solo, resíduo na superfície do solo e o fator C mínimo para a planta. Outros fatores da equação da erosão são avaliados como descrito por Wischmeier e Smith (1978).

#### **0.2.1.5 NUTRIENTES**

O modelo SWAT rastreia a movimentação e a transformação de várias formas de nitrogênio e fósforo na bacia hidrográfica. No solo, a transformação de nitrogênio de uma forma para outra é controlada pelo ciclo de nitrogênio como representado na Figura 0.6. A transformação de fósforo no solo é controlada pelo ciclo de fósforo apresentado na Figura 0.7. Os nutrientes podem ser introduzidos no canal principal e transportados à jusante através do escoamento superficial e fluxo subterrâneo lateral.

**NITROGÊNIO**. Os diferentes processos modelados pelo SWAT nas HRUs e os vários reservatórios de nitrogênio no solo são representados na Figura 1.6. O uso da planta de nitrogênio é estimado utilizando a abordagem de oferta e a demanda descrita na seção em crescimento da planta. Além do uso da planta, nitrato e N orgânico podem ser retirados do solo através do fluxo de água em massa. Quantidades de NO3-N contidas no escoamento, fluxo lateral e percolação são calculadas como produtos do volume de água e a concentração média de nitrato na camada. O transporte de orgânico N com sedimento é calculado com uma função de carga desenvolvida por McElroy et. al. (1976) e modificada por Williams e Hann (1978) para a aplicação em eventos de escoamento individual. A função de acúmulo estima a perda de escoamento de orgânico N diário baseado na concentração de N orgânico na camada de solo superficial, na produção de sedimento, e na razão de enriquecimento. A razão de enriquecimento é a concentração de N orgânico no sedimento dividido por aquele no solo.

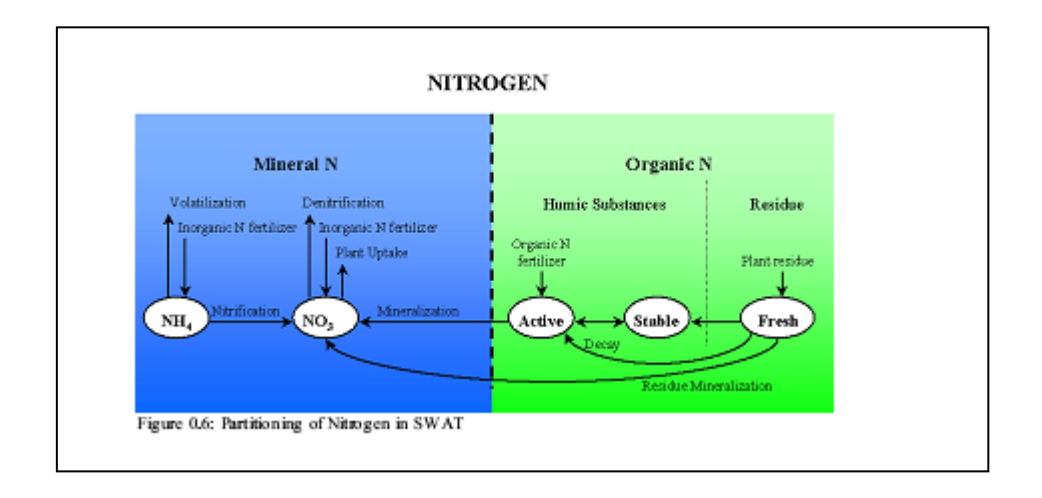

**FÓSFORO.** Os diferentes processos modelados pelo SWAT nas HRUs e os vários reservatórios de fósforo no solo são representados na Figura 1.7. O uso da planta de fósforo é estimado utilizando a abordagem de oferta e a demanda descrita na seção em crescimento da planta. Além do uso da planta, fósforo solúvel e P orgânico podem ser removidos do solo através do fluxo de água em massa. O Fósforo não é um nutriente móvel e a interação entre o escoamento superficial com a solução P na superfície de 10 mm de solo não será completa. A quantidade de P solúvel removida no escoamento é previsível utilizando concentração de solução P na superfície de 10 mm de solo, o volume de escoamento e um fator de divisão. O transporte de sedimento de P é simulado com uma função de carga como descrito em transporte de N orgânico.

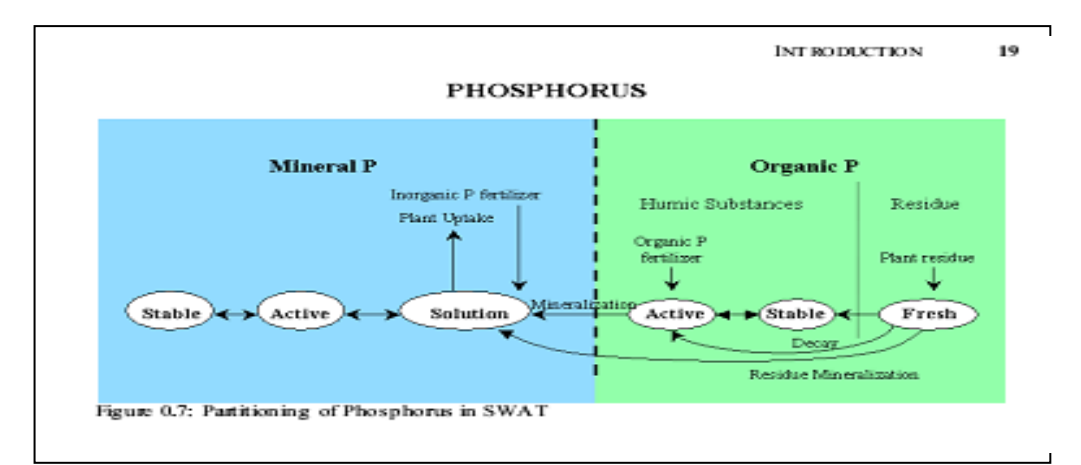

#### **0.2.1.6 PESTICIDAS**

Embora o modelo SWAT não simule tensão/deficiências no crescimento de uma planta devido a presença de sementes, insetos prejudiciais e outras pestes, pesticidas podem ser aplicados a uma HRU para estudar o movimento de substâncias químicas na bacia hidrográfica. O modelo SWAT simula o movimento dos pesticidas para dentro dos rios através do escoamento superficial (em solução e sorvidos ao sedimento transportado pelo escoamento), e para dentro do perfil do solo e do aquífero pela percolação (na solução). As equações utilizadas para modelar o movimento de pesticidas na fase do terreno do ciclo hidrológico foram adotadas dos GLEAMS (Efeitos das descargas Subterrâneas nos Sistemas de Gestão Agrícola) (Leonard et al., 1987). O movimento dos pesticidas é controlado por sua solubilidade, degradação da semivida e coeficiente de absorção de carbono orgânico do solo. O pesticida na folhagem da planta e no solo degrada exponencialmente de acordo com a semivida apropriada. O transporte de pesticida pela água e sedimento é calculado para cada evento de escoamento e a lixiviação de pesticida é calculada para cada camada de solo quando ocorrer a percolação.

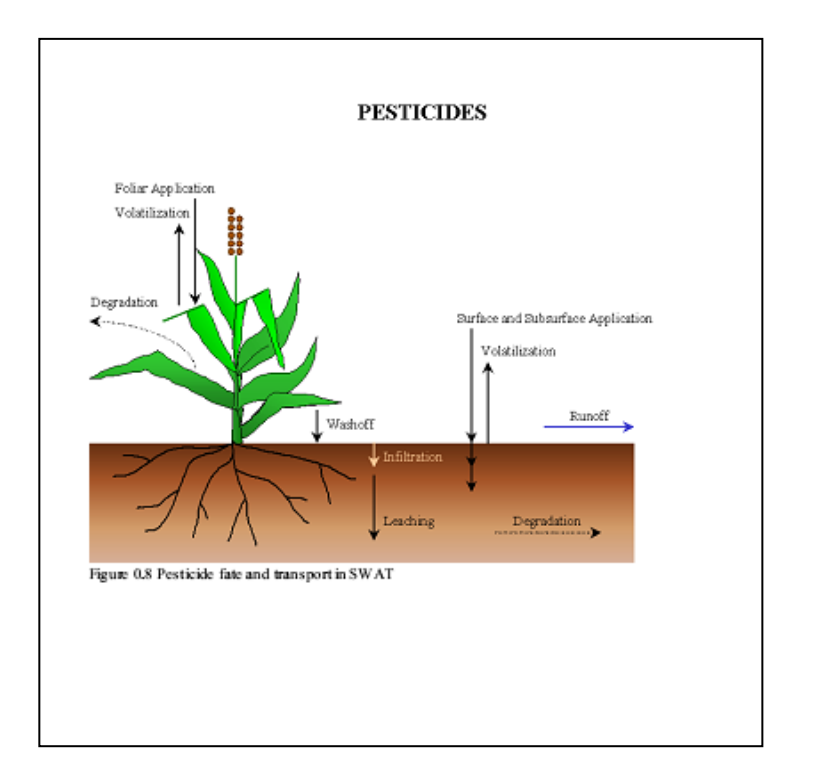

#### **0.2.1.7 GERENCIAMENTO**

O modelo SWAT permite ao usuário definir as práticas de gerenciamento ocorrendo em todas as HRUs. O usuário pode definir o começo e o fim da estação de crescimento, especificar o prazo e quantidade de fertilizante, pesticida e irrigação a serem aplicadas bem como o prazo de operações de lavoura. No fim da estação de crescimento, a biomassa pode ser removida da HRU como produção ou colocada na superfície como resíduo.

Além dessas práticas básicas de gerenciamento estão disponíveis operações como pastagem, fertilização automatizada e aplicações de água, e incorporação de cada opção de gerenciamento concebível para a utilização da água. A última melhoria para o gerenciamento do terreno é a incorporação de rotinas para calcular cargas de sedimentos e nutrientes das áreas urbanas.

ROTAÇÕES. O dicionário define uma rotação como o cultivo de diferentes colheitas em sucessão em um terreno, geralmente em uma sequência regular. Uma rotação no modelo SWAT refere-se a uma mudança de práticas de gerenciamento de um ano para o outro. Não há limite para o número de anos de operações de gerenciamento diferentes especificados em uma rotação. O modelo SWAT também não limita o número de ocupação do solo/colheitas cultivadas dentro de um ano na HRU. No entanto, somente uma ocupação do solo pode ser cultivada de cada vez.

**UTILIZAÇÃO DA ÁGUA.** As duas utilizações mais comuns da água são para aplicação em terras agrícolas ou a utilização como um abastecimento de água para cidade. O modelo SWAT permite que a água seja aplicada em uma HRU de qualquer fonte de água dentro ou fora da bacia hidrográfica. A água pode também ser transferida entre reservatórios, trechos e sub-bacias hidrográficas bem como exportada da bacia hidrográfica.

#### **0.2.2 FASE DE PROPAGAÇÃO DO CICLO HIDROLÓGICO**

Uma vez que o modelo SWAT determina os acúmulos de água, sedimento, nutrientes e pesticidas para o canal principal, os acúmulos são encaminhados através da rede de curso de água da bacia hidrográfica utilizando um comando de estrutura similar àquela de HYMO (Williams e Harm, 1972). Além disso, para acompanhar o fluxo em massa no canal, o SWAT modela a transformação de substâncias químicas no curso de água e rios. A Figura 0.9 ilustra os diferentes processos dentro de um rio modelados pelo SWAT.

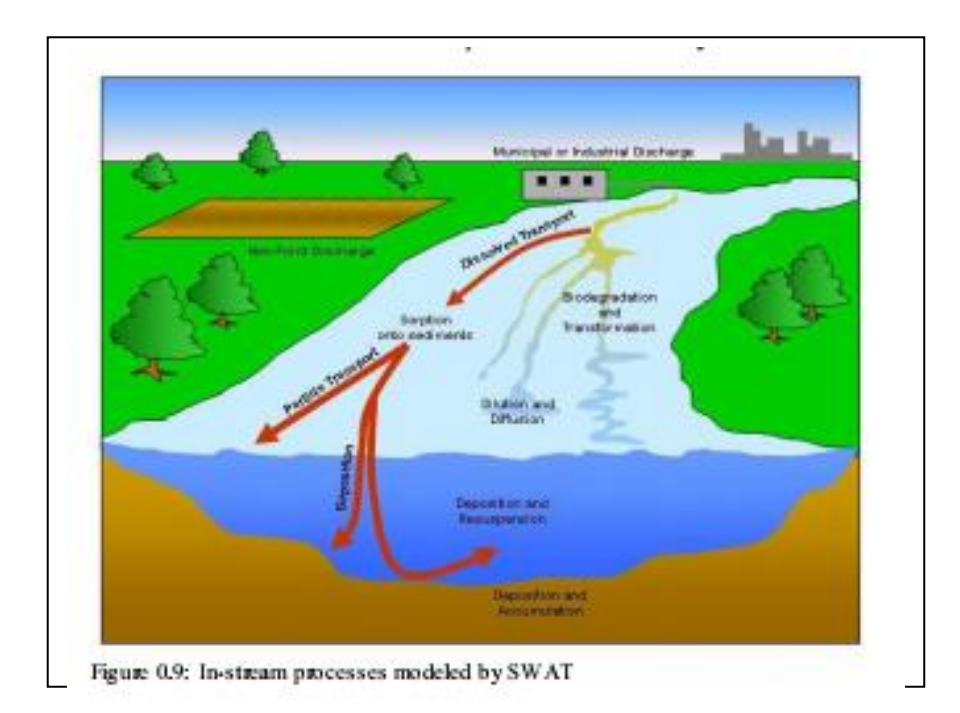

#### **0.2.2.1 PROPAGAÇÃO NO CANAL PRINCIPAL OU EXTENSÃO**

A propagação no canal principal pode ser dividida em quatro componentes: Água, sedimento, nutrientes e químicos orgânicos.

**PROPAGAÇÃO DE CHEIAS.** Como a água flui a jusante, uma porção pode ser perdida devido a evaporação e transmissão através do leito do canal. Outra perda potencial é a remoção de água do canal para a utilização agrícola ou humana. O fluxo pode ser suplementado pela queda de chuva diretamente no canal e/ou adição de água do ponto da vazão da nascente. O fluxo é encaminhado através do canal utilizando um método de coeficiente de acúmulo variável por Williams (1969) ou o método de Muskingum.

**PROPAGAÇÃO DE SEDIMENTOS** O transporte de sedimentos no canal é controlado pela operação simultânea de dois processos, deposição e degradação. As versões anteriores do modelo SWAT utilizava a energia do curso de água para estimar a deposição/degradação nos canais (Arnold et al, 1995). Bagnold (1977) definiu energia do curso de água como o produto de densidade da água, fluxo e inclinação da superfície da água. Williams (1980) utilizou a definição de Bagnold de energia do curso de água para desenvolver um método para determinar a degradação como uma função de inclinação do canal e velocidade. Nesta versão do SWAT, as equações têm sido simplificadas e a quantidade máxima de sedimento que pode ser transportada de um segmento de extensão é uma função do pico do canal de velocidade. A energia do curso de água disponível é utilizada para retransportar material solto depositado até que todos os materiais sejam removidos. O excesso de energia do curso da água causa a degradação do leito. A degradação do leito é ajustada para a cobertura e erodibilidade do leito do rio.

**PROPAGAÇÃO DO NUTRIENTE.** As transformações do nutriente no curso de água são controladas pelo componente de qualidade da água do modelo, no rio. A cinética do rio utilizada no SWAT para a propagação do nutriente é adaptada do QUAL2E

(Brown e Barnwell, 1987). O modelo rastreia nutrientes dissolvidos no curso da água e nutrientes adsorvidos ao sedimento. Os nutrientes dissolvidos são transportados com a água enquanto aqueles sorvidos aos sedimentos podem ser depositados com o sedimento no leito do canal.

**PROPAGAÇÃO DE PESTICIDA DO CANAL.** Enquanto um número ilimitado de pesticidas pode ser aplicado nas HRUs, somente um pesticida pode ser encaminhado através da rede de canal da bacia hidrográfica devido a complexidade do processo simulado. Como com os nutrientes, a carga de pesticida total no canal é dividida em componentes dissolvidos e sedimentos fixos. Enquanto o pesticida dissolvido é transportado com água, o pesticida fixo ao sedimento é afetado pelo transporte de sedimento e processos de deposição. As transformações do pesticida nas fases dissolvidas e de sorção e são regidas pelas relações de decomposição de primeira ordem Os principais processos de corrente simulados pelo modelo são decantação, aterro, ressuspensão, volatilização, difusão e transformação.

#### **0.2.2.2 PROPAGAÇÃO NO RESERVATÓRIO**

O equilíbrio da água para os reservatórios incluem, afluência, escoamento,

precipitação na superfície, evaporação, infiltração do fundo do reservatório e desvio.

**PROPAGAÇÃO DO RESERVATÓRIO.** O modelo oferece três alternativas para estimativas de escoamento do reservatório. A primeira opção permite ao usuário dar entrada no escoamento medido. A segunda opção, projetada para reservatórios pequenos e incontroláveis, requer ao usuário especificar uma taxa de liberação de água. Quando o volume do reservatório exceder o princípio de acúmulo, a água extra é liberada em uma taxa específica. O volume que excede o vertedouro de emergência é liberado dentro de um dia. A terceira opção, projetada para reservatórios maiores e gerenciados exige que o usuário especifique mensalmente as metas de volumes para o reservatório.

**PROPAGAÇÃO DE SEDIMENTOS.** Afluência do sedimento pode originar do transporte através das extensões montante ou do escoamento superficial dentro da sub-bacia hidrográfica. A concentração de sedimento no reservatório é calculada utilizando uma equação de continuidade simples baseada no volume e concentração de afluência, escoamento e água retida no reservatório. A decantação de sedimento no reservatório é regida por um equilíbrio de concentração de sedimento e pelo tamanho da partícula do sedimento mediano. A quantidade de sedimento no escoamento do reservatório é o produto do volume de água fluindo do reservatório e a concentração de sedimento suspenso no reservatório na hora da liberação.

**NUTRIENTES DE RESERVATÓRIO.** Um modelo simples para o equilíbrio de massa de fósforo e nitrogênio foi tirado de Chapra (1997). O modelo assume: 1) o lago é completamente misturado; 2) fósforo é o nutriente que limita; e, 3) o fósforo total é uma medida da condição trófica do lago. O primeiro pressuposto ignora a estratificação do lago e intensificação de fitoplâncton no epilimnom. O segundo pressuposto é geralmente válido quando as fontes não pontuais dominam e o terceiro pressuposto sugere que existe uma

relação entre a biomassa e o fósforo total. A equação de equilíbrio de massa do fósforo inclui concentração no lago, afluência, escoamento e taxa de perda total.

**PESTICIDAS DE RESERVATÓRIO:** O modelo de equilíbrio de pesticida do lago é tirado de Chapra (1997) e assume condições bem misturadas. O sistema é dividido em camadas de água da superfície bem misturadas apoiadas por uma camada de sedimento bem misturado. O pesticida é dividido em fases particuladas e dissolvido ambos em água e camadas de sedimento. Os processos principais simulados pelo modelo são acúmulos, escoamentos, transformação, volatilização, decantação, difusão, ressuspensão e aterro.

Arnold, J.G., P.M. Allen, and G. Bernhardt. 1993. A comprehensive surface-

groundwater flow model. J. Hydrol. 142:47-69. Arnold, J.G., J.R. Williams,

A.D. Nicks, and N.B. Sammons. 1990. SWRRB: A

basin scale simulation model for soil and water resources management.

Texas A&M Univ. Press, College Station, TX. Arnold, J.G., J.R. Williams and D.R. Maidment. 1995. Continuous-time water andsediment-routing model for large basins. Journal of Hydraulic Engineering121(2):171-183.

Bagnold, R.A. 1977. Bedload transport in natural rivers. Water Resources Res. 13(2)303-312.

Brown, L.C. and T.O. Barnwell, Jr. 1987. The enhanced water quality models

QUAL2E and QUAL2E-UNCAS documentation and user manual. EPA

document EPA/600/3-87/007. USEPA, Athens, GA. Chapra, S.C. 1997. Surface water-quality modeling. McGraw-Hill, Boston. Green, W.H. and G.A. Ampt. 1911. Studies on soil physics, 1. The flow of air andwater through soils. Journal of Agricultural Sciences 4:11-24. Hargreaves, G.L., G.H. Hargreaves, and J.P. Riley. 1985. Agricultural benefits forSenegal River Basin. J. Irrig. and Drain. Engr. 111(2):113-124. Jones, C.A. 1983. A survey of the variability in tissue nitrogen and phosphorusconcentrations in maize and grain sorghum. Field Crops Res. 6:133-147. Knisel, W.G. 1980. CREAMS, a field scale model for chemicals, runoff anderosion from agricultural management systems. USDA ConservationResearch Rept. No. 26. Leonard, R.A. and R.D. Wauchope. 1980. Chapter 5: The pesticide submodel. p.88- 112. *In* Knisel, W.G. (ed). CREAMS: A feld-scale model forchemicals, runoff, and erosion from agricultural management systems.U.S. Department of Agriculture, Conservation research report no. 26.

- Leonard, R.A., W.G. Knisel, and D.A. Still. 1987. GLEAMS: Groundwater loading effects on agricultural management systems. Trans. ASAE 30(5):1403-1428.
- McElroy, A.D., S.Y. Chiu, J.W. Nebgen, A. Aleti, and F.W. Bennett. 1976. Loading functions for assessment of water pollution from nonpoint sources. EPA document EPA 600/2-76-151. USEPA, Athens, GA.
- Monteith, J.L. 1965. Evaporation and the environment. p. 205-234. *In* The state and movement of water in living organisms. 19<sup>th</sup> Symposia of the Society for Experimental Biology. Cambridge Univ. Press, London, U.K.
- Nicks, A.D. 1974. Stochastic generation of the occurrence, pattern and location of maximum amount of daily rainfall. p. 154-171. *In* Proc. Symp. Statistical Hydrology, Tucson, AZ. Aug.-Sept. 1971. USDA Misc. Publ. 1275. U.S. Gov. Print. Office, Washington, DC.
- Priestley, C.H.B. and R.J. Taylor. 1972. On the assessment of surface heat flux and evaporation using large-scale parameters. Mon. Weather Rev. 100:8192.
- Ritchie, J.T. 1972. A model for predicting evaporation from a row crop with incomplete cover. Water Resour. Res. 8:1204-1213. USDA Soil Conservation
- Service. 1983. National Engineering Handbook Section

4 Hydrology, Chapter 19. USDA Soil Conservation Service. 1972. National Engineering Handbook Section

4 Hydrology, Chapters 4-10. Williams, J.R. 1980. SPNM, a model for predicting sediment, phosphorus, and nitrogen yields from agricultural basins. Water Resour. Bull. 16(5):843-848.

- Williams, J.R. 1975. Sediment routing for agricultural watersheds. Water Resour. Bull. 11(5):965-974.
- Williams, J.R. 1969. Flood routing with variable travel time or variable storage coefficients. Trans. ASAE 12(1):100-103.
- Williams, J.R., A.D. Nicks, and J.G. Arnold. 1985. Simulator for water resources in rural basins. Journal of Hydraulic Engineering 111(6): 970-986.
- Williams, J.R. and R.W. Hann. 1978. Optimal operation of large agricultural watersheds with water quality constraints. Texas Water Resources Institute, Texas A&M Univ., Tech. Rept. No. 96. Williams, J.R. and R.W.
- Hann. 1972. HYMO, a problem-oriented computer

language for building hydrologic models. Water Resour. Res. 8(1):79-85. Williams, J.R., C.A. Jones and P.T. Dyke. 1984. A modeling approach to

- determining the relationship between erosion and soil productivity. Trans. ASAE 27(1):129-144.
- Wischmeier, W.H., and D.D. Smith. 1978. Predicting rainfall losses: A guide to conservation planning. USDA Agricultural Handbook No. 537. U.S. Gov. Print. Office, Washington, D. C.

# **CLIMA**

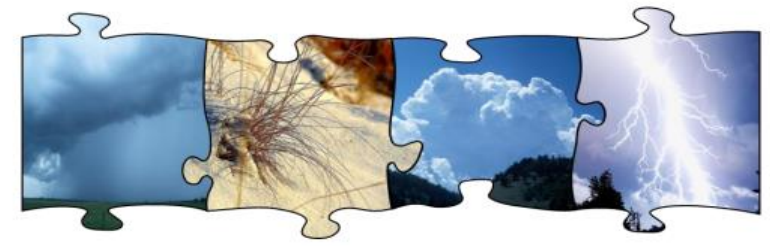

As entradas climáticas para o modelo são estudadas antes porque são essas entradas que fornecem a umidade e a energia que guiam todos os outros processos simulados na bacia hidrográfica. .

Os processos climáticos modelados no SWAT consistem em precipitação, temperatura do ar, temperatura do solo e radiação solar. Dependendo do método utilizado para calcular a evapotranspiração em potencial, velocidade do vento e umidade relativa também podem ser modeladas.

## SEÇÃO 1 CAPÍTULO 1

## EQUAÇÕES: ENERGIA

Uma vez que a água é introduzida no sistema como precipitação, a energia disponível, especificamente a radiação solar, exerce um importante controle na movimentação da água na fase terrestre do ciclo hidrológico. Processos que são altamente afetados pela temperatura e radiação solar incluem queda de neve, neve derretida e evaporação. Como a evaporação é o mecanismo primário de remoção de água na bacia hidrográfica, as entradas de energia se tornam muito importantes na reprodução ou simulação de um equilíbrio hídrico mais preciso.

# **1:1.1 – RELAÇÕES SOL - TERRA**

Um número de conceitos básicos relacionados à órbita da Terra em torno do Sol é exigido pelo modelo para calcular a radiação solar. Essa seção resume esses conceitos. Iqbal (1983) fornece uma discussão detalhada desses e outros tópicos relacionados à radiação solar para usuários que necessitam de mais informação.

#### **1: 1.1.1 DISTANCIA ENTRE A TERRA E O SOL**

A distância média entre a Terra e o Sol é  $1.496 \times 10^8$  km e é chamada de uma unidade astronômica (UA). A Terra gira em torno do Sol em uma órbita elíptica e a distância da Terra pra o Sol em qualquer dia irá variar de um máximo de 1.017 UA a um mínimo de 0.983 UA.

Um valor preciso da distância entre a Terra e o Sol é importante porque o alcance da radiação solar na Terra é inversamente proporcional ao quadrado de sua distância do Sol. A distância é tradicionalmente expressa em forma matemática como um tipo de expansão da série da Fourier com um número de coeficientes. Para a maioria das aplicações de engenharia uma simples expressão utilizada por Duffe e Beckman (1980) é adequada para calcular a recíproca do quadrado do raio vetor da Terra, também chamado de fator de correção da excentricidade, *E0*, da órbita da Terra:

$$
E_0 = (r_0/r)^2 = 1 + 0.033 \cos[(2\pi d_n/365)]
$$
 1:1.1.1

em que é a distância Terra-Sol média (1 UA), *r* é a distância Terra-Sol para qualquer dia do ano (UA), e é o dia número do ano, variando de 1 em 1 de Janeiro até 365 em 31 de Dezembro. Fevereiro sempre se presume ter 28 dias, fazendo com que a precisão da equação varie devido ao ciclo do ano bissexto.

#### **1:1.1.2 DECLINAÇÃO SOLAR**

A declinação solar é a latitude da Terra em que a chegada de raios solares são normais à superfície da Terra. A declinação solar é zero nos equinócios da primavera e outono, aproximadamente  $+23\frac{1}{2}$ ° no solstício de verão e aproximadamente -23½° no solstício de inverno.

Uma fórmula simples para calcular a declinação solar de Perrin de Brichambaut (1975) é:

$$
\delta = \sin^{-1} \left\{ 0.4 \sin \left[ \frac{2\pi}{365} (d_n - 82) \right] \right\}
$$
 1:1.1.2

em que *δ* é a declinação solar informada em radianos, e *d<sup>n</sup>* é o número do dia do ano.

## **1:1.1.3 POSIÇÃO DO SOL AO MEIO DIA, NASCENTE, POENTE E DURAÇÃO DO DIA**

O ângulo entre a linha de um observador na Terra para o Sol e uma linha vertical estendendo para cima a partir do observador é chamada de ângulo zênite,  $\theta$ <sub>z</sub> (Figura 1:1-1). A posição do sol ao meio dia ocorre quando esse ângulo está em seu valor mínimo para o dia.

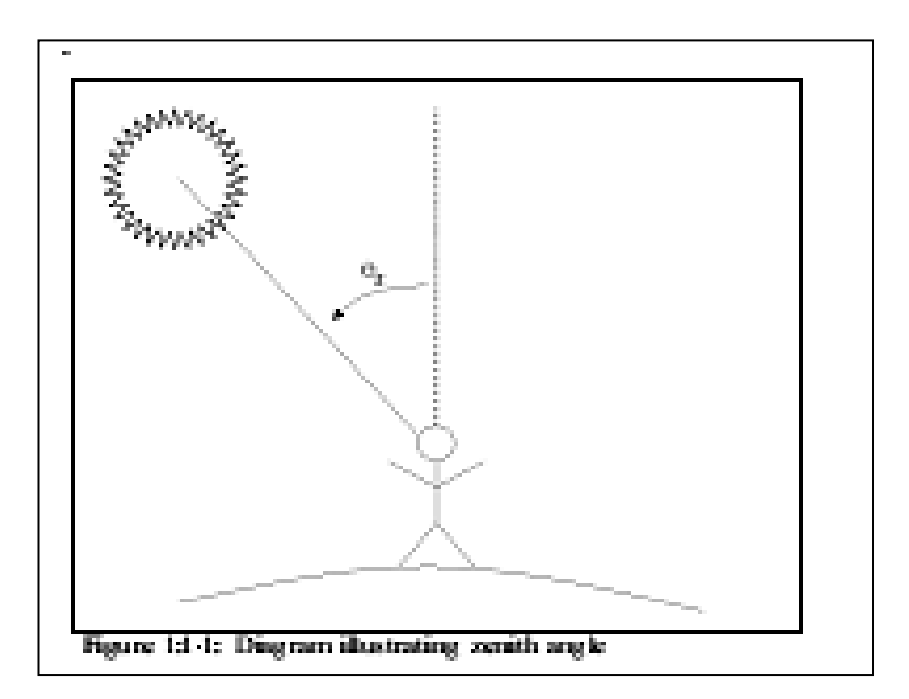

Para uma posição geográfica dada, a relação entre o sol e a superfície horizontal na superfície da Terra é:

$$
\cos \theta_z = \sin \delta \sin \phi + \cos \delta \cos \phi \cos \omega t
$$
  
1:1.1.3

em que δ é a declinação solar em radianos, ϕ é a latitude em radianos, ω é a velocidade angular da rotação da Terra (0.2618 rad h-1 ou 15° h-1 ), e *t* é a hora solar. *t* é igual a zero na posição do sol ao meio dia, é um valor positivo na manhã e é um valor negativo a noite. O termo combinado ω*t* é referido como ângulo horário.

Nascente,  $T_{\text{R}}$  e poente  $T_{\text{ss}}$  ocorrem em horários iguais antes e depois a posição do sol ao meio dia. Essas horas podem ser determinadas na reorganização da equação acima como:

$$
T_{SR} = +\frac{\cos^{-1}\left[-\tan\delta\tan\phi\right]}{\omega}
$$
  
and  

$$
T_{SS} = -\frac{\cos^{-1}\left[-\tan\delta\tan\phi\right]}{\omega}
$$
  
1:1.1.4  
1:1.1.4  
1:1.1.5

A duração total do dia, T<sub>DL</sub>, é calculada:

$$
T_{DL} = \frac{2\cos^{-1}\left[-\tan\delta\tan\phi\right]}{\omega}
$$
 1:1.1.6

Figura 1:1-1: Diagram illustrating zenith angle

Em latitudes acima 66.5º ou abaixo de -66.5º, o valor absoluto de [-tanδ tanϕ] pode exceder 1 e a equação acima não pode ser usada. Quando isso acontece, não há nem nascente (inverno) nem poente (verão) e ao *TDL* será atribuído um valor de 0 ou 24 horas, respectivamente.

Para determinar a duração do dia mínima que ocorrerá durante o ano, a equação 1:1.1.6 é resolvida com a declinação solar definida a -23.5º (-0.4102 radianos) para o hemisfério norte ou +23.5º (0.4102 radianos) para o hemisfério sul.

A única variável de entrada do modelo SWAT usada nos cálculos estudados na Seção 1:1.1 é dada na Tabela 1:1-1.

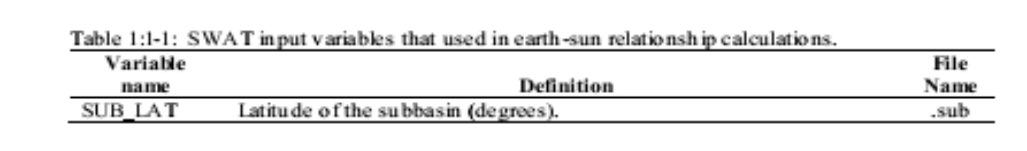

## **1:1.2 RADIAÇÃO SOLAR**

## **1:1.2.1 RADIAÇÃO EXTRATERRESTRE**

A energia radiante do Sol é praticamente a única fonte de energia que impacta os processos climáticos na Terra. A constante solar, *Isc*, é a taxa da energia solar total no incidente de todos os comprimentos de onda em uma unidade de área exposta normalmente à raios solares a uma distância de 1 UA do Sol. Quantificar esse valor tem sido o objeto de diversos estudos por anos. O valor adotado oficialmente pela Comissão para Instrumentos e Métodos de Observação em Outubro de 1981 é

$$
I_{SC}
$$
 = 1367 W m<sup>-2</sup> = 4.921 MJ m<sup>-2</sup> h<sup>-1</sup>

Em qualquer dia, a irradiância extraterrestre (taxa de energia) em uma superfície normal aos raios solares, *Ion* é:

$$
I_{0n} = I_{SC} E_0
$$
 1:1.2.1

em que *E<sup>o</sup>* é o fator de correção de excentricidade da órbita da Terra, e *Ion* tem as mesmas unidades que a constantes solar, *Isc*.

Para calcular a irradiância em uma superfície horizontal, *I*o,

| $I_0 = I_{0n} \cos \theta_z = I_{sc} E_0 \cos \theta_z$ | 1:1.2.2 |
|---------------------------------------------------------|---------|
|                                                         |         |

Em que *cosθz* é definido na equação 1:1.1.3.

A quantidade da queda de energia em uma superfície horizontal durante um dia é dada

$$
\operatorname{por}
$$

$$
H_0 = \int_{sr}^{ss} I_0 dt = 2 \int_0^{ss} I_0 dt
$$
 1:1.2.3

em que  $H_0$  é a irradiação diária extraterrestre (MJ m<sup>-2</sup> d<sup>-1</sup>), *sr* é nascente, e *ss* é poente. Supondo que  $E_0$  permanece constante durante o intervalo de tempo de um dia e convertendo a *dt* do tempo para o ângulo horário, a equação pode ser escrita

$$
H_0 = \frac{24}{\pi} I_{SC} E_0 \int_0^{\omega T_{SR}} (\sin \delta \sin \phi + \cos \delta \cos \phi \cos \omega t) d\omega t
$$
 1:1.2.4

$$
H_0 = \frac{24}{\pi} I_{SC} E_0 \left[ \omega T_{SR} (\sin \delta \sin \phi) + (\cos \delta \cos \phi \sin(\omega T_{SR})) \right]
$$
 1:1.2.5

em que  $I_{sc}$  é a constante solar (4.921 MJ m<sup>-2</sup> h<sup>-1</sup>),  $E_o$  é o fator de correção de excentricidade da órbita da Terra, e ω é a velocidade angular da rotação da Terra (0.2618 rad h-1 ), a hora do nascente, *TSR*, é definida pela equação 1:1.1.4, δ é a declinação solar em radianos, e ϕ é a latitude geográfica em radianos. Se multiplicarmos todas as constantes juntas temos:

$$
H_0 = 37.59E_0[\omega T_{SR} \sin \delta \sin \phi + \cos \delta \cos \phi \sin(\omega T_{SR})]
$$
  
1:1.2.6

#### **1:1.2.2 RADIAÇÃO SOLAR COM CÉU SEM NUVEM**

Quando a radiação solar entra na atmosfera da terra, uma parte da energia é removida por dispersão e absorção. A quantidade de energia perdida é uma função da transmitância da atmosfera, da composição e da concentração dos constituintes de ar no local, do comprimento do percurso que a radiação viaja através da coluna de ar, e do comprimento de onda da radiação.

Devido à complexidade do processo e a precisão das informações necessárias para prever com precisão a quantidade de energia radiante perdida durante a passagem pela atmosfera, o modelo SWAT faz uma ampla suposição de que aproximadamente 20% da radiação extraterrestres se perdem enquanto passa pela atmosfera sob céu sem nuvens. Usando essa suposição, a radiação solar, máxima possível, *HMX*, em um determinado local sobre a superfície da terra é calculada como:

$$
H_{MX} = 30.0E_0[\omega T_{SR} \sin \delta \sin \phi + \cos \delta \cos \phi \sin(\omega T_{SR})]
$$
 (1.1.2.7)

em que a radiação solar máxima possível, *HMX*, é a quantidade de radiação que atinge a superfície da Terra sob um céu límpido (MJ m<sup>-2</sup> d<sup>-1</sup>).

#### **1:1.2.3 RADIAÇÃO SOLAR DIÁRIA**

A radiação solar que atinge a superfície da terra, num determinado dia, *Hday*, pode ser inferior a *HMX*, devido à presença de cobertura de nuvens. Os dados de radiação solar diária exigidos pelo modelo SWAT podem ser lidos a partir de um arquivo de entrada ou gerados pelo modelo.

A variável SLRSIM no arquivo mestre de bacias hidrográficas (file.cio) identifica o método utilizado para obter os dados da radiação solar. Para ler dados de radiação solar diária, a variável é definida como 1 e o nome do arquivo de dados de radiação solar e o número de registros de radiação solar armazenados no arquivo são definidos. Para gerar os valores de radiação solar diária, SLRSIM é definido como 2. As equações utilizadas para gerar dados de radiação solar no modelo SWAT são estudados no capítulo 1:3. Variáveis de entrada do modelo SWAT, referentes à radiação solar, encontram-se resumidas na Tabela 1:1-2.

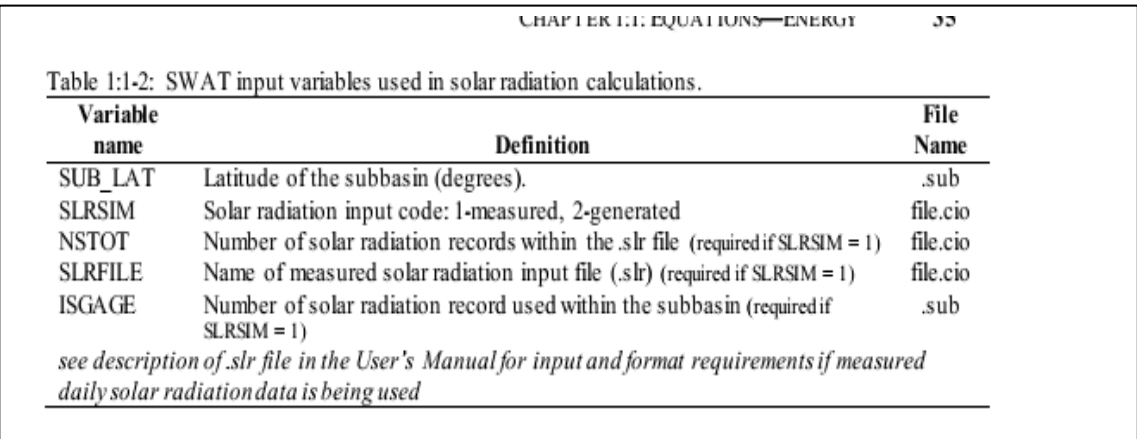

*ver descrição do arquivo .sir no Manual do Usuário para obter os requisitos de entrada e formato se dados de radiação solar diária medido estiver sendo usado \_\_\_\_\_\_\_\_\_\_\_\_\_\_\_\_\_\_\_\_\_\_\_\_\_\_\_*

## **1:1.2.4 RADIAÇÃO SOLAR POR HORA**

A radiação extraterrestre que cai sobre uma superfície horizontal, durante uma hora é dada pela equação:

$$
I_0 = I_{sc} E_0 \left( \sin \delta \sin \phi + \cos \delta \cos \phi \cos \omega t \right)
$$
 1:1.2.8

em que *I<sup>o</sup>* é a radiação extraterrestre durante 1 hora centrada em torno do ângulo hora *ωt.*

Um cálculo preciso da radiação para cada hora do dia requer um conhecimento da diferença entre o tempo padrão e o tempo solar para o local. SWAT simplifica o cálculo da radiação solar por hora supondo que o meio-dia solar ocorre às 12:00 pm horário padrão local.

Quando os valores de *I<sup>o</sup>* calculados para cada hora entre o nascer e o pôr do sol são somados, eles serão iguais ao valor de *H0*. Por causa da relação entre *I<sup>0</sup>* e *H0*, é possível calcular os valores de radiação por hora pela multiplicação do *H<sup>0</sup>* pela fração da radiação que cai no âmbito das diferentes horas do dia. A vantagem desse método alternativo é que as hipóteses utilizadas para estimar a diferença entre a radiação solar máxima e a real que atinge a superfície da terra podem ser automaticamente incorporadas nos cálculos da radiação solar na superfície da Terra de hora em hora.

SWAT calcula a radiação solar por hora na superfície da terra, com a equação:

$$
I_{hr} = I_{frac} \cdot H_{day} \tag{1.1.2.9}
$$

em que *Ihr* é a radiação solar que atinge a superfície da terra durante uma hora do dia específico (MJ m-2 h -1 ), *Ifrac* é a fração de radiação total diária que cai durante essa hora, e *Hday* representa a radiação solar total atingindo a superfície da Terra nesse dia.

A fração da radiação total diária que cai durante uma hora é calculada

$$
I_{\hat{\beta}ac} = \frac{(\sin \delta \sin \phi + \cos \delta \cos \phi \cos \omega t_i)}{\sum_{i=SR}^{SS} (\sin \delta \sin \phi + \cos \delta \cos \phi \cos \omega t)}
$$
1:1.2.10

em que *t<sup>i</sup>* é o tempo solar, no ponto médio da hora *i*.

## **1:1.2.5 RADIAÇÃO LÍQUIDA DIÁRIA**

A radiação líquida requer a determinação de ambas as radiações recebidas e refletidas de onda curta e, a radiação líquida de onda longa ou radiação térmica. Expressando a radiação líquida em relação a componentes líquidos de onda curta e onda longa temos:

$$
H_{net} = H_{dav} \downarrow -\alpha \cdot H_{dav} \uparrow + H_L \downarrow -H_L \uparrow
$$

Ou

$$
H_{net} = (1 - \alpha) \cdot H_{day} + H_b \tag{1:1.2.12}
$$

em que  $H_{NET}$  é a radiação líquida (MJ m<sup>-2</sup> d<sup>-1</sup>),  $H_{day}$  é a radiação solar de onda curta que atinge o solo (MJ m-2 d -1 ), α é a refletância ou o albedo de onda curta, *H<sup>L</sup>* é a radiação de onda longa (MJ m<sup>-2</sup> d<sup>-1</sup>), a  $H_b$  é a radiação líquida de onda longa de entrada (MJ m<sup>-2</sup> d<sup>-1</sup>) e as setas indicam a direção do fluxo de radiação.

## **1:1.2.5.1 RADIAÇÃO LÍQUIDA DE ONDA CURTA**

A radiação líquida de onda curta é definida como *(1-α).Hday*.

SWAT calcula um valor diário para albedo em função do tipo de solo, cobertura vegetal e cobertura de neve. Quando o equivalente de água da neve é maior do que 0,5 mm:

$$
\alpha = 0.8 \tag{1.1.2.13}
$$

Quando o equivalente de água da neve é inferior a 0,5 mm e não há plantas crescendo na HRU,

$$
\alpha = \alpha_{\text{coll}} \tag{1.1.2.14}
$$

em que *αsoii* é o albedo do solo. Quando as plantas estão crescendo e o equivalente de água da neve é inferior a 0,5 mm,

$$
\alpha = \alpha_{\text{planat}} \cdot (1 - \alpha v_{\text{sol}}) + \alpha_{\text{sol}} \cdot \alpha v_{\text{sol}} \tag{1:1.2.15}
$$

em que α*plant* é a planta albedo (fixado em 0,23), e *covsol* é o índice de cobertura do solo. O índice de cobertura do solo é calculado

$$
covsol = \exp(-5.0 \times 10^{-5} \cdot CV)
$$
 1:1.2.16  

$$
\alpha = \alpha_{plant} \cdot (1 - covsol) + \alpha_{soil} \cdot covsol
$$
 1:1.2.15

em que CV é a biomassa e resíduos acima do solo (kg ha<sup>-1</sup>).

#### **1:1.2.5.2 RADIAÇÃO LÍQUIDA DE ONDA LONGA**

Radiação de onda longa é emitida a partir de um objeto de acordo com a lei de radiação:

$$
H_R = \varepsilon \cdot \sigma \cdot T_k^4 \tag{1.1.2.17}
$$

em que *H<sub>R</sub>* é a energia radiante (MJ m<sup>-2</sup> d<sup>-1</sup>), ε é a emissividade, σ é a constante Stefan-Boltzmann (4,903 x  $10^{-9}$  MJ m<sup>-2</sup> K<sup>-4</sup> d<sup>-1</sup>), e  $T_K$ é a temperatura média do ar em Kelvin (273,15  $+$  °C).

A radiação líquida de onda longa é calculada usando uma forma modificada da equação 1:1.2.17 (Jensen et al, 1990):

$$
H_b = f_{cd} \cdot (\varepsilon_a - \varepsilon_w) \cdot \sigma \cdot T_k^4 \tag{1:1.2.18}
$$

em que *H<sub>b</sub>* é a radiação líquida de onda longa (MJ m<sup>-2</sup> d<sup>-1</sup>),  $f_{cld}$  é um fator de ajuste para cobertura de nuvens, *ε<sup>a</sup>* é a emitância atmosférica, e *εvs* é a emitância vegetativa ou de solo.

Wright e Jensen (1972) desenvolveram a seguinte expressão para o fator de ajuste de cobertura de nuvens, *fcld*

$$
f_{cld} = a \cdot \frac{H_{day}}{H_{MX}} - b \tag{1:1.2.19}
$$

em que *a* e *b* são constantes, *Hday* é a radiação solar que atinge a superfície do solo, num determinado dia (MJ m<sup>-2</sup> d<sup>-1</sup>), e *H<sub>MX</sub>* é a radiação solar máxima possível de atingir a superfície do solo, num determinado dia (MJ m $^{-2}$  d<sup>-1</sup>).

As duas emitâncias na equação 1:1.2.18 podem ser combinadas em um único termo, a emitância líquida ε´*.* A emitância líquida é calculada usando uma equação desenvolvida por Brunt (1932):

$$
\varepsilon' = \varepsilon_a - \varepsilon_w = -\left(a_1 + b_1 \cdot \sqrt{e}\right)
$$
 1:1.2.20

em que *a<sup>1</sup> e b<sup>1</sup>* são constantes e *e* representa a pressão de vapor num dado dia (kPa). O cálculo do *e* é dado no Capítulo 01:02.

Combinando as equações 1:1.2.18, 1:1.2.19 e 1:1.2.20 resulta em uma equação geral para a radiação líquida de onda longa:

$$
H_b = -\left[a \cdot \frac{H_{\text{day}}}{H_{\text{MX}}}-b\right] \cdot \left[a_1 + b_1 \sqrt{e}\right] \cdot \sigma \cdot T_K^4 \qquad 1:1.2.21
$$

Os valores experimentais para os coeficientes a, *b,a1 e b<sup>1</sup>* são apresentados na Tabela 1:1.3.A equação padrão no modelo SWAT utiliza valores de coeficientes propostos por Doorenbos e Pruitt (1977):

$$
H_b = -\left[0.9 \cdot \frac{H_{day}}{H_{MX}} + 0.1\right] \cdot \left[0.34 - 0.139\sqrt{e}\right] \cdot \sigma \cdot T_K^4 \qquad 1:1.2.22
$$

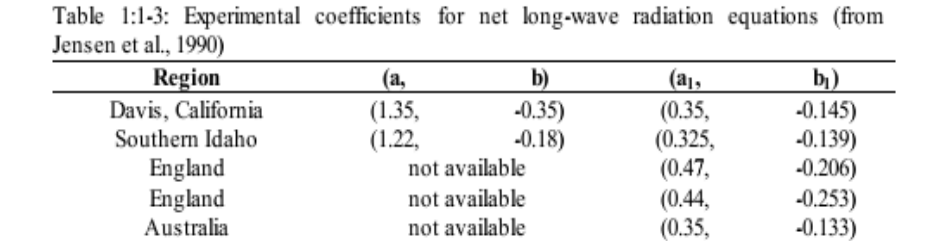

## **1:1.3 - TEMPERATURA**

A temperatura influencia um número de processos físicos, químicos e biológicos. A produção vegetal é fortemente dependente da temperatura, assim como a decomposição de matéria orgânica e a mineralização. A temperatura diária do ar pode ser introduzida no modelo ou gerada a partir de valores médios mensais. Temperaturas do solo e da água são derivadas da temperatura do ar.

## **1:1.3.1 TEMPERATURA DIÁRIA DO AR**

O modelo SWAT requer temperatura diária máxima e mínima do ar. Esses dados podem ser lidos a partir de um arquivo de entrada ou gerados pelo modelo. Ao usuário é altamente recomendado obter registros de temperatura diários medidos a partir de medidores na bacia ou perto dela, se possível. A precisão dos resultados do modelo é significativamente melhorada através da utilização dos dados de temperaturas medidas.

A variável TMPSIM no arquivo mestre de bacias hidrográficas (file.cio) identifica o método utilizado para obter os dados da temperatura do ar. Para ler dados de temperatura do ar máxima e mínima diária, a variável é definida como 1 e o nome do arquivo(s) de dados de temperatura e o número de registros de temperatura armazenados no arquivo são definidos. Para gerar os valores de temperatura do ar diários, TMPSIM é definido como 2.As equações utilizadas para gerar dados de temperatura do ar no modelo SWAT serão estudadas no capítulo 1:3. Variáveis de entrada no modelo SWAT, referentes à temperatura do ar, encontram-se resumidas na Tabela 1:1-5.Tabela 1.1-5 variáveis de entrada no modelo SWAT referentes à temperatura diária do ar.

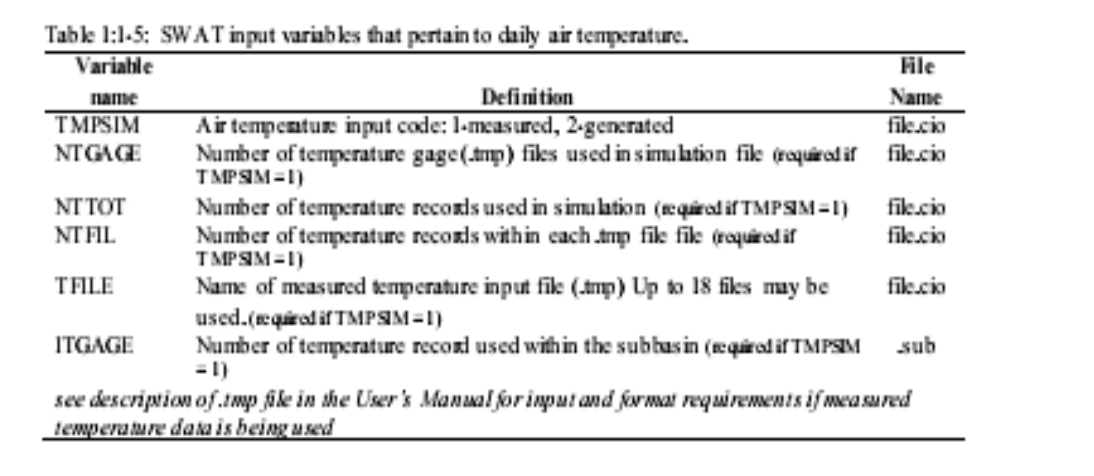

## **1:1.3.2 TEMPERATURA DO AR POR HORA**

Dados de temperatura do ar são geralmente fornecidos sob a forma de temperatura máxima e mínima diária. Uma aproximação razoável para converter esses em temperaturas por hora é assumir uma função de interpolação sinusoidal entre as temperaturas mínimas e máximas diárias. Assume-se que a temperatura máxima ocorra às 15:00 horas e a temperatura mínima diária às 3:00 horas (Campbell, 1985). A temperatura para a hora é então calculada pela equação:

$$
\ldots \vphantom{\sum_{X_X}^X}
$$

$$
T_{hr} = \overline{T}_{av} + \frac{(T_{mx} - T_{mn})}{2} \cdot \cos(0.2618 \cdot (hr - 15))
$$
 1:1.3.1

em que *Thr* é a temperatura do ar durante a hora *hr* do dia (° C), *Tav* é a temperatura média no dia (° C), *Tmx* é a temperatura máxima diária (° C), e *Tmn* é a temperatura mínima diária (° C).

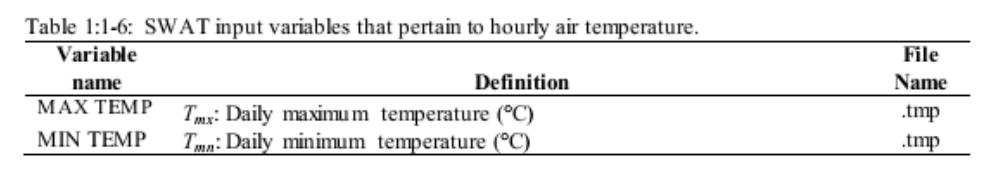

#### **1:1.3.3 TEMPERATURA DO SOLO**

A temperatura do solo irá variar devido às variações sazonais e diurnas de temperatura na superfície.

Figura 1.1-2 traça a temperatura do ar e temperatura do solo a 5 cm e 300 cm abaixo do solo descoberto (sem vegetação) em College Station, Texas.

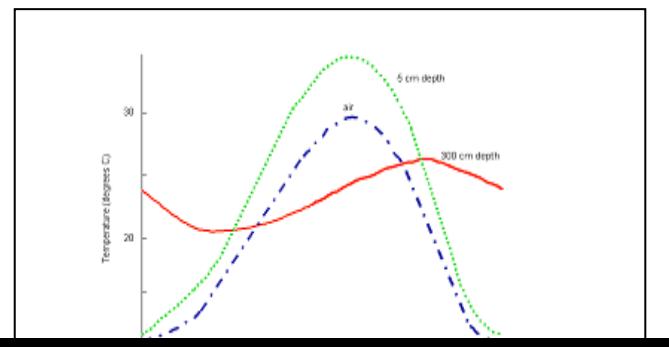

Figura 1.1-2: Temperatura média do solo e ar em quatro anos em College Station, Texas.Essa figura ilustra vários atributos importantes de variação da temperatura do solo. Em primeiro lugar, a variação anual da temperatura do solo segue uma função sinusoidal. Em segundo lugar, a variação da temperatura durante o ano (a amplitude da onda sinusoidal) diminui com a profundidade, até que, a certa profundidade no solo, a temperatura permanece constante ao longo do ano. Finalmente, o momento das temperaturas máxima e mínima varia com a profundidade. Observe que no gráfico acima existe uma diferença de três meses entre o registro da temperatura mínima na superfície (Janeiro), e a temperatura mínima a 300 cm (Março).Carslaw e Jaeger (1959) desenvolveram uma equação para quantificar a variação sazonal da temperatura:

$$
T_{soil}(z,d_n) = \overline{T}_{AA} + A_{surf} \exp(-z/dd) \sin(\omega_{\text{imp}}d_n - z/dd)
$$
 1:1.3.2

em que *Tsoil (z, dn)* é a temperatura do solo (° C) a uma profundidade z (mm) e o dia do ano dn, *TAA* é a temperatura média anual do solo (° C), *Asurf* representa a amplitude das flutuações na superfície (° C), *dd* é a profundidade de amortecimento (mm), e *ωtmp* é a frequência angular. Quando  $Z = 0$  (superfície do solo), a equação 1:1.3.2 reduz-se a

$$
T_{soil}(0,d_n) = \overline{T}_{At} + A_{surf} \sin(\omega_{tmp} d_n). \text{ As } z \to \infty,
$$

a equação 1.3.2 torna-se

 $T_{sof}(\infty, d_n) = \overline{T}_{AA}$ .

A fim de calcular os valores de algumas das variáveis nessa equação, a capacidade de calor e a condutividade térmica do solo devem ser conhecidas. Essas são propriedades que normalmente não são medidas em solos e as tentativas de estimar

valores de outras propriedades do solo não são muito eficazes. Por conseguinte, uma equação foi adotada no modelo SWAT que calcula a temperatura do solo em função da temperatura de solo do dia anterior, a temperatura do ar anual média, a temperatura da superfície do solo do dia atual, e a profundidade no perfil.

A equação utilizada para calcular a temperatura média diária do solo no centro de cada uma das camadas é a seguinte:

$$
T_{soil}(z,d_n) = \ell \cdot T_{soil}(z,d_n-1) + [1.0-\ell] \cdot \left[ df \cdot \left[ \overline{T}_{AAsir} - T_{ssurf} \right] + T_{ssurf} \right] \tag{1:1.3.3}
$$

em que *Tsoil (z, dn)* é a temperatura do solo (° C) a uma profundidade z (mm) e o dia do ano *dn*, é o coeficiente de atraso (variando de 0,0 a 1,0) que controla a influência da temperatura no dia anterior na temperatura do dia atual,  $T_{\text{solid}}$  (z, d<sup>n-1</sup>) é a temperatura do solo (° C) na camada a partir do dia anterior, *df* é o fator de profundidade, que quantifica a influência da profundidade abaixo da superfície da temperatura do solo, *TAAair* representa a média anual de temperatura do ar (° C), e *Tssurf* é a temperatura da superfície do solo no dia. O modelo SWAT define o coeficiente de atraso, ℓ a 0,80. A temperatura do solo a partir do dia anterior é conhecida e a temperatura do ar média anual é calculada a partir da temperatura mínima e máxima mensal de longo prazo indicada no arquivo de entrada do gerador de condições atmosféricas (.wgn). Isso deixa o fator de profundidade, *df*, e a temperatura da superfície do solo, *Tssurf*, a serem definidos.

O fator de profundidade é calculado utilizando a equação:

$$
df = \frac{zd}{zd + \exp(-0.867 - 2.078 \cdot zd)}\tag{1:1.3.4}
$$

em que *zd* é a relação entre a profundidade no centro da camada de solo até à profundidade de amortecimento:

$$
z d = \frac{z}{dd}
$$

em que *z* é a profundidade no centro da camada de solo (mm) e *dd* é a profundidade de amortecimento (mm).

A partir das três equações anteriores (1:1.3.3, 1:1.3.4 e 1:1.3.5) pode-se ver que em profundidades perto da superfície do solo, a temperatura do solo é uma função da temperatura da superfície do solo. Na medida em que a profundidade aumenta, a temperatura do solo é cada vez mais influenciada pela temperatura média anual do ar, até à profundidade de amortecimento a temperatura do solo está dentro de 5% de *TAAair*.

A profundidade de amortecimento, *dd,* é calculada diariamente e é uma função da profundidade máxima de amortecimento, densidade aparente e água do solo. A profundidade máxima de amortecimento, *ddmax*, é calculada:

$$
dd_{\text{max}} = 1000 + \frac{2500\rho_b}{\rho_b + 686\exp(-5.63\rho_b)}
$$
 1:1.3.6

em que *ddmax* é a profundidade máxima de amortecimento (mm) e *ρ<sup>b</sup>* é a densidade aparente do solo  $(Mg/m<sup>3</sup>)$ .

O impacto da umidade do solo na profundidade de amortecimento é incorporado através de um fator de escala, que é calculado com a equação:

$$
\varphi = \frac{SW}{(0.356 - 0.144 \rho_b) \cdot z_{\text{tot}}}
$$
1:1.3.7

em que *SW* é a quantidade de água no perfil do solo expressa como a profundidade da

água no perfil (mm H20), *ρ<sup>b</sup>* é a densidade aparente do solo (Mg/m<sup>3</sup> ), e *Ztot* é a profundidade a partir da superfície do solo até o fundo do perfil do solo (mm).

O valor diário para a profundidade de amortecimento, *dd*, é calculado:

$$
dd = dd_{\text{max}} \cdot \exp\left[\ln\left(\frac{500}{dd_{\text{max}}}\right) \cdot \left(\frac{1-\varphi}{1+\varphi}\right)^2\right]
$$
 1:1.3.8

em que *ddmax* é a profundidade máxima de amortecimento (mm), e φ é o fator de escala para a água do solo.

A temperatura da superfície do solo é uma função da temperatura do dia anterior, a quantidade de cobertura do solo e a temperatura da superfície quando a cobertura não está presente. A temperatura de uma superfície de solo descoberto é calculada com a equação:

$$
T_{bare} = \overline{T}_{av} + \varepsilon_{sr} \frac{\left(T_{mx} - T_{mn}\right)}{2}
$$
 1:1.3.9

em que *Tbare* é a temperatura da superfície do solo, sem vegetação (° C), *Tav* é a temperatura média no dia (° C), *Tmx* é a temperatura máxima diária (° C), *Tmn* é a temperatura mínima diária (° C ), e *εsr* é um termo de radiação. O termo de radiação é calculado com a equação:

$$
\varepsilon_{sr} = \frac{H_{day} \cdot (1 - \alpha) - 14}{20}
$$
 1:1.3.10

em que *Hday* é a radiação solar que atinge o solo no dia atual (MJ m-<sup>2</sup> d 1 ), e α é o albedo para o dia.

Qualquer vegetação presente impactará significativamente a temperatura da superfície do solo. A influência do dossel da planta ou cobertura de neve sobre a temperatura do solo é incorporada com um fator de ponderação, *bcv*, calculado como:

$$
bcv = \max \left\{ \frac{CV}{CV + \exp(7.563 - 1.297 \times 10^{-4} \cdot CV)} \right\}
$$
 1:1.3.11  
5NO  
5NO + \exp(6.055 - 0.3002 \cdot SNO)

em que *CV* é a biomassa superficial total e resíduo presente no dia atual (kg ha-1 ) e *SNO* é

a quantidade de água da cobertura de neve no dia atual (mm H20). O fator de ponderação, *bcv*, é de 0,0 para o solo descoberto e se aproxima de 1,0 com o aumento da cobertura.

A equação utilizada para calcular a temperatura da superfície do solo é:

$$
T_{ssurf} = bcv \cdot T_{soil}(1, d_n - 1) + (1 - bcv) \cdot T_{bare}
$$
 1:1.3.12

em que *Tssurf* é a temperatura da superfície do solo para o dia atual (° C), *bcv* é o fator de ponderação para efeitos de cobertura de solo, *Tsoil* (1, dn-1) é a temperatura do solo da primeira camada de solo no dia anterior (° C ) e *Tbare* é a temperatura da superfície do solo descoberto (° C). A influência da cobertura do solo é colocar mais ênfase na temperatura do dia anterior perto da superfície.

As variáveis de entrada no modelo SWAT que afetam diretamente os cálculos de temperatura do solo são listados na Tabela 1:1-7. Existem várias outras variáveis que inicializam resíduos e cobertura de neve nas sub-bacias ou nas HRUs (SNO\_SUB e SNOEB em .sub;RSDIN em .hru). A influência destas variáveis será limitada aos primeiros poucos meses de simulação. Finalmente, o tempo das operações de gestão no arquivo .mgt afetará a cobertura do solo e, consequentemente, a temperatura do solo.

Tabela 1.1-7: Variáveis de entrada no modelo SWAT referentes à temperatura do solo.

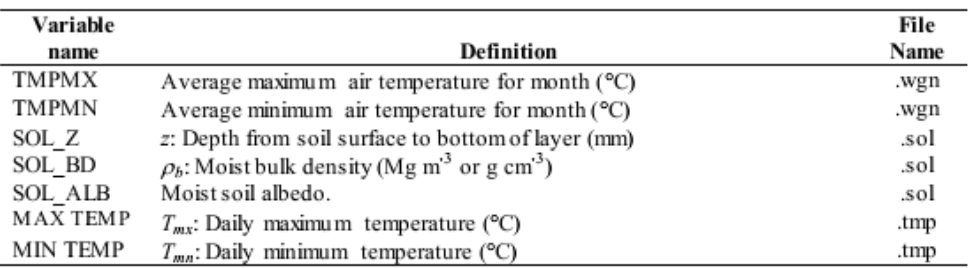

## 1:1.3.4 TEMPERATURA DA ÁGUA

A temperatura da água é necessária para modelar processos biológicos e qualidade de água no rio (*in-stream*). O modelo SWAT utiliza uma equação desenvolvida por Stefan e Preud'homme (1993) para calcular a temperatura média diária da água para uma corrente bem misturada:

$$
T_{water} = 5.0 + 0.75T_{av}
$$

em que

*Twater* é a temperatura da água durante o dia (° C), e *Tav* é a temperatura média do ar no dia (°C).

Devido à inércia térmica da água, a resposta da temperatura da água a uma mudança na temperatura do ar é atenuada e retardada. Quando as temperaturas da água e do ar são representadas para um riacho ou rio, os picos nas parcelas de temperatura da água normalmente ficam 3-7 horas atrás dos picos de temperatura do ar. À medida que a

profundidade do rio aumenta, o tempo de atraso pode aumentar para além desse intervalo típico. Para grandes rios, o tempo de atraso pode estender-se para até uma semana. Equação 1:1.3.13 assume que o intervalo de tempo entre as temperaturas do ar e da água é inferior a 1 dia.

Além da temperatura do ar, a temperatura da água é influenciada pela radiação solar, umidade relativa, velocidade do vento, a profundidade da água, a entrada de água do solo, as entradas de calor artificiais, a condutividade térmica dos sedimentos e a presença de represamentos ao longo da rede de rios. O modelo SWAT assume que o impacto dessas outras variáveis sobre a temperatura da água não é significativo.

Tabela 1.1-8: Variáveis de entrada no modelo SWAT referentes à temperatura da água.

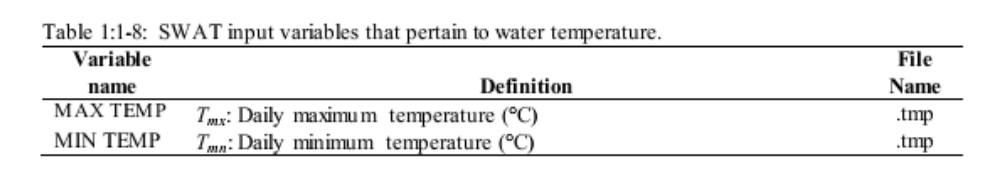

#### **1:1.4 VELOCIDADE DO VENTO**

A velocidade do vento é exigida pelo modelo SWAT se a equação de Penman-Monteith é utilizada para estimar a evapotranspiração e a transpiração potencial. O modelo SWAT assume que as informações sobre a velocidade do vento são coletadas de medidores posicionados 1,7 metros acima da superfície do solo.

Quando se utiliza a equação de Penman-Monteith para estimar a transpiração, a medição de vento usada na equação deve estar acima do dossel. No modelo SWAT, uma diferença mínima de 1 metro é especificada para a altura do dossel e as medições da velocidade do vento. Quando a altura do dossel excede 1 metro, as medições originais de vento são ajustadas para:

 $z_w = h_c + 100$ 

 $1:1.4.1$ 

Em que *Z<sup>w</sup>* é a altura da medição da velocidade do vento (cm), e *hc*, é a altura do dossel (cm).

A variação da velocidade do vento com a altitude perto da superfície da terra é calculada com a equação (Haltiner e Martin, 1957):

$$
u_{z2} = u_{z1} \cdot \left[\frac{z_2}{z_1}\right]^{aa} \tag{1.1.4.2}
$$

(m s-1 ) na altura *z<sup>2</sup>* (cm), e *aa* é um expoente entre 0 e 1, que varia de acordo com a estabilidade atmosférica e a rugosidade da superfície. Jensen (1974) recomendou um valor de 0,2 para *aa* e esse é o valor usado no modelo SWAT.

Os dados diários de velocidade do vento exigidos pelo modelo SWAT podem ser lidos a partir de um arquivo de entrada ou gerados pelo modelo. A variável WNDSIM no arquivo mestre de bacias hidrográficas (file.cio) identifica o método utilizado para obter os dados de velocidade do vento. Para ler os dados diários de velocidade do vento, a variável é definida como 1 e o nome do arquivo de dados de velocidade do vento e o número de registros diferentes armazenados no arquivo são definidos. Para gerar os valores diários da velocidade do vento, WNDSIM é definido como 2. As equações utilizadas para gerar os dados de velocidade do vento no modelo SWAT são estudadas no capítulo 1:3.

Tabela 1.1-9: Variáveis de entrada no modelo SWAT utilizadas nos cálculos da velocidade do vento.

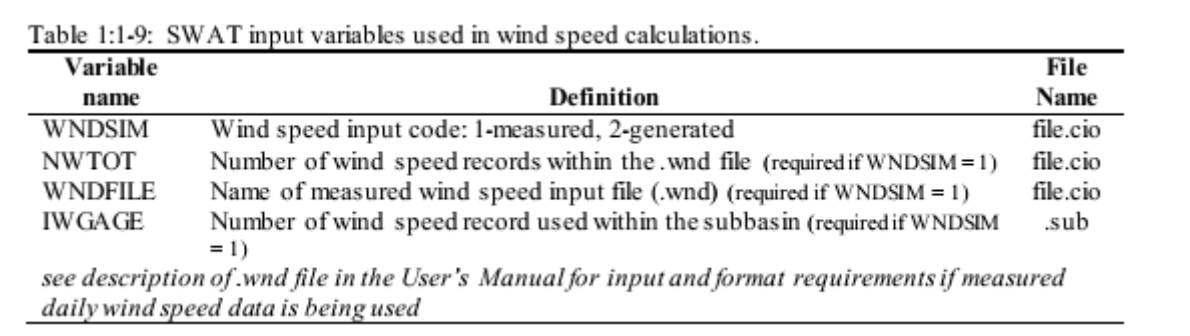

# 1:1.5 NOMENCLATURA

- *Asurf* Amplitude das flutuações de superfície na temperatura solo (°C)
- *AU* Unidade astronômica (1UA = 1,496 x 108 km)
- *CV* Biomassa aérea total e resíduo presente no dia atual (kg ha-1)
- $E_0$  Fator de correção de excentricidade da terra  $(r_0/r)2$
- *H<sup>0</sup>* Irradiação diária extraterrestre (MJ m-2 d-1)
- *Hb* Radiação de onda longa líquida de saída (MJ m-2 d-1)
- *Hday* Radiação solar que atinge a terra no dia atual da simulação (MJ m-2 d-1)
- *H<sup>L</sup>* Radiação de onda longa (MJ m-2 d-1)
- *HMX* Radiação solar máxima possível (MJ m-2 d-1)
- *HNET* Radiação líquida no dia (MJ m-2 d-1)
- $H_R$  Energia radiante (MJ m-2 d-1)

*Ifrac* Fração da radiação solar diária caindo durante a hora específica do dia atual da simulação*IHR* Radiação solar que atinge a terra durante hora específica no dia atual da simulação

- $(MJ \, m^{-2} \, h^{-1})$
- $I_{SC}$  Constante Solar (4.921 MJ M-2 H-1)
- *I<sup>0</sup>* Irradiância diária extraterrestre incidente sobre uma superfície horizontal (MJ m-2 h-1)
- *I0n* Irradiância diária extraterrestre incidente sobre uma superfície normal (MJ m-2 h-1)
- *SNO* a quantidade de água da cobertura de neve no dia atual (mm H2O)
- *SW* Quantidade de água no perfil do solo (mm H2O)
- *Tbare* Temperatura da superfície do solo, sem cobertura (°C)
- $T_{DL}$  Duração do dia (h)
- $T_{hr}$  Temperatura do ar durante a hora ( $^{\circ}$ C)
- $T_K$  Temperatura média do ar em Kelvin (273,15+ $^{\circ}$ C)
- *Tmn* Temperatura mínima do ar para o dia (° C)
- *Tmx* Temperatura máxima do ar para o dia (° C)
- *Tsoil* Temperatura do solo (°C)
- *Tssurf* Temperatura da superfície do solo (°C)
- *TSR* Hora do nascer do sol em dia solar (h)
- *TSS* Hora do por do sol em dia solar (h)
- *TWATER* Temperatura média diária da água (° C)
- *TAA* Temperatura média anual do solo (°C)
- *TAAair* TEMPERATURA MÉDIA ANUAL DO AR (°C)
- *Tav* Temperatura média do ar para o dia (° C)
- *a* Constante na equação usada para calcular o fator de ajuste da cobertura de nuvens
- *a*1 Constante na equação utilizada para calcular a emissividade líquida
- *aa* Expoente entre 0 e 1, que varia com a estabilidade atmosférica e a rugosidade da superfície, que é utilizado para calcular a velocidade do vento em diferentes alturas
- *b* Constante na equação usada para calcular o fator de ajuste da cobertura de nuvens
- *b<sup>1</sup>* Constante na equação utilizada para calcular a emissividade líquida
- *bcv* fator de ponderação para o impacto da cobertura do solo sobre a temperatura da superfície do solo
- *covsoil* Índice de cobertura do solo para a determinação do albedo
- *d<sup>n</sup>* Número do dia no ano, 1 em 1 de Janeiro e 365 em 31 de dezembro
- *dd* Profundidade de amortecimento (mm)
- *ddmax* Profundidade máxima de amortecimento (mm)
- *df* Fator de profundidade utilizado nos cálculos de temperatura do solo
- *e* Pressão de vapor (real) em um determinado dia (kPa)
- *fcld* Fator de ajuste para cobertura de nuvens no cálculo da radiação líquida de onda longa
- *h<sup>c</sup>* Altura do dossel (cm)
- *hr* Hora do dia (1-24)
- *r* Distância real Terra-Sol (AU)
- r<sup>0</sup> Distância média Terra-Sol , 1 AU
- *t* Número de horas antes (+) ou depois (-) meio-dia solar
- *t<sup>i</sup>* Tempo solar no ponto médio da hora i
- $u_{z1}$  Velocidade do vento (m s<sup>-1</sup>) na altura z<sub>1</sub> (cm)
- $u_{z2}$  Velocidade do vento (m s<sup>-1</sup>) na altura z<sub>2</sub> (cm)
- *z* Profundidade abaixo da superfície do solo (mm)
- z<sup>1</sup> Altura de medição da velocidade do vento (cm)
- z<sup>2</sup> Altura de medição da velocidade do vento (cm)
- *ztot* Profundidade inferior do perfil do solo (mm)
- *z<sup>w</sup>* Altura de medição da velocidade do vento (cm)
- *zd* Relação da profundidade do solo para a profundidade de amortecimento
- *α* Refletância de onda curta ou albedo
- *αplant* Albedo de plantas (definido em 0,23)
- *αsoil* Albedo do solo
- δ Declinação solar (radianos)
- *Ɛ* Emissividade
- *Ɛ'* Emitância líquida
- *Ɛ<sup>a</sup>* Emitância atmosférica
- *Ɛsr* Prazo de radiação para o cálculo da temperatura da superfície do solo descoberto
- *Ɛvs* Emitância vegetativa ou do solo
- *ℓ* Coeficiente de atraso que controla a influência da temperatura do dia anterior sobre a temperatura dias atuais*σ* Constant de Stefan-Boltzmann (4,903 x 10<sup>-9</sup> MJ m<sup>-2</sup> K<sup>-4</sup> d<sup>-1</sup>)
- $\theta$ <sub>z</sub> Ângulo Zênite (radianos)
- *ϕ* Latitude em radianos
- $P_b$  Densidade média do solo (Mg m<sup>-3</sup>)
- *φ* Fator de escala para o impacto da água no solo em profundidade de amortecimento
- *ω* Velocidade angular de rotação da Terra (0,2618 radianos h-1 )
- *ωtmp* Frequência angular na variação da temperatura do solo

Brunt, D. 1932. Notes on radiation in the atmosphere. Quart. J. Roy. Meteorol. Soc. 58: 389-418.

Campbell, G.S. 1985. Soil physics with BASIC: transport models for soil-plant

systems. Elsevier, Amsterdam. Carslaw, H.S. and J.C. Jaeger. 1959. Conduction of heat in solids. Oxford

University Press, London. Doorenbos, J. and W.O. Pruitt. 1977. Guidelines for predicting crop water

requirements. FAO Irrig. and Drain. Paper No. 24, 2nd ed. FAO, Rome. Duffie, J.A. and W.A. Beckman. 1980. Solar engineering of thermal processes.

Wiley, N.Y.

Haltiner, G.J. and F.L. Martin. 1957. Dynamical and physical meteorology.

McGraw-Hill, New York. Iqbal, M. 1983. An introduction to solar radiation. Academic Press, N.Y. Jensen, M.E. (ed.) 1974. Consumptive use of water and irrigation water

requirements. Rep. Tech. Com. on Irrig. Water Requirements, Irrig. and

Drain. Div., ASCE.

Jensen, M.E., R.D. Burman, and R.G. Allen (ed). 1990. Evapotranspiration and

irrigation water requirements. ASCE Manuals and Reports on Engineering

Practice No. 70, ASCE, N.Y. Perrin de Brichambaut, Chr. 1975. Cahiers A.F.E.D.E.S., supplément au no 1.

Editions Européennes Thermique et Industrie, Paris. Stefan, H.G. and E.B. Preud'homme. 1993. Stream temperature estimation from

air temperature. Water Resources Bulletin 29(1): 27-45. Wright, J.L. and M.E.

Jensen. 1972. Peak water requirements of crops in Southern

Idaho. J. Irrig. and Drain. Div., ASCE, 96(IR1):193-201.

# Seção 1 Capítulo 2

# EQUAÇÕES: ÁGUA NA ATMOSFERA

A precipitação é o mecanismo pelo qual a água retorna na terra no ciclo hidrológico.

Devido ao fato da precipitação controlar o balanço da água, é importante que a quantidade e a distribuição da precipitação no tempo e espaço sejam simuladas com exatidão no modelo.

## **1:2.1 PRECIPITAÇÃO**

A precipitação que atinge a superfície da Terra em um determinado dia, *Rd*ay, pode ser lida de um arquivo de entrada ou gerada pelo modelo. Recomenda-se fortemente aos usuários que incorporem a precipitação medida nas suas simulações a qualquer momento em que os dados estejam disponíveis. A capacidade do modelo SWAT de reproduzir o escoamento total observado é bastante melhorada através do uso de dados de precipitação mensurados.

Infelizmente, mesmo com o uso da precipitação mensurada, o usuário do modelo pode esperar algum erro devido à imprecisão dos dados de precipitação. A mensuração de precipitação em medidores individuais está sujeita a erros por várias causas e o erro adicional é apresentado quando a precipitação regional é calculada a partir de valores pontuais. Em geral, estimativas de precipitação areal total ou média para períodos de um ano ou mais possuem incertezas relativas de 10% (Winter, 1981).

Medições pontuais de precipitação geralmente capturam somente uma fração da precipitação real. A incapacidade de um medidor captar uma leitura real é causada principalmente por vértices de vento criados pelo medidor. Esses vértices de ventos reduzem a captação de pingos de chuvas e flocos de neve menores. Larson e Peck (1974) descobriram que erros de 10% para chuva e 30% para neve são comuns em medidores projetados acima da superfície da terra que não são projetados para proteger contra efeitos do vento. Mesmo quando o medidor é projetado para proteger contra efeitos do vento, essa fonte de erro não será eliminada.

Para uma discussão profunda dessa e de outras fontes de erro bem como métodos para lidar com o erro, verificar o trabalho de Dingman (1994).

A variável PCPSIM no arquivo mestre de bacia hidrográfica (fle.cio) identifica o método usado para obter dados de precipitação. Para ler os dados de precipitação, a variável está fixada em 1 e os nomes dos arquivos de dados de precipitação e o número de registros de precipitação armazenados nos arquivos estão definidos. Para gerar valores de precipitação, PCPSIM está fixada em 2. As equações utilizadas para gerar dados de precipitação no
modelo SWAT são estudadas no Capítulo 1:3. As variáveis de entrada do modelo SWAT relativas à precipitação estão resumidas no Quadro 1:2-1.

Tabela 1.2-1: variáveis de entrada do modelo SWAT utilizadas nos cálculos da precipitação.

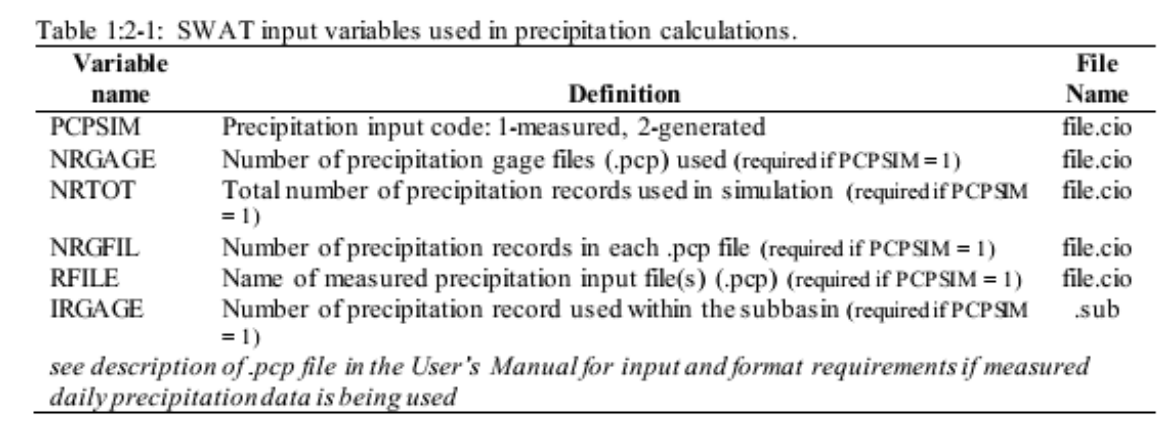

# **1:2.2 QUANTIDADE MÁXIMA DE PRECIPITAÇÃO A CADA MEIA HORA**

A quantidade máxima de precipitação a cada meia hora é requerida pelo modelo SWAT para calcular a taxa pico de escoamento superficial. A quantidade máxima de precipitação a cada meia hora é relatada como uma fração da quantidade de precipitação diária, *α0.5.*Se dados de precipitação subdiários são usados no modelo, o SWAT calculará a fração da quantidade máxima de precipitação a cada meia hora diretamente dos dados de precipitação. Se dados de precipitação diários são utilizados, o modelo SWAT gera um valor para *α0.5* usando as equações resumidas no Capítulo 1:3.

# **1:2.3 VAPOR DA ÁGUA**

A umidade relativa é requisitada pelo modelo SWAT se a equação de Penman-Monteith ou Priestley-Taylor for utilizada para estimar a evapotranspiração potencial. Ela é utilizada também para calcular o déficit de pressão de vapor no crescimento de plantas. A equação de Penman-Monteith incluiu termos que quantificam o efeito da quantidade de vapor d´água no ar perto da superfície evaporadora na evaporação. Tanto Penman-Monteith quanto Priestley-Taylor necessitam a pressão de vapor real, que é calculada a partir da umidade relativa.

Umidade relativa é a razão entre a pressão de vapor real de um volume de ar e sua pressão de vapor de saturação.

 $1:2.3.1$ 

$$
R_h = \frac{e}{e^o}
$$

em que  $R_h$  é a umidade relativa em um determinado dia, e é a pressão de vapor em um determinado dia (kPa), e *e <sup>o</sup>* é a pressão de vapor de saturação em um determinado dia (kPa).

A pressão de vapor de saturação é a pressão de vapor máxima que é estável termodinamicamente e é uma função da temperatura do ar. O modelo SWAT calcula a pressão de vapor de saturação usando uma equação apresentada por Tetens (1930) e Murray (1967):

$$
e^{\circ} = \exp\left[\frac{16.78 \cdot \overline{T}_{av} - 116.9}{\overline{T}_{av} + 237.3}\right]
$$
 1:2.3.2

em que *e <sup>o</sup>*é a pressão de vapor de saturação em um determinado dia (kPa) e *Tav* é a média da temperatura diária do ar. Quando a umidade relativa é conhecida, a pressão de vapor real pode ser calculada reorganizando a equação 1:2.3.1:

$$
e = R_h \cdot e^{\circ} \tag{1.2.3.3}
$$

A curva de pressão de vapor de saturação é obtida através da representação gráfica da equação 1:2.3.2. O ângulo curva de pressão de vapor de saturação pode ser calculado através da diferenciação da equação 1:2.3.2:

$$
\Delta = \frac{4098 \cdot e^{\circ}}{\left(\overline{T}_{av} + 237.3\right)^2} \tag{1.2.3.4}
$$

em que Δ é o ângulo da curva de pressão de vapor de saturação (kPa °C-1 ), *e <sup>o</sup>* é a pressão de vapor de saturação em um determinado dia (kPa) e *T*av é a temperatura média diária do ar.

A taxa de evaporação é proporcional à diferença entre a pressão de vapor da camada superficial e a pressão de vapor do ar sobrejacente. Essa diferença é chamada de déficit de pressão de vapor.

$$
vpd = e^o - e \tag{12.3.5}
$$

Em que *vpd* é o déficit de pressão de vapor (kPa), *e o* é a pressão de vapor de saturação em um determinado dia (kPa), e *e* é a pressão de vapor real num determinado dia (kPa). Quanto maior o valor de *vpd*, maior será a taxa de evaporação.

O calor latente de vaporização, λ, é a quantidade de energia de calor que deve ser absorvida para quebrar as ligações do hidrogênio entre as moléculas de água no estado líquido para convertê-las em gás. O calor latente de vaporização é uma função da temperatura e pode ser calculado com a equação (Harrison, 1963):

$$
\lambda = 2.501 - 2.361 \times 10^{-3} \cdot \overline{T}_{av}
$$

em que λ é o calor latente de vaporização (MJ kg-1 ) e *T*av é a média da temperatura diária do ar (°C).

A evaporação envolve a troca de calor latente e calor sensível entre o corpo evaporante e o ar. A constante psicrométrica, γ, representa um equilíbrio entre o calor sensível ganho através do ar fluindo por um termômetro de bulbo úmido e o calor sensível convertido em calor latente (Brunt, 1952) e é calculado:

$$
\gamma = \frac{c_p \cdot P}{0.622 \cdot \lambda} \tag{12.3.7}
$$

em que *y* é a constante psicrométrica (kPa °C-1 ), *c<sup>p</sup>* é o calor específico de ar úmido numa pressão constante (1.013 x 10<sup>-3</sup> MJ kg<sup>-1</sup> °C<sup>-1</sup>), *P* é a pressão atmosférica (kPa), e  $\lambda$  é p calor latente de vaporização (MJ kg<sup>-1</sup>).

O cálculo da constante psicrométrica requer um valor para a pressão atmosférica. O modelo SWAT estima a pressão atmosférica usando uma equação desenvolvida por Doorenbos e Pruitt (1977) a partir de dados médios de pressão atmosférica em diversos locais da África oriental:

em que *P* é a pressão atmosférica (kPa) e *EL* é a elevação (m).

Os dados diários de umidade relativa exigidos pelo modelo SWAT podem ser lidos a partir de um arquivo de entrada ou gerados pelo modelo. A variável RHSFM no arquivo mestre de bacias hidrográficas (file.cio) identifica o método utilizado para obter os dados de umidade relativa. Para ler os dados diários de umidade relativa, a variável é definida como 1 e o nome do arquivo de dados de umidade relativa e o número de registros diferentes armazenados no arquivo são definidos. Para gerar valores diários de umidade relativa, a variável RHSFM foi fixada em 2. As equações usadas para gerar dados de umidade relativa no modelo SWAT são estudadas no Capítulo 1:3.

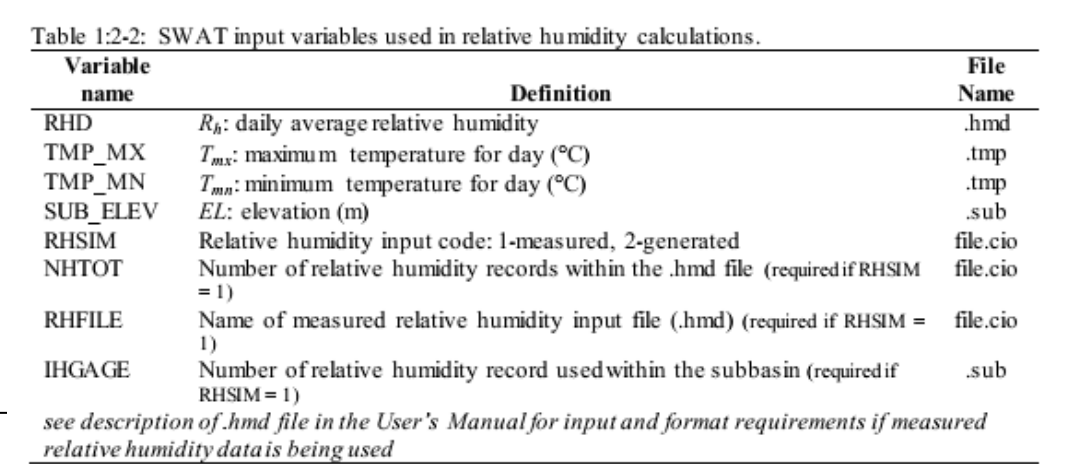

*Veja a descrição do arquivo .hmd no Manual do Usuário para requisitos de entrada e formato se dadosmensurados de umidade relativa estiverem sendo usados. \_\_\_\_\_\_\_\_\_\_\_\_\_\_\_\_*

# **1:2.4 COBERTURA DE NEVE**

O modelo SWAT classifica precipitação como chuva ou chuva congelada/neve usando a média de temperatura diária do ar. A temperatura limite, *TS-R,*usada para categorizar a precipitação como chuva ou neve é definida pelo usuário. Se a temperatura diária média do ar for menor que a temperatura limite, então a precipitação dentro da HRU é classificada como neve e a água equivalente da precipitação de neve é adicionada ao acúmulo de neve.

A nevada é armazenada na superfície do solo na forma de um acúmulo de neve. A quantidade de água armazenada no acúmulo de neve é reportada como o equivalente de água em neve. O acúmulo de neve aumentará com nevadas adicionais ou diminuirá com derretimento de neve ou sublimação. O balanço de massa para o acúmulo de neve é:

$$
SNO = SNO + R_{day} - E_{sub} - SNO_{mt}
$$
 1:2.4.1

Em que *SNO* é a quantidade de água do acúmulo de neve em um determinado dia (mm H<sub>2</sub>0),  $R_{\text{DAY}}$  é a quantidade de precipitação em um determinado dia (adicionada somente se  $T_{\text{av}} \leq T_{\text{S-A}}$ *<sup>R</sup>*) (mm H20), *ESUB* é a quantidade de sublimação em um determinado dia (mm H20), e *SNOMLT* é a quantidade de derretimento de neve em um determinado dia (mm H20). A quantidade de neve é representada como profundidade sobre a área total da HRU.

Devido às variáveis tais como: acumulação, tonalidade e topografia, o acúmulo de neve em uma sub-bacia raramente será distribuído uniformemente sobre a área total. Isso resulta numa fração de área que representa a sub-bacia livre de neve. Essa fração deve ser quantificada para calcular com precisão o derretimento da neve na sub-bacia.

Os fatores que contribuem para a variável cobertura de neve são geralmente similares de um ano para o outro, tornado possível correlacionar a cobertura areal de neve com a quantidade de neve presente na sub-bacia em um dado tempo. Essa correlação é representada como uma curva de depleção areal, que é usada para descrever o crescimento sazonal e a recessão do acúmulo de neve como uma função da quantidade de neve presente na sub-bacia (Anderson, 1976).

Essa curva de depleção areal requer uma profundidade limiar de neve, *SNO100*, a ser definida acima na qual haverá sempre 100% de cobertura. A profundidade limiar dependerá de fatores tais como distribuição da vegetação, transporte e deposição da neve pelo vento, intercepção e aspecto, e será única à bacia hidrográfica de interesse.

A curva de depleção areal é baseada num logaritmo natural. A equação da curva de depleção areal é:

$$
sno_{\text{cov}} = \frac{SNO}{SNO_{100}} \cdot \left(\frac{SNO}{SNO_{100}} + \exp\left(cov_1 - cov_2 \cdot \frac{SNO}{SNO_{100}}\right)\right)^{-1} \tag{1.2.4.2}
$$

em que *snocov* é a fração da área de HRU coberta de neve, *SNO* é a quantidade de água do acúmulo de neve em um determinado dia (mm H20), *SNO<sup>100</sup>* é a profundidade limiar de neve numa cobertura de 100% (mm H20), *cov* <sup>1</sup> e *cov*<sup>2</sup> são coeficientes que definem o formato da curva.

Os valores usados para *cov* <sup>1</sup> e *cov*<sup>2</sup> são determinados resolvendo a equação 1:2.4.2 usando dois pontos conhecidos: 95% de cobertura com *SNO<sup>100</sup>* a 95%, e 50% de cobertura com uma fração de *SNO<sup>100</sup>* especificada pelo usuário.

Exemplos de curvas de depleção areal para várias frações de *SNO<sup>100</sup>* a uma cobertura de 50% são mostrados nas figuras a seguir.

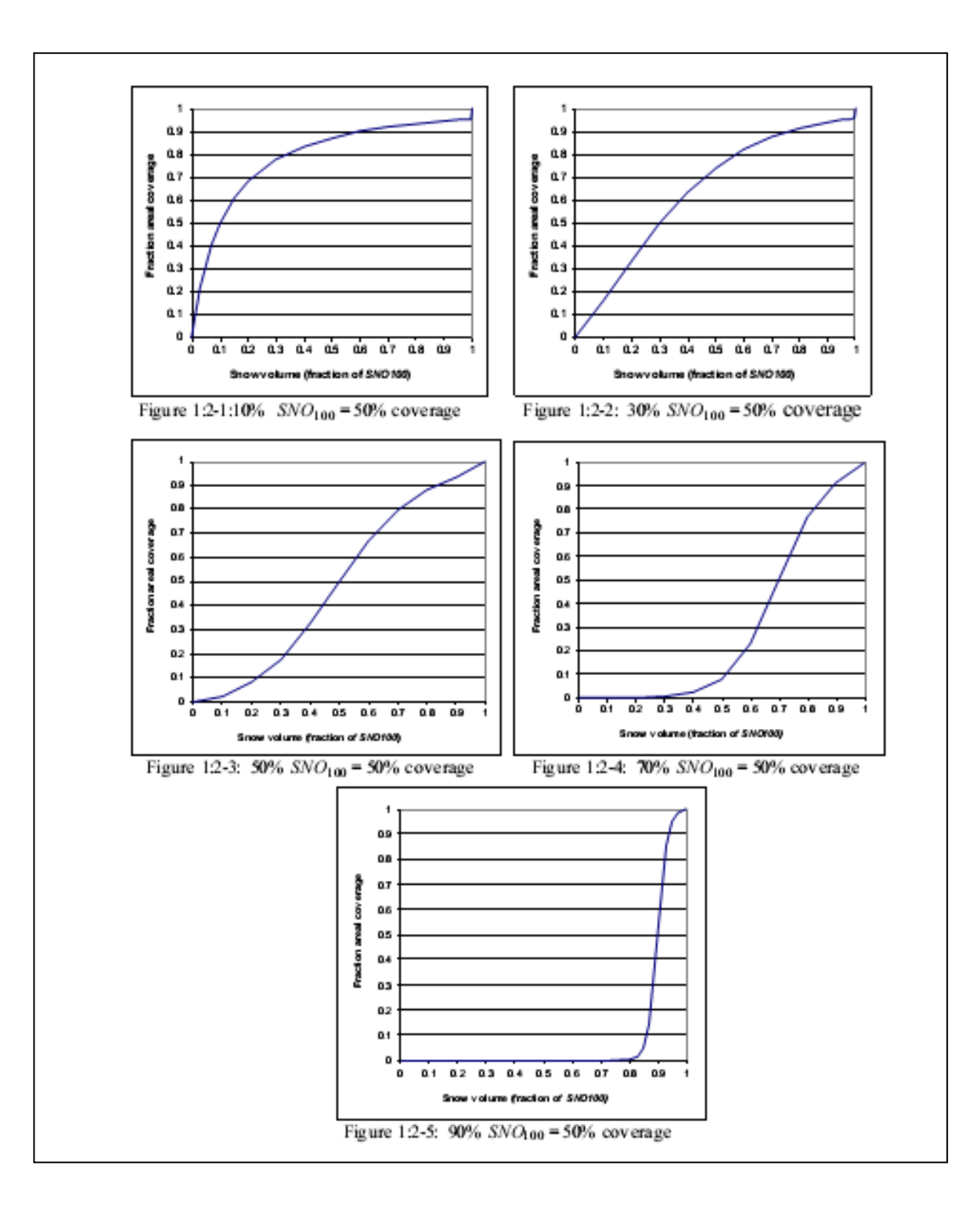

Vale lembrar que uma vez que o volume de água contido no acúmulo de neve excede o *SNO<sup>100</sup>* a profundidade de neve sobre a HRU é considerada uniforme, isto é *snocov* = 1.0. A curva de depleção areal afeta o derretimento de neve apenas quando a quantidade de água do acúmulo de neve está entre 0.0 e *SNO100*. Consequentemente se *SNO<sup>100</sup>* é fixado em um valor muito pequeno, o impacto da curva de depleção areal no derretimento da neve será mínimo. Como o valor de *SNO<sup>100</sup>* aumenta, a influência da curva de depleção areal assumirá maior importância nos processos de derretimento de neve.

Quadro 1:2-3: variáveis de entrada do modelo SWAT usadas nos cálculos de cobertura de neve.

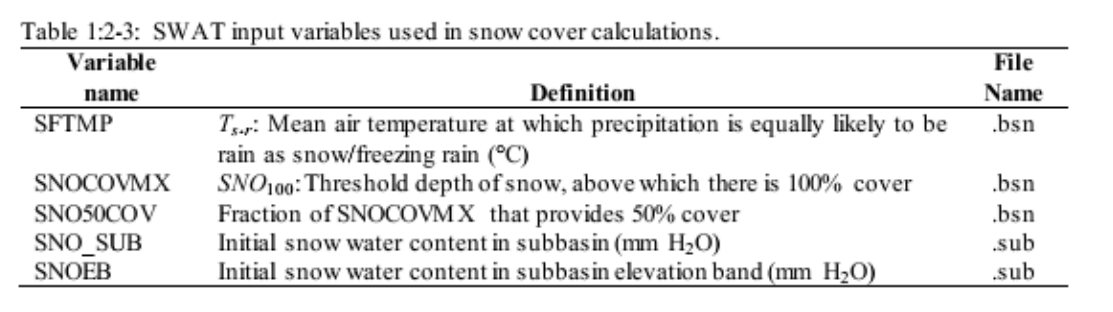

#### **1:2.5 DERRETIMENTO DE NEVE**

O derretimento de neve é controlado pelo ar e pela temperatura do acúmulo de neve, pela taxa de derretimento e cobertura areal de neve.

O derretimento de neve está incluído nos cálculos de escoamento superficial e percolação, juntamente com precipitação. Quando o modelo SWAT calcula a erosão, a energia de precipitação da fração de derretimento de neve da água é fixada em zero. Assume-se que a água liberada do derretimento de neve seja uniformemente distribuída durante as 24 horas do dia.

#### **1:2.5.1 TEMPERATURA DO ACÚMULO DE NEVE**

A temperatura do acúmulo de neve é uma função da temperatura diária média durante os dias precedentes e varia como uma função *de amortecimento* da temperatura do ar (Anderson, 1976). A influência da temperatura do acúmulo de neve do dia anterior na temperatura do acúmulo de neve do dia atual é controlada por um fator de atraso, ℓ*sno*. O fator de atraso é inerentemente responsável pela densidade do acúmulo de neve, profundidade do acúmulo de neve, exposição e outros fatores que afetam a temperatura do acúmulo de neve. A equação usada para calcular a temperatura do acúmulo de neve é:

$$
T_{smooth(d_n)} = T_{smooth(d_n-1)} \cdot (1 - \ell_{sm}) + \overline{T}_{av} \cdot \ell_{sm}
$$

em que *Tsnow(dn)* é a temperatura do acúmulo de neve em um determinado dia (°C) *Tsnow(dn*-1) é a temperatura do acúmulo de neve no dia anterior(°C), *ℓ*sno é o fator de atraso de temperatura da neve, e *Tav* é a temperatura média do ar no dia atual (°C). A medida que *ℓsno* se aproxima de 1,0, a temperatura média do ar no dia atual exerce uma influência cada vez maior na temperatura do acúmulo de neve e na temperatura do acúmulo de neve do dia anterior exerce cada vez menos influência.

O acúmulo de neve não derreterá até que a temperatura do acúmulo de neve exceda um valor limiar, *Tmlt.* Esse valor limiar é especificado pelo usuário.

#### **1:2.5.2 EQUAÇÃO DO DERRETIMENTO DE NEVE**

O derretimento de neve no modelo SWAT é calculado como uma função linear da diferença entre a média da temperatura do ar máxima do acúmulo de neve e a temperatura base ou limiar para o derretimento de neve.

$$
SNO_{mb} = b_{mlt} \cdot snO_{cov} \cdot \left[ \frac{T_{snow} + T_{mx}}{2} - T_{mlt} \right]
$$
 1:2.5.2

em que *SNOmlt* é a quantidade de derretimento de neve em um determinado dia (mm H20), *bmlt* é o fator de derretimento para o dia (mm H20/dia-°C), *snocov* é a fração da área de HRU coberta por neve, *Tsnow* é a temperatura do acúmulo de neve em um determinado dia , *Tmx* é a temperatura máxima do ar em um determinado dia(°C), e *Tmlt* é a temperatura acima da qual o derretimento de neve é permitido (°C).

Ao fator de derretimento é permitida uma variação sazonal com valores máximos e mínimos ocorrendo nos solstícios de verão e de inverno:

$$
b_{mlt} = \frac{(b_{mlt6} + b_{mlt12})}{2} + \frac{(b_{mlt6} - b_{mlt12})}{2} \cdot \sin\left(\frac{2\pi}{365} \cdot (d_n - 81)\right)
$$
 1:2.5.3

em que *bmlt* é o fator de derretimento para o dia (mm H20/dia-°C), *bmlt6* é o fator de derretimento para o dia 21 de junho (mm H20/dia-°C), *bmlt12* é o fator de derretimento para o dia 21 de dezembro (mm H20/dia-°C), e *d<sup>n</sup>* é o número do dia do ano.

Em áreas rurais, o fator de derretimento pode variar de 1,4 a 6,9 mm H20/dia- °C) (Huber e Dickinson, 1988). Nas áreas urbanas, os valores cairão na extremidade superior do intervalo, devido à compressão do bloco de neve por veículos, pedestres, etc. Estudos urbanos de derretimento de neve na Suécia (Bengston, 1981; Westerstrom, 1981) relataram fatores de derretimento que variam de 3,0 a 8,0 mm H20/dia-°C-°C. Estudos de derretimento de neve no asfalto (Westerstrom, 1984) resultaram em fatores de derretimento de 1.7 a 6.5 mm H2O/Dia-°C

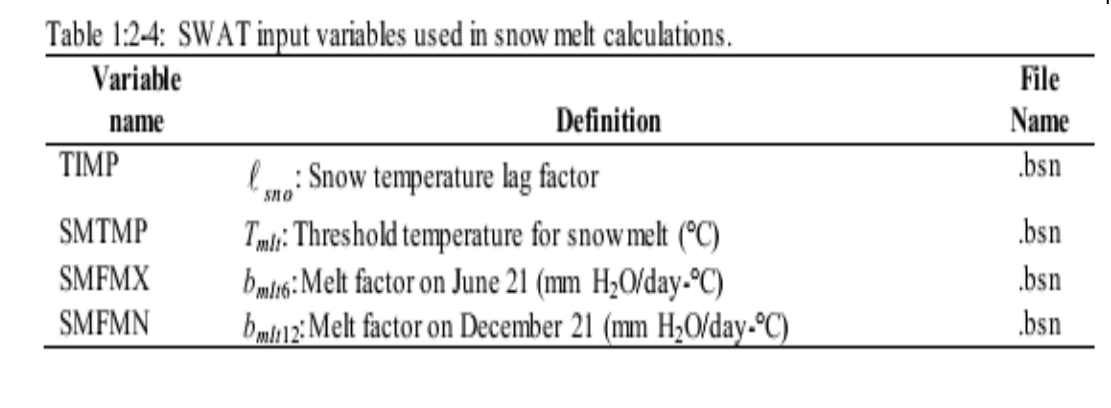

# 1:2.6 NOMENCLATURA

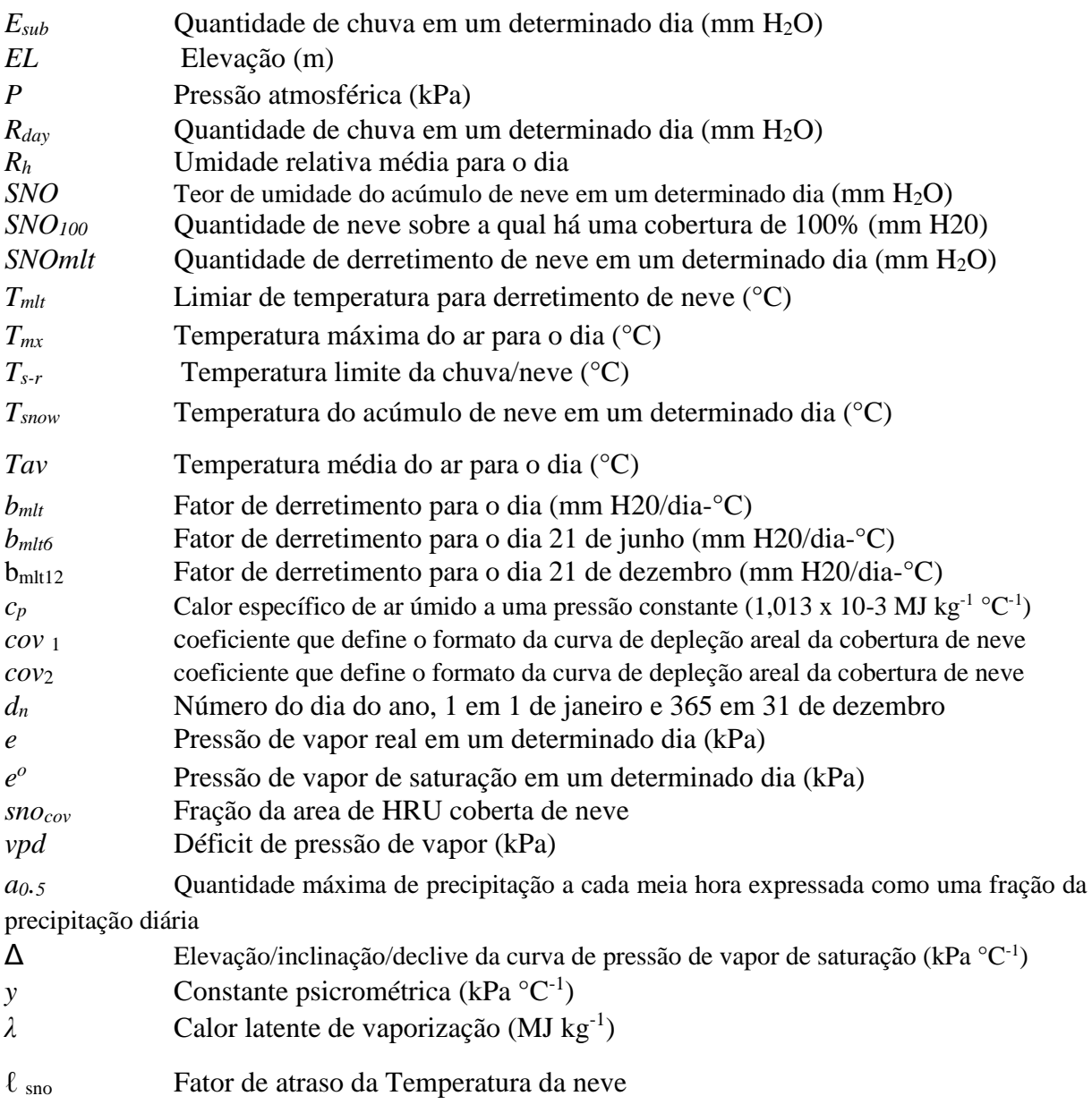

- Anderson, E.A. 1976. A point energy and mass balance model of snow cover. NOAA Technical Report NWS 19, U.S. Dept. of Commerce, National Weather Service.
- Bengston, L. 1981. Snowmelt-generated runoff in urban areas. p. 444-451. *In* B.C. Yen (ed.) Urban stormwater hydraulics and hydrology: proceedings of the Second International Conference on Urban Storm Drainage, held at Urbana, Illinois, USA, 15-19 June 1981. Water Resources Publications, Littleton, CO.
- Brunt, D. 1952. Physical and dynamical meteorology,  $2<sup>nd</sup>$  ed. University Press, Cambridge.
- Dingman, S.L. 1994. Physical hydrology. Prentice-Hall, Inc., Englewood Cliffs, NJ.
- Doorenbos, J. and W.O. Pruitt. 1977. Guidelines for predicting crop water requirements. FAO Irrig. and Drain. Paper No. 24, 2nd ed. FAO, Rome.
- Harrison, L.P. 1963. Fundamental concepts and definitions relating to humidity. *In* A. Wexler (ed.) Humidity and moisture, Vol. 3. Reinhold Publishing Company, N.Y.
- Huber, W.C. and R.E. Dickinson. 1988. Storm water management model, version 4: user's manual. U.S. Environmental Protection Agency, Athens, GA.
- Larson, L.L., and E.L. Peck. 1974. Accuracy of precipitation measurements for hydrologic modeling. Water Resources Research 10:857-863.
- Murray, F.W. 1967. On the computation of saturation vapor pressure. J. Appl. Meteor. 6:203-204.
- Tetens, O. 1930. Uber einige meteorologische Begriffe. Z. Geophys. 6:297-309. Westerstrom, G. 1984. Snowmelt runoff from Porson residential area, Lulea, Sweden. p. 315-323. *In*  Proceedings of the Third International Conference on Urban Storm Drainage held at Chalmers University, Goteborg, Sweden, June 1984.
- Westerstrom, G. 1981. Snowmelt runoff from urban plot. p. 452-459. *In* B.C. Yen (ed.) Urban stormwater hydraulics and hydrology: proceedings of the Second International Conference on Urban Storm Drainage, held at Urbana, Illinois, USA, 15-19 June 1981. Water Resources Publications, Littleton, CO.
- Winter, T.C. 1981. Uncertainties in estimating the water balance of lakes. Water Resources Bulletin 17:82-115.

# SEÇÃO 1 CAPÍTULO 5

# EQUAÇÕES: GERADOR CLIMÁTICO

As variáveis climáticas requeridas pelo SWAT são: precipitação diária, temperatura do ar máxima e mínima, radiação solar, umidade relativa e velocidade do vento. O usuário pode optar pela leitura dessas entradas de um arquivo ou gerar valores usando dados mensais médios resumidos ao longo de um número de anos.

O modelo SWAT inclui o WXGEN, modelo gerador do estado atmosférico (Sharpley e Williams, 1990) para gerar dados climáticos ou preencher vazios com base em dados registrados. Esse gerador climático foi desenvolvido para os Estados Unidos. Se o usuário preferir um gerador de estado atmosférico diferente, valores diários de entrada para os diferentes parâmetros de estado atmosférico podem ser gerados em um modelo alternativo e formatados para dar entrada no modelo SWAT.

A ocorrência de chuva em um dado dia tem um impacto principal na umidade relativa, temperatura e radiação solar no dia. O gerador de estado atmosférico gera primeiro a precipitação para o dia. Uma vez gerada a quantidade total de chuva no dia, a distribuição da chuva nesse mesmo dia é computada se o método de Green & Ampt for usado para infiltração. Temperatura máxima, temperatura mínima, radiação solar e umidade relativa são geradas posteriormente baseando-se na presença ou ausência de chuva para o dia. Finalmente, a velocidade do vento é gerada independentemente.

#### **1:3.1 PRECIPITAÇÃO**

O gerador de precipitação diária consiste em uma cadeia-assimátrica de Markov "*chain-skewed*" (Nicks, 1974) ou modelo Markov de cadeiaexponencial (Williams 1995). Uma cadeia de Markov de primeira-ordem é usada para definir o dia como úmido ou seco. Quando um dia úmido é gerado, uma distribuição assimétrica ou distribuição exponencial é usada para gerar a quantidade de precipitação. Tabela 1:3.1 lista as variáveis de entrada no modelo SWAT que são usadas no gerador de precipitação.

#### **1:3.1.1 OCORRÊNCIA DE DIA ÚMIDO OU SECO**

Com o modelo de cadeia Markov de primeira ordem, a probabilidade de chuva em um dado dia esta condicionada no status úmido ou seco do dia anterior. Um dia úmido é definido como um dia com 0,1mm de chuva ou mais. O usuário precisa inserir a probabilidade de um dia úmido em um dia *i* dado um dia úmido no dia i -1, Pi(W/W), e a probabilidade de um dia úmido no dia *i* dado um dia seco no dia i -1, Pi (W/D), para cada mês do ano. A partir dessas entradas podem ser derivadas as probabilidades de transição restantes:

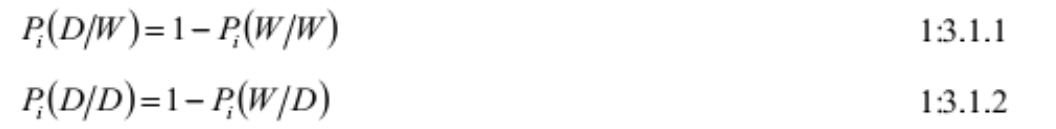

Em que Pi(D/W) é a probabilidade de um dia seco no dia *i* dado um dia úmido no dia i-1 e Pi(D/D) é a probabilidade de um dia seco no dia i dado um dia seco no dia i-1.

Para definir um dia como seco ou úmido, o modelo SWAT gera um número aleatório entre 0.0 e 1.0. Esse número aleatório é comparado com a probabilidade umida-seca correta, Pi((W/W) ou Pi(W/D). Se o número aleatório for igual ou menor que a probabilidade úmida-seca, o dia é definido como úmido. Se o número aleatório for igual a probabilidade umida-seca, então o dia é definido como seco.

#### **1:3.1.2 QUANTIDADE DE PRECIPITAÇÃO**

Várias funções de distribuição de probabilidade vêm sendo usadas como forma de descrever a distribuição das quantidades de chuvas. O modelo SWAT providencia ao usuário duas opções: Uma distribuição assimétrica e uma distribuição exponencial. A distribuição assimétrica foi proposta por Nicks (1974) e está baseada em uma distribuição assimétrica usada por Fiering (1967) para gerar fluxo de vapor representativo. A equação usada para calcular a quantidade de precipitação em um dia úmido é:

$$
R_{day} = \mu_{mon} + 2 \cdot \sigma_{mon} \cdot \left( \frac{\left[ \left( SND_{day} - \frac{g_{mon}}{6} \right) \cdot \left( \frac{g_{mon}}{6} \right) + 1 \right]^3 - 1}{g_{mon}} \right)
$$
 1:3.1.3

Em que  $R_{\text{day}}$  consiste na quantidade de chuva em um dado dia (mmH<sub>2</sub>O), a média de precipitação diária (mm H2O) para o mês, σmon o desvio padrão de precipitação diária (mm H2O) para o mês, *SNDday* consiste no desvio padrão normal calculado para o dia e *gmon* o coeficiente assimétrico para a precipitação diária no mês. O desvio padrão normal para o dia é calculado:

$$
SND_{day} = \cos(6.283 \cdot rnd_2) \cdot \sqrt{-2\ln(rnd_1)} \tag{1.3.1.4}
$$

Em que *rnd<sup>1</sup>* e *rnd<sup>2</sup>* são números aleatórios entre 0.0 e 1.0.

A distribuição exponencial é oferecida como uma alternativa para a distribuição assimétrica. Essa distribuição requer menos entradas e costuma ser mais comumente usada em áreas desprovidas de dados sobre eventos precipitação. A precipitação diária é calculada com a distribuição exponencial usando a equação:

$$
R_{day} = \mu_{mon} \cdot \left(-\ln(rnd_1)\right)^{revp} \tag{1.3.1.5}
$$

Em que *Rday* consiste na quantidade de chuva em um dado dia (mmH2O), *μmon* é a precipitação diária média (mm H2O) para o mês, *rnd<sup>1</sup>* é um número aleatório entre 0.0 e 1.0 e *rexp* consiste em um expoente que deve ser adequado entre 1.0 e 2.0. A

medida que o valor de *rexp* é aumentado, o número de eventos de precipitação extrema durante o ano irá aumentar. O teste dessa equação por todos os EUA tem mostrado que o valor de 1.3 gera resultados satisfatórios.

Tabela 1.3.1 Variáveis de entrada no modelo SWAT que pertencem à geração de precipitação

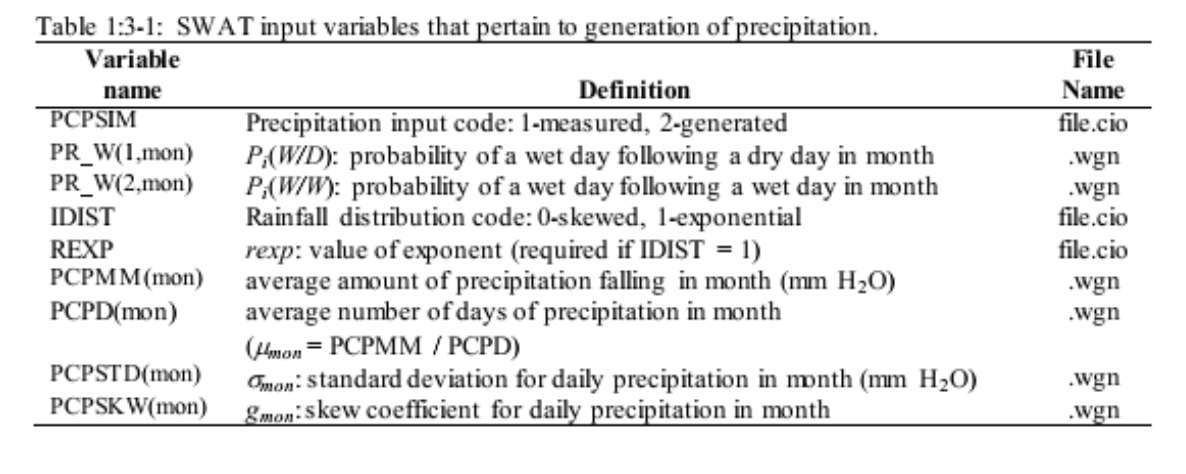

# 1:3.2 PRECIPITAÇÃO MÁXIMA DE MEIA-HORA

A precipitação máxima de meia hora é requerida pelo modelo SWAT para calcular a taxa de vazão de pico para descargas. Quando dados diários de precipitação são usados pelo modelo, a precipitação máxima de meia-hora pode ser calculada a partir de uma distribuição triangular usando dados máximos de precipitação de meiahora ou o usuário pode optar por usar a precipitação mensal máxima de meia-hora para todos os dias do mês. A precipitação máxima de meia hora é calculada apenas em dias na qual o escoamento de superfície foi gerado.

# 1:3.2.1 PRECIPITAÇÃO MENSAL MÁXIMA DE MEIA-**HORA**

Para cada mês, usuários providenciam a precipitação máxima de meia-hora observada em todo período em registro. Esses valores extremos são usados para calcular frações representativas mensais de precipitação máxima de meia hora.

Antes de calcular a fração representativa mensal de precipitação máxima de meia hora, os valores extremos de precipitação de meia-hora são atenuados pelo cálculo de valores médios trimensais

$$
R_{0.5sm(mon)} = \frac{R_{0.5x(mon-1)} + R_{0.5x(mon+1)} + R_{0.5x(mon+1)}}{3}
$$
 1:3.2.1

Em que *R0.5SM* (mon) consiste na precipitação máxima de meia hora atenuada para um dado mês (mm H2O) e *R0,5X* consiste na precipitação máxima extrema de meia hora para o mês especificado (mmH2O). Uma vez que a precipitação de meia-hora máxima atenuada é conhecida, a fração representativa de precipitação de meia hora é calculada usando a equação:

$$
\alpha_{0.5mn} = adj_{0.5\alpha} \cdot \left[ 1 - \exp\left( \frac{R_{0.5sm(mon)}}{\mu_{mon} \cdot \ln\left(\frac{0.5}{yrs \cdot days_{wer}}\right)} \right) \right]
$$
 1:3.2.2

Em que *α0,5 mon* consiste na fração média de precipitação de meia hora para o mês, *adjo.s<sup>α</sup>* consiste em um fator de ajustamento, *R0,5sm* é a quantidade de precipitação de meia-hora atenuada para o mês (mmH2O), μmon é a média diária de precipitação (mmH2O) para o mês, *yrs* é o número de anos de dados de precipitação usados para obter os valores extremos de precipitação mensal de meia hora e *dayswet* que compreende o número total de dias úmidos no mês. O fator de ajustamento está incluído de modo a permitir que usuários modifiquem estimativas de frações de precipitação de meia-hora e taxa de picos de vazão para escoamento.

#### 1:3.2.2 VALOR DIÁRIO DE PRECIPITAÇÃO MÁXIMA DE MEIA-**HORA**

O usuário tem a opção de usar a precipitação máxima de meia-hora para todos os dias do mês ou gerar um valor diário. A variável ISED\_DET no arquivo de entrada da bacia (.bsn) define qual a opção de preferência do usuário. A aleatoriedade da distribuição triangular usada para gerar valores diários pode causar uma oscilação no valor da precipitação máxima de meia-hora. Para pequenas áreas (*small plots)* ou micro-bacias, em particular, a variabilidade da distribuição triangular é irrealista.

A distribuição triangular usada para gerar a fração de precipitação máxima de meia hora requer quatro entradas: Fração média mensal de precipitação de meia hora, valor máximo para a fração de precipitação de meia hora permitida no mês, valor mínimo para a fração de precipitação de meia hora permitida no mês e um número aleatório entre 0.0 e 1.0.

A fração máxima de precipitação de meia hora, ou limite superior da distribuição triangular, pode ser calculada a partir da quantidade diária de precipitação com a equação:

$$
\alpha_{0.5U} = 1 - \exp\left(\frac{-125}{R_{day} + 5}\right) \tag{1.3.2.3}
$$

Em que *α0,5U* consiste na maior fração de meia hora que pode ser gerada em um dado dia, e *Rday* consiste na precipitação em um dado dia (mmH2O).

A fração mínima de meia-hora, ou limite superior da distribuição triangular, *α0,5L* é fixado em 0,02083.

A distribuição triangular usa um de dois conjuntos de equações para gerar a fração máxima de precipitação de meia-hora para o dia.

Se

$$
rnd_1 \leq \left(\frac{\alpha_{0.5mon}-\alpha_{0.5L}}{\alpha_{0.5U}-\alpha_{0.5L}}\right)
$$

então

$$
\alpha_{0.5} = \alpha_{0.5 \text{mon}} \cdot \frac{\alpha_{0.5L} + [rnd_1 \cdot (\alpha_{0.5U} - \alpha_{0.5L}) \cdot (\alpha_{0.5 \text{mon}} - \alpha_{0.5L})]^{0.5}}{\alpha_{0.5 \text{mean}}} \tag{1.3.2.4}
$$

Se

$$
rnd_1 > \left(\frac{\alpha_{0.5mon} - \alpha_{0.5L}}{\alpha_{0.5U} - \alpha_{0.5L}}\right)
$$

então

$$
\alpha_{0.5U} - (\alpha_{0.5U} - \alpha_{0.5\text{mon}}) \cdot \left[ \frac{\alpha_{0.5U} (1 - rnd_1) - \alpha_{0.5L} (1 - rnd_1)}{\alpha_{0.5U} - \alpha_{0.5\text{mon}}} \right]^{0.5}
$$
  
1:3.2.5

Em que *α0,5* é a fração máxima de precipitação de meia hora para o dia, *α0,5mon* é a média da fração máxima de precipitação de meia hora para o mês, *rnd<sup>1</sup>* é um número aleatório gerado pelo modelo a cada dia, *α0,5L* é a fração menor de precipitação de meia hora que pode ser gerada, *α0,5u* é a fração maior de precipitação de meia hora que pode ser gerada e α0,5mean consiste na média de *α0,5L, α0,5 mon*, e *α0,5U.*

Tabela 1:3-2: Variáveis de entrada do modelo SWAT atribuídos à geração de precipitação máxima de meia-hora.

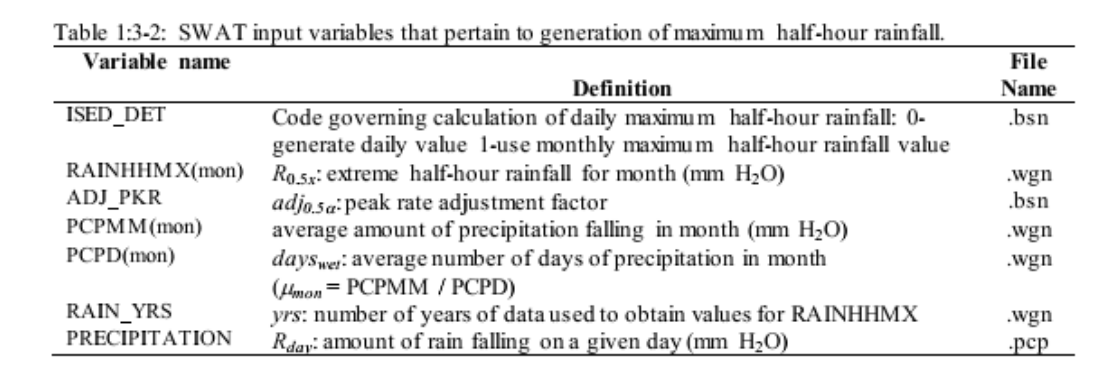

# 1:3.3 DISTRIBUIÇÃO DE PRECIPITAÇÃO EM UM DIA

Para simulações em que a distribuição temporal das precipitações em um dia é necessária, o valor diário de precipitação deve ser partido em incrementos de tempo mais curtos. O método usado no modelo SWAT para desagregar dados de tempestade foi tirado do CLIGEN (Nicks et al. 1995).

Uma função exponencial dupla é usada para representar as tendências de intensidade em uma tempestade. Com uma distribuição exponencial dupla, a intensidade de chuva aumenta exponencialmente com o tempo para um valor máximo, ou pico de intensidade. Uma vez alcançada a intensidade de pico, a intensidade de precipitação diminui exponencialmente com o tempo até o final da tempestade.

As equações exponenciais que regem a intensidade de precipitação durante uma tempestade são:

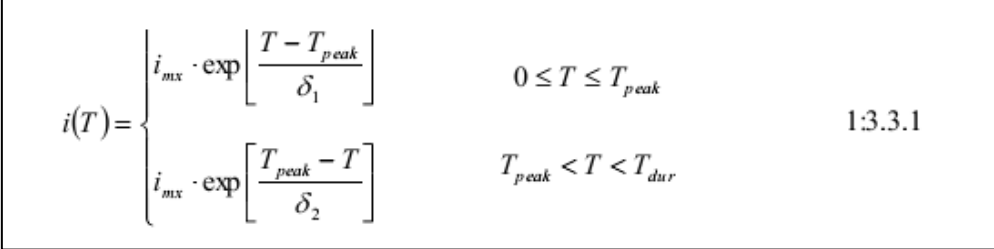

Em que *i* é a intensidade de precipitação no tempo *T* (mm/hr), *imx* é a intensidade máxima ou pico de precipitação durante a tempestade (mm/hr), *T* consiste no tempo desde o início da tempestade (hr), *Tpeak* é o tempo do início da tempestade até a ocorrência do pico de intensidade de precipitação (hr), *Tdur* consiste na duração da tempestade (hr) e δ1 and δ2 são coeficientes de equação (hr).

A intensidade máxima ou de pico de precipitação durante uma tempestade é calculada assumindo que o pico de intensidade de precipitação seja equivalente à intensidade de precipitação usada para calcular a taxa de pico de escoamento. As equações usadas para calcular a intensidade são estudadas no capítulo 2.1 (seção  $2:1.3.3$ ).

# 1:3.3.1 DISTRIBUIÇÃO DE INTENSIDADE NORMALIZADA

A distribuição de intensidade de precipitação dada na equação 1:3.3.1 pode ser normalizada para eliminar as unidades. Para fazer isso, todos os valores de tempo são divididos, ou normalizados, pela duração da tempestade e todos os valores de intensidade são normalizados pela intensidade média da tempestade.

Por exemplo,

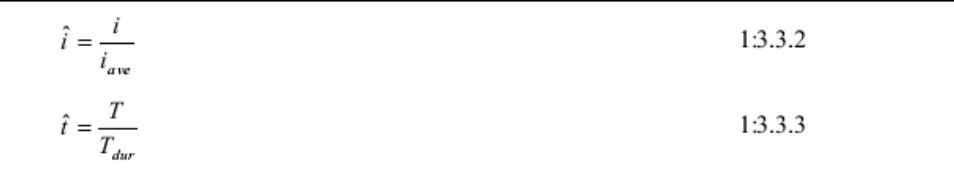

Em que î consiste no valor normalizado de intensidade de precipitação no tempo , *i* é a intensidade de precipitação no tempo *T* (mm/hr), *iave* é a intensidade média da precipitação em uma tempestade (mm/hr),  $\hat{t}$ , é o tempo durante a tempestade expressado em função da duração total da tempestade (0.0-1.0), *T* é o tempo desde o início da tempestade (hr), e *Tdur* é a duração da tempestade (hr).

A distribuição normalizada de intensidade de tempestade é:

 $\hat{i}(\hat{t}) = \begin{cases} \hat{i}_{mx} \cdot \exp\left[\frac{\hat{t} - \hat{t}_{peak}}{d_1}\right] & 0 \le \hat{t} \le \hat{t}_{peak} \\ \hat{i}_{mx} \cdot \exp\left[\frac{\hat{t}_{peak} - \hat{t}}{d_2}\right] & \hat{t}_{peak} < \hat{t} < 1.0 \end{cases}$ 1:3.3.4

Em que î é a intensidade normalizada de precipitação no tempo  $\hat{t}$ ,  $\hat{t}_{mx}$  é o máximo normalizado ou pico de intensidade de precipitação durante a tempestade,  $\frac{t}{c}$  é o tempo durante a tempestade expressado como uma fração da duração total da tempestade (0.0– 1.0), *t peak* é o tempo do começo da tempestade até a intensidade do pico expressado como uma fração da duração total da tempestade (0.0-1.0) *d1* e *d2* são coeficientes da equação. A relação entre os coeficientes de equação originais e os coeficientes da equação normalizada é:

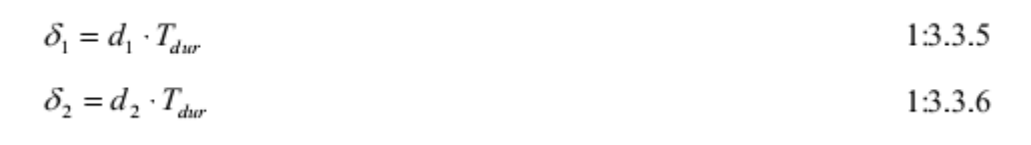

Em que δ*1* é o coeficiente de equação para intensidade de precipitação antes de atingir a intensidade de pico (hr), *d<sup>1</sup>* é o coeficiente de equação normalizado para intensidade pluviométrica antes de atingir o pico de intensidade,  $\delta_2$  é o coeficiente de equação para intensidade pluviométrica após a intensidade de pico ter sido atingida (hr), *d2* é o coeficiente de equação normalizado para intensidade pluviométrica depois da intensidade de pico ser alcançada e *TDUR* a duração da tempestade (hr).

Valores para os coeficientes de equação,  $d_1$  e  $d_2$ , podem ser determinados por Isolamento dos coeficientes na equação 1:3.3.4.

em  $\hat{\boldsymbol{t}} = 0.0$  e em

$$
\hat{t} = 1.0, \frac{\hat{i}}{\hat{i}_{\text{max}}} \approx 0.01.
$$

$$
d_1 = \frac{\hat{t} - \hat{t}_{peak}}{\ln\left(\frac{\hat{i}}{\hat{i}_{max}}\right)} = \frac{0 - \hat{t}_{peak}}{\ln(0.01)} = \frac{\hat{t}_{peak}}{4.605}
$$
  

$$
d_2 = \frac{\hat{t}_{peak} - \hat{t}}{\ln\left(\frac{\hat{i}}{\hat{i}_{max}}\right)} = \frac{\hat{t}_{peak} - 1}{\ln(0.01)} = \frac{1.0 - \hat{t}_{peak}}{4.605}
$$
  
1:3.3.8

Em que *d<sup>1</sup>* consiste no coeficiente de equação normalizado para intensidade pluviométrica antes de atingir a intensidade de pico, *d<sup>2</sup>* é o coeficiente de equação normalizado para intensidade pluviométrica após alcance da intensidade de pico,  $\hat{t}$  é o tempo durante uma tempestade expressado como uma função da duração total da tempestade (0.0-1.0),  $\hat{t}_{peak}$  é o tempo desde o início da tempestade até a intensidade de pico expressada como uma fração da duração total de tempestade (0.0-1.0),  $\hat{i}$  é a intensidade pluviométrica normalizada no tempo  $\hat{t}$ , e  $\hat{i}_{mx}$ consiste no máximo normalizado ou pico de intensidade pluviométrica durante uma tempestade.

#### 1:3.3.2 TEMPO GERADO PARA INTENSIDADE DE PICO

O tempo normalizado para intensidade de pico é calculado pelo modelo SWAT usando uma distribuição triangular. A distribuição triangular usada para gerar o tempo normalizado para intensidade de pico requer quarto entradas: Tempo médio para a intensidade de pico expressado em uma fração da duração de tempestade total ( $\hat{t}_{peakM}$ ), tempo máximo para a intensidade de pico expressado em uma fração da duração de tempestade total ( $\hat{t}_{peakU}$ ), tempo mínimo para intensidade de pico expressado em fração da duração total de tempestade ( *peakL*) e número aleatório entre 0.0 e 1.0.

O tempo máximo para intensidade de pico, ou limite superior da distribuição triangular está fixado em 0,95. O tempo mínimo para intensidade de pico ou limite inferior da distribuição triangular está fixado em 0,05. O tempo médio para intensidade de pico está fixado em 0,25.

A distribuição triangular usa um de dois conjuntos de equações para gerar um pico normalizado de intensidade para o dia.

Se

$$
rnd_1 \leq \left(\frac{\hat{t}_{peakM} - \hat{t}_{peakL}}{\hat{t}_{peakU} - \hat{t}_{peakL}}\right)
$$

Então

$$
\hat{t}_{peak} = \hat{t}_{peakM} \cdot \frac{\hat{t}_{peakL} + [rnd_1 \cdot (\hat{t}_{peakU} - \hat{t}_{peakM}) \cdot (\hat{t}_{peakM} - \hat{t}_{peakL})]^{\text{0.5}}}{\hat{t}_{peak,mean}}
$$
\nIf  $rnd_1 > \left(\frac{\hat{t}_{peakM} - \hat{t}_{peakM}}{\hat{t}_{peakU} - \hat{t}_{peakL}}\right)$  then\n
$$
\hat{t}_{peak} = \hat{t}_{peakM} \cdot \frac{\hat{t}_{peakU} - (\hat{t}_{peakU} - \hat{t}_{peakM}) \cdot \left[\frac{\hat{t}_{peakU}(1 - rnd_1) - \hat{t}_{peakL}(1 - rnd_1)}{\hat{t}_{peakU} - \hat{t}_{peakM}}\right]^{\text{0.5}}}{\hat{t}_{peak,mean}}
$$
\n1:3.3.10

expressado como uma fração da duração total da tempestade  $(0.0-1.0)$ ,  $\hat{\mathbf{t}}_{peakM}$  consiste no tempo médio para alcance da intensidade de pico expressado em uma fração da duração da tempestade, *rnd1* consiste em um número aleatório gerado pelo modelo cada dia,  $\hat{t}_{peakL}$  é o tempo mínimo para a intensidade de

pico que pode ser gerado,  $\hat{t}_{peakU}$ , é o tempo máximo para a intensidade de pico que pode ser gerado e  $\hat{\mathbf{t}}_{peak\,mean}$ é a média do  $\hat{\mathbf{t}}_{peak\,M}$  e  $t_{peak\,U}$ .

## 1:3.3.3 PRECIPITAÇÃO TOTAL E DURAÇÃO

O volume de chuva está relacionado com intensidade pluviométrica por:

$$
R_T = \int\limits_0^T i \, dT
$$

Em que *R<sup>T</sup>* consiste na quantidade de precipitação caída no tempo *T* (mmH2O) e *i* é a intensidade de precipitação no tempo *T* (mm/hr).

Ao usar a definição de intensidade pluviométrica dada na equação 1:3.3.1, a equação 1:3.3.11 pode ser integrada para obter:

$$
R_{T} = \begin{cases} R_{Tpeak} - i_{mx} \cdot \delta_1 \cdot \left( 1 - \exp\left[\frac{\left(T - T_{peak}\right)}{\delta_1}\right] \right) & 0 \le T \le T_{peak} \\ R_{Tpeak} + i_{mx} \cdot \delta_2 \cdot \left( 1 - \exp\left[\frac{\left(T_{peak} - T\right)}{\delta_2}\right] \right) & T_{peak} < T \le T_{dur} \end{cases}
$$

Em que *R<sup>T</sup>* consiste na quantidade cumulativa de precipitação caída no tempo T (mmH2O), *RTpeak* é a quantidade de chuva caída no tempo *Tpeak* (mmH2O), *imx* é o máximo ou pico de intensidade pluviométrica durante a tempestade (mm/hr), δ*1 é* o coeficiente de equação para intensidade pluviométrica antes do pico de intensidade (hr), δ*<sup>2</sup> é* coeficiente de equação para intensidade pluviométrica depois do pico de intensidade (hr), *Tpeak* consiste no tempo desde o início da tempestade até que ocorra o pico de intensidade pluviométrica (hr), e *Tdur* é a duração da tempestade (hr). O tempo para intensidade de pico pode ser definido como:

$$
T_{\text{part}} = \hat{t}_{\text{part}} \cdot T_{\text{dur}}
$$
 (1:3.3.13)

Em que *Tpeak* consiste no tempo desde o início da tempestade até o pico de intensidade pluviométrica (hr),  $\hat{t}_{peak}$  consiste no tempo desde o início da tempestade até que o pico de intensidade pluviométrica expressado como uma fração da duração total da tempestade (0.0-1.0), e *Tdur* é a duração da tempestade (hr). O volume cumulativo de chuva caída em T<sub>peak</sub> é:

$$
R_{\text{Tpeak}} = \hat{t}_{\text{peak}} \cdot R_{\text{day}}
$$
 1:3.3.14

Em que *RTpeak* consiste na quantidade de chuva que decaí no tempo *Tpeak* (mmH<sub>2</sub>O),  $\hat{\tau}_{peak}$  consiste no tempo desde o início da tempestade até a intensidade de pico expressada em fração da duração total da tempestade (0.0-1.0), e *Rday* consiste na precipitação total em um dado dia (mmH2O).

A precipitação total diária pode ser definida matematicamente integrando a equação 1:3.3.11 e resolvendo toda duração da tempestade:

$$
R_{day} = i_{mx} \cdot (\delta_1 + \delta_2) = i_{mx} \cdot T_{dur} \cdot (d_1 + d_2)
$$
 1:3.3.15

Em que *Rday* consiste na precipitação em um dado dia (mmH2O), *imx* é o máximo ou pico de precipitação durante uma tempestade (mm/hr); *δ1* é o coeficiente de equação para intensidade pluviométrica antes da intensidade ser alcançada (hr); *δ2* é o coeficiente de equação para intensidade pluviométrica depois da intensidade de pico ser alcançada (hr), *d1* é o coeficiente de equação normalizada para intensidade pluviométrica antes da intensidade de pico, *d2* é o coeficiente de equação normalizada para intensidade pluviométrica depois da intensidade de pico ser alcançada e *Tdur* é a duração da tempestade (hr). Essa equação pode ser reorganizada para calcular a duração da tempestade:

$$
T_{dur} = \frac{R_{day}}{i_{mx} \cdot (d_1 + d_2)}
$$
1:3.3.16  
Table 1:3-3: SWAT input variables that pertain to generation of maximum half-hour rainfall.  
Variable name Definition  
PEECIPITATION  $R_{day}$ : amount of rain falling on a given day (mm H<sub>2</sub>O)

# 1.3.4 RADIAÇÃO SOLAR E TEMPERATURA

O procedimento usado para gerar valores diários para a temperatura máxima, temperatura mínima e radiação solar (Richardson, 1981, Richardson e Wright, 1984) está baseado no processo fragilizado de geração estacionária apresentado em Matala (1967).

# 1:3.4.1 RESIDUAIS DIÁRIOS

Residuais para temperatura máxima, temperatura mínima e radiação solar são necessários no cálculo dos valores diários. Os residuais devem ser correlacionados de formas seriais e cruzadas com as correlações sendo constantes em todas as localidades. A equação usada para calcular residuais é:

 $\chi_i(j) = A\chi_{i-1}(j) + B\epsilon_i(j)$ 1:3.4.1

Em que *xi(j)* consiste em uma matriz 3 × 1 para o dia *i* cujos elementos são residuais de temperatura máxima *(j=1)*, temperatura mínima *(j=2)* e radiação solar *(j=3)*, *Xi-l(j)* consiste em uma matriz 3 x 1 dos residuais do dia anterior,  $\varepsilon_i$  consiste em uma matriz  $3 \times 1$  de componentes aleatórios e independentes e A e B são matrizes 3 × 3 cujos elementos são definidos de modo que as novas sequencias detenham a correlação serial desejada e coeficientes de correlação cruzada. The *A* and *B* matrizes são dadas por:

$$
A = M_1 \cdot M_0^{-1}
$$
  
1:3.4.2  

$$
B \cdot B^T = M_0 - M_1 \cdot M_0^{-1} \cdot M_1^T
$$
  
1:3.4.3

Em que o subíndice -1 denota o inverso da matriz e o subíndice *T* demonstra o transposto da matriz. *M<sup>0</sup>* e *M<sup>1</sup>* são definidos como:

$$
M_0 = \begin{bmatrix} 1 & \rho_0(1,2) & \rho_0(1,3) \\ \rho_0(1,2) & 1 & \rho_0(2,3) \\ \rho_0(1,3) & \rho_0(2,3) & 1 \end{bmatrix}
$$
 1:3.4.4  

$$
M_1 = \begin{bmatrix} \rho_1(1,1) & \rho_1(1,2) & \rho_1(1,3) \\ \rho_1(2,1) & \rho_1(2,2) & \rho_1(2,3) \\ \rho_1(3,1) & \rho_1(3,2) & \rho_1(3,3) \end{bmatrix}
$$
 1:3.4.5

*ρo*(j,k) consiste no coeficiente de correlação entre as variáveis *j* e *k* no mesmo dia em que *j* e *k* podem ser fixados para 1 (temperatura máxima), 2 (temperatura mínima) ou 3 (radiação solar) e *ρ1*(j,k) consiste no coeficiente de correlação entre as variáveis *j* e *k* com a variável *k* com um dia de atraso em relação à variável *j*.

Coeficientes de correlação foram determinados para 31 localidades nos Estados Unidos usando 20 anos de dados de temperatura e radiação solar (Richardson, 1982). Usando os valores médios desses coeficientes, as matrizes *M<sup>0</sup>* e *M<sup>1</sup>* ficam assim:

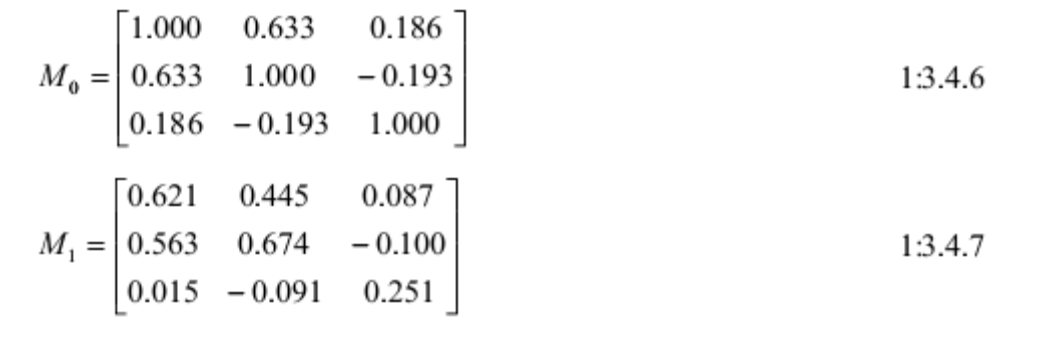

Usando as equações 1:3.4.2 e 1:3.4.3, as matrizes A e B ficam:

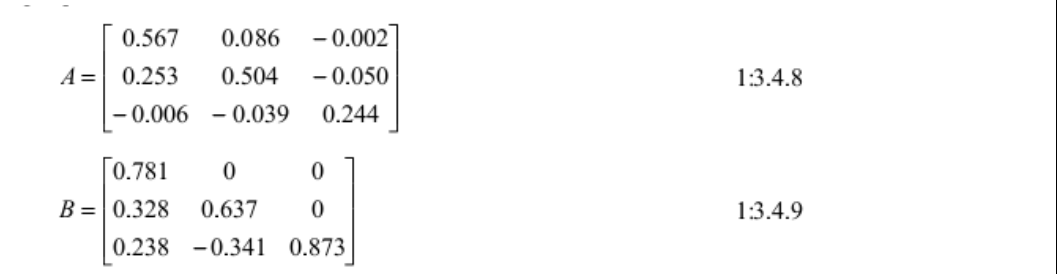

As matrizes A e B definidas nas equações 1:3.4.8 e 1:3.4.9 são usadas em conjunto com a equação 1:3.4.1 para gerar residuais de sequências diárias de temperatura máxima, temperatura mínima e radiação solar.

#### 1:3.4.2 VALORES GERADOS

Os valores diários gerados são determinados pela multiplicação dos elementos residuais gerados com a equação 1:3.4.1 pelo desvio padrão mensal e adicionado o valor mensal médio.

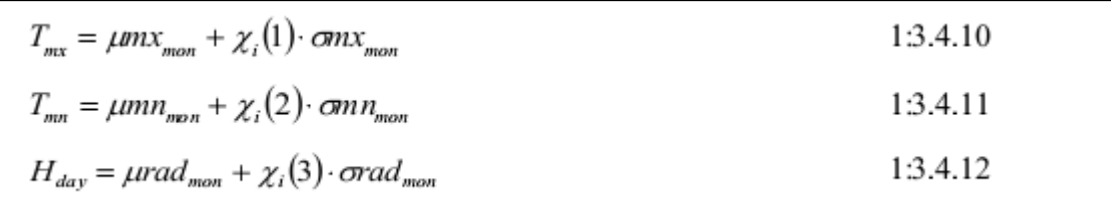

Em que *Tmx* é a temperatura máxima para o dia (◦C), *μmxmon* é a média da temperatura mínima diária para o mês (◦C), X i(1) é o residual para temperatura máxima no dia especificado, *σmxmon* é o desvio padrão para temperatura máxima diária durante o mês (◦C), *Tmn* consiste na temperatura mínima para o dia (◦C), *μmnmon* média da temperatura mínima diária para o mês (ºC), *Xi (2)*é o residual da temperatura mínima no dia especificado, *σmxmon* desvio padrão para temperatura mínima diária para o mês, *Hday* é a radiação solar para o dia (MJ m-2 ), *Xi (3)* é o residual para radiação solar no dia especificado, e *σradmon* consiste no desvio padrão para radiação solar diária durante o mês  $(MJ \, m^{-2})$ .

O usuário deverá inserir o desvio padrão para a temperatura máxima e mínima. Para radiação solar o desvio padrão é estimado como H da diferença entre o valor extremo da média para cada mês.

$$
\sigma rad_{mon} = \frac{H_{\text{inv}} - \mu rad_{mon}}{4}
$$
 1:3.4.13

Em que *σradmon* consiste no desvio padrão para a radiação solar diária durante o mês (MJ m-2 ), *Hmx* consiste na radiação solar máxima que pode alcançar a superfície da terra em um determinado dia (MJ m-2 ) e *μradmon* consiste na média da radiação solar diária para o mês (MJm-2 ).

#### 1:3.4.3 AJUSTES PARA CONDIÇÕES DE DIAS CLAROS/NUBLADOS

A temperatura máxima e radiação solar serão menores em dias nublados do que em dias claros. Para incorporar a influência de dias úmidos/secos nos valores gerados de temperatura máxima e radiação solar, a temperatura média máxima diária, *μmxmon* e radiação solar média diária, μ*radmon* nas equações 1:3.4.10 e 1:3.4.12 são ajustadas para condições úmidas ou secas.

#### **1:3.4.3.1 TEMPERATURA MÁXIMA**

A equação da continuidade relaciona a temperatura média máxima diária ajustada para condições úmidas ou secas com a temperatura máxima diária para o mês:

 $\mu$ mx<sub>mon</sub> · days<sub>tot</sub> =  $\mu$ Wmx<sub>mon</sub> · days<sub>wet</sub> +  $\mu$ Dmx<sub>mon</sub> · days<sub>drv</sub> 1:3.4.14

Em que *μmxmon* consiste na temperatura média máxima diária para o mês (ºC), days<sub>tot</sub> consiste no número total de dias no mês, μWmx<sub>mon</sub> consiste na média da temperatura máxima diária para o mês em dias úmidos (ºC), *dayswet* consiste no número de dias úmidos no mês, *μDmxmon* consiste na temperatura média máxima diária do mês em dias secos (ºC) e *daysdry* são os números de dias secos no mês.

Presume-se que a temperatura média máxima de dias úmidos seja menor que a temperatura média máxima de dias secos por uma fração (*μmxmon* – *μmnmon*);

$$
\mu Wmx_{\text{max}} = \mu Dmx_{\text{max}} - b_r \cdot (\mu mx_{\text{max}} - \mu mn_{\text{max}}) \tag{1.3.4.15}
$$

Em que *μWmxmon* consiste na média da temperatura máxima diária do mês em dias úmidos (ºC), *μDmxmon* consiste na média da temperatura máxima diária do mês em dias secos (ºC), *b<sup>T</sup>* consiste no fator de escalonamento que controla o grau de desvio na temperatura causado pela presença ou ausência de precipitação, *μmxmon* consiste na média da temperatura máxima diária para o mês (ºC) e *μmnmon* consiste na média da temperatura mínima diária para o mês (°C). O fator de escalonamento  $b<sub>T</sub>$  está fixado em 0,5 no SWAT.

Para calcular a média da temperatura máxima em dias secos, equações 1:3.4.14 e

$$
\mu Dmx_{mon} = \mu mx_{mon} + b_T \cdot \frac{days_{wet}}{days_{tot}} \cdot (\mu mx_{mon} - \mu mn_{mon})
$$
 1:3.4.16

Ao incorporar os valores modificados na equação 1:3.4.10, o modelo SWAT calcula a temperatura máxima para um dia úmido usando a equação:

$$
T_{mx} = \mu W m x_{mon} + \chi_i(1) \cdot \sigma m x_{mon} \tag{1.3.4.17}
$$

e a temperatura máxima para um dia seco usando a equação:

$$
T_{mx} = \mu Dmx_{mn} + \chi_i(1) \cdot \sigma mx_{mn} \tag{1.3.4.18}
$$

# **1:3.4.3.2 RADIAÇÃO SOLAR**

A equação da continuidade relaciona a média diária da radiação solar ajustada para condições úmidas ou secas à média diária da radiação solar para o mês:

$$
\mu rad_{mon} \cdot days_{tot} = \mu Wrad_{mon} \cdot days_{vet} + \mu Drad_{mon} \cdot days_{dry} \cdot 1:3.4.19
$$

Em que *μradmon*, consiste na radiação solar diária média para o mês (MJ m-2 ), *daystot* consiste no número total de dias no mês, *μWradmon* consiste na radiação solar diária média para o mês em dias úmidos (MJ m-2), *dayswet* é o número de dias úmidos no mês, *μDradmon* é a radiação solar diária média no mês em dias secos (MJ m-2 ) e *daysdry* consiste no número de dias secos no mês.

Presume-se que a radiação solar média em dias úmidos seja menor que a radiação solar média em dias secos pela fração:

$$
\mu Wrad_{mon} = b_R \cdot \mu Drad_{mon} \qquad 1:3.4.20
$$

úmidos (MJ m-2 ), *μDradmon* consiste na radiação solar diária média do mês em dias secos (MJ m<sup>-2</sup>), e  $bR$  o fator de escalonamento que controla o grau de desvio em radiação solar causado pela presença ou ausência de precipitação. O fator de escalonamento,  $b_R$  esta definido em 0,5 no SWAT.

Para calcular a radiação solar média em dias secos, equações 1:3.4.19 e 1:3.4.20 são combinadas e resolvidas para *μDradmon*.

$$
\mu\left(\frac{\mu\sigma_{\text{mon}}}{h_{\text{av}}}\right) = \frac{\mu\sigma_{\text{mon}} \cdot d\sigma_{\text{av}}}{h_{\text{av}} \cdot d\sigma_{\text{av}} + d\sigma_{\text{av}}}
$$

τ

Incorporando os valores modificados na equação 1:3.4.12, o modelo SWAT calculou a radiação solar em um dia úmido usando a equação:

$$
H_{day} = \mu W r a d_{mon} + \chi_i(3) \cdot \sigma r a d_{mon}
$$
 1:3.4.22

e a radiação solar em um dia seco usando a equação:

$$
H_{day} = \mu\text{D}rad_{mon} + \chi_i(3) \cdot \sigma rad_{mon} \tag{13.4.23}
$$

TABELA 1:3-4 VARIÁVEIS DE INSUMO NO MODELO SWAT PERTINENTES À GERAÇÃO DE TEMPERATURA E RADIAÇÃO SOLAR.

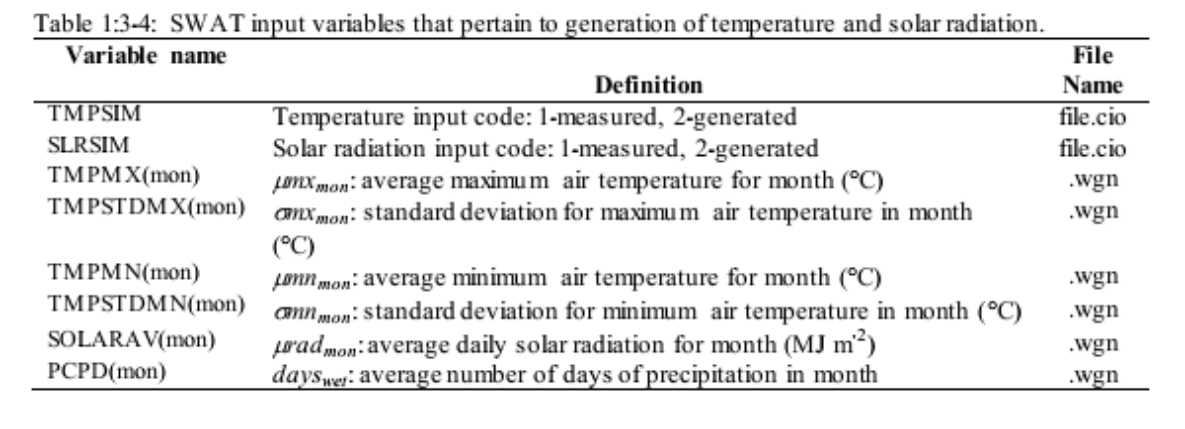

#### **1:3.5 UMIDADE RELATIVA**

A umidade relativa é requerida pelo modelo SWAT quando a equação de Penman-Monteith é usada para cálcular a evapotranspiração potencial Essa euqação é usada também para calcular o déficit de pressão de vapor no crescimento das plantas. Valores médios de umidade relativa diária são calculados a partir de uma distribuição triangular usando a média mensal da umidade relativa. O método foi desenvolvido por J.R. E Williams para o modelo EPIC (Sharpley e Williams, 1990).

#### **1:3.5.1 MÉDIA MENSAL DA UMIDADE RELATIVA**

A umidade relativa é definida como a relação da pressão de vapor atual para a pressão de vapor de saturação em uma temperatura determinada:

$$
R_{hmon} = \frac{e_{mon}}{e_{mon}^o}
$$

Em que *Rhmon* consiste na umidade relativa média para o mês, *emon* consiste na pressão de vapor real na temperatura média mensal (kPa) e *eºmon* consiste na pressão de vapor de saturação na temperatura mensal média (kPa). A pressão de vapor de saturação, *eºmon*, está relacionada com a média mensal da temperatura do ar com a equação:

$$
e_{mon}^{o} = \exp\left[\frac{16.78 \cdot \mu \text{tmp}_{mon} - 116.9}{\mu \text{tmp}_{mon} + 237.3}\right]
$$
 1:3.5.2

em que *eºmon* é a pressão de vapor de saturação na temperatura mensal média (kPa), e *μtmpmon* consiste na temperatura média do ar para o mês (ºC). A média da temperatura do ar para o mês é calculada pelo cálculo da média entre a temperatura mensal máxima média, *μmxmon*, e a temperatura mínima mensal média, *μmnmon*.

A temperatura de ponto de orvalho é a temperatura na qual a pressão de vapor presente na atmosfera se torna igual à pressão de vapor de saturação. Desta forma, pela substituição da temperatura de orvalho em lugar da temperatura mensal média na equação 1:3.5.2 a pressão de vapor real pode ser calculada:

$$
e_{mon} = \exp\left[\frac{16.78 \cdot \mu dew_{mon} - 116.9}{\mu dew_{mon} + 237.3}\right]
$$
 1:3.5.3

Em que *emon* consiste na pressão de vapor real naquela temperatura média mensal (kPa) e *μdewmon* consiste na média da temperatura de ponto de orvalho para o mês (ºC).

#### **1:3.5.2 VALOR DIÁRIO GERADO**

A distribuição triangular usada para gerar valores de umidade relativa diários requer quatro insumos: Média mensal da umidade relativa, valor máximo de umidade relativa no mês, valor mínimo de umidade relativa permitido no mês, e um número aleatório entre 0.0 e 1.0.

O valor máximo da umidade relativa, ou limite superior da distribuição triangular é calculado a partir da umidade relativa mensal média com a equação:

$$
R_{hUnon} = R_{hmon} + (1 - R_{hmon}) \cdot \exp(R_{hmon} - 1)
$$
 1:3.5.4

Em que  $R_{hUMON}$  consiste no máximo valor de umidade relativa que pode ser gerado em um dia determinado no mês, e consiste na umidade relativa média para o mês.

O valor mínimo da umidade relativa, ou limite inferior da distribuição triangular é calculado a partir da média da umidade relativa mensal com a equação:

$$
R_{hLmon} = R_{hmon} \cdot (1 - \exp(-R_{hmon})) \tag{1.3.5.5}
$$

Em que *RhLmon* consiste no máximo valor menor de umidade relativa que pode ser gerado em um dado dia no mês, e  $R_{\text{hmon}}$  consiste na média da umidade relativa para o mês.

A distribuição triangular faz uso de apenas um dentre dois conjuntos de equações para gerar um pico normalizado de intensidade para o dia.

Se

$$
rnd_1 \leq \left(\frac{R_{hmon} - R_{hLmon}}{R_{hUmon} - R_{hLmon}}\right)
$$

então

$$
R_{h} = R_{hmon} \cdot \frac{R_{hLmon} + [rnd_{1} \cdot (R_{hLmon} - R_{hLmon}) \cdot (R_{hmon} - R_{hLmon})]^{\text{0.5}}{R_{hmon,mean}}
$$
 1:3.5.6  
If  $rnd_{1} > \left(\frac{R_{hmon} - R_{hLmon}}{R_{hLmon} - R_{hLmon}}\right)$  then  

$$
\frac{R_{hLmon} - (R_{hLmon} - R_{hLmon}) \cdot \left[\frac{R_{hLmon}(1 - rnd_{1}) - R_{hLmon}(1 - rnd_{1})}{R_{hLmon} - R_{hmon}}\right]^{\text{0.5}}}{R_{hLmon} - R_{hmon}}
$$
 1:3.5.7

Em que *Rh* é a umidade relativa média calculada para o dia, *rnd1* é um número aleatório gerado pelo modelo a cada dia, *Rhmon* é a da umidade relativa média para o mês, *RhLmon* é o menor valor da umidade relativa que pode ser gerado em um dia determinado do mês, *RhUmon* é o maior valor da umidade relativa que pode ser gerado em um dia determinado do mês, e *Rhmon,mean* é a média de *RHLmon* e *RhUmon*.

# **1:3.5.3 AJUSTES PARA CONDIÇÕES DE DIAS CLAROS E NUBLADOS**

Para incorporar os efeitos de dia claro e nublado nos valores gerados de umidade relativa, valores mensais médios de umidade relativa podem ser ajustados para condições úmidas e secas.

A equação da continuidade relaciona a umidade relativa média ajustada para condições úmidas e secas com a da umidade relativa média para o mês.

$$
R_{hmon} \cdot days_{tot} = R_{hWmon} \cdot days_{wet} + R_{hDmon} \cdot days_{dry} \tag{13.5.8}
$$

Em que *Rhmon* é a umidade relativa média para o mês, *daystot* é o número total de dias no mês, *RhWmon* é a umidade relativa média para o mês em dias úmidos, *dayswet* é o número de dias úmidos no mês, *RhDmon* é a umidade relativa média do mês em dias secos, e *daysdry* são os números de dias secos no mês.

Presume-se que a umidade relativa média de dias úmidos seja maior que àquela da umidade relativa de dias secos pela fração:

$$
R_{hWmon} = R_{hDom} + b_H \cdot (1 - R_{hDom}) \tag{1.3.5.9}
$$

Em que *RhWmon* é a umidade relativa média para o mês em dias úmidos, *RhDmon* é a umidade relativa média para o mês de dias secos, e *b<sup>H</sup>* o fator de escalonamento que controla o grau de desvio em umidade relativa causada pela presença ou ausência de precipitação. O fator de escalonamento, b<sub>H</sub> está fixado em 0,9 no modelo SWAT.

Para calcular a umidade relativa em dias secos, as equações 1:3.5.8 e 1:3.5.9 são combinadas e resolvidas para *RhDmon*.

$$
R_{hDmon} = \left(R_{hmon} - b_H \cdot \frac{days_{wet}}{days_{tot}}\right) \cdot \left(1.0 - b_H \cdot \frac{days_{wet}}{days_{tot}}\right)^{-1}
$$
 1:3.5.10

Para ponderar o impacto de condições úmidas e secas, o modelo SWAT substitui *Rhmon* com *RhWmon* em dias úmidos ou *RhDmon* em dias secos nas equações 1:3.5.4 até 1:3.5.7.

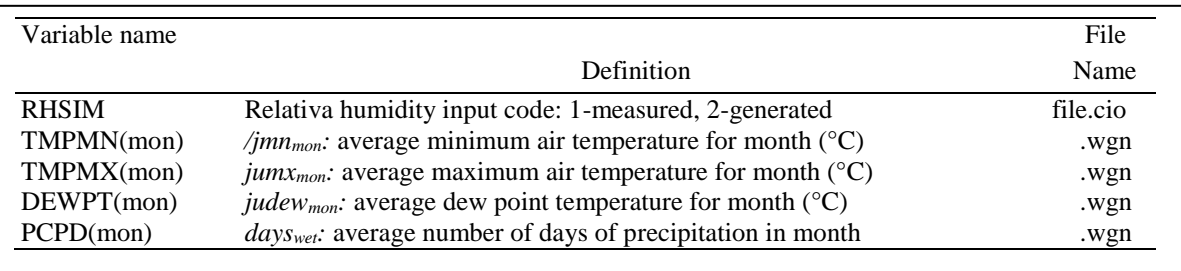

## **1:3.6 VELOCIDADE DO VENTO**

A velocidade do vento é requerida no modelo SWAT ao usar a equação Penman-Monteith no cálculo da evapotranspiração potencial. A média da velocidade do vento diária é gerada no modelo SWAT usando uma equação exponencial modificada:

$$
\mu_{10m} = \mu \nu m d_{mon} \cdot (-\ln(rnd_1))^{0.3} \tag{1.3.6.1}
$$

Em que *μ10m* é a média da velocidade do vento para o dia (m.s-1 ), *μwndmon* é a velocidade do vento média para o mês (ms-1 ), e *rnd1* é um número aleatório entre 0.0 e 1.0.

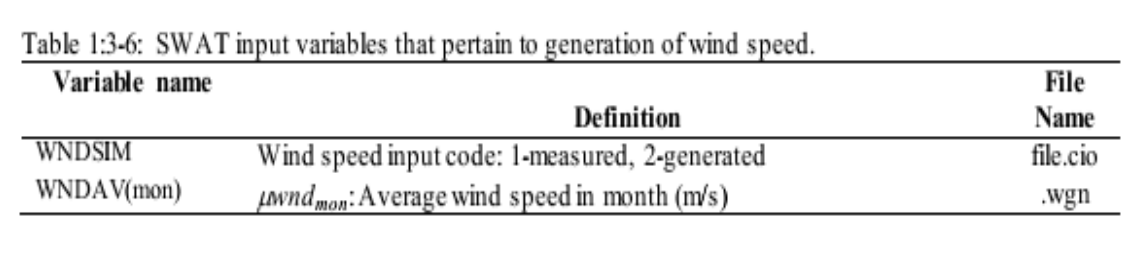

## **1:3.7 NOMENCLATURA \_\_\_\_\_\_\_\_\_\_\_\_\_\_\_\_\_\_\_\_\_\_\_\_\_\_\_\_\_\_**
*A matriz 3×3 de elementos definida para assegurar uma correlação serial e cruzada de valores gerados de temperatura e radiação A=M<sup>1</sup> M <sup>0</sup> - 1*

*B matriz 3×3 de elementos definida para assegurar uma correlação serial e cruzada de temperatura e radiação gerados B. B <sup>T</sup> = M<sup>0</sup> – M1.M<sup>0</sup> -1. M<sup>1</sup> T*

*H*<sub>day</sub> Radiação solar alcançando a terra no dia atual da simulação (MJ m<sup>-2</sup> d<sup>-1</sup>)

 $H_{MX}$  Máxima radiação solar possível (MJ m<sup>-2</sup> d<sup>-1</sup>)

Mo Matriz 3× 3 de coeficientes de correlação entre temperatura máxima, temperatura mínima e radiação solar no mesmo dia.

M1 Matriz  $3 \times 3$  de coeficientes de correlação entre temperatura máxima, temperatura mínima e radiação solar em dias consecutivos.

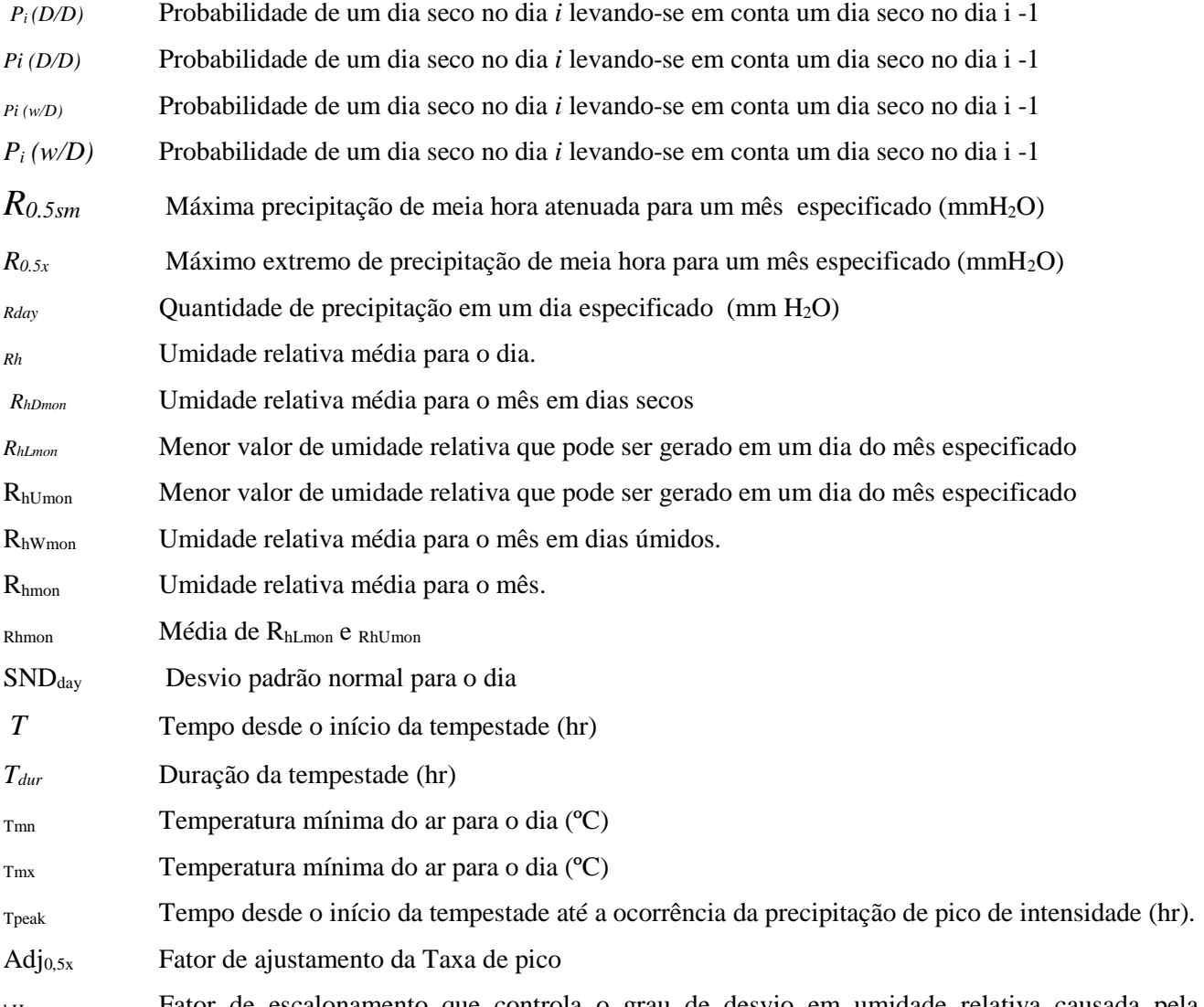

bH Fator de escalonamento que controla o grau de desvio em umidade relativa causada pela presença ou ausência de precipitação

bR Fator de escalonamento que controla o grau de desvio em radiação solar relativa causada pela presença ou ausência de precipitação

bT Fator de escalonamento que controla o grau de desvio em temperatura causada pela presença ou ausência de precipitação

d1 Coeficiente de equação para distribuição da intensidade normalizada de precipitação antes de atingir a intensidade de pico.

d2 Coeficiente de equação para distribuição da intensidade de precipitação normalizada após atingir a intensidade de pico.

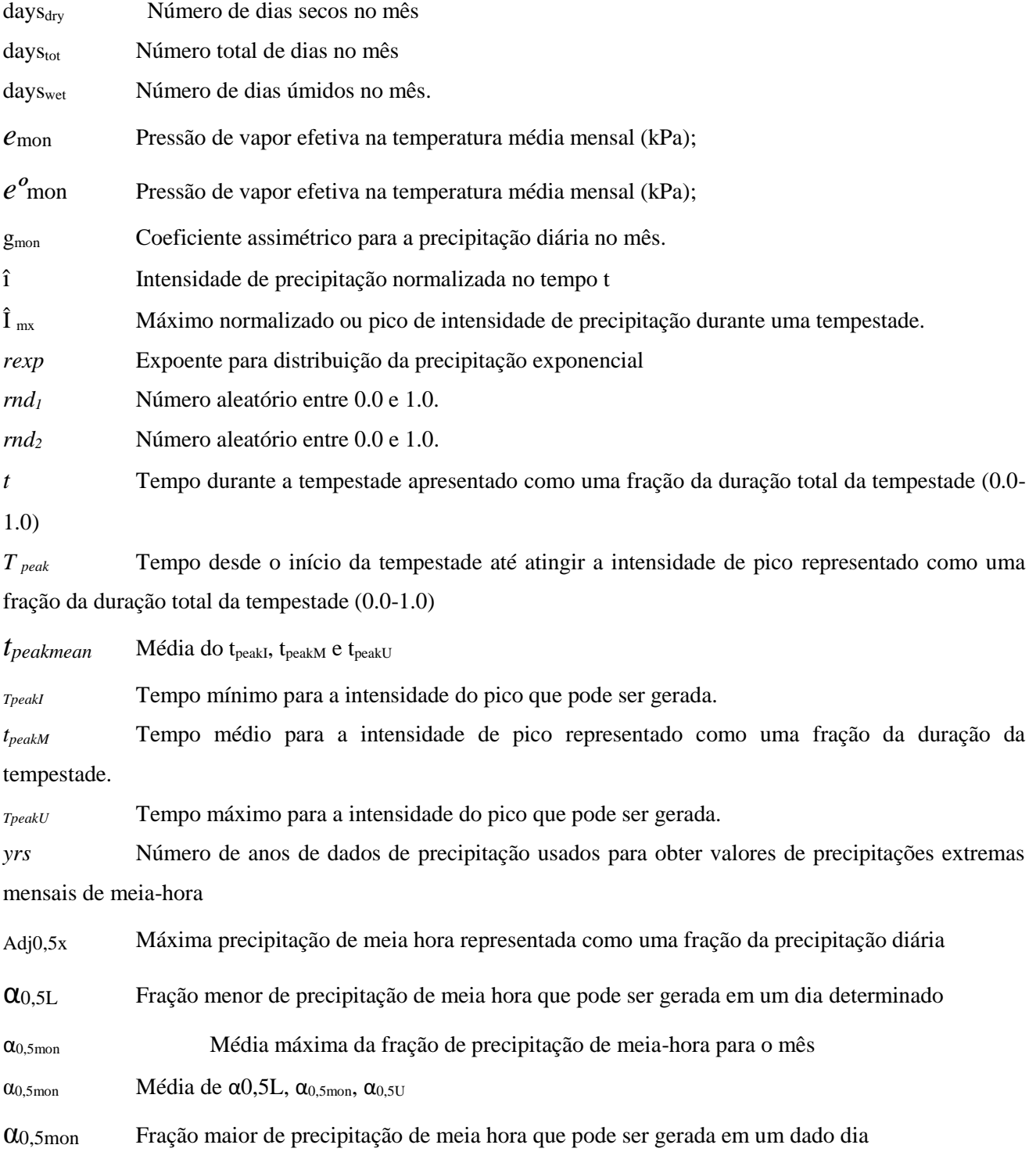

δ1 Coeficiente de equação para a intensidade de precipitação antes da intensidade de pico ser alcançada.

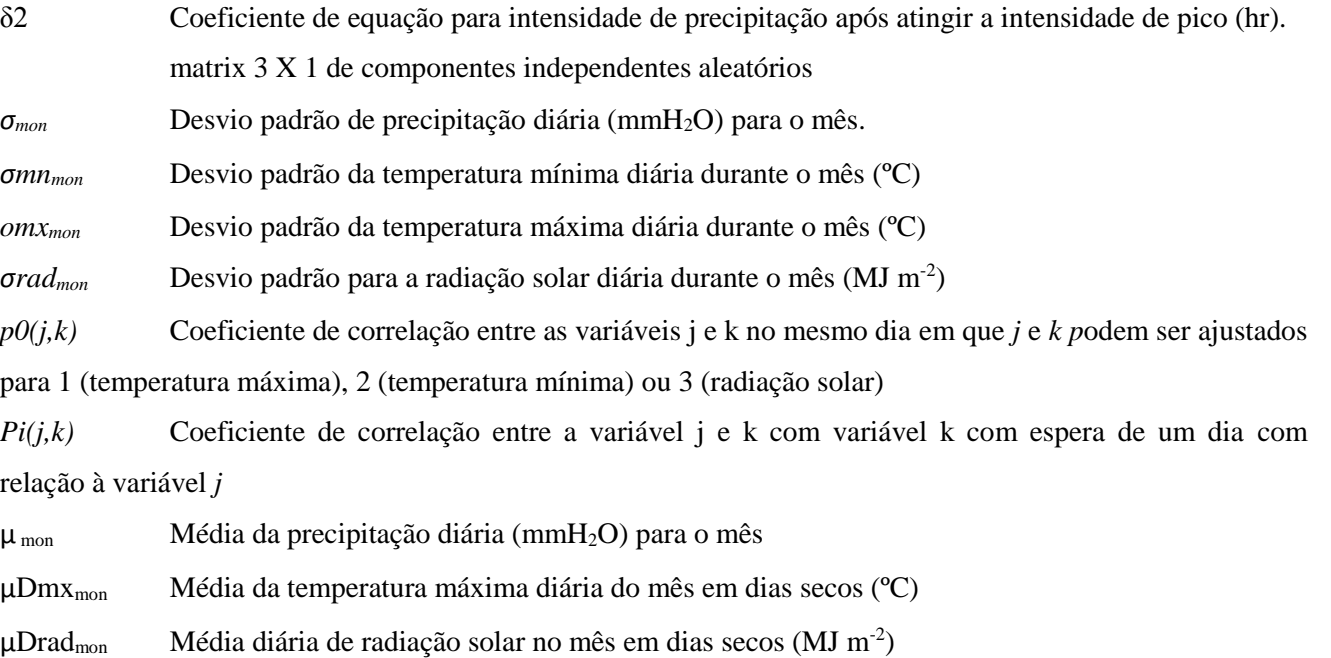

μWmxmon Média da temperatura máxima diária do mês em dias úmidos (ºC)

 $\mu Wrad_{\text{mon}}$  Média diária de radiação solar no mês em dias úmidos (MJ m<sup>-2</sup>)

μdewmon Temperatura de ponto de orvalho média para o mês (ºC)

 $\mu$ mn<sub>mon</sub> Temperatura média mínima diária para o mês (°C)

 $\mu$ mx<sub>mon</sub> Temperatura média máxima diária para o mês (°C)

 $\mu$ rad<sub>mon</sub> Média diária de radiação solar para o mês (MJ m<sup>-2</sup>)

μtmpmon Temperatura média do ar para o mês (ºC)

 $\mu$ wnd<sub>mon</sub> Velocidade média do vento para o mês (m s<sup>-1</sup>)

 $\mu_{10m}$  Velocidade média do vento para o dia a uma altura de 10 metros (m s<sup>-1</sup>)

 $X_i(i)$ Matriz 3 × 1 para o dia *i*, cujos elementos são residuais de temperatura máxima (j=1), temperatura mínima (j=2) e radiação solar (j=3),

# 1:3.8 REFERÊNCIAS

Fiering, M.B. 1967. Streamflow synthesis. Harvard University Press, Cambridge.

Matalas, N.C. 1967. Mathematical assessment of synthetic hydrology. Water

Resources Res. 3(4):937-945.

- Nicks, A.D. 1974. Stochastic generation of the occurrence, pattern, and location of maximum amount of daily rainfall. p. 154-171. InProc. Symp. Statistical Hydrology, Aug.-Sept. 1971, Tuscon, AZ. U.S. Department of Agriculture, Misc. Publ. No. 1275.
- Nicks, A.D., L.J. Lane, and G.A. Gander. 1995. Chapter 2: Weather generator. p. 2.1-2.22. InD.C. Flanagan and M.A. Nearing (ed.) USDA-Water Erosion Prediction Project: Hillslope profile and watershed model documentation. NSERL Report #10, National Soil Erosion Research Laboratory, West Lafayette, IN.
- Richardson, C.W. 1982. Dependence structure of daily temperature and solar radiation. Trans. ASAE 25(3):735-739.
- Richardson, C.W. 1981. Stochastic simulation of daily precipitation, temperature, and solar radiation. Water Resources Res. 17(1):182-190.
- Richardson, C.W. and D.A. Wright. 1984. WGEN: a model for generating daily weather variables. U.S. Department of Agriculture, Agricultural Research Service, ARS-8.
- Sharpley, A.N. and J.R. Williams, eds. 1990. EPIC-Erosion Productivity Impact Calculator, 1. model documentation. U.S. Department of Agriculture, Agricultural Research Service, Tech. Bull. 1768.
- Williams, J.R. 1995. Chapter 25. The EPIC Model. p. 909-1000. InComputer Models of Watershed Hydrology. Water Resources Publications. Highlands Ranch, CO.

# SEÇÃO 1 CAPÍTULO 4

# EQUAÇÕES: CUSTOMIZAÇÃO CLIMÁTICA

O modelo SWAT é capaz de simular uma série de opções de personalização do clima. Impactos orográficos sobre temperatura e precipitação para as bacias hidrográficas em regiões montanhosas podem ser simulados. O modelo também irá modificar entradas climáticas para simulações que estão analisando o impacto das mudanças climáticas em uma determinada bacia hidrográfica. Finalmente, o modelo SWAT permite que um período de previsão do tempo seja incorporado em uma simulação para estudar os efeitos do tempo previsto em uma bacia hidrográfica.

# **1:4.1 FAIXAS DE ELEVAÇÃO**

Precipitação orográfica é um fenômeno importante em determinadas áreas do mundo. Para levar em conta os efeitos orográficos tanto sobre a precipitação como a temperatura, o modelo SWAT permite que até 10 faixas de elevação sejam definidas em cada sub-bacia. A precipitação e as temperaturas máxima e mínima são calculadas para cada faixa, como uma função da respectiva taxa de lapso e a diferença entre a elevação do medidor e a elevação média especificada para a faixa.

Para a precipitação,

$$
R_{band} = R_{day} + (EL_{band} - EL_{gage}) \cdot \frac{plays}{days_{pep,yr} \cdot 1000} \text{ when } R_{day} > 0.01 \text{ 1:4.1.1}
$$

em que *Rband* é a precipitação caindo na faixa de elevação (mm H2O), *Rday* é a precipitação registrada no medidor ou gerada a partir de dados do medidor (mm H2O), *ELband* é a elevação média na faixa de elevação (m), *ELgage* representa a elevação no medidor de gravação (m), *plaps* é a taxa de lapso de precipitação (mm H2O/km), *daypcp.yr* é o número médio de dias de precipitação na subbacia em um ano, e 1000 é um fator necessário para converter metros a quilômetros. Para a temperatura,

$$
T_{\text{nw}, \text{band}} = T_{\text{mx}} + \left( EL_{\text{band}} - EL_{\text{gage}} \right) \cdot \frac{tlops}{1000}
$$
 1:4.1.2  

$$
T_{\text{nw}, \text{band}} = T_{\text{mn}} + \left( EL_{\text{band}} - EL_{\text{gage}} \right) \cdot \frac{t laps}{1000}
$$
 1:4.1.3

$$
\overline{T}_{av, band} = \overline{T}_{av} + \left( EL_{band} - EL_{gage} \right) \cdot \frac{tlops}{1000}
$$
 1:4.1.4

na qual *Tmx*,band representa a temperatura máxima diária na faixa de elevação (°C), *Tmn*,band é a temperatura mínima diária na faixa de elevação (°C), *Tav,band* é a temperatura média diária na faixa de elevação (°C), *Tmx* é a temperatura máxima diária registrada no medidor ou gerada a partir de dados do medidor ( $\degree$ C), a T<sub>MN</sub> é a temperatura mínima diária registrada no medidor ou gerada a partir de dados do medidor (° C),

*Tav* é a temperatura média diária registrada no medidor ou gerada a partir de dados do medidor (° C), *ELband* é a elevação média na faixa de elevação (m), *ELgage* é a elevação no medidor de gravação (m), *tlaps* é a taxa de lapso de temperatura (° C/km), e 1000 é um fator necessário para converter metros a quilômetros.

Uma vez que os valores de precipitação e a temperatura foram calculados para cada faixa de elevação na sub-bacia, nova precipitação média na sub-bacia e valores de temperatura são calculados:

$$
R_{day} = \sum_{bnd=1}^{b} R_{band} \cdot f \hat{r}_{bnd}
$$
  
\n
$$
T_{mx} = \sum_{bnd=1}^{b} T_{mx, band} \cdot f \hat{r}_{bnd}
$$
  
\n
$$
T_{my} = \sum_{bnd=1}^{b} T_{mn, band} \cdot f \hat{r}_{bnd}
$$
  
\n1:4.1.6  
\n
$$
T_{my} = \sum_{bnd=1}^{b} T_{mn, band} \cdot f \hat{r}_{bnd}
$$
  
\n1:4.1.7  
\n
$$
\overline{T}_{av} = \sum_{bnd=1}^{b} \overline{T}_{av, band} \cdot f \hat{r}_{bnd}
$$
  
\n1:4.1.8

em que é a precipitação média diária ajustada para efeitos orográficos (mm H2O), *Tmx* é a temperatura máxima diária ajustada pelos efeitos orográficos (°C), a *TMN* é a temperatura mínima diária ajustada pelos efeitos orográficos (°C), *Tav* é a temperatura média diária ajustada para efeitos orográficos (°C), *Rband* é a precipitação caindo na faixa de elevação *bnd* (mm H2O), *Tmxband* é a temperatura máxima diária na faixa de elevação *bnd* (°C), a *Tmn*, *band* é a temperatura mínima diária na faixa de elevação *bnd* (° C), *Tav, band* é a temperatura média diária na faixa de elevação *bnd* (° C), *frbnd* é a fração da área da sub-bacia dentro da faixa de elevação, e *b* é o número total de faixas de elevação na sub-bacia.

Os únicos processos modelados separadamente para cada faixa de elevação individual são o acúmulo, a sublimação e o degelo da neve. Tal como acontece com a precipitação inicial e os dados de temperatura, após as quantidades de sublimação e o degelo da neve ser determinadas para cada faixa de elevação, os valores médios da sub-bacia são calculados. Esses valores médios são os valores usados no resto da simulação e relatados nos arquivos de saída.

Tabela 1:4-1: variáveis de entrada no modelo SWAT que dizem respeito aos efeitos

orográficos.

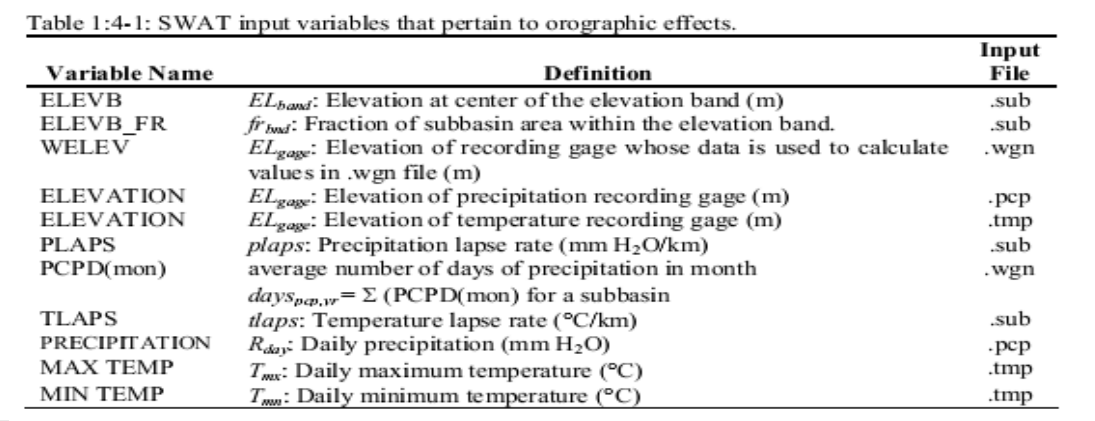

### **1:4.2 MUDANÇA DE CLIMA**

O impacto da mudança climática global sobre o abastecimento de água é uma área de pesquisa importante. A mudança climática pode ser simulada com o modelo SWAT através da manipulação da entrada climática que é lida para o modelo (precipitação, temperatura, radiação solar, umidade relativa, velocidade do vento, evapotranspiração potencial e parâmetros do gerador de condições meteorológicas). Um método menos demorado é definir fatores de correção para os diversos insumos climáticos.

O modelo SWAT permitirá aos usuários ajustar a precipitação, temperatura, radiação solar, umidade relativa do ar e os níveis de dióxido de carbono em cada sub-bacia. As alterações da precipitação, temperatura, radiação solar e umidade relativa do ar são simples:

$$
R_{day} = R_{day} \cdot \left(1 + \frac{adj_{pop}}{100}\right) \tag{1.4.2.1}
$$

em que *Rday* é a precipitação caindo na sub-bacia num determinado dia (mm de H2O), e *adjpcp* é o % de variação na precipitação.

$$
T_{mx} = T_{mx} + adj_{tmp} \tag{1.4.2.2}
$$

em que *Tmx* é a temperatura máxima diária (° C), e *adjtmp* é a alteração de temperatura (° C).

$$
T_{mn} = T_{mn} + adj_{imp} \tag{1.4.2.3}
$$

em que *Tmx* é a temperatura máxima diária (° C), e *adj*tmp é a alteração de temperatura (° C).

$$
\overline{T}_{av} = \overline{T}_{av} + adj_{tmp} \tag{1.4.2.4}
$$

em que *Tav* é a temperatura máxima diária (°C), e *adj*tmp é a alteração de temperatura (° C).

$$
H_{day} = H_{day} + \alpha dj_{rad} \qquad 1:4.2.5
$$

em que *Hday* é a radiação solar diária atingindo a superfície da Terra (MJ m-2 ), e *adjrad* é a mudança na radiação (MJ m<sup>-2</sup>d<sup>-1</sup>).

$$
R_h = R_h + \text{adj}_{hmd} \tag{1.4.2.6}
$$

em que *R<sup>h</sup>* representa a umidade relativa para o dia, expressa como uma fração, e *adjhmd* representa a alteração na umidade relativa, expressa como uma fração.

O modelo SWAT permite que os termos de ajuste variem de um mês para outro, de modo que o usuário seja capaz de simular variações sazonais nas condições climática.

Mudanças nos níveis de dióxido de carbono impacta o crescimento de plantas. Conforme os níveis de dióxido de carbono aumentam, a produtividade das plantas aumenta e necessidades hídricas das plantas diminuem. As equações utilizadas para explicar o impacto dos níveis de dióxido de carbono sobre as necessidades de água da planta são analisados nos capítulos 2:2 e 5:2. Quando os efeitos da mudança climática de dióxido de carbono estão sendo simulados, a equação de Penman-Monteith deve ser usada para calcular a evapotranspiração potencial. Esse método foi modificado para esclarecer os impactos de C02 sobre potenciais níveis de evapotranspiração.

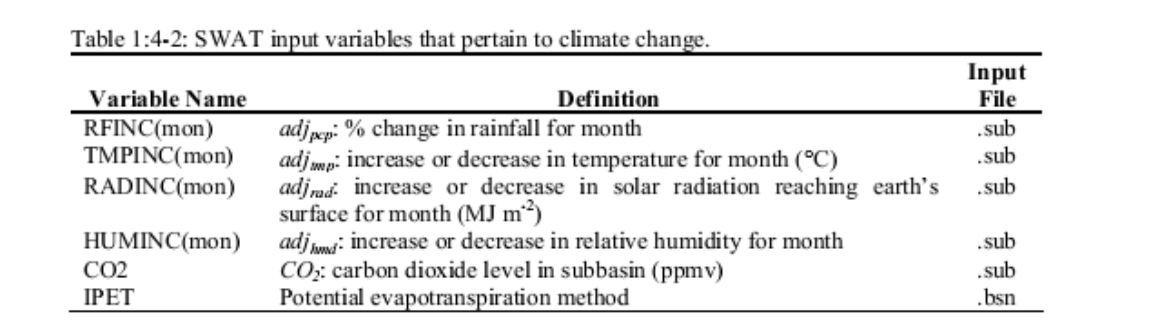

# **1:4.3 INCORPORAÇÃO DA PREVISÃO DO TEMPO**

Ser capaz de avaliar o impacto do tempo previsto em uma bacia hidrográfica é útil para algumas aplicações. Por exemplo, o gerenciamento de reservatórios pode cronometrar melhor o tempo necessário para descargas de água se eles conhecerem o impacto de tempestades no futuro próximo.

O modelo SWAT permite que um período de previsão seja definido em uma simulação. A simulação é dividida em duas partes. Durante a primeira parte da simulação, dados climáticos são lidos a partir de arquivos de entrada ou gerados utilizando as entrada médias de longo prazo pelo usuário no arquivo(.wgn) gerador de condições meteorológicas. Quando a simulação atinge o primeiro dia do período de previsão (definido pelo FCSTDAY e FCSTYR no arquivo.cio), o modelo substitui as médias de longo prazo do gerador de condições meteorológicas com médias previstas para o período da previsão. Todos os dados climáticos requeridos pelo modelo SWAT são gerados durante o período de previsão.

Dados de previsão fornecidos pelo Serviço Meteorológico Nacional dos EUA é resumido por região. O modelo SWAT permite ao usuário integrar dados de várias regiões dentro de uma simulação. O número da região de previsão atribuído a uma sub-bacia deve corresponder a um número da região de previsão dado para um conjunto de dados específico no arquivo de entrada de previsão (. cst).

O modelo SWAT permite ao usuário definir a temperatura alternativa e as médias de precipitação para o período de previsão para gerar precipitação diária e os valores de temperatura. Para a temperatura, o usuário especifica a temperatura máxima e mínima média e o desvio padrão para estas médias. Para a precipitação, o usuário especifica a quantidade média de precipitação caindo por mês, juntamente com o desvio padrão e coeficiente de inclinação para a média. O usuário também deve definir as probabilidades de dias úmidos/secos e o número médio de dias de precipitação esperado.

O período de previsão deve ser simulado várias vezes para se obter uma distribuição de possíveis cenários de condições meteorológicas. O usuário define o número de operações do modelo feito (FCSTCYCLES em arquivo.cio). Recomenda-se um mínimo de 20 ciclos. A

única diferença entre os cenários de previsão é o valor das sementes de números aleatórios utilizado para gerar os valores condições meteorológicas diários.

Tabela 1:4-3: variáveis de entrada do modelo SWAT que dizem respeito a incorporação de previsão.

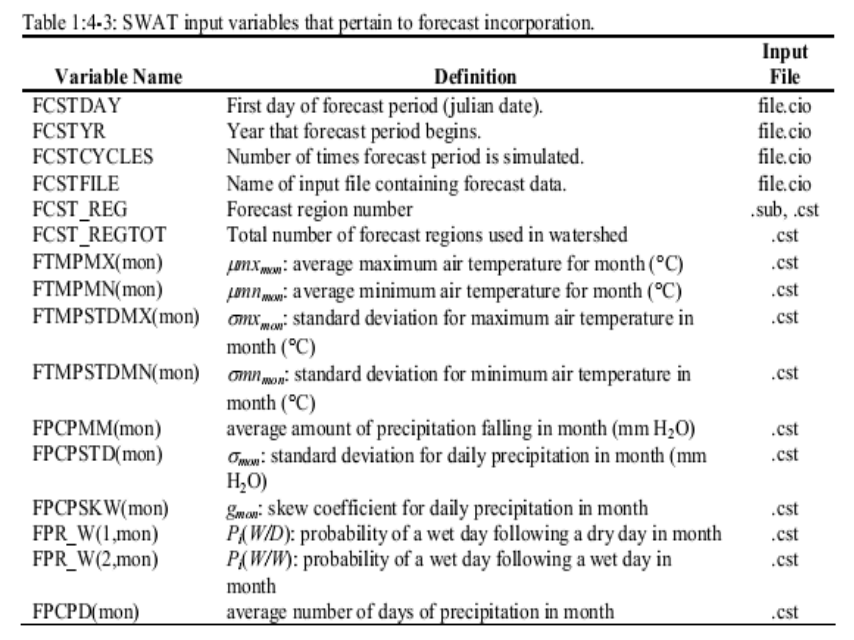

### 1:4.4 NOMENCLATURA

CO2 A concentração de dióxido de carbono na atmosfera (ppmv)

ELband A elevação média na faixa de elevação (m)

*ELgage* Elevação na precipitação, temperatura ou medidor de gravação dados (m) gerador de condições meteorológicas

 $H_{day}$  Radiação solar que atinge a terra no dia atual da simulação (MJ m<sup>-2</sup>d<sup>-1</sup>)

*Rband* Precipitação que cai na faixa de elevação (mm H20)

 $R_{day}$  Quantidade de chuva em um determinado dia (mm  $H_2(0)$ )

- *R<sup>h</sup>* Umidade relativa média para o dia
- $T_{mn}$  Temperatura mínima do ar para o dia ( $\degree$  C)

*Tmn,band* A temperatura mínima diária na faixa de elevação (° C)

*Tmx* Temperatura máxima do ar para o dia (° C)

 $T_{\text{mx}, \text{band}}$  A temperatura máxima diária na faixa de elevação ( $\degree$ C)

*Tav* Temperatura média do ar para o dia (° C)

*Tav,band* A temperatura média diária na faixa de elevação (° C)

*adjhmd* Alteração na umidade relativa, expressa como uma fração

*adjpcp* % de mudança na precipitação

*adj<sub>rad</sub>* Mudança na radiação (MJ m<sup>-2</sup>d<sup>-1</sup>)

*adjtmp* Mudança na temperatura (°C)

*diaspcpyr* Número médio de dias de precipitação na sub-bacia em um ano

*frbnd* Fração da área da sub-bacia dentro da faixa de elevação

*plaps* Taxa de lapso de precipitação (mm H20/km)

*tlaps* Taxa de lapso de temperatura (° C / km)

# HIDROLOGIA

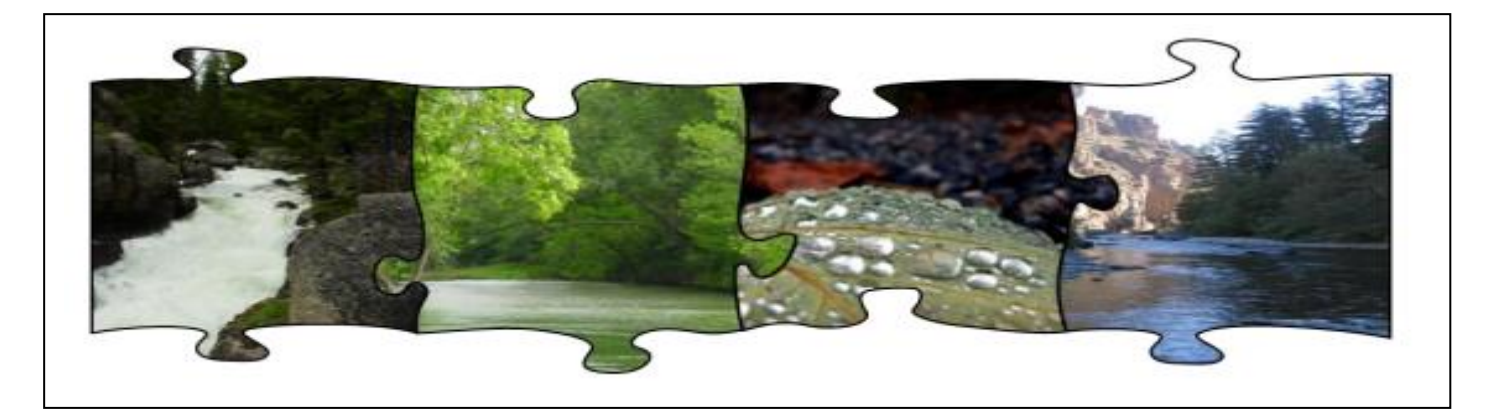

A fase na qual a água retorna na terra do ciclo hidrológico baseia-se na equação de equilíbrio hídrico:

$$
SW_{\scriptscriptstyle \sf f}=SW_{\scriptscriptstyle 0}+\sum_{\scriptscriptstyle \sf i=1}^{\scriptscriptstyle \sf f}(R_{\scriptscriptstyle sky}-Q_{\scriptscriptstyle sw\!f}-E_{\scriptscriptstyle \sf a}-w_{\scriptscriptstyle sw\!g}-Q_{\scriptscriptstyle gw})
$$

em que SW<sub>t</sub> é a umidade final do solo (mm H<sub>2</sub>0), SW<sub>0</sub> é a umidade inicial do solo (mm H20), t é o tempo (dias), *Rday* é a umidade do solo de precipitação no dia i (mm H<sub>2</sub>0), Qsurf é a quantidade de escoamento superficial no dia i (mm H20), *Ea* é a quantidade de evapotranspiração no dia i (mm H20), *Wseep* é a quantidade de percolação e fluxo de desvio saindo do fundo do perfil do solo no dia *i* (mm H20) e *Qgw* é a quantidade de fluxo de retorno no dia  $i$  (mm  $H_2$ 0).

# **SEÇÃO 2 CAPÍTULO 1**

# **EQUAÇÕES: Escoamento Superficial**

Escoamento superficial ocorre sempre que a taxa de aplicação de água à superfície do solo excede a taxa de infiltração. Quando a água é inicialmente aplicada a um solo seco, a taxa de infiltração é geralmente muito alta. No entanto, irá diminuir à medida que o solo torna-se mais molhado. Quando a taxa de aplicação é mais elevada do que a taxa de infiltração, as depressões superficiais começam a encher. Se a taxa de aplicação continua a ser maior que a taxa infiltração uma vez que todas as depressões superficiais encheram, o escoamento superficial irá começar.

O modelo SWAT fornece dois métodos para estimar o escoamento superficial: o procedimento número de curva *SCS* (SCS, 1972) e o método de infiltração *Green & Ampt* (1911).

# **2:1.1 VOLUME DO ESCOAMENTO: PROCEDIMENTO DE NÚMERO DE CURVA SCS**

A equação de escoamento SCS é um modelo empírico que começou a ser usado com frequência na década de 1950. Foi o resultado de mais de 20 anos de estudos envolvendo relações precipitações- escoamento de pequenas bacias hidrográficas rurais em todos os EUA. O modelo foi desenvolvido para fornecer uma base consistente para estimar as quantidades de escoamento em diferentes usos da terra e tipos de solo (Rallison e Miller, 1981).

A equação de número da curva SCS é (SCS, 1972)

$$
Q_{surf} = \frac{(R_{day} - I_a)^2}{(R_{day} - I_a + S)}
$$
 2:1.1.1

em que *Qsurf* é o escoamento acumulado ou excesso de precipitação (mm H20), *Rday* é a intensidade de precipitação para o dia (mm H20), *Ia* é a abstração inicial que inclui armazenamento superficial, interceptação e infiltração antes do escoamento (mm H20) e *S* é o parâmetro de retenção (mm H20).O parâmetro de retenção varia espacialmente devido a alterações no solo, uso da terra, manejo e declividade e temporalmente devido a mudanças na umidade do solo. O parâmetro de retenção é definido como:

$$
S = 25.4 \left(\frac{1000}{CN} - 10\right) \tag{2.1.1.2}
$$

Em que *CN* é a número da curva para o dia. As abstrações iniciais, *Ia*, é comumente aproximada como 0.2S e a equação 2:1.1.1 torna-se

$$
Q_{surf} = \frac{(R_{day} - 0.2S)^2}{(R_{day} + 0.8S)}
$$
 (2:1.1.3)

Escoamento somente irá ocorrer quando *Rdav > Ia.* Uma solução gráfica da equação 2:1.1.3 para diferentes valores do número de curva é apresentada na Figura 2:1-1.

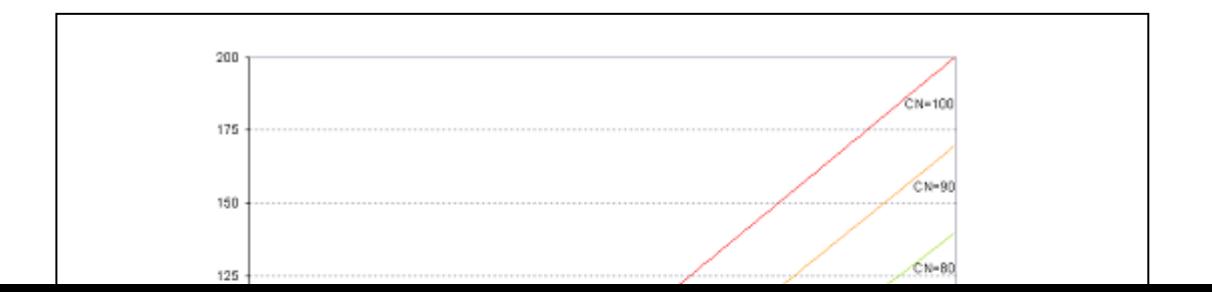

### **2:1.1.1 NÚMERO DA CURVA SCS**

O número da curva SCS é uma função da permeabilidade do solo, uso da terra e condições hídricas do solo anteriores . Números de curva típicos para condição de umidade II estão listados nas tabelas 2:1-1, 2:1-2 e 2:1-3 para várias coberturas de terra e tipos de solo (Divisão de Engenharia SCS, 1986). Estes valores são adequados para uma inclinação de 5%.

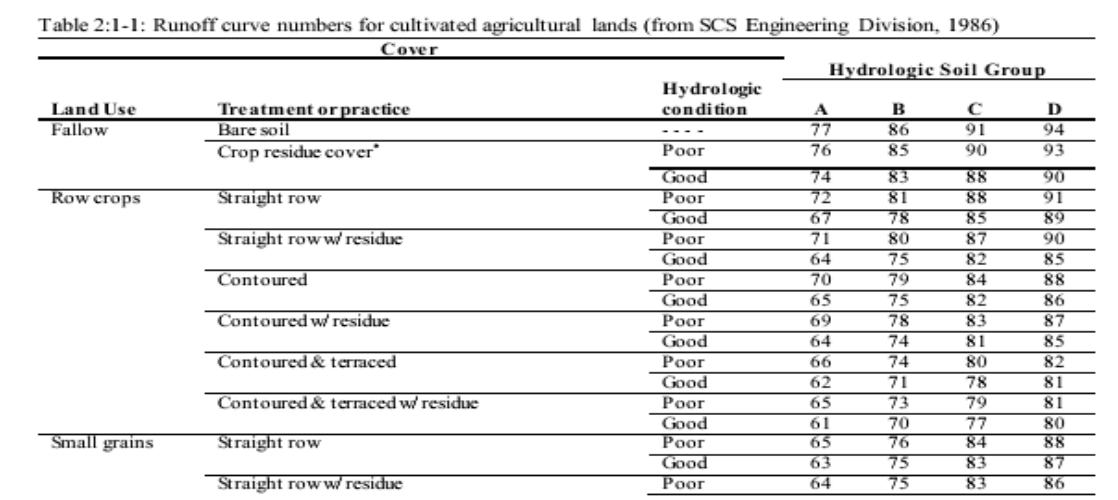

\* Cobertura de resíduos de culturas só se aplica se o resíduo for pelo menos 5% da superfície durante todo o ano

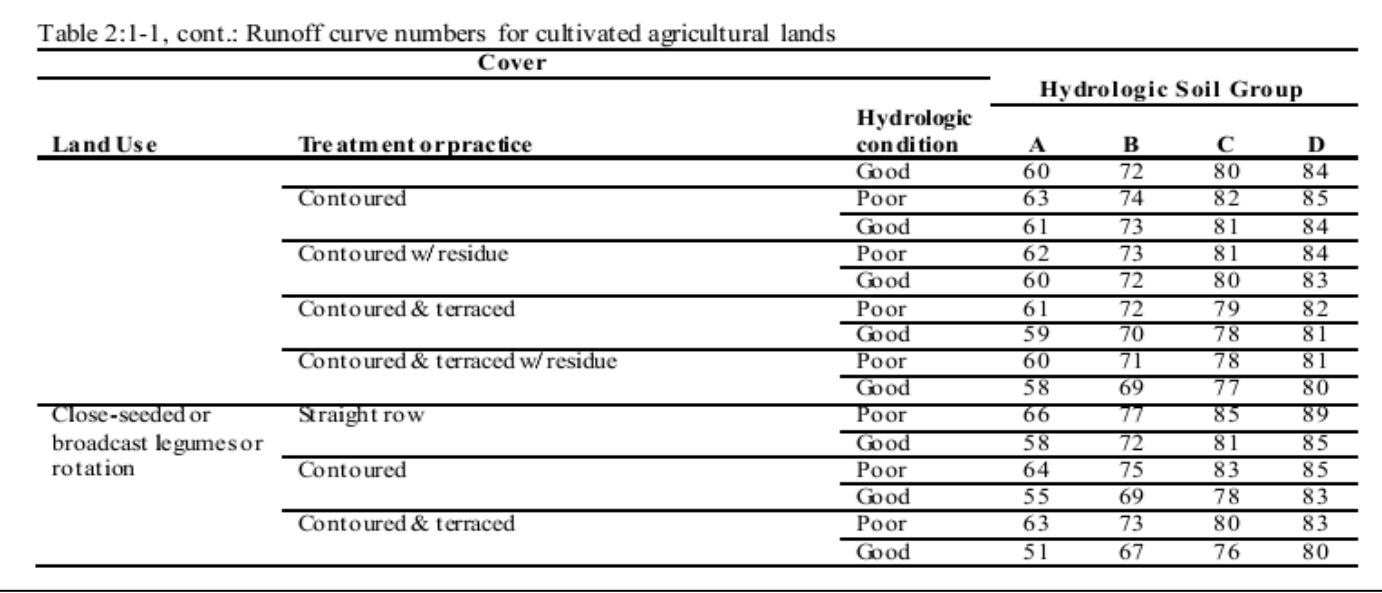

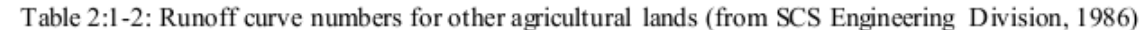

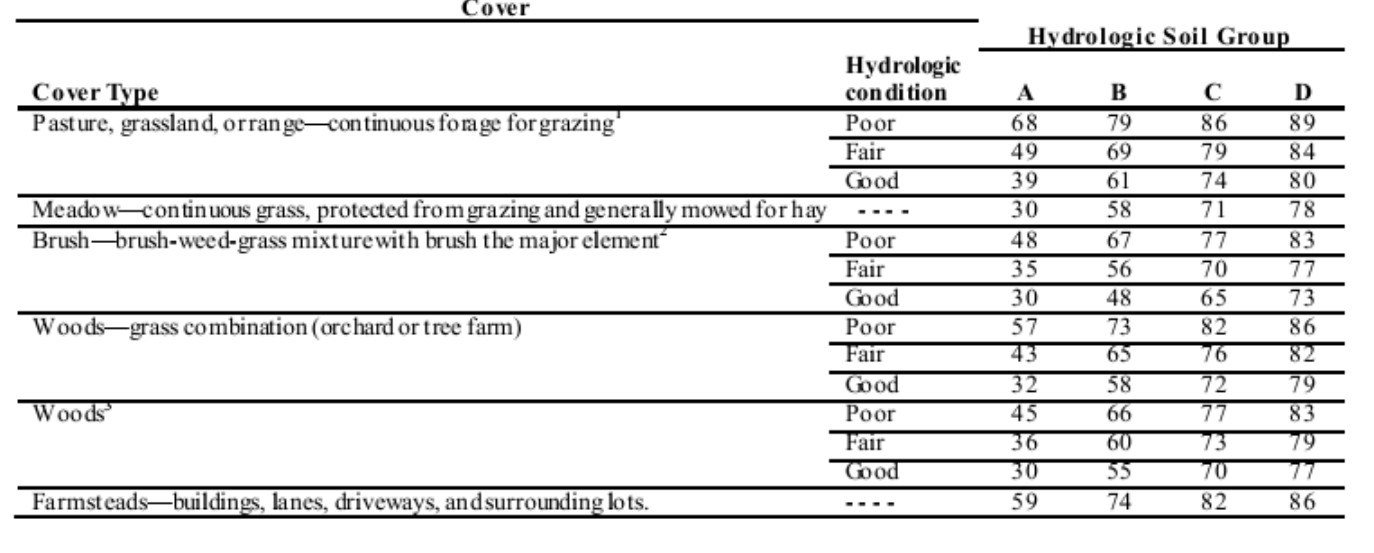

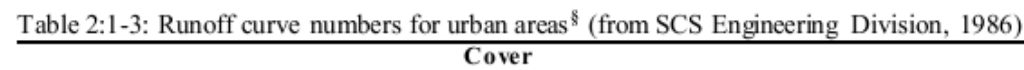

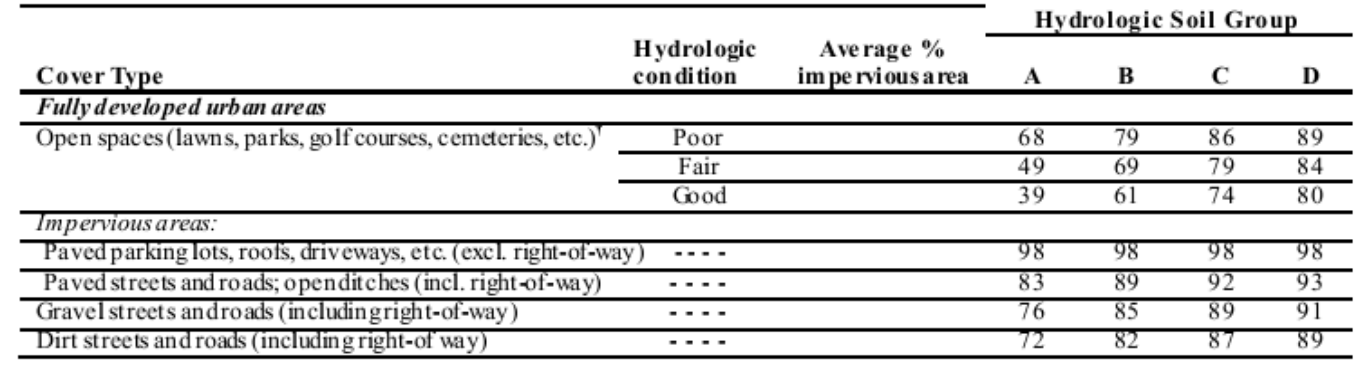

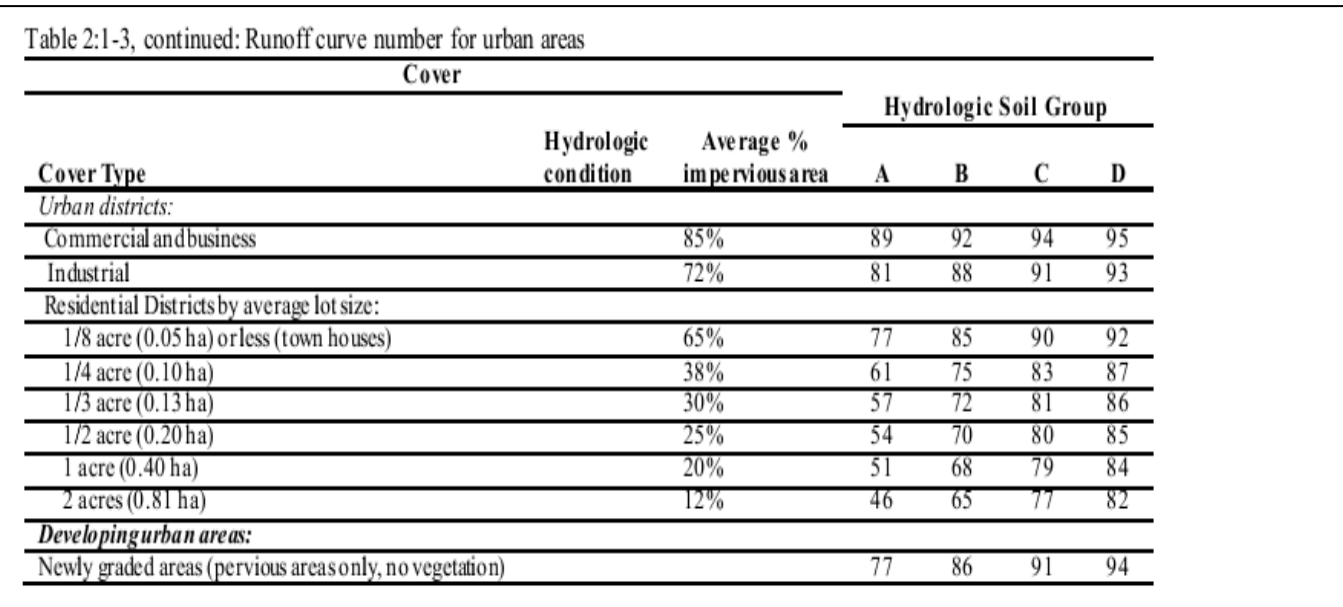

1 Precária: < 50% de cobertura do solo ou excessivamente pastado/roçado sem cobertura morta; Satisfatória: 50 a 75% de cobertura do solo e não muito roçado; Boa: > 75% de cobertura do solo e levemente ou apenas ocasionalmente roçado 2 Precária: < 50% de cobertura do solo; Satisfatória: 50 a 75% de cobertura do solo; Boa: > 75% de cobertura do solo

3 Precária: Detritos de floresta, árvores pequenas, e arbustos são destruídos por pastagem excessiva ou queima regular; Satisfatória: Matas são roçadas mas não queimadas, e alguns detritos da floresta cobrem o solo; Boa: Matas são protegidas de pastagem, e detritos e arbustos cobrem adequadamente o solo.

§ SWAT irá ajustar automaticamente as quantidades de curvas para áreas impermeáveis quando IURBAN e URBLU são definidos no arquivo .hru. Quantidades de curvas da Tabela 6-3 não devem ser utilizadas neste caso.

Precária: cobertura de gramíneas <50%; Satisfatória: cobertura de gramíneas 50 a 75%; Boa: cobertura de gramíneas > 75%

### **2:1.1.1.1 GRUPOS HIDROLÓGICOS DE SOLO**

O Serviço de Conservação de Recursos Naturais dos EUA (*NRCS-Natural Resource Conservation Service)* classifica os solos em quatro grupos hidrológicos com base em características de infiltração dos solos. A Equipe de Pesquisa do solo do NRCS (1996) define um grupo hidrológico como um grupo de solos com potencial de escoamento semelhante sob tempestade e condições de cobertura similares. Propriedades do solo que influenciam o potencial de escoamento são aquelas que impactam a taxa mínima de infiltração para o solo descoberto após umedecimento prolongado e quando não está congelado. Estas propriedades são profundidade do

lençol de água sazonalmente elevado, condutividade hidráulica saturada e profundidade a uma camada muito lentamente permeável. O solo pode ser colocado em um dos quatro grupos, A, B, C e D, ou três classes duplas, A/D, B/D, C/D. As definições das classes são:

A: (potencial de escoamento baixo). Os solos têm uma alta taxa de infiltração, mesmo quando completamente molhados. Eles consistem principalmente de profundos, bem drenados a areias ou cascalhos excessivamente drenados. Possuem uma elevada taxa de transmissão de água.

B: Os solos têm uma moderada taxa de infiltração quando completamente molhados. Eles são, sobretudo, moderadamente profundos a profundos, moderadamente bem drenados a solos bem drenados que têm a textura moderadamente fina a moderadamente grossa. Possuem uma moderada taxa de transmissão de água.

C: Os solos têm uma taxa de infiltração lenta quando completamente molhados. Eles, sobretudo, têm uma camada que impede o movimento descendente de água ou têm a textura moderadamente fina a fina. Possuem uma taxa de transmissão de água lenta.

D. (Alto potencial de escoamento). Os solos têm uma taxa de infiltração muito lenta quando completamente molhados. Eles consistem, sobretudo, de solos argilosos que têm um alto potencial de inchaço, solos que têm um lençol permanente de água, solos que têm uma *claypan* (nota do tradutor: uma camada de argila impermeável rígida situada logo abaixo da superfície do solo, a qual retém a água após a chuva pesada) ou camada de argila na ou perto da superfície e solos rasos sobre o material quase impermeável. Possuem uma taxa de transmissão de água muito lenta.

Grupos hidrológicos duplos são dados para certos solos úmidos que podem ser adequadamente drenados. A primeira letra é aplicável à condição drenado, a segunda para não drenado. Somente os solos que são classificados D em sua condição natural, são atribuídos a duas classes.

#### **2:1.1.1.2 CONDIÇÃO ANTECEDENTE DA UMIDADE DO SOLO**

SCS define três condições antecedentes de umidade: I - seco (ponto de murcha), II umidade média, e III - úmido (capacidade de retenção de água). O número da curva da condição de umidade I é o menor valor que o número da curva diária pode assumir em condições secas. Os números da curva para as condições de umidade I e III são calculadas com as equações: ा

$$
CN_1 = CN_2 - \frac{20 \cdot (100 - CN_2)}{(100 - CN_2 + \exp[2.533 - 0.0636 \cdot (100 - CN_2)])}
$$
 2:1.1.4  
\n
$$
CN_3 = CN_2 \cdot \exp[0.00673 \cdot (100 - CN_2)]
$$
 2:1.1.5

em que CN1 é o número de curva da condição de umidade I, CN2 é o número de curva da condição de umidade II, e CN<sub>3</sub> é o número de curva da condição de umidade III.

#### **2:1.1.1.3 PARÂMETRO DE RETENÇÃO**

Com o modelo SWAT2009, os usuários podem escolher entre dois métodos para o cálculo do parâmetro de retenção. O método tradicional consiste em permitir que o parâmetro de retenção varie com o perfil de umidade do solo. Uma alternativa adicionada no modelo SWAT2009 permite que o parâmetro de retenção varie com a evapotranspiração vegetal acumulada. O cálculo do valor de CN diário em função da evapotranspiração vegetal foi adicionado porque o método de umidade do solo estava prevendo muito escoamento em solos rasos. Ao calcular CN diário em função da evapotranspiração vegetal, o valor é menos dependente do armazenamento do solo e mais dependente do clima antecedente.

Quando o parâmetro de retenção varia de acordo com o perfil de umidade do solo, a seguinte equação é usada:

$$
S = S_{\text{max}} \cdot \left( 1 - \frac{SW}{[SW + \exp{(w_1 - w_2 \cdot SW)}]} \right)
$$
 (2:1.1.6)

Em que *S* é o parâmetro de retenção de um determinado dia (mm), *Smax* é o valor máximo que o parâmetro de retenção pode atingir em um determinado dia (mm), *SW* é a umidade do solo de todo o perfil excluindo a quantidade de água retida no perfil no ponto de murcha (mm H2O), e *W<sup>1</sup>* e *W<sup>2</sup>* são coeficientes de forma. O valor máximo do parâmetro de retenção, *Smax*, é calculado pela resolução da equação 2:1.1.2 usando C*N*1.

Os coeficientes de forma são determinados pela resolução da equação 2:1.1.6 assumindo que:

1) o parâmetro de retenção para o número de curva da condição de umidade I corresponde ao perfil de umidade do solo no ponto de murcha;

2) o parâmetro de retenção para o número curva da condição de umidade III corresponde ao perfil de umidade do solo da capacidade de campo;

3) o solo tem um Número de Curva 99 ( $S = 2,54$ ), quando completamente saturado.

$$
w_{1} = \ln \left[ \frac{FC}{1 - S_{3} \cdot S_{\text{max}}^{-1}} - FC \right] + w_{2} \cdot FC
$$
  
2:1.1.7  

$$
w_{2} = \frac{\left( \ln \left| \frac{FC}{1 - S_{3} \cdot S_{\text{max}}^{-1}} - FC \right| - \ln \left| \frac{SAT}{1 - 2.54 \cdot S_{\text{max}}^{-1}} - SAT \right| \right)}{(SAT - FC)}
$$
2:1.1.8

em que *w<sup>1</sup>* representa o primeiro coeficiente de forma, *w<sup>2</sup>* é o segundo coeficiente de forma, o *FC* é a quantidade de água no perfil do solo na capacidade de campo (mm H2O), *S<sup>3</sup>* é o parâmetro de retenção para o número de curva na condição de umidade III , *Smax* é o parâmetro de retenção para o número curva da condição de umidade I, *SAT* é a quantidade de água no perfil do solo, quando completamente saturado (mm de H2O) e 2,54 é o valor do parâmetro de retenção para um número de curva 99.

Quando o parâmetro de retenção varia de acordo com evapotranspiração vegetal, a seguinte equação é utilizada para atualizar o parâmetro de retenção no final de cada dia;

$$
S = S_{prev} + E_o * \exp\left(\frac{-\operatorname{cncoef} * S_{prev}}{S_{\text{max}}}\right) - R_{day} + Q_{surf}
$$
 (2:1.1.9)

Em que *S* é o parâmetro de retenção para um determinado dia (mm), *Sprev* é o parâmetro de retenção para o dia anterior (mm), *E<sup>0</sup>* é a evapotranspiração potencial para o dia (mm d-1), *cncoef* é o coeficiente de ponderação utilizado para calcular o coeficiente de retenção para cálculos número de curva diário dependentes da evapotranspiração vegetal, *Smax* é o valor máximo que o parâmetro de retenção pode alcançar em um determinado dia (mm), *Rday* é a intensidade de chuva para o dia (mm H2O), e *Qsurf* é o escoamento superficial (mm de H2O). O valor inicial do parâmetro de retenção é definido como  $S = 0.9 * S_{max}$ .

Quando a camada superior do solo está congelada, o parâmetro de retenção é modificado usando a seguinte equação:

$$
S_{fiz} = S_{\text{max}} \cdot [1 - \exp(-0.000862 \cdot S)] \tag{2:1.1.10}
$$

Em que *Sfrz* é o parâmetro de retenção ajustados para as condições congeladas (mm), *Smax* é o valor máximo que o parâmetro de retenção pode alcançar em qualquer dia (mm), e *S* é o parâmetro de retenção de umidade do solo dada calculada com a equação 2:1.1. 6 (mm).

O valor do número de curva diário ajustado para a umidade do solo é calculado pela reorganização da equação 2:1.1.2 e inserindo o parâmetro de retenção calculado para aquele índice de umidade do solo:

$$
CN = \frac{25400}{(S + 254)}
$$
 2:1.1.11

em que *CN* é o número de curva num dado dia e *S* é o parâmetro de retenção calculado para o índice de umidade do solo naquele dia.

#### **2:1.1.1.4 AJUSTES DE INCLINAÇÃO**

Os números de curva da condição de umidade II fornecidos nas tabelas são considerados apropriados para 5% de inclinações. Williams (1995) desenvolveu uma equação para ajustar o número de curva em um declive diferente:

$$
CN_{2s} = \frac{(CN_3 - CN_2)}{3} \cdot [1 - 2 \cdot \exp(-13.86 \cdot slp)] + CN_2 \qquad 2.1.1.12
$$

em que CN2s é o número de curva da condição de umidade II ajustada para declive, CN3 é número de curva da condição de umidade III para o padrão 5% de declividade, CN2 é o número de curva da condição de umidade II para o padrão 5% de declividade, e slp é a fração de declividade média da sub-bacia. O modelo SWAT não ajusta números de curva para inclinação. Se o usuário desejar ajustar os números de curva para efeitos de inclinação, o ajuste deve ser feito antes da entrada dos números de curva no arquivo de entrada de gestão.

| Variable Name        | Definition                                                                                                    | File |
|----------------------|----------------------------------------------------------------------------------------------------|------|
| <b>IEVENT</b>        | Rainfall, runoff, routing option.                                                                                                    | .bsn |
| ICN                  | Daily curve number calculation method: 0 calculate daily CN value                                                                                                    | .bsn |
| <b>CNCOEF</b>        | as a function of soil moisture; 1 calculate daily CN value as a<br>function of plant evapotranspiration<br><i>cncoef</i> : Weighting coefficient used to calculate the retention<br>coefficient for daily curve number calculations dependent on plant<br>evapotranspiration | .bsn |
| <b>PRECIPITATION</b> | $R_{day}$ : Daily precipitation (mm H <sub>2</sub> O)                                                                                                    | .pcp |
| CN <sub>2</sub>      | $CN2$ : Moisture condition II curve number                                                                                                    | .mgt |
| <b>CNOP</b>          | $CN2$ : Moisture condition II curve number                                                                                                    | .mgt |

# **2:1.2 VOLUME DE ESCOAMENTO: MÉTODO DE INFILTRAÇÃO** *GREEN & AMPT*

A equação de *Green & Ampt* foi desenvolvida para prever a infiltração assumindo o excesso de água na superfície em todo o tempo (Green & Ampt, 1911).A equação assume que o perfil do solo é homogêneo e que a umidade antecedente é distribuída uniformemente no perfil. Conforme a água se infiltra no solo, o modelo assume que o solo acima da frente de umedecimento está completamente saturado e há uma ruptura brusca na umidade do solo na frente de umedecimento. A Figura 2:1-2 ilustra graficamente a diferença entre a distribuição da umidade com a profundidade modelada pela equação de Green & Ampt e o que acontece na realidade.

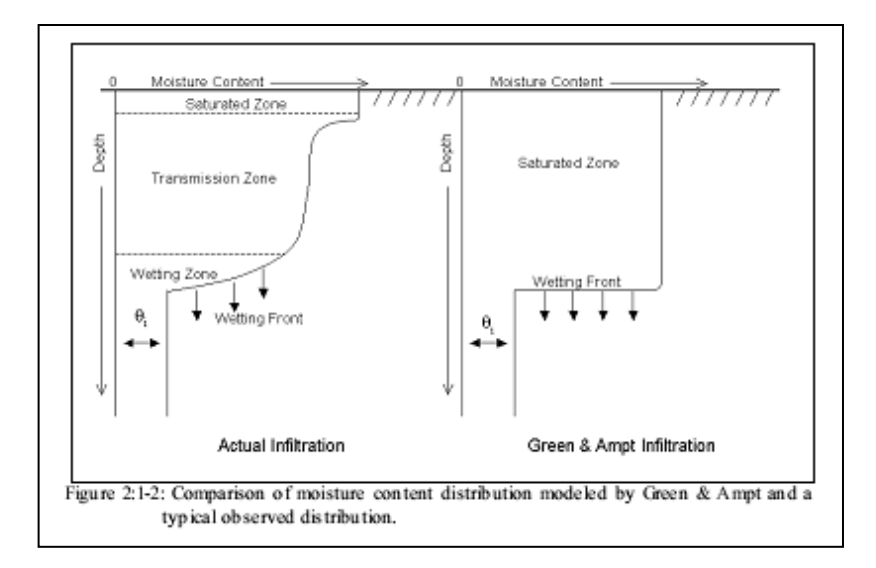

A Figura 2.1-2: Comparação da distribuição de umidade modelado por Green & Ampt e uma distribuição típica observada.

Mein e Larson (1973) desenvolveram uma metodologia para a determinação do tempo formação de lagoas com infiltração usando a equação de *Green & Ampt*. O método de excesso de chuvas *Green-Ampt Mein-Larson* foi incorporado ao modelo SWAT para fornecer

uma opção alternativa para determinar o escoamento superficial. Este método requer dados de precipitação sub-diário fornecido pelo usuário.

A taxa de infiltração Mein-Larson Green-Ampt é definida como:

$$
f_{\text{inf},t} = K_e \cdot \left( 1 + \frac{\Psi_{\text{wf}} \cdot \Delta \theta_v}{F_{\text{inf},t}} \right) \tag{2.1.2.1}
$$

em que *finf* é a taxa de infiltração no tempo *t* (mm/h), *K<sup>e</sup>* é a condutividade hidráulica efetiva (mm/h), ψ*wf* é o potencial matricial da frente de umedecimento (mm), Δθv é a alteração na umidade volumétrica do solo através da frente de umedecimento (mm / mm) e *Finf* é a infiltração cumulativa no instante  $t$  (mm  $H_2(0)$ ).

Quando a intensidade da precipitação for menor do que a taxa de infiltração, toda a chuva infiltrará durante o tempo de infiltração cumulativa para esse tempo é calculado:

$$
F_{\text{inf},t} = F_{\text{inf},t-1} + R_{\text{in}} \tag{2.1.2.2}
$$

em que *Finf,t* é a infiltração cumulativa para um determinado intervalo de tempo (mm <sup>H</sup>20), *Finf, t-1* é a infiltração acumulada para o intervalo de tempo anterior (mm H20), e *RΔt* <sup>é</sup> <sup>a</sup> quantidade de chuva que cai durante o intervalo de tempo (mm  $H_2$ 0).

A taxa de infiltração definida pela equação 2:1.2.1 é uma função do volume infiltrado, que por sua vez é uma função das taxas de infiltração em intervalos de tempo anteriores. Para evitar erros numéricos sobre intervalos de tempo longos, *finf* é substituído por *dFinf* / *dt* na equação 2:1.2.1 e integrado para obter

$$
F_{\text{inf},t} = F_{\text{inf},t-1} + K_e \cdot \Delta t + \Psi_{\text{wf}} \cdot \Delta \theta_{\text{v}} \cdot \ln \left[ \frac{F_{\text{inf},t} + \Psi_{\text{wf}} \cdot \Delta \theta_{\text{v}}}{F_{\text{inf},t-1} + \Psi_{\text{wf}} \cdot \Delta \theta_{\text{v}}} \right] \tag{2.1.2.3}
$$

A Equação 2:1.2.3 deve ser resolvida de forma iterativa para *Finf*, t, a infiltração acumulada no final do intervalo de tempo. Uma técnica de substituição sucessiva é usada.

O parâmetro de condutividade hidráulica-efetivo *Green-Ampt*, *Ke,* é aproximadamente equivalente a metade da condutividade hidráulica saturada do solo, *Ksat* (Bouwer, 1969). Nearing et al. (1996), desenvolveu uma equação para calcular a condutividade hidráulica efetiva como

uma função da condutividade hidráulica saturada e número de curva. Esta equação incorpora impactos da cobertura de solo na condutividade hidráulica efetiva calculada. A equação para a condutividade hidráulica efetiva é :

$$
K_e = \frac{56.82 \cdot K_{sat}^{0.286}}{1 + 0.051 \cdot \exp(0.062 \cdot CN)} - 2
$$

em que *K<sup>e</sup>* é a condutividade hidráulica efetiva (mm / h), *Ksat* é a condutividade hidráulica saturada (mm / h), e *CN* é o número de curva.

O potencial matricial da frente de umedecimento, ψ*wf*, é calculado em função da porosidade, percentagem de areia e percentagem de argila (Rawls e Brakensiek, 1985):

 $\Psi_{\text{ref}} = 10 \cdot \exp \left[ 6.5309 - 7.32561 \cdot \phi_{\text{soil}} + 0.001583 \cdot m_c^2 + 3.809479 \cdot \phi_{\text{soil}}^2 + \right]$  $0.000344 \cdot m_s \cdot m_c - 0.049837 \cdot m_s \cdot \phi_{sod} + 0.001608 \cdot m_s^2 \cdot {\phi_{sod}}^2 +$  $0.001602 \cdot m_c^2 \cdot {\phi_{soil}}^2 - 0.0000136 \cdot m_s^2 \cdot m_c - 0.003479 \cdot m_c^2 \cdot {\phi_{soil}} 0.000799 \cdot m_s^2 \cdot \phi_{soul}$  $2:1.2.5$ 

Em que *φsoil* é a porosidade do solo (mm / mm), *m<sup>c</sup>* é percentagem da quantidade de argila , e *m<sup>s</sup>* é a percentagem da quantidade de areia.

A mudança na umidade volumétrica do solo através da frente de umedecimento é calculada no início de cada dia, como:

$$
\Delta \theta_{\nu} = \left(1 - \frac{SW}{FC}\right) * \left(0.95 * \phi_{soil}\right) \tag{2.1.2.6}
$$

Em que Δθ<sup>v</sup> é a alteração na umidade volumétrica do solo através da frente de umedecimento (mm / mm), *SW* é a umidade do solo de todo o perfil excluindo a quantidade de água retida no perfil no ponto de murcha (mm H2O), o *FC* é a quantidade de água no perfil do solo na capacidade de retenção de água (mm de H2O) e *φsoil* é a porosidade do solo (mm / mm). Se um evento chuvoso está em andamento à meia-noite, Δθ<sup>v</sup> é então calculada:

 $\Delta\theta_v = 0.001 * (0.95 * \phi_{\text{rad}})$  $2:1.2.7$  Para cada intervalo de tempo, o modelo SWAT calcula a quantidade de água que entra no solo. A água que não infiltra no solo se torna escoamento superficial.

Tabela 2.1-2: variáveis de entrada no modelo SWAT que pertencem a cálculos de infiltração *Green & Ampt*

| Variable Name        | Definition                                                                            | Input<br>File |
|----------------------|---------------------------------------------------------------------------------------|---------------|
| <b>IEVENT</b>        | Rainfall, runoff, routing option.                                                     | .bsn          |
| IDT                  | Length of time step (min): $\Delta t = \text{IDT}/60$                                 | file.cio      |
| <b>PRECIPITATION</b> | $R_{\Delta t}$ : Precipitation during time step (mm H <sub>2</sub> O)                 | .pcp          |
| SOL K                | $K_{sat}$ : Saturated hydraulic conductivity of first layer (mm/hr)                   | .sol          |
| CN <sub>2</sub>      | CN: Moisture condition II curve number                                                | .mgt          |
| <b>CNOP</b>          | CN: Moisture condition II curve number                                                | .mgt          |
| SOL BD               | $\rho_b$ : Moist bulk density (Mg/m <sup>3</sup> ): $\phi_{oil}$ =1 - $\rho_b$ / 2.65 | .sol          |
| <b>CLAY</b>          | $m_c$ : % clay content                                                                | .sol          |
| SAND                 | $m_s$ : % sand content                                                                | .sol          |

# **2:1.3 ÍNDICE MÁXIMO DE ESCOAMENTO**

O índice máximo de escoamento é o fluxo máximo de escoamento que ocorre com um determinado evento pluvial. O índice máximo de escoamento é um indicador da potência erosiva de uma tempestade, e é usado para prever perda de sedimentos. O modelo SWAT calcula o índice máximo de escoamento com um método racional modificado.

> O método racional é amplamente utilizado na concepção de valetas, canais e sistemas de controle de águas pluviais. O método racional baseia-se na suposição de que se uma precipitação de intensidade *i* começa no instante *t = 0* e continua indefinidamente, a taxa de escoamento aumentará até o tempo da concentração,  $t = t_{conc}$ , quando a área<sup>1</sup> inteira da sub-bacia está contribuindo para o fluxo na saída. A fórmula racional é:

$$
q_{\text{peak}} = \frac{C \cdot i \cdot \text{Area}}{3.6} \tag{2:1.3.1}
$$

em que  $q_{peak}$  é o índice máximo de escoamento (m<sup>3</sup> s<sup>-1</sup>), C é o coeficiente de escoamento, *i* é a intensidade da chuva (mm/h), *Area* é a área da sub-bacia (km<sup>2</sup>) e 3,6 é um fator de conversão de unidade.

### **2:1.3.1 TEMPO DE CONCENTRAÇÃO**

 $\overline{a}$ 

O tempo de concentração é a quantidade de tempo a partir do início de uma chuva (evento pluviométrico) até que a área inteira da sub-bacia esteja contribuindo para o fluxo na saída. Em outras palavras, o tempo de concentração é o tempo para uma gota de água fluir desde o ponto mais remoto na sub-bacia até a saída da sub-bacia. O tempo de concentração é calculado somando o tempo de escoamento superficial (o tempo que leva para o fluxo a partir do ponto mais remoto na sub-bacia chegar ao canal) e o tempo de escoamento de canal (o tempo que leva para o fluxo nos canais a montante alcançar a saída):

$$
t_{conc} = t_{ov} + t_{ch}
$$

<sup>1</sup> As equações na seção 2:1.3 utilizam a área da sub-bacia, em vez da área do HRU.Ao contrário de HRUs, as sub-bacias são áreas geograficamente contíguas.Utilizar a área da sub-bacia faz as equações para o tempo de concentração e o índice máximo de escoamento mais fácil de conceitualizar. No modelo, estes cálculos são realizados no nível HRU. Duas modificações são feitas para adequar as equações para HRUs.Em primeiro lugar, a área da subbacia é substituída pela área da HRU. Em segundo lugar, o termo comprimento do canal, L, utilizado no cálculo de tempo de concentração de escoamento do canal é multiplicado pela fração da área da sub-bacia com a HRU de interesse.

em que *tconc* é o tempo de concentração para uma sub-bacia (h), *tov* é o tempo de concentração para o escoamento superficial (h) e *tch* é o tempo de concentração para o escoamento de canal (h).

#### **2:1.3.1.1 TEMPO DE CONCENTRAÇÃO DE ESCOAMENTO SUPERFICIAL**

O tempo de concentração de escoamento superficial, *tov*, pode ser calculado usando a equação

$$
t_{ov} = \frac{L_{slp}}{3600 \cdot v_{ov}}
$$
 (2:1.3.3)

em que *Lslp* é o comprimento da inclinação da sub-bacia (m), *vov* é a velocidade do escoamento superficial  $(m s<sup>-1</sup>)$  e 3600 é um fator de conversão de unidade.

A velocidade de escoamento superficial pode ser calculada a partir da equação de Manning, considerando uma faixa de 1 metro de largura abaixo da superfície inclinada:

$$
v_{ov} = \frac{q_{ov}^{0.4} \cdot s l p^{0.3}}{n^{0.6}}
$$
 2:1.3.4

em que *qov* é a taxa de escoamento superficial média (m3 s-1), *slp* é o declive médio da subbacia (m m-1 ), e *n* é o coeficiente de rugosidade de Manning para a sub-bacia. Assumindo uma vazão média de 6,35 mm/h e unidades de conversão

$$
v_{ov} = \frac{0.005 \cdot L_{sfp}^{0.4} \cdot s l p^{0.3}}{n^{0.6}}
$$
 2:1.3.5

Substituindo a equação 2:1.3.5 na equação 2:1.3.3 temos

$$
t_{ov} = \frac{L_{sb}^{-0.6} \cdot n^{0.6}}{18 \cdot s l p^{0.3}}
$$

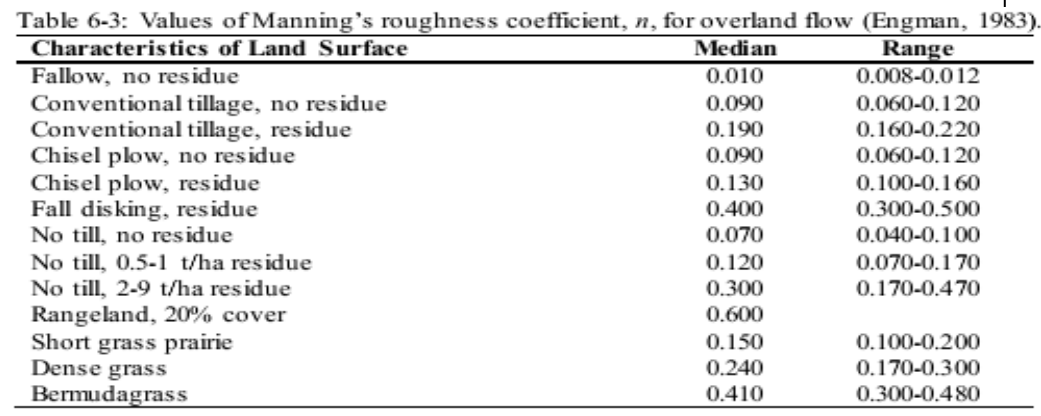

### **2:1.3.1.2 TEMPO DE CONCENTRAÇÃO DO FLUXO DE CANAL**

O tempo de concentração de fluxo do canal *tch* pode ser calculado usando a equação:

$$
t_{ch} = \frac{L_c}{3.6 \cdot v_c}
$$
 (2:1.3.7)

em que *L<sup>c</sup>* é o comprimento médio do canal de escoamento da sub-bacia (km), *vc* é a velocidade média do canal (m s-1 ), e 3,6 é um fator de conversão de unidade.

A duração média de fluxo do canal pode ser calculada utilizando a seguinte equação:

$$
L_c = \sqrt{L \cdot L_{cen}} \tag{2.1.3.8}
$$

em que *L* é o comprimento do canal a partir do ponto mais distante da saída da sub-bacia (km) e *LCEN* é a distância ao longo do canal para o centroide da sub-bacia (km). Assumindo que *Lcen* = 0,5 *L*, o comprimento médio do fluxo do canal é

$$
L_c = 0.71. L \t\t 2:1.3.9
$$

A velocidade média pode ser calculada a partir da equação de Manning assumindo um canal trapezoidal com inclinações laterais 2:1 e um fundo de largura-profundidade 10:1.

$$
v_c = \frac{0.489 \cdot q_{ch}^{0.25} \cdot s l p_{ch}^{0.375}}{n^{0.75}}
$$
 2:1.3.10

em que  $v_c$  é a velocidade média do canal (m s<sup>-1</sup>),  $q_{ch}$  é a taxa de escoamento média do canal (m<sup>3</sup> s<sup>-1</sup>), sl $p_{ch}$ é a inclinação do canal (m m-1 ), e *n* é o coeficiente de rugosidade de Manning para o canal. Para expressar a vazão média do canal em unidades de mm/h, a seguinte expressão é usada:

$$
q_{ch} = \frac{q_{ch}^{*} \cdot Area}{3.6}
$$
 2:1.3.11

em que  $q^*_{ch}$  é a vazão média do canal (mm h<sup>-1</sup>), *Area* é a área da sub-bacia (km<sup>2</sup>), e 3,6 é um fator de conversão de unidade. A vazão média do canal está relacionada com a vazão da área da unidade de origem (área de origem unidade = 1 ha)

$$
q_{ch}^* = q_0^* \cdot (100 \cdot Area)^{-0.5}
$$
 2:1.3.12

em que  $q*_0$  é a taxa de fluxo da área de origem da unidade (mm h<sup>-1</sup>), Area é a área da sub-bacia (km<sup>2</sup>), e 100 é um fator de conversão de unidade. Supondo que a vazão da área de origem da unidade é 6.35 mm / h e substituindo as equações 2:1.3.11 e 2:1.3.12 em 2:1.3.10 temos

$$
v_c = \frac{0.317 \cdot Area^{0.125} \cdot s p_{ch}^{0.375}}{n^{0.75}}
$$

substituindo as equações 2:1.3.9 e 2:1.3.13 em 2:1.3.7 temos

$$
t_{ch} = \frac{0.62 \cdot L \cdot n^{0.75}}{Area^{0.125} \cdot slp_{ch}^{0.375}}
$$
 (2:1.3.14)

em que *tch* é o tempo de concentração para o fluxo de canal (h), *L* é o comprimento do canal a partir do ponto mais distante da saída sub-bacia (km), *n* é o coeficiente de rugosidade de Manning para o canal, Area é a área da sub-bacia (km<sup>2</sup>), e *slp<sub>ch</sub>* é a inclinação do canal (m m<sup>-1</sup>).

Tabela 2.1-4: Valores do coeficiente de rugosidade de Manning, n, para o fluxo de canal (Chow, 1959). 1

| 1959). <sup>1</sup><br><b>Characteristics of Channel</b> | Median | Range           |  |
|----------------------------------------------------------|--------|-----------------|--|
| Excavated or dredged                                     |        |                 |  |
| Earth, straight and uniform                              | 0.025  | 0.016-0.033     |  |
| Earth, winding and sluggish                              | 0.035  | 0.023-0.050     |  |
| Not maintained, weeds and brush                          | 0.075  | $0.040 - 0.140$ |  |
| Natural streams                                          |        |                 |  |
| Few trees, stones or brush                               | 0.050  | 0.025-0.065     |  |
| Heavy timber and brush                                   | 0.100  | $0.050 - 0.150$ |  |

Embora algumas das premissas utilizadas no desenvolvimento das equações 2:1.3.6 e 2:1.3.14 pareçam liberal, o tempo dos valores de concentração obtidos geralmente dão resultados satisfatórios para as sub-bacias homogêneas. Uma vez que as equações 2:1.3.6 e 2:1.3.14 e são baseadas em considerações hidráulicas, elas são mais confiáveis do que as equações puramente empíricas.

### **2:1.3.2 COEFICIENTE DE ESCOAMENTO**

O coeficiente de escoamento é a proporção entre a velocidade de entrada, *i • Area*, para a taxa de descarga de pico, *qpeak*. O coeficiente varia dependendo da tempestade e é calculado com a equação:

$$
C = \frac{Q_{surf}}{R_{day}}
$$

em que *Qsurf* é o escoamento superficial (mm H20) e *Rday* é a precipitação para o dia  $(\text{mm H}_2\text{O})$ .

### **2:1.3.3 INTENSIDADE DE CHUVAS**

A intensidade de chuvas é a taxa média de chuvas durante o tempo de concentração. Com base nessa definição, ela pode ser calculada com a equação:

$$
i = \frac{R_{\kappa}}{t_{conc}}
$$

em que *i* é a intensidade de chuvas (mm / h), o *Rtc* é a quantidade de chuva que cai durante o tempo de concentração (mm H20), e *tconc* é o tempo de concentração para a sub-bacia (h).

Uma análise dos dados de chuvas coletados por Hershfield (1961) para diferentes durações e frequências mostrou que a quantidade de chuva que cai durante o tempo de concentração foi proporcional à quantidade de chuva que cai durante o período de 24 horas.

$$
R_{tc} = \alpha_{tc} \cdot R_{day} \qquad \qquad 2:1.3.17
$$

em que  $R_{tc}$  é a quantidade de chuva que cai durante o tempo de concentração (mm H<sub>2</sub>0), *αtc* é a fração de precipitação diária que ocorre durante o tempo de concentração e *Rday* é a quantidade de chuva que cai durante o dia (mm  $H_2$ 0).

Para as tempestades de curta duração, a totalidade ou a maior parte da chuva cairá durante o tempo de concentração, fazendo com que *αtc* se aproxime do seu limite superior de 1,0. O valor mínimo de  $\alpha_{tc}$  seria visto em tempestades de intensidade uniforme ( $i_{24} = i$ ). Esse valor mínimo pode ser definido através da substituição dos produtos de tempo e intensidade de chuva na equação 2:1.3.17

$$
\alpha_{tc,min} = \frac{R_{sc}}{R_{day}} = \frac{i \cdot t_{conc}}{i_{24} \cdot 24} = \frac{t_{conc}}{24}
$$

Assim, $\alpha_k$  cai no intervalo  $t_{\text{conc}}/24 \leq \alpha_k \leq 1.0$ .

O modelo SWAT estima a fração de chuva que cai no tempo de concentração em função da fração de chuva diária que cai na meia-hora de maior intensidade de precipitação.

$$
\alpha_{tc} = 1 - \exp\left[2 \cdot t_{conc} \cdot \ln(1 - \alpha_{0.5})\right] \tag{2.1.3.19}
$$

em que *α0.5* é a fração de chuva diária caindo na meia-hora de maior intensidade de precipitação, e *tconc* é o tempo de concentração para a sub-bacia (h). A determinação de um valor para *α0.5* é discutido nos capítulos 1:2 e 1:3.

### **2:1.3.5 FÓRMULA RACIONAL MODIFICADA**

A fórmula racional modificada utilizada para estimar a vazão de pico é obtida através da substituição das equações 2:1.3.15, 2:1.3.16 e 2:1.3.17 na equação 2:1.3.1

$$
q_{\text{peak}} = \frac{\alpha_{\kappa} \cdot Q_{\text{surf}} \cdot \text{Area}}{3.6 \cdot t_{\text{conc}}}
$$
 (2:1.3.20)

em que  $q_{peak}$  é o índice máximo de escoamento (m<sup>3</sup> s<sup>-1</sup>),  $\alpha_{tc}$  é a fração da precipitação diária que ocorre durante o tempo de concentração,  $Q_{\text{surf}}$  é o escoamento superficial (mm H<sub>2</sub>0),

*Area* é a área da sub-bacia (km<sup>2</sup> ), *tconc* é o momento da concentração para a sub-bacia (h) e 3,6 é um fator de conversão de unidade.

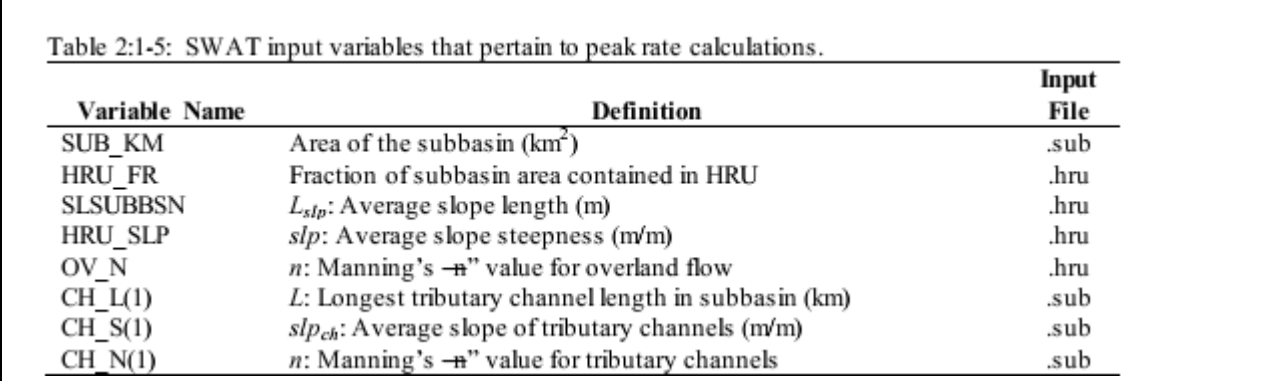

### **2:1.4 ATRASO DO ESCOAMENTO SUPERFICIAL**

Em grandes sub-bacias com um tempo de concentração superior a um dia, apenas uma porção do escoamento superficial irá atingir o canal principal no dia na qual é gerado. O modelo SWAT incorpora um recurso de armazenamento de escoamento superficial para retardar a liberação de uma parte do escoamento superficial paro o canal principal.

Uma vez que o escoamento superficial é calculado com o número de curva ou o método de *Green & Ampt*, a quantidade de escoamento superficial liberada para o canal principal é calculada:

$$
Q_{surf} = (Q'_{surf} + Q_{surf-1}) \cdot \left(1 - \exp\left[\frac{-surlag}{t_{conc}}\right]\right)
$$
 2:1.4.1

Em que *Qsurf* é a quantidade de escoamento superficial descarregado no canal principal em um determinado dia (mm H20), *Q'surf* é a quantidade de escoamento superficial gerado na subbacia em um determinado dia (mm H20), *Qstor*, *i-1* é o escoamento superficial armazenado ou atrasado a partir do dia anterior (mm H20), *surlag* é o coeficiente de atraso do escoamento superficial, e *tconc* é o tempo de concentração para a sub-bacia (h).

A expressão abaixo

$$
\left(1 - \exp\left[\frac{-\,surface}{t_{cone}}\right]\right)
$$

na equação 2:1.4.1 representa a fração do total de água disponível que será admitida entrar no trecho de qualquer dia. Figura 2:1-3 traça valores para esta expressão em valores diferentes para *surlag e tconc.*

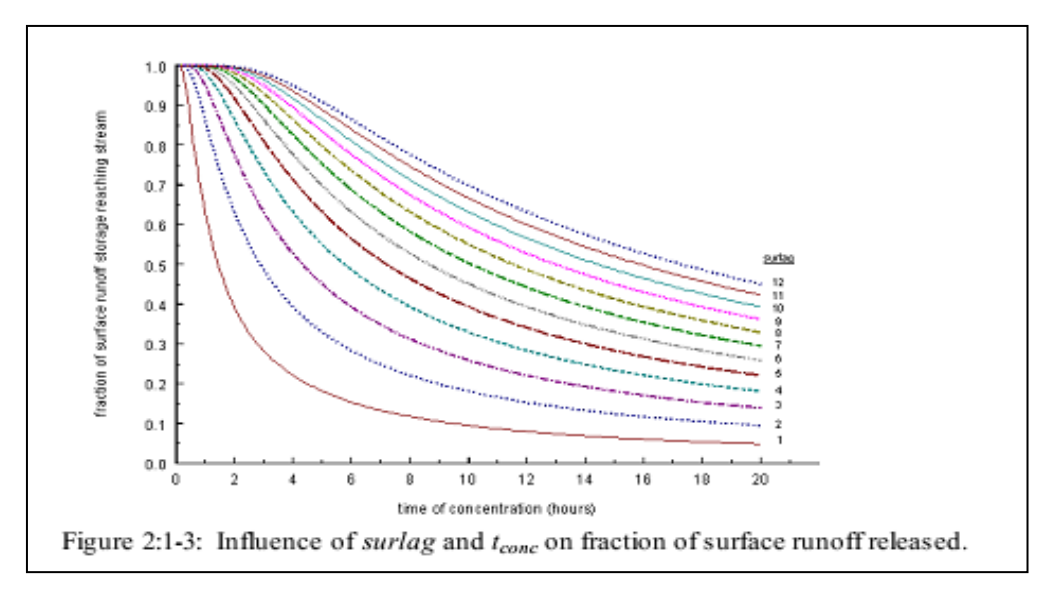

Observe que por um determinado tempo de concentração, à medida que o *surlag* diminui em valor mais água é mantida em armazenamento. O atraso na liberação de escoamento superficial irá suavizar o hidrograma de vazões simuladas na extensão.

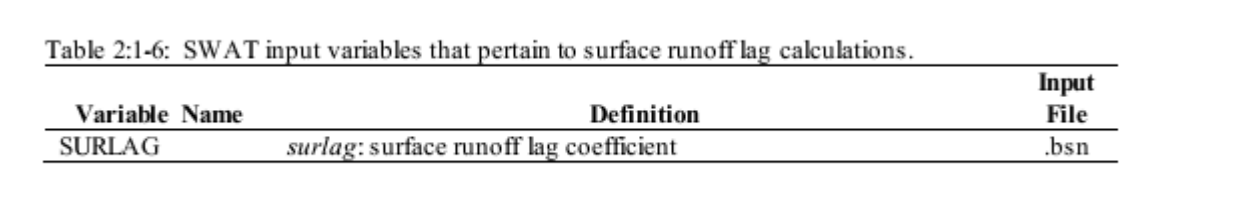
## **2:1.5 PERDAS DE TRANSMISSÃO**

Muitas bacias hidrográficas semiáridas e áridas possuem canais efêmeros que abstraem grandes quantidades de vazão (Lane, 1982). As abstrações, ou perdas de transmissão, reduzem o volume de escoamento à medida que a onda de inundação viaja a jusante. O Capítulo 19 da Hidrologia SCS Handbook (Lane, 1983) descreve um procedimento para estimar as perdas de transmissão para fluxos efêmeros que foram incorporados ao modelo SWAT. Esse método foi desenvolvido para estimar as perdas de transmissão na ausência de dados observados de fluxo de entrada-saída e não assume nenhuma contribuição de fluxo de entrada lateral ou fora da margem para o escoamento.

A equação de previsão para o volume de escoamento após as perdas de transmissão é:

$$
vol_{Qswf,f} = \begin{cases} 0 & vol_{Qswf,i} \le vol_{thr} \\ a_x + b_x \cdot vol_{Qswf,i} & vol_{Qswf,i} > vol_{thr} \end{cases}
$$
 2:1.5.1

em que *vol*<sub>Qsurff</sub> é o volume de escoamento depois das perdas de transmissão (m<sup>3</sup>),  $a_x$  é a intercepção de regressão para um canal de comprimento *L* e largura *W* (m<sup>3</sup>),  $b_x$  é a inclinação da regressão para um canal de comprimento *L* e largura *W*, *volQsurf.i* é o volume de escoamento antes das perdas de transmissão (m<sup>3</sup> ), e  $vol<sub>thr</sub>$  é o volume limiar para um canal de comprimento *L* e largura  $W(m<sup>3</sup>)$ . O volume limiar é :

$$
vol_{thr} = -\frac{a_x}{b_x}
$$

A equação correspondente para o índice máximo de escoamento é

$$
q_{\text{peak},f} = \frac{1}{(3600 \cdot dur_{\text{fw}})} \cdot \left[a_x - (1 - b_x) \cdot vol_{\text{Qsurf},i}\right] + b_x \cdot q_{\text{peak},i} \tag{2:1.5.3}
$$

em que *qpeakf* é a taxa de pico após as perdas de transmissão (m<sup>3</sup> /s), *durflw* é a duração de fluxo (h), *a<sup>x</sup>* é a intercepção de regressão para um canal de comprimento *L* e largura *W* (m<sup>3</sup> ), *bx* é a inclinação da regressão para um canal de comprimento *L* e largura *W, volQsurf.i* é o volume de escoamento antes das perdas de transmissão (m<sup>3</sup>),  $q_{peak,i}$  é a taxa de pico antes de contabilizar as perdas de transmissão (m<sup>3</sup>/s). A duração do fluxo é calculada com a equação:

$$
dur_{\text{flow}} = \frac{Q_{\text{surf}} \cdot \text{Area}}{3.6 \cdot q_{\text{peak}}}
$$
 (2.1.5.4)

em que *durflw* é a duração do fluxo de escoamento (h), *Qsurf* é o escoamento superficial (mm H20), *Area* é a área da sub-bacia (km<sup>2</sup>),  $q_{peak}$  é o índice máximo de escoamento (m<sup>3</sup>/s), e 3,6 é um fator de conversão.

A fim de calcular parâmetros de regressão para canais de diferentes comprimentos e larguras, são necessários os parâmetros de um canal de unidade. Um canal de unidade é definido como um canal de comprimento *L* = 1 Km e largura *W* = 1 m.Os parâmetros do canal de unidade são calculados com as equações:

$$
k_r = -2.22 \cdot \ln \left[ 1 - 2.6466 \cdot \frac{K_{ch} \cdot dur_{fw}}{vol_{Qsurf,i}} \right]
$$
  
\n
$$
a_r = -0.2258 \cdot K_{ch} \cdot dur_{gw}
$$
  
\n
$$
b_r = \exp[-0.4905 \cdot k_r]
$$
  
\n2:1.5.6  
\n2:1.5.7

em que  $k_r$  é o fator de decaimento (m<sup>-1</sup> km<sup>-1</sup>),  $a_r$  é a intercepção de regressão (m<sup>3</sup>) do canal de unidade, *b<sup>r</sup>* é a inclinação de regressão do canal de unidade, *Kch* é a condutividade hidráulica efetiva da aluvião do canal (mm/h), *durflw* é a duração do fluxo de escoamento (h), e *volQsurf.i* é o volume inicial de escoamento  $(m<sup>3</sup>)$ . Os parâmetros de regressão são os seguintes:

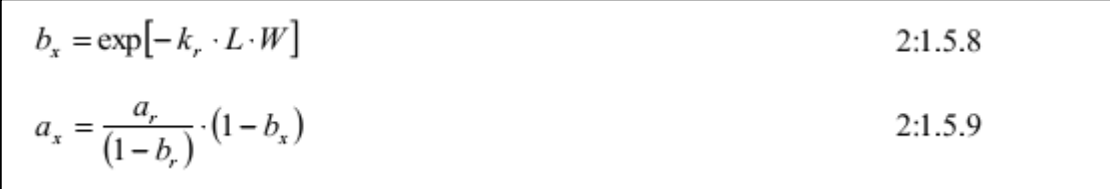

em que  $a_x$  é a intercepção de regressão para um canal de comprimento *L* e largura  $W$  (m<sup>3</sup>),  $b_x$ é a inclinação da regressão para um canal de comprimento *<sup>L</sup>* e largura *W*, *k<sup>r</sup>* é o fator de degradação (m-<sup>1 K</sup>M<sup>-1</sup>), *L* é o comprimento do canal a partir do ponto mais afastado da saída sub-bacia (km), *W* é a largura média de vazão, ou seja, a largura do canal (m) *a<sup>r</sup>* é a intercepção de regressão (m3) do canal de unidade, e *b<sup>r</sup>* é a inclinação de regressão do canal de unidade.

Assume-se que as perdas de transmissão de escoamento superficial infiltram no aquífero superficial.

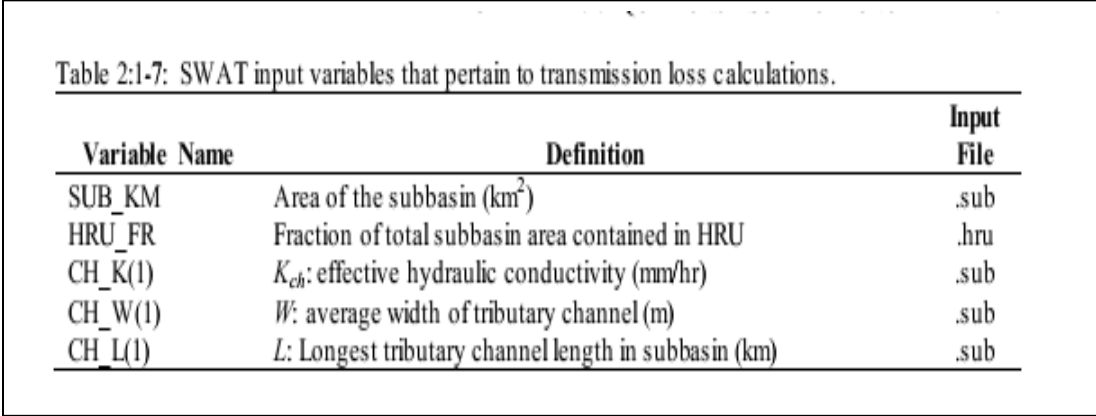

## 2:1.6 NOMENCLATURA

*Area* Área de sub-bacia (km2)

*C* Coeficiente de escoamento no cálculo do índice máximo de escoamento

*CN* Número de curva

*CN<sup>1</sup>* Número de curva da condição de umidade I

CN<sup>2</sup> Número de curva da condição de umidade II

*CN2s* Número de curva da condição de umidade IU=I ajustado para declividade

CN<sup>3</sup> Número de curva da condição de umidade III

 $E_o$  Potencial de evapotranspiração (mm d<sup>-1</sup>)

 $F_{\text{inf}}$  Infiltração acumulada no instante t (mm H<sub>2</sub>0)

 $FC$  umidade do solo do perfil de solo na capacidade de retenção de água (mm H<sub>2</sub>0)

*I<sup>a</sup>* Abstrações iniciais que incluem armazenamento superficial, interceptação e infiltração antes do escoamento (mm  $H_2(0)$ )

*Kch* Condutividade hidráulica efetiva da aluvião de canal (mm/h)

*K<sup>e</sup>* Condutividade hidráulica efetiva (mm/h)

*Ksat* Condutividade hidráulica saturada (mm/h)

*L* Comprimento do canal a partir do ponto mais distante para a saída sub-bacia (km)

*L<sup>c</sup>* Comprimento do canal de vazão média para a sub-bacia (km)

*Lcen* Distância ao longo do canal para o centroide da sub-bacia (km)

*Lsi<sup>p</sup>* Extensão do declive da sub-bacia (m)

*Qstor* Escoamento superficial armazenado ou defasado (mm H20)

 $Q_{\text{surf}}$  Escoamento acumulado ou excesso de chuvas (mm H<sub>2</sub>0)

 $R_{\Lambda t}$  Quantidade de chuva que cai durante o intervalo de tempo (mm H<sub>2</sub>0)

*Rday* Quantidade de chuva em um determinado dia (mm H20)

 $R_{tc}$  Quantidade de chuva que cai durante o tempo de concentração (mm  $H_2(0)$ )

*S* Parâmetro de retenção na equação SCS número de curva (mm)

*S<sup>3</sup>* Parâmetro de retenção para o número de curva da condição de umidade III

*Sfrz* Parâmetro de retenção ajustado para condições congeladas (mm)

*Smax* Valor máximo que o parâmetro de retenção pode atingir em um determinado dia (mm)

*Sprev* Parâmetro de retenção na equação SCS número de curva (mm) do dia anterior (mm)

*SAT* Quantidade de água no perfil do solo quando completamente saturado (mm H20),

 $SW$  Quantidade de água no perfil do solo (mm  $H_2(0)$ )

*W* Largura média do fluxo, isto é, a largura do canal (m)

*a<sup>r</sup>* Unidade de canal de regressão de interceptação (m3)

 $a_x$  Intercepção de regressão para um canal de comprimento L e largura W (m<sup>3</sup>)

*b<sup>r</sup>* Inclinação de regressão do canal de unidade

*b<sup>x</sup>* Inclinação de regressão para um canal de comprimento L e largura *W*

*cncoef* Coeficiente de ponderação utilizado para determinar o coeficiente de retenção para cálculos diários de número de curva dependentes de evapotranspiração vegetal

*durftw* Duração do fluxo (h)

*finf* Taxa de infiltração (mm/h)

*i* Intensidade de precipitações (mm/h)

*kr*

Fator de decaimento (m-1 km-1)

*m<sup>c</sup>* Porcentagem do teor de argila

*m<sup>s</sup>* Porcentagem do teor de areia

- *n* Coeficiente de rugosidade de Manning para a sub-bacia ou canal
- $\mathsf{q}^*$  $_0$  Vazão da área de origem da unidade (mm h<sup>-1</sup>)
- $q_{ch}$  Vazão média do canal (m<sup>3</sup> s<sup>-1</sup>)
- *q \* ch* Vazão média do canal (mm h-1)
- *qov* Vazão média por terra (m3 s-1)
- *qpeak* Índice máximo de escoamento superficial (m3/s)
- *qpeak,f* Índice máximo após perdas de transmissão (m3/s)
- *qpeak,i* Índice máximo antes de contabilizar perdas de transmissão
- *slp* Declividade média da sub-bacia (% ou m/m)
- $slp<sub>ch</sub>$  Declividade média do canal (m m<sup>-1</sup>)
- *surlag* Coeficiente de Atraso de escoamento superficial
- *tch* Tempo de concentração para a vazão de canal (h)
- *tconc* Tempo de concentração para a sub-bacia (h)
- *tov* Tempo de concentração para escoamento superficial (h)
- $v_c$  Velocidade média do canal (m s<sup>-1</sup>)
- $v_{ov}$  Velocidade de escoamento superficial  $(m \ s^{-1})$
- *volQsurf,f* Volume de escoamento após perdas de transmissão  $(m<sup>3</sup>)$
- *volQsurf,i* Volume de escoamento anterior ás perdas de transmissão (m<sup>3</sup>)
- $vol<sub>thr</sub>$  Volume limiar para um canal de comprimento L e largura W (m3)
- *w<sup>1</sup>* Coeficiente de forma em ajustes de parâmetros de retenção para umidade do solo
- *w<sup>2</sup>* Coeficiente de forma em ajustes de parâmetros de retenção para umidade do solo
- *α0.5* Fração de chuva diária caindo na meia-hora de maior intensidade de precipitação,
- *αtc* Fração de precipitação diária que ocorre durante o tempo de concentração
- *ϕsoil* Porosidade do solo (mm/mm)
- $\psi_{\text{wf}}$  Frente de umedecimento potencial matricial (mm)
- *θv* umidade volumétrica do solo (mm/mm)

#### 2.1.7 REFERÊNCIAS

Bouwer, H. 1969. Infiltration of water into nonuniform soil. Journal Irrigation and Drainage Div., ASCE 95(IR4):451-462.

Chow, V.T. 1959. Open-channel hydraulics. McGraw-Hill, New York.

Engman, E.T. 1983. Roughness coefficients for routing surface runoff. Proc.

Spec. Conf. Frontiers of Hydraulic Engineering. Green, W.H. and G.A. Ampt. 1911. Studies on soil physics, 1. The flow of air and

water through soils. Journal of Agricultural Sciences 4:11-24. Hershfeld,

D.M. 1961. Rainfall frequency atlas of the United States for durations

from 30 minutes to 24 hours and return periods from 1 to 100 years. U.S.

Dept. Commerce Tech. Paper No. 40. Lane, L.J. 1983. Chapter 19: Transmission Losses. p.19-1-19-21. *In* Soil

Conservation Service. National engineering handbook, section 4:

hydrology. U.S. Government Printing Office, Washington, D.C. Lane, L.J.

1982. Distributed model for small semi-arid watersheds. J. Hydraulic

Eng., ASCE, 108(HY10):1114-1131. Mein, R.G. and C.L. Larson. 1973. Modeling infiltration during a steady rain.

Water Resources Research 9(2):384-394. Natural Resources Conservation Service Soil Survey Staff. 1996. National soil

survey handbook, title 430-VI. U.S. Government Printing Office, Washington, D.C.

- Nearing, M.A., B.Y. Liu, L.M. Risse, and X. Zhang. 1996. Curve number and Green-Ampt effective hydraulic conductivities. Water Resources Bulletin 32:125- 136.
- Rallison, R.E. and N. Miller. 1981. Past, present and future SCS runoff procedure. p. 353-364. *In* V.P. Singh (ed.). Rainfall runoff relationship. Water Resources Publication, Littleton, CO. Rawls, W.J. and D.L. Brakensiek.

1985. Prediction of soil water properties for

hydrologic modeling. p. 293-299. *In* E.B. Jones and T.J. Ward (eds).

Watershed management in the 80's. ASCE, New York, N.Y. Soil Conservation Service. 1972. Section 4: Hydrology *In* National Engineering

Handbook. SCS.

Soil Conservation Service Engineering Division. 1986. Urban hydrology for small watersheds. U.S. Department of Agriculture, Technical Release 55.

Williams, J.R. 1995. Chapter 25: The EPIC model. p. 909-1000. *In* V.P. Singh (ed). Computer models of watershed hydrology. Water Resources Publications, Highlands Ranch, CO.

# SEÇÃO 2 CAPITULO 2

# EQUAÇÕES:

# EVAPOTRANSPIRAÇÃO

A evapotranspiração é um termo coletivo que inclui todos os processos pelo qual a água na superfície da terra é convertida para vapor de água. Isto inclui evaporação do dossel de planta, transpiração, sublimação e evaporação do solo.

Evapotranspiração é o mecanismo primário pelo qual a água é removida de uma bacia hidrográfica. Cerca de 62% da precipitação que cai nos continentes é evapotranspirada. A evapotranspiração excede o escoamento na maioria das bacias e em todos os continentes exceto Antártica (Dingman, 1994).

A diferença entre a precipitação e a evapotranspiração é a água disponível para o uso humano e gerenciamento. Uma estimativa apurada de evapotranspiração é crítica na avaliação dos recursos de água e o impacto do uso do clima e do solo muda nestes recursos.

## **2:2.1 ARMAZENAMENTO NO DOSSEL**

O dossel de planta pode afetar significantemente a infiltração, o escoamento superficial e a evapotranspiração. Com a queda da chuva, a intercepção do dossel reduz a energia erosiva das gotas e recolhe uma porção de precipitação dentro do dossel. A influência que o dossel exerce nesses processos é uma função da densidade da cobertura da planta e a morfologia das espécies de planta.

Ao calcular o escoamento superficial, o método do número de curva SCS agrupa a intercepção do dossel em termos de abstrações. A variável também inclui o armazenamento da superfície e infiltração antes do escoamento e é calculada como 20% do valor do parâmetro de retenção para um determinado dia (ver capítulo 2:1). Quando a equação de infiltração de é usada para calcular o escoamento superficial e infiltração, a intercepção da precipitação pelo dossel deve ser calculada separadamente.

O modelo SWAT permite a quantidade máxima de água que pode ser mantida no armazenamento do dossel para variar de um dia para o outro como uma função de índice de área foliar:

$$
can_{day} = can_{uu} \cdot \frac{LAI}{LAI_{uu}}
$$
 (2.2.1.1)

Em que *canday* é a quantidade máxima de água que pode ficar retida dentro do dossel em um determinado dia (mm H2O), *canmx* é a quantidade máxima de água que pode ficar retida dentro do dossel quando o dossel está completamente desenvolvido (mm H2O), *LAI* é o índice de área foliar para a planta.

Quando a precipitação cai em qualquer dia, o estoque do dossel é preenchido antes de qualquer água alcançar o solo:

 $R_{\text{INT}(f)} = R_{\text{INT}(i)} + R'_{\text{day}}$  and  $R_{\text{day}} = 0$ when  $R'_{day} \leq can_{day} - R_{BUT(A)}$  $2:2.1.2$  $R_{NT(f)} = can_{day}$  and  $R_{day} = R_{day}^\prime - \left( can_{day} - R_{NT(i)} \right)$ when  $R'_{\text{dav}} > \text{can}_{\text{dav}} - R_{\text{INT(A)}}$  $2:2.1.3$ 

Em que *RINT(i)* é a quantidade inicial de água livre armazenada dentro do dossel em um determinado dia (mm H2O), *RINT(f)* é a quantidade final de água livre armazenada dentro do dossel em um determinado dia (mm H2O), *R'day* é a quantidade de precipitação em um determinado dia antes que a interceptação do dossel seja removida (mm H2O), *R'day* é a

quantidade de precipitação em um determinado dia que alcança a superfície do solo (mm  $H_2O$ ), e *canday* é a quantidade máxima de água que pode ser armazenada dentro do dossel em um determinado dia (mm  $H_2O$ ).

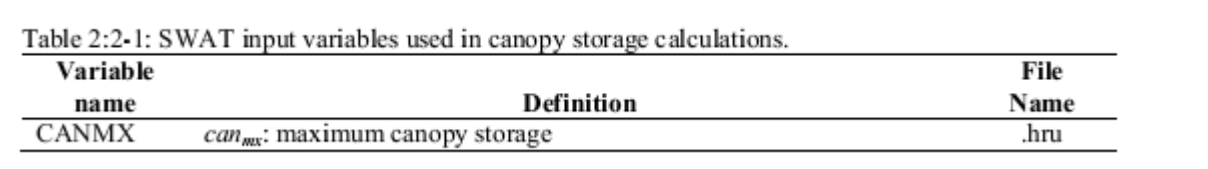

## **2:2.2 EVAPOTRASNPIRAÇÃO POTENCIAL**

A evapotranspiração potencial (PET) foi um conceito originalmente apresentado por Thornthwaite (1948) como parte de um projeto de classificação do clima. Ele definiu que a PET é a velocidade pela qual a evapotranspiração ocorreria de uma área grande coberta uniformemente com vegetação rasteira e com acesso a um fornecimento ilimitado de água do solo e que não foi exposta a advecção ou efeitos de armazenamento de calor. Por que a taxa de evapotranspiração é fortemente influenciada por um número de características da superfície vegetativa, Penman (1956) redefiniu a PET como "a quantidade de água transpirada... por uma curta safra verde, sombreando o solo completamente, de altura uniforme e nunca com falta de água". Penman usou grama como sua safra de referência, mas depois pesquisadores (Jensen, et al., 1990) sugeriram que a alfafa em uma altura de 30 a 50 cm pode ser uma escolha mais adequada.

Numerosos métodos foram desenvolvidos para estimar a PET. Três destes métodos foram incorporados dentro do modelo SWAT: o método Penman-Monteith (Monteith, 1965; Allen, 1986; Allen et al., 1989), o método Priestley-Taylor (Priestley and Taylor, 1972) e o método Hargreaves (Hargreaves et al., 1985). O modelo também indica nos valores PET diariamente se o usuário preferir aplicar um método diferente de evapotranspiração potencial .

Os três métodos PET incluídos no modelo SWAT variam na quantidade de entradas necessárias. O método Penman-Monteith requer radiação solar, temperatura do ar, umidade relativa e velocidade do vento. O método Priestley-Taylor requer radiação solar, temperatura do ar e umidade relativa. O método Hargreaves requer somente a temperatura do ar.

## **2:2.2.1 MÉTODO DE PENMAN-MONTEITH**

A equação Penman-Monteith combina componentes que é responsável pela energia necessária para sustentar a evaporação, a força do mecanismo necessária para remover o vapor de água e termos de resistência da aerodinâmica e superfície. A equação de Penman-Monteith é:

$$
\lambda E = \frac{\Delta \cdot (H_{net} - G) + \rho_{air} \cdot c_p \cdot [e_z^o - e_z]/r_a}{\Delta + \gamma \cdot (1 + r_c/r_a)}
$$
 (2:2.2.1)

Em que λE é a densidade de fluxo de calor latente (MJ m-<sup>2</sup> d-1 ), *E* é a taxa de evaporação de profundidade (mm d-1 ), Δ é a declividade da curva da pressão-temperatura do vapor de saturação, de/dT (kPa ˚C-1 ), *Hnet* é a rede de radiação (MJ m-2 d-1 ), *G* é a densidade do fluxo de calor para o solo (MJ m-<sup>2</sup> d-1 ), *ρair* é a densidade do ar (kg m-3 ), *c<sup>p</sup>* é o calor específico em pressão constante (MJ kg<sup>-1 °</sup>C<sup>-1</sup>),  $e^0_{\ z}$  é a pressão do vapor de saturação de ar na altura  $z$  (kPa),  $e_z$ é a pressão do vapor de água de ar na altura *z* (kPa), γ é a constante psicrométrica (kPa ˚C-1 ), *r<sup>c</sup>* é a resistência do dossel de planta (s m-1 ) e *r<sup>a</sup>* é a resistência de difusão da camada de ar (resistência aerodinâmica) (s m-1 ).

Para plantas bem regadas sob estabilidade atmosférica neutra e assumindo perfis de vento logarítmico, a equação de Penman-Monteith pode ser escrita (Jensen et al., 1990):

$$
\lambda E_t = \frac{\Delta \cdot (H_{net} - G) + \gamma \cdot K_1 \cdot (0.622 \cdot \lambda \cdot \rho_{air}/P) \cdot (e_z^o - e_z)/r_a}{\Delta + \gamma \cdot (1 + r_c/r_a)} \tag{2.2.2.2}
$$

Em que λ é o calor latente de vaporização (MJ kg-1 ), *E<sup>t</sup>* é a taxa de transpiração máxima (mm d-1 ), *K<sup>1</sup>* é uma dimensão coeficiente necessária para assegurar que os dois termos no numerador tenham as mesmas unidades (para  $u_z$  em m s<sup>-1</sup>, K<sub>1</sub> = 8.64 x 10<sup>4</sup>), e *P* é a pressão atmosférica (kPa).

O cálculo da rede de radiação, *Hnet,* é estudado no Capítulo 1:1. Os cálculos para o calor latente de vaporização, λ, a declividade da curva da pressão-temperatura do vapor de saturação,  $e^0_z$  e  $e_z$ , são estudados no Capítulo 1:2. Os termos restantes indefinidos são o fluxo de calor do solo G, o termo combinado K10.622λ,p/P, a resistência aerodinâmica *ra,* e a resistência do dossel,*rc.*

#### **2:2.2.1.1 FLUXO DE CALOR DO SOLO**

A liberação ou armazenamento de calor do solo pode ser significante em poucas horas, mas é geralmente pequena de um dia para o outro, porque o calor armazenado, assim que o solo

aquece de manhã, é perdido quando o solo esfria à tarde ou à noite. Uma vez que a magnitude do fluxo de calor diário do solo durante um período de 10 a 30 dias é pequeno quando o solo está coberto de vegetação, o fluxo de calor do solo pode ser normalmente ignorado para a maioria das estimativas de equilíbrio de energia. O modelo SWAT supõe que o fluxo de calor diário do solo G é sempre igual a zero.

#### **2:2.2.1.2 RESISTÊNCIA AERODINÂMICA**

A resistência aerodinâmica para calor sensível e transferência de vapor, *ra*, é calculada:

$$
r_a = \frac{\ln\left[(z_w - d)/z_{\text{om}}\right]\ln\left[(z_p - d)/z_{\text{ov}}\right]}{k^2 u_z}
$$
 (2.2.2.3)

Em que *z<sup>w</sup>* é a altura da medida de velocidade do ar (cm), *z<sup>p</sup>* é a altura das medidas de umidade (psicrômetro) e da temperatura (cm), *d* é o deslocamento do plano zero (*zero plane displacement*) do perfil do vento (cm), *zom* é o comprimento da rugosidade transferência *momentum* (cm), *zom* é o comprimento da rugosidade para a transferência de vapor (cm), *k* é a constante de von Kármán , e *u<sup>z</sup>* é a velocidade do vento na altura *z<sup>w</sup>* (m s-1 ).

A constante Von Kármán é considerada uma constante universal em fluxo turbulento. Seu valor foi calculado para ser próximo de 0,4 com uma variação de 0,36 a 0,43 (Jensen et al., 1990). Um valor de 0,41 é usado pelo modelo SWAT para a constante de von Kármán .

Brutsaert (1975) determinou que os parâmetros de rugosidade da superfície, *zo*, está relacionado à altura média (*hc*) do dossel da planta pela relação *h<sup>c</sup>* / z<sup>o</sup> *= 3e* ou 8,15 em que *e* é a base do logaritmo natural. Baseado nessa relação, o comprimento da rugosidade para transferência momentum é calculada como:

 $z_{om}=h_c\big/8.15=0.123\cdot h_c\qquad \ h_c\leq 200cm$  $2:2.2.4$  $z_{om} = 0.058 \cdot (h_c)^{1.19}$  $h_c > 200$ *cm*  $2:2.2.5$ 

Na qual a altura média do dossel da planta *(hc)* é registrada em centímetros.

O comprimento da rugosidade para a transferência *momentum* inclui os efeitos de forças *bluff-body*. Essas forças não têm nenhum impacto na transferência de calor e vapor, e o comprimento da rugosidade para transferência de vapor é somente uma fração daquela da transferência momentum. Para estimar o comprimento da rugosidade para transferência de vapor, Stricker e Brutsaert (1978) recomendaram usar:

$$
z_{ov} = 0.1 \cdot z_{om}
$$

A altura de deslocamento para um planta pode ser calculada utilizando a seguinte relação (Monteith, 1981; Plate, 1971):

$$
d = 2/3. hc \t\t 2:2.2.7
$$

A altura da medida da velocidade do vento, *zw,* e a altura das medidas de umidade (psicrômetro) e da temperatura, *zp,* são sempre consideradas com 170 cm.

#### **2:2.2.1.3 RESISTÊNCIA DO DOSSEL**

Estudos sobre a resistência do dossel mostraram que a resistência do dossel para uma safra de referência bem regada pode ser calculada ao dividir a resistência da superfície mínima para uma única folha pela metade do índice da área foliar do dossel (Jensen et. al, 1990).

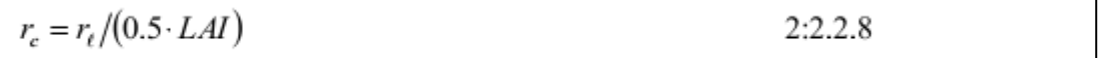

Em que  $r_c$  é a resistência do dossel (s m<sup>-1</sup>),  $r_f$  é a resistência do estômato efetivo mínimo de uma única folha (s m-1 ), e *LAI* é o índice da área da folha do dossel.

A distribuição de estômatos em uma folha de planta irá variar entre espécies. Normalmente, eles são distribuídos desigualmente em cima e embaixo das folhas das plantas. As plantas com estômatos localizados em apenas um lado da área são classificadas como enquanto plantas com um número igual de estômatos em ambos os lados são nomeadas *amphistomatous*. A resistência de estômatos da folha efetiva é determinada ao considerar a resistência de estômato dos lados de cima (adaxial) e de baixo (abaxial) para serem conectados em paralelo (Rosenburg, et al., 1983). Em que há números desiguais de estômatos em cima e embaixo, a resistência de estômatos efetiva é calculada:

$$
r_{\ell} = \frac{r_{\ell-ad} \cdot r_{\ell-ab}}{r_{\ell-ab} + r_{\ell-ad}}
$$

Em que rℓ é a resistência de estômato efetiva mínima de uma única folha (s m-1), *rℓ-ad* é a resistência da folha de estômato adaxial mínima (s m-1), e *rℓ-ab* é resistência da folha de estômato abaxial mínima (s m-1). Para folhas *amphistomatous*, a resistência de estômato efetiva é:

$$
r_{\ell} = \frac{r_{\ell - ad}}{2} = \frac{r_{\ell - ab}}{2}
$$
 (2:2.2.10)

Para folhas a resistência de estômato efetiva é:

$$
r_{\ell} = r_{\ell-ad} = r_{\ell-ab}
$$
 (2:2.2.11)

A condutância da folha é definida como o inverso da resistência da folha:

$$
g_{\ell} = \frac{1}{r_{\ell}} \tag{2.2.2.12}
$$

Em que *gℓ* é a condutância da folha efetiva máxima (m s-1 ). Quando a resistência do dossel é representada como uma função de condutância da folha ao invés da resistência da folha, a equação 2:2.2.8 se torna:

$$
r_c = (0.5 \cdot g_t \cdot LAI)^{-1}
$$
 2:2.2.13

Em que *rc* é a resistência do dossel (s m-1 ), *g*ℓ é a condutância máxima de uma única folha (m s-1 ), e *LAI* é o índice da área foliar do dossel.

Para simulações de mudança climática, o termo da resistência do dossel pode ser modificado para refletir o impacto da mudança na concentração de CO2 na condutância da folha. A influência do aumento das concentrações de CO2 na condutância da folha foi estudada por Morison (1987). Morison descobriu que em concentrações de CO2 entre 330 e 660 ppmv, uma duplicação na concentração de CO2 resultou em uma redução de 40% na condutância da folha. Dentro de uma gama específica, a redução na condutância é linear (Morison and Gifford, 1983). Easterling et al. (1992) propôs a seguinte modificação para o termo condutância da folha para simular efeitos da concentração de dióxido de carbono na evapotranspiração:

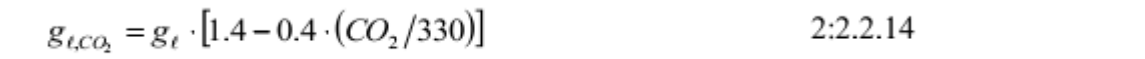

Em que  $g_{\ell, co2}$  é a condutância da folha modificada para refletir os efeitos do CO<sub>2</sub> (m s<sup>-1</sup>) e  $\text{CO}_2$ é a concentração de dióxido de carbono na atmosfera (ppmv). Incorporando essa modificação na equação 2:2.2.8 temos:

$$
r_c = r_t \cdot \left[ \left( 0.5 \cdot LAI \right) \cdot \left( 1.4 - 0.4 \cdot \frac{CO_2}{330} \right) \right]^{-1} \tag{2.2.2.15}
$$

O modelo SWAT omitirá o valor da concentração de CO2 a 330 ppmv se nenhum valor for introduzido pelo usuário. Com essa omissão, o termo abaixo reduz a 1,0, e a equação da resistência do dossel se torna a equação 2:2.2.8.

$$
\left(1.4 - 0.4 \cdot \frac{CO_2}{330}\right)
$$

Ao calcular a evapotranspiração real, o termo resistência do dossel é modificado para refletir o impacto do déficit de pressão de vapor alto na condutância da folha (Stockle et al, 1992). Para uma espécie de planta, um déficit de pressão de vapor limiar é definido na qual a condutância da folha da planta começa a cair em resposta ao déficit de pressão do vapor. A condutância da folha ajustada é calculada:

$$
g_{\ell} = g_{\ell,mx} \cdot \left[ 1 - \Delta g_{\ell,dd} \left( vpd - vpd_{\delta t} \right) \right] \text{ if } vpd > vpd_{\delta h} \qquad 2:2.2.16
$$
  

$$
g_{\ell} = g_{\ell,mx} \qquad \text{if } vpd \le vpd_{\delta h} \qquad 2:2.2.17
$$

Em que *gℓ* é a condutância de uma única folha (m s-1 ), *gℓ, mx* é a condutância máxima de uma única folha (m s-1 ), *Δgℓ,dcl* é a taxa de diminuição na condutância da folha por unidade que aumenta no déficit de pressão de vapor (m s-1 kPa-1 ), *vpd* é o déficit de pressão do vapor (kPa), e *vpdthr* é o déficit de pressão do vapor limiar sobre uma planta que exibirá condutância da folha reduzida (kPa). A taxa de diminuição na condutância da folha por unidade que aumenta em déficit de pressão do vapor é calculada pela resolução da equação 2:2.2.16 utilizando os valores medidos para a condutância do estômato em dois diferentes déficits de pressão do vapor:

$$
\Delta g_{\ell, dcl} = \frac{\left(1 - f r_{g,mx}\right)}{\left(\gamma p d_{fr} - \gamma p d_{hr}\right)}
$$
 (2:2.2.18)

Em que  $\Delta g_{\ell, del}$  é a taxa de diminuição na condutância da folha por unidade que aumenta o déficit de pressão no vapor (m s-1 kPa-1 ), *frg,mx* é a fração da condutância do estômato máxima, *gℓ, mx*, alcançada no déficit de pressão do vapor *vpdfr,*e *vpdthr* é o déficit de pressão do vapor limiar sobre a qual uma planta exibirá condutância de folha reduzida (kPa). O déficit de pressão do vapor limiar é adotado para ser 1,0 kPa para todas as espécies de plantas.

#### **2:2.2.1.4 TERMO COMBINADO**

Para a velocidade do vento em m s<sup>-1</sup>, Jensen et al. (1990) forneceu a seguinte relação para calcular  $iC_10.622Xp/P$ :

> $K_1\cdot 0.622\cdot \lambda\cdot\rho/P$  = 1710 – 6.85  $\overline{T}_{ar}$ 2:2.2.19

Em que *Tav* é a temperatura média do ar para o dia (°C).

Para calcular a potencial evapotranspiração, a equação de Penman-Monteith deve ser resolvida para uma safra de referência. O modelo SWAT utiliza alfafa em uma altura de 40 cm com uma resistência de folha mínima de 100 s m-1 para a safra de referência. Utilizando essa altura do dossel, a equação para resistência aerodinâmica (2:2.2.3) simplifica para:

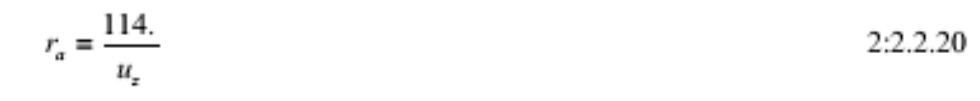

A equação para a resistência do dossel requer um índice de área da folha. O índice de área foliar para a safra de referência é estimado utilizando uma equação desenvolvida por Allen et al. (1989) para calcular a *LAI* como uma função da altura do dossel. Para grama não aparada e alfafa maior que 3 cm de altura:

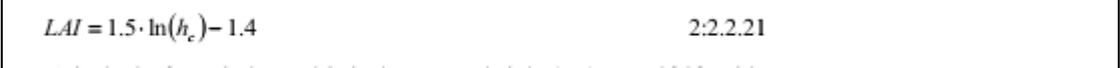

Em que *LAI* é o índice de área da folha e *h<sup>c</sup>* é a altura do dossel (cm). Para alfafa com uma altura de dossel de 40 cm, o índice da área foliar é 4.1. utilizando esse valor, a equação para a resistência do dossel simplifica para:

 $r_c = 49 \sqrt{1.4 - 0.4 \cdot \frac{CO_2}{330}}$ 2:2.2.22

As estimativas mais precisas de evapotranspiração com a equação Penman-Monteith são feitas quando a evapotranspiração é calculada de hora em hora e resumida a fim de obter os valores diários. Os valores dos parâmetros diários médios foram apresentados para fornecer estimativas confiáveis dos valores diários de evapotranspiração e essa é a abordagem utilizada no modelo SWAT. No entanto, o usuário deve estar atento ao calcular a evapotranspiração com a equação de Penman-Monteith utilizando os valores médios diários que potencialmente pode levar a erros significantes. Esses erros resultam de distribuições diurnas da velocidade do vento, umidade, e radiação da rede que em combinação cria condições que não reproduzem médias diárias.

#### **2:2.2.2 MÉTODO DE PRIESTLEY-TAYLOR**

Priestley e Taylor (1972) desenvolveram uma versão simplificada da equação de combinação para utilizar quando as áreas da superfície estão molhadas. O componente da aerodinâmica foi removido e o componente da energia foi multiplicado por um coeficiente, *apet* = 1,28, quando os arredores em geral estão molhados ou em condições de umidade.

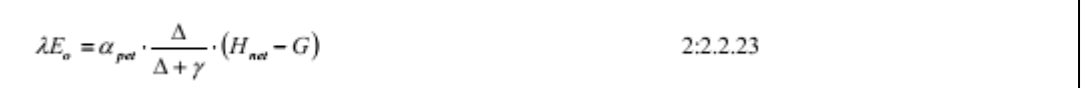

Em que λ é o calor latente de vaporização (MJ kg-1 ), *E<sup>o</sup>* é a evapotranspiração potencial (mm d-1 ), *αpet* é um coeficiente, Δ é a inclinação da curva de temperatura-pressão do vapor de saturação, de/dT (kPa ˚C-1 ), *γ* é a constante psicométrica (kPa ºC-1 ), *Hnet* é a radiação da rede (MJ m<sup>-2</sup> d<sup>-1</sup>), e *G* é a densidade do fluxo de calor para o solo (MJ m<sup>-2</sup> d<sup>-1</sup>).

A equação de Priestley-Taylor fornece a estimativa de evapotranspiração potencial para condições advectivas baixas. Em áreas semiáridas ou áridas na qual o componente de advecção do equilíbrio de energia é significante, a equação de Priestley-Taylor subestimará a evapotranspiração potencial.

#### **2:2.2.3 MÉTODO HARGREAVES**

O método Hargreaves foi originalmente derivado de oito anos de dados de evapotranspiração deDavis, Califórnia (Hargreaves,1975). Várias melhorias foram feitas na equação original (Hargreaves e Samani, 1982 e 1985) e a forma utilizada no modelo SWAT foi publicada em 1985 (Hargreaves et al., 1985):

$$
\lambda E_o = 0.0023 \cdot H_0 \cdot (T_{\text{max}} - T_{\text{max}})^{0.5} \cdot (\overline{T}_{av} + 17.8)
$$
 (2:2.2.24)

Em que λ é o calor latente de vaporização (MJ kg-1 ), *Eo* é a evapotranspiração potencial (mm d<sup>-1</sup>),  $H_0$  é a radiação extraterrestre (MJ m<sup>-2</sup> d<sup>-1</sup>),  $T_{mx}$  é a temperatura máxima do ar para um dado dia (<sup>0</sup>C), Tmn é a temperatura mínima do ar para um dado dia (<sup>0</sup>C), e *Tav* é a temperatura média do ar para um dado dia  $(^{0}C)$ .

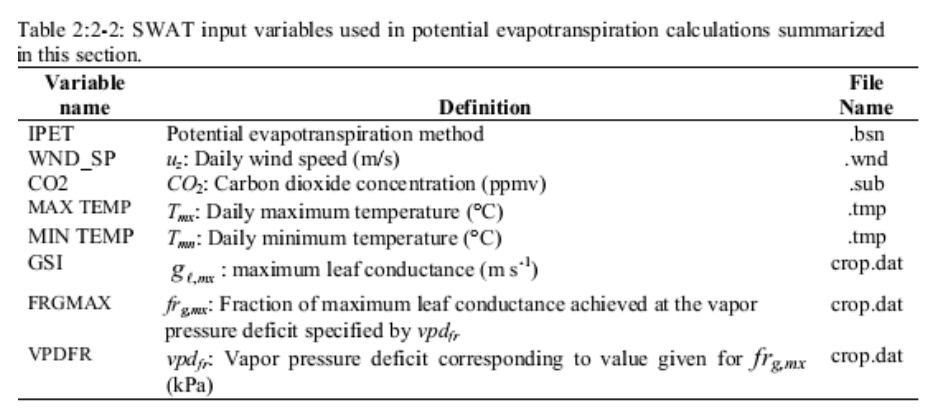

### **2:2.3 EVAPOTRANSPIRAÇÃO REAL**

Uma vez que a evapotranspiração potencial é determinada, a evapotranspiração real deve ser calculada. O SWAT primeiro evapora qualquer precipitação interceptada pelo dossel da planta. Depois, calcula a quantidade máxima de transpiração e a quantidade máxima de sublimação/evaporação do solo utilizando uma abordagem similar a de Richtie (1972). A quantidade real de sublimação e evaporação do solo é então calculada. Se houver presença de neve na HRU a sublimação ocorrerá. Somente quando não há presença de neve a evaporação do solo ocorrerá.

#### **2:2.3.1 EVAPORAÇÃO DE PRECIPITAÇÕES INTERCEPTADAS**

Qualquer água livre presente no dossel está prontamente disponível para remoção pela evapotranspiração. A quantidade de evapotranspiração real que contribuiu para precipitação interceptada é especialmente significante nas florestas onde em alguns casos a evaporação de precipitação interceptada é maior que transpiração.

O modelo SWAT remove o máximo de água possível do armazenamento do dossel ao calcular a evaporação real. Se a evapotranspiração potencial, *EO,* for menor que a umidade do solo armazenada dentro do dossel, *RINT,*então

$$
E_a = E_{can} = E_o
$$
  
2:2.3.1  

$$
R_{NT(f)} = R_{INT(i)} - E_{can}
$$
  
2:2.3.2

Em que *Ea* é a quantidade real de evapotranspiração que ocorre na bacia hidrográfica em um determinado dia (mm H2O), *Ecan* é a quantidade de evaporação de água livre dentro do dossel em um determinado dia (mm H2O), *E<sup>O</sup>* é o potencial de evapotranspiração em um determinado dia (mm H2O), *RINT(i)* é a quantidade inicial de água livre armazenada dentro do dossel em um determinado dia (mm H2O), e *RINT(f)* é a quantidade final de água livre armazenada dentro do dossel em um determinado dia (mm H2O). Se a evapotranspiração potencial, *E0*, for maior que a quantidade de água armazenada dentro do dossel, *RINT*, então

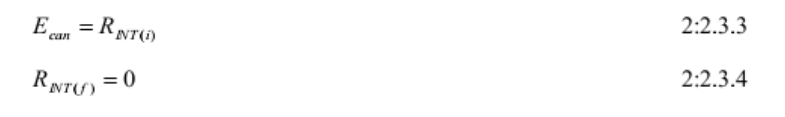

Uma vez que qualquer água livre dentro do dossel foi evaporada, a demanda de água evaporativa restante ( $E'$ <sup>*o*</sup> =  $E_o$  -  $E_{can}$ ) é dividida entre a vegetação e neve/solo.

## **2:2.3.2 TRANSPIRAÇÃO**

Se a equação de Penman-Monteith é selecionada como método de evapotranspiração potencial, a transpiração também é calculada com as equações resumidas na Seção 2:2.2.1. Para outros métodos de evapotranspiração potencial, a transpiração é calculada como:

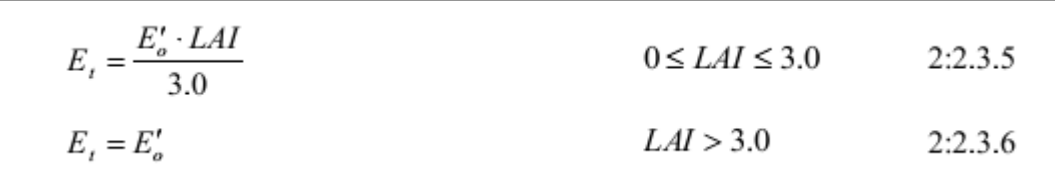

Em que  $E_t$  é a transpiração máxima em um determinado dia (mm H<sub>2</sub>O),  $E'_0$  é a evapotranspiração potencial ajustada para evaporação de água livre dentro dossel (mm H2O), e *LAI* é o índice de área foliar. O valor para transpiração calculado pelas equações 2:2.3.5 e 2:2.3.6 é a quantidade de transpiração que ocorrerá em um determinado dia quando a planta está crescendo sob condições ideais. A quantidade real de transpiração pode ser menor que isso devido à falta de água disponível no perfil do solo. O cálculo real da absorção de água e transpiração da planta é estudado nos capítulos 5:2 e 5:3.

## **2:2.3.3 SUBLIMAÇÃO E EVAPORAÇÃO DO SOLO**

A quantidade de sublimação e evaporação do solo será impactada pelo grau de sombreamento. A quantidade máxima de sublimação/evaporação do solo em um determinado dia é calculada como:

$$
E_s = E_o' \cdot cov_{sol} \tag{2.2.3.7}
$$

Em que *E<sup>s</sup>* é a sublimação máxima/evaporação do solo em um determinado dia (mm H2O), *E'<sup>0</sup>* é a evapotranspiração potencial ajustada para evaporação de água livre dentro dossel (mm H2O), e *covsol* é o índice de cobertura do solo. O índice de cobertura do solo é calculado:

$$
covsol = \exp(-5.0 \times 10^{-5} \cdot CV)
$$

Em que CV é a biomassa e o resíduo acima do solo (kg ha<sup>-1</sup>). Se a umidade do solo com neve for maior que 0,5 mm H2O, o índice de cobertura do solo é ajustado para 0,5.

A quantidade máxima de sublimação/evaporação do solo é reduzida durante os períodos de alto uso de água pela planta com a relação:

$$
E'_{s} = \min \left[ E_s, \quad \frac{E_s \cdot E'_o}{E_s + E_t} \right]
$$
 (2:2.3.9)

Em que *E's* é a sublimação máxima/evaporação do solo ajustada para a uso da água pela planta em um determinado dia (mm H2O), *Es* é a sublimação máxima/evaporação do solo em um determinado dia (mm H2O). *E'o* é a evapotranspiração potencial ajustada para a evaporação de água livre dentro do dossel (mm H2O), e *Et* é a transpiração em um determinado dia (mm H2O). Quando *Et* for baixo *E's →Es*. No entanto, quanto *Et* aproxima de *E'o*,

$$
E'_s \rightarrow \frac{E_s}{1+\text{cov}_{sol}}.
$$

#### **2:2.3.3.1 SUBLIMAÇÃO**

Uma vez que a quantidade máxima de sublimação/evaporação do solo para o dia é calculada, o modelo SWAT primeiro removerá a água da quantidade de neve para encontrar a demanda evaporativa. Se a umidade do solo da quantidade de neve for maior que o máximo de sublimação/demanda de evaporação do solo, então:

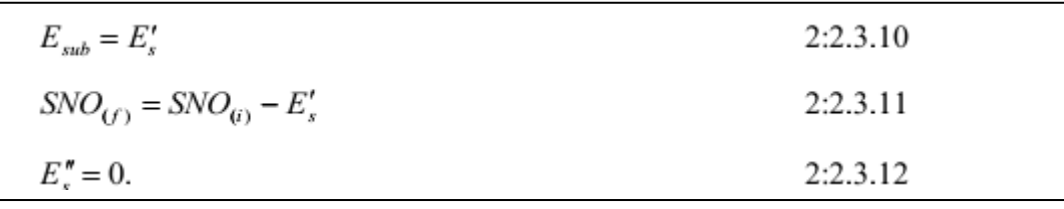

Em que *Esub* é a quantidade de sublimação em um determinado dia (mm H2O), *E ' s* é a sublimação máxima/ evaporação do solo ajustada para a utilização da água da planta em um determinado dia (mm H2O), *SNO(i)* é a quantidade de água na quantidade de neve em um determinado dia antes de contabilizar a sublimação (mm H2O), *SNO(f)* é a quantidade de água na quantidade de neve em um determinado dia após contabilizar a sublimação (mm H2O), e *E " s* é a evaporação máxima da água do solo em um dado dia (mm H2O). Se a umidade do solo da quantidade de neve for menor que a sublimação máxima/demanda de evaporação do solo, então

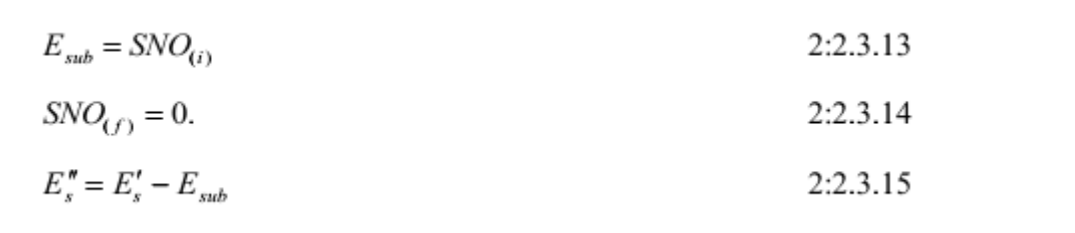

Quando uma demanda de evaporação para a água do solo existe, o SWAT primeiro deve dividir a demanda evaporativa entre as diferentes camadas. A distribuição da profundidade utilizada para determinar a quantidade máxima de água permitida para ser evaporada é:

$$
E_{\text{soil},z} = E_s'' \cdot \frac{z}{z + \exp(2.374 - 0.00713 \cdot z)}
$$
 2:2.3.16

Em que *Esoil,z* é a demanda evaporativa na profundidade *z* (mm H20), *E " s* é a evaporação máxima da água do solo em um determinado dia (mm H20), e *z* é a profundidade abaixo da superfície. Os coeficientes nessa equação foram selecionados para que 50% da demanda evaporativa seja extraída do topo de 10 mm de solo e 95% da demanda evaporativa é extraída do topo de 100 mm de solo.

A quantidade da demanda evaporativa para uma camada do solo é determinada ao tirar a diferença entre as demandas evaporativas calculadas nas delimitações superior e inferior da camada do solo:

$$
E_{soil,ly} = E_{soil,zl} - E_{soil,zu}
$$
\n
$$
2:2.3.16
$$

Em que *Esoil,ly* é a demanda evaporativa para a camada *ly* (mm H20), *Esoil,zl* é a demanda evaporativa na delimitação inferior da camada do solo (mm H20), e *Esoil,zu* é a demanda evaporativa na demarcação superior da camada do solo (mm H20).

Figura 2:2-1 gráficos da distribuição de profundidade da demanda evaporativa para um solo que foi dividido em camadas de 1 mm assumindo um total de demanda de evaporação do solo de 100 mm.

Figura 2:2-1: Distribuição da demanda evaporativa do solo com profundidade.

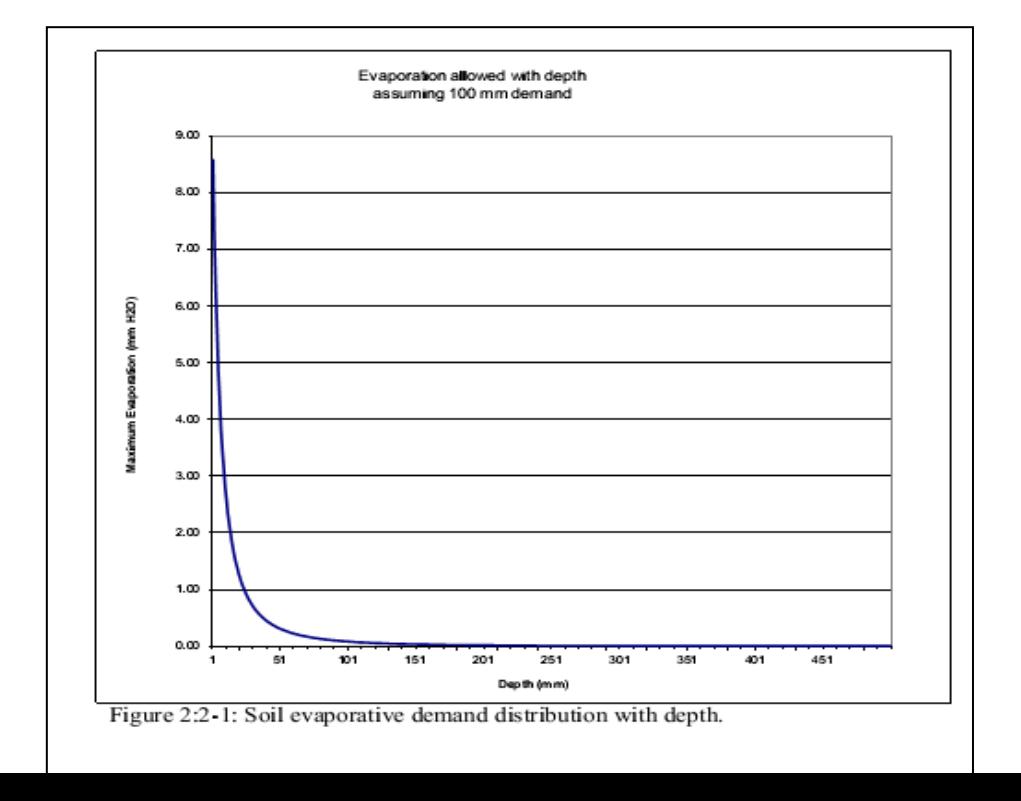

Como mencionado anteriormente, a distribuição da profundidade assume 50% da demanda evaporativa e, é alcançada pela água do solo armazenada no topo de 10 mm do perfil do solo. Com nosso exemplo de uma demanda evaporativa total de 100 mm, 50 mm de água é 50 %. Essa é uma demanda que a camada de cima não pode satisfazer.

O modelo SWAT não permite uma camada diferente para compensar a incapacidade de outra camada para alcançar sua demanda evaporativa. A demanda evaporativa não alcançada por uma camada de solo resulta em uma redução na evapotranspiração real para a HRU.

Um coeficiente foi incorporado na equação 2:2.3.16 para permitir ao usuário modificar a distribuição utilizada para alcançar a demanda evaporativa do solo. A equação modificada é:

$$
E_{soil, by} = E_{soil,zl} - E_{soil,zu} \cdot \text{esco} \tag{2.2.3.17}
$$

Em que *Esoil,ly* é a demanda evaporativa para a camada *ly* (mm H2O), *Esoil,zl* é a demanda evaporativa na delimitação inferior da camada do solo (mm H2O), e *Esoil,zu* é a demanda evaporativa na demarcação superior da camada do solo (mm H20) e *esco* é o coeficiente de compensação de evaporação do solo. Soluções para essa equação para valores diferentes de esco estão no gráfico na Figura 7-2. O gráfico para esco = 1.0 é aquele apresentado na Figura 2:2-1.

Figura 2:2-2: Distribuição da demanda evaporativa do solo com profundidade.

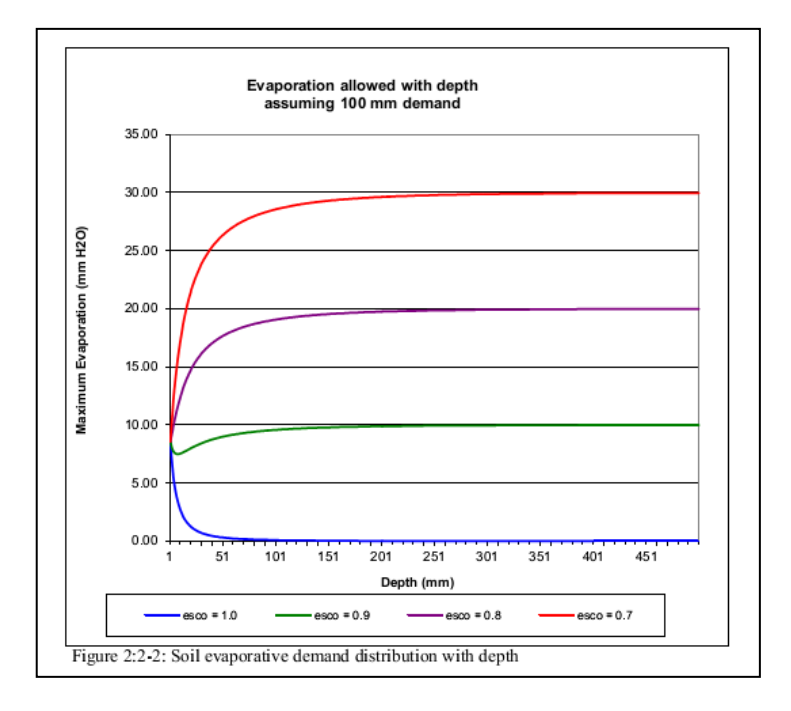

Como o valor para *esco* é reduzido, o modelo é capaz de extrair mais da demanda evaporativa de níveis inferiores.

Quando a umidade do solo de uma camada do solo é abaixo da capacidade do campo, a demanda evaporativa para a camada é reduzida de acordo com as seguintes equações:

$$
E'_{soil,y} = E_{soil,y} \cdot \exp\left(\frac{2.5 \cdot (SW_{ly} - FC_{ly})}{FC_{ly} - WP_{ly}}\right) \text{ when } SW_{ly} < FC_{ly} \quad 2:2.3.18
$$
\n
$$
E'_{soil,y} = E_{soil,y} \qquad \text{when } SW_{ly} \ge FC_{ly} \quad 2:2.3.19
$$

Em que *Esoil,ly* é a demanda evaporativa para a camada *ly* ajustada paraa umidade do solo (mm H2O), *Esoil,ly* é a demanda evaporativa para a camada *ly* (mm H2O), *SWly* é a umidade do solo da camada *ly* (mm H<sub>2</sub>O),  $FC_{lv}$  é umidade do solo da camada *ly* na capacidade de campo (mm H<sub>2</sub>O), e  $WP_{1y}$  é a umidade do solo da camada *ly* no "wilting point" (ponto de murcha) (mm H<sub>2</sub>O).

Além disso, para limitar a umidade do solo removida pela evaporação em condições secas, o modelo SWAT define um valor máximo de água que pode ser removido a qualquer hora. Este valor máximo é de 80% da água disponível da planta em um determinado dia na qual a água disponível da planta é definida como a umidade total da camada do solo menos a umidade da camada do solo no "wilting point" ou ponto de murcha (-1.5 MPa).

$$
E''_{soil,b'} = \min(E'_{soil,b} \quad 0.8 \cdot (SW_{ly} - WP_{b'}) \tag{2.2.3.20}
$$

Em que *E"soil,ly* é a quantidade de água removida da camada *ly* pela evaporação (mm H2O), *E"soil,ly* é a demanda evaporativa para a camada *ly* ajustada para a umidade do solo (mm H2O), *SWly* é a umidade do solo da camada *ly* (mm H2O), e *WPly* é a umidade solo da camada *ly* no "wilting point" ponto de murcha (mm  $H_2O$ ).

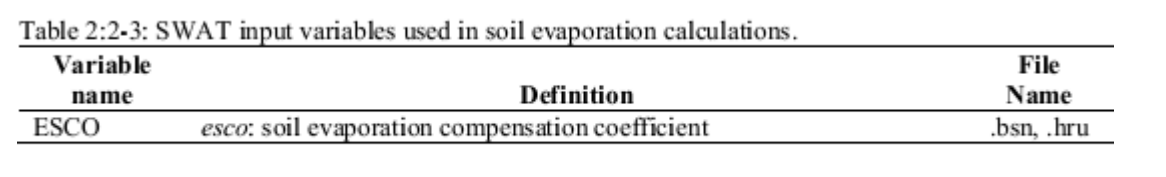

## **2:2.4 NOMENCLATURA**

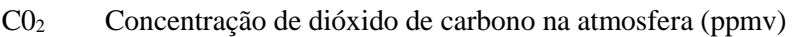

 $CV$  A biomassa total sobre o solo e resíduo presente no dia atual (kg ha<sup>-1</sup>)

 $E$  Taxa de profundidade de evaporação (mm d<sup>-1</sup>)

 $E_a$  Quantidade real de evapotranspiração em um determinado dia (mm H<sub>2</sub>0)

 $E_{can}$  Quantidade de evaporação de água livre dentro do dossel em um determinado dia (mm H<sub>2</sub>0)

 $E_o$  Evapotranspiração potencial (mm d<sup>-1</sup>)

*E'<sup>0</sup>* Evapotranspiração potencial ajustada para evaporação da água disponível dentro do dossel (mm H2O)

 $E_s$  Sublimação máxima/evaporação do solo em um determinado dia (mm H<sub>2</sub>0)

*E'<sup>s</sup>* Sublimação máxima/evaporação do solo ajustada para o uso da água da planta em um determinado dia (mm  $H_2$ 0)

 $E''$  Evaporação máxima da água do solo em um determinado dia (mm  $H_2(0)$ )

 $E_{\text{solid}}$  Demanda evaporativa para a camada *ly* (mm H<sub>2</sub>0)

 $E'_{soil,lv}$  Demanda evaporativa para a camada *ly* ajustada para a umidade do solo (mm H<sub>2</sub>0)

 $E''$ <sub>soil,ly</sub> Quantidade de água removida da camada de *ly* pela evaporação (mm H<sub>2</sub>0)

 $E_{\text{solid}}$ <sup> $\bar{z}$ </sup> Demanda evaporativa na profundidade *z* (mm H<sub>2</sub>0)

 $E_{sub}$  Quantidade de sublimação em um determinado dia (mm H<sub>2</sub>0)

 $E_t$  Taxa de transpiração (mm d<sup>-1</sup>)

 $FC<sub>ly</sub>$  Umidade do solo da camada *ly* na capacidade de campo (mm H<sub>2</sub>0)

*G* Densidade do fluxo de calor para o solo (MJ m<sup>-2</sup> d<sup>-1</sup>)

H<sub>0</sub> Irradiação diária extraterrestre (MJ m<sup>-</sup> d<sup>-</sup>)

- $H_{net}$  Radiação da rede no dia (MJ m<sup>-2</sup> d<sup>-1</sup>)
- *K<sup>1</sup>* Coeficiente de dimensão na equação Penman-Monteith

*LAI* Índice da área foliar do dossel

*LAImx* Índice máximo da área foliar para a planta

*P* Pressão atmosférica (kPa)

*Rday* Quantidade de precipitação em um determinado dia (mm H20)

*R' day* Quantidade de precipitação em um determinado dia antes que a interceptação do dossel seja removida ( $mmH<sub>2</sub>0$ )

 $R_{INT}$  Quantidade de água disponível dentro do dossel em um determinado dia (mm  $H_2(0)$ )

*SNO* Quantidade de água/Umidade do solo da cobertura da neve no dia atual (mm H20)

 $SW<sub>b</sub>$  Umidade do solo de camada *ly* (mm H<sub>2</sub>0)

*Tmn* Temperatura mínima do ar para o dia (°C)

*Tmx* Temperatura máxima do ar para o dia (°C)

*Tav* Temperatura média do ar para o dia (°C)

 $WP<sub>l</sub>$  Umidade do solo da camada *ly* no "wilting point" ponto de murcha (mm H<sub>2</sub>0).

 $c_p$  Calor específico de ar úmido em pressão constante (1.013 x 10" MJ kg  $\degree$ C)

*canday* Quantidade máxima de água que pode ser retida dentro do dossel em um determinado dia (mm

 $H<sub>2</sub>0$ 

*canmx* Quantidade máxima de água que pode ser retida dentro do dossel quando o dossel está completamente desenvolvido (mm H<sub>2</sub>0)

- *covsol* Índice de cobertura do solo
- *d* D*es*locamento de plano zero do perfil do vento (cm)
- *e* Pressão do vapor real em um determinado dia (kPa)
- $\rho^{\rho}$ Pressão do vapor de saturação em um determinado dia (kPa)
- *esco* Coeficiente de compensação de evaporação do solo
- *frg,mx* Fração da condutância do estômato máximo, *gℓ mx*, alcançada no déficit de pressão do vapor, *vpdf.*

*g* ℓ Condutância da folha (m s<sup>-1</sup>)

*g ℓ*,*mx* Condutância máxima de uma única folha (m s<sup>-1</sup>)

*h<sup>c</sup>* Altura do dossel (cm)

*k* Constante Von Karman

 $r_a$  Resistência de difusão da camada de ar (resistência aerodinâmica) (s m<sup>-1</sup>)

*r<sup>c</sup>* Resistência do dossel da planta (s m-1 )

- *r*<sub> $\ell$ </sub> Resistência mínima efetiva de uma única folha (s m<sup>-1</sup>)
- $\int_{\ell}^{r} f(z) \, dz$ *ℓ-ab* Estômato abaxial mínimo da resistência da folha (s m-1 )
- $r_{\ell-ad}$ *ℓ-ad* Estômato adaxial mínimo da resistência da folha (s m-1 )

 $u_z$  Velocidade do vento na altura  $z_w$  (m s<sup>-1</sup>)

*vpd* Déficit de pressão de vapor (kPa)

*vpdf<sup>r</sup>* Déficit de pressão do vapor correspondente a *frgmx* (kPa)

*vpdthr* Déficit de pressão do vapor limiar sobre o qual uma planta exibirá condutância de folha reduzida

(kPa)

*z* Profundidade abaixo da superfície do solo (mm)

*zom* Comprimento da rugosidade para transferência do momentum (cm)

*zov* Comprimento da rugosidade para transferência do vapor (cm)

*z<sup>p</sup>* Altura da umidade (psicômetro) e medidas de temperatura (cm)

- *z<sup>w</sup>* Altura da medida da velocidade do vento (cm)
- *apet* Coeficiente na equação Priestley-Taylor
- $\Delta$  Inclinação da curva de pressão de vapor de saturação (kPa  $^{\circ}C^{-1}$ )

 $\Delta g_{\ell, \text{del}}$  Taxa de diminuição na condutância da folha por unidade que aumenta no déficit de pressão do vapor (m

 $s^{-1}$  kPa<sup>-1</sup>)

*Pair* Densidade do ar (kg m<sup>-3</sup>)

- *y* Constante psicométrica (kPa °C<sup>-1</sup>)
- *λ* Calor latente de vaporização (MJ kg-1 )

### 2.2.5 REFERÊNCIAS

Allen, R.G. 1986. A Penman for all seasons. J. Irrig. and Drain Engng., ASCE, 112(4): 348-368.

- Allen, R.G., M.E. Jensen, J.L. Wright, and R.D. Burman. 1989. Operational estimates of evapotranspiration. Agron. J. 81:650-662.
- Brutsaert, W. 1975. Comments on surface roughness parameters and the height of dense vegetation. J. Meterol. Soc. Japan 53:96-97.
- Dingman, S.L. 1994. Physical hydrology. Prentice-Hall, Inc., Englewood Cliffs, NJ.
- Easterling, W.E., N.J. Rosenburg, M.S. McKenney, C.A. Jones, P.T. Dyke, and J.R. Williams. 1992. Preparing the erosion productivity impact calculator (EPIC) model to simulate crop response to climate change and the direct effects of CO2. Agricultural and Forest Meteorology 59:17-34.

Hargreaves, G.H. 1975. Moisture availability and crop production. Trans. ASAE 18: 980-984.

- Hargreaves, G.H. and Z.A. Samani. 1985. Reference crop evapotranspiration from temperature. Applied Engineering in Agriculture 1:96-99.
- Hargreaves, G.H. and Z.A. Samani. 1982. Estimating potential evapotranspiration. Tech. Note, J. Irrig. and Drain. Engr. 108(3):225-230.
- Hargreaves, G.L., G.H. Hargreaves, and J.P. Riley. 1985. Agricultural benefits for Senegal River Basin. J. Irrig. and Drain. Engr. 111(2):113-124.
- Jensen, M.E., R.D. Burman, and R.G. Allen (ed). 1990. Evapotranspiration and irrigation water requirements. ASCE Manuals and Reports on Engineering Practice No. 70, ASCE, N.Y. 332 pp.
- Monteith, J.L. 1965. Evaporation and the environment. p. 205-234. In The state and movement of water in living organisms, XIXth Symposium. Soc. for Exp. Biol., Swansea, Cambridge University Press.
- Monteith, J.L. 1981. Evaporation and surface temperature. Quart. J. Roy. Meteorol. Soc. 107:1-27.
- Morison, J.I.L. 1987. Intercellular CO2 concentration and stomatal response to CO2. p. 229-251. In E. Zeiger, G.D. Farquhar and I.R. Cowan (ed.) Stomatal function. Standford University Press, Palo Alto, CA.
- Morison, J.I.L. and R.M. Gifford. 1983. Stomatal sensitivity tocarbon dioxide and humidity. Plant Physiol. 71:789-796.
- Penman, H.L. 1956. Evaporation: An introductory survey. Netherlands Journal of Agricultural Science 4:7-29.
- Plate, E.J. 1971. Aerodynamic characteristics of atmospheric boundary layers. U.S. Atomic Energy Comm., Critical Review Series, TID-25465. 190 pp.
- Priestley, C.H.B. and R.J. Taylor. 1972. On the assessment of surface heat flux and evaporation using large-scale parameters. Mon. Weather. Rev. 100:81-92.
- Ritchie, J.T. 1972. Model for predicting evaporation from a row crop with incomplete cover. Water Resour. Res. 8:1204-1213.
- Rosenburg, N.J., B.L. Blad, and S.B. Verma. 1983. Microclimate: the biological environment, 2nd ed. John Wiley & Sons, New York.
- Stockle, C.O., J.R. Williams, N.J. Rosenberg, and C.A. Jones. 1992. A method for estimating the direct and climatic effects of rising atmospheric carbon dioxide on growth and yield of crops: Part 1— Modification of the EPIC model for climate change analysis. Agricultural Systems 38:225-238.
- Stricker, H. and W. Brutsaert. 1978. Actual evapotranspiration over summer period in the 'Hupsel Catchment.' J. Hydrol. 39:139-157.
- Thornthwaite, C.W. 1948. An approach toward a rational classification of climate. Geographical Review 38:55-94. Rosenburg, N.J., B.L. Blad, and S.B. Verma. 1983. Microclimate: the biological environment,  $2<sup>nd</sup>$  ed. John Wiley & Sons, New York.
- Stockle, C.O., J.R. Williams, N.J. Rosenberg, and C.A. Jones. 1992. A method for estimating the direct and climatic effects of rising atmospheric carbon dioxide on growth and yield of crops: Part 1— Modification of the EPIC model for climate change analysis. Agricultural Systems 38:225-238.
- Stricker, H. and W. Brutsaert. 1978. Actual evapotranspiration over summer period in the 'Hupsel Catchment.' J. Hydrol. 39:139-157.
- Thornthwaite, C.W. 1948. An approach toward a rational classification of climate. Geographical Review 38:55-94.

# SEÇÃO 2 CAPÍTULO 3

# EQUAÇÕES:

## UMIDADE DO SOLO

A água que penetra no solo pode escoar por uma ou por várias rotas diferentes. A água pode ser absorvida pelo solo, pelas plantas ou por evaporação. Ela pode percolar para além da base do perfil do solo e finalmente, se transformar em uma reposição aquífera. Uma terceira hipótese é a de que a água possa se deslocar lateralmente no perfil e contribuir para o fluxo do rio. Dessas três possibilidades, a absorção da água é a que remove a maior parte da água que penetra no perfil do solo.

#### **2:3.1 ESTRUTURA DO SOLO**

O solo é formado por três fases: Sólido, líquido e gasoso. A fase sólida é formada por minerais e/ou material orgânico que constituem a matriz ou o esqueleto do solo. Entre as partículas sólidas, os poros do solo estão dispostos de uma maneira que os torna possível manter as fases líquidas e gasosas ao mesmo tempo. A Solução do solo pode preencher os poros completamente (saturados) ou parcialmente (não saturados) Quando o solo não é saturado, a solução do solo se apresenta como películas finas ao longo da superfície, em formato de cunhas circulares em torno dos pontos de contato das partículas e, como corpos isolados em passagens estreitas dos poros.

A densidade do solo define a quantidade relativa do espaço dos poros e da matriz do solo. A densidade do solo é calculada como:

Em que  $p_b$  é a densidade do solo (Mg m<sup>-3</sup>),  $M_s$  é a massa dos sólidos (Mg) e  $V_T$  é o Volume total (m) O volume total é definido como:

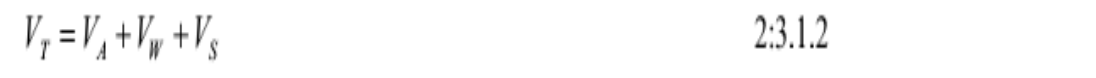

Em que  $V_A$  é o volume do ar (m<sup>3</sup>),  $V_w$  é o volume da água (m), e  $V_s$  é o volume dos sólidos ( $m^3$ ). A relação entre a porosidade e a densidade do solo é:

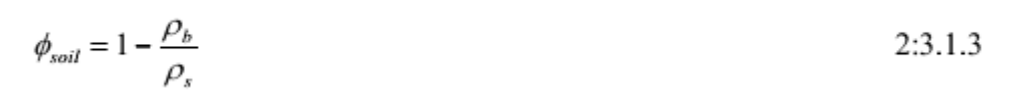

Em que *ϕsoil* é a porosidade do solo indicada como uma fração do volume total do solo, *p<sup>b</sup>* é a densidade do solo (Mg m-3 ) e *ρ<sup>s</sup>* é peso específico da partícula (Mg m-3). O peso específico da partícula ou densidade da fração sólida é uma função da composição mineral na matriz do solo. Baseado em pesquisas o valor padrão de 2.65 Mg m<sup>-3</sup> é usado para o peso da partícula.

O armazenamento, transporte e disponibilidade da solução do solo e do ar, não são tão dependentes da quantidade total de porosidade quanto são em relação à distribuição dos espaços dos poros. Os poros do solo variam em termos de tamanho e formato devido às suas distribuições texturais e estruturais. Baseando-se no diâmetro do poro em seu ponto mais estreito, os poros podem ser classificados como macroporos (diâmetro mais estreito  $> 100 \mu m$ ), mesoporos (diâmetro mais estreito entre 30-100 μm) e microporos ( diâmetro mais estreito < 30 μm) (Koorevaar et al, 1983). Os macroporos conduzem água somente durante as enchentes ou chuvas fortes, e a drenagem da água desses poros ocorre rapidamente após a cessação do abastecimento de água. Os Macroporos controlam a aeração e processos de drenagem no solo Os mesoporos conduzem água mesmo após o esvaziamento dos macroporos, por exemplo, durante uma chuva fraca e redistribuição. Os microporos retêm a solução do solo ou a direcionam lentamente.

Ao comparar solos de diferentes texturas, os solos argilosos contêm uma grande parte de mesoporos e microporos, enquanto os solos arenosos contêm em sua maioria macroporos. Isso se torna evidente quando as condutividades hidráulicas dos solos argilosos e arenosos são comparadas. A condutividade do solo arenoso pode ser muito maior do que a mesma para o solo argiloso.

A umidade do solo pode variar de zero, quando o solo está muito seco, para um valor máximo *(*ϕ*soil*) quando o solo está saturado. Para as interações planta-solo, duas etapas intermediárias são reconhecidas: Capacidade de campo e Ponto de Murcha Permanente. A capacidade de campo é a umidade do solo encontrada quando um solo totalmente úmido drenou por aproximadamente dois dias. O Ponto de Murcha Permanente é a umidade encontrada no solo quando plantas cultivadas nele murcham, e não se recuperam mesmo que suas folhas forem mantidas em um atmosfera úmida durante a noite. Para permitir que esses dois estágios sejam quantificados mais facilmente, eles foram redefinidos em relação à tensão em que a água é retida no solo. Capacidade de campo é a quantidade de água retida no solo com uma tensão de 0.033 Mpa e o Ponto de Murcha Permanente é a quantidade de água retida no solo com uma tensão de 1.5 MPa. A quantidade de água retida no solo entre a capacidade de campo e o Ponto de Murcha Permanente é considerada como a água disponível para a absorção da planta.

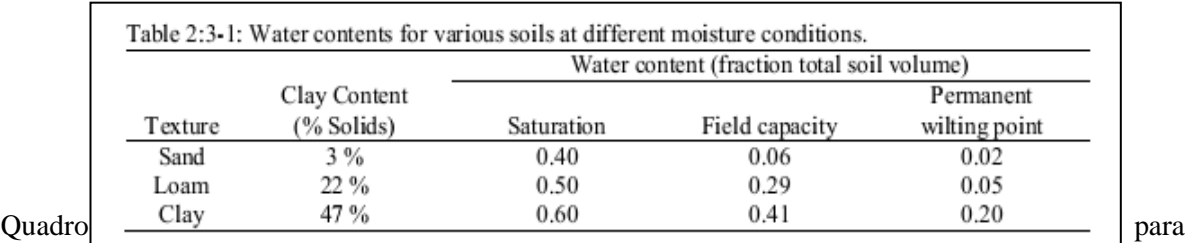

diferentes condições de umidade. Note que a porosidade total, em virtude da umidade do solo na saturação é menor para o solo arenoso e maior para o solo argiloso.

O solo arenoso drena mais rapidamente do que a lama e a argila. Somente 15% da água presentes no solo arenoso com saturação permanecem na capacidade de campo. 58% da água existente na saturação na lama permanecem na capacidade de campo, enquanto 68% da água presentes na saturação no solo argiloso permanecem na capacidade de campo. A redução da perda de água com um aumento de argilosa é causada por dois fatores. Conforme mencionado anteriormente, os solos argilosos contêm mais mesoporos e microporos do que os arenosos. Também, ao contrário das partículas de areia e lodo, as partículas de argila possuem um residual de carga negativa. Devido à natureza polar das moléculas de águas, as partículas de argila são capazes de atrair e retê-las. A maior retenção de água dos solos argilosos também pode ser notada na fração da água presente no Ponto e Murcha Permanente. Nos solos apresentado no Quadro 2:3-1,o volume da umidade do solo da argila é de 0.20 no ponto de murcha, enquanto a areia e a lama têm um volume da umidade do solo de 0.02 e 0.05 respectivamente.

A água disponível para as plantas, também referida como a capacidade de água disponível é calculada pela subtração da fração da água existente no ponto de murcha permanente da água presente na capacidade de campo.

$$
AWF = FC - WF
$$
 2:3.1.4

Em que *AWC* é a umidade do solo disponível para a planta, *FC* é a umidade do solo na capacidade de campo e *WP* é a umidade do solo no ponto de murcha permanente. Para as três texturas de solos listadas no quadro 2:3-1, a areia tem uma capacidade de água disponível de 0.04, a lama tem uma capacidade de AGU a disponível de 0.24, e a argila tem uma capacidade de água disponível de 0.21. Apesar de a argila conter uma quantidade maior de água que a lama em todas as três tensões, a lama tem uma quantidade maior de água disponível para absorção da planta do que a argila. Essas características, em geral, são verdadeiras.

O modelo SWAT estima o volume da umidade do solo do ponto de murcha permanente para cada camada de solo como:

$$
WP_{ly} = 0.40 \cdot \frac{m_c \cdot \rho_b}{100} \tag{2.3.1.5}
$$

Em que *WPly* é a umidade do solo no ponto de murcha indicado como uma parte do volume do solo, *m<sup>c</sup>* é a porcentagem de quantidade de argila na camada (%) e, *ρ<sup>b</sup>* é a densidade do solo (Mg m<sup>-3</sup>). A umidade do solo da capacidade de campo é calculada por:

$$
FC_{ty} = WP_{ty} + AWC_{ty}
$$

Em que *FCly* é a umidade do solo de na capacidade de campo representada como uma fração do volume total do solo, *WPly* é a umidade do solo no ponto de murcha representada como o volume total do solo e, *AWCly* é a capacidade de água disponível na camada do solo representada como uma fração do volume total do solo. *AWCly* é um dado cadastrado pelo usuário.

A água no solo pode fluir em condições de saturamento e não saturamento. Nos solos saturados, o fluxo é direcionado pela gravidade e geralmente ocorre no sentido descendente. O fluxo não saturado é causado pelo surgimento de gradientes devido a áreas adjacentes com descargas máximas e mínimas de água. O fluxo saturado pode ocorrer em qualquer direção.

O modelo SWAT simula de maneira direta somente o fluxo saturado. O modelo grava a umidade de diferentes camadas de solos, mas, supõe que a água é uniformemente distribuída dentro de uma camada. Essa suposição elimina a necessidade do modelo de fluxo não saturado na direção horizontal. O fluxo não saturado entre as camadas é indiretamente modelado com a distribuição em profundidade da absorção da água pela planta (equação 5:2.2.1), e a profundidade da distribuição da evaporação da água no solo (equação 2:2.3.16).

O fluxo ocorre quando a umidade de uma camada do solo ultrapassa sua capacidade de campo. O excesso da água na capacidade de umidade do campo fica disponível para percolação, escoamento lateral ou para drenagem agrícola, a menos que a temperatura da camada do solo seja abaixo de 0°C. Quando a camada do solo está congelada, nenhuma movimentação hídrica é calculada.

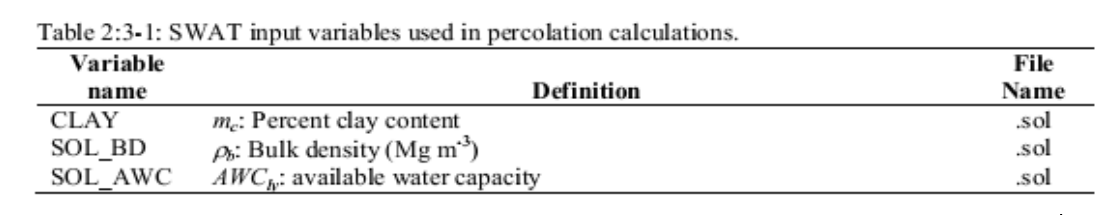

## **2:3.2 PERCOLAÇÃO**

A percolação é calculada para cada camada de solo no perfil. A água somente poderá percolar e umidade do solo exceder a capacidade de umidade do campo para a camada em questão, e a camada inferior não estiver saturada. Quando a camada do solo está congelada, nenhum fluxo de água é calculado.

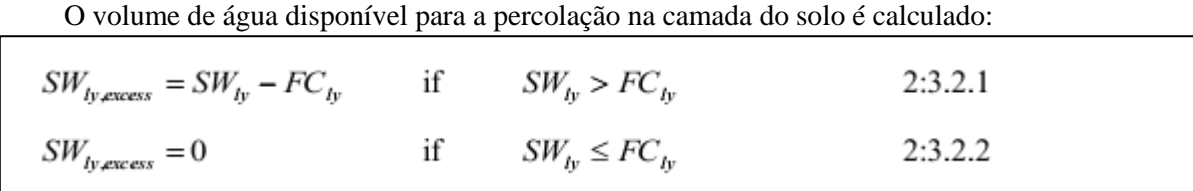

Em que *SWly,excess* é o volume de água drenável na camada do solo em um determinado dia (mm H2O), *SWly* é a umidade da camada do solo em um indicado dia (mm H2O) and *FCly* é a umidade da camada do solo com uma capacidade de campo (mm  $H_2O$ ).

A quantidade de água que passa de uma camada para a sua subjacente é calculada utilizando-se a metodologia de rota de armazenamento. A equação usada para calcular a quantidade de água que percola na próxima camada é:

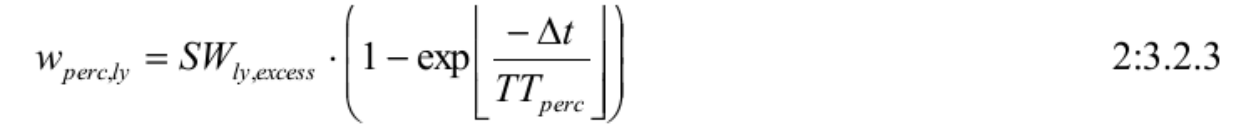

Em que *wperc,ly* é a quantidade de água que percola na camada de solo subjacente em um determinado dia (mm H2O), *SWly excess* é o volume de água drenável na camada do solo em um determinado dia (mm H2O), *Δt* é a duração do intervalo de tempo (horas) e *TTperc* é o tempo de duração da percolação (horas). Se a HRU tiver um lençol freático sazonal elevado, a percolação não será possível quando  $SW_{ly+1} \leq FC_{ly+1} + 0.5$  .  $(SAT_{ly+1} - FC_{ly+1})$  *na qual*  $SW_{ly} + 1 \leq w$  a umidade da camada de solo subjacente (mm H2O), *FCly+1* é a umidade da camada de solo subjacente na capacidade de campo (mm H2O), and *SATly*+1 é a quantidade de água na camada de solo subjacente quando estiver completamente saturada (mm H2O). A água então ficará acumulada na camada superior.

O tempo total gasto para a percolação é único para cada camada. Ele é calculado

$$
TT_{perc} = \frac{SAT_{ly} - FC_{ly}}{K_{sat}}
$$

em que *TTperc* é o tempo de duração da percolação (horas), *SATly* é a quantidade de água na camada de solo quando completamente saturada (mm H2O), *FCly* é a umidade da camada de solo na capacidade de campo (mm H2O), and *Ksat* e é a condutividade hidráulica saturada para a camada  $(mm-h^{-1})$ .

A água que percola/infiltra na camada mais baixa de solo entra na zona vadosa. A zona vadosa é a zona não saturada entre o final do perfil do solo e o topo do aquífero. O deslocamento da água pela zona vadosa para o aquífero será estudada no capítulo 2:4

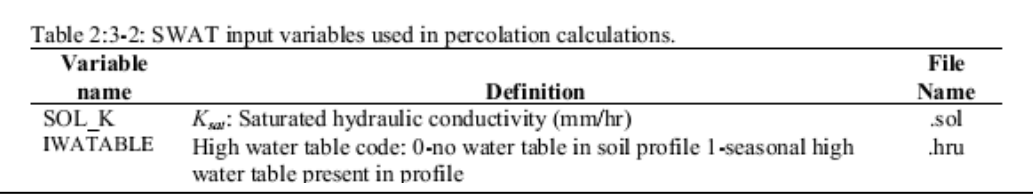

## **2:3.3 VAZÃO DE RETORNO**

Uma das ordens de solo mais singulares é o vertissolo. Esses solos caracterizam-se pela propensão a encolher quando secos, e expandirem quando úmidos. Quando o solo está seco, grandes rachaduras se formam em sua superfície. Esse acontecimento é o resultado do clima e do tipo de material presente no solo. O Vertissolo contém no mínimo, 30% de argila, sendo que nela uma mineralogia esmectita predomina, e aparece em áreas com períodos cíclicos de umidade e estiagem.

Os vertissolos são encontrados no mundo todo (Figura 2:3-1) eles têm diversos nomes locais e alguns deles estão listados no Quadro 2:3-3.

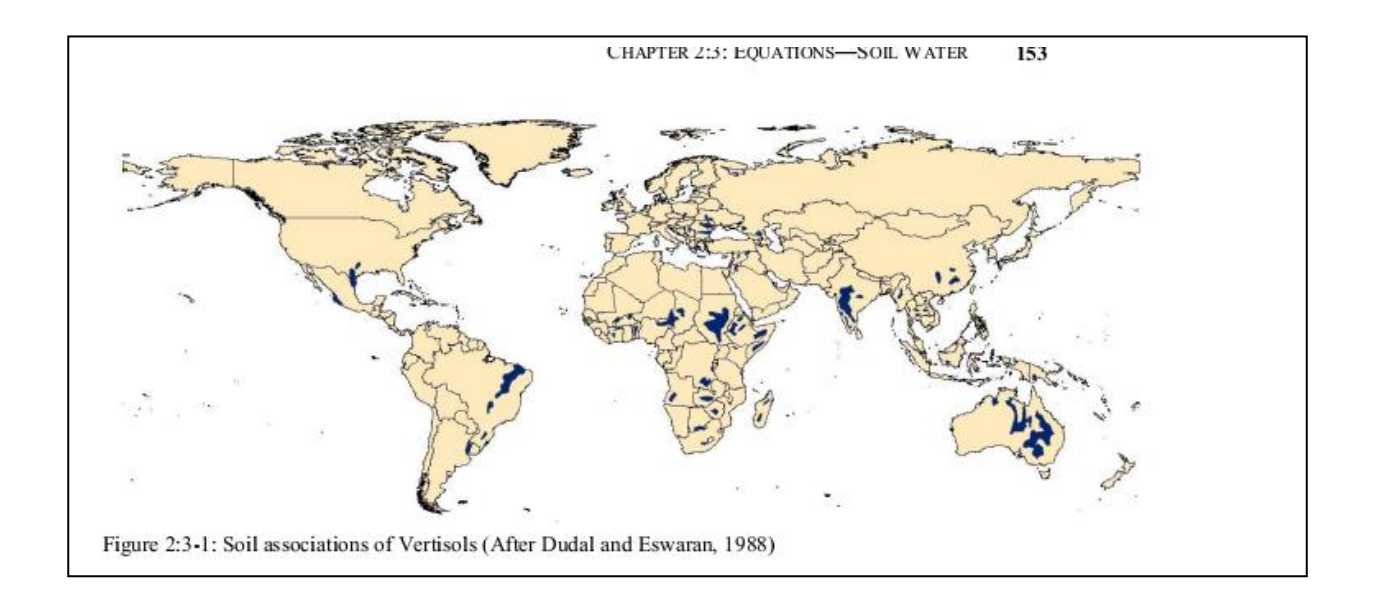

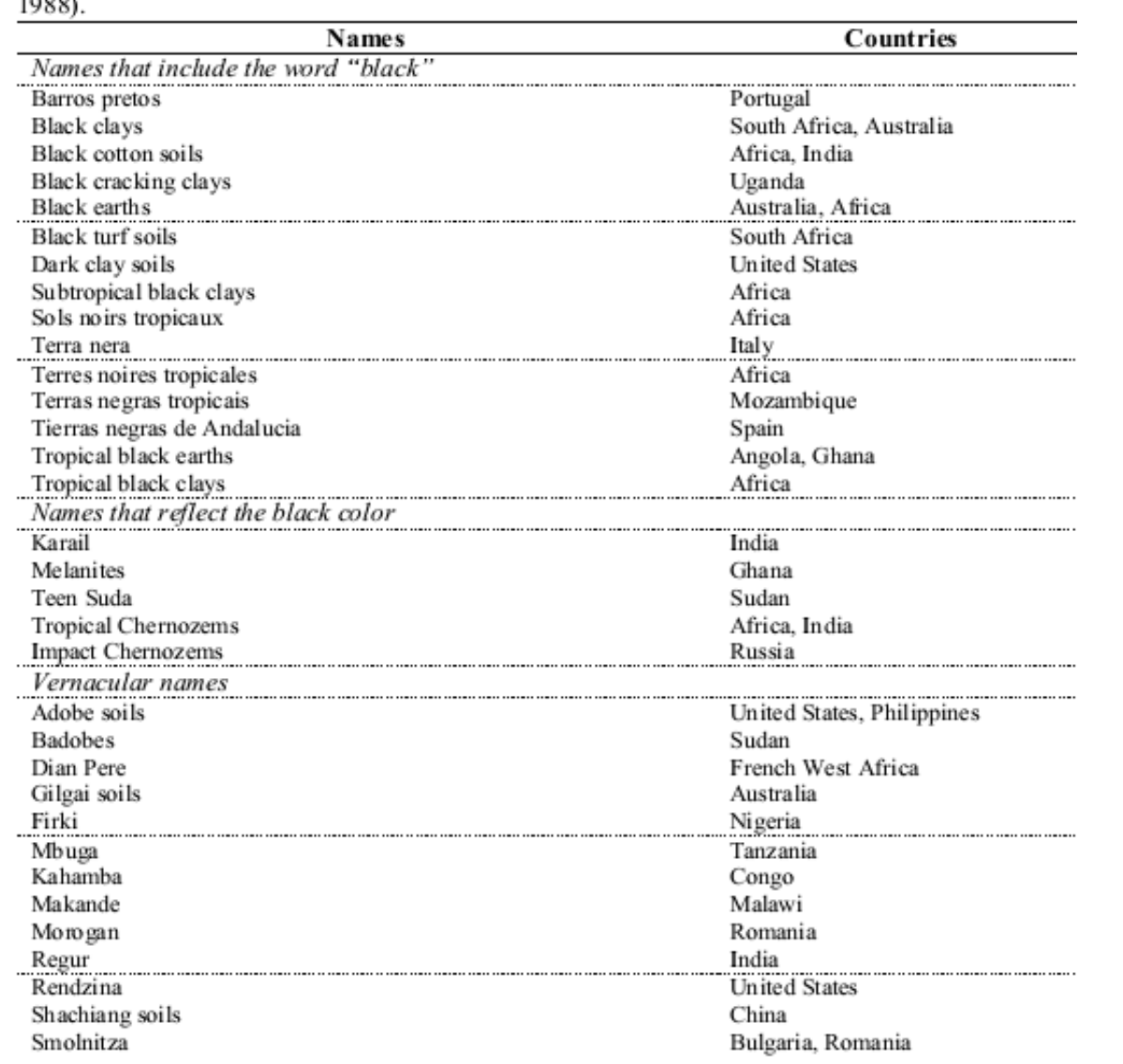

Table 2:3-3: Alternative names for Vertisols or soils with Vertic properties (Dudal and Eswa  $1000$ 

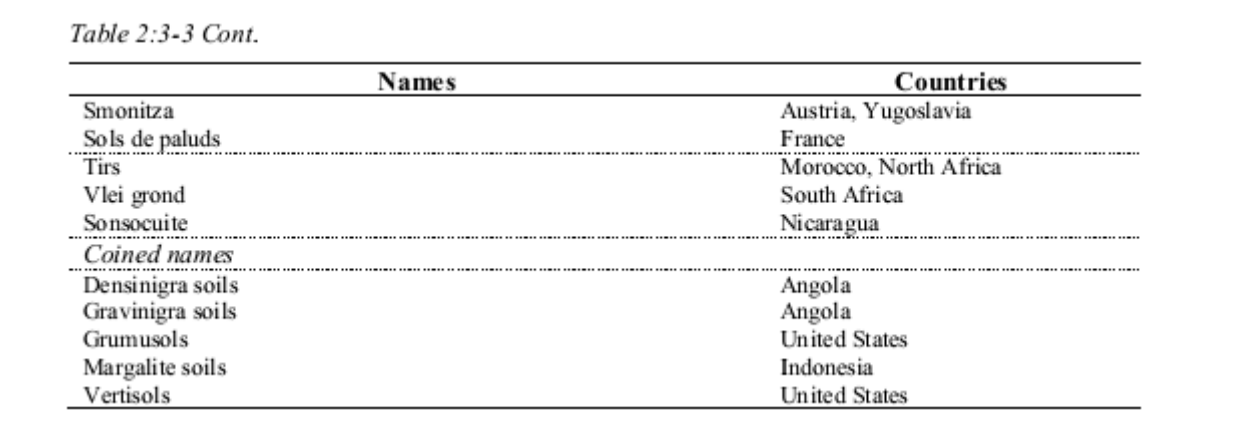
Um critério usado para classificar um solo como o Vertissolo é a formação das rachaduras por retração que ocorre na temporada de estiagem e que penetram até uma profundidade de mais de 50 cm, e têm no mínimo, 1 cm largura com 50 cm de profundidade. As rachaduras podem ser consideravelmente mais largas na superfície, rachaduras de 30 cm na superfície não são incomuns, embora rachaduras de 6-15 cm são mais típicas.

Para prever o escoamento superficial e a infiltração em áreas dominadas por solos que possuem características , a mudança temporal no volume do solo deve ser quantificada. Bouma e Loveday (1988) identificaram 3 condições de umidades de solo que precisam ser definidas para cada infiltração (Figura 2:3-2)

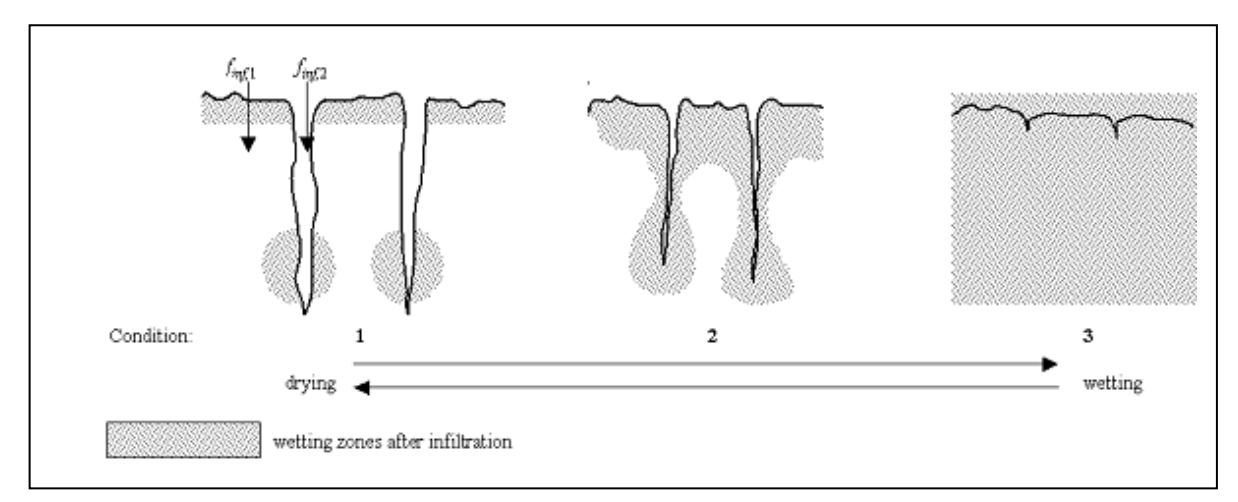

Figura 2:3-2: Diagrama mostrando o efeito úmido e seco nas rachaduras nos Vertissolos. (After Bouma and Loveday, 1988)

Modelos tradicionais de infiltração são aplicados a solos em que as rachadoras se fecharam devido à expansão e outras ocorrências no solo, como meios porosos relativamente homogêneos (condição 3 na figura 2:3-2). A condição 1 na Figura 2:3-2 representa o período mais seco com rachaduras em uma largura máxima, uma condição que aparece no final da temporada de estiagem/início da temporada de chuvas. A condição 2 na Figura 2:3-2 representa o desenvolvimento típico de rachaduras causadas por atividades de cultivo, que necessitam intervenções múltiplas de Irrigação ou precipitação para manter o crescimento. A Vazão de retorno, ou seja, a movimentação vertical de água livre ao longo dos macroporos até o horizonte do solo não saturado, acontecerá nas condições 1 e 2. O fluxo de retorno (*finf,2* na figura 2:3-2)

ocorrerá quando a taxa de precipitação ou irrigação exceder a taxa de infiltração vertical dentro das partículas do solo (*finf,1* na figura 2:3-2).

Quando a vazão de retorno é modelada, o SWAT calcula o volume da rachadura da matriz do solo por camada, para cada dia de simulação. Nos dias em que ocorrem eventos de precipitação primeiro calcula-se a infiltração e o escoamento superficial, para as partículas de solo (*finf,1* na figura 2:3-2), usando o método de número de curva ou o método Green & Ampt. Se algum escoamento superficial for gerado, ele penetrará nas rachaduras. Se uma quantidade de água equivalente à capacidade total da rachadura existir no perfil do solo, ela poderá penetrar no perfil como uma vazão de retorno. Se o escoamento superficial for em excesso ao da capacidade da rachadura um fluxo permanece sobre terra.

A água que escorre nas rachaduras preenche as camadas de solo iniciando-se pela camada mais baixa do desenvolvimento da rachadura. Quando as rachaduras de uma camada estão cheias, as rachaduras nas camadas sobrejacentes podem ser preenchidas.

O volume da rachadura estimado inicialmente para uma camada é calculado:

$$
crk_{ly,j} = crk_{max,y} \cdot \frac{coef_{crk} \cdot FC_{ly} - SW_{ly}}{coef_{crk} \cdot FC_{ly}}
$$
 (2:3.3.1)

Em que *crkly,i* é o Volume inicial da rachadura calculado para a camada de solo em um determinado dia indicado como profundidade (mm), *crkmax,ly* é o volume máximo da rachadura possível para a camada de solo (mm), *coefcrk* é um coeficiente de ajuste para o fluxo na rachadura, *FCly* é a umidade na camada do solo em uma capacidade de campo (mm H2O), e *SWly* é a umidade da camada de solo em um determinado dia (mm H2O). O coeficiente de ajuste para o fluxo da rachadura, *coefcrk,* foi estipulado como 0,10.

Quando a umidade do solo de todo o perfil for menor que 90% da umidade do solo da capacidade de campo para o perfil durante a fase de estiagem, o volume da rachadura para um determinado dia é a função do volume da rachadura estimado com a equação 2:3.3.1, e o volume da rachadura da camada no dia anterior. Quando o solo está molhado e/ou quando a umidade de perfil do solo está acima de 90% da umidade do solo da capacidade de campo, o volume da rachadura para um determinado dia é igual ao volume calculado com a equação 2:3.3.1.

$$
crk_{ly} = \ell_{crk} \cdot crk_{ly,d-1} + (1.0 - \ell_{crk}) \cdot crk_{ly,i}
$$

Quando:

 $SW < 0.90 \cdot FC$  and  $crk_{b,i} > crk_{b,d-1}$  $2:3.3.2$ 

$$
\operatorname{crk}_{\mathfrak{l}y}=\operatorname{crk}_{\mathfrak{l}y,i}
$$

Quando:

$$
SW \ge 0.90 \cdot FC \text{ or } crk_{ly,i} \le crk_{ly,i-1} \tag{2.3.3.3}
$$

Em que *crkly* é o volume da rachadura para a camada de solo em um determinada dia indicado como profundidade (mm), *ℓcrk* é o fator de atraso para o desenvolvimento da rachadura durante a estiagem, *crkly,d-1* é o volume da rachadura para a camada de solo no dia anterior (mm), *crkly,* é o volume da rachadura inicial calculado para a camada do solo em um determinado dia, usando-se a equação 2:3.3.1 (mm), *SW* é a umidade do perfil do solo em um dia determinado (mm H20), e *FC* é a umidade do perfil do solo na capacidade de campo (mm  $H_2(0)$ .

A medida que a tensão a qual a água é mantida pelas das partículas de solo aumentam, a taxa de difusão da água diminui. Devido a taxa de difusão da água ser análoga ao coeficiente de consolidação na clássica teoria de consolidação (Mitchell, 1992), a redução na difusão afetará a formação da rachadura. O fator de atraso foi introduzido durante o período de estiagem para contabilizar a mudança na dinâmica de redistribuição da umidade que ocorre conforme o solo seca. O fator de atraso *ℓcrk* foi indicado como 0.99.

O volume máximo da rachadura para a camada *crkmaxly* é calculado:

$$
crk_{max, by} = 0.916 \cdot crk_{max} \cdot \exp\left[-0.0012 \cdot z_{l, by}\right] \cdot depth_y \tag{2.3.3.4}
$$

Em que *crkmax,ly,* é o volume máximo possível da rachadura para a camada de solo (mm), *crkmax* é o volume em potencial da rachadura para o perfil do solo indicado como uma fração do volume total , Z1,ly é a profundidade da superfície do solo até o final da camada de solo (mm), e *depthly* é a profundidade da camada de solo (mm). O volume potencial da rachadura para o perfil do solo, *crkmax ,* é fornecido pelo usuário. As informações necessárias para a medição desse parâmetro são referências de Bronswijk (1989; 1990).

Uma vez que o volume da rachadura para cada camada é calculado, o volume total da rachadura para o perfil do solo é determinado.

$$
crk = \sum_{j_{y=1}}^{n} crk_{j_{y}}
$$
 (2:3.3.5)

Em que *crk* é o volume total da rachadura para o perfil do solo em um determinado dia (mm), *crkly* é o volume da rachadura para a camada de solo em um determinado dia indicado como profundidade (mm), *ly* é a camada e *n* é o número de camadas no perfil do solo.

Após o cálculo do escoamento superficial para os eventos de precipitação, usando-se a curva de número e o método de Green & Ampt, a quantidade de escoamento é reduzida pelo volume das rachaduras presentes no dia em questão:

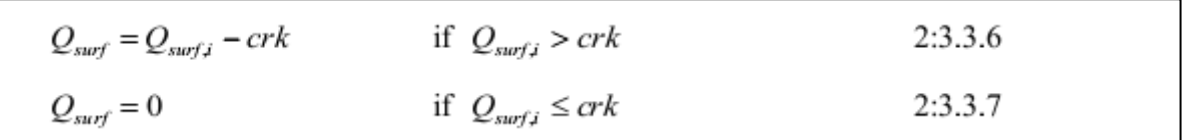

Em que *Qsurf* é o escoamento acumulado ou o excesso de precipitação para o dia (mm H20), *Qsurf,I*  é escoamento inicial acumulado ou excesso de precipitação indicado por Green & Ampt ou pelo método de número de curva (mm H20), e *crk* é o volume total da rachadura para o perfil do solo em um determinado dia (mm). A quantidade total de água que entra na água é então calculada:

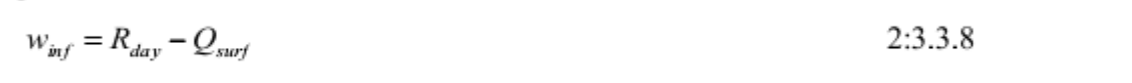

Em que *winf* é a quantidade de água infiltrando no perfil do solo em um determinado dia (mm H20), *Rday* é profundidade da precipitação para o dia com o ajuste da intercepção do dossel das

plantas, (mm H20), e *Qsurf* é o acumulo do escoamento superficial ou o excesso de precipitação para o dia (mm  $H<sub>2</sub>(0)$ ).

A vazão de retorno que passou da base do perfil é calculada:

$$
w_{\text{crk,bin}} = 0.5 \cdot \text{crk} \cdot \left(\frac{\text{crk}_{b=\text{nn}}}{\text{depth}_{b=\text{nn}}}\right) \tag{2.3.3.9}
$$

Em que *wcrk,btm* é quantidade de fluxo de água que ultrapassou o limite inferior do perfil do solo devido à uma vazão de retorno (mm H20), *crk* é o volume total da rachadura para o perfil do solo em um determinado dia (mm), *crkly=nn* é o volume da rachadura para a camada mais profunda do solo *(ly=nn)* em um determinado dia indicado como profundidade (mm), and *depthly=nn* é a profundidade da camada de solo mais profunda *(ly=nn)* (mm).

Após o cálculo de *wcrk,btm*, cada camada de solo é preenchida com a umidade do solo da capacidade de campo, iniciando-se pela camada mais baixa e movimentando-se para cima até que a quantidade total de água presente no solo, *winf,* tenha sido contabilizada.

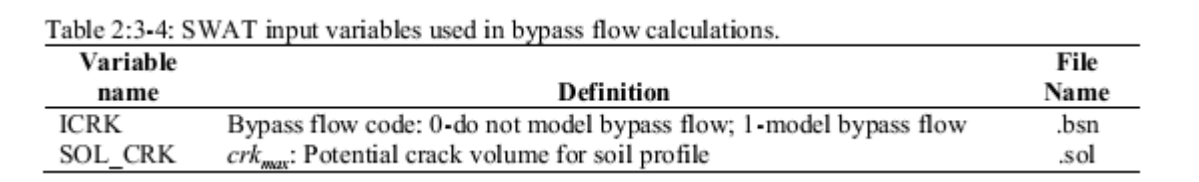

# **2:3.4 LENÇOL FREÁTICO EMPOLEIRADO**

Para uma HRU com um lençol freático empoleirado sazonal, caso o perfil do solo se torne saturado ao ponto da percolação que ocorre das camadas de solo superiores para as inferiores seja inibida, a água empoçará no perfil do solo e criará um lençol freático empoleirado.

O modelo SWAT permite que o usuário defina a profundidade de uma camada impermeável para a HRU. Caso a profundidade da camada impermeável esteja no perfil do solo, nenhuma quantidade de água conseguirá percolar o perfil do solo. Caso a camada impermeável esteja localizada acima do perfil do solo, uma percolação para o perfil do solo é ajustada, de acordo com o valor indicado na equação, 2:3.2.3 usando-se:

$$
w_{prec,btm} = w_{prec,btm,orig} \cdot \frac{depth_{diff}}{depth_{diff} + \exp\left[8.833 - 2.598 \cdot depth_{diff}\right]}
$$
 2:3.4.1

Em que *wperc,btm* é a quantidade de água que percolou para fora do perfil do solo em um determinado dia (mm H20), *wperc,btm,orig* é a quantidade de água que percolou para fora do perfil do solo em um determinado dia, calculado com a equação 2:3.2.3 (mm H20), and *depthdiff* é a distância da base do perfil do solo até a camada impermeável (m).

A Água acumula/ fica armazenada no perfil do solo a partir de sua base. Após a base do perfil atingir a saturação, qualquer água que exceda a capacidade de armazenamento da base, poderá preencher as camadas superiores. Esse processo continua na direção das camadas superiores, até que o excesso de água seja distribuído.

A Altura do lençol freático empoleirado é calculada:

$$
h_{wbl} = \frac{SW - FC}{(POR - FC) \cdot (1 - \phi_{air})} \cdot depth_{imp}
$$
 (2:3.4.2)

Na qual *hwtbl* é a altura do nível d'água (mm), *SW* é a umidade do perfil do solo (mm H2O), *FC* é a umidade do perfil do solo na capacidade de campo (mm H2O), *POR* é a porosidade do perfil do solo (mm), *ϕair* é a porosidade cheia de ar representada como fração, e *depthimp* é a profundidade da camada impermeável (mm).

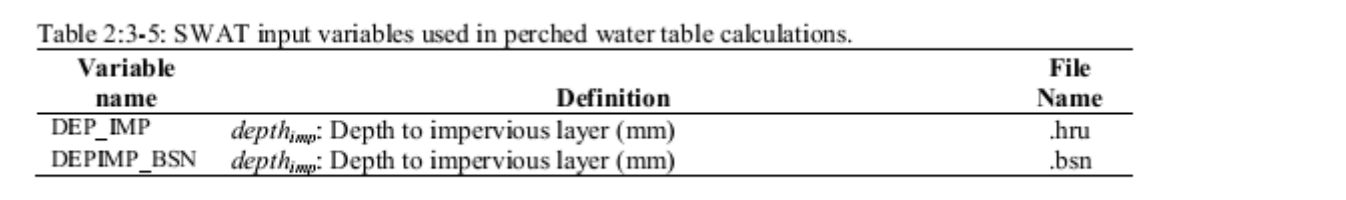

## **2:3:5 ESCOAMENTO LATERAL**

O escoamento lateral é de suma importância em áreas com solos que possuem alta condutividade hidráulica nas camadas da superfície, e uma camada impermeável ou semi-impermeável com uma baixa profundidade. Nesse tipo de sistema, a precipitação percolará verticalmente até que encontre com a camada impermeável. A água então se acumula sobre a camada impermeável, formando uma zona de água saturada, ou seja, um nível d'água elevado. Essa zona saturada é a fonte de água para o escoamento lateral do subsolo.

O modelo SWAT incorpora um modelo de armazenamento cinemático para o escoamento no subsolo desenvolvido por Sloan et al. (1983) e resumido por Sloan & Moore (1984). Esse modelo simula o escoamento subsolo com um corte transversal bidimensional, ao longo da trajetória preferencial de percolação até encontrar uma inclinação/colina íngreme. A aproximação cinemática foi usada em sua derivação.

Esse modelo é baseado na equação de massa contínua ou, equilíbrio da massa de água, com o segmento total da inclinação usado para controlar o volume. O seguimento da inclinação possui uma camada de superfície do solo permeável de profundidade *Dperm* e comprimento *Lhill* com uma camada de solo impermeável ou limítrofe inferior a ele, conforme mostrado na figura 2:3-3.O segmento da inclinação é direcionado em um ângulo α*hill* em relação à horizontal.

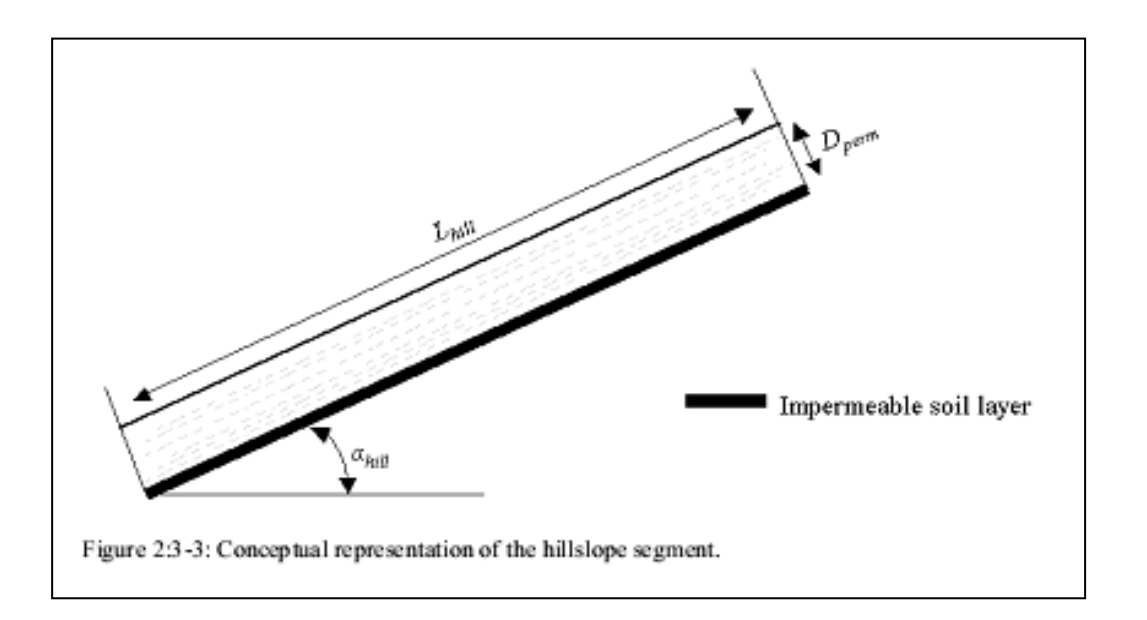

A aproximação da onda cinemática do subsolo saturado ou do escoamento lateral, supõe-se que as linhas de fluxo na zona saturada são paralelas aos limites impermeáveis e iguais ao gradiente hidráulico da inclinação do leito.

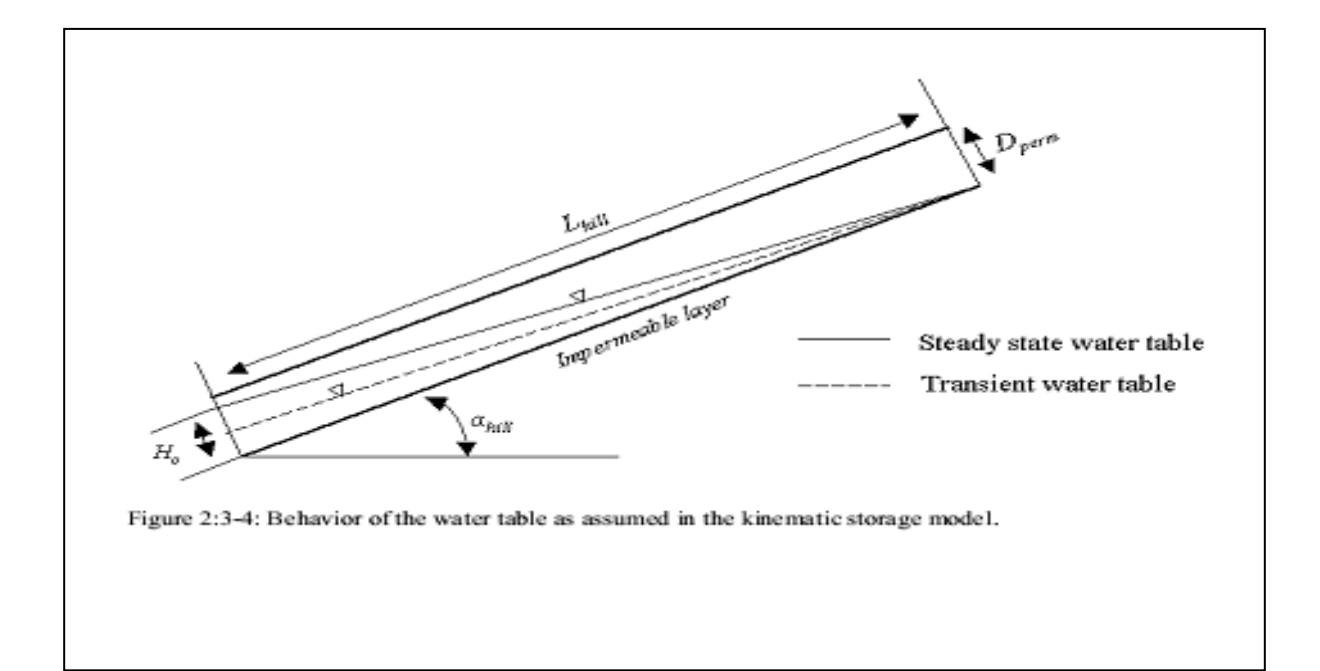

Na figura 2:3-4, o volume drenável da água armazenada na zona saturada do seguimento da inclinação por área unitária, *SWly,excess*, é

$$
SW_{ly, excess} = \frac{1000 \cdot H_o \cdot \phi_d \cdot L_{hill}}{2}
$$

Em que *SWly,excess* é o volume drenável da água armazenada na zona saturada da inclinação por área unitária (mm H20), *H<sup>o</sup>* é a espessura saturada normal à inclinação na saída, indicada como uma fração da espessura total (mm/mm), *ϕd* é a porosidade drenável do solo (mm/mm), *Lhill* é o comprimento da inclinação (m), e 1000 é um fator necessário para converter metros em milímetros. Esta equação pode ser reordenada para resolver o *Ho:*

$$
H_o = \frac{2 \cdot SW_{ly, excess}}{1000 \cdot \phi_d \cdot L_{hiB}}
$$
 (2:3.5.2)

A porosidade drenável da camada do solo é calculada:

$$
\phi_d = \phi_{soil} - \phi_{fc} \tag{2.3.5.3}
$$

Em que *ϕ<sup>d</sup>* é a porosidade drenável da camada de solo (mm/mm), *ϕsoil* é a porosidade total da camada do solo (mm/mm), e *ϕfc* é a porosidade da camada do solo repleta de água quando a camada estiver com a umidade na capacidade de campo (mm/mm).

Uma camada de solo é considerada saturada sempre que a umidade da camada exceda a umidade da capacidade de campo da camada. O volume drenável de água armazenada na camada saturada é calculado por:

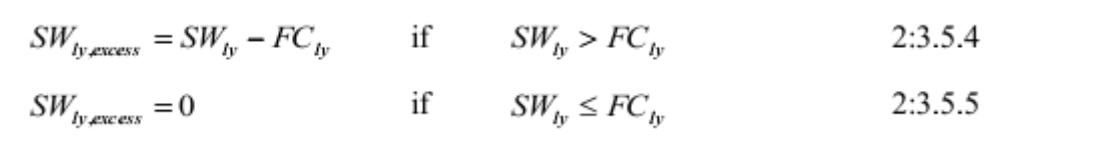

Em que *SWly* é a umidade da camada do solo em um determinado dia (mm H20) e *FCly* é a umidade da camada do solo na capacidade de campo (mm  $H_2$ 0).

O deságue líquido na saída da inclinação *Qlat, é* dado por:

$$
Q_{lat} = 24 \cdot H_o \cdot v_{lat} \tag{2.3.5.6}
$$

Na qual *Qlat,* é a água que desaguou da saída da inclinação (mm H20/dia), *Ho* é a espessura saturada normal à inclinação na saída indicada como uma fração da espessura total (mm/mm), *vlat* é a velocidade do fluxo na descarga  $(mm-h^{-1})$ , e 24 é um fator para converter horas para dias.

A velocidade do fluxo na descarga é definida como:

$$
v_{lat} = K_{sat} \cdot \sin(\alpha_{hit}) \tag{2.3.5.7}
$$

Em que *Ksat* é a condutividade hidráulica saturada (mm-h-1) e α*hill* é o ângulo do seguimento da inclinação. O ângulo é colocado no modelo SWAT de acordo com o aumento na elevação por unidade de distância (*slp*) o que equivale ao *tan*( $\alpha$ *hill*). Uma vez que  $tan(\alpha$ *hill*)  $\cong$  sin( $\alpha$ *hill*), a equação 2:3.5.3 é modificada para usar o valor do ângulo como um dado de entrada para o modelo:

$$
v_{lat} = K_{sat} \cdot \tan(\alpha_{hil}) = K_{sat} \cdot slp \qquad (2.3.5.8)
$$

Combinando-se as equações 2:3.5.2 e 2:3.5.8 com a equação 2:3.5.6 rendimento da equação

$$
Q_{lat} = 0.024 \cdot \left(\frac{2 \cdot SW_{b\text{-}excess} \cdot K_{sat} \cdot slp}{\phi_d \cdot L_{h\text{all}}}\right)
$$
 (2:3.5.9)

Na qual todos os termos foram previamente definidos.

#### **2:3:5 ATRASO DO ESCOAMENTO LATERAL**

Em grandes sub-bacias com um período de concentração maior do que um dia, somente uma parte do fluxo lateral alcançará o canal principal no dia que for gerado.

O modelo SWAT incorpora uma característica de armazenamento do fluxo lateral para reter uma parte da liberação do escoamento lateral para o canal principal.

Uma vez que o escoamento lateral é calculado, a quantidade de fluxo liberada para o canal principal é calculada:

$$
Q_{lat} = (Q'_{lat} + Q_{kustor,i-1}) \cdot \left(1 - \exp\left[\frac{-1}{TT_{lag}}\right]\right)
$$
 (2:3.5.10)

Em que *Qlat* é a quantidade de escoamento lateral descarregado no canal principal em um determinado dia (mm H2O), *Q'lat* é a quantidade de escoamento lateral gerada na sub-bacia em um determinado dia (mm H2O), *Qlatstor,i-1* é o escoamento lateral armazenado ou retido do dia anterior (mm H2O), and *TTlag* é o tempo de duração do escoamento lateral (dias).

O modelo calculará o tempo de duração do fluxo lateral ou, utilizará um equipamento de análise definido pelo usuário. Na maior parte dos casos, o usuário deve permitir que o modelo calcule o tempo de duração. Se as calhas de drenagem estiverem presentes na HRU, o tempo de duração do fluxo lateral é calculado:

$$
TT_{lag} = \frac{tile_{lag}}{24} \tag{2.3.5.11}
$$

Em que *TTlag* é o tempo do fluxo lateral (dias) e *tilelag* é o tempo de atraso nas calhas de drenagem (horas). Nas HRUs sem calhas de drenagem, o tempo de duração do fluxo lateral é calculado:

$$
TT_{lag} = 10.4 \cdot \frac{L_{hill}}{K_{sat,ow}}
$$
 (2:3.4.12)

Na qual *TTlag* é o tempo do fluxo lateral (dias), *Lhill* é o comprimento da inclinação (m) e *Ksat,mx* é a camada saturada mais elevada da condutividade hidráulica no perfil do solo (mm/hr).

A expressão abaixo:

$$
\left(1-\exp\left[\frac{-1}{TT_{lag}}\right]\right)
$$

na equação 2:3.5.10 representa a fração da água total disponível que poderá penetrar em toda a extensão em qualquer dia. Figura 2:3-5 marca os valores para esta expressão com diferentes valores de *TTlag .*

Figura 2:3-5: a Influência do *TT lag* na fração do escoamento lateral liberado.

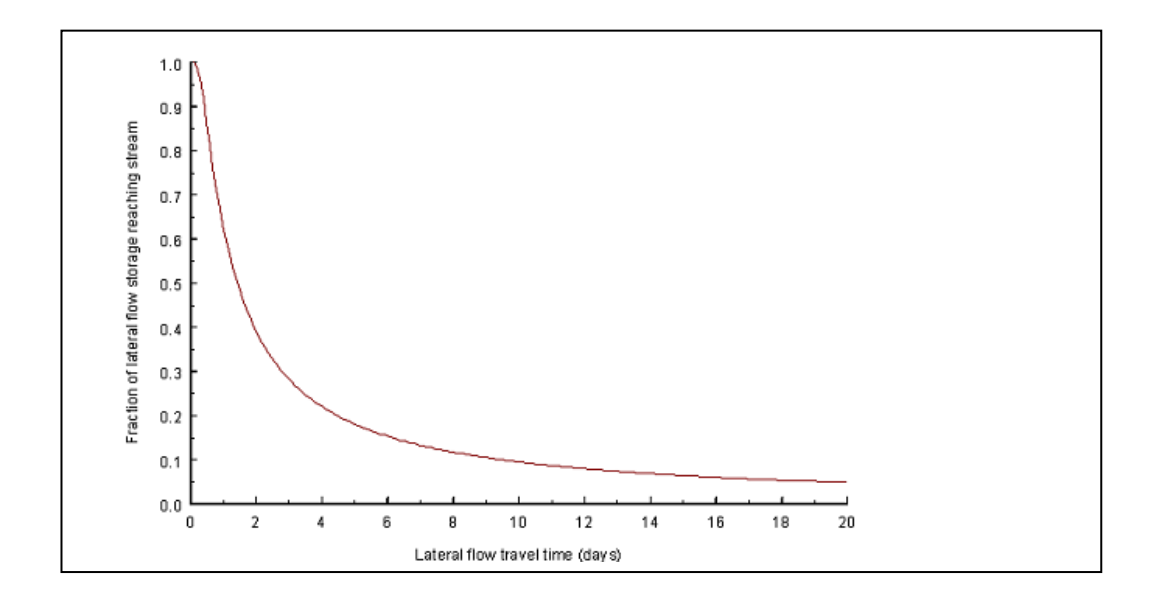

O atraso na liberação do escoamento lateral irá suavizar o hidrograma de vazões simuladas na extensão.

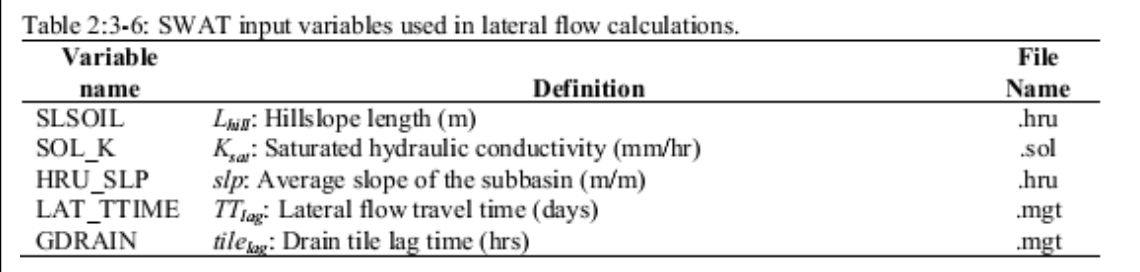

# **2:3.6 NOMENCLATURA**

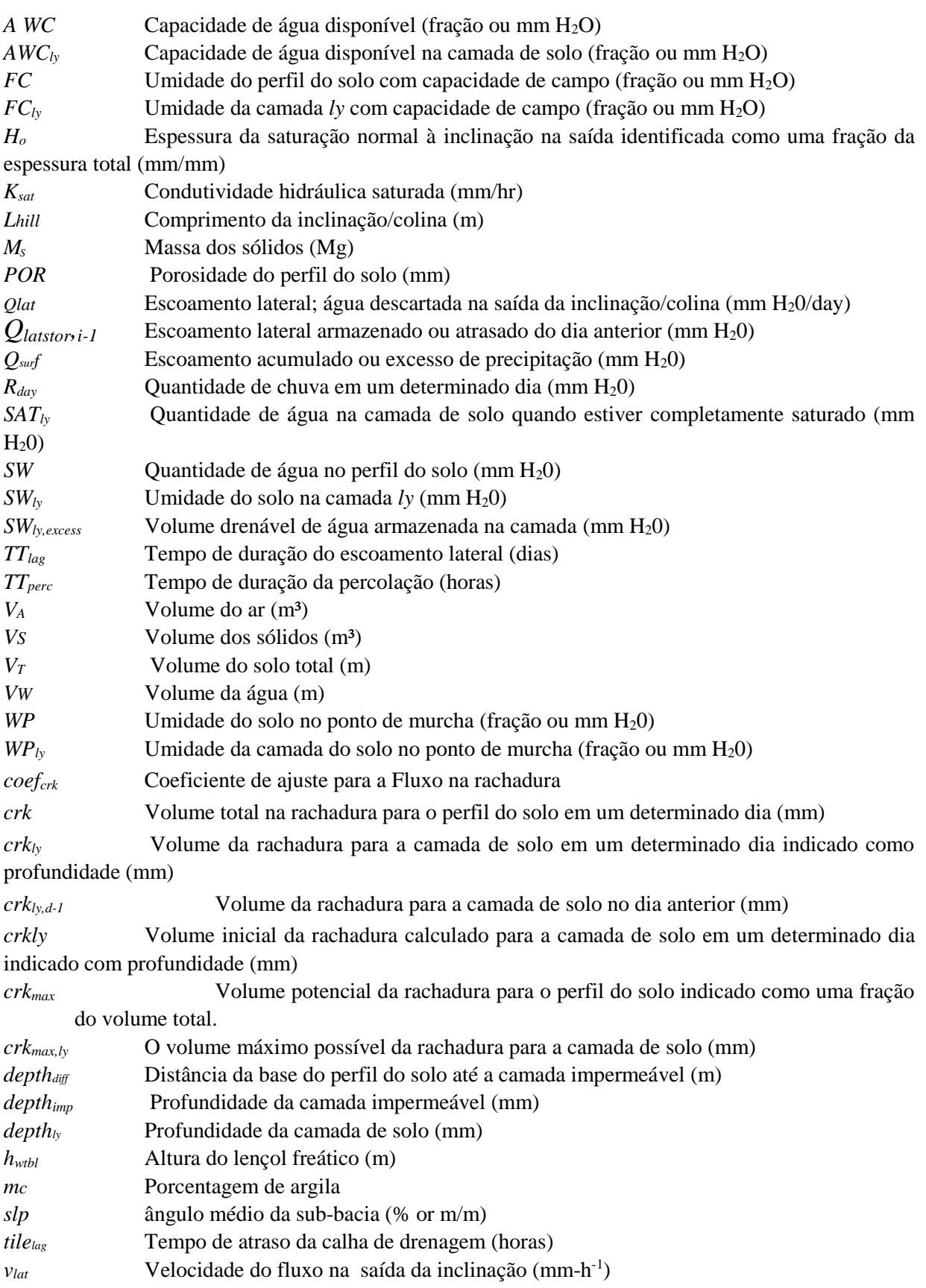

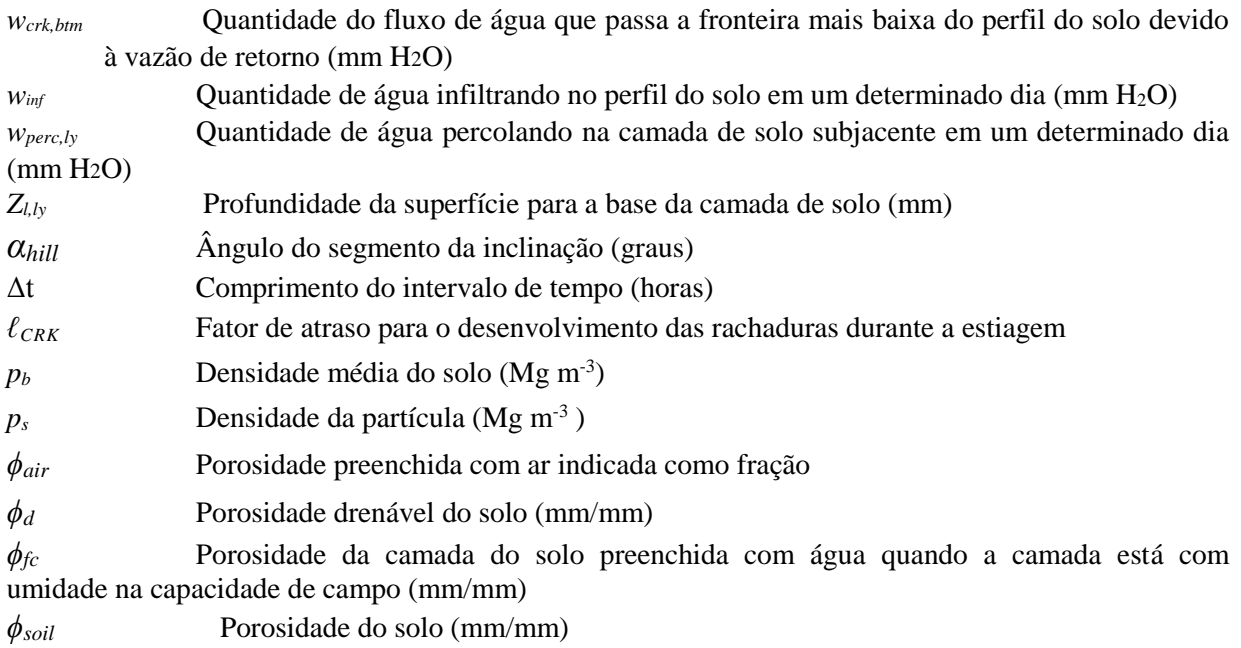

# **2.3.7 REFERÊNCIAS**

Bouma, J. and J. Loveday. 1988. Capítulo 5: Characterizing soil water regimes in swelling clay soils. p. 83-96. *In* L.P. Wilding and R. Puentes (ed).

Vertisols: their distribution, properties, classification and management.

Texas A&M University Printing Center, College Station, TX. Bronswijk, J.J.B. 1989. Prediction of actual cracking and subsidence in clay soils.

Soil Science 148:87-93. Bronswijk, J.J.B. 1990. Shrinkage geometry of a heavy clay soil at various

stresses. Soil Science Soc. Am. J. 54:1500-1502. Dudal, R. and H. Eswaran. 1988. Capítulo 1: Distribution, properties and classification of vertisols. p. 1-22. *In* L.P. Wilding and R. Puentes (ed).

Vertisols: their distribution, properties, classification and management.

Texas A&M University Printing Center, College Station, TX. Koorevaar, P., G. Menelik, and C. Dirksen. 1983. Elements of Soil Physics.

Elsevier, Amsterdam. Mitchell, A.R. 1992. Shrinkage terminology: escape from 'normalcy'. Soil. Sci.

Soc. Am. J. 56:993-994.

- Sloan, P.G. and I.D. Moore. 1984. Modeling subsurface stormflow on steeply sloping forested watersheds. Water Resources Research. 20(12): 18151822.
- Sloan, P.G., I.D. Morre, G.B. Coltharp, and J.D. Eigel. 1983. Modeling surface and subsurface stormflow on steeply-sloping forested watersheds. Water Resources Inst. Report 142. Univ. Kentucky, Lexington.

# **SEÇÃO 2 CAPÍTULO 4**

# **EQUAÇÕES:**

# **ÁGUAS SUBTERRÂNEAS.**

As águas subterrâneas são águas na zona de saturação dos materiais da terra sob pressão maior do que a atmosférica, ou seja, pressão positiva. Lembre-se que no perfil do solo a água é mantida sob uma pressão negativa, devido à atração entre as partículas de argila carregadas negativamente e a água. O lençol freático é a profundidade na qual a pressão entre a água e a matriz do entorno do solo é igual à pressão atmosférica. A água infiltra no armazenamento de águas do solo primeiramente por infiltração/percolação, embora a recarga por umidade/vazamento de corpos de água na superfície também possa ocorrer. A água deixa o armazenamento da água subterrânea principalmente por meio da descarga em rios e lagos, mas também é possível que a água se mova no sentido ascendente, do lençol freático para a franja capilar, uma zona localizada acima do lençol freático que está saturado.

## **2:4.1SISTEMAS DE ÁGUAS SUBTERRÂNEAS**

Dentro da zona saturada da água subterrânea, regiões de alta e baixa condutividade serão encontradas. As regiões de alta condutividade são constituídas por partículas grossas, sendo uma grande parte macroporos, que permite que a água flua facilmente. As regiões de baixa condutividade são constituídas por partículas finas, sendo uma grande quantidade de mesoporos e microporos, que restringem a movimentação da água.

Um aquífero é "uma unidade geológica que pode armazenar água suficiente e movimentá-la em uma velocidade rápida o suficiente para torná-la hidrologicamente significante" (Dingman, 1994). Um aquífero não confinado é um aquífero cuja delimitação superior é o lençol freático. Um aquífero confinado é um aquífero limitado superior e inferiormente por formações geológicas nas quais a condutividade hidráulica é significantemente menor do que a do aquífero. Figura 2:4-1 apresenta os dois tipos de aquíferos.

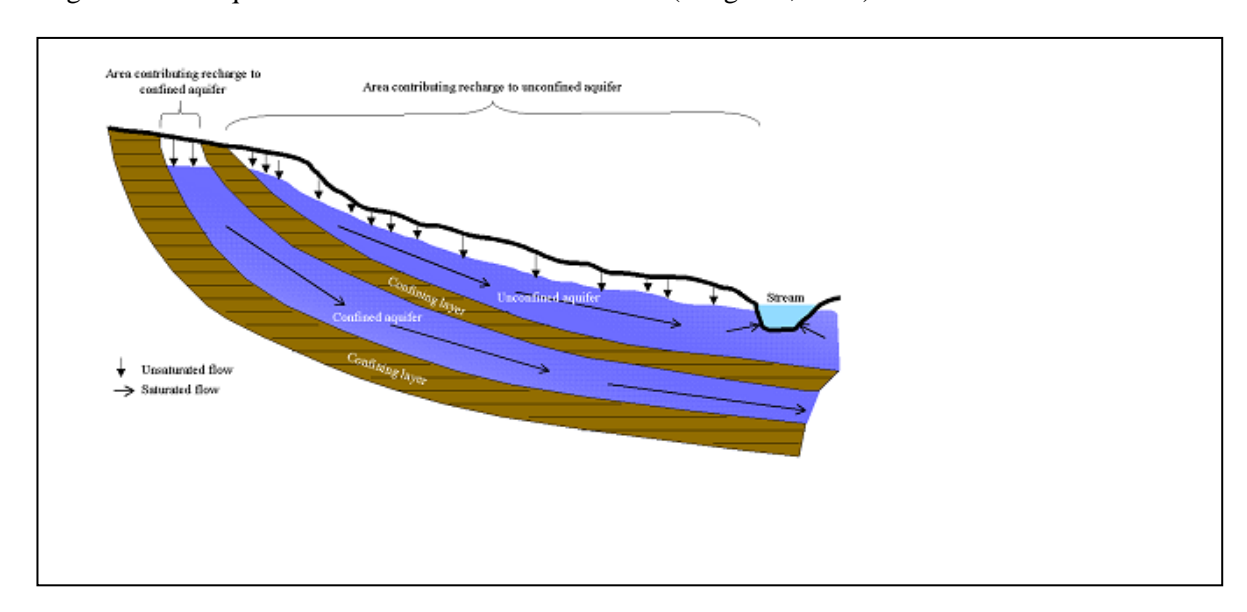

Figura 2:4-1: Aquíferos confinados e não confinados (Dingman, 1994).

O reabastecimento nos aquíferos não confinados ocorre via percolação para o lençol freático de uma parte significante da superfície do solo. Em contrapartida, o reabastecimento dos aquíferos confinados por percolação da superfície ocorre somente no final da montante do aquífero confinado, onde a formação geológica contendo o aquífero é exposta à superfície da terra, o fluxo não é confinado e um lençol freático está presente.

A topografia exerce uma importante influência no fluxo da água subterrânea. O fluxo da água subterrânea em uma área idealizada de região montanhosa é representado na Figura 2:4- 2. O cenário pode ser dividido em áreas de recarga e áreas de descarga. Uma área de recarga é definida como uma parte de uma bacia de drenagem na qual o fluxo de água subterrânea é

direcionado para longe do lençol freático. Uma área de descarga é definida como uma parte de uma bacia de drenagem na qual o fluxo de água subterrânea é direcionado para o lençol freático. O lençol freático se localiza próximo ou na superfície de áreas de descarga, e os corpos d'água superficiais são localizados geralmente em áreas de descarga.

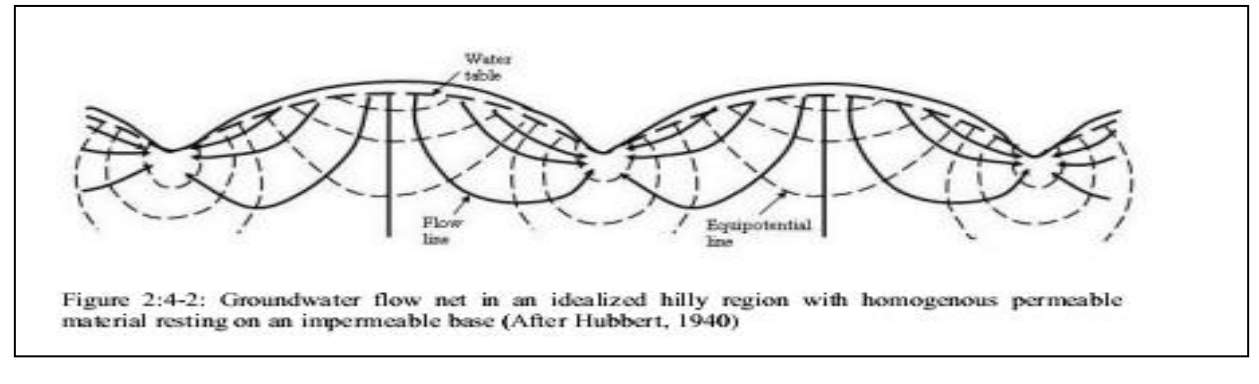

Os cursos d'água/rios podem ser caracterizados por suas relações com o sistema de água subterrânea. Um curso de água localizado em uma área de descarga que recebe um fluxo de água subterrânea é chamado de rio efluente ou "*gaining stream*" (Figura 2:4-3a). Esse tipo de rio é caracterizado por um aumento de descarga na jusante.

Um curso d'água localizado em uma área de recarga é chamado de rio influente ou "*losing stream*". Esse tipo de curso de água caracteriza-se por uma diminuição em descarga na jusante. Um rio influente pode estar associado a (Figura 2:4-3b) ou associado com a figura acima (Figura 2:4-3c) da área de fluxo da água subterrânea. Um curso de água que recebe (efluente) e perde (influente) simultaneamente água subterrânea é chamado de "" (Figura 2:4-3d)

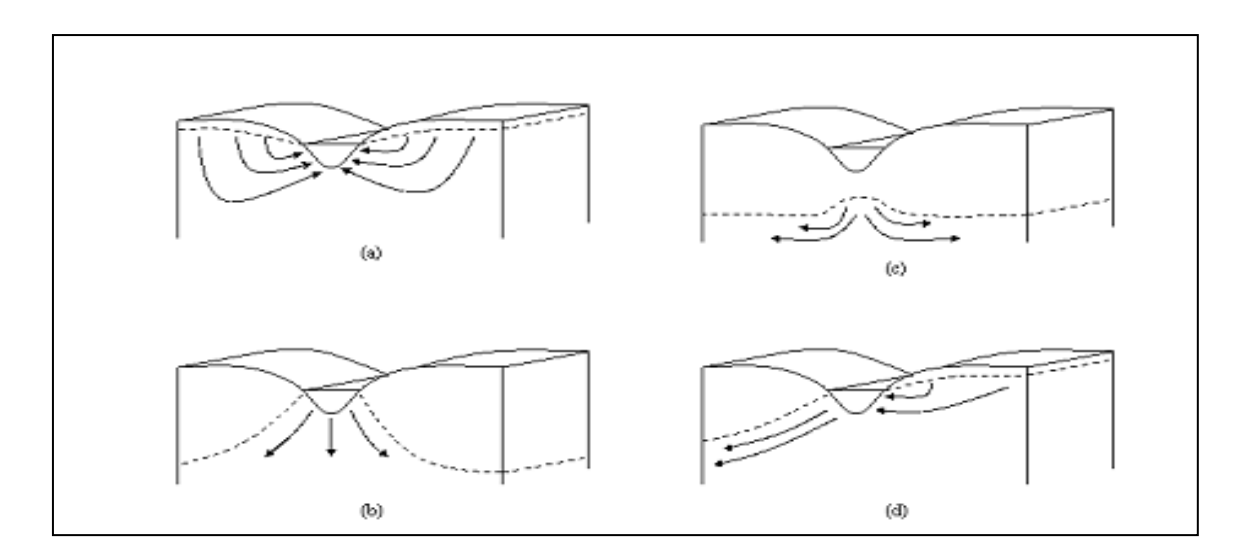

O modelo SWAT simula dois aquíferos em cada sub-bacia. O aquífero raso é um aquífero não confinado que contribui para o fluxo no canal principal ou para a extensão da subbacia. O aquífero profundo é um aquífero confinado. A água que penetra no aquífero profundo

supostamente contribui com o fluxo da água em algum ponto fora da bacia hidrográfica (Arnold et al., 1993)

## **2:4.2 AQUÍFEROS RASOS**

O equilíbrio da água para o aquífero raso é calculado por:

$$
aq_{sh,i} = aq_{sh,i-1} + w_{rchrg,sh} - Q_{gw} - w_{reva p} - w_{pump,sh}
$$
 (2.4.2.1)

Em que *aq*<sub>*sh,i*</sub> é a quantidade de água armazenada no aquífero raso no dia *i* (mm H<sub>2</sub>O), *aqsh,i-1* i é a quantidade de água armazenada no aquífero raso no dia i-1 (mm H2O), *Wrchrg,sh* é a quantidade de recarga que entra no aquífero raso no dia *i* (mm H2O), *Qgw* é o fluxo da água subterrânea ou de base no canal principal no dia *i* (mm H2O), *wrevap* é a quantidade de água penetrando a zona do solo em resposta às deficiências hídricas no dia *i* (mm H2O), and *wpump,sh* é a quantidade de água retirada do aquífero raso por bombeamento no dia *i* (mm H2O).

#### **2:4.2.1 RECARGA**

A água que passa a menor profundidade do perfil do solo por percolação ou pelo fluxo de retorno, entra e flui pela zona vadosa antes de se tornar um aquífero de recarga raso e/ou profundo. O atraso entre o momento na qual a água sai do perfil do solo e entra no aquífero raso dependerá da profundidade do nível d'água e das propriedades hidráulicas das formações geológicas nas zonas vadosa e nas águas subterrâneas.

Uma função de decaimento exponencial proposta por Venetis (1969) e usada por Sangrey et al. (1984)em um modelo de resposta de precipitação/águas subterrâneas é utilizada no modelo SWAT para contabilizar o tempo de atraso para a recarga de um aquífero, uma vez que a água sai do perfil do solo. A função de atraso ajusta-se a situações na qual a recarga que sai da zona do solo para o aquífero, não é instantânea, por exemplo, 1 dia ou menos.

A recarga de ambos aquíferos em um determinado dia é calculada:

$$
w_{refurg,i} = (1 - \exp\left[-1/\delta_{gw}\right) \cdot w_{sep} + \exp\left[-1/\delta_{gw}\right] \cdot w_{refurg,i-1}
$$
 2:4.2.2

Em que *Wrchrg,i* é a quantidade de recarga penetrando o aquífero no dia *i* (mm H2O), δ*gw* é o tempo de atraso ou de drenagem das formações geológicas sobrepostas (dias), *wseep* é a quantidade total de água que sai da base do perfil do solo no dia *i* (mm H2O), e *Wrchrg,i* -1 é a quantidade de recarga que entra no aquífero no dia i-1 (mm H2O). A quantidade total de água saindo da base do perfil do solo no dia *i* é calculada:

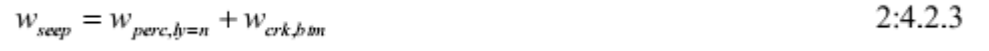

Em que *wseep* é a quantidade total de água que sai da base do perfil do solo no dia *i*  (mm H2O), *wperc,ly=n* é a quantidade de água que percola da camada mais baixa, n, no perfil do solo no dia *i* (mm H2O), e *wcrk,btm* é a quantidade de água que passou o limite inferior do perfil do solo devido ao fluxo de retorno no dia *i* (mm H2O).

O tempo de atraso, δ*gw,* não pode ser medido diretamente. Ele pode ser estimado por simulação da recarga aquífera, usando-se valores diferentes para δ*gw* e comparando-se as variações simuladas no nível d'água com os valores observados. Johnson (1977) desenvolveu um programa simples para testar interativamente e avaliar estatisticamente os diferentes tempos de atraso para uma bacia hidrográfica. Sangrey et al. (1984) percebeu que os poços monitorados na mesma área tinham valores similares para δ*gw ,*então, uma vez que o valor de tempo do atraso para uma área geomórfica é definido, um atraso similar pode ser usado nas bacias hidrográficas adjacentes, dentro da mesma área geomórfica.

## **2:4.2.2 DIVISÃO DE RECARGA ENTRE AQUÍFEROS RASOS E PROFUNDOS**

Uma fração da recarga total diária pode ser traçada até o aquífero profundo. A quantidade de água que será desviada do aquífero raso, devido a percolação, para o aquífero profundo, em um determinado dia é calculada:

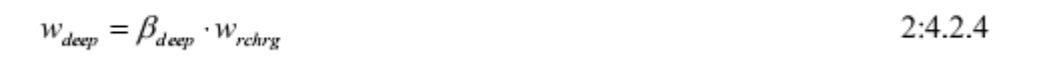

Em que *wdeep* é a quantidade de água movendo para dentro do aquífero profundo no dia *i* (mm H20), *βdeep* é o coeficiente de percolação do aquífero e *Wrchrg* é a quantidade de recarga entrando em ambos aquíferos no dia *i* (mm H20). A quantidade de recarga do aquífero raso é:

 $W_{rehrg,sh} = W_{rehrg} - W_{deep}$ 

Em que *Wrchrg,sh* é a quantidade de recarga entrando no aquífero raso no dia *i* (mm H20).

## **2:4.2.3 ÁGUAS SUBTERRÂNEAS/ FLUXO DE BASE**

O aquífero raso contribui com o fluxo de base do canal principal ou extensão dentro da sub-bacia. O fluxo de base poderá entrar na extensão somente se a quantidade de água armazenada no aquífero raso exceder um valor limite especificado pelo usuário, *aqshthr,q.*

A resposta do regime permanente do fluxo da água subterrânea para a recarga é (Hooghoudt,1940):

$$
Q_{\rm gw} = \frac{8000 \cdot K_{\rm sat}}{L_{\rm gw}} \cdot h_{\rm wbl} \tag{2.4.2.6}
$$

Em que *Qgw* é a fluxo da água subterrânea ou fluxo de base, para o canal principal no dia *i* (mm H20), *Ksat* é a condutividade hidráulica do aquífero (mm/day), *Lgw* é a distância do tergo (ridge) ou divisão de sub-bacia pelo sistema de águas subterrâneas até o canal principal (m), e *hwtbl* é a altura do lençol freático. (m).

A flutuação do lençol freático devido à resposta de regime não permanente do fluxo da água subterrânea para recargas periódicas é calculada por (Smedema and Rycroft, 1983):

$$
\frac{dh_{\text{wibl}}}{dt} = \frac{w_{\text{rchrg},sh} - Q_{\text{gw}}}{800 \cdot \mu} \tag{2.4.2.7}
$$

em que:

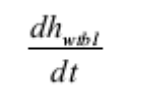

... é a mudança da altura do lençol freático por dia (mm/day), *Wrchrg,sh* é a quantidade de recarga que entra no aquífero raso no dia *i* (mm H20), *Qgw* é a fluxo da água subterrânea para o canal principal no dia *i* (mm H20), e *μ* é a produção específica do aquífero raso (m/m).

Supondo-se que a variação do fluxo na água subterrânea é linearmente pertinente a taxa de mudança na altura do lençol freático, as equações 2:4.2.7 e 2:4.2.6 podem ser combinadas para se obter:

$$
\frac{dQ_{gw}}{dt} = 10 \cdot \frac{K_{sat}}{\mu \cdot L_{gw}^2} \cdot \left( w_{rehrg,sh} - Q_{gw} \right) = \alpha_{gw} \cdot \left( w_{rehrg,sh} - Q_{gw} \right) \tag{2.4.2.8}
$$

Em que *Qgw* é o fluxo da água subterrânea para o canal principal no dia *i* (mm H20), *Ksat*  é a condutividade hidráulica do aquífero (mm/day), *μ* é a produção específica do aquífero raso (m/m), *Lgw* é a distância do tergo (ridge) ou divisão de sub-bacia pelo sistema de águas subterrâneas até o canal principal (m), *Wrchrg,sh* é a quantidade de recarga que entra no aquífero raso no dia *i* (mm H20) e α*gw* é a constante de recessão do escoamento de base ou constante de proporcionalidade. A integração da equação 2:4.2.8 e sua reordenação para resolver *Qgw* produz:

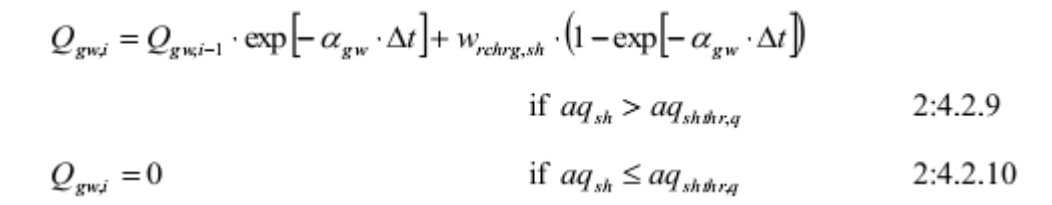

Em que *Qgw,i* é o fluxo da água subterrânea para o canal principal no dia *i* (mm H20), *Qgw,i-*1 é o fluxo da água subterrânea para o canal principal no dia i-1 (mm H20), α*gw* é a constante da recessão do escoamento de base*, Δt* é o intervalo de tempo (1 dia), *Wrchrg,sh* é a quantidade de recarga que entra no aquífero raso no dia *i* (mm H20), *aqsh* é a quantidade de água armazenada no aquífero raso no início do dia *i* (mm H<sub>2</sub>0) and  $aq_{shthr,q}$  é o limite do nível de água no aquífero raso para que possa ocorrer a contribuição das águas subterrâneas para o canal principal (mm  $H<sub>2</sub>(0)$ .

A constante de recessão do escoamento de base, α*gw,* é um índice de cálculo direto de resposta do fluxo de água subterrânea às mudanças no reabastecimento (Smedema and Rycroft, 1983). Os valores variam de 0.1-0.3 para terrenos com resposta lenta ao reabastecimento, de 0.9- 1.0 para terrenos com uma resposta rápida. Embora a constante recessão do escoamento de base possa ser calculada, as melhores estimativas são obtidas analisando-se as medidas de fluxo do curso de água durante períodos em que não há recarga na bacia hidrográfica.

Quando o aquífero raso não recebe nenhuma recarga a equação 2:4.2.9 é simplificada para:

$$
Q_{\rm gw} = Q_{\rm gw,0} \cdot \exp\left[-\alpha_{\rm gw} \cdot t\right] \qquad \text{if } aq_{sh} > aq_{sh\theta r,q} \qquad 2:4.2.11
$$
  

$$
Q_{\rm gw,1} = 0 \qquad \text{if } aq_{sh} \le aq_{sh\theta r,q} \qquad 2:4.2.12
$$

Na qual *Qgw* é o fluxo da água subterrânea para o canal principal no dia *i* (mm H20), *Qgw,0* é o fluxo da água subterrânea para o canal principal no início da recessão (tempo t=0) α*gw* é a constante da recessão do escoamento de base e *t* é o tempo decorrido desde o início da recessão(dias), *aqsh* é a quantidade de água armazenada no aquífero raso no início do dia *i* (mm H20) e *aqshth, q* é o limite do nível da água no aquífero raso para que ocorra uma contribuição de águas subterrâneas no canal principal (mm H20). A constante da recessão do escoamento de base é medida pela reordenação da equação 2:4.2.11.

$$
\alpha_{\rm gw} = \frac{1}{N} \cdot \ln \left[ \frac{Q_{\rm gw,N}}{Q_{\rm gw,0}} \right]
$$
 (2:4.2.13)

Em que α*gw* é a constante da recessão do escoamento de base, *N* o tempo decorrido desde o início da recessão(dias), *Qgw,N* é o fluxo da água subterrânea no dia *N* (mm H20), *Qgw,0* é o fluxo da água subterrânea para o canal principal no início da recessão (mm  $H_20$ ).

É comum encontrarmos dias de escoamento de base reportados para um medidor de fluxo ou bacia hidrográfica. Esta é a quantidade de dias para que uma recessão de escoamento de base decline durante o registro de um ciclo. Quando os dias de escoamento de base são usados, a equação 2:4.2.13 pode ser ainda mais simplificada:

$$
\alpha_{\rm gw} = \frac{1}{N} \cdot \ln \left[ \frac{Q_{\rm gw,N}}{Q_{\rm gw,0}} \right] = \frac{1}{BFD} \cdot \ln [10] = \frac{2.3}{BFD}
$$
 2:4.2.14

Em que α*gw* é a constante da recessão do escoamento de base e BFD é a quantidade de dias de escoamento de base para a bacia hidrográfica.

## **2:4.2.4 REVAP**

A água pode se deslocar de um aquífero raso para uma zona excessivamente não saturada. Em períodos quando o material que cobre o aquífero está seco, a água na franja capilar que separa a zona saturada da não saturada, evaporará e se difundirá para as camadas superiores. Uma vez que a água é removida da franja capilar pelo processo de evaporação, ela é reposta pela água do aquífero subjacente. A água também pode ser removida do aquífero por plantas de raízes profundas que conseguem absorver a água diretamente do aquífero.

O modelo SWAT transforma o deslocamento da água em camadas sobrepostas não saturadas, como uma função da demanda hídrica para evapotranspiração. Para evitar confusão entre a evaporação do solo e a transpiração, este processo foi nomeado como "revap". Esse processo é muito importante nas bacias hidrográficas onde a zona saturada está muito abaixo da superfície ou, onde plantas com raízes profundas estão crescendo. Porque o tipo de cobertura vegetal afeta a importância do revap no equilíbrio hídrico, os parâmetros que regem o revap geralmente variam de acordo com o uso do terreno. O Revap pode ocorrer somente se a quantidade de água armazenada no aquífero raso exceder o valor limite especificado pelo usuário , *aqshthr,rvp.*

A quantidade máxima de água que será removida do aquífero via "revap" em um determinado dia é:

$$
w_{\text{revap},\text{mx}} = \beta_{\text{rev}} \cdot E_o \tag{2.4.2.15}
$$

Em que *Wrevap.mx* é a quantidade máxima de água que penetrou a zona do solo, em resposta às deficiências hídricas (mm H2O), *βrev* é o coeficiente revap, e *E<sup>o</sup>* é a evapotranspiração em potencial para o dia (mm  $H_2O$ ). A quantidade real de revap que ocorrerá em um determinado dia é calculada:

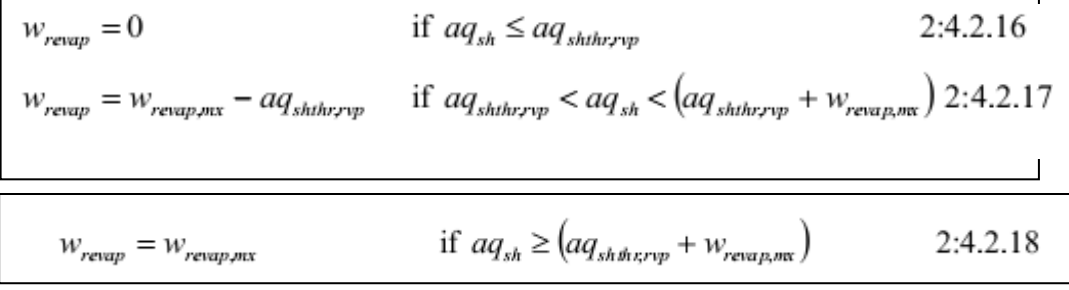

N qual *Wrevap* é a quantidade de água que penetrou a zona do solo em resposta às deficiências hídricas (mm H<sub>2</sub>O),  $W_{revap,mx}$  é a quantidade máxima de água que penetrou a zona do solo em resposta às deficiências hídricas (mm H2O), *aqsh* é a quantidade de água armazenada no aquífero raso no início do dia *i* (mm H<sub>2</sub>O) and  $aq_{shthr,ryp}$  é o limite de nível da água do aquífero raso para que seja possível ocorrer o revap (mmH2O).

#### **2:4.2.5 BOMBEAMENTO**

Se um aquífero raso é determinado com uma fonte de irrigação de água ou, água retirada para uso fora da bacia hidrográfica, o modelo permitirá que uma quantidade de água até o volume total do aquífero raso seja removida em um determinado dia. Informações detalhadas sobre a gestão da água podem ser encontradas no Capítulo 6:2.

### **2:4.2.6 ALTURA DA ÁGUA SUBTERRÂNEA**

Embora o modelo SWAT atualmente não reproduza a altura das águas subterrâneas nos arquivos de resultado, a altura do lençol freático é atualizada diariamente. A altura das águas subterrâneas tem relação com o seu fluxo pela equação 2:4.2.6.

$$
Q_{gw} = \frac{8000 \cdot K_{sat}}{L_{gw}^2} \cdot h_{withl} = \frac{8000 \cdot \mu}{10} \cdot \frac{10 \cdot K_{sat}}{\mu \cdot L_{gw}^2} \cdot h_{wbl} = 800 \cdot \mu \cdot \alpha_{gw} \cdot h_{withl}
$$
 2:4.2.19

Em que  $Q_{gw}$  é o fluxo da água subterrânea para o canal principal no dia *i* (mm H<sub>2</sub>O), *Ksat* é a condutividade hidráulica do aquífero (mm/day), *Lgw* é a distância do tergo (ridge) ou divisão de sub-bacia para o sistema de águas subterrâneas até o canal principal (m), *hwtbl* é a altura do lençol freático. (m), *μ* é a produção específica do aquífero raso (m/m)), and α*gw* é a constante da recessão do escoamento de base. Substituindo-se essas definições por *Qgw* na equação 2:4.2.9 temos:

$$
h_{wbl,i} = h_{wbb,i-1} \cdot \exp\left[-\alpha_{gw} \cdot \Delta t\right] + \frac{w_{refreg} \cdot \left(1 - \exp\left[-\alpha_{gw} \cdot \Delta t\right]\right)}{800 \cdot \mu \cdot \alpha_{gw}}
$$
 (2:4.2.20)

Em que *hwtbl* é a altura do lençol freático no dia *i* (m), *hwtbl,i-1* é a altura do lençol freático no dia *i-1* (m), α*gw* é a constante da recessão do escoamento de base , *Δt* é o intervalo de tempo (1 dia)*, Wrchrg,sh* é a quantidade de recarga que entra no aquífero raso no dia *i* (mm H2O), e μ é a produção específica do aquífero raso (m/m).

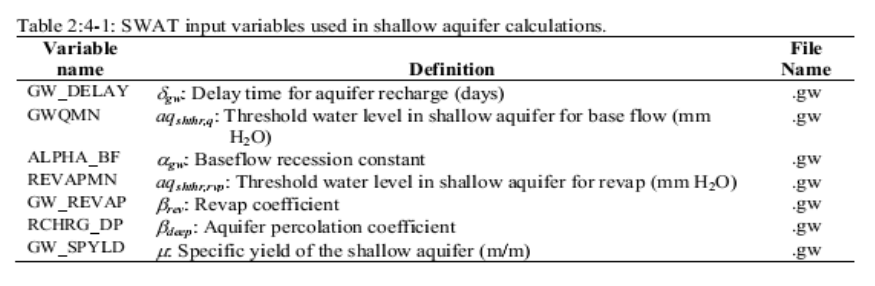

## **2:4.3 AQUÍFEROS PROFUNDOS**

O equilíbrio hídrico para o aquífero profundo é:

Em que *aqdp,i* é a quantidade de água armazenada no aquífero profundo no dia *i* (mm H2O), *aqdp,i-<sup>1</sup>*é a quantidade de água armazenada no aquífero profundo no dia *i-1*(mm H2O), *wdeep* é a quantidade de água percolando do aquífero raso para o profundo no dia *i* (mm H2O) e *wpump,dp* é a quantidade de água retirada do aquífero por bombeamento profundo no dia *i* (mm H2O). A quantidade de água percolada no aquífero profundo é calculada pelas equações demonstradas na Seção 2:4.2.4. Caso o aquífero profundo seja especificado como uma fonte de irrigação hídrica ou água retirada para uso fora da bacia hidrográfica, o modelo permitirá que seja removida uma quantidade até o volume total do aquífero profundo em um determinado dia.

A água que penetra no aquífero profundo não é considerada em futuros cálculos de orçamento e pode ser considerada como perda do sistema.

## **2:4.4 NOMENCLATURA**

*BFD* é a quantidade de dias de escoamento de base para a bacia hidrográfica

 $E_o$  2:2.2 Potencial de evapotranspiração (mm d<sup>-1</sup>)

*Ksat* Condutividade hidráulica do aquífero (mm/day)

*Lgw* Distância do tergo (ridge) ou divisão de sub-bacia para o sistema de águas subterrâneas até o canal principal (m)

*N* Tempo decorrido desde o início da recessão (dias)

 $Q_{gw}$  fluxo da água subterrânea ou, fluxo de base que entra no canal principal (mm H<sub>2</sub>O)

 $Q_{gw,0}$  Fluxo da água subterrânea no início da recessão (mm H<sub>2</sub>O)

 $Q_{\text{gw},N}$  Fluxo da água subterrânea no dia *N* (mm H<sub>2</sub>O)

 $aq<sub>dp</sub>$  Quantidade de água armazenada no aquífero profundo (mm  $H_2O$ )

 $aq<sub>sh</sub>$  Quantidade de água armazenada no aquífero raso (mm H<sub>2</sub>O)

 $a_{\text{d}s\text{h}thr}$ , Limite do nível da água do aquífero raso para um fluxo de base (mm H<sub>2</sub>O)

*aqshthr,rvp* é o limite de nível da água do aquífero raso para que seja possível ocorrer o revap ou a percolação para o aquífero profundo

(mm H2O)

*hwtbl* altura do lençol freático. (m).

- *wcrk,btm* quantidade de água que passou o limite inferior do perfil do solo devido ao fluxo de retorno (mm  $H_2O$ ).
- *wdeep* Quantidade de água percolando do aquífero raso para o profundo (mm H2O)
- *wpump,dp* Quantidade de água retirada do aquífero profundo por bombeamento (mm H2O)

*wpump,sh* quantidade de água retirada do aquífero raso por bombeamento (mm H*2*O)

*wrchrg* Quantidade de água que entra no aquífero via recarga (mm H2O)

*wrchrg,sh* quantidade de água que entra no aquífero raso via recarga (mm H*2*O)

*wrevap* Quantidade máxima de água que penetra a zona do solo, em resposta às deficiências hídricas (mm

 $H_2O$ 

*wrevap,mx* quantidade máxima de água que penetra a zona do solo, em resposta às deficiências hídricas

No dia *i* (mm H2O)

- *wseep* é o valor total de água que sai da base do perfil do solo no dia (mm H2O)
- $a_{gw}$   $\alpha_{gw}$  é a constante da recessão do escoamento de base
- *βdeep* Coeficiente de percolação do aquífero
- *βrev* Coeficiente Revap
- *δgw* Tempo de atraso ou de drenagem para a reposição do aquífero (dias)
- *μ* Produção específica do aquífero raso (m/m)

# **2.4.5 REFERÊNCIAS**

- Arnold, J.G., P.M. Allen, and G. Bernhardt. 1993. A comprehensive surfacegroundwater flow model. Journal of Hydrology 142: 47-69.
- Dingman, S.L. 1994. Physical hydrology. Prentice-Hall, Inc., Englewood Cliffs, NJ. Hooghoudt, S.B. 1940. Bijdrage tot de kennis van enige natuurkundige grootheden van de grond. Versl. Landbouwkd. Onderz. 46: 515-707.
- Hubbert, M.K. 1940. The theory of groundwater motion. Journal of Geology 48: 785-944.
- Johnson, K.H. 1977. A predictive method for ground water levels. Master"s Thesis, Cornell University, Ithica, N.Y.
- Sangrey, D.A., K.O. Harrop-Williams, and J.A. Klaiber. 1984. Predicting groundwater response to precipitation. ASCE J. Geotech. Eng. 110(7): 957-975.
- Smedema, L.K. and D.W. Rycroft. 1983. Land drainage—planning and design of agricultural drainage systems, Cornell University Press, Ithica, N.Y.
- Venetis, C. 1969. A study of the recession of unconfined aquifers. Bull. Int. Assoc. Sci. Hydrol. 14(4): 119-125.

# **NUTRIENTES E PESTICIDAS**

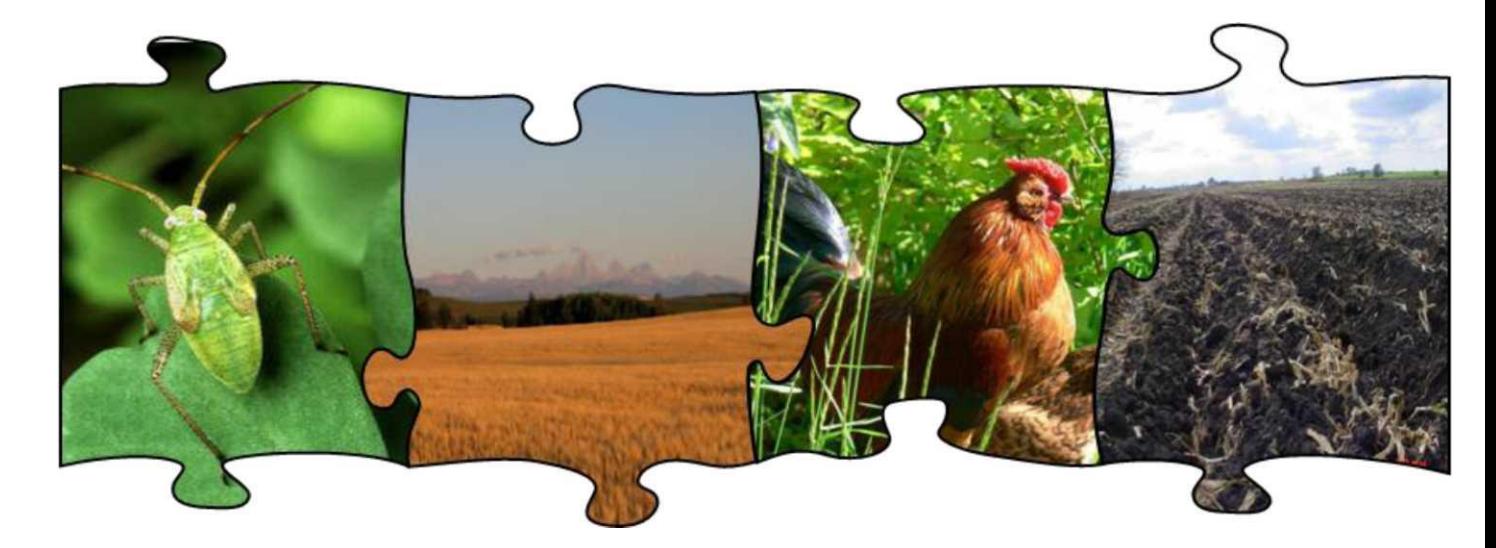

O destino e transporte de nutrientes e pesticidas em uma bacia hidrográfica dependem das transformações que os compostos sofrem no ambiente do solo. O SWAT modela o ciclo nutritivo completo para o nitrogênio e fósforo, bem como a degradação de quaisquer pesticidas aplicados em uma *HRU*.

Os três capítulos seguintes avaliam a metodologia utilizada pelo modelo SWAT para simular processos de nutrientes e pesticidas no solo.

# SEÇÃO 3 CAPÍTULO 1

# EQUAÇÕES: NITROGÊNIO

A complexidade do ciclo do nitrogênio e a importância do nitrogênio no crescimento das plantas fizeram deste elemento o assunto de muita pesquisa. O ciclo do nitrogênio é um sistema dinâmico que inclui a água, atmosfera e o solo. As plantas necessitam de nitrogênio mais do que qualquer outro elemento essencial, excluindo o carbono, oxigênio e hidrogênio. O nitrogênio é modelado no modelo SWAT no perfil do solo e no aquífero superficial.

# 3:1.1 CICLO DO NITROGÊNIO NO SOLO

As três principais formas de nitrogênio em solos minerais são nitrogênio orgânico associado com húmus, formas minerais de nitrogênio presas por coloides do solo e formas minerais de nitrogênio em solução. O nitrogênio pode ser adicionado ao solo por fertilizantes, esterco ou aplicação de resíduos, fixação por bactérias simbióticas ou assimbióticas e chuva. O nitrogênio é removido do solo pela absorção das plantas, lixiviação, volatilização, desnitrificação e erosão. A figura 3:1-1 mostra os principais componentes do ciclo do nitrogênio.

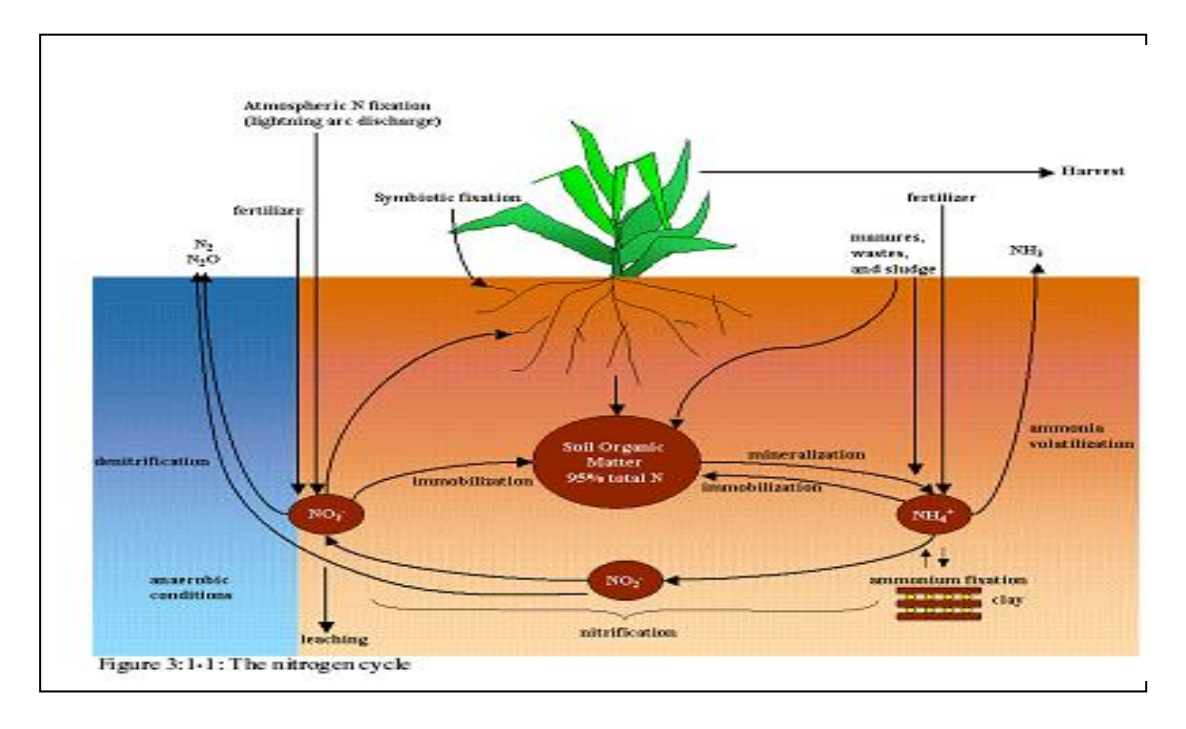

O nitrogênio é considerado um elemento extremamente reativo. A natureza altamente reativa do nitrogênio resulta da sua capacidade de existir numa série de estados de valência. O estado de valência ou o estado de oxidação descreve o número de elétrons que orbitam o núcleo do átomo de nitrogênio em relação ao número presente em um átomo eletronicamente neutro. O estado de valência será positivo a medida que o átomo perde elétrons e será negativo a medida que o átomo ganha elétrons. Exemplos de nitrogênio em diferentes estado de valência são:

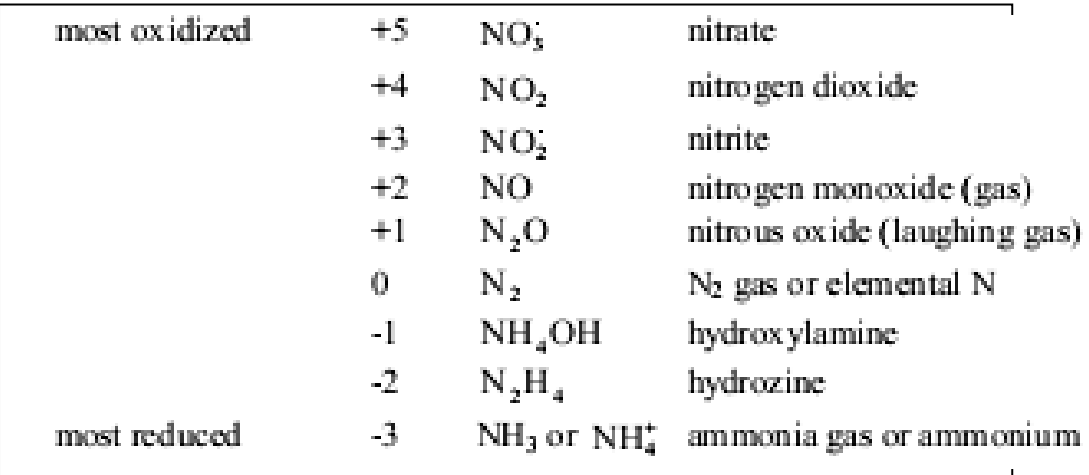

A capacidade do nitrogênio de variar o seu estado de valência o torna um elemento altamente móvel. Prever o movimento do nitrogênio entre os diferentes reservatórios no solo é fundamental para a gestão bem sucedida deste elemento no ambiente.

O SWAT monitora cinco reservatórios diferentes de nitrogênio no solo (Figura 3.1- 2). Dois reservatórios são formas inorgânicas de nitrogênio, NH4 + e NO-3, enquanto os outros três são formas orgânicas de nitrogênio. N (nitrogênio) orgânico fresco está associado com resíduos e biomassa microbiana, enquanto os reservatórios de N(Nitrogênio) orgânico ativo e estável são associados com o húmus do solo. O nitrogênio orgânico associado com o húmus é dividido em dois grupos para explicar a variação na disponibilidade de substâncias húmicas para mineralização.

#### NITROGÊNIO

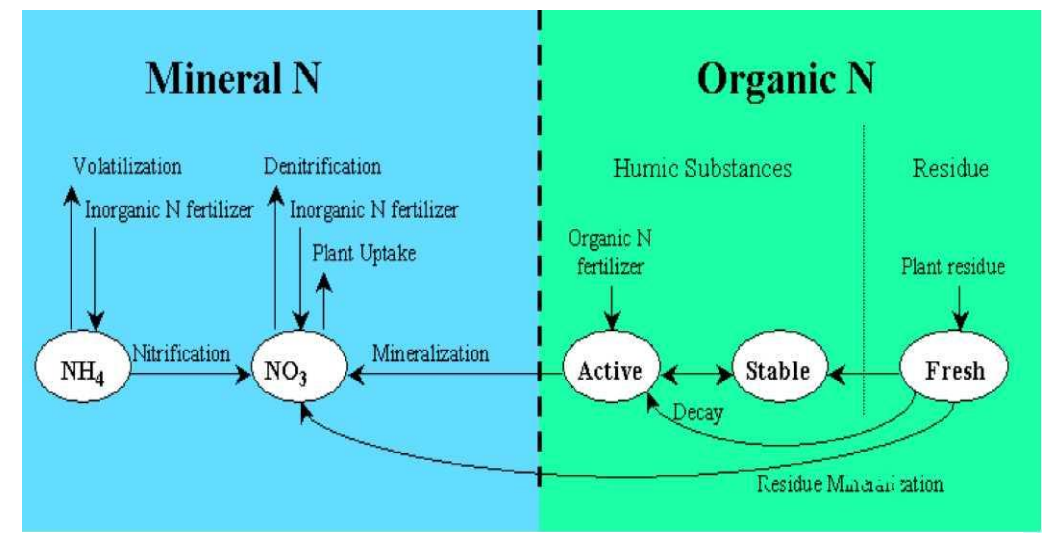

Figura 3:1-2: Reservatórios de nitrogênio no solo SWAT e processos que movem o nitrogênio para dentro e fora dos reservatórios

### 3:1.1.1 INICIALIZAÇÃO DOS NÍVEIS DE NITROGÊNIO NO SOLO

Os usuários podem definir a quantidade de nitrato e nitrogênio orgânico contido em substâncias húmicas para todas as camadas do solo no início da simulação. Se o usuário não especificar as concentrações iniciais de nitrogênio, o SWAT irá inicializar os níveis de nitrogênio nas diferentes reservatórios.

Os níveis de nitrato iniciais no solo são variados pela profundidade usando a relação:

$$
NO3_{conc,z} = 7 \cdot \exp\left(\frac{-z}{1000}\right) \tag{3.1.1.1}
$$

na qual *NO3conc,z* é a concentração de nitrato no solo a uma profundidade z (mg/kg ou ppm), e *z* é a profundidade a partir da superfície do solo (mm). A concentração de nitrato em profundidade calculada a partir da equação 3:1.1.1 é exibida na Figura 3.1-3. A concentração de nitrato em uma camada é calculada resolvendo a equação 3:1.1.1 para a menor profundidade limite do horizonte.

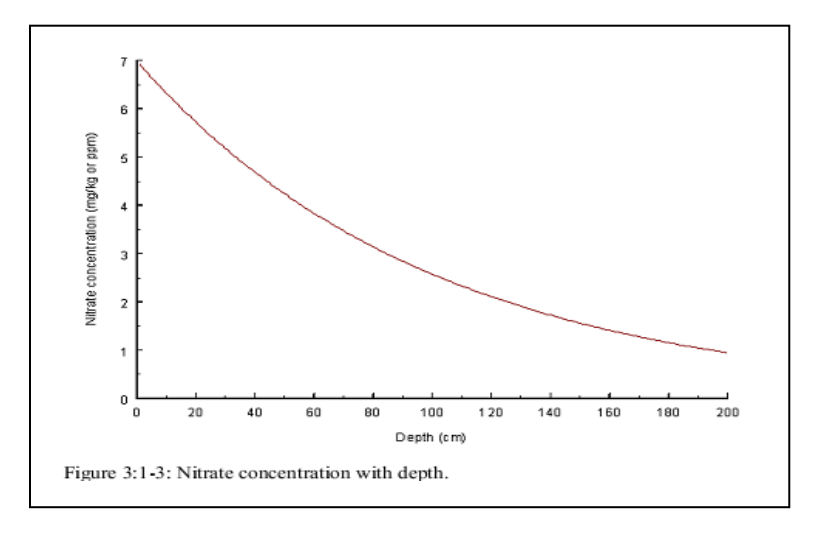

Os níveis de nitrogênio orgânico são atribuídos assumindo que a relação C:N de materiais húmicos é 14:1.A concentração de nitrogênio orgânico húmico em uma camada de solo é calculada:

$$
orgN_{hump} = 10^4 \cdot \left(\frac{orgC_{ly}}{14}\right) \tag{3.1.1.2}
$$

na qual *orgNhum, ly* é a concentração de nitrogênio orgânico húmico na camada (mg/kg ou ppm) e *orgCly* é a quantidade de carbono orgânico na camada (%). O N(nitrôgenio) orgânico húmico é dividido entre os grupos ativos e estáveis utilizando as seguintes equações:

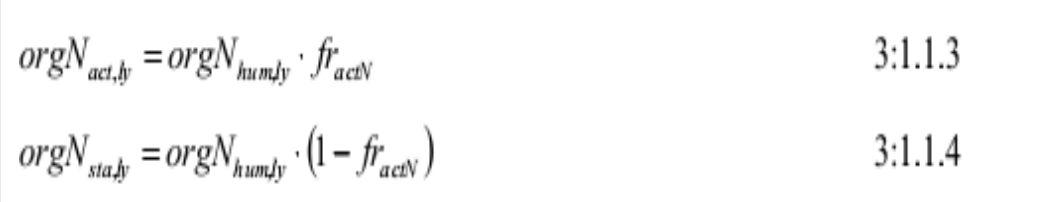

em que *orgNact,ly* é a concentração de nitrogênio no reservatório orgânico ativo (mg/kg), *orgNhum,ly* é a concentração de nitrogênio orgânico húmico no reservatório (mg/kg), *fractN* é a fração de nitrogênio húmico no reservatório ativo e *orgNsta,ly* é a concentração de nitrogênio no reservatório orgânico estável, (mg/kg). A fração de nitrogênio húmico no reservatório ativo, *fractN,* é definido como 0,02.

O nitrogênio no reservatório orgânico fresco é zero em todas as camadas exceto na superior de 10 mm de solo. Nos 10 mm superiores, o reservatório de nitrogênio orgânico fresco é definido a 0,15% da quantidade inicial de resíduo na superfície do solo.

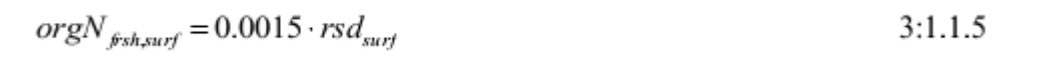

em que *orgNfrsh,surf* é o nitrogênio no reservatório orgânico fresco nos 10 mm superiores (kg N/ha), e *rsdsurf* é material no reservatório de resíduos para os 10 mm superiores de solo (kg/ha). O reservatório de amônia para o nitrogênio do solo, *NH4ly,* é inicializado a 0 ppm.

Enquanto o SWAT permite que os níveis de nutrientes sejam introduzidos como concentrações, ele realiza todos os cálculos numa base de massa. Para converter uma concentração em uma massa, a concentração é multiplicada pela densidade aparente e profundidade da camada e dividida por 100:

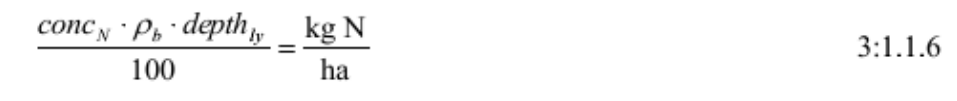

na qual *conc<sup>N</sup>* é a concentração de nitrogênio na camada (mg/kg ou ppm), *ρ<sup>b</sup>* é a densidade aparente da camada (Mg/m <sup>3</sup> ), e *depthly* representa a profundidade da camada (mm).

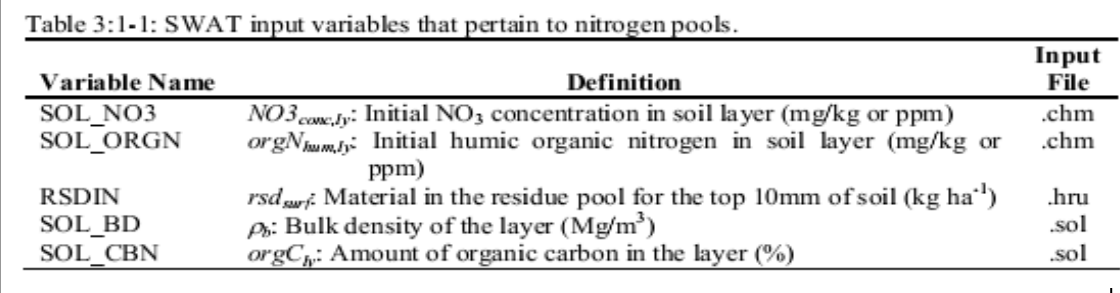

### 3:1.2 IMOBILIZAÇÃO DE MINERALIZAÇÃO & DECOMPOSIÇÃO

Decomposição é a quebra de resíduos orgânicos frescos em componentes orgânicos mais simples. Mineralização é a conversão microbiana de nitrogênio orgânico, não disponível para as plantas em nitrogênio inorgânico, disponível para as plantas. Imobilização é a conversão microbiana de nitrogênio do solo inorgânico disponível para as plantas para nitrogênio orgânico indisponíveis para as plantas.

As bactérias decompõem o material orgânico para obter energia para os processos de crescimento. O resíduo vegetal é dividido em glicose, que é então convertido em energia:

$$
C_6H_{12}O_6 + O_2 \xrightarrow{\text{ energy released}} 6CO_2 + 6H_2O
$$

A energia liberada pela conversão de glicose em dióxido de carbono e água é usada para diversos processos celulares, incluindo a síntese de proteínas. A síntese da proteína requer nitrogênio. Se o resíduo a partir do qual a glicose é obtida contém nitrogênio suficiente, as bactérias irão utilizar o nitrogênio do material orgânico para atender à demanda para a síntese de proteína. Se o teor de nitrogênio do resíduo é muito baixo para atender a demanda bacteriana de nitrogênio, as bactérias utilizarão NH4 + e NO-3 a partir da solução do solo para satisfazer as suas necessidades. Se o teor de nitrogênio do resíduo exceder a demanda bacteriana de nitrogênio, as bactérias irão libertar o excesso de nitrogênio na solução do solo como NH4+. A relação geral entre a razão C:N e mineralização/imobilização é:

C: N>30:1 a imobilização ocorre, uma redução líquida no  $NH_4$  + e  $NO_3$  do solo

20:01 ≤ C:N ≤ 30:1 não esperar nenhuma mudança líquida; os processos de imobilização e mineralização estão em equilíbrio

C: N <20:01 mineralização ocorre, um ganho líquido no NH4 + e NO-3 do solo

Os algoritmos de mineralização de nitrogênio no modelo SWAT são algoritmos de mineralização líquida que incorporam imobilização nas equações. Os algoritmos foram adaptados a partir do modelo de mineralização PAPRAN (Seligman e van Keulen, 1981).

Duas fontes são consideradas para a mineralização: O reservatório de N orgânico fresco associado com resíduos de culturas e biomassa microbiana e o reservatório de N orgânico ativo associado com o húmus do solo. A mineralização e decomposição podem ocorrer somente se a temperatura da camada superficial do solo for superior a 0° C.

A mineralização e decomposição são dependentes da disponibilidade e da temperatura da água. Dois fatores são utilizados nas equações de mineralização e decomposição para explicar o impacto da temperatura e da água sobre esses processos.

O fator temperatura de ciclagem de nutrientes é calculado:

$$
\gamma_{tmp,ly} = 0.9 \cdot \frac{T_{soily}}{T_{soilk} + \exp\left[9.93 - 0.312 \cdot T_{soilk}\right]} + 0.1
$$
 3:1.2.1

em que γsw,ly é o fator temperatura de ciclagem de nutrientes para a camada *ly*, e *Tsoil,ly* é a temperatura da camada *ly* (°C). O fator temperatura de ciclagem de nutrientes nunca pode cair abaixo de 0,1.

O fator água de ciclagem de nutrientes é calculado:

$$
\gamma_{swJy} = \frac{SW_{ly}}{FC_{ly}}
$$

em que γsw,ly é o fator água de ciclagem de nutrientes para a camada *ly*, *SWly* é o teor de umidade da camada de *ly* em um determinado dia (mm H2O), e *FCly* é o teor de umidade da camada *ly* na capacidade de retenção de água (mm H2O). O fator água de ciclagem de nutrientes nunca pode cair abaixo de 0,05.

#### 3:1.2.1 MINERALIZAÇÃO DO HÚMUS

O nitrogênio pode mover-se entre os reservatórios orgânicos ativos e estáveis na fração de húmus. A quantidade de nitrogênio transferida de um reservatório para o outro é calculada:

$$
N_{bnsly} = \beta_{bns} \cdot orgN_{actly} \cdot \left(\frac{1}{\hat{f}r_{actN}} - 1\right) - orgN_{sta,b} \tag{3.1.2.3}
$$

*Ntrns,ly* é a quantidade de nitrogênio transferida entre os reservatórios orgânicos ativos e estáveis *(*kg N / ha), *βtrns* é a constante de velocidade (1x10-5 ), *orgNact,ly* é a quantidade de nitrogênio no reservatório orgânico ativo (kg N/ha), *fractN* é a fração de nitrogênio húmico no reservatório ativo (0,02) e *orgNsta,ly* é a quantidade de nitrogênio no reservatório orgânico estável (kg N /
ha). Quando *Ntrns,ly* é positivo, o nitrogênio está se movendo do reservatório orgânico ativo para o reservatório orgânico estável. Quando *Ntrns,ly* é negativo, o nitrogênio está se movendo do reservatório orgânico estável para o reservatório orgânico ativo. A mineralização à partir do reservatório de N orgânico ativo de húmus é calculada:

$$
N_{\min,ly} = \beta_{\min} \cdot (\gamma_{\text{imp},ly} \cdot \gamma_{\text{sw},ly})^{1/2} \cdot \text{orgN}_{\text{act},ly}
$$
 3:1.2.4

em que *Nmina,ly* é o nitrogênio mineralizado a partir do reservatório de N orgânico ativo de húmus (kg N /ha), *βmin* é o coeficiente da taxa de mineralização dos nutrientes orgânicos ativo do húmus, *γtmp,ly* é o fator temperatura de ciclagem de nutrientes para a camada ly, *γsw,ly* é o fator água de ciclagem de nutrientes para a camada ly, *orgNact,ly* é a quantidade de nitrogênio no reservatório orgânico ativo (kg  $N / ha$ ).

O nitrogênio mineralizado a partir do reservatório de húmus orgânico ativo é adicionado ao reservatório de nitrato na camada.

#### 3:1:2.2 MINERALIZAÇÃO & DECOMPOSIÇÃO DE RESÍDUOS

A decomposição e a mineralização do reservatório de nitrogênio orgânico fresco é permitida apenas na primeira camada do solo. A decomposição e a mineralização são controlados por um coeficiente de taxa de decomposição , que é atualizado diariamente. O coeficiente da taxa de decomposição é calculado como uma função da relação C:N e razão C:P dos resíduos, temperatura e umidade do solo.

A proporção C:N do resíduo é calculada:

$$
\varepsilon_{C:N} = \frac{0.58 \cdot rsd_y}{orgN_{frsh,b} + NO3_y} \tag{3.1.2.5}
$$

Na qual Ɛ*C:N* é a proporção C:N do resíduo na camada de solo, *rsdly* é o resíduo na camada *ly* (kg/ha), 0,58 é a fração de resíduo que é carbono, *orgNfrsh,ly* é o nitrogênio no reservatório orgânico fresco na camada ly (kg N/ha) e *NO3ly* é a quantidade de nitrato na camada *ly* (kg N/ha).

A proporção de C:P do resíduo é calculada:

$$
\varepsilon_{C.P} = \frac{0.58 \cdot rsd_{ly}}{orgP_{fshly} + P_{solutionly}}
$$
 3:1.2.6

Na qual *ƐC:P* é a proporção C:P do resíduo na camada de solo, *rsdly* é o resíduo na camada *ly* (kg/ha), 0,58 é a fração de resíduo que é carbono, *orgPfrsh,ly* é o fósforo no reservatório orgânico fresco na camada *ly* (kg de P/ha), e *Psolution,ly* é a quantidade de fósforo em solução na camada *ly* (kg P/ha).

O coeficiente da taxa de decomposição define a fração de resíduo que é decomposta. O coeficiente da taxa de decomposição é calculado:

$$
\delta_{\text{ntr},b} = \beta_{\text{rsd}} \cdot \gamma_{\text{ntr},b} \cdot (\gamma_{\text{tmp},b} \cdot \gamma_{\text{sw},b})^{1/2} \tag{3.1.2.7}
$$

em que *δntr,ly* é o coeficiente da taxa de decomposição de resíduos, *βrsd* é o coeficiente da taxa de mineralização de resíduos de nutrientes orgânicos frescos, *γntr,ly* é o fator de composição do resíduo de ciclagem de nutrientes para a camada *ly*, *γtmp,ly* é o fator temperatura de ciclagem de nutrientes para a camada *ly*, e *γsw,ly* é o fator água de ciclagem de nutrientes para a camada *ly*.

O fator composição do resíduo de ciclagem de nutrientes é calculado:

$$
\gamma_{n\nu,j\nu} = \min \left\{ \exp \left[ -0.693 \cdot \frac{(\varepsilon_{C:N} - 25)}{25} \right] \right\}
$$
\n
$$
\gamma_{n\nu,j\nu} = \min \left\{ \exp \left[ -0.693 \cdot \frac{(\varepsilon_{C:P} - 200)}{200} \right] \right\}
$$
\n
$$
1.0
$$
\nand

*ly, ƐC:N* é a relação C:N do resíduo na camada de solo e *ƐC: P* é a razão C:P do resíduo na camada de solo.

A mineralização a partir do reservatório de N orgânico fresco do resíduo é então calculada:

$$
N_{\text{minf},b} = 0.8 \cdot \delta_{\text{ntr},b} \cdot \text{orgN}_{\text{fsh},b}
$$

em que *Nminf, ly* é o nitrogênio mineralizado a partir do reservatório de N orgânico fresco (kg N/ha), *δntr,ly* é o coeficiente da taxa de decomposição do resíduo, e *orgNfrsh,ly* é o nitrogênio no reservatório orgânico fresco na camada *ly* (kg N/ha). O nitrogênio mineralizado a partir do reservatório orgânico fresco é adicionado ao reservatório de nitrato na camada.

A decomposição a partir do reservatório de N orgânico fresco do resíduo é então calculada:

$$
N_{dec,ly} = 0.2 \cdot \delta_{nt,ly} \cdot orgN_{fsh,ly}
$$

em que *Ndec,ly* é o nitrogênio decomposto do reservatório de N orgânico fresco (kg N/ha), *δntr,ly* é o coeficiente da taxa de decomposição do resíduo, e *orgNfrsh*,*ly* é o nitrogênio no reservatório orgânico fresco na camada *ly* (kg N/ha). O nitrogênio decomposto do reservatório orgânico fresco é adicionado ao reservatório orgânico ativode húmus na camada.

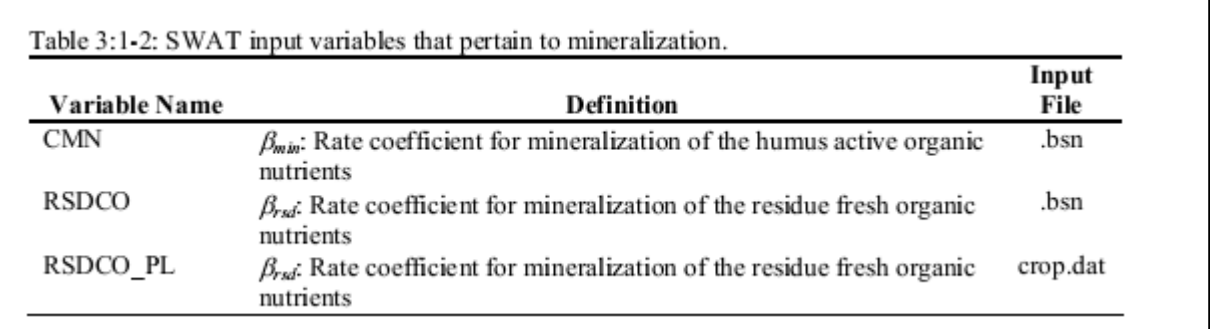

## 3:1.3 NITRIFICAÇÃO & VOLATIZAÇÃO DA AMÔNIA

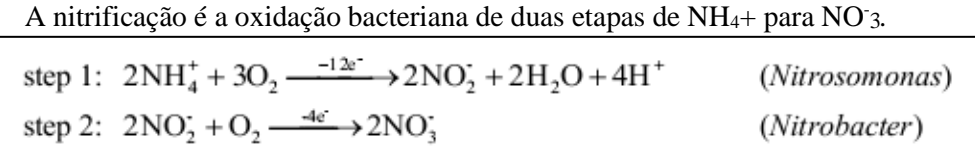

A volatilização de amônia é a perda gasosa de NH<sup>3</sup> que ocorre quando o amônio, NH4+, é aplicado à uma superfície de solo calcário ou quando a ureia, (NH2) <sup>2</sup>CO, é aplicada a qualquer superfície do solo.

NH4+ aplicado à superfície de um solo calcário:

step 1:  $CaCO_3 + 2NH_4^+X \longleftrightarrow (NH_4)_2CO_3 + CaX_2$ step 2:  $(NH_4)CO_3 \longleftrightarrow 2NH_3 + CO_2 + H_2O$ 

Superfície de ureia aplicada a qualquer tipo de solo:

$$
\begin{aligned}\n\text{step 1: } (\text{NH}_2)_2\text{CO} + 2\text{H}_2\text{O} &\leftarrow \xrightarrow{\text{uncaseenzyme}} (\text{NH}_4)_2\text{CO}_3 \\
\text{step 2: } (\text{NH}_4)_2\text{CO}_3 &\leftarrow \xrightarrow{\text{on}} 2\text{NH}_3 + \text{CO}_2 + \text{H}_2\text{O}\n\end{aligned}
$$

O SWAT simula a nitrificação e volatilização da amônia utilizando uma combinação dos métodos desenvolvidos por Reddy et al. (1979) e Godwin et al. (1984). A quantidade total de nitrificação e volatilização de amônia é calculada e em seguida repartida entre os dois processos. A nitrificação é uma função da temperatura e umidade do solo, enquanto a volatilização de amônia é uma função da temperatura, profundidade e capacidade de troca catiônica do solo. Quatro coeficientes são usados nos algoritmos de nitrificação/volatilização para explicar o impacto destes parâmetros.

A nitrificação/volatilização ocorre apenas quando a temperatura da camada de solo excede 5° C.

O fator temperatura de nitrificação/volatilização é calculado:

$$
\eta_{tmp,ly} = 0.41 \cdot \frac{\left(T_{solid, y} - 5\right)}{10} \qquad \qquad \text{if } T_{solid, y} > 5 \qquad 3:1.3.1
$$

em que *Ntmp,ly* é o fator temperatura de nitrificação/volatilização, e *Tsoil,ly* é a temperatura da camada *ly* (°C).

O fator nitrificação da umidade do solo é calculado:

$$
\eta_{swly} = \frac{SW_b - WP_b}{0.25 \cdot (FC_b - WP_b)} \quad \text{if } SW_b < 0.25 \cdot FC_b - 0.75 \cdot WP_b \qquad 3:1.3.2
$$
\n
$$
\eta_{swly} = 1.0 \qquad \qquad \text{if } SW_b \ge 0.25 \cdot FC_b - 0.75 \cdot WP_b \qquad 3:1.3.3
$$

em que *Nsw,ly* é o fator nitrificação da umidade do solo, *SWly* é a umidade do solo da camada *ly* em um determinado dia (mm H2O), *WPly* é a quantidade de água retida na camada de solo no teor de umidade no ponto de murcha (mm H2O), e *FCly* é a quantidade de água retida na camada de solo na capacidade de campo de umidade do solo (mm H<sub>2</sub>O).

O fator profundidade de volatilização é calculado:

$$
\eta_{midz,y} = 1 - \frac{z_{mid,y}}{z_{mid,y} + \exp\left[4.706 - 0.0305 \cdot z_{mid,y}\right]}
$$
 3:1.3.4

em que *Nmidz,ly* é o fator profundidade de volatilização, e *Nmid, ly* é a profundidade a partir da superfície do solo até o meio da camada (mm).

O modelo SWAT não requer que o usuário forneça informações sobre a capacidade de troca catiônica do solo. O fator de volatilização troca catiônica é definido como um valor constante:

$$
\eta_{\text{ccc},ly} = 0.15 \tag{3.1.3.5}
$$

O impacto de fatores ambientais sobre a nitrificação e volatilização de amônia numa determinada camada é definido pelo regulador de nitrificação e de volatilização. O regulador de nitrificação é calculado:

$$
\eta_{\text{min},y} = \eta_{\text{sup},y} \cdot \eta_{\text{sw},y}
$$
\n
$$
\tag{3.1.3.6}
$$

e o regulador de volatilização é calculado:

$$
\eta_{\text{vol},\text{ly}} = \eta_{\text{imp},\text{ly}} \cdot \eta_{\text{midz},\text{ly}} \cdot \eta_{\text{ccc},\text{ly}}
$$
\n
$$
3:1.3.7
$$

em que *Nnit,ly* é o regulador de nitrificação, *Nvol,ly* é o regulador de volatilização, *Ntmp,ly* é o fator temperatura de nitrificação/volatilização, *Nsw,ly* é o fator nitrificação da umidade do solo e *Nmidz,ly* o fator profundidade de volatilização.

A quantidade total de amônio perdida para nitrificação e volatilização é calculada usando uma equação cinética de primeira ordem (Reddy et al, 1979):

$$
N_{\text{nil}|\text{vol},b} = NH4_b \cdot \left(1 - \exp\left[-\eta_{\text{nil},y} - \eta_{\text{vol},b}\right]\right) \tag{3.1.3.8}
$$

em que *Nnit/vol,ly* é a quantidade de amônio convertido via nitrificação e volatilização na camada *ly* (kg N / ha), *NH4ly* é a quantidade de amônio na camada *ly* (kg N / ha),*Nnit,ly* é o regulador de nitrificação, e *Nvol,ly* é o regulador de volatilização.

Para particionar *Nnit/vol,ly* entre nitrificação e volatilização, a expressão pela qual *NH4ly* é multiplicado na equação 3:1.3.8, é resolvida usando cada regulador individualmente para obter uma fração de amônio removido por cada processo:

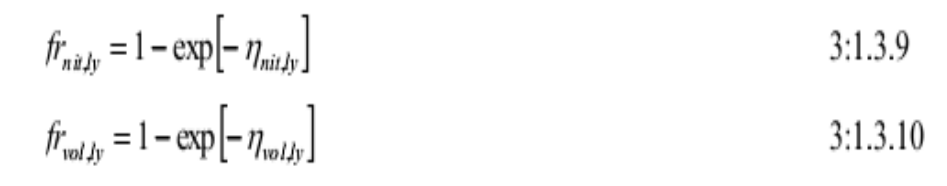

em que *frnit,ly* é a fração estimada de nitrogênio perdido por nitrificação, *frvol,ly* é a fração estimada de nitrogênio perdido por volatilização, *Nnit,ly* é o regulador de nitrificação e *Nvol,ly* é o regulador de volatilização.

A quantidade de nitrogênio removida do reservatório de amônio por nitrificação é então calculada:

$$
N_{ni\ell,b} = \frac{f_{ni\ell,b}}{\left(f_{ni\ell,b} + f_{vol,b}\right)} \cdot N_{ni|vol,ly}
$$

e a quantidade de nitrogênio removida do reservatório de amônio por volatilização é:

$$
N_{vol,ly} = \frac{f_{vol,ly}}{(f_{nily} + f_{vol,ly}}) \cdot N_{nily} \tag{3.1.3.12}
$$

em que *Nnit,ly* é a quantidade de nitrogênio convertido de NH4 + para NO-<sup>3</sup> na camada *ly* (kg N/ha), *Nvol,ly* é a quantidade de nitrogênio convertido de NH4 + para NH<sup>3</sup> na camada *ly* (kg N/ha), *frvol,ly* é a fração estimada de nitrogênio perdido por nitrificação, *frvol,ly* é a fração estimada de nitrogênio perdido por volatilização, e *Nnit/vol,ly* é a quantidade de amônio convertido via nitrificação e volatilização na camada *ly* (kg N/ha)

#### 3:1.4 DESNITRIFICAÇÃO

A desnitrificação é a redução bacteriana do nitrato,  $NO<sub>3</sub>$ , para gases  $N<sub>2</sub>$ , ou  $N<sub>2</sub>O$  sob condições anaeróbicas (reduzida). A desnitrificação é uma função da umidade do solo, temperatura, presença de uma fonte de carbono e de nitrato.

Em geral, quando a porosidade cheia de água é superior a 60% desnitrificação será observada num solo. A medida que aumidade do solo aumenta, condições anaeróbias se desenvolvem pelo fato do oxigênio se difundir 10.000 vezes mais lento na da água do que no ar. Como a taxa de difusão do oxigênio na da água diminui quando a temperatura da água aumenta, a temperatura, também influenciará a desnitrificação.

Sistemas de cultivo na qual a área é alagada, como o arroz, podem perder uma grande fração de fertilizante por desnitrificação. Para um sistema de cultivo regular, cerca de 10-20% do fertilizante nitrogenado pode ser perdido para a desnitrificação. No sistema de cultivo de arroz, cerca de 50% do fertilizante nitrogenado pode ser perdido para a desnitrificação. Em um sistema de cultivo inundado, a profundidade da água desempenha um papel importante, pois controla a quantidade de água em que o oxigênio tem que se difundir, para atingir o solo.

O modelo SWAT determina a quantidade de nitrato perdido para a desnitrificação com a equação:

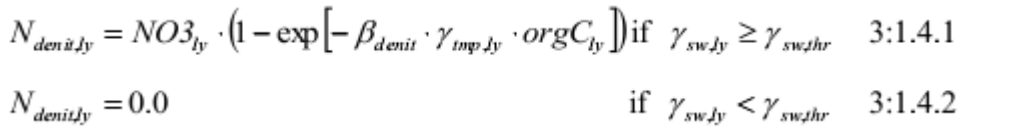

na qual *Ndenit, ly* é a quantidade de nitrogênio perdido para a desnitrificação (kg N/ha), *NO3ly* é a quantidade de nitrato na camada *ly* (kg N/ha), *βdenit* é o coeficiente de taxa para desnitrificação, *γtmp, ly* é o fator temperatura de ciclagem de nutrientes para a camada *ly* calculada com a equação 3:1.2.1, *γsw, ly* é o fator água de ciclagem de nutrientes para a camada *ly* calculado com a equação 3:1.2.2, *orgCly* é a quantidade de carbono orgânico na camada (%), e *γsw, thr* é o valor limite do fator água de ciclagem de nutrientes para que a desnitrificação ocorra.

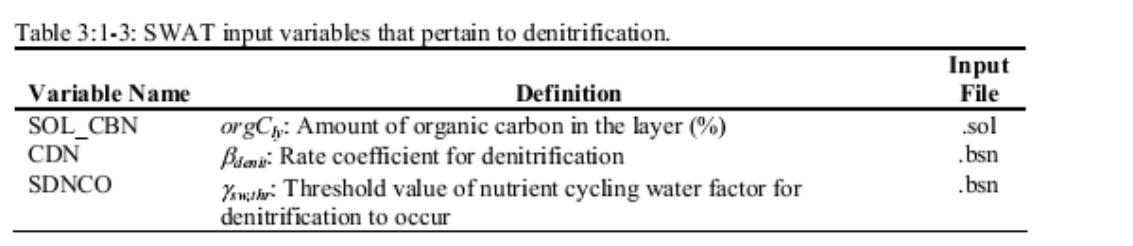

# 3:1.5 DEPOSIÇÃO ATMOSFÉRICA

A deposição atmosférica ocorre quando substancias químicas no ar se assentam sobre a superfície da terra ou da água. Alguns dos poluentes químicos mais importantes são aqueles que contêm nitrogênio ou fósforo. Compostos nitrogenados podem ser depositados em água e superfícies terrestres por meio de mecanismos de deposição secos e úmidos. A deposição úmida ocorre pela absorção dos compostos através da chuva enquanto cai transportando principalmente nitrato (NO3-) e amônio (NH4 +). A deposição seca é a adsorção direta de compostos à superfície da água ou da terra e envolve complexas interações entre compostos de nitrogênio no ar e vegetais, água, solo, rocha, ou superfícies de construção.

A contribuição relativa de deposição atmosférica à carga total de nutrientes é difícil de medir ou avaliar indiretamente e muitos mecanismos de deposição não são totalmente compreendidos.

A maioria dos estudos e conjuntos de dados relativamente extensos estão disponíveis sobre a deposição úmida de nitrogênio, enquanto que as taxas de deposição seca não são bem definidas. Cargas de fósforo, devido à deposição atmosférica não foram extensamente estudadas e em todo o país conjunto de dados extensos não estavam disponíveis no momento da preparação de dados para o projeto CEAP. Enquanto a pesquisa continua nestas áreas, os registros de dados gerados por métodos de modelagem parecem estar ainda em análise.

Uma série de redes de monitorização regionais e locais estão operando nos EUA, principalmente para lidar com informações sobre questões ambientais regionais. Por exemplo, a Rede de Deposição Atmosférica Integrada (IADN-Integrated Atmospheric Deposition NEtwork) (Galarneau et al., 2006), que calcula a deposição de substâncias orgânicas tóxicas nos Grandes Lagos. Além do (*CONUS- Conterminous United States*),o Programa de Deposição Atmosférica Nacional (*NADP-National Atmospheric Deposition Program*) Rede de Tendências Nacional (NTN-National Trends Network) (NADP / NTN, 1995; NADP / NTN, 2000; Lamb e Van Bowersox, 2000) medidas e amônio em amostras de uma semana de chuva e neve em cerca de 240 locais regionais de representação no CONUS e é considerada a principal fonte do país para os dados de deposição úmida.

O *U.S. EPA Clean Air* e a Rede de Tendências (CASTNET), desenvolveram o formulário da Rede Nacional de deposição Seca (NDDN), que opera um total de 86 centros operacionais (em dezembro de 2007) localizados em ou perto de áreas rurais e ecossistemas sensíveis colhendo dados sobre níveis ambientais de poluentes onde as influências urbanas são mínimas (CASTNET, 2007). Como parte de um acordo interinstitucional, o National Park Service (NPS) patrocina 27 locais que estão localizados em parques nacionais e outras áreas de Classe I designadas como merecedoras de proteção especial contra poluição do ar.

# 3:1.5.1 NITROGÊNIO NAS CHUVAS

A descarga de relâmpago converte  $N_2$  atmosférico em ácido nítrico, que pode então ser transferido para o solo com a precipitação. As etapas químicas envolvidas são:

Etapa 1 : N<sub>2</sub>+ O<sub>2</sub>---- (arco de eletricidade)  $\rightarrow$  2NO (monóxido)

Etapa 2 : 2NO+ O<sub>2</sub>-------------------> NO<sub>2</sub> (dióxido)

Etapa 3 : 3NO2+ H2O------------------> 2HNO<sup>2</sup> + NO (ácido nítrico e monóxido)

Mais nitrogênio será adicionado ao solo com chuvas em áreas com uma elevada quantidade de descargas elétricas do que em áreas com pouca quantidade de descarga elétrica.

A quantidade de nitrato adicionado ao solo nas chuvas é calculado:

$$
NO_{3_{rain}} = 0.01 \cdot R_{NO3} \cdot R_{day} \tag{3.1.5.1}
$$

na qual  $N\theta_{\text{3rain}}$  é o nitrato adicionado pela chuva (kg N / ha),  $R_{N03}$  é a concentração de nitrato na chuva (mg N / L), e *Rday* é a quantidade de precipitação em um determinado dia (mm H2O). O nitrogênio nas chuvas é adicionado ao reservatório de nitrato nos 10 mm superiores do solo.

A quantidade de amônia adicionado ao solo nas chuvas é calculada:

$$
NH_{4_{rain}} = 0.01 \cdot R_{NH4} \cdot R_{day} \tag{3.1.5.2}
$$

em que NH*4rain* é o nitrato adicionado pela chuva (kg N / ha), *RNH4* é a concentração de amônia na chuva (mg N / L), e *R*day é a quantidade de precipitação em um determinado dia (mm H2O). O nitrogênio nas chuvas é adicionado ao reservatório de amônia nos 10 mm superiores do solo.

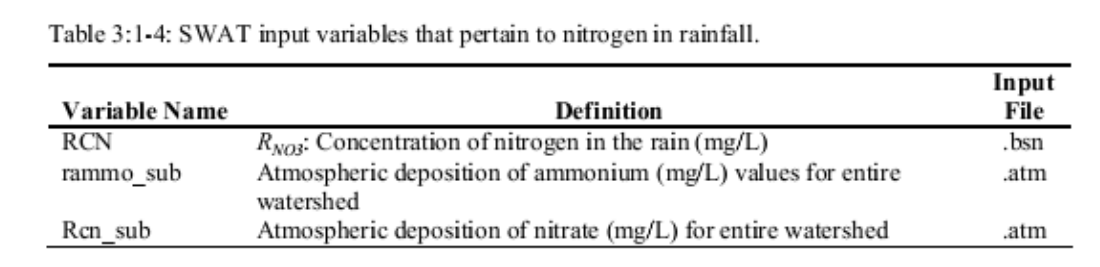

#### 3.1.5.2 A DEPOSIÇÃO SECA DE NITROGÊNIO

A deposição seca de nitrato e amônia é introduzida ao modelo para cada sub-bacia. A deposição média diária é adicionada ao reservatório de superfície do solo apropriado.

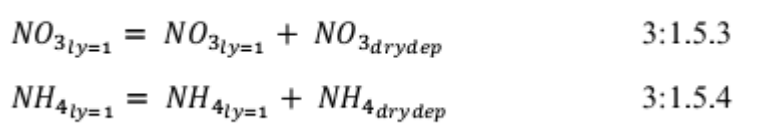

na qual  $NO_{3ly} = I \notin \{ 0 \text{ NO}_3 \}$  na camada superficial do solo,  $NH_{4ly=1} \notin \{ 0 \text{ den } \{ 0 \text{ non} \} \}$ camada superficial do solo, *NO3drydep* representa a taxa de deposição seca de nitrato por dia (kg/ha) e *NH4drydep* é a taxa de deposição seca de amônio por dia (kg/ha).

Table 3:1-5: SWAT input variables that pertain to dry deposition.

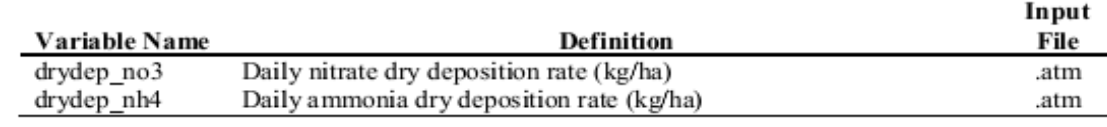

# 3:1.6 FIXAÇÃO

As leguminosas são capazes de obter uma parcela de sua demanda de nitrogênio por meio da fixação de N<sup>2</sup> atmosférico realizada por rizóbios que vivem em associação com a planta. Em troca de nitrogênio, a planta fornece carboidratos para as bactérias.

O modelo SWAT simula a fixação de nitrogênio pelas leguminosas, quando o solo não fornece a quantidade de nitrogênio necessária para o crescimento da planta. O nitrogênio é obtido pela fixação é incorporado diretamente na biomassa vegetal, e nunca entra no solo (a menos que a biomassa vegetal seja adicionada ao solo como resíduo depois que a planta morre). As equações para a fixação de nitrogênio pelas leguminosas são estudadas no capítulo 5:2.

# 3:1.7 MOVIMENTO ASCENDENTE DE NITRATO NA ÁGUA

Quando a água evapora da superfície do solo, a umidade na superfície do solo cai, criando um gradiente no perfil. Água de baixo no perfil vai mover para cima em resposta ao gradiente, transportando nutrientes dissolvidos com ele. O modelo SWAT permite que o nitrato seja transportado a partir da primeira camada de solo definida no arquivo .sol para a superfície superior de 10 mm do solo com a equação.:

$$
N_{evap} = 0.1 \cdot NO3_{ly} \cdot \frac{E_{soily}''}{SW_{ly}}
$$

em que *Nevap* é a quantidade de nitrato movendo da primeira camada de solo para a zona da superfície do solo (kg N/ha), *NO3ly* é o teor de nitrato da primeira camada de terra (kg / ha), *E'' soil,ly* é a quantidade de água removida da primeira camada de solo, como resultado da evaporação (mm H20), e *SWly* é a umidade do solo da primeira camada de solo (mm H2O).

### 3:1.8 LIXIVIAÇÃO

A maioria dos nutrientes essenciais-vegetais são cátions que são atraídos e sorvidos às partículas de solo negativamente carregadas. A medida que as plantas extraem esses cátions da solução do solo, as partículas do solo liberam cátions ligados à solução do solo à proporção de nutrientes na solução e em partículas de solo de volta ao equilíbrio. Com efeito, o solo isola a concentração de cátions na solução.

Em contraste, o nitrato é um ânion e não é atraído ou sorvido por partículas de solo. Como a retenção de nitrato pelos solos é mínima, o nitrato é muito susceptível à lixiviação. Os algoritmos usados no modelo SWAT para calcular a lixiviação de nitratos soluciona simultaneamente a perda de nitrato no escoamento superficial e no fluxo lateral também. Esses algoritmos são estudados no capítulo 4:2.

## 3:1.9 NITRATO NO AQUÍFERO RASO

Fluxo de águas subterrâneas que entram no canal principal do aquífero raso pode conter nitrato. Com o modelo SWAT2009, o reservatório de nitrato no aquífero raso é modelado, permitindo variações de cargas de nitrato na água subterrânea ao longo do tempo.

O nitrato entra no aquífero raso na recarga a partir do perfil do solo. A água que passa pela menor profundidade do perfil do solo por percolação ou fluxo de desvio entra e flui através da zona vadosa antes de se tornar superficial e/ou recarga do aquífero profundo. O SWAT assume que não há mudança na concentração de nitrato da recarga enquanto ele se move através da zona vadosa.

Uma função de relevância de decomposição exponencial proposto por Venetis (1969) e utilizado pelo Sangrey et ai. (1984) em um modelo de resposta de precipitação/água subterrânea é utilizada no SWAT para contabilizar o tempo de atraso na recarga do aquífero uma vez que a água sai do perfil do solo. A função de atraso acomoda situações em que a recarga da zona de solo para o aquífero não é instantânea, isto é, um dia ou menos. Esta mesma relação é utilizada para contabilizar o atraso no movimento de nitrato do perfil do solo para os aquíferos.

O nitrato na recarga de ambos os aquíferos em um determinado dia é calculado:

$$
NO3_{rehrg,i} = (1 - \exp[-1/\delta_{gw}]) \cdot NO3_{perc} + \exp[-1/\delta_{gw}] \cdot NO3_{rehrg,i-1} \quad 3:1.9.1
$$

em que *NO3rchrg,* <sup>i</sup> é a quantidade de nitrato na recarga entrando nos aquíferos no dia i (kg N/ha), δ*gw* é o tempo de atraso ou tempo de drenagem das formações geológicas sobrejacentes (dias), *NO3perc* é a quantidade total de nitrato saindo do fundo do perfil do solo no dia *i* (kg N/ha), e *NO3rchrgi-1* é a quantidade de nitrato na recarga entrando nos aquíferos no dia i-1 (mm H20).A quantidade total de nitrato saindo do fundo do perfil do solo no dia i é calculada usando a equação de percolação dada no capítulo 4:2.

O nitrato no aquífero raso pode permanecer no aquífero, mover-se com a recarga para o aquífero profundo, mover-se com o fluxo de águas subterrâneas para o canal principal ou ser transportado para fora do aquífero raso, com água em movimento para a zona de solo em resposta à deficiência de água. A quantidade de nitrato no aquífero raso depois que todos esses processos tenham sido levados em consideração é a seguinte:

$$
NO3_{sh,i} = (NO3_{sh,i-1} + NO3_{rehrg,i}) \cdot aq_{sh,i} / (aq_{sh,i} + Q_{gw} + w_{revar} + w_{rehrg,dp}) \cdot 3:1.9.2
$$

enquanto a quantidade de nitrato perdido no fluxo de águas subterrâneas é:

$$
NO3_{gw} = (NO3_{sh,j-1} + NO3_{rchvg,j}) \cdot Q_{gw} / (aq_{sh,j} + Q_{gw} + w_{rchvg} + w_{rchvg,dp}) \quad 3:1.9.3
$$

$$
NO3_{revap} = (NO3_{sh,i-1} + NO3_{revaj}) \cdot w_{revap} / (aq_{sh,i} + Q_{gw} + w_{revap} + w_{rcbrgdp}) 3:1.9.4
$$

e a quantidade de nitrato transportado para o aquífero profundo é:

$$
NO3_{dp} = (NO3_{sh,i-1} + NO3_{rehrg,i}) \cdot w_{rehrgdp} / (aq_{sh,i} + Q_{gw} + w_{revar} + w_{rehrgdp}) \cdot 3:1.9.5
$$

em que *NO3sh, i* é a quantidade de nitrato no aquífero raso no final do dia *i* (kg N/ha), *NO3shi-1* é a quantidade de nitrato no aquífero raso no final do dia *i* - 1 (kg N/ha), *NO3rchrg, <sup>i</sup>* é a quantidade de nitrato na recarga entrando nos aquíferos no dia *i* (kg N/ha), *NO3gw* é a quantidade de nitrato no fluxo de águas subterrâneas do aquífero raso no dia *i* (kg N/ha), *NO3revap* é a quantidade de nitrato em Revap ao perfil do solo a partir do aquífero raso no dia *i* (kg N/ha), *NO3dp* é a quantidade de nitrato na recarga que entra no aquífero profundo dia *i* (kg N/ha), *aqsh, i* é a quantidade de água armazenada no aquífero raso no final do dia *i* (mm H20), *wrchrg* é a quantidade de recarga entrando nos aquíferos no dia *i* (mm H20), *Qgw* é o fluxo de águas subterrâneas, ou fluxo de base, em direção ao canal principal no dia *i* (mm H20), *wrevap* é a quantidade de água em movimento para a zona de solo em resposta a carências de água no dia *i* (mm H20) e *wrechrg.dp* é a quantidade de recarga que entra no aquífero profundo no dia *i* (mm H<sub>2</sub>0).

Como o nitrogênio é um elemento muito reativo, o nitrato no aquífero raso pode ser perdido devido à absorção por bactérias presentes no aquífero, transformações químicas levadas por uma mudança no potencial redox do aquífero e outros processos. Para contabilizar as perdas de nitrato devido a processos biológicos e químicos, uma meia-vida de nitrato na camada aquífera pode ser definida que especifique o número de dias necessários para uma dada concentração de nitrato de ser reduzido para metade. A meia-vida para o nitrato inserido no aquífero superficial é um parâmetro aglomerado, que inclui o efeito líquido de todas as reações que ocorrem no aquífero.

A remoção de nitrato no aquífero raso é regulada pela cinética de primeira ordem:

$$
NO3_{sh,t} = NO3_{sh,o} \cdot \exp[-k_{NO3,sh} \cdot t] \tag{3:1.9.6}
$$

na qual *NO3sh,t* é a quantidade de nitrato no aquífero raso no instante t (kg N/ha), *NO3sh,o* é a quantidade inicial de nitrato no aquífero raso (kg N/ha), *kNO3,sh* é a constante de

velocidade para a remoção de nitrato no aquífero raso (1/dia), e *t* é o tempo decorrido desde que a quantidade inicial nitrato foi determinada (em dias). A constante de velocidade está relacionada com a meia-vida, a seguir:

$$
t_{1/2,NO3,sh} = \frac{0.693}{k_{NO3,sh}}
$$
 3:1.9.6

na qual é a meia-vida de nitrato no aquífero raso (dias).

## 3:1.10 NOMENCLATURA

 $E''_{\text{soil},l}$  Quantidade de água removida da camada *ly* por evaporação (mm H<sub>2</sub>0)  $FC<sub>y</sub>$  Umidade do solo da camada *ly* na capacidade de campo (mm  $H<sub>2</sub>0$ ) *Ndec.ty* Nitrogênio decomposto do reservatório de N orgânico fresco (kg N / ha) *Ndenit,i<sup>y</sup>* Quantidade de nitrogênio perdido para a desnitrificação (kg N / ha) *Nevap* Quantidade de nitrato movendo da primeira camada de solo para a zona da superfície do solo (kg / ha) *Nmina,ly* Nitrogênio mineralizado do reservatório de N ativo orgânico húmico (kg N/ha) *Nminf,ly* Nitrogênio mineralizado do reservatório de N ativo orgânico húmico (kg N/ha) *Nnit,ly* Quantidade de nitrogênio convertido a partir de NH<sup>4</sup> + para NO3 na camada *ly* (kg N/ha) *Nnit/vol,ly* Quantidade de amônio convertido via nitrificação e volatilização na camada *ly* (kg N / ha) *Nrain* Nitrato adicionado pela chuva (kg N / ha) *Ntrns,l<sup>y</sup>* Quantidade de nitrogênio transferido entre os reservatórios orgânicos ativos e estáveis  $(kg N / ha)$  $N_{vol,lv}$  Quantidade de nitrogênio convertido a partir de NH<sub>4</sub> + para NH<sub>3</sub> na camada ly (kg) N/ha) *NH4drydep* Taxa diária de deposição seca de amônio (kg / ha) *NH4ly* Teor de amônio da camada *ly* (kg NH4-N/ha) *NH4rain* Amônio adicionado pela chuva (kg N / ha) *NO3conc,z* A concentração de nitrato no solo a uma profundidade *z* (mg / kg ou ppm), a taxa diária de deposição nitrato (kg / ha) *NO3dp* Quantidade de nitrato na recarga que entra no aquífero profundo (kg N / ha) *NO3gw* Quantidade de nitrato no fluxo das águas subterrâneas do aquífero raso (kg N / ha)  $NOS<sub>1y</sub>$  Teor de nitrato da camada de solo ly (kg N0<sub>3</sub>-N/ha) *NO3rain* Nitrato adicionado pela chuva (kg N / ha) *NO3perc* A quantidade total de nitrato saindo do fundo do perfil do solo (kg / ha) *NO3rchrg* Quantidade de nitrato na recarga que entra nos aquíferos (kg N / ha) *NO3revap* Quantidade de nitrato na Revap para o perfil do solo a partir do aquífero raso (kg N / ha)  $NOS_{sh}$  Quantidade de nitrato no aquífero raso (kg N / ha) *Psolution,ly* Teor de fósforo da solução da camada de solo *ly* (kg de P/ha)  $R_{\text{dav}}$  Quantidade de chuva em um determinado dia (mm H<sub>2</sub>0) *RNO3* Concentração de nitrogênio na chuva (mg N / L)  $SW<sub>l</sub>$  Umidade do solo da camada  $l<sub>V</sub>$  (mm H<sub>2</sub>0) *Tsoil,ly* Temperatura da camada *ly* (°C) *WPly* Conteúdo de água da camada *ly* no *"wilting point"* ponto de murcha (mm H20). *conc<sup>N</sup>* Concentração de nitrogênio em uma camada (mg/kg ou ppm) *depthly* Profundidade da camada (mm) *fractN* Fração de nitrogênio húmico no reservatório ativo *frnit,ly* Fração estimada de nitrogênio perdido por nitrificação *frvol,ly* Fração estimada de nitrogênio perdido por volatilização *kNO3,sh* Constante de velocidade para a remoção de nitrato no aquífero raso (1/dia) *orgCly* Quantidade de carbono orgânico na camada (%) *orgNact,ly* Nitrogênio no reservatório orgânico ativo na camada *ly* (mg/kg ou kg N/ha)

*orgNfrsh,ly* Nitrogênio no reservatório orgânico fresco na camada ly (kg N / ha)

*orgNhum,l<sup>y</sup>* Concentração de nitrogênio orgânico húmico na camada (mg/kg ou ppm) *orgNsta,ly* Nitrogênio no reservatório orgânico estável na camada *ly* (mg/kg ou kg N/ha) *orgPfrsh,ly* Fósforo no reservatório orgânico fresco na camada *ly* (kg P/ ha)  $r s d<sub>l</sub>$ <sup>*rsd*</sup><sub>*ly*</sub> **Resíduo na camada** *ly* **(kg/ha)** 

*t1/2,NO3,s<sup>h</sup>* Meia-vida de nitrato no aquífero raso (dias).

*Z* Profundidade abaixo da superfície do solo (mm)

*zmid,ly* Profundidade da superfície do solo até o meio da camada (mm)

*βdenit* Coeficiente da taxa de desnitrificação

*βmin* Coeficiente da taxa de mineralização dos nutrientes orgânicos ativos do húmus

*βrsd* Coeficiente da taxa de mineralização dos nutrientes orgânicos ativos do resíduo

*βtrns* Constante da taxa de transferência de nitrogênio entre reservatórios orgânico ativos e estáveis  $(1 \times 10^{-5})$ 

*δgw* Tempo de atraso ou tempo de drenagem das formações geológicas sobrejacentes (dias)

- *δntr,l<sup>y</sup>* Coeficiente da Taxa de decomposição do resíduo
- *ƐC:N* Proporção C: N do resíduo na camada de solo
- *ƐC:P* Proporção C: N do resíduo na camada de solo

*γntrl,ly* Fator de composição do resíduo de ciclagem de nutrientes para a camada *ly*

*γsw,ly* Fator água da ciclagem de nutrientes para a camada *ly*

*γsw,thr* Limiar do fator água de ciclagem de nutrientes para que a desnitrificação ocorra

*γtmp,ly* Fator temperatura da ciclagem de nutrientes para a camada *ly*

*ηcec,ly* Fator capacidade de troca catiônica da volatilização

*ηmidz,ly* Fator profundidade de volatilização

*ηnit, ly* Regulador de nitrificação

*ηsw,ly* Fator umidade do solo da nitrificação

*ηtmp,ly* Fator temperatura de nitrificação/volatilização

- *ηvol,l<sup>y</sup>* Regulador de volatização
- *ρ<sup>b</sup>* Densidade aparente da camada (Mg/m )

## 3:1.11 REFERÊNCIAS

Clean Air Status and Trends Network (CASTNET), 2007.

#### **[http://www.epa.gov/castnet/docs/CASTNET factsheet 2007.pdf](http://www.epa.gov/castnet/docs/CASTNET_factsheet_2007.pdf)**

- Galarneau, E.; Bidleman, T. F.; Blanchard, P. Seasonality and interspecies differences in particle/gas partitioning of PAHs observed by the Integrated Atmospheric Deposition Network (IADN). Atmos. Environ. 2006, 40, 182-197.
- Godwin, D.C., C.A. Jones, J.T. Ritchie, P.L.G. Vlek, and L.G. Youngdahl. 1984. The water and nitrogen components of the CERES models. p. 95-100. *In* Proc. Intl. Symp. on Minimum Data Sets for Agrotechnology Transfer, March 1983, Patancheru, India. Intl. Crops Research Institute for the Semi-Arid Tropics.
- Holland, E. A., B. H. Braswell, J. M. Sulzman, and J.-F. Lamarque. 2005a. Nitrogen Deposition onto the United States and Western Europe. Data set. Available on-line [[http://www.daac.ornl.gov](http://www.daac.ornl.gov/)] from Oak Ridge National Laboratory Distributed Active Archive Center, Oak Ridge, Tennessee, U.S.A. doi:10.3334/ORNLDAAC/730.

Holland, E. A., B. H. Braswell, J.M. Sulzman, and J.-F, Lamarque. 2005b. Nitrogen Deposition onto the United States and Western Europe: Synthesis of Observations and Models. Ecological Applications 15(1): 3857..

- Lamb, D. and Van Bowersox, 2000. The national atmospheric deposition program: an overview. Atmospheric Environment 34:1661-1663.
- Lehmann, Christopher M.B. and Van Bowersox. 2003. National Atmospheric Deposition Program Quality Management Plan. National Atmospheric Deposition Program Office at the Illinois State Water Survey. NADP QA Plan 2003-01. Champaign, IL
- NADP/NTN, 1995 and 2000. National Atmospheric Deposition Program / National Trends Network, [http://nadp.sws.uiuc.edu](http://nadp.sws.uiuc.edu/).
- Reddy, K.R., R. Khaleel, M.R. Overcash, and P.W. Westerman. 1979. A nonpoint source model for land areas receiving animal wastes: II. Ammonia volatilization. Trans. ASAE 22:1398-1404.
	- Seligmand, N.G. and H. van Keulen. 1981. PAPRAN: A simulation model of annual pasture production limited by rainfall and nitrogen. p. 192-221. *In* M.J. Frissel and J.A. van Veeds. (eds) Simulation of nitrogen behaviour of soilplant systems, Proc. Workshop. Wageningen, Jan.-Feb. 1980.
	- USGS, 1994: 1:250,000-scale Hydrologic Units of the United States. USGS Open-File Rep. 94-0236 [Available on line at **<http://water.usgs.gov/GIS/metadata/usgswrd/XML/huc250k.xml>**l

# SEÇÃO 3 CAPÍTULO 2

# EQUAÇÕES: FÓSFORO

Embora a demanda de fósforo da planta é consideravelmente menor que a demanda de nitrogênio, fósforo é necessário para muitas funções essenciais. O mais importante desses é seu papel no acúmulo e transferência de energia. A energia obtida da fotosíntese e metabolismo de carboidratos é acumulada nos componentes de fósforo para a utilização mais tarde no crescimento e processos reprodutivos.

# 3:2.1 CICLO DO FÓSFORO

As três principais formas de fósforo em solos minerais são fósforo orgânico associado com húmus, formas insolúveis de fósforo mineral e fósoforo disponível na planta na solução do solo. O fósforo pode ser acrescentado ao solo através do fertilizante, esterco ou aplicação residual. O fósforo é removido do solo pela absorção da planta e erosão. Figura 3:2-1 mostra os principais componentes do ciclo do fósoforo.

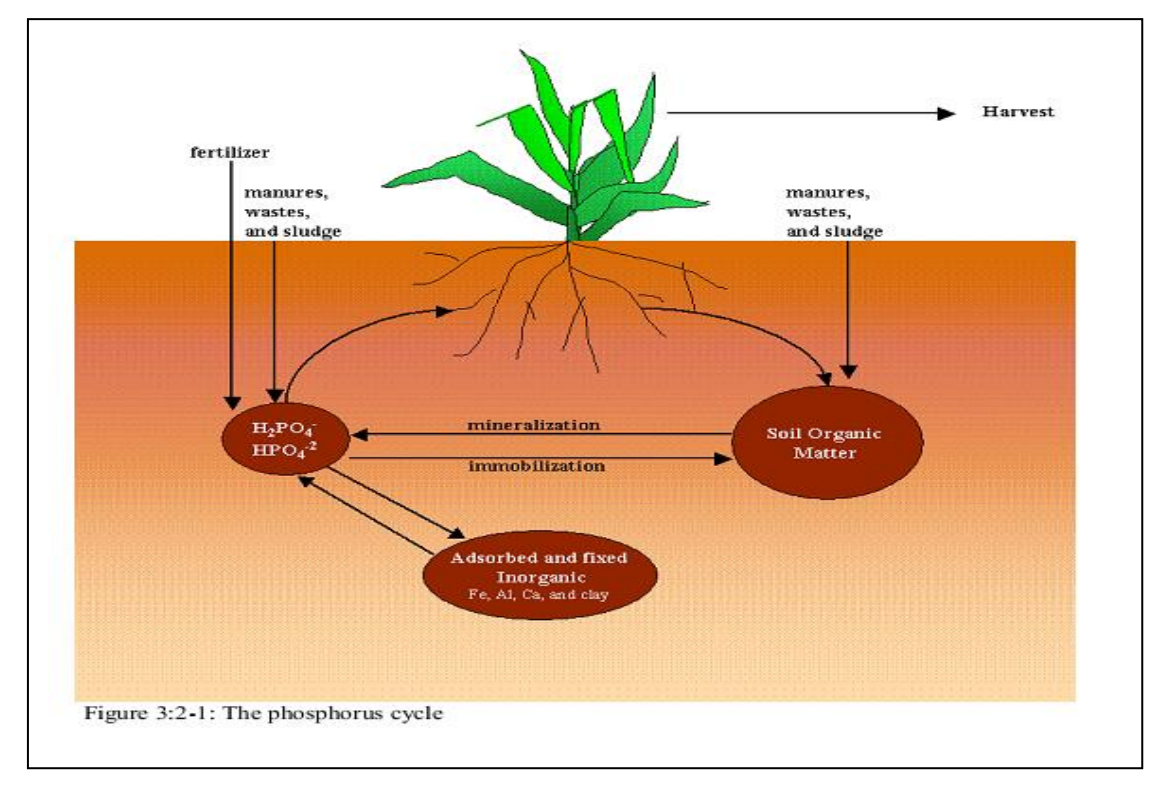

Diferente do nitrogênio que é altamente móvel, a solubilidade do fósforo é limitada na maioria dos ambientes. O fósforo combina com outros íons para formar um número de componentes insolúveis que se movem para fora da solução. Essas características contribuem para um desenvolvimento de fósforo próximo a superfície do solo que está facilmente disponível para transporte no escoamento superficial. Sharpley e Syers (1979) observaram que o escoamento superficial é o mecanismo primário pelo qual o fósforo é exportado da maioria das captações.

O modelo SWAT monitora seis diferentes reservatórios de fósforo no solo (Figura 3:22). Três reservatórios são formas inorgânicas de fósforo enquanto os outros três reservatórios são formas orgânicas de fósforo. P orgânico fresco está associado com o resíduo da safra e biomassa microbiana enquanto os reservatórios de P orgânico estável e ativo estão associados com o húmus do solo. O fósforo orgânico associado com húmus é dividido em dois reservatórios sendo responsável pela variação na disponibilidade de substâncias húmicas em mineralização. Solo com P inorgânico é dividido dentro dos reservatórios de solução, de ativo e de estavél. O reservatório de solução está em equilíbrio rápido (vários dias ou semanas) com o reservatório ativo O reservatório ativo está em equilíbrio lento com o reservatório estável.

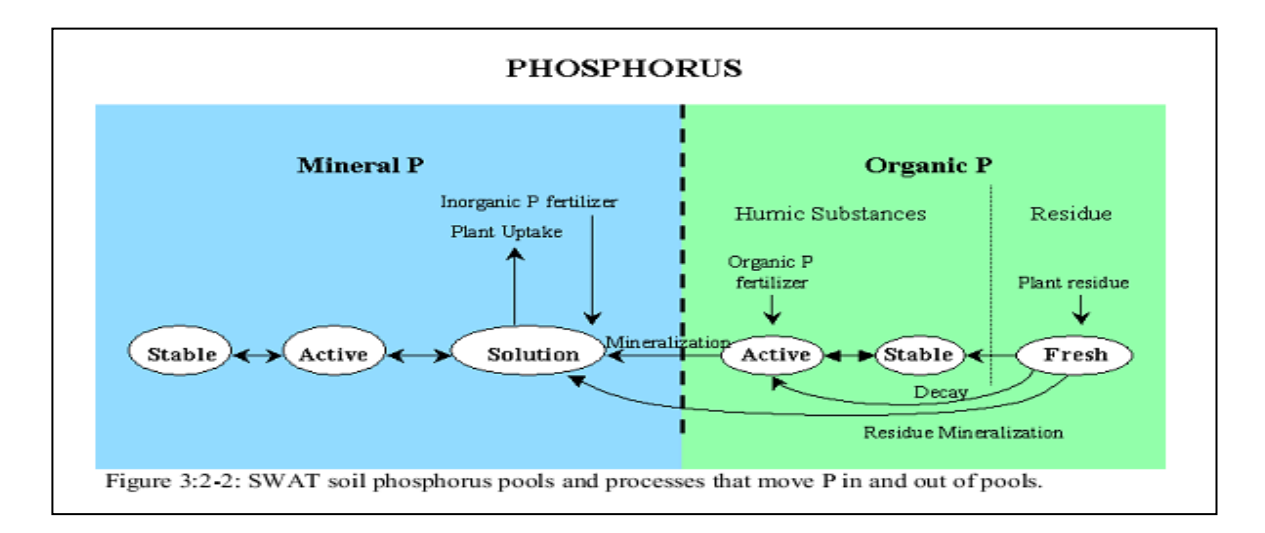

#### 3:2.1.1 INICIALIZAÇÃO DOS NÍVEIS DE FÓSFORO

Usuários podem definir a quantidade de P solúvel e fósforo orgânico contidos nas substâncias húmicas para todas as camadas do solo no começo da simulação. Se o usuário não especificar as concentrações de fósforo inicial, o modelo SWAT inicializará níveis de fósforo nos diferentes reservatórios.

A concentração de solução de fósforo em todas as camadas é inicialmente ajustada para 5 mg/kg de solo. Essa concentração é característica de solo não cultivado sob vegetação nativa. A concentração de 25 mg/kg de solo na camada de arado é considerada característica de terra de cultivo (Cope et al., 1981).

A concentração de fósforo no reservatório de mineral ativo é inicializado para (Jones et al., 1984):

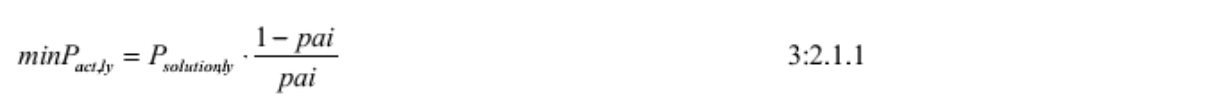

em que *minPact,ly* é a quantidade de fósforo no reservatório de mineral ativo (mg/kg), *Psolution,ly* é a quantidade de fósforo na solução (mg/kg) e *pai* é o índice de disponibilidade de fósforo.

A concentração de fósforo no reservatório de mineral estável é inicializado para (Jones et al., 1984):

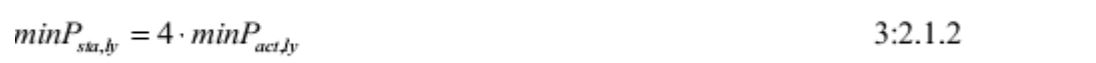

em que min*Psta,ly* é a quantidade de fósforo no reservatório de mineral estável (mg/kg) e *minPact,ly* é a quantidade de fósforo no reservatório de mineral ativo (mg/kg).

Níveis de fósforo orgânico são atribuídos assumindo que a relação N:P para materiais húmicos é 8:1. A concentração de fósforo orgânico húmico em uma camada de solo é calculada:

$$
orgP_{hump} = 0.125 \cdot orgN_{hump} \tag{3.2.1.3}
$$

em que *orgPhum,ly* é a concentração de fósforo orgânico húmico na camada (mg/kg) e *orgNhumly* é a concentração de nitrogênio orgânico húmico na camada (mg/kg).

Fósforo no reservatório orgânico fresco é ajustado para zero em todas as camadas exceto nos 10mm do topo do solo. Nessa camada superior de 10 mm, o reservatório de fósforo orgânico é ajustado para 0,03% da quantidade inicial de resíduo na superfície do solo.

$$
orgP_{frsh,surf} = 0.0003 \cdot rsd_{surf} \tag{3.2.1.4}
$$

Em que *orgPfrsh,surf* é o fósforo no reservatório orgânico fresco no topo de 10mm (kg P/ha), e rsd*surf* é material no reservatório de resíduo para o topo de 10mm de solo (kg/ha).

Enquanto o modelo SWAT permite que níveis de nutrientes sejam entrados como concentrações, ele realiza todos os cálculos em uma base de massa. Para converter uma concentração em uma massa, a concentração é multiplicada pela densidade da massa e profundidade da camada e dividido por 100:

$$
\frac{conc_P \cdot \rho_b \cdot depth_{ly}}{100} = \frac{\text{kg P}}{\text{ha}}
$$
 3:2.1.5

Em que *conc<sup>p</sup>* é a concentração de fósforo em uma camada (mg/kg ou ppm), *ρb* é a densidade da massa da camada (Mg/m ) e depth*ly* é a profundidade da camada (mm).

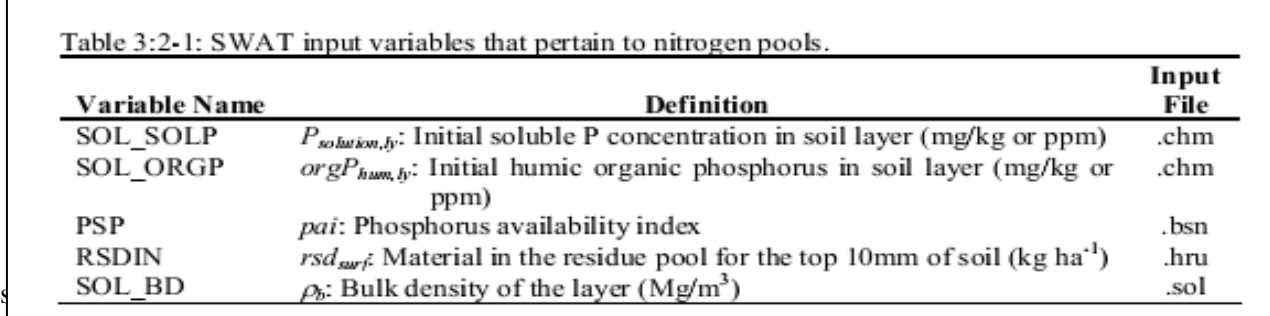

de planta disponível, inorgânica. A imobilização é a conversão microbial de fósforo de solo inorgânico de planta disponível para fósforo orgânico de planta indisponível.

Os algoritimos de mineralização do fósforo no modelo SWAT são algoritimos de mineralização em rede que incorporam a imobilização dentro das equações. Os algoritimos de mineralização do fósforo desenvolvidos por Jones et al. (1984) são similares na estrutura dos algoritimos de mineralização do nitrogênio. Duas fontes são consideradas por mineralização: o reservatório de P orgânico fresco associado ao resíduo da safra e biomassa microbiana e o reservatório de P orgânico ativo associado com húmos do solo. A mineralização e decomposição podem ocorrer somente se a temperatura da camada do solo estiver acima de 0°C.

A mineralização e decomposição dependem da disponibilidade e temperatura da água. Dois fatores são utilizados nas equações de mineralização e decomposição para justificar o impacto de temperatura e água nesses processos.

O fator de temperatura da ciclagem de nutriente é calculado:

$$
\gamma_{tmp,ly} = 0.9 \cdot \frac{T_{soily}}{T_{soily} + \exp\left[9.93 - 0.312 \cdot T_{soily}\right]} + 0.1
$$
 3:2.2.1

Em que *γtmp,ly* é o fator da temperatura do ciclo de nutriente por camada ly, e *Tsoil,ly* é a temperatura de camada *ly* (°C). O fator de temperatura do ciclo do nutriente não pode cair abaixo de 0,1. O fator de água do ciclo do nutriente é calculado:

$$
\gamma_{swly} = \frac{SW_{ly}}{FC_{ly}}
$$

Em que γsw,ly é o fator de água do ciclo do nutriente por camada ly, *SWly* é o conteúdo de água da camada ly em um determinado dia (mm H20) e *FCly* é o conteúdo de água da camada *ly* na capacidade de campo (mm H20). O fator de água do ciclo do nutriente não pode cair abaixo de 0,05.

#### 3:2.2.1 MINERALIZAÇÃO COM HÚMUS

Fósforo na fração de húmus é dividido entre os reservatórios orgânicos estável e ativo utilizando a razão de húmus orgânico de N ativo a orgânico de N estável. A quantidade de fósforo nos reservatórios orgânicos estável e ativo é calculado:

$$
orgPactly = orgPhumly · \frac{orgNactly}{orgNactly + orgNsta,y}
$$
\n
$$
orgPsunly = orgPhumly · \frac{orgNsu,y}{orgNact,y + orgNstaly}
$$
\n
$$
3:2.2.3
$$
\n
$$
3:2.2.3
$$

Em que *orgPact,ly* é a quantidade de fósforo no reservatório orgânico ativo (kg P/ha), *orgPsta,ly* é a quantidade de fósforo no reservatório orgânico estável (kg P/ha), *orgPhum,ly* é a concentração de fósforo orgânico húmico na camada (kg P/ha), *orgNact,ly* é a quantidade de nitrogênio no reservatório orgânico ativo (kg N/ha), e *orgN*sta,ly é a quantidade de nitrogênio no reservatório orgânico estável (kg N/ha). Mineralização do húmus do reservatório de P orgânico ativo é calculado:

$$
P_{\min a,b} = 1.4 \cdot \beta_{\min} \cdot (\gamma_{\min b} \cdot \gamma_{\text{sw},b})^{1/2} \cdot \text{orgP}_{\text{act},b}
$$
 3:2.2.5

Em que *Pmina,ly* é o fósforo mineralizado do húmus do reservatório de P orgânico ativo (kg P/ha), *βmin* é a taxa do coeficiente para mineralização do húmus dos nutrientes orgânicos ativos, γ*tmp,ly* é o fator de temperatura do ciclo do nutriente por camada *ly*, γ*sw,ly* é o fator de água do ciclo do nutriente por camada *ly*, e *orgPact,ly* é a quantidade de fósforo no reservatório orgânico ativo (kg P/ha).

O fósforo mineralizado do húmus do reservatório orgânico ativo é adicionado ao reservatório de solução P na camada.

#### 3:2.2.2 DECOMPOSIÇÃO DE RESÍDUO E MINERALIZAÇÃO

A decomposição e mineralização do reservatório de fósforo orgânico fresco é permitida somente na primeira camada de solo. A decomposição e mineralização são controladas por um coeficiente da taxa de decomposição que é atualizado diariamente. O coeficiente da taxa de decomposição é calculado como uma função da razão C:N e C:P do resíduo, temperatura e umidade do solo.

A razão C:N do resíduo é calculada:

$$
\varepsilon_{C:N} = \frac{0.58 \cdot rsd_y}{orgN_{frsh,b} + NO3_b} \tag{3.2.2.6}
$$

Em que *ƐC:N* é a razão C:N do resíduo da camada do solo, *rsdly* é o resíduo na camada *ly* (kg/ha), 0,58 é a fração de resíduo que é carbono, *orgNfrsh,ly* é o nitrogênio no reservatório orgânico fresco na camada *ly* (kg N/ha) e *NO3ly* é a quantidade de nitrato na camada *ly* (kg N/ha).

A razão C:P do resíduo é calculada:

$$
\varepsilon_{C.P} = \frac{0.58 \cdot rsd_{ly}}{orgP_{fshly} + P_{solutionly}}
$$
 3:2.2.7

Em que *ƐC:P* é a razão C:P do resíduo na camada do solo, *rsdly* é o resíduo na camada *ly* (kg/ha), 0,58 é a fração de resíduo que é carbono, *orgPfrsh,ly* é o fósforo no reservatório orgânico fresco na camada *ly* (kg P/ha) e *Psolution,ly* é a quantidade de fósforo na solução na camada *ly* (kg P/ha).

O coeficiente da taxa de decomposição define a fração de resíduo que é decomposta. O coeficiente da taxa de decomposição é calculado:

$$
\delta_{ntr, by} = \beta_{rsd} \cdot \gamma_{nr, by} \cdot (\gamma_{tmp, by} \cdot \gamma_{sw, by})^{1/2}
$$
3:2.2.8

Em que δ*ntr,ly* é o coeficiente da taxa de decomposição do resíduo, *βrsd* é o coeficiente da taxa para mineralização do resíduo de nutrientes orgânicos frescos, γ*ntr,ly* é o fator de composição do resíduo do ciclo do nutriente por camada *ly*, γ*tmp,ly* é o fator de temperatura do ciclo do nutriente por camada *ly*, e γ*swp,ly* é o fator de água do ciclo do nutriente para a camada *ly*.

O fator de composição do resíduo do ciclo do nutriente é calculado:

$$
\gamma_{n\mu,jy} = \min \left\{ \exp \left[ -0.693 \cdot \frac{(\varepsilon_{C:N} - 25)}{25} \right] \right\}
$$
\n
$$
\gamma_{n\mu,jy} = \min \left\{ \exp \left[ -0.693 \cdot \frac{(\varepsilon_{C:P} - 200)}{200} \right] \right\}
$$
\n
$$
1.0
$$
\n3:2.2.9

Em que γ*ntr,ly* é o fator de composição do resíduo do ciclo do nutriente por camada *ly*, *ƐC:N* é a razão C:N no resíduo na camada de solo e *ƐC:P* é a razão C:P no resíduo na camada de solo.

A mineralização do reservatório de P orgânico fresco do resíduo é então calculada:

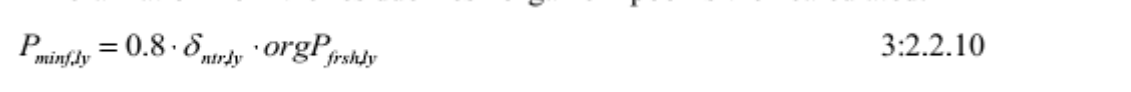

Em que *Pminf,ly* é o fósforo mineralizado do reservatório de P orgânico fresco (kg P/ha), δ*ntr,ly* é o coeficiente da taxa de decomposição do resíduo e *orgPfrsh,ly* é o fósforo no reservatório orgânico fresco na camada *ly* (kg P/ha). O fósforo mineralizado do reservatório orgânico fresco é adicionado ao reservatório de solução P na camada.

A decomposição do reservatório de P orgânico fresco do resíduo é calculada:

$$
P_{dec,ly} = 0.2 \cdot \delta_{n\nu,ly} \cdot orgP_{fish,ly}
$$

Em que *Pdec,ly* é o fósforo decomposto do reservatório de P orgânico fresco (kg P/ha), δ*ntr,ly* é o coeficiente da taxa de decomposição do resíduo e *orgPfrsh,ly* é o fósforo no reservatório orgânico fresco na camada *ly* (kg P/ha). O fósforo mineralizado do reservatório orgânico fresco é adicionado ao reservatório de solução P na camada.

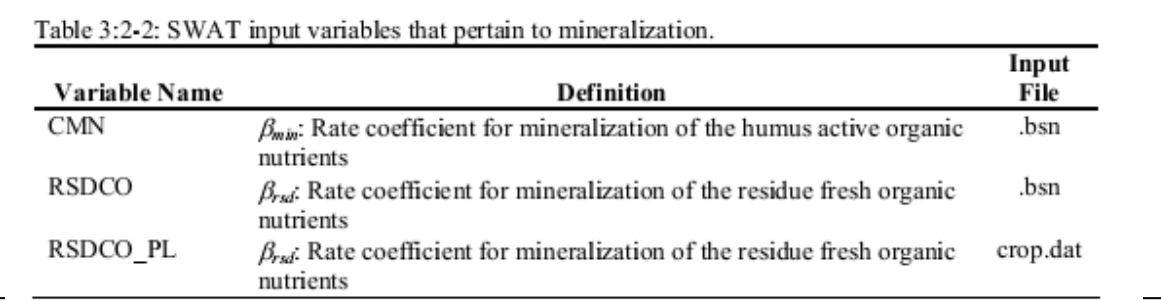

## 3:2.3 SORÇÃO DE P INORGÂNICO

Muitos estudos mostraram que após uma aplicação do fertilizante P solúvel, a concentração da solução P cai rapidamente com o tempo devido a reação com o solo. Essa reação "rápida" inicial é seguida por uma queda mais lenta na solução P que pode continuar por vários anos (Barrow e Shaw, 1975; Munns e Fox, 1976; Rajan e Fox, 1972; Sharpley, 1982). A fim de explicar a queda rápida inicial na solução P, o modelo SWAT assume um equilíbrio rápido existente entre a solução P e um reservatório mineral "ativo". A reação lenta subseqüente é simulada pelo equilíbrio lento assumido para existir entre os reservatórios minerais "ativo" e "estável". Os algoritmos que regulam o movimento de fósforo inorgânico entre esses três grupos são retirados de Jones et al. (1984). (1984).

O equilíbrio entre a solução e o reservatório mineral ativo é controlado pelo índice de disponibilidade de fósforo. Esse índice especifica a fração de fertilizante P que está na solução após um período de incubação, isto é, após o período de reação rápida.

Um número de métodos foram desenvolvidos para medir o índice de disponibilidade de fósforo. Jones et al. (1984) recomenda um método traçado por Sharpley et al. (1984) no qual várias quantidades de fósforo são adicionadas na solução ao solo como K2HPO4. O solo é umedecido até a capacidade de campo e então seco lentamente a 25°C. Após seco, o solo é molhado novamente com água desionizada. O solo é exposto a vários ciclos de molhagem e secagem durante um período de incubação de 6 meses. Ao final do período de incubação, a solução de fósforo é determinada pela extração com resina de troca aniônica.

O índice de disponibilidade de P é então calculado: *P*

$$
pai = \frac{P_{solutionf} - P_{soht 000j}}{fert_{minP}}
$$
 (3:2.3.1)

Em que *pai* é o índice de disponibilidade de fósforo, *P solution,f* é a quantidade de fósforo na solução após a fertilização e incubação, *Psolution,i* é a quantidade de fósforo na solução antes da fertilização e *fertminP* é a quantidade de fertilizante P solúvel adicionado à amostra.

O movimento do fósforo entre a solução e os reservatórios de mineral ativo é controlado pelas equações de equilíbrio:

$$
P_{\text{softmax},ly} = 0.1 \left( P_{\text{subflow},y} - \min P_{\text{act},ly} \cdot \left( \frac{pai}{1 - pai} \right) \right)
$$
\n
$$
\text{if } P_{\text{solutionly}} > \min P_{\text{act},ly} \cdot \left( \frac{pai}{1 - pai} \right) \qquad 3:2.3.2
$$
\n
$$
P_{\text{softmax},y} = 0.6 \cdot \left( P_{\text{solutionly}} - \min P_{\text{act},ly} \cdot \left( \frac{pai}{1 - pai} \right) \right)
$$
\n
$$
\text{if } P_{\text{solutionly}} < \min P_{\text{act},ly} \cdot \left( \frac{pai}{1 - pai} \right) \qquad 3:2.3.3
$$

Em que *Psol/act,ly* é a quantidade de fósforo tranferida entre o reservatório de mineral ativo e solúvel (kg P/ha), P*solution*,ly é a quantidade de fósforo na solução (kg P/ha), *minP<sup>a</sup>*ct,ly é a quantidade de fósforo no reservatório de mineral ativo (kg P/ha), e *pai* é o índice de disponibilidade de fósforo. Quando P*sol/act,ly* é positivo,

o fósforo é transferido da solução para o reservatório mineral ativo. Quando P*sol/act,ly* é negativo, o fósforo é transferido da solução do reservatório de mineral ativo para solução. Note que a taxa de fluxo do reservatório de mineral ativo para a solução é 1/10º da taxa de fluxo da solução para o reservatório de mineral ativo.

O modelo SWAT simula a sorção de fósforo lenta assumindo que o reservatório de fósforo mineral ativo está em equilíbrio lento com o reservatório de fósforo de mineral estável. Em equilíbrio, o reservatório de mineral estável é 4 vezes o tamanho do reservatório de mineral ativo.

Quando não equilibrado, o movimento de fósforo entre os reservatórios de mineral estável e ativo é controlado pelas equações:

$$
P_{ac|stay} = \beta_{eqP} \cdot (4 \cdot minP_{act,y} - minP_{sta,y})
$$
  
if  $minP_{sat,y} < 4 \cdot minP_{act,y}$  3:2.3.4  

$$
P_{ac|stay} = 0.1 \cdot \beta_{eqP} \cdot (4 \cdot minP_{act,y} - minP_{sta,y})
$$
  
if  $minP_{sat,y} > 4 \cdot minP_{act,y}$  3:2.3.5

Em que *Pact/sta,ly* é a quantidade de fósforo transferido entre os reservatórios de mineral estável e ativo (kg P/ha), *βeqP* é o coeficiente da taxa de equilíbrio lento (0.0006 d-1 ), *minPact,ly* é a quantidade de fósforo no reservatório mineral ativo (kg P/ha), e *minPsta,ly* é a quantidade de fósforo no reservatório de mineral estável (kg P/ha). Quando *Pact/sta,ly* é positivo, o fósforo está sendo transferido do reservatório mineral ativo para o reservatório de mineral estável. Quando *Pact/sta,ly* é negativo, o fósforo está sendo transferido do reservatório de mineral estável para o reservatório de mineral ativo. Note que a taxa de fluxo do reservatório de mineral estável para o reservatório de mineral ativo é 1/10º da taxa de fluxo do reservatório de mineral ativo para o reservatório de mineral estável.

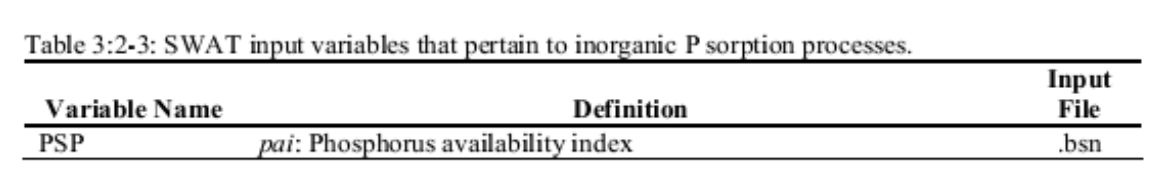

# 3.2.4 LIXIVIAÇÃO

O mecanismo primário de movimento de fósforo no solo é pela difusão. A difusão é a migração de íons sobre pequenas distâncias (1-2 mm) na solução do solo em resposta à um gradiente de concentração. O gradiente de concentração é criado quando as raízes das plantas removem o fósforo solúvel da solução do solo, esgotando a solução P na zona da raiz.

Devido a baixa mobilidade de fósforo, o modelo SWAT permite o P solúvel lixiar somente do topo de 10 mm de solo para dentro da primeira camada de solo. A quantidade da solução P que move do topo de 10 mm para dentro da primeira camada de solo é:

 $P_{\text{perc}} = \frac{P_{\text{solutionsurf}} \cdot W_{\text{perc,surf}}}{10 \cdot \rho_b \cdot \text{depth}_{\text{surf}} \cdot k_{d,\text{perc}}}$  $3:2.4.1$ 

Em que *Pperc* é a quantidade de fósforo que move do topo de 10 mm para dentro da primeira camada de solo (kg P/ha), P*solution,surf* é a quantidade de fósforo na solução no topo de 10 mm (kg P/ha), *wperc,surf* é a quantidade de água que atravessa a primeira camada de solo do topo de 10 mm de solo em um determinado dia (mm H2O), *ρb* é a densidade do volume do topo de 10 mm (Mg/m) (assumido a ser equivalente à densidade do volume da primeira camada do solo),

*depthsurf* é a profundidade da camada da "superfície" (10 mm) e *kd,perc* é o coeficiente de percolação de fósforo (m /Mg). O coeficiente de percolação de fósforo é a razão de concentração de fósforo na superfície de 10 mm de solo para a concentração de fósforo em percolação.

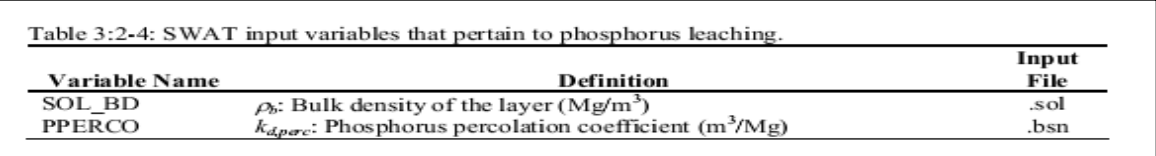

## 3:2.5 A PRESENÇA DO FÓSFORO NOS AQUÍFEROS RASOS

O fluxo de águas subterrâneas que entra no canal principal do aquífero raso pode conter fósforo solúvel. Com o modelo SWAT2009 o reservatório de fósforo solúvel no aquífero raso não é diretamente modelado. No entanto, uma concentração de fósforo solúvel no aquífero raso e o fluxo de águas subterrâneas podem ser especificados para justificar cargas de fósforo com águas subterrâneas. Essa concentração permanece constante no decorrer do período de simulação.

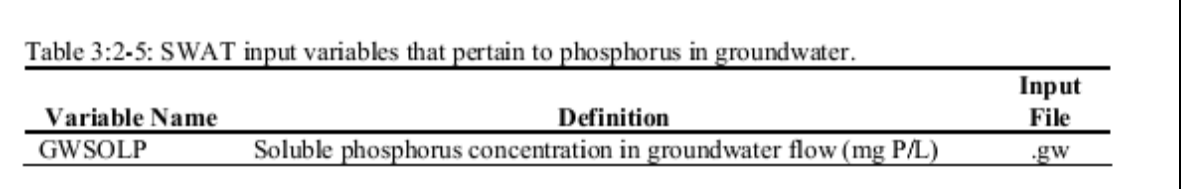

#### 3:2.6 NOMENCLATURA

 $FC<sub>lv</sub>$  Conteúdo de água da camada *ly* na capacidade de campo (mm H<sub>2</sub>O) *NO3ly* Conteúdo de Nitrato da camada de solo *ly* (kg NO3-N/ha)

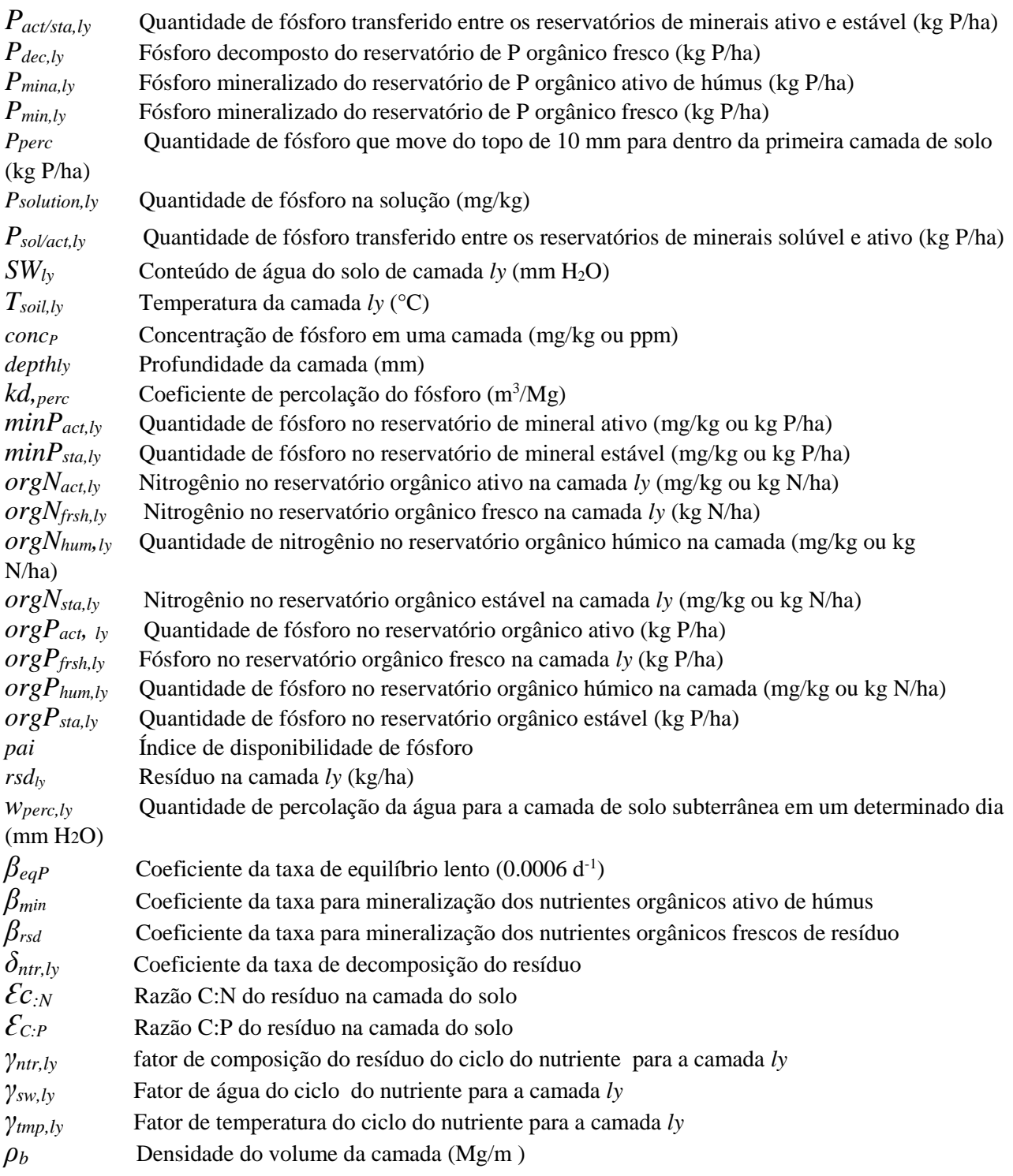

# 3.2.7 REFERÊNCIAS \_\_\_\_\_\_\_\_\_\_\_\_\_\_\_\_\_\_\_\_\_\_\_\_\_\_

Barrow, N.J. and T.C. Shaw. 1975. The slow reactions between soil and anions. 2.

Effect of time and temperature on the decrease in phosphate concentration in soil solution. Soil Sci. 119:167-177. Cope, J.T., C.E. Evans, and H.C. Williams. 1981. Soil test fertility recommendations for Alabama crops. Alabama Agric. Station Circular No. 251.

C.V. Cole, A.N. Sharpley, and J.R. Williams. 1984. A simplified soil and plant phosphorus model. I. Documentation. Soil Sci. Soc. Am. J. 48:800-805.

Munns, D.N. and R.L. Fox. 1976. The slow reaction which continues after

phosphate adsorption: Kinetics and equilibrium in some tropical soils. Soil

Sci. Soc. Am. J. 40:46-51. Rajan, S.S.S. and R.L. Fox. 1972. Phosphate adsorption by soils. 1. Influence of

time and ionic environment on phosphate adsorption. Commun. Soil. Sci.

Plant Anal. 3:493-504. Sharpley, A.N. 1982. A prediction of the water extractable phosphorus content of soil following a phosphorus addition. J. Environ. Qual. 11:166-170. Sharpley, A.N., C. Gray, C.A. Jones, and C.V. Cole. 1984. A simplified soil and plant phosphorus model. II. Prediction of labile, organic, and sorbed P

amounts. Soil Sci. Soc. Am. J. 48:805-809. Sharpley, A.N. and J.K. Syers. 1979. Phosphorus inputs into a stream draining an agricultural watershed: II. Amounts and relative significance of runoff types. Water, Air and Soil Pollution 11:417-428.Jones, C.A.

## SEÇÃO 3 CAPÍTULO 3

### EQUAÇÕES: PESTICIDAS

Um dos propósitos primários da prática da lavoura e colheita nos primeiros sistemas de agricultura era remover o máximo de resíduo de planta possível do campo para que as pragas não tivessem fonte de alimento para sustentá-las até a próxima estação de crescimento. Assim como pesquisas ligam a erosão com a falta de vegetação no solo, os fazendeiros começaram a realizar menos operações de lavoura e alteraram os métodos de colheita para deixar mais resíduos. Como métodos mecânicos de controle de praga foram minimizados ou eliminados, métodos químicos de controle de praga começaram para assumir um papel chave no gerenciamento de organismos indesejáveis.

Pesticidas são tóxicos intensionalmente, e há uma preocupação natural sobre o impacto de sua presença no meio ambiente sobre a qualidade da saúde humana e ambiental. O destino e transporte de um pesticida são controlados pelas propriedades tais como solubilidade, volatilidade e facilidade de degradação em água. Os algoritimos no modelo SWAT utilizados para modelar o movimento e destino dos pesticidas são adaptados de GLEAMS (Leonard et al., 1987).

Os pesticidas podem ser aplicados por via aérea para uma HRU com algumas frações interceptadas pela folhagem da planta e algumas frações alcançando o solo. O pesticida pode também ser incorporado para dentro do solo através da lavoura. O modelo SWAT monitora as quantidades de pesticidas na folhagem e em todas as camadas de solo. Figura 3:3-1 mostra os caminhos em potencial e processos simulados no modelo SWAT.

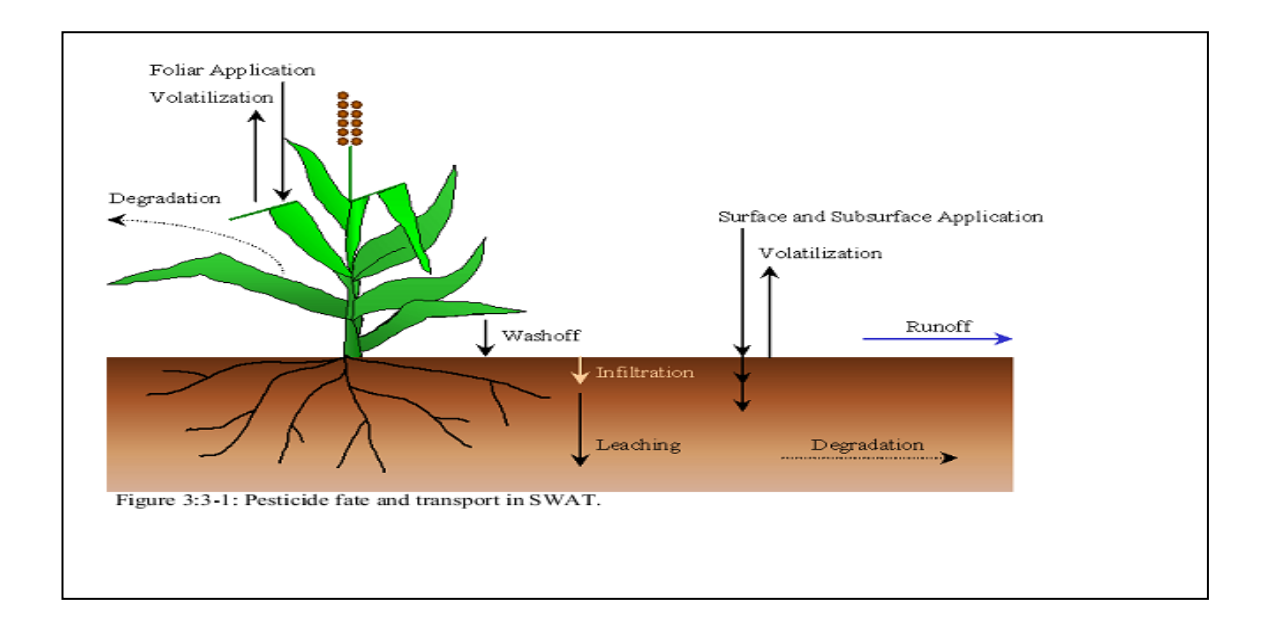

# 3:3.1 LAVAGEM

Uma porção do pesticida na folhagem da planta pode ser lavada durante eventos de chuva. A fração lavada é uma função da morfologia da planta, da soludibilidade do pesticida, e do prazo e intensidade do evento de precipitação. A lavagem ocorrerá quando a quantidade de precipitação em um determinado dia exceder 2,54 mm.

A quantidade de pesticida que é lavada da folhagem da planta durante um evento de precipitação em um determinado dia é calculada:

$$
pst_{f, wsh} = fr_{wsh} \cdot pst_f \tag{3.3.1.1}
$$

Em que pst*f,wsh* é a quantidade de pesticida na folhagem que é lavada da planta indo para a superfície do solo em um determinado dia (kg pst/ha), *frwsh* é a fração de lavagem para os pesticidas e *pstf* é a quantidade de pesticida na folhagem (kg pst/ha). A fração lavagem representa a porção do pesticida na folhagem que é deslocável..

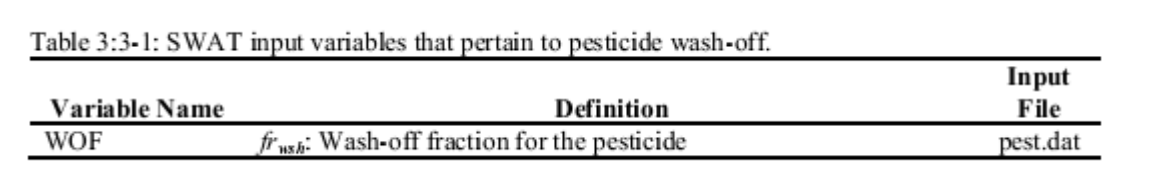

## 3:3.2 DEGRADAÇÃO

A degradação é a conversão de um componente para formas menos complexas. Um componente no solo pode degradar com a exposição à luz (foto degradação), reação com químicos presentes no solo (degradação química) ou através do uso como um substrato para organismos (biodegradação).

A maioria dos pesticidas em uso hoje são componentes orgânicos. Por causa dos componentes orgânicos conterem carbono, que é utilizado pelos micróbios em reações biológicas para produzir energia, os pesticidas orgânicos podem ser suscetíveis a degradação microbial. Em contraste, os pesticidas que são inorgânicos não são suscetíveis à degradação microbial. Exemplos de pesticidas que não degradarão são arseniato de chumbo, um sal metálico comumente aplicado em pomares antes da DDT ser inventada, e ácido arsênico, um composto antigamente usado para desfoliar algodão.

Os pesticidas variam na sua suscetibilidade à degradação. Compostos com estruturas em cadeia são mais fáceis de romper do que compostos que contém anéis aromáticos ou outras estruturas complexas. A suscetibilidade de um pesticida à degradação é quantificado pela meia vida do pesticida.

A meia vida para um pesticida define o número de dias necessários para uma dada concentração de pesticida a ser reduzido pela metade. A meia vida do solo introduzida para um pesticida é um parâmetro em conjunto que inclui o efeito rede de volatilização, fotólise, hidrólise, degradação biológica e reações químicas no solo.

Uma vez que o pesticida na folhagem degrada mais rápido do que o pesticida no solo, o modelo SWAT permite que uma meia vida diferente seja definida para degradação foliar.

A degradação ou remoção do pesticida em todas as camadas do solo é controlada pela cinética de primeira ordem.

$$
pst_{s,ly,t} = pst_{s,ly,p} \cdot \exp\left[-k_{p,sod} \cdot t\right]
$$
 3:3.2.1

Em que *psts,ly,t* é a quantidade de pesticida na camada do solo em tempo *t* (kg pst/ha), *psts,ly,o* é a quantidade inicial de pesticida na camada do solo (kg pst/ha), *kp,soil* é o coeficiente da taxa para degradação ou remoção do pesticida no solo (1/dia) e *t* é o tempo decorrido desde de que a quantidade inicial do pesticida foi determinada (dias). O coeficiente da taxa é relacionado à meia vida do solo como a seguir:

$$
t_{1/2,s} = \frac{0.693}{k_{p,sod}}
$$
 3:3.2.2

Em que t1/2,*s* é a meia vida do pesticida no solo (dias).

A equação que controla a degradação do pesticida na folhagem é:

$$
pst_{f,t} = pst_{f,\rho} \cdot \exp\left[-k_{p, foliar} \cdot t\right]
$$
3:3.2.3

Em que *pstf , t* é a quantidade de pesticida na folhagem no tempo *t* (kg pst/ha), *pstf,o* é a quantidade inicial de pesticida na folhagem (kg pst/ha), *kp,foliar* é o coeficiente da taxa para degradação ou remoção do pesticida na folhagem (1/dia), e *t* é o tempo decorrido desde que a quantidade inicial do pesticida foi determinada (dias). O coeficiente da taxa é relacionado à meia vida do solo como a seguir:

$$
t_{1/2,f} = \frac{0.693}{k_{p,folar}} \tag{3.3.2.4}
$$

Em que  $t_{1/2f}$  é a meia vida do pesticida no solo (dias).

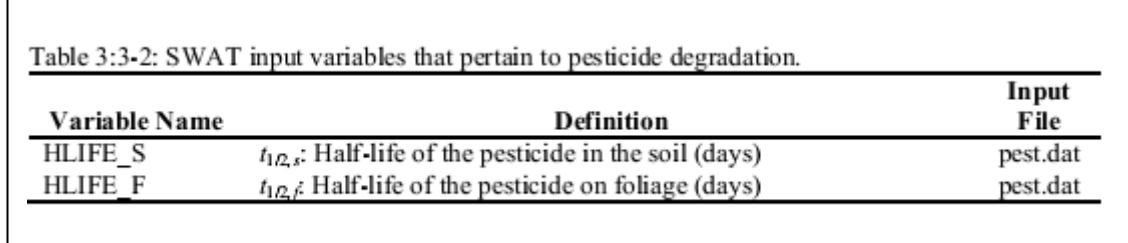

## 3.3.3 LIXIVIAÇÃO

Pesticidas altamente solúveis em água podem ser transportados por percolação profunda dentro do perfil do solo e potencialmente poluir sistemas de água subterrânea rasa. Os algoritimos utilizados pelo modelo SWAT para calcular a lixiviação do pesticida simultaneamente calcula a perda de pesticida no escoamento superficial e fluxo lateral também. Estes algoritimos são estudados no Capitulo 4:3.

#### **3:3.4 NOMENCLATURA**

*fr*wsh Fração de lavagem para o pesticida kp,foliar Coeficiente da taxa para degradação ou remoção do pesticida na folhagem (1/dia) kp, soil Coeficiente da taxa para degradação ou remoção do pesticida no solo (1/dia)  $pst_f$  Quantidade de pesticida na folhagem (kg pst/ha) pst<sub>f,wsh</sub> Quantidade de pesticida na folhagem que é lavada a planta e sobre a superfície do solo em um dado dia (kg pst/ha) *pstS,ly* Quantidade de pesticida no solo (kg pst/ha*)*  t Tempo decorrido desde que a quantidade inicial do pesticida foi determinada (dias)  $t_{1/2f}$  Meia vida do pesticida na folhagem (dias)  $t_{1/2, s}$  Meia vida do pesticida no solo (dias)

### **3.3.5 REFERÊNCIAS**

Leonard, R.A., W.G. Knisel., and D.A. Still. 1987. GLEAMS: Groundwater loading effects of agricultural management systems. Trans. ASAE. 30:1403-1418.
# SEÇÃO 3 CAPÍTULO 4 EQUAÇÕES: BACTÉRIA

A contaminação da água potável por organismos patogênicos é uma preocupação ambiental importante. Similar a poluição da água por excesso de nutrientes, a poluição da água por patogênicos microbiais também pode ser causada por fontes pontuais e não-pontuais. A contaminação da água de fonte pontual normalmente resulta de uma entrada direta de águas residuais do município ou de sistemas de tratamento de água para um fornecimento de água potável. As fontes não-pontuais de poluição bacteriana podem ser difíceis de identificar já que elas podem originar de unidades de produção animal, aplicação de tipos diferentes de esterco no solo e vida selvagem.

Embora existam muitas fontes potencias de cargas patogênicas carregadas para rios, práticas agronômicas que utilizam estercos animal contaminado com organismos patogênicos ou parasitas parecem ser a maior fonte de contaminação não-pontual nas bacias hidrográficas. Recentemente, uma concentração de operações de alimentação animal ocorreu nas indústrias de produção de gado, suíno e aves.

Essas operações geraram quantidades substanciais de esterco animal que são normalmente aplicados naturalmente em áreas de solo relativamente naturais. Embora o esterco animal possa ser considerado um fertilizante benéfico e modificativo para o solo, altas taxas de solo com esterco natural aplicado aumenta o risco de contaminação de águas subterrâneas e da superfície, com nutrientes em excesso e com organismos patogênicos tais como *Cryptosporidium, Salmonella ou Escherichia coli* 0157:H7.

Coliformes fecais (formas genéricas de bactéria) têm habitualmente sido utilizados como indicadores de contaminação patogênica potencial para ambos propósitos de monitoramento e modelagem (Baudart et al., 2000; Hunter et al., 2000; Pasquarell e Boyer, 1995; Walker et al., 1990; Stoddard et al., 1998; Moore et al., 1988). No entanto, estudos recentes documentaram surto de doenças transmitidas pela água causadas pela *Cryptosporidium*, Norwalk e vírus da hepatite A, e *salmonella* apesar de níveis de indicador da bactéria aceitavelmente baixos (Field et al, 1996).

O modelo SWAT considera o coliforme fecal um indicador de contaminação de organismo patogênico. No entanto, para justificar a presença de patogênicos sérios que podem seguir diferentes padrões de crescimento/morte, o modelo SWAT permite que duas espécies ou raça de patogênicos com taxas claramente diferentes de morte/crescimento a serem definidas. A abordagem de modelagem das duas populações é utilizada para justificar os impactos a longo prazo de bactérias persistentes aplicadas ao solo, cuja densidade da população ao serem aplicadas inicialmente podem ser insignificantes comparadas ao das bactérias menos persistentes.

Uma ou duas populações de bactéria podem ser introduzidas dentro de uma HRU através de um dos três tipos de aplicações de fertilizantes estudadas no Capítulo 6:1. Onde as bactérias no esterco são aplicadas numa HRU, algumas frações são interceptadas pela folhagem da planta com o restante chegando o solo. O modelo SWAT monitora as duas populações de bactérias na folhagem e no topo de 10 mm de solo que interage com o escoamento superficial. A bactéria na camada superficial do solo pode estar na solução ou associada com a fase sólida. A bactéria incorporada mais profunda dentro do solo através da lavoura ou transporte com água de percolação irá morrer.

### 3:4.1 LAVAGEM

Uma porção da bactéria na folhagem da planta pode ser lavada durante as chuvas. A fração lavada é uma função de morfologia da planta, características da bactéria e o prazo e intensidade da precipitação. A lavagem ocorrerá quando a quantidade de precipitação em um determinado dia exceder 2,54 mm.

A quantidade de bactéria que é lavada da folhagem da planta durante um evento de precipitação em um determinado dia é calculada:

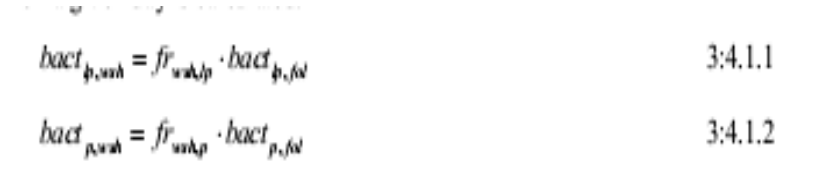

em que a *bactlp,wsh* é a quantidade de bactéria menos persistente na folhagem que a lavada da planta e indo para superfície do solo em um determinado dia (# cfu/m<sup>2</sup> ), *bactp,wsh* é a quantidade de bactéria persistente na folhagem da planta que é lavada indo para a superfície do solo em um determinado dia (# cfu/m ), *frwshjp* é a fração de lavagem para bactéria menos persistente, *frwsh,p* é a fração de lavagem para bactéria persistente, *bactlp,fol* é a quantidade de bactéria menos persistente fixada na folhagem (# cfu/m<sup>2</sup> ), e *bactp,fol* é a quantidade de bactéria persistente fixada à folhagem (# cfu/m<sup>2</sup>). A fração de lavagem representa a porção da bactéria na folhagem que é deslocável..

A bactéria que é lavada da folhagem permanece em solução na camada superficial do solo.

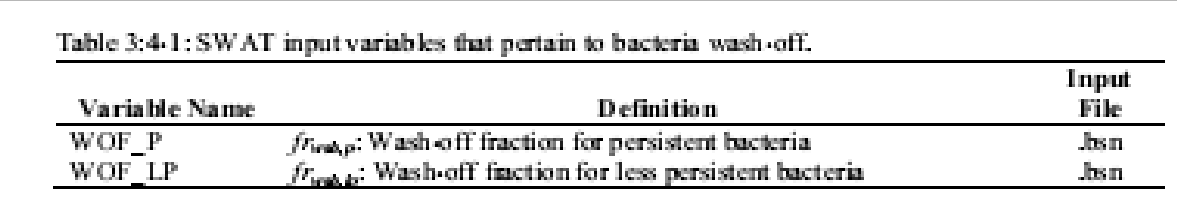

#### 3:4.2 MORTE/CRESCIMENTO DA BACTÉRIA

A primeira ordem da Lei de Chick que decompõe a equação é utilizada para determinar a quantidade de bactéria removida do sistema através da morte e adicionada ao sistema pelo crescimento. A equação para morte/crescimento foi tirada de Reddy et. al. (1981) assim modificada por Crane e Moore (1986) e mais tarde por Moore et. al. (1989). A equação foi modificada no modelo SWAT para incluir uma perda diária mínima definida pelo usuário. A morte/crescimento é modelada pelas duas populações de bactérias na folhagem, na solução da superfície do solo e sorvidas às partículas do solo da superfície. As equações utilizadas para calcular os níveis de bactéria diários nos diferentes reservatórios são:

$$
bact_{lpfol,i} = bact_{lpfol,i-1} \cdot \exp\left(-\mu_{lpfol,net}\right) - bact_{min,lp}
$$
 3:4.2.1

$$
bact_{pfol,i} = bact_{pfol,i-1} \cdot \exp\left(-\mu_{pfol,net}\right) - bact_{\min,p} \tag{3.4.2.2}
$$

$$
bact_{l_{psol,i}} = bact_{l_{psol,i-1}} \cdot \exp\left(-\mu_{l_{psol,net}}\right) - bact_{\min,l_p} \tag{3.4.2.3}
$$

$$
bact_{psol,i} = bact_{psol,i-1} \cdot \exp\left(-\mu_{psol,net}\right) - bact_{\min,p}
$$
 3:4.2.4

$$
bact_{\text{psorbi}} = bact_{\text{psorbi-1}} \cdot \exp\left(-\mu_{\text{psorhnet}}\right) - bact_{\min,\text{lp}} \tag{3.4.2.5}
$$

$$
bact_{psorbi} = bact_{psorbi-1} \cdot \exp\left(-\mu_{psorbnet}\right) - bact_{\min,p}
$$
 3:4.2.6

Em que *bactlpfol,i* é a quantidade de bactéria menos persistente presente na folhagem no dia *i* (#cfu/m<sup>2</sup> ), *bactlpfol,i-1* é a quantidade de bactéria menos persistente na folhagem no dia i-1 (#cfu/m<sup>2</sup> ), μ*lpfol,net* é o coeficiente da taxa total para morte/crescimento de bactérias menos persistentes na folhagem (1/dia), *bactmin,lp* é a perda diária mínima de bactérias menos persistentes (#cfu/m ), *bactpfol,i* é a quantidade de bactéria persistente presente na folhagem no dia *i* (#cfu/m<sup>2</sup> ), *bactlpfol,i-1* é a quantidade de bactéria persistente presente na folhagem no dia i-1 (#cfu/m<sup>2</sup> ), *μpfol,net* é o coeficiente da taxa total para a morte/crescimento de bactéria persistente na folhagem (1/dia), bact*min,p* é a perda diária mínima de bactéria persistente (#cfu/m<sup>2</sup> ), *bactlpsol,i* é a quantidade de bactéria persistente presente na solução do solo no dia i-1 (#cfu/m<sup>2</sup> ), *μpsol,net* é o coeficiente da taxa total para morte/crescimento de bactéria persistente na solução do solo (1/dia), *bactlpsorb,i* é a quantidade de bactéria menos persistente sorvada ao solo (1/dia), *bactpsorb,i* é a quantidade de bactéria persistente sorvada ao solo no dia i-1 (#cfu/m<sup>2</sup>) e μ<sub>*psorb,net* é o coeficiente da taxa total</sub> para morte/crescimento de bactéria persistente sorvada ao solo (1/dia).

Os coeficientes da taxa total definem a mudança de rede na população bacteriana para os diferentes reservatórios modelados. O impacto de efeitos de temperatura na morte /crescimento da bactéria foram contabilizados utilizando as equações propostas por Mancini (1978). O usuário define os fatores de morte e crescimento para as duas populações bacterianas nos diferentes reservatórios à 20ºC. Os coeficientes da taxa total à 20ºC são então calculadas:

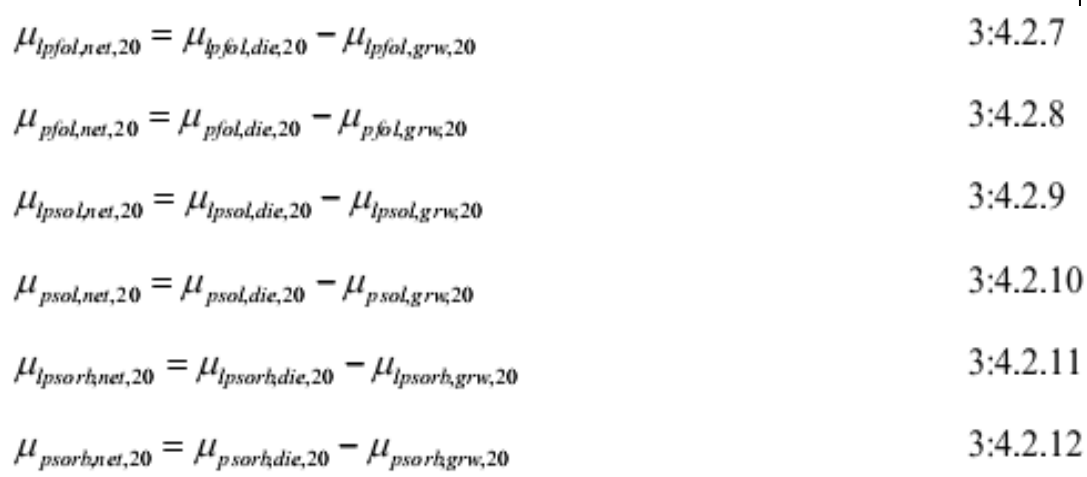

Em que *μlpfol,net,20* é o coeficiente da taxa total para a morte/crescimento de bactéria menos persistente na folhagem a 20ºC (1/dia), *μlpfol,die,20* é o coeficiente da taxa para morte de bactéria menos persistente na folhagem a 20ºC (1/dia), *μlpfol,grw,20* é o coeficiente da taxa para crescimento de bactéria menos persistente na folhagem a 20°C (1/dia), *μpfol,net,20* é o coeficiente da taxa total para morte/crescimento de bactéria persistente na folhagem a 20°C (1/dia), *μpfol,die,20* é o coeficiente da taxa para morte/crescimento da bactéria persistente na folhagem a 20°C (1/dia), *μpfol,grw,20* é o coeficiente da taxa para crescimento de bactéria persistente na folhagem a 20°C (1/dia), *μlpsol,net,20* é o coeficiente da taxa total para morte/crescimento de bactéria menos persistente na solução do solo a 20ºC (1/dia), *μlpsol,die,20* é o coeficiente da taxa para morte de bactéria menos persistente na solução do solo a 20ºC (1/dia), *μlpsol,grw,20* é o coeficiente da taxa para crescimento de bactéria menos persistente na solução do solo a 20ºC (1/dia), *μpsol,net,20* é o coeficiente da taxa total para morte/crescimento da bactéria persistente na solução do solo a 20ºC (1/dia), *μpsol,die,20* é o coeficiente da taxa para morte de bactéria persistente na solução do solo a 20ºC (1/dia) , *μpsol,grw,20* é o coeficiente da taxa para crescimento de bactéria persistente na solução do solo a 20°C (1/dia), *μpsorb,net,20* é o coeficiente da taxa total para morte/crescimento de bactéria menos persistente fixadas às partículas do solo a 20°C (1/dia), *μlpsorb,die,20* é o coeficiente da taxa para morte de bactéria menos persistente fixados nas partículas de solo a 20ºC (1/dia), *μlpsorb,die,20* é o coeficiente da taxa para crescimento de bactéria menos persistente fixados nas partículas do solo a 20°C (1/dia), *μpsorb,net,20* é o coeficiente da taxa para morte/crescimento de bactéria persistente fixado nas partículas do solo a 20°C (1/dia), *μpsorb,die,20* é o coeficiente da taxa para a morte de bactéria persistente fixado nas partículas do solo a 20°C (1/dia), e *μpsorb,grw,20* é o coeficiente da taxa para crescimento de bactéria persistente fixado nas partículas do solo a 20°C (1/dia).

Os coeficiente da taxa total têm suas temperaturas ajustadas utilizando as equações:

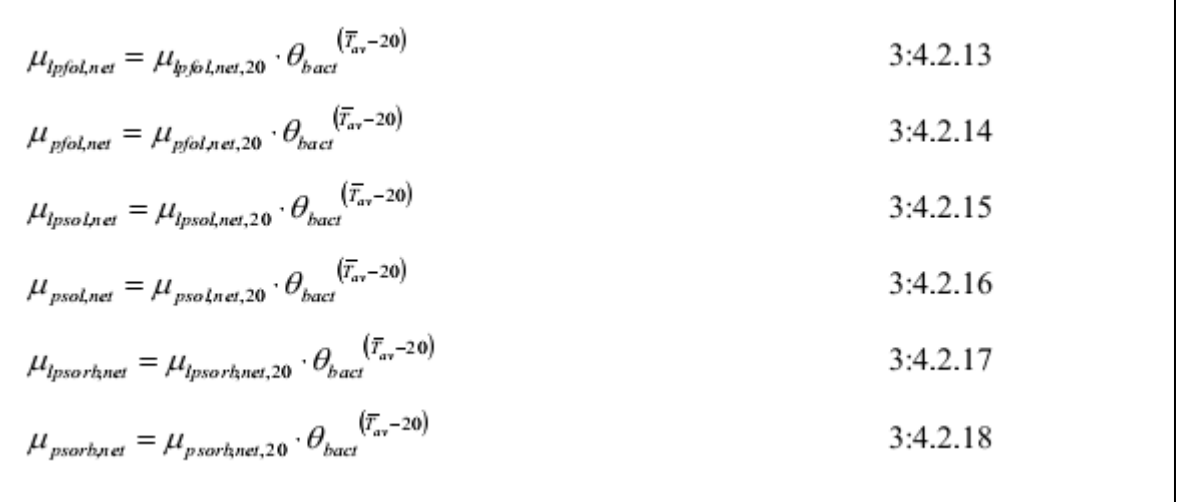

Em que *θbact* é o fator de ajuste de temperatura para morte/crescimento da bactéria, *Ta v* é a temperatura do ar diária principal, e todos os outros termos são como definidos previamente.

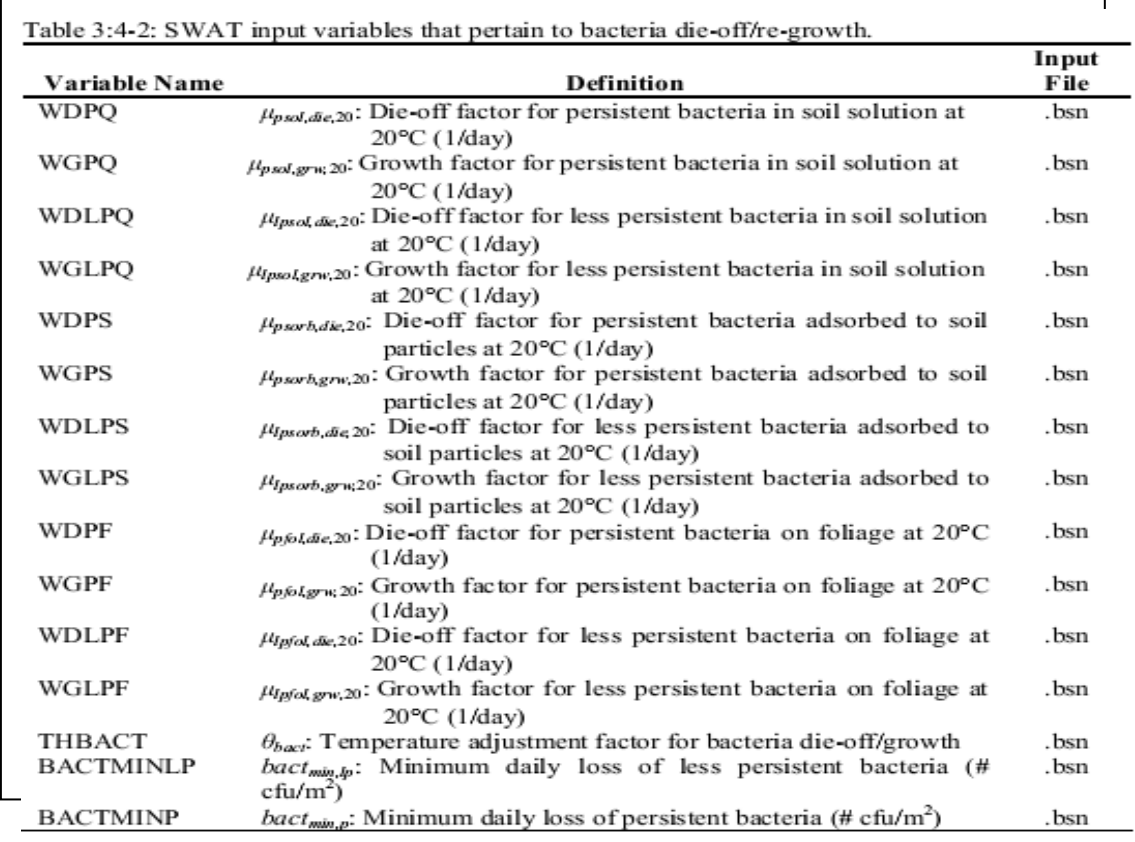

### 3.3.3 LIXIVIAÇÃO

A bactéria pode ser transportada por percolação dentro do perfil do solo. Somente a bactéria presente na solução do solo está suscetível a lixiviação. A bactéria removida da camada superficial do solo pela lixiviação morrerão dentro das camadas mais profundas do solo.

A quantidade de bactéria transportada do topo de 10 mm dentro da primeira camada de solo é:

$$
bact_{lp,perc} = \frac{bact_{lpsol} \cdot W_{perc,surf}}{10 \cdot \rho_b \cdot depth_{surf} \cdot k_{bac,perc}}
$$
  

$$
bact_{p,perc} = \frac{bact_{psol} \cdot W_{perc,surf}}{10 \cdot \rho_b \cdot depth_{surf} \cdot k_{bac,perc}}
$$
  
3:4.3.2

Em que *bactlp,perc* é a quantidade de bactéria menos persistente transportada do topo de 10 mm dentro da primeira camada de solo (#cfu/m<sup>2</sup> ), *bactlpsol* é a quantidade de bactéria menos persistente presente na solução do solo (#cfu/m<sup>2</sup> ), *wperc,surf* é a quantidade água percolando para a primeira camada do solo no topo de 10 mm em um determinado dia (mm H2O), ρb é a densidade do volume do topo de 10 mm (Mg/m<sup>3</sup>) (sendo equivalente com relação a densidade do volume da primeira camada do solo), *depthsurf* é a profundidade da camada "superficial" (10 mm), *kbact,perc* é o coeficiente de percolação da bactéria (10 m<sup>3</sup> /Mg), *bactp,perc* é a quantidade de bactéria persistente transportada do topo de 10 mm para dentro da primeira camada de solo (#cfu/m<sup>2</sup>), e *bactpsol* é a quantidade de bactéria persistente presente na solução do solo (#cfu/m<sup>2</sup> ).

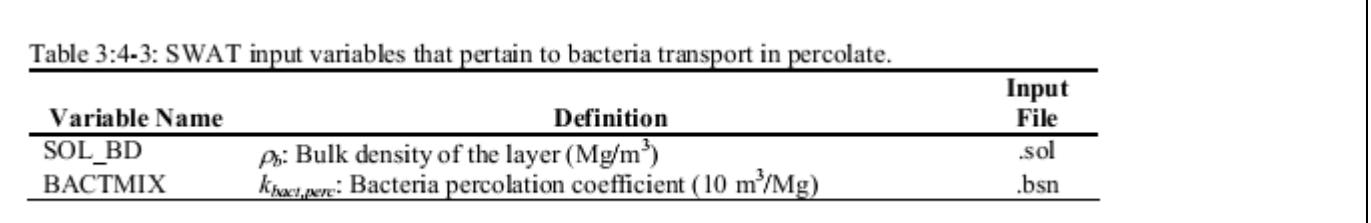

## 3:4.4 NOMENCLATURA

 $T_{av}$  Temperatura do ar principal para o dia ( $^{\circ}$ C) *bactlpfol* Quantidade de bactéria menos persistente fixada à folhagem (# cfu/m2) *bactlp,perc* Quantidade de bactéria menos persistente transportada do topo de 10 mm dentro da primeira camada de solo (#cfu/m<sup>2</sup>) *bactlpsol* Quantidade de bactéria menos persistente presente na solução do solo (#cfu/m<sup>2</sup> ) *bactlpsorb* Quantidade de bactéria menos persistente sorvida ao solo (# cfu/m<sup>2</sup> ) *bactlpwsh* Quantidade de bactéria menos persistente na folhagem que é lavada a planta e sobre a superfície do solo em um determinado dia (# cfu/m<sup>2</sup> ) *bactmin* Perda mínima diária de bactéria (#cfu/m<sup>2</sup> ) *bactpfol* Quantidade de bactéria persistente fixada à folhagem (# cfu/m2) *bactpperc* Quantidade de bactéria persistente transportada do topo de 10 mm dentro da primeira camada de solo (#cfu/m<sup>2</sup>) *bact<sub>psol</sub>* Quantidade de bactéria persistente presente na solução do solo (#cfu/m<sup>2</sup>) *bact<sub>psorb</sub>* Quantidade de bactéria persistente sorvida ao solo (# cfu/m<sup>2</sup>) *bactp,wsh* Quantidade de bactéria persistente na folhagem que é lavada da planta indo para a superfície do solo em um determinado dia (# cfu/m2) *depthly* Profundidade da camada (mm) *frwsh,lp* Fração de lavagem para a bactéria menos persistente *frwsh,p* Fração de lavagem para a bactéria persistente *kbact,perc* Coeficiente de percolação da bactéria (10 m /Mg) *wperc,ly* Quantidade de percolação da água para a camada de solo subterrânea em um determinado dia (mm H2O)  $ρ$ *<sub>b</sub>* Densidade do volume da camada (Mg/m) *μlpfol,die,20* Coeficiente da taxa para a morte da bactéria menos persistente na folhagem a 20ºC  $(1/dia)$ *μlpfol,grw,20* Coeficiente da taxa para o crescimento da bactéria menos persistente na folhagem a 20ºC (1/dia) *μlpfol,net* Coeficiente da taxa total para a morte/crescimento da bactéria menos persistente na folhagem (1/dia) *μlpfol,net,20* Coeficiente da taxa total para a morte/crescimento da bactéria menos persistente na folhagem a 20ºC (1/dia) *μlpsol,die,20* Coeficiente da taxa para a morte da bactéria menos persistente na solução do solo a 20ºC (1/dia) *μlpsol,grw,20* Coeficiente da taxa para o crescimento da bactéria persistente na solução do solo a 20ºC (1/dia) *μlpsol,net* Coeficiente da taxa total para a morte/crescimento da bactéria menos persistente na solução do solo (1/dia) *μlpsol,net,20* Coeficiente da taxa total para a morte/crescimento da bactéria menos persistente na solução do solo a 20°C (1/dia) *μlpsorb,die,20* Coeficiente da taxa para a morte da bactéria menos persistente fixado nas partículas do solo a 20ºC (1/dia) *μlpsorb,grw,20* Coeficiente da taxa para o crescimento da bactéria menos persistente fixado nas partículas do solo a 20ºC (1/dia) *μlpsorb,net* Coeficiente da taxa total para a morte/crescimento da bactéria menos persistente sorvida ao solo (1/dia) *μlpsorb,net,20* Coeficiente da taxa total para a morte/crescimento da bactéria menos persistente fixado nas partículas do solo a 20ºC (1/dia)

*μpfol,die,20* Coeficiente da taxa para a morte da bactéria persistente na folhagem a 20ºC (1/dia) *μpfol,grw,20* Coeficiente da taxa para o crescimento da bactéria persistente na folhagem a 20ºC  $(1/dia)$ 

*μpfol,net* Coeficiente da taxa total para a morte/crescimento da bactéria persistente na folhagem (1/dia)

*μpfol,net,20* Coeficiente da taxa total para a morte/crescimento da bactéria persistente na folhagem a 20ºC (1/dia)

*μpsol,die,20* Coeficiente da taxa para a morte da bactéria persistente na solução so solo a 20ºC  $(1/dia)$ 

*μpsol,grw,20* Coeficiente da taxa para o crescimento da bactéria persistente na solução do solo a 20ºC (1/dia)

*μpsol,net,20* Coeficiente da taxa total para a morte/crescimento da bactéria persistente na solução do solo (1/dia)

*tipsoi,net,<sup>20</sup>* Coeficiente da taxa total para a morte/crescimento da bactéria persistente na solução do solo a 20°C (1/dia)

*μpsorb,die,20* Coeficiente da taxa para a morte da bactéria persistente fixado nas partículas do solo a 20ºC (1/dia)

*μpsorb,grw,20* Coeficiente da taxa para o crescimento da bactéria persistente fixado nas partículas do solo a 20ºC (1/dia)

*μpsorb,net* Coeficiente da taxa total para a morte/crescimento da bactéria persistente sorvida ao solo (1/dia)

*μpsorb,net,20* Coeficiente da taxa total para a morte/crescimento da bactéria persistente fixado nas partículas do solo a 20ºC (1/dia)

*θbact* Fator de ajuste da temperatura para morte/crescimento da bactéria

## 3.4.5 REFERÊNCIAS

Baudart, J., J. Grabulos, J.P. Barusseau, and P. Lebaron. 2000. *Salmonella spp.*

and fecal coliform loads in coastal waters from point vs. nonpoint sources

of pollution. J. Environ. Qual. 29:241-250. Crane, S.R. and J.A. Moore. 1986. Modeling enteric bacterial die-off: a review.

Water, Air, and Soil Pollution 27: 411-439. Field, R., M. Borst, M. Stinson, C. Fan, J. Perdek, D. Sullivan, and T. O'Conner.

1996. Risk management research plan for wet weather flows. National

Risk Management Research Laboratory, EPA/600/R-96/140. Cincinnati. Hunter, C., J.

Perkins, J. Tranter, and P. Hardwick. 2000. Fecal bacteria in the

waters of an upland area in Derbyshire, England: The influence of

agricultural land use. J. Environ. Qual. 29: 1253-1261. Mancini, J.L. 1978. Numerical estimates of coliform mortality rates under various

conditions. J. Water Poll. Cont. Fed. 50: 2477-2484. Moore, J.A., J.D. Smyth, E.S. Baker, and J.R. Miner. 1988. Evaluating coliform

concentrations in runoff from various animal waste management systems.

Special Report 817. Agricultural Experiment Stations, Oregon State

University, Corvallis. Moore, J.A., J.D. Smyth, E.S. Baker, J.R. Miner, and D.C. Moffit. 1989.

Modeling bacteria movement in livestock manure systems. Trans. ASAE

32: 1049-1053.

Pasquarell, G.C. and D.G. Boyer. 1995. Agricultural impacts on bacterial water

quality in karst groundwater. J. Environ. Qual. 24: 959-969. Reddy, K.R., R. Khaleel, and M.R. Overcash. 1981. Behavior and transport ofmicrobial pathogens and indicator organisms in soils treated with organic

wastes. J. Environ. Qual. 10: 255-266. Stoddard, C.S., M.S. Coyne, and J.H. Grove. 1998. Fecal bacteria survival and

infiltration through a shallow agricultural soil: Timing and tillage effects.

J. Environ. Qual. 27: 1516-1523. Walker, S.E., S. Mostaghimi, T.A. Dillaha, and F.E. Woeste. 1990. Modeling

animal waste management practices: Impacts on bacteria levels in runoff from agricultural lands. Trans. ASAE 33: 807-817.

## Seção 3 Capítulo 5

## EQUAÇÕES: CARBONO

Mudanças no uso do solo e a intensificação da produção agrícola alteraram drasticamente o fluxo dos nutrientes, resultando em transferências transcontinentais sem precedentes de: nitrogênio (N), fósforo (P), e de outros nutrientes com fertilizantes, colheitas e fluxo de poluentes (Galloway et al., 2008) nas Inter e intra-bacias hidrográficas. O ciclo dos nutrientes nos solos desempenha uma importante função no controle desses fluxos. Os ciclos do Carbono ( C ), Nitrogênio (N ) e Fósforo( P) estão profundamente ligados pelos processos de solo, plantas e microbiais. Esses processos afetam o nível de N e P inorgânicos e as relações C:N e C:P da Matéria Orgânica do Solo (SOM). Para representar realisticamente essas transferências de C, N, e P nos modelos em escala da Bacia Hidrográfica, tal como a ferramenta de avaliação de solo e água, (SWAT, Arnold et al., 1998), uma integração detalhada do ciclo desses nutrientes com matéria orgânica do solo (SOM), é necessária.

A maior parte dos modelos conceituais e quantitativos dos ciclos da SOM, segmenta o solo com C e N em reservatórios com diferentes, porém estáveis, índices de regeneração e relações de C:N (Paul et al., 2006, McGill et al., 1981; Parton et al., 1988; Verberne et al., 1990).Experiências com incubação também sugerem a existência de reservatórios com índices de regeneração variáveis ( Ex. Collins et al, 2000); entretanto, Six et al. (2002) comprovou após uma extensa pesquisa bibliográfica, que o sucesso em combinar reservatórios mensuráveis e adaptáveis da Matéria Orgânica do Solo, tem sido mínimo. Além disso, a divisão da SOM em reservatórios tem sido criticada nos meios matemáticos, uma vez que a distribuição do índice de regeneração contínuo, pode ser representada artificialmente por reservatórios independentes (Bruun and Luxhoi, 2006). Essas críticas não negam a existência de reservatórios, ao invés, enfatiza a dificuldade em se estabelecer métodos generalizados de medição ou previsão de seu tamanho, ou seus índices de regeneração. Essa imprevisibilidade pode limitar a aplicabilidade dos submodelos de reservatórios múltiplos da SOM, caso a parametrização para diferentes solos agrícolas, pastos, florestas e solos orgânicos seja incerta ou precise de calibração intensa.

Neste capítulo, descreveremos o submodelo de reservatórios individuais da SOM implementado no modelo SWAT. Esse submodelo é conceitualmente baseado no modelo descrito por Kemanian e Stockle (2010), e foi adaptado aos algoritmos do modelo SWAT e integrados aos ciclos do N e P.

### 3:5.1 DESCRIÇÃO DO SUB -MODELO

O submodelo descrito aqui pertence aos processos do solo no nível de resposta da unidade hidrológica. O novo submodelo tem um reservatório para o C, N, e P orgânicos (Sc,  $S_N$ ,  $S_p$  respectivamente, kg m<sup>-2</sup>), e reservatórios separados para resíduos e estercos de C, N, e P  $(R_c, R_N, R_P e M_c, M_N, M_P,$  respectivamente, kg m<sup>-2</sup>). Esses reservatórios não são separados em ativos ou estáveis. A atividade microbial na SOM, no esterco e em resíduos, decompõe simultaneamente os C, N e P orgânicos. A decomposição dos resíduos podem adicionar (mineralização) ou subtrair (imobilização) dos reservatórios de N e P inorgânicos, dependendo das relações de C:N e de C:P dos reservatórios de decomposição (C:P R<sub>CN</sub>, R<sub>CP</sub>, M<sub>CN</sub>, e M<sub>CP</sub>, respectivamente), e dos da Matéria Orgânica do Solo (SOM) ou os reservatórios de destino  $(S<sub>CN</sub>, S<sub>CP</sub>)$ , e também no índice de humificação (h). O índice de humificação representa a quantidade de C nos resíduos em decomposição que foram efetivamente incorporados no reservatório  $S_c$ , sendo o restante liberado como  $C_2$ . As equações de equilíbrio para cada camada de solo para o resíduo orgânico, o esterco e os reservatórios de solo, estão descritas a seguir.

Reservatórios de resíduos e estercos ( representados por R e M) ganham massa por adição ( $I_R$  e  $I_M$  for resíduos e estercos respectivamente) e perdem massa por decomposição seguindo o modelo cinético de primeira ordem:

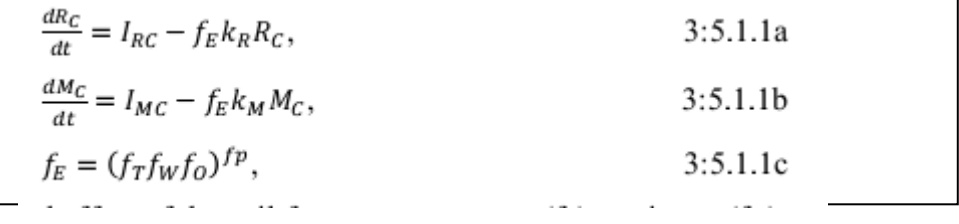

Em que  $f_E$  é o efeito combinado dos fatores de temperatura do solo ( $f_T$ ), umidade ( $f_W$ ), e aeração( $f_0$ ),  $f_p$  (0.67) é uma força reguladora do efeito multiplicativo dos três fatores

ambientais, e  $k_R$  (0.05 day<sup>-1</sup>) e  $k_M$  (0.025 dia<sup>-1</sup>) são o índice de decomposição ideal (day<sup>-1</sup>) para resíduos e estercos respectivamente. A adição de resíduos (ou estercos) de diferentes fontes é aumentada com os reservatórios existentes e não é monitorada individualmente, assumindo-se que os índices apresentados acima foram aplicados a todas as fontes. Se esses índices de decomposição fossem formados por resíduo ou estercos específicos, cada vez que ocorresse uma adição de resíduos ou esterco, o índice de decomposição efetivo deveria ser calculado com uma média ponderada do índice dos reservatórios que já estão em decomposição, e atribuídos aos materiais recém-adicionados, com uma função da ponderação que deveria mudar ao longo do tempo ou, rastrear cada reservatório individualmente. Ambas as proposições são impraticáveis.

Para os reservatórios de solo as equação diferenciais são apresentadas a seguir:

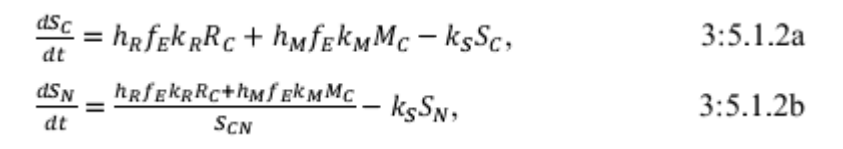

na qual  $h_R$  e  $h_M$  são os índices de humificação do resíduo e do esterco (kg kg<sup>-1</sup>) e k<sub>s</sub> é o índice aparente de decomposição da matéria orgânica (dia<sup>-1</sup>). Os índices de humificação dependem do  $S_c$  atual e de uma referência  $S_c(S_{cc})$ :

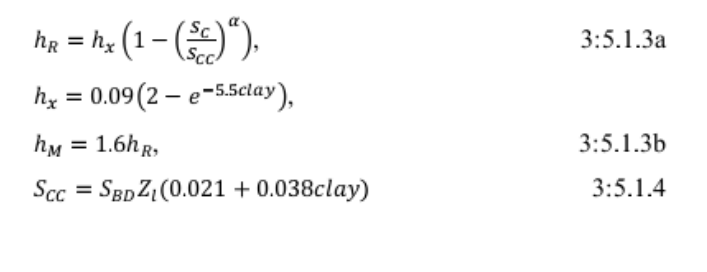

*Clay* é a quantidade de argila na camada do solo (kg argila kg<sup>-1</sup> solo seco),  $S_{BD}$  É A densidade aparente da camada do solo (kg m<sup>-3</sup>), e  $Z_1$ é a espessura da camada do solo (m). O coeficiente  $\alpha$ (default  $\alpha = 6$ ) regula a resposta da humificação do S<sub>c</sub> atual. O resíduo máximo possível de humificação é aproximadamente de 0.18 kg kg<sup>-1</sup>. A mesma humificação é usada para resíduos que estejam acima ou abaixo do nível do solo. A humificação de C do esterco foi adotada como sendo 60% maior do que a dos resíduos frescos (aproximadamente 0.29 kg kg<sup>-1</sup>). A referência  $S_c$  ou  $S_{cc}$  depende linearmente da quantidade de argila na camada do solo (Eq. 3:5.1.4) conforme proposto por Hassink e Whitmore (1997). Quando  $S_c = S_{cc}$  a humificação é 0 e nenhuma acumulação de S<sub>c</sub> acima de S<sub>cc</sub> pode ocorrer (Kemanian e Stockle, 2010).Além do mais, essa abordagem pressupõe uma dependência da humificação na quantidade de argila, uma dependência representada de modos diferentes em outros modelos (ex. Jenkinson, 1990; Bradbury et al., 1993). O controle de h<sub>R</sub> e h<sub>M</sub> na Eq. [3.5.1.3] with  $\alpha = 6$  implica em uma resposta não linear de h<sub>R</sub> e h<sub>M</sub> a S<sub>c</sub>. É provável que uma formulação melhor seja necessária para que essas equações funcionais sejam usadas em um horizonte orgânico, solos tropicais ou solos com um alto índice de cinzas vulcânicas.

O índice C:N da matéria orgânica recém formada ou do  $S_{CN}$  varia de 8.5 a 14. O  $R_{CN}$  e o  $M_{CN}$  determinam o quão alto o  $S_{CN}$  pode ser quando não há N mineral disponível, que possa ser uma fonte de N para os micróbios do solo. Essa estimativa de  $S_{\text{CN}}$  diminui de acordo com a disponibilidade do N mineral, conforme demonstrado a seguir:

$$
S_{CN} = 8.5 + 2.7 \left( 1 - \frac{1}{1 + \left(\frac{R_{CN}}{110}\right)^3} \right) \left( 1 + \frac{1}{1 + \left(\frac{N_{min}}{8}\right)^3} \right) \tag{3.5.1.5}
$$

Em que  $N_{min}$  é o N mineral na camada (mg N kg<sup>-1</sup> solo nesta equação). O primeiro termo dentro dos colchetes representa o controle dos resíduos e o segundo termo representa o controle do N mineral no  $S_{\text{CN}}$ , assim, quanto maior o índice de  $R_{\text{CN}}$ , maior o  $S_{\text{CN}}$  resultante, e quanto maior a quantidade do N<sub>min</sub>, menor o S<sub>CN</sub>, com S<sub>CN</sub> variando de 8.5 to 14 kg C kg<sup>-1</sup> N na SOM. Para estercos o M<sub>CN</sub> é substituído por R<sub>CN</sub> e 55 substitui o coeficiente 110. O índice S<sub>CP</sub> se deriva do S<sub>cN</sub>, supondo-se que a recém-formada SOM conservará o índice N:P do resíduo e do esterco em decomposição. Desse modo, o índice C:N e C:P da SOM não são constantes, mas flutuam, de acordo com essas equações durante a simulação.

Os resíduos e o esterco podem não fornecer N e P suficiente para satisfazer o  $S_{\text{CN}}(Eq.$ 3:5.1.2b) and  $S_{CP}$  (Eq. 3:5.1.2c), o que nesse caso, o N e o P serão retirados dos reservatórios de inorgânicos solúveis. Se os reservatórios inorgânicos não puderem fornecer N e P para que a decomposição prossiga seu curso, então, o índice de decomposição do resíduo e do esterco será reduzido. Assim, a falta de N e P mineral na solução pode retardar a decomposição. A mineralização liquida é obtida por:

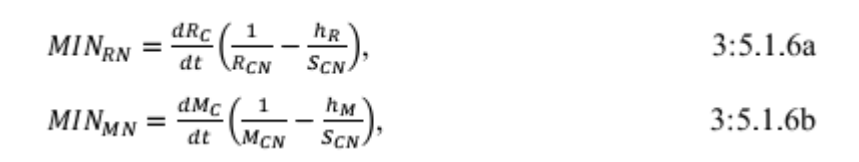

na qual MIN<sub>RN</sub> e MIN<sub>MN</sub> são os índices de mineração líquida (kg m<sup>-2</sup> day<sup>-1</sup>) dos resíduos em decomposição (Eq. 3:5.1.6a) e esterco (Eq. 3:5.1.6b), respectivamente, com valores negativos indicando a imobilização e os positivos indicando a mineralização. A mesma equação se aplica para P com relações apropriadas de C:P. O índice de decomposição da  $SOM(k<sub>S</sub>)$  é calculado por:

$$
k_S = k_x f_{tool} f_E \left(\frac{s_c}{s_{cc}}\right)^{\beta}.
$$
 3:5.1.7

O índice de regeneração aparente de  $S_c$  (ks) é reduzido a partir de um ideal de 4.5% yr<sup>-1</sup> para solos sem intervenção  $(kx = 0.000123 \text{ day}^{-1} \text{ logo}, k_x x 365 = 0.045)$  baseado em condições ambientais e no S<sub>c</sub>. A força β modula k<sub>S</sub> (default β = 0.5) assim, quando S<sub>c</sub> é baixo, o índice de regeneração diminui bruscamente. Substituindo-se na Eq. 3:5.1.7 para k<sup>s</sup> na Eq. 3:5.1.2a com β  $= 0.5$  torna uma cinética de uma ordem de  $3/2$  para a decomposição do S<sub>c</sub> ao invés da típica cinética de primeira ordem, comumente usada nos modelos de decomposição da SOM (ver Kemanian and Stockle, 2009). A lavoura pode aumentar ks por meio do fator ftool. Esse fator é calculado independentemente para cada camada de solo e depende do fator de mistura do solo pelas ferramentas de lavoura ( $f_{mix}$ , variando de 0 to 1) e da textura do solo. O fator de mistura e a profundidade da lavoura determinam a fração da camada de solo que é misturada pela operação da lavoura. O valor de base do ftool é 1, e aumenta imediatamente após o evento da lavoura, com base na estimativa cumulativa fmix (or fcm):

$$
f_{tool} = 1 + (3 + 5e^{-5.5clay}) \left( \frac{f_{cm}}{f_{cm} + e^{1 - 2f_{cm}}} \right).
$$
 3:5.1.8

O fator (ftool) é reduzido diariamente com base na umidade do solo para simular o assentamento do solo. Se o  $f_{\text{tool}} > 1$  e a operação da lavoura for executada, o  $f_{\text{mix}}$  correspondente deve ser adicionado ao f<sub>cm</sub> atual. Isso requer a resolução para f<sub>cm</sub> por meio da inversão da Eq 3:5.1.6 antes de se recalcular f<sub>tool</sub>. Visto que a Eq 3:5.1.6 não é linear, no f<sub>cm</sub> a solução deve ser obtida iterativamente. No código do SWAT a solução para f<sub>cm</sub> tem sido aproximada por uma equação funcional para prevenir iterações repetidas que podem ser computacionalmente dispendiosas. A decomposição da SOM sempre faz com que a mineralização líquida seja positiva, pois parte-se

do princípio que a humificação seja zero. Na realidade, a humificação não é zero mas, uma vez que não nenhum reservatório microbial é considerado, o índice de decomposição é um índice de decomposição "aparente", que representa uma perda líquida do C a partir do  $S_c$  e, subestima o verdadeiro índice de rotatividade dos C, N e P orgânicos (Jenkinson and Parry, 1989).

### 3:5.2 MUDANÇAS DA VERSÃO ANTERIOR

A versão anterior do modelo SWAT separa reservatórios para o N orgânico presente no solo (dois reservatórios ativo e estável) e P orgânico (um reservatório) e não inclui especificamente reservatórios de S<sub>c</sub>, R<sub>c</sub>, or M<sub>c</sub>. O Nitrogênio e o Fósforo (P) se decompõem separadamente, com exceção do efeito comum da umidade e temperatura do solo no índice de decomposição corrente e do controle indireto de decomposição pelo R<sub>CN</sub> e R<sub>CP</sub>. Quanto maior a relação, menor o índice de decomposição, entretanto, não ocorre nenhuma imobilização dos N ou P mineral. Dos N e P decompostos para resíduo, 20% é destinado, respectivamente, aos reservatórios ativos do solo de N e P orgânicos, e, 80% é destinado ao nitrato  $(NO_3)$  e ao P presentes na solução do solo. O processo dos 20% destinados aos reservatórios de N e P orgânicos é bem parecido com o de humificação do C descrito no novo submodelo.

No novo sub-modelo, a mineralização do N dos reservatórios orgânicos alimenta o reservatório de NH<sub>4</sub> ao invés do NO<sub>3.</sub> Esse fato aumentará, possivelmente, a volatização do amônio pois, no SWAT, o último está estreitamente ligado a nitrificação. Visto que a mineralização e a imobilização são explicitamente calculadas, a flutuação no  $NO<sub>3</sub>$  mineral deveria ser mais realisticamente simulada, o que traz implicações óbvias no transporte de NO<sub>3</sub> e outros processos através da bacia hidrográfica. A plantação acelera a rotatividade da SOM e mistura as camadas de acordo com a profundidade da lavoura. Na versão anterior a lavoura tinha alguns efeitos nas propriedades da superfície (cobertura residual) e a mistura envolvia somente duas camadas. Nenhum efeito da lavoura no índice de decomposição dos P e N orgânicos foi previamente simulado. O novo submodelo também aumenta a capacidade do SWAT de simular o impacto da lavoura no ciclo do nutriente.

## 3:5.3 SOLUÇÕES ANALÍTICAS

A equação balanceada para  $S_c$  em uma camada única (Eq. [3:5.1.2a]) pode ser combinada com a Eq. [3:5.1.3a] e Eq. [3:5.1.7] e com alguns pressupostos, permitir uma solução analítica para a equação diferencial. O teor argiloso do solo e o índice de entrada C foram determinados como constantes, e as potências α e β definidas como 1, assim, a equação de equilíbrio pode ser resolvida de forma explícita para Sc. Foi considerado o intervalo de tempo de 1 ano e, pressupôs-se que os resíduos e esterco se decompuseram completamente nesse período de tempo, assim,  $k_R = k_M = 1$ . Uma vez que a influência dos resíduos e do esterco no equilíbrio do S<sup>c</sup> é similar, conclui-se que a entrada de C ocorre somente pelos resíduos. Com essas substituições a Eq. [3:5.1.2a] se torna:

$$
\frac{dS_C}{dt} = h_x R_C - \frac{h_x R_C}{S_x} S_C - \frac{k}{S_x} S_C^2
$$
 (3.5.3.1)

O coeficiente k é substituído pelo  $k_xf_Ef_{tool}$ . Essa equação diferencial pode ser resolvida analiticamente, com integração, apresentando a seguinte solução:

$$
S_C(t) = \frac{h_X R_C}{2k} \left[ \left( \frac{\phi e^{\frac{\gamma t}{S_X}}}{\phi e^{\frac{\gamma t}{S_X}} + 1} \right) \sqrt{1 + \frac{4kS_X}{h_X R_C}} - 1 \right]
$$
  
3:5.3.2  

$$
\gamma = h_X R_C \sqrt{1 + \frac{4kS_X}{h_X R_C}},
$$

$$
\Phi = -\frac{2kS_C(t=0) + h_X R_C + \gamma}{2kS_C(t=0) + h_X R_C - \gamma}.
$$

O coeficiente de integração *<P* depende do inicial Sc. A solução de regime permanente para a Eq. 3:5.3.2 é:

$$
S_C = \frac{h_x R_C}{2k} \left( \sqrt{1 + \frac{4k S_x}{h_x R_C}} - 1 \right)
$$
 3:5.3.3

A relação abaixo é o equilibro  $S_c$  que seria obtido caso nem  $h_c$  ou ks tivesse uma dependência do Sc.

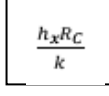

Uma vez que R<sub>c</sub> aumenta, o valor da fração abaixo diminui.

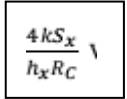

Assim, o termo raiz quadrada na Eq. 3:5.3.3 pode ser calculado aproximadamente por:

$$
1+\left(\!\frac{1}{2}\!\right)\!\frac{4kS_X}{h_XR_C}
$$

Ao se preservar apenas os dois primeiros termos da dilatação binomial, a Eq. 3:5.3.4 pode ser reescrita como:

$$
S_C = \frac{h_x R_C}{2k} \left( 1 + \left( \frac{1}{2} \right) \frac{4k S_x}{h_x R_C} - 1 \right) = S_x
$$
 3:5.3.4

Portanto, assim que  $R_c$  aumenta,  $S_c$  alcança  $S_x$  assintoticamente (Figura 1).Usando como referência a camada de solo com  $S_x = 25$  Mg C ha<sup>-1</sup>, h<sub>x</sub> = 0.2, e k = 0.01 y<sup>-1</sup>, pode ser visto na Figura 1 que a duplicação de hx e k tem um efeito semelhante, mas de sinal oposto, de modo que o equilíbrio do  $S_c$  aumenta com o aumento de  $h_x$  e diminui com o aumento k. Em ambos os casos, o aumento e a diminuição do  $S_c$  é menos proporcional do que o aumento nesses dois parâmetros. O equilíbrio  $S_c$ , entretanto, é muito sensível às mudanças no  $S_x$ , o que faz com que essa variável seja fundamental para uma correta representação da dinâmica do Sc. Essa formulação é uma representação matemática do conceito da saturação do S<sup>c</sup> (Hassink e Whitmore, 1997; Six et al., 2002) reforçada com um controle do índice de decomposição por Sc.

A trajetória transitória do  $S_c$  é controlada pelo quociente dos dois termos exponenciais na Eq. [3:5.3.5].

$$
d = 1 - \frac{\sum_{i=1}^{N} (O_i - S_i)^2}{\sum_{i=1}^{N} (|S_i - \overline{O}| + |O_i - \overline{O}|)^2}
$$
 [3:5.3.5]

Para um determinado  $S_x$  e  $S_c$  inicial, o aumento da entrada de dados ( $R_c$ ) altera o regime permanente  $S_c$ , com uma diminuição dos incrementos marginais, a medida que  $S_c$  se aproxima de Sx,, entretanto, a condição do regime permanente é alcançada com mais rapidez com entradas mais altas (Figura 3:5-1). Para um dado  $R_c$ , a mudança do  $S_x$  provoca um impacto substancial no índice de mudança do  $S_c$ , quando as entradas variam de médio para alto (Figura 3:5-1) mas, um efeito insignificante ocorre, caso as entradas sejam muito baixas. Essa formulação sugere vigorosamente que solos com maior capacidade de armazenamento de carbono (maior  $S_x$ ), que atualmente estão com defasagem de  $S_c$ , devem ser os alvos principais

para armazenarem do  $S_c$  ou, que solos com baixo  $S_x$  possam armazenar o carbono rapidamente por alguns anos, mas, que índice dos ganhos diminuirá mais rápido do que nos solos com  $S_x$ alto.

As condições para que o Sc possa ser analiticamente modelado conforme demonstrado neste estudo, são muito limitadas. A solução numérica implementada no modelo é mais flexível, uma vez que as constantes α e β podem ser diferentes de 1. O modelo pode ser ampliado para acomodar a saturação de diferentes reservatórios da SOM, ao invés de apenas um reservatório único, conforme sugerido enfaticamente pelos resultados e análises de Stewart et al (2008). Entretanto, isso necessitará um nível de parametrização a qual acreditamos não possuir informação suficiente para uma implementação realística nos modelos numéricos.

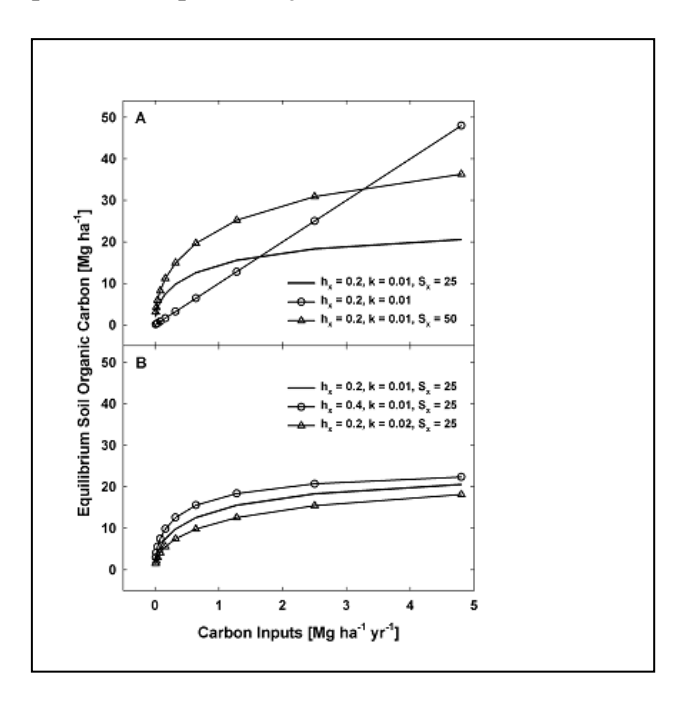

Figura 3:5-1: equilíbrio do carbono orgânico no solo (Sc, Mg C ha<sup>-1</sup>) para a condição de regime permanente (Eq. [3:5.3.3]) com valores diferentes para humificação ( $h_x$ ,  $k_g$   $k_g^{-1}$ ), o índice aparente de regeneração da SOM, e a saturação do carbono orgânico no solo (Scc, Mg C ha<sup>-1</sup>).

A linha sem símbolo nos dois painéis foi arbitrariamente escolhida como referência. A linha linear não assintótica no painel A mostra o equilíbrio para o caso na qual  $h_x$  e k não dependem do S<sub>c</sub> assim, o S<sub>c</sub> em equilíbrio = h<sub>x</sub>R<sub>c</sub>/k, em que R<sub>c</sub> é o índice de entrada do carbono no resíduo (Mg C ha<sup>-1</sup> yr<sup>-1</sup>). O painel A mostra o equilíbrio quando  $S_{cc}$  é duplicado e o painel B mostra o  $S_c$  em equilíbrio quando  $h_x$  ou k é duplicado

### 3:5.4 NOMENCLATURA

*f<sup>E</sup>* Efeito combinado da temperatura do solo, umidade e aeração na matéria orgânica do solo, resíduo e decomposição de esterco.

*f<sup>O</sup>* Fator de aeração que controla a matéria orgânica do solo, resíduo e decomposição do esterco.

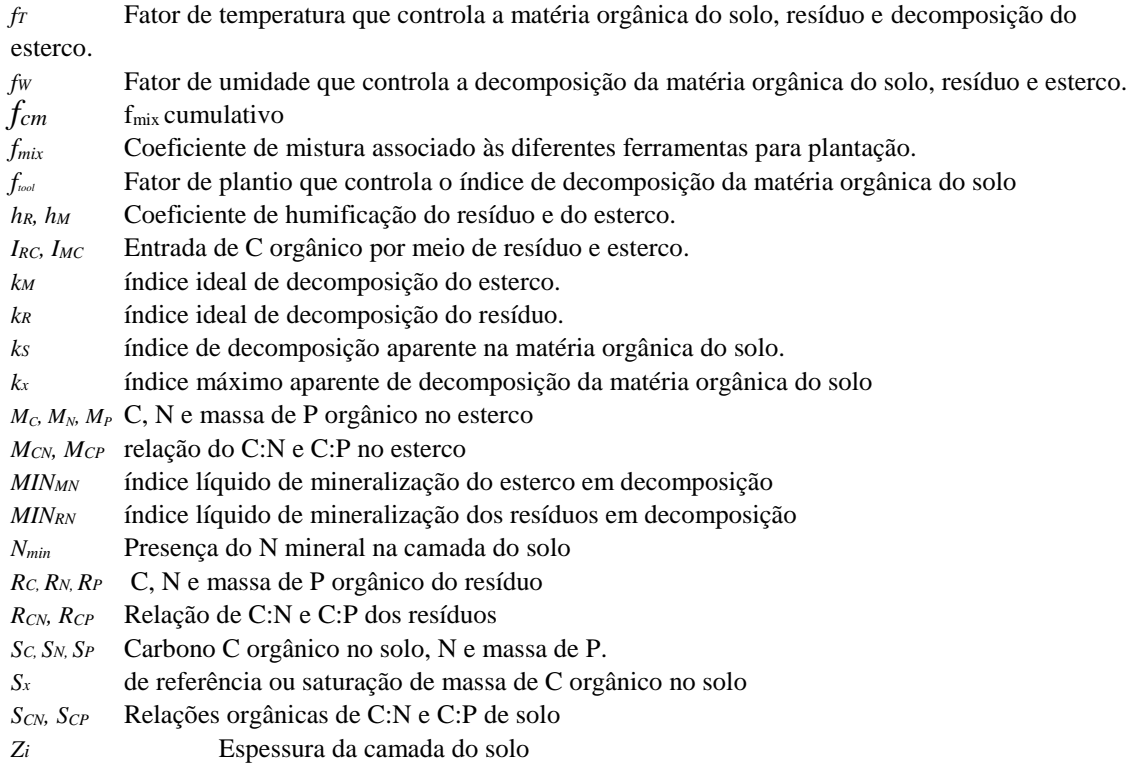

### 3:5.5 REFERENCIAS

- Arnold, J. G., R. Srinivasan, R. S. Muttiah, and J. R. Williams. 1998. Large area hydrologic modeling and assessment: Part I. Model development. J. American Water Resources Assoc. 34:73-89.
- Bradbury, N.J., A.P. Whitmore, P.B.S. Hart, and D.S. Jenskinson, 1993. Modelling the fate of nitrogen in crop and sou' in the years following application of 15N-labelled fertilizer to winter wheat. J. Agric. Sci. 121:363-379.
- Bruun, S. and J. Luxhoi, 2006. Letter to the Editor on -Can incubations be use to measure meaningful pools of sou' organic matter? Sou' Sci Soc Am J, 70:2164.
- Collins, H.P., E.T. Elliott, K. Paustian, L.G. Bundy, W.A. Dick, D.R. Huggins, D.R., A.J.M Smucker, and E.M. Paul, 2000. Soil carbon pools and fluxes in long-terra corn belt agroecosystems. Soil Biol. Biochem. 32:157-163.
- Galloway, J.N., A.R. Townsend, J.W. Erisman, M. Bkunda, Z. Cai, J.R. Freney, L.A. Marinelli, S.P. Seitzinger, M.A. Sutton, 2008. Transformation of the Nitrogen Cycle: Recent trends, questions, and potential solutions. Science 320, 889-892.
- Hassink, J. and A.P. Whitmore. 1997. A model of the physical protection of organic matter in soils. Soil. Sci. Soc. Am. J. 61:131-139.
- Jenkinson, D.S., 1990. The turnover of organic carbon and nitrogen in soil. Philosophical transactions of the Royal Society, B. 329:361-368.
- Jenkinson D.S. and L.C. Parry, 1989. The nitrogen cycle in the Broadbalk wheat experiment: a model for the turnover of nitrogen through the soil microbial biomass. Soil. Biol. Biochem 21:535-541.
- Kemanian, A.R., and C.O. Stõckle. 2010. C-Farm: A simple model to estimate the carbon balance of soil profiles. Europ. J. Agron. 32:22- 29.
- McGill, W.B., H.W. Hunt, R.G. Woodmansee, and J.O. Reuss. 1981.

PHOENIX: a model of the dynamics of carbon and nitrogen in grassland soils. In Clark F.E. and Rosswall T. (Eds.) Terrestrial Nitrogen Cycles: Processes,

Ecosystem, Strategy and Management Impacts, Ecol. Bull. (Stockholm) 33:49-115.

- Parton, W.J., J.W.B. Stewart, and C.V. Cole. 1988. Dynamics of C, N, P and S in grassland soils. a model. Biogeochem. 5:109-131.
- Paul E.A., S.J. Morris, R.T. Conant, and A.F. Plante, 2006. Does the acid hydrolysis-incubation method measure meaningful soil organic carbon pools? Soil Sci. Soc. Am. J. 70:1023-1035.
- Six, J., R.T. Conant, E.A. Paul, and K. Paustian, 2002. Stabilization mechanisms of soil organic matter: Implications for C-saturation of soils. Plant and Soil 241:155-176.
- Verberne, E.L.J., J. Hassink, P. de Willigen, J.J.R. Groot., and J.A. Van Veen, 1990. Modelling organic matter dynamics in different soils. Netherlands J. Agric. Sci. 38:221-238.

## EROSÃO

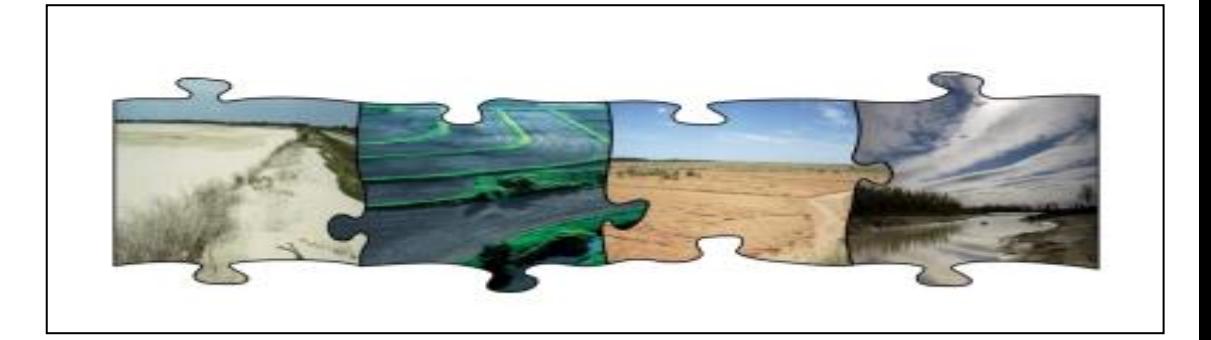

A movimentação de sedimentos, nutrientes e pesticidas dos terrenos para os corpos hídricos é uma consequência do intemperismo que ocorre nos acidentes geográficos. O planejamento de conservação do solo e da água necessita de conhecimento das relações entre os fatores que causam a perda de solo e de água, e dos que ajudam a diminuir tais perdas.

Os três próximos capítulos estudarão a metodologia usada pelo modelo SWAT para simular os processos de erosão.

## SEÇÃO 4 CAPÍTULO 1

# EQUAÇÕES: SEDIMENTOS

Erosão é o desgaste de uma paisagem ao longo do tempo. Isso inclui o desprendimento, transporte e deposição das partículas do solo pelas forças erosivas das gotas de chuva e escoamento superficial da água.

Um terreno contêm sulcos e canais. O impacto das gotas de chuva pode desprender as partículas de solo nas superfícies dos terrenos desprotegidos localizados entre córregos, e iniciar o carregamento dessas partículas para os córregos. Saindo de córregos pequenos, as partículas se movem para os córregos maiores, depois para os canais efêmeros e então para um rio de fluxo contínuo. O arrastamento e acúmulo de partículas podem ocorrer em qualquer ponto ao logo do caminho. Quando a erosão ocorre sem influência humana, é chamada de erosão geológica. Uma erosão acelerada ocorre quando uma atividade humana aumenta o índice de erosão.

Erosão é um assunto de preocupação para gestores de bacias hidrográficas e de recursos naturais. Dois dos principais motivos pelo qual os reservatórios são construídos são o abastecimento de água e o controle de Inundações. A erosão a montante de um reservatório deposita sedimentos na base do reservatório, o que diminui sua capacidade de armazenamento de água e, consequentemente, sua utilidade para esses propósitos. A superfície do solo é a parte do perfil do solo mais rica em matérias orgânicas e nutrientes. A matéria orgânica forma um composto com as partículas de solo, portanto, a erosão das partículas do solo também remove os nutrientes. A erosão excessiva pode esgotar as reservas de nitrogênio e fósforo necessárias pelas plantas para seu crescimento e, a erosão extrema pode degradar o solo a um nível tal que torna inviável a presença de vida vegetal. Se a erosão for grave e generalizada o suficiente, o equilíbrio da água da bacia hidrográfica pode ser alterado - lembre-se de que a maior parte da água perdida pela bacia hidrográfica é por evapotranspiração.

(A erosão causada pela chuva e pelo escoamento é computada pela Equação Universal Modificada de Perdas de Solo (MUSLE) ) (Williams, 1975). A MUSLE é uma equação modificada da Equação Universal de perda de solo (USLE) desenvolvida por Wischmeier e Smith (1965, 1978).

A USLE prevê a média anual bruta da erosão como uma função da força da chuva. Na MUSLE o fator de força da chuva é substituído pelo fator de escoamento. Isso melhora a projeção da produção de sedimento, elimina a necessidade de índice de entrega e, permite que a equação seja aplicada para eventos individuais de tempestade. A previsão da produção de sedimento melhora porque o escoamento é uma função da condição de umidade antecedente, bem como a energia gerada pela chuva. As relações de entrega ( a produção de sedimento em qualquer ponto ao longo do canal dividido pela fonte de erosão acima daquele ponto) são necessárias para a eq. USLE, pois o fator de tempestade representa a força usada somente para o desprendimento. As relações de entrega não são necessárias com a eq. MUSLE, pois o fator de escoamento representa a energia usada no desprendimento e transporte do sedimento.

### 4:1.1 MUSLE

Equação Universal Modificada de Perdas de Solo (Williams, 1995) é:

$$
sed=11.8 \cdot \left(Q_{surf} \cdot q_{peak} \cdot area_{hru}\right)^{0.56} \cdot K_{\text{USLE}} \cdot C_{\text{USLE}} \cdot P_{\text{USLE}} \cdot LS_{\text{USLE}} \cdot CFRG \quad \ \ 4:1.1.1
$$

Em que *sed* é a produção de sedimento em um determinado dia (toneladas métricas) *Qsurf* é o volume do escoamento superficial (mm H2O/ha), *qpeak* é o índice máximo de escoamento(m<sup>3</sup>/s), *areahru* é a area de HRU (ha), *KUSLE* é o fator de erodibilidade do solo USLE (0.013 toneladas métricas m<sup>2</sup> hr/(m<sup>3</sup> –toneladas métricas cm)),  $C_{\text{USLE}}$  é o fator de cobertura e gestão USLE, *PUSLE* é o fator de prática de apoio USLE, *LSUSLE* é o fator topográfico USLE *CFRG* é o fator de fragmento bruto. Os cálculos do índice máximo de escoamento superficial serão estudados no capítulo 2:1. Os fatores USLE serão discutidos mais adiante.

#### 4:1.1.1 FATOR DE ERODIBILIDADE DO SOLO

Alguns solos sofrem erosão com mais facilidade do que outros, mesmo que todos os outros fatores sejam os mesmos. Essa diferença é denominada como erodibilidade do solo e é causada pelas próprias propriedades do solo. Wischmeier e Smith (1978) definem o

fator de erodibilidade do solo como: índice de perda de solo por unidade de índice de erosão de um solo calculado por unidades de lotes. Uma unidade de lote tem tamanho de 22.1-m (72.6-ft) com uma inclinação uniforme longitudinal de 9 por cento, em pousio contínuo, cultivada em toda sua inclinação. Um pousio contínuo é definido como um terreno que foi cultivado e mantido sem nenhuma vegetação por mais de 2 anos. As unidades para o fator USLE de erodibilidade do solo dentro da MUSLE são numericamente equivalentes às tradicionais unidades inglesas de 0.01 (ton acre hr)/(acre ftton inch).

Wischmeier e Smith (1978) notaram que um tipo de solo geralmente se torna menos propenso a erosão com a diminuição da quantidade de silte, independentemente do aumento proporcional de areia ou argila.

A medição direta do fator de erodibilidade consome muito tempo e é uma atividade cara.

Wischmeier et al. (1971) desenvolveram uma equação geral para calcular o fator de erodibilidade do solo, quando o teor de silte e de areias muito finas constituem menos de 70% na distribuição dos tamanhos das partículas do solo.

$$
K_{\text{USLE}} = \frac{0.00021 \cdot M^{1.14} \cdot (12 - OM) + 3.25 \cdot (c_{\text{soistr}} - 2) + 2.5 \cdot (c_{\text{perm}} - 3)}{100} \tag{4.1.1.2}
$$

Na qual *KUSL* é o fator de erodibilidade do solo, *M* é o parâmetro do tamanho da partícula, *OM* é a porcentagem de matéria orgânica (%), *csoilstr* é o código de estrutura do solo usado na classificação do solo e *cperm* é a classe de permeabilidade do perfil.

O parâmetros de tamanho da partícula M, é calculado:

$$
M = (m_{silt} + m_{yfs}) (100 - m_c)
$$
 4:1.1.3

Na qual *msilt* é a porcentagem do teor de Silte (0.002-0.05 mm diâmetro das partículas),  $m_{\nu f}$  é a porcentagem do teor de areia muito fina (0.05-0.10 mm diametro das partículas), and *m<sup>c</sup>* é a porcentagem do teor de argila (< 0.002 mm diâmetro das partículas).

A porcentagem do teor de matéria orgânica OM, da camada pode ser calculada:

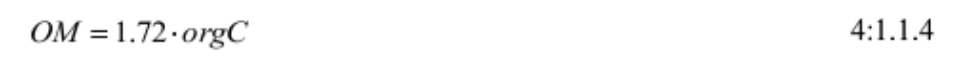

Em que *orgC* é a porcentagem do teor de carbono orgânico da camada (%).

A estrutura do solo se refere à agregação de partículas essenciais do solo em partículas compostas que são separadas das agregadas adjacentes pelas superfícies de fraqueza. Um solo agregado naturalmente é chamado de PED. A descrição de campo da estrutura do solo mostra o formato e a distribuição dos PEDs, o tamanho, a distinção e a durabilidade dos PEDs visíveis. A terminologia de reconhecimento do solo USDA para estruturas consiste na separação de conjuntos de termos que definem cada uma três qualidades. O formato e a distribuição dos PEDs são designados como um tipo de estrutura do solo; o tamanho como classe; e o grau de distinção como nível.

Os códigos para a equação de estrutura de solo 4:1.1.2 são definidos pelo tipo e classe da estrutura do solo existente na camada. Existem 4 tipos principais de estrutura:

-Lâminas com as partículas organizadas em torno de um plano, geralmente horizontal.

-Prismáticas, com partículas distribuídas em torno de um vértice, e delimitadas por uma superfície vertical relativamente plana.

-Em formato de bloco ou poliédrico, com partículas organizadas em torno de um ponto e delimitadas por superfícies planas ou redondas, que são moldes dos moldes formados pelas faces do entorno dos PEDS;

-Esferoidais ou poliédricas, com partículas organizadas em torno de um ponto e delimitadas por superfícies muito irregulares ou curvas, que não foram acomodadas aos agregados adjacentes.

Cada um dos três últimos tipos tem dois sub-tipos:

-Formato de prisma Prismático: Sem extremidades superiores arredondadas

Colunar: Com extremidades arredondadas

-Blocos

Blocos angulares: Delimitadas por intersecções planas em ângulos relativamente agudos

Blocos sub-angulares: Possuem uma mistura de faces planas e arredondadas com os vértices em sua maioria arredondados.

-Esferoidal

Granular: Partículas relativamente não porosas: Muito porosas

O critério do tamanho para a classificação variará de acordo com o tipo de estrutura, e

estão resumidos no Quadro 4:1-1. Os códigos atribuídos ao *csoilstr* são:

1- Granulares muito finos

2- Granulares finos

3- Granulares médios ou grossos

4- blocos, lâminas, prismáticas ou maciças.

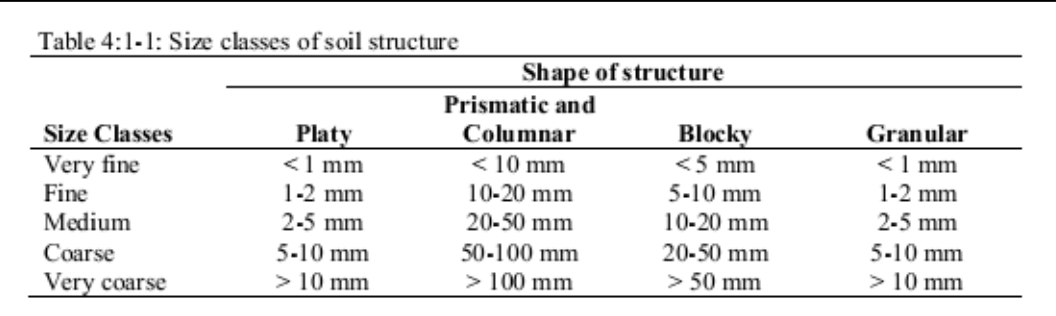

A permeabilidade é definida como a capacidade do solo de permear a água e ar pelos dos horizontes mais restritos (camadas) quando úmido. As classes de permeabilidade do perfil baseiam-se na menor condutividade hidráulica saturada no perfil. Os códigos atribuídos ao *cperm* são:

- 1- Rápido (> 150 mm/hr)
- 2- De moderado a rápido (50-150 mm/hr)
- 3- moderado (15-50 mm/hr)
- 4- Devagar a moderado (5-15 mm/hr)
- 5- devagar (1-5 mm/hr)
- 6- Muito devagar (< 1 mm/hr)

Williams (1995) propôs uma equação alternativa:

$$
K_{\text{USLE}} = f_{\text{csand}} \cdot f_{\text{cl-si}} \cdot f_{\text{orgc}} \cdot f_{\text{hisand}}
$$
4:1.1.5

Na qual *fcsand* é um fator que determina os fatores de baixa erodibilidade do solo para solos com elevadas quantidades de areia grossa, e valores elevados para solos com pouca areia, *fcl-si* é um fator que define os fatores de baixa erodibilidade do solo com elevadas quantidades de argila e Silte *forgc* é um fator que reduz a erodibilidade do solo para solos com alta quantidade de carbono orgânico e *fhisand* é o fator que reduz a erodibilidade do solo para solos que com altíssima quantidade de areia. Os fatores são calculados:

$$
f_{csand} = \left(0.2 + 0.3 \cdot \exp\left[-0.256 \cdot m_s \cdot \left(1 - \frac{m_{sib}}{100}\right)\right]\right)
$$
 4:1.1.6  

$$
f_{cl-si} = \left(\frac{m_{sit}}{m_c + m_{sit}}\right)^{0.3}
$$
 4:1.1.7  

$$
f_{orgc} = \left(1 - \frac{0.25 \cdot orgC}{orgC + exp\left[3.72 - 2.95 \cdot orgC\right]}\right)
$$
 4:1.1.8

Na qual *m<sup>s</sup>* é a porcentagem da quantidade de areia (0.05-2.00 mm diâmetro das partículas), *msilt* é a porcentagem da quantidade de silte (0.002-0.05 mm diâmetro das partículas), *m<sup>c</sup>* é a porcentagem da quantidade de argila (< 0.002 mm diâmetro das partículas), e *orgC* é a porcentagem da quantidade de carbono orgânico na camada (%).

### FATOR DE GESTÃO E COBERTURA

O fator de gestão e cobertura da eq. USLE,o *CUSLE,* é definido como a índice da perda de solo de terra cultivada sob condições específicas com a perda correspondente a força da limpeza e pousio continuo (Wischmeier e Smith, 1978).A copa das árvores afeta a erosão, reduzindo a força das precipitações, por meio da interceptação das gotas. As gotas de chuva que caem das copas podem recuperar uma considerável velocidade, mas, será menor do que a velocidade terminal das gotas que caem diretamente no solo. A altura média da queda das gotas das copas, assim como a densidade das árvores, determinará a redução da energia da precipitação aplicada à superfície do solo. Uma determinada porcentagem de resíduo da superfície do solo é mais eficiente do que a mesma porcentagem de uma cobertura florestal. O resíduo intercepta as gotas de chuva que caem bem próximas da superfície, assim, a gota não consegue retomar a velocidade de queda. O resíduo também bloqueia o fluxo de escoamento, reduzindo sua velocidade e capacidade de transporte. Como as coberturas vegetais variam durante o ciclo e crescimento das plantas, o SWAT atualiza o *CUSLE* diariamente usando a equação:

$$
C_{\text{tSLE}} = \exp\left(\left[\ln(0.8) - \ln\left(C_{\text{tSLE, min}}\right)\right] \cdot \exp\left[-0.00115 \cdot rsd_{\text{surf}}\right] + \ln\left[C_{\text{tSLE, min}}\right] \right) \quad 4:1.1.10
$$

Na qual *CUSLE,mn* é o valor mínimo para o fator de cobertura e gestão para a cobertura vegetal do terreno, e *rsdsurf* é a quantidade de resíduo na superfície do solo (kg/ha).

O fator C mínimo pode ser estimado por uma média anual conhecida do fator C, usando-se a seguinte equação (Arnold and Williams, 1995):

$$
C_{\text{LSLE},\text{out}} = 1.463 \ln \left[ C_{\text{USLE},\text{cat}} \right] + 0.1034 \tag{4:1.1.11}
$$

em que *CUSLE,mn* é o fator mínimo de C para a cobertura do solo e *CUSLE,aa* é a média anual do fator C para a cobertura do solo.

### 4:1.1.3 FATOR DE PRÁTICA DE APOIO

O fator de prática de apoio *PUSLE* é definido como a relação da perda de solo com uma prática de apoio específica à perda correspondente às áreas cultivadas em toda a extensão do declive. As práticas de apoio incluem o contorno da lavoura, o plantio por faixas no entorno, e sistemas de terraço. Hidrovias estabilizadas para o descarte do excesso de precipitação são fundamentais para cada uma destas práticas.

O contorno da lavoura e o plantio proporcionam uma proteção quase completa contra a erosão causada por chuvas de intensidade baixa a moderada, mas pouca ou quase nenhuma proteção contra tempestades ocasionais severas, que causam danos extensivos às linhas de contorno. O contorno é mais eficiente em inclinações de 3 a 8 por cento. Os valores para *PUSLE* e os limites de inclinação do talude para as práticas de apoio são apresentados no Quadro 4:1-2.

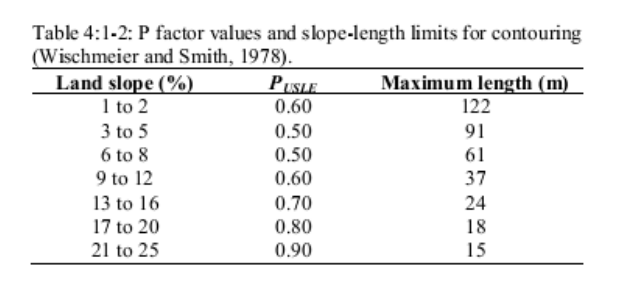

O plantio em faixas é uma prática na qual as faixas de contorno de grama são alternadas com faixas de mesma largura de culturas não perenes ou de grãos pequenos. Os valores recomendados para o contorno do plantio em faixas são determinados no Quadro 4:1-3

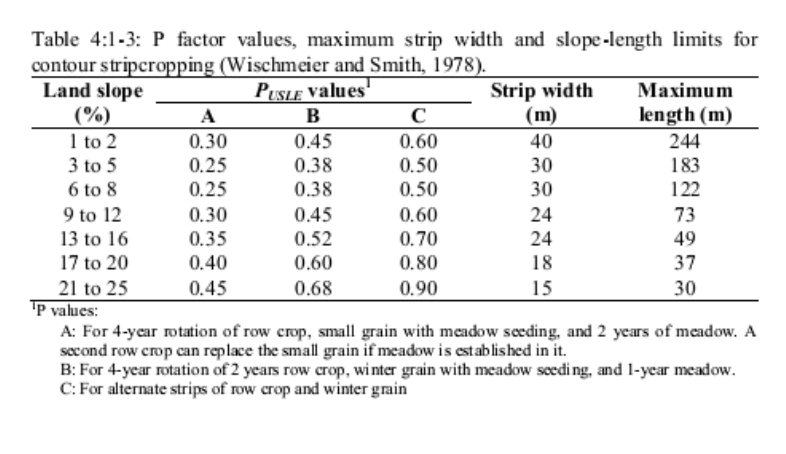

O plantio em terraços se constitui por uma série de elevações transversais feitas em uma inclinação. Existem diversos tipos de terraços. Os terraços "Broadbase"(de base larga) são construídos em terrenos levemente inclinados na qual o canal e a rampa são cortados da mesma maneira que as áreas entre os terraços. Os terraços "steep backslope terrace", têm um declive íngreme, com uma encosta gramada, é comum em terrenos com inclinações mais acentuadas. Os "impoundment terraces" são terraços com reservatórios subterrâneos.

Os terraços dividem a inclinação da montanha em segmentos iguais aos intervalos horizontais dos terraços. Com o terraceamento a extensão da inclinação é o intervalo do terraço. Para os terraços "de base larga, o intervalo horizontal do terraço é a distância do centro da crista até o centro do canal do terraço inferior. Para terraços " intervalo horizontal do terraço é a distância do ponto em que o cultivo tem início na base da crista até a base da encosta frontal do terraço inferior.

Valores para *PUSLE* para terraços contornando uma área agrícola estão listados no Quadro 4:1-4. Esses valores se aplicam, aos terraços , e de nível. Lembre-se que os valores apresentados no Quadro 4:1-4 não se referem a todos os benefícios dos terraços de controle de erosão. Um comprimento da inclinação mais curto é usado no cálculo do fator de comprimentoinclinação produzirá um redução complementar.

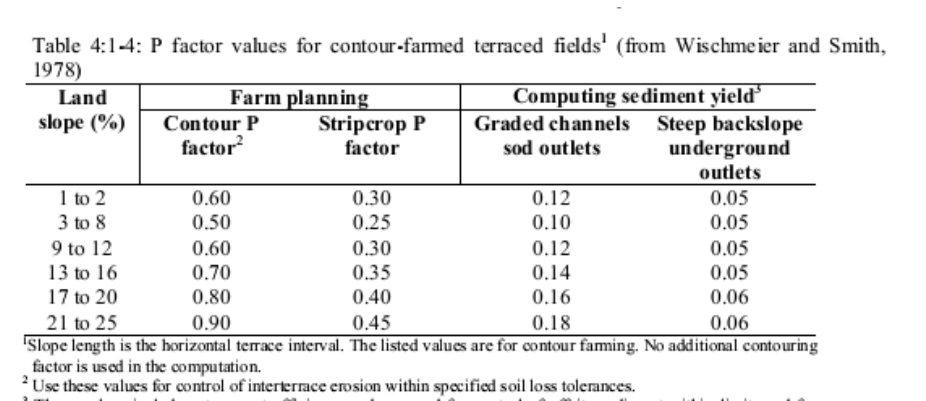

These values include entrapment efficiency and are used for control of offsite sediment within limits and for estimating the field's contribution to watershed sediment yield.

### 4:1.1.4 FATOR TOPOGRÁFICO

O fator topográfico, representa a relação esperada da perda de solo por unidade de superfície de um campo com declive de 22.1-m de comprimento por declive uniforme de 9 por cento, sendo todas as outras condições idênticas. O fator topográfico é calculado:

$$
LS_{USLE} = \left(\frac{L_{hil}}{22.1}\right)^m \cdot \left(65.41 \cdot \sin^2(\alpha_{hil}) + 4.56 \cdot \sin \alpha_{hil} + 0.065\right) \tag{4:1.1.12}
$$

Na qual *Lhill* é a extensão do declive (m), *m* é o termo exponencial, e *αhil* é o ângulo da inclinação. O termo exponencial *m* é calculado:

$$
m = 0.6 \cdot (1 - \exp[-35.835 \cdot s/p])
$$
 4:1.1.13

Em que *slp* é a inclinação da HRU expressada como elevação em relação a distância (m/m). A relação entre *αhill* e *slp* é:

 $slp = \tan \alpha_{h,n}$ 

 $4:1.1.14$ 

#### 4:1.1.5 FATOR DE FRAGMENTO BRUTO

O fator de fragmento bruto é calculado:

 $CFRG = \exp(-0.053 \cdot rock)$  $4:1.1.15$ 

Na qual *rock é* a quantidade de rocha existente na primeira camada de solo (%).

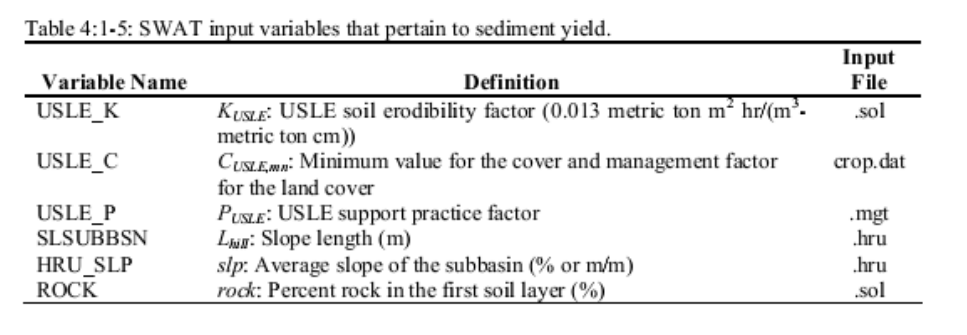

### 4:1.2 USLE

Para propósitos comparativos, o SWAT imprime a carga de sedimentos calculada com a eq. USLE. *Estes valores não são usados pelo modelo, são apenas para comparação.* A equação universal de perda de solo (Williams, 1995) é:

$$
sed=1.292 \cdot EI_{\textit{ISLE}} \cdot K_{\textit{USLE}} \cdot C_{\textit{USLE}} \cdot P_{\textit{ISLE}} \cdot LS_{\textit{ISLE}} \cdot CFRG \tag{4.1.2.1}
$$

Em que *sed* é a produção de sedimento em um determinado dia (toneladas métricas/ha) *EIUSLE* é o índice de erosão por precipitação (0.017 m-metric ton cm/(m<sup>2</sup>hr)), *KUSLE* é o fator USLE de erodibilidade do solo (0.013 toneladas métricas m hr/(m<sup>3</sup>-metric ton cm)),  $C_{\text{USLE}}$  é o fator USLE de cobertura e gestão, *PUSLE* é o fator USLE de prática de apoio, *LSUSLE* é o fator topográfico

USLE e CFRG é o fator de fragmento bruto. Os fatores, com exceção do *EIUSLE,* foram abordados nas seções anteriores.

### ÍNDICE DE ERODIBILIDADE POR PRECIPITAÇÃO

O valor de *EIUSLE* para uma determinada tempestade é o produto da força total da tempestade vezes a intensidade máxima de 30 minutos. A energia da tempestade indica o volume de precipitação e escoamento, enquanto a intensidade de 30 minutos indica a índice de picos prolongados do desprendimento e de escoamento.

$$
EI_{\text{USLE}} = E_{\text{storm}} \cdot I_{30} \tag{4.1.2.2}
$$

Em que *EIUSLE* é o índice de erosão por precipitação (0.017 m-metric ton cm/(m hr)), *Estorm* é a força total da tempestade (0.0017 m-metric ton/m<sup>2</sup> ), *I<sup>30</sup>* e é a intensidade máxima em 30 minutos (mm/hr).

A força de uma tempestade é uma função da quantidade de chuva e da intensidade de todos os componentes de uma tempestade. Por que a precipitação é fornecida ao modelo em totais diários, uma suposição deve ser feita sobre a variação da intensidade das precipitações. A variação da intensidade das precipitações com o tempo é tida como exponencialmente distribuída:

$$
i_t = i_{mx} \cdot \exp\left(-\frac{t}{k_i}\right) \tag{4.1.2.3}
$$

Na qual *i<sup>t</sup>* é a intensidade da precipitação em um tempo *t* (mm/hr), *imx* é a intensidade máxima da precipitação (mm/hr), *t* é o tempo (hr) e *k<sup>i</sup>* é o coeficiente de decomposição para a intensidade da precipitação.

A equação de força USLE é:

$$
E_{\text{storm}} = \Delta R_{\text{day}} \cdot \left( 12.1 + 8.9 \cdot \log_{10} \left[ \frac{\Delta R_{\text{day}}}{\Delta t} \right] \right) \tag{4.1.2.4}
$$

Em que ΔR*day* é a quantidade de precipitação durante um intervalo de tempo (mm H2O), e Δt é o intervalo de tempo (hr). Essa equação pode ser demonstrada analiticamente como:

$$
E_{\text{storm}} = 12.1 \int_{0}^{\infty} i_t dt + 8.9 \int_{0}^{\infty} i_t \log_{10} i_t dt
$$
 4:1.2.5

Combinando-se a equação 4:1.2.5 e 4:1.2.3 e integrando-as, temos a equação para a estimar a força diária das precipitações :

$$
E_{storm} = \frac{R_{day}}{1000} \cdot (12.1 + 8.9 \cdot (\log_{10}[i_{mx}]-0.434))
$$
 4:1.2.6

Em que *Rday* é a quantidade de precipitação que caiu em um determinado dia (mm H20), e *imx* é a intensidade máxima de precipitação (mm/hr). Para calcular a intensidade máxima de precipitação *imx*, a equação 4:1.2.3 é integrada para dar:

$$
R_{day} = i_{mx} \cdot k_i
$$
\n
$$
4:1.2.7
$$
\n
$$
R_t = R_{day} \cdot \left(1 - \exp\left[-\frac{t}{k_i}\right]\right)
$$
\n
$$
4:1.2.8
$$

e

Em que *Rday* é a quantidade de precipitação que cai em um determinado dia (mm H2O), *imx* é a intensidade máxima de precipitação (mm/hr), *k* é o coeficiente decomposição para a intensidade de precipitação (hr),  $R_t$  é a quantidade de chuva que cai durante um intervalo de tempo (mm H<sub>2</sub>O), e *t* é o intervalo de tempo (hr). A precipitação máxima de meia hora para o evento de precipitação é conhecida:

$$
R_{0.5} = \alpha_{0.5} \cdot R_{day} \tag{4.1.2.9}
$$

Em que R0.5 é a precipitação máxima em um período de meia-hora (mm H20), *α0.5* é a precipitação máxima em um período de meia-hora determinada como uma quantidade da precipitação diária, e *Rday* é a quantidade de precipitação que cai em um determinado dia (mm H20). O cálculo de *α0.5* será estudado no capítulo 1:2 e 1:3. Substituindo-se a equação 4:1.2.9 e 4:1.2.7 na 4:1.2.8 e resolvendo-a para a intensidade máxima, temos:

$$
i_{mx} = -2 \cdot R_{day} \cdot \ln(1 - \alpha_{0.5})
$$
 4:1.2.10

Em que e *imx* é a intensidade máxima de precipitação (mm/hr).*Rday* é a quantidade de precipitação que cai em um determinado dia (mm H20) e *α0.5* é a precipitação máxima em um período de meiahora, determinada como uma fração da precipitação diária.

A intensidade máxima de 30 minutos é calculada:

$$
I_{30} = 2 \cdot \alpha_{0.5} \cdot R_{day} \tag{4.1.2.11}
$$

Em que *I3*<sup>0</sup> é intensidade máxima de 30 minutos, α0.5 é a precipitação máxima em um período de meia-hora, determinada como uma fração da precipitação diária R*day* é a quantidade de precipitação que cai em um determinado dia (mm H<sub>2</sub>0).

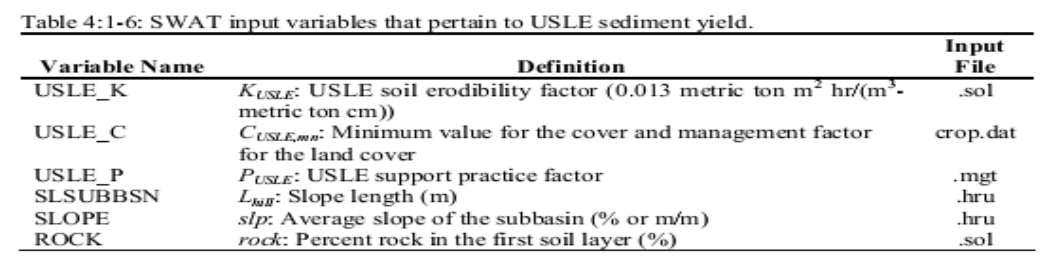

### 4:1.3 EFEITOS DA COBERTURA DE NEVE

O poder erosivo da chuva e da tempestade será menor quando houver cobertura de neve do que quando não houver. Durante períodos em que a neve está presente em uma HRU, o modelo SWAT modifica a produção de sedimento usando a seguinte relação:

$$
sed = \frac{sed'}{exp\left[\frac{3 \cdot SNO}{25.4}\right]}
$$
 4:1.3.1

Em que *sed* é a produção de sedimentos em um determinado dia (toneladas métricas), *sed'* é a produção de sedimento calculada com a MUSLE (toneladas métricas), and *SNO* é o teor de umidade da cobertura da neve (mm H2O).

### 4:1.4 ATRASO DE SEDIMENTOS NO ESCOAMENTO SUPERFICIAL

Em grandes sub-bacias com um Tempo de concentração maior que 1 dia, apenas uma parte do escoamento superficial atingirá o canal principal no dia em que for gerado. O SWAT incorpora um recurso de armazenamento de escoamento superficial para atrasar a liberação de uma parte do escoamento superficial para o canal principal. O sedimento presente no escoamento superficial é atrasado também.

Uma vez que a Carga Sedimentar do escoamento superficial é calculada, a quantidade de sedimentos liberados no canal principal é calculada:

$$
sed = (sed' + sed_{stor,i-1}) \cdot \left(1 - \exp\left[\frac{-surlag}{t_{conc}}\right]\right)
$$
 4:1.4.1

Na qual *sed* é a quantidade de sedimentos descartados no canal principal em um determinado dia (toneladas métricas), *sed'* é a quantidade de Carga Sedimentar gerada na HRU em um determinado dia (toneladas métricas), *sedstor,i-1* é o sedimento armazenado ou atrasado no dia anterior (toneladas métricas), *surlag* é o coeficiente de atraso do escoamento superficial e *tconc* é o Tempo de concentração para a HRU (hrs).

A expressão:

$$
1\left(1-\exp\left[\frac{-\,surlag}{t_{cone}}\right]\right)
$$

na equação 4:1.4.1 representa a quantidade total disponível do sedimento que poderá ser descartado no curso d´água em um dia qualquer. Figura 4:1-1 traça valores para esta expressão com valores diferentes para *surlag* e t*conc*.

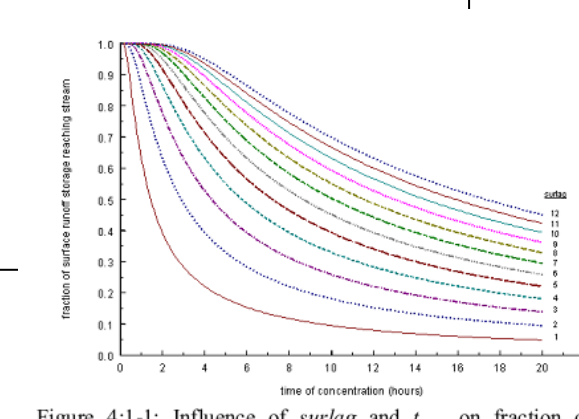

Figure 4:1-1: Influence of surlag and  $t_{cone}$  on fraction of surface runoff and sediment released.
Observe que por um dado tempo de concentração, à medida que o *surlag* diminui seu valor, mais sedimentos são mantidos no armazenamento.

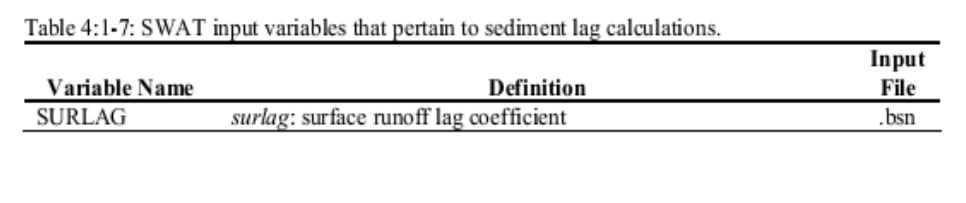

### 4:1.5 SEDIMENTOS NO ESCOAMENTO LATERAL E ÁGUAS SUBTERRÂNEAS

O SWAT permite que o escoamento lateral e o das águas subterrâneas contribuam com sedimentos no canal principal. A quantidade de sedimento adicionado pelo escoamento lateral e pelas águas subterrâneas é calculada:

$$
sed_{lat} = \frac{(Q_{kt} + Q_{gw}) \cdot area_{hru} \cdot conc_{sed}}{1000}
$$
 4:1.5.1

Na qual *sedlat* é a carga de sedimento no escoamento lateral e nas águas subterrâneas (toneladas métricas), *Qlat* é o escoamento lateral em um determinado dia (mm H20), *Qgw* é o escoamento das águas subterrâneas em um determinado dia (mm H2O), *areahru* é a área de HRU (km<sup>2</sup> ), e *concsed* é a concentração dos sedimentos no escoamento lateral e nas águas subterrâneas (mg/L).

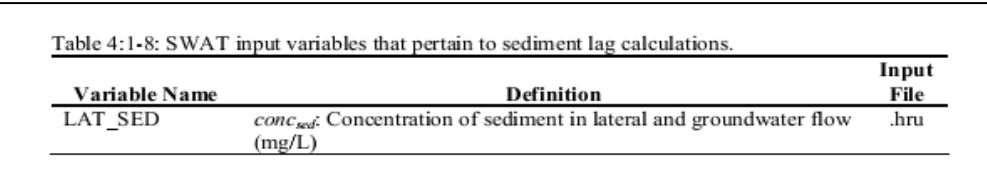

# 4:1.6 NOMENCLATURA

*C USLE* FATOR DE GESTÃO E COBERTURA USLE

*CUSLEaa* Média anual do fator C para a cobertura do terreno

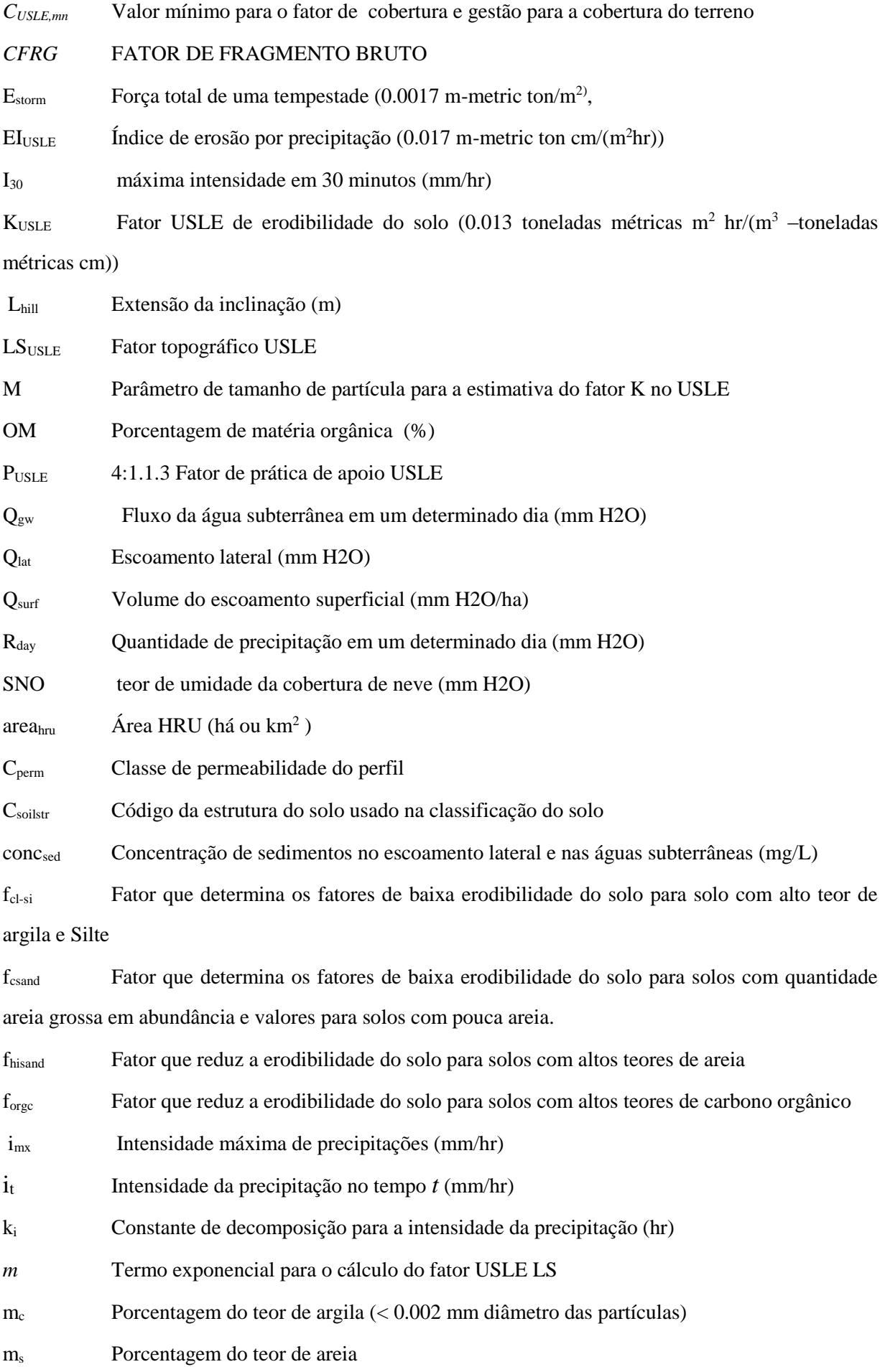

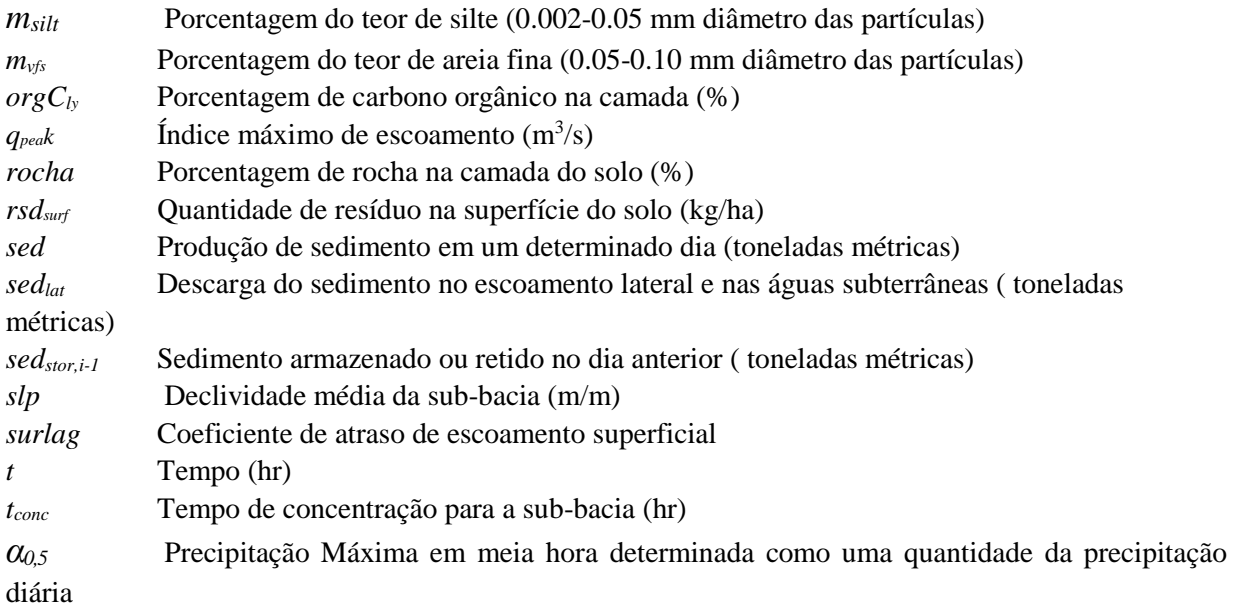

*αhill* Ângulo da declividade

### 4.1.7 REFERÊNCIAS

- Arnold, J.G. and J.R. Williams. 1995. SWRRB—A watershed scale model for soil and water resources management. p. 847-908. *In* V.P. Singh (ed) Computer models of watershed hydrology. Water Resources Publications.
- Williams, J.R. 1975. Sediment-yield prediction with universal equation using runoff energy factor. p. 244-252. *In* Present and prospective technology for predicting sediment yield and sources: Proceedings of the sedimentyield workshop, USDA Sedimentation Lab., Oxford, MS, November 2830, 1972. ARS-S-40.
- Williams, J.R. 1995. Chapter 25: The EPIC model. p. 909-1000. *In* V.P. Singh (ed.) Computer models of watershed hydrology. Water Resources Publications.
- Wischmeier, W.H., C.B. Johnson, and B.V. Cross. 1971. A soil erodibility nomograph for farmland and construction sites. Journal of Soil and Water Conservation 26:189-193.
- Wischmeier, W.H. and D.D. Smith. 1965. Predicting rainfall-erosion losses from cropland east of the Rocky Mountains. Agriculture Handbook 282. USDA-ARS
- Wischmeier, W.H. and D.D. Smith. 1978. Predicting rainfall erosion losses: a guide to conservation planning. Agriculture Handbook 282. USDA-ARS

## SEÇÃO 4 CAPÍTULO 2

# EQUAÇÕES:

# TRANSPORTE DE NUTRIENTES

O transporte de nutrientes de áreas terrenas para os rios e corpos hídricos é um resultado normal dos processos de meteorização ou intemperismo do solo e erosão. Todavia, o carregamento excessivo de nutrientes para os rios e corpos hídricos irá acelerar a eutrofização e inviabilizar a água para o consumo humano. Esse capítulo estuda os algoritmos que governa o movimento de formas minerais e orgânicas de nitrogênio e fósforo de áreas terrestres para a rede de fluxo.

### 4:2.1 MOVIMENTAÇÃO DO NITRATO

A maioria dos minerais do solo são negativamente carregados com pH normal e a interação da rede com ânions, tal como o nitrato, é uma repulsa às partículas de superfície. Essa repulsa é tida como absorção negativa ou exclusão de ânion.

Ânions são excluídos da área imediatamente adjacente às superfícies minerais devido à atração preferencial de cátions a esses campos. Esse processo tem um impacto direto no transporte de ânions pelo solo, pois isso exclui efetivamente os ânions da porção mais lenta do volume de água no solo encontrada a uma distância mais próxima às superfícies da partícula carregada (Jury et al, 1991). Com efeito, o caminho da rede ânion pelo solo é mais curto do que seria se toda a água do solo tivesse que ser usada (Thomas e McMahon, 1972).

O nitrato pode ser transportado com escoamento superficial, escoamento lateral ou percolação. Para calcular a quantidade de nitrato movida com a água, a concentração de nitrato na água móvel é calculada. Essa concentração é então multiplicada pelo volume de água movendo em cada caminho para obter a massa da perda de nitrato da camada do solo.

A concentração de nitrato na fração da água móvel é calculada:

$$
conc_{NOS,model} = \frac{NO3_b \cdot \left(1 - \exp\left[\frac{-w_{model}}{(1 - \theta_e) \cdot SAT_b}\right]\right)}{w_{model}} \tag{4.2.1.2}
$$

na qual *concNO3*, *mobile* é a concentração de nitrato na água móvel para uma camada determinada (kg N/mm H2O), *NO3ly* é a quantidade de nitrato na camada (kg N/ha), *wmobilel* é a quantidade de água móvel na camada (mm H2O), *θ*e é a fração de porosidade da qual os ânions são excluídos, e *SATly* é o conteúdo de água saturada da camada do solo (mm H2O). A quantidade de água móvel na camada é a quantidade de água desperdiçada pelo escoamento superficial, fluxo lateral ou percolação:

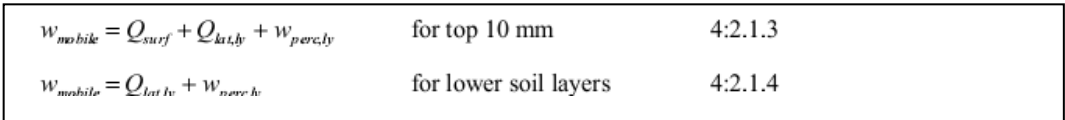

na qual *wmobile* é a quantidade de água móvel na camada (mm H2O), *Qsurf* é o escoamento superficial gerado em determinado dia (mm H2O), *Qlat,ly* é a água descarregada da camada por um fluxo lateral (mm H20), e *wperc,ly* é a quantidade de água percolando para a camada do solo subjacente em determinado dia (mm H20). O escoamento superficial pode interagir e transportar os nutrientes do topo dos 10 mm do solo.

O nitrato removido no escoamento superficial é calculado:

$$
NO3mrf = \betaNO3 \cdot concNO3,nobile \cdot Qmrf
$$
 4:2.1.5

em que *NO3surf* é o nitrato removido no escoamento superficial (kg N/ha), *βNO3* é o coeficiente da percolação do nitrato, *concNO3, mobile* é a concentração de nitrato na água móvel para o topo dos 10 mm de solo (kg N/mm H20), e *Qsurf* é o escoamento superficial gerado em determinado dia (mm H20). O coeficiente da percolação de nitrato permite que o usuário defina a concentração de nitrato no escoamento superficial a uma fração da concentração por percolação.

O nitrato retirado do fluxo lateral é calculado:

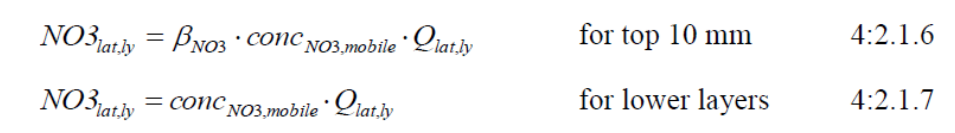

na qual *NO3lat,ly* é o nitrato removido no fluxo lateral de uma camada (kg N/ha), *βNO3* é o coeficiente da percolação de nitrato, *ConcNO3,mobilel* é a concentração de nitrato na água móvel para a camada (kg N/mm H20), e *Qlat,ly* é a água descartada da camada pelo fluxo lateral (mm  $H<sub>2</sub>(0)$ .

O nitrato movido para a camada subjacente pela percolação é calculado:

$$
NO3_{\text{perc},\text{ly}} = \text{conc}_{\text{NO3,mobile}} \cdot w_{\text{perc},\text{ly}} \tag{4.2.1.8}
$$

na qual *NO3perc,ly* é o nitrato movido para a camada subjacente pela percolação (kg N/ha), *ConcNO3,mobile* é a concentração do nitrato na água móvel para a camada (kg N/mm H20), e *wperc,ly* é a quantidade de água percolando à camada subjacente do solo em determinado dia (mm H20).

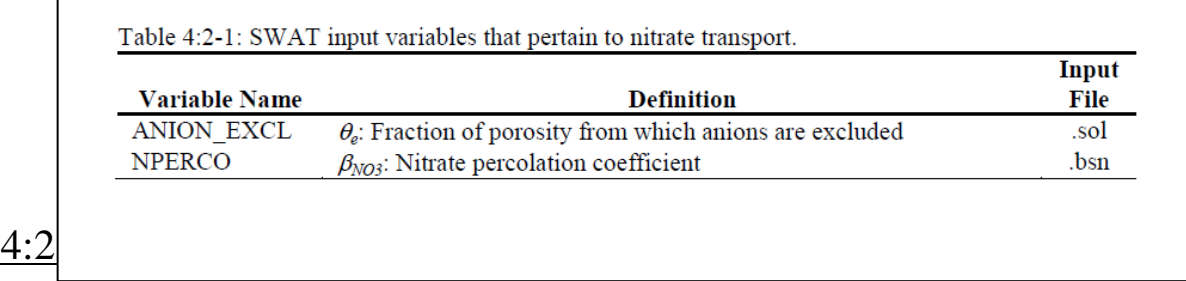

O N Orgânico conectado às partículas do solo podem ser transportados pelo escoamento superficial para o canal principal. Essa forma de nitrogênio está associada com o carregamento de sedimento da HRU e mudanças no carregamento de sedimento irão ser refletidas no carregamento do nitrogênio orgânico. A quantidade de nitrogênio orgânico transportada com sedimento para o afluente é calculada com uma função de carregamento desenvolvida por McElroy et al. (1976) e modificada por Williams e Hann (1978).

$$
orgNsurf = 0.001 \cdot concorgN \cdot \frac{sed}{areahru} \cdot \varepsilonN:sed
$$
 4:2.2.1

na qual *orgNsurf* é a quantidade de nitrogênio orgânico transportado para o canal principal no escoamento superficial ((kg N/ha), *conc<sub>orgN</sub>* é a concentração de nitrogênio orgânico no topo dos 10 mm (g N/ toneladas métricas de solo), *sed* é a produção de sedimento em um dia determinado (toneladas métricas), *areahru* é a área HRU (ha), e ε*N:sed* é a taxa de enriquecimento de nitrogênio.

A concentração de nitrogênio orgânico na camada da superfície do solo, *concorgN,* é calculada:

$$
conc_{orgN} = 100 \cdot \frac{\left( orgN_{frsh, surf} + orgN_{sta, surf} + orgN_{act, surf} \right)}{\rho_b \cdot depth_{surf}}
$$
 4:2.2.2

em que *orgNfrsh,surf* é o nitrogênio no reservatório orgânico fresco no topo dos 10 mm (kg N/ha), *orgNsta,surf* é o nitrogênio no reservatório orgânico estável (kg N/ha), *orgNact, surf* é o nitrogênio no reservatório orgânico ativo no topo dos 10 mm (kg N/ha),*p<sup>b</sup>* é a densidade aparente da primeira camada do solo (Mg/m ), e *depthsurf* é a profundidade da camada da superfície do solo (10 mm).

#### 4:2.2.1 TAXA DE ENRIQUECIMENTO

À medida que o escoamento superficial flui sobre a superfície do solo, parte da energia hídrica é usada para pegar e transportar partículas do solo. As partículas menores pesam menos e são transportadas mais facilmente que as partículas mais ásperas. Quando a distribuição do tamanho da partícula do sedimento transportado é comparada ao da camada da superfície do solo, a carga sedimentar para o canal principal tem uma proporção maior de partículas do tamanho de argila. Em outras palavras, a carga sedimentar é enriquecida em partículas argilosas. O nitrogênio orgânico no solo está anexado principalmente às partículas coloidais (argila), para que então a carga sedimentar também contenha uma proporção ou concentração maior de N Orgânico que aquela encontrada na camada da superfície do solo.

A taxa de enriquecimento é definida como a taxa de concentração do nitrogênio orgânico transportado com o sedimento para a concentração da camada da superfície do solo. O modelo SWAT irá calcular uma taxa de enriquecimento para cada evento de tempestade, ou permitir que o usuário defina uma taxa de enriquecimento particular para o nitrogênio orgânico que é utilizada para todas as tempestades durante a simulação. Para calcular a taxa de enriquecimento, o modelo SWAT usa uma relação descrita por Menzel (1980) na qual a taxa de enriquecimento é logaritmicamente relacionada à concentração do sedimento. A equação usada para calcular a taxa de enriquecimento de nitrogênio, *εN:sed* para cara evento de tempestade é:

$$
\varepsilon_{N:sed} = 0.78 \cdot \left(\text{conc}_{\text{sed,surg}}\right)^{-0.2468} \tag{4.2.2.3}
$$

em que *conc<sub>sed,surq</sub>* é a concentração de sedimento no escoamento superficial (Mg sed/m<sup>3</sup> H<sub>2</sub>O). A concentração de sedimento no escoamento superficial é calculada:

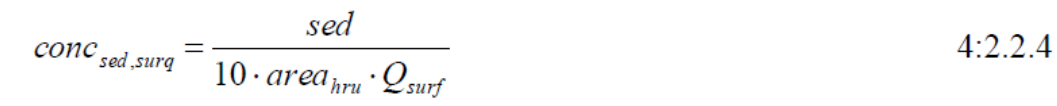

em que *sed* é a produção de sedimento em determinado dia (toneladas métricas), *areahru* é a área da HRU (ha), e *Q,surf* é a quantidade do escoamento superficial em determinado dia (mm H2O).

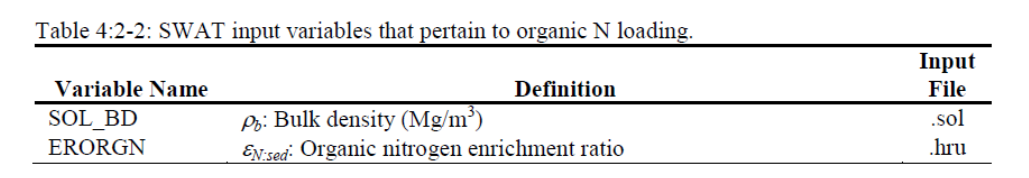

#### 4:2.3 MOVIMENTAÇÃO DO FÓSFORO SOLÚVEL

O mecanismo principal da movimentação do fósforo no solo é pela difusão. Difusão é a migração de íons sobre pequenas distâncias (1-2 mm) na solução do solo em resposta ao gradiente de concentração. Devido a baixa mobilidade da solução do fósforo, o escoamento superficial irá apenas interagir parcialmente com a solução P mantida no topo dos 10 mm do solo. A quantidade de solução P transportada no escoamento superficial é:

$$
P_{surf} = \frac{P_{solutionsurf} \cdot Q_{surf}}{\rho_b \cdot depth_{surf} \cdot k_{d,surf}}
$$
 4:2.3.1

em que *Psurf* é a quantidade de fósforo solúvel perdida no escoamento superficial (kg P/ha), *Psoiuti0n,surf* é a quantidade de fósforo na solução no topo dos 10 mm (kg P/ha), *Q,surf* é a quantidade do escoamento superficial em determinado dia (mm H20), *pb* é a densidade aparente do topo dos 10 mm (Mg/m ) (assume-se ser equivalente a densidade aparente da primeira camada do solo), *depthsurf* é a profundidade da camada de "superfície" (10 mm), e *kdsurf* é o coeficiente de partição de fósforo no solo (m/Mg). O coeficiente de partição de fósforo no solo é a taxa de concentração de fósforo solúvel na superfície 10 mm do solo para a concentração de fósforo solúvel no escoamento superficial.

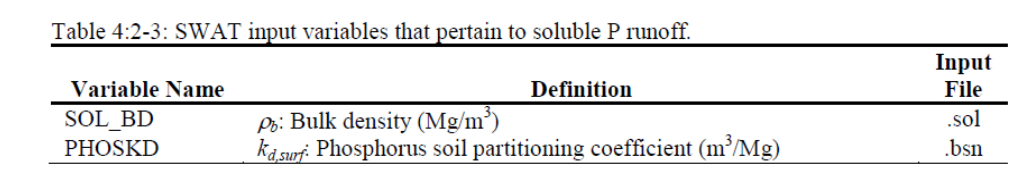

### 4:2.4 P ORGÂNICO & MINERAL NOS SEDIMENTOS NO ESCOAMENTO **SUPERFICIAL**

O P orgânico e mineral anexado às partículas do solo podem ser transportados pelo escoamento superficial para o canal principal. Essa forma de fósforo está associada com o carregamento de sedimento da HRU e mudanças no carregamento de sedimento serão refletidas no carregamento dessas formas de fósforo. A quantidade de fósforo transportada com o sedimento para o rio é calculada com a função de carregamento desenvolvida por McElroy et al. (1976) e modificada por Williams e Hann (1978).

$$
sedP_{surf} = 0.001 \cdot conc_{sedP} \cdot \frac{sed}{area_{bru}} \cdot \varepsilon_{Pised}
$$
 4:2.4.1

em que *sedPsurf* é a quantidade de fósforo transportada com o sedimento para o canal principal no escoamento superficial (kg P/ha), *concsedP*, é a concentração de fósforo anexada ao sedimento no topo dos 10 mm (g P/ toneladas métricas de solo), *sed* é a produção de sedimento em determinado dia (toneladas métricas), *areahru* é a área HRU (ha), e é a taxa de enriquecimento de fósforo.

A concentração de fósforo anexada ao sedimento na camada da superfície do solo, *concsedP* é calculada:

$$
conc_{sedP} = 100 \cdot \frac{\left(minP_{act,surf} + minP_{sta,surf} + orgP_{hum,surf} + orgP_{frsh,surf}\right)}{p_b \cdot depth_{surf}} \quad 4:2.4.2
$$

na qual *minPact,surf* é a quantidade de fósforo no reservatório mineral ativo no topo dos 10 mm (kg P/ha), *minPsta,surf* é a quantidade de fósforo no reservatório mineral estável no topo dos 10 mm (kg P/ha), *orgPhum,surf* é a quantidade de fósforo no reservatório orgânico húmico no topo dos 10 mm (kg P/ha), *orgPfrsh,surf* é a quantidade de fósforo no reservatório orgânico fresco no topo dos 10 mm (kg P/ha), *pb* é a densidade aparente da primeira camada de solo (Mg/m<sup>3</sup> ), e *depthsurf* é a profundidade da camada de superfície do solo (10 mm).

#### 4:2.4.1 TAXA DE ENRIQUECIMENTO

A taxa de enriquecimento é definida como a taxa de concentração do fósforo transportado com o sedimento para a concentração do fósforo na camada de superfície do solo. O modelo SWAT irá calcular uma taxa de enriquecimento para cada evento de tempestade, ou permitir que o usuário defina uma taxa de enriquecimento em particular para o fósforo anexado ao sedimento que é usado para todas as tempestades durante a simulação. Para calcular a taxa de enriquecimento, o modelo SWAT usa uma relação descrita por Menzel (1980) na qual a taxa de enriquecimento é logaritmicamente relacionada à concentração de sedimento. A equação usada para calcular a taxa de enriquecimento do fósforo, *εP:sed,* para cada tempestade é:

$$
\varepsilon_{P,sed} = 0.78 \cdot (conc_{sed,surg})^{-0.2468} \tag{4.2.4.3}
$$

em que *concsed,surq* é a concentração de sedimento no escoamento superficial (Mg sed/m<sup>3</sup>H2O). A concentração do sedimento no escoamento superficial é calculada:

$$
conc_{sed,surg} = \frac{sed}{10 \cdot area_{hru} \cdot Q_{surf}}
$$
 4:2.4.4

em que *sed* é a produção de sedimento em determinado dia (toneladas métricas), *areahru* é a área HRU (ha), e  $Q_{\text{surf}}$  é a quantidade de escoamento superficial em determinado dia (mm H<sub>2</sub>O).

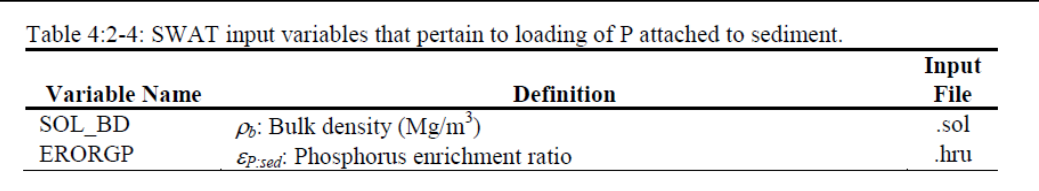

#### 4:2.5 ATRASO DO NUTRIENTE NO ESCOAMENTO SUPERFICIAL E ESCOAMENTO LATERAL

Em grandes sub-bacias com um tempo de concentração superior a um dia, apenas uma porção do escoamento superficial irá atingir o canal principal no dia em que for gerado. O modelo SWAT incorpora um recurso de armazenamento para atrasar a liberação de uma parte do escoamento superficial e escoamento lateral para o canal principal. Os nutrientes no escoamento superficial e escoamento lateral estão atrasados também.

Uma vez que a carga de nutrientes no escoamento superficial e escoamento lateral é determinado, a quantidade de nutrientes liberadas no canal principal é calculada:

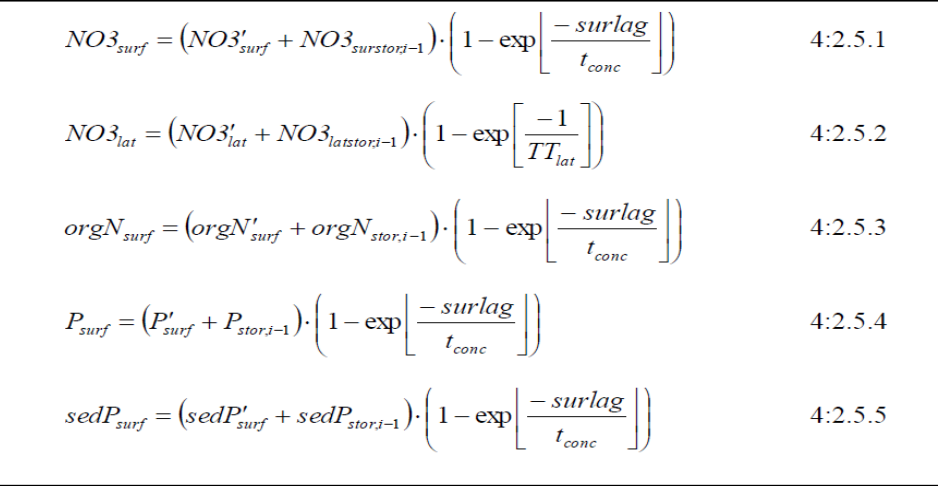

em que *NO3surf* é a quantidade de nitrato descartada no canal principal no escoamento superficial em determinado dia (kg N/ha), *NO3'surf* é a quantidade do nitrato do escoamento superficial gerado na HRU em determinado dia (kg N/ha), *NO3surstor,i-1* é o nitrato do escoamento superficial armazenado ou atrasado do dia anterior (kg N/ha), *NO3lat* é a quantidade de nitrato descartada no canal principal no escoamento lateral em determinado dia (kg N/ha), *NO3'lat* é a quantidade nitrato do escoamento lateral gerado na HRU em determinado dia (kg N/ha), *NO3latstor,i-1* é o nitrato do escoamento lateral armazenado ou atrasado do dia anterior (kg N/ha), *orgNsurf* é a quantidade de N orgânico descartada no canal principal no escoamento superficial em determinado dia (kg N/ha), *orgN'surf* é o carregamento de N orgânico gerado na HRU em determinado dia (kg N/ha), *orgNstor,i-1* é o N orgânico armazenado ou atrasado do dia anterior (kg N/ha), *Psurf* é a quantidade da solução P descartada no canal principal no escoamento superficial em determinado dia (kg P/ha), *P'surf* é a quantidade do carregamento da solução P gerada na

HRU em determinado dia (kg P/ha), *Pstor,i-1* é o carregamento da solução P armazenada ou atrasado do dia anterior (kg P/ha), *sedPsurf* é a quantidade do P anexado ao sedimento descartado no canal principal no escoamento superficial em determinado dia (kg P/ha), *sedP'surf* é a quantidade do carregamento do P anexado ao sedimento gerado na HRU em determinado dia (kg P/ha), *sedPstor,i-1* é o P anexado ao sedimento armazenado ou atrasado do dia anterior (kg P/ha), *surlag* é o coeficiente de atraso do escoamento superficial, *tconc* é o tempo de concentração para a HRU (hrs) e *TTlag* é o tempo de viagem (dias) do escoamento lateral.

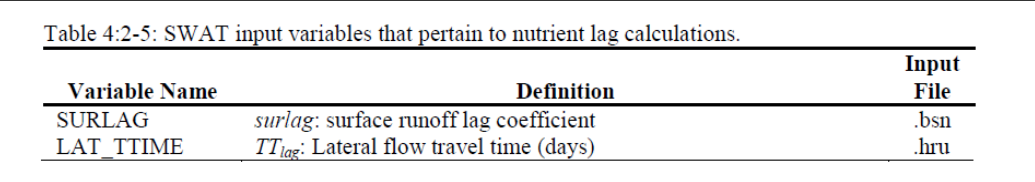

#### 4:2.6 NOMENCLATURA

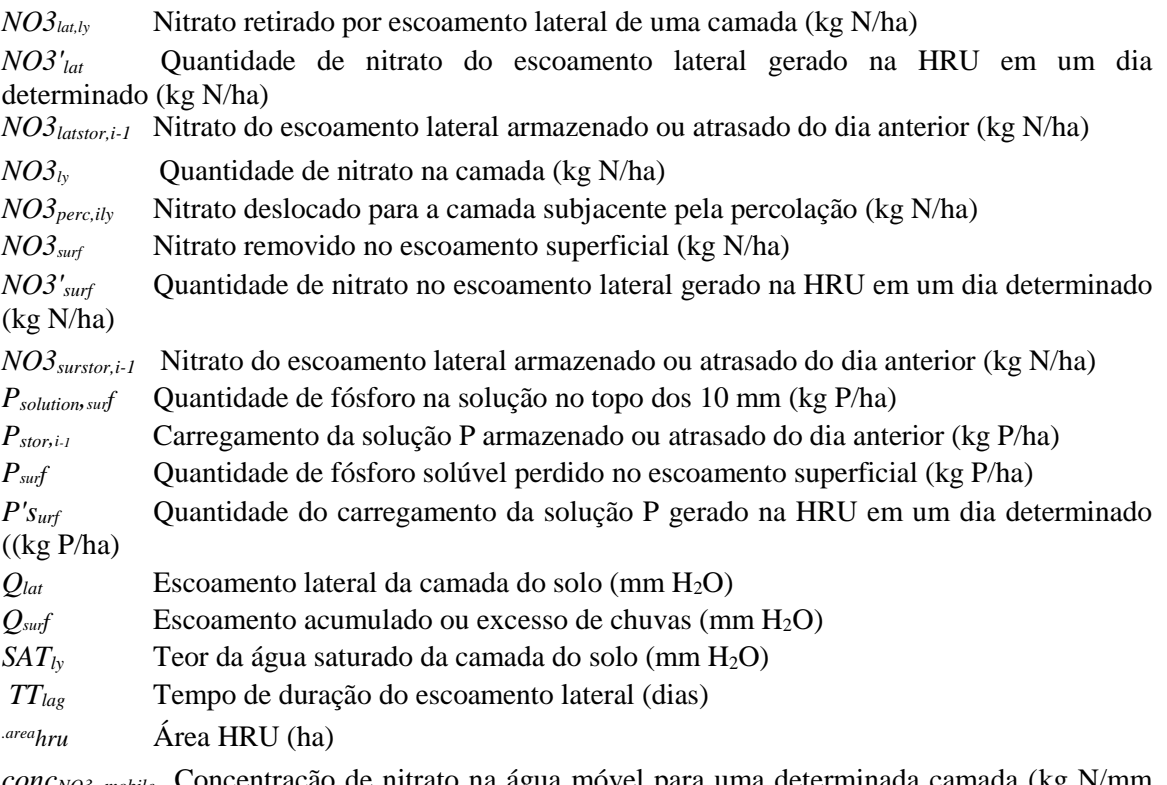

*concNO3, mobile* Concentração de nitrato na água móvel para uma determinada camada (kg N/mm  $H<sub>2</sub>O$ 

Concentração de nitrogênio orgânico na superfície do solo no topo dos 10 mm (g N/ toneladas métricas de solo)

*concsed,surq* Concentração de sedimento no escoamento superficial (Mg sed/m<sup>3</sup> H2O) *concsedP* Concentração de fósforo anexado ao sedimento no topo dos 10 mm (g P/ toneladas

métricas de solo)

*depthsurf* Profundidade da camada da "superfície" (10 mm)

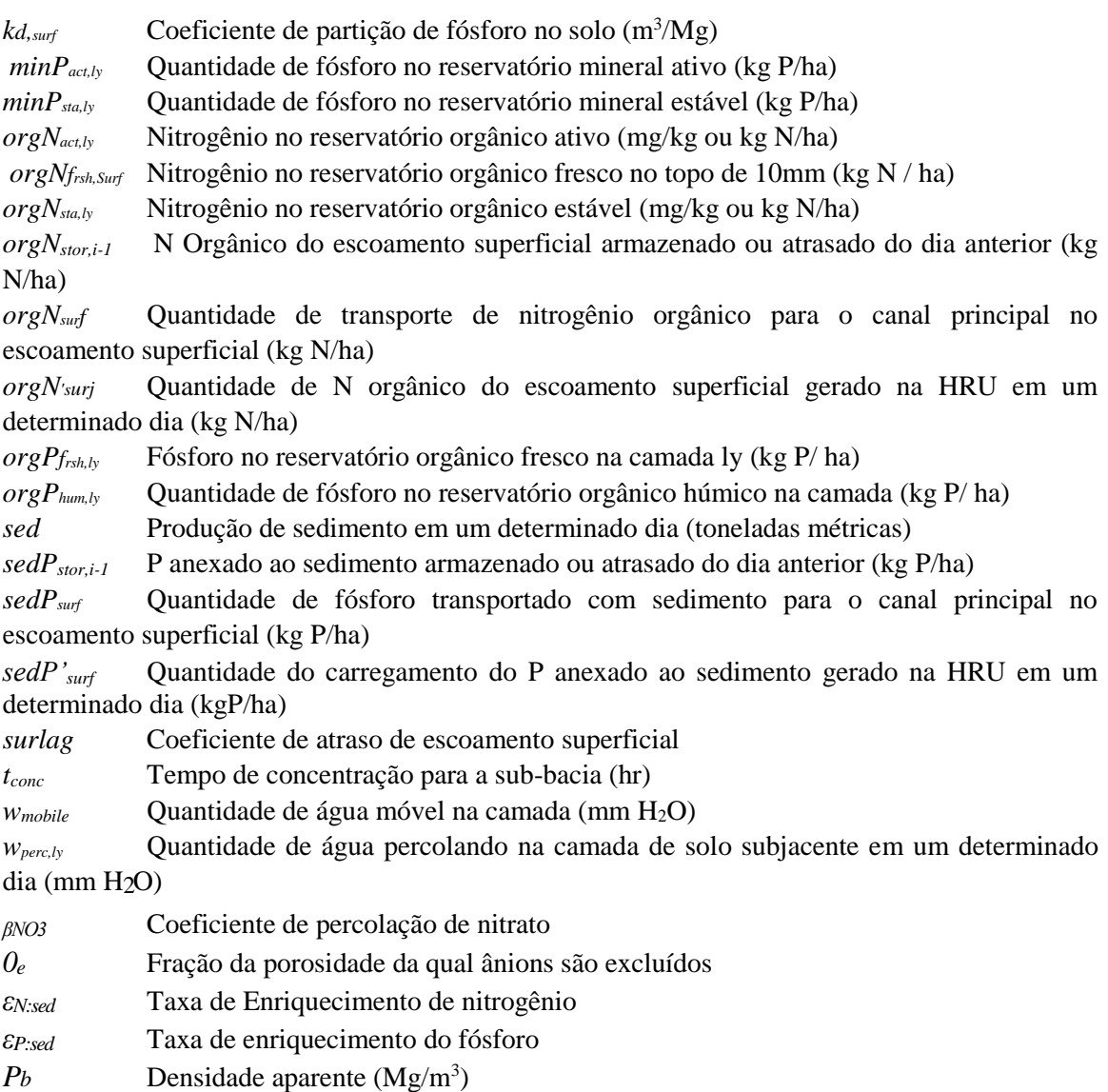

# 4.2.7 REFERÊNCIAS

Jury, W.A., W.R. Gardner, e W.H. Gardner. 1991. Soil physics, 5ª edição. John Wiley & Sons, Inc. Nova York, N.Y.

McElroy, A.D., S.Y. Chiu, J.W. Nebgen, A. Aleti, e F.W. Bennett. 1976. Funções de carregamento para avaliação da poluição de água de fontes difusas, Environ. Prot. Tech. Serv., EPA 600/2-76-151.

Menzel, R.G. 1980. Enrichment ratios for water quality modeling. p. 486-492. *In* W.G. Knisel (ed.) CREAMS, A field scale model for chemicals, runoff, and erosion from agricultural management systems. U.S. Dept. Agric. Conserv. Res. Rept. No. 26.

Thomas, G.W e M. McMahon. 1972. The relation between soil characteristics, water movement and nitrate concentration of ground water. Univ. of Kentucky Water Resources Institute Research Report No. 52, Lexington, KY.

Williams, J.R e R.W. Hann. 1978. Optimal operation of large agricultural watersheds with water quality constraints. Texas Water Resources Institute, Texas A&M Univ., Tech. Rept. No. 96.

# SEÇÃO 4 CAPITULO 3

# EQUAÇÕES: TRANSPORTE DE PESTICIDAS

O transporte de pesticidas de áreas terrenas para cursos d'água e corpos hídricos é um resultado dos processos de intemperismo e erosão do solo. A carga excessiva de pesticidas em cursos d'água e corpos hídricos pode produzir condições tóxicas que prejudicam a vida aquática e tornar a água imprópria para o consumo humano. Esse capítulo revisa os algoritmos que regem a circulação de formas solúveis e sorvidas de pesticidas de áreas terrestres para a rede de fluxo. Os algoritmos de transporte de pesticidas no modelo SWAT foram retirados de EPIC (Williams, 1995).

### 4:3.1 DISTRIBUIÇÃO DE FASE DO PESTICIDA

Pesticidas no ambiente do solo podem ser transportados em solução ou aderidos a sedimentos. A divisão de um pesticida entre a solução e as fases de do solo é definida pelo coeficiente de adsorção do solo para o pesticida. O coeficiente de adsorção do solo é a proporção da concentração do pesticida no solo ou fase sólida pela concentração do pesticida na fase de solução ou fase líquida:

$$
K_p = \frac{C_{solidphase}}{C_{solution}}
$$
 4:3.1.1

em que *K<sup>p</sup>* é o coeficiente de adsorção de solo ((mg/kg) / (mg/L) ou m<sup>3</sup> / ton), C*solidphase* é a concentração do pesticida adsorvido à fase sólida (mg química/kg de material sólido ou g/tonelada), e *Csolution* é a concentração do pesticida na solução (mg solução química / L ou g / ton). A definição do coeficiente de adsorção do solo na equação 4:3.1.1 assume que o processo de sorção de pesticidas é linear com a concentração e instantaneamente reversível.

Como a divisão do pesticida é dependente da quantidade de material orgânico no solo, a entrada do coeficiente de adsorção do solo no modelo é normalizada para o teor de carbono orgânico no solo. A relação entre o coeficiente de adsorção do solo e o coeficiente de adsorção de solo normalizado para o teor de matéria orgânica do solo é:

$$
K_p = K_{oc} \cdot \frac{orgC}{100}
$$

em que *K<sup>p</sup>* é o coeficiente de adsorção de solo ((mg/kg) / (mg/L)), *Koc* é o coeficiente de adsorção do solo normalizado para o teor de carbono orgânico do solo ((mg/kg) / (mg/L) ou m<sup>3</sup> /ton) e *orgC* é a percentagem de carbono orgânico presente no solo.

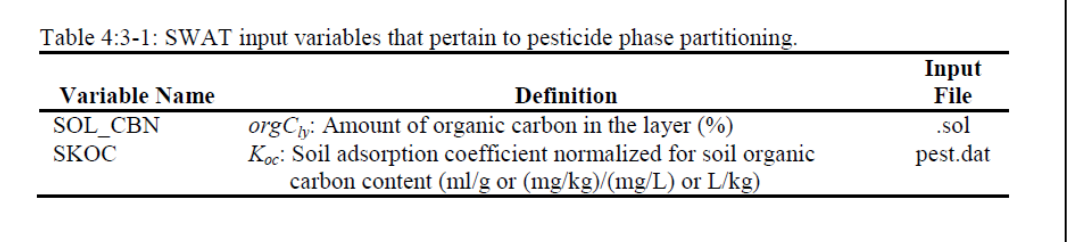

### 4:3.2 MOVIMENTAÇÃO DE PESTICIDAS SOLÚVEIS

O pesticida na fase solúvel pode ser transportado com escoamento superficial, escoamento lateral ou percolação. A alteração na quantidade de pesticida contida em uma camada de solo devido ao transporte em solução com fluxo é uma função do tempo, concentração e quantidade de fluxo:

$$
\frac{dpst_{s,b}}{dt} = 0.01 \cdot C_{solution} \cdot w_{mobile}
$$

em que *psts,ly* é a quantidade de pesticida na camada de solo (kg pst/ha), *Csolution* é a concentração de pesticida na solução (mg/L ou g/ton) e *wmobile* é a quantidade de água móvel, em um determinado dia (mm H20).A quantidade de água móvel na camada é a quantidade de água desperdiçada pelo escoamento superficial, fluxo lateral ou percolação:

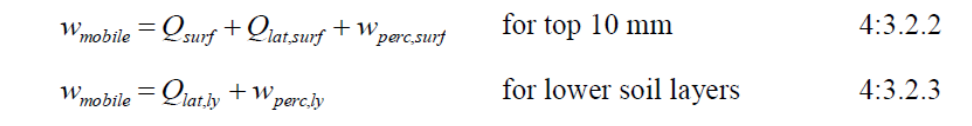

em que w*mobile* é a quantidade de água móvel na camada (mm H2O), Q*surf* é o escoamento superficial gerado em um determinado dia (mm H2O), *Qlat,ly* é a água descarregada da camada por um fluxo lateral (mm H20), e w*perc,ly* é a quantidade de água passando pela camada do solo subjacente em um determinado dia (mm  $H_2$ 0).

A quantidade total de pesticida na camada de solo é a soma das fases dissolvida e adsorvidos ao solo.:

$$
pst_{s,b} = 0.01 \cdot \left( C_{solution} \cdot SAT_{b} + C_{solid phase} \cdot \rho_b \cdot depth_{b} \right) \tag{4.3.2.4}
$$

em que *psts,ly* é a quantidade de pesticida na camada de solo (kg pst/ha), *Csolution* é a concentração de pesticida na solução (mg/L ou g/ton), *SATly* é a quantidade de água na camada de solo em saturação (mm H20), C*solidphase* é a concentração do pesticida sorvido aplicado à fase sólida (mg / kg ou g/ton),  $p<sub>b</sub>$  é a densidade aparente da camada de solo (Mg/m3), e *depthly* representa a profundidade da camada de solo (mm). Reformulando a equação 4:3.1.1 para resolver *Csolidphase* e substituindo na equação 4:3.2.4 temos:

$$
pst_{s,b} = 0.01 \cdot (C_{solution} \cdot SAT_{b} + C_{solution} \cdot K_{p} \cdot \rho_{b} \cdot depth_{b})
$$
 4:3.2.5

que

$$
c_{solution} = \frac{pst_{s,b}}{0.01 \cdot (SAT_{b} + K_p \cdot \rho_b \cdot depth_{b})}
$$
 4:3.2.6

Combinando a equação 4:3.2.6 com a equação 4:3.2.1 temos:

$$
\frac{dpst_{s,ly}}{dt} = \frac{pst_{s,ly} \cdot w_{mobile}}{(SAT_{ly} + K_{p} \cdot \rho_b \cdot depth_{ly})}
$$
\n(4.3.2.7)

A integração da equação 4:3.2.7 dá:

$$
pst_{s,ly,t} = pst_{s,ly,o} \cdot \exp\left[\frac{-w_{mobile}}{(SAT_{ly} + K_{p} \cdot \rho_{b} \cdot depth_{ly})}\right]
$$
 4:3.2.8

em que *psts,ly,t* é a quantidade de pesticida na camada de solo no instante *t* (kg pst/ha), *psts,ly,o*  é a quantidade inicial de pesticidas na camada de solo (kg pst/ha), *wmobile* é a quantidade de água móvel na camada (mm H20), *SATly* é a quantidade de água na camada de solo em saturação (mm H20), *K<sup>p</sup>* é o coeficiente de adsorção de solo ((mg/kg) / (mg/L)), *p<sup>b</sup>* representa a densidade aparente da camada de solo (Mg/m<sup>3</sup> ), e *depthly* representa a profundidade da camada de solo (mm).

Para obter a quantidade de pesticida removida em solução com o fluxo, o montante final de pesticida é subtraído do montante inicial de pesticida:

$$
pst_{flow} = pst_{s,ly,o} \cdot \left(1 - \exp\left[\frac{-w_{mobile}}{(SAT_{ly} + K_{p} \cdot \rho_{b} \cdot depth_{ly})}\right]\right)
$$
 4:3.2.9

em que *pstflow* é a quantidade de pesticida removida no fluxo (kg pst/ha) e todos os outros termos foram definidos anteriormente.

Para os 10 mm superior, que interage com o escoamento superficial, a concentração de pesticida na água móvel é calculada:

$$
conc_{pst,flow} = \min \left\{ \frac{pst_{flow} / [w_{perc,surf} + \beta_{pst} (Q_{surf} + Q_{lat,surf})]}{pst_{sol} / 100.} \right\}
$$
 4:3.2.10

enquanto que para camadas inferiores

$$
conc_{pst,flow} = \min \begin{cases} pst_{flow} / w_{mobile} & \\ & \\ pst_{sol} / 100. & \end{cases} \tag{4.3.2.11}
$$

em que *concpst*, *flow* é a concentração de pesticida na água móvel (kg pst/ha mm H20), *pstflow* é a quantidade de pesticida removida no fluxo (kg pst/ha), *βpst* é o coeficiente de percolação do pesticida, é a *Qsurf* é o escoamento superficial gerado em um determinado dia (mm H20), *Qlat,*  *ly* é a água descartada da camada de fluxo lateral (mm H20), *wperc,ly* é a quantidade de água de passando pela camada de solo subjacente em um determinado dia (mm H20), *wmobile* é a quantidade de água na camada móvel (mm H20), e *pstsol* é a solubilidade do pesticida em água (mg/l).

O pesticida movido para a camada subjacente pela percolação é calculado:

$$
pst_{\text{perc},ly} = \text{conc}_{\text{pst},\text{flow}} \cdot w_{\text{perc},ly} \tag{4.3.2.12}
$$

em que *pstperc,ly* é o pesticida movido para a camada subjacente pela percolação (kg pst/ha), *concpst flow* é a concentração de pesticida na água móvel para a camada (kg pst/mm H20), e *wperc,ly* é a quantidade de água passando pela camada subjacente do solo em um determinado dia (mm  $H<sub>2</sub>(0)$ ).

O pesticida removido no fluxo lateral é calculado:

$$
pst_{lat, surf} = \beta_{pst} \cdot conc_{pst, flow} \cdot Q_{lat, surf}
$$
 for top 10 mm 4:3.2.13  
\n
$$
pst_{lat, ly} = conc_{pst, flow} \cdot Q_{lat, ly}
$$
 for lower layers 4:3.2.14

em que *pstlat,ly é* o pesticida é removido de uma camada no fluxo lateral (kg pst/ha), *βpst* é o coeficiente de percolação do pesticida, *concpst flow* é a concentração de pesticida na água móvel para a camada (kg pst /mm H20), e *Qlat, ly* é a água descartada da camada por fluxo lateral (mm H20).O coeficiente de percolação de pesticidas permite ao usuário definir a concentração de pesticidas no escoamento e fluxo lateral dos 10mm superiores a uma fração da concentração em percolado.

O pesticida removido no escoamento superficial é calculado:

$$
pst_{surf} = \beta_{pst} \cdot conc_{pst,flow} \cdot Q_{surf} \tag{4.3.2.15}
$$

Em que *pstsurf* é o pesticida é removido no escoamento superficial (kg pst/ ha), *βpst* é o coeficiente de percolação do pesticida, *concpst flow* é a concentração de pesticidas na água móvel

para a parte superior de 10 mm do solo (kg pst/mm H20), e *Qsurf* é o escoamento superficial gerado em um determinado dia (mm  $H_2$ 0).

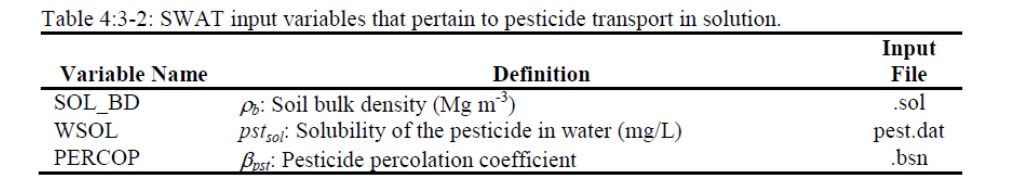

#### 4:3.3 TRANSPORTE DE PESTICIDAS SORVIDOS

Pesticidas aderidos às partículas do solo podem ser transportados pelo escoamento superficial ao canal principal. Essa fase do pesticida está associada com a carga sedimentar da HRU e mudanças na carga sedimentar terão impacto sobre a carga de pesticidas sorvidos. A quantidade de pesticida transportada com o sedimento para o rio é calculada com a função de carga desenvolvida por McElroy et al. (1976) e modificada por Williams e Hann (1978).

$$
pst_{sed} = 0.001 \cdot C_{solid phase} \cdot \frac{sed}{area_{hru}} \cdot \varepsilon_{pstsed}
$$
 4:3.3.1

em que *pst sed* é a quantidade de pesticida sorvido transportados para o canal principal em escoamento superficial (kg pst/ha), Csolidphase é a concentração de pesticidas em sedimentos nos 10mm superiores (g pst/tonelada métricas de solo), *sed* é o sedimento produzido em um determinado dia (toneladas métricas), *areahru* é a área da HRU (ha), e *εpst:sed* é a taxa de enriquecimento de pesticidas.

A quantidade total de pesticida na camada de solo é a soma das fases dissolvida e adsorvidos ao solo:

$$
pst_{s,b} = 0.01 \cdot \left( C_{solution} \cdot SAT_{b} + C_{solid phase} \cdot \rho_b \cdot depth_{b} \right)
$$
 4:3.3.2

em que *psts,ly* é a quantidade de pesticida na camada de solo (kg pst/ha), *Csolution* é a concentração de pesticida na solução (mg/L ou g/ton), *SATly* é a quantidade de água na camada de solo em saturação (mm H20), *Csolidphase* é a concentração do pesticida sorvido aplicado à fase sólida (mg / kg ou g/ton), p*<sup>b</sup>* é a densidade aparente da camada de solo (Mg/m<sup>3</sup> ), e *depthly* representa a profundidade da camada de solo (mm). Reformulando a equação 4:3.1.1 para resolver *Csolution* e substituindo na equação 4:3.3.2 temos:

$$
pst_{s,b} = 0.01 \cdot \left(\frac{C_{solidphase}}{K_p} \cdot SAT_{b} + C_{solidphase} \cdot \rho_b \cdot depth_{b} \right) \tag{4.3.3.3}
$$

o qual reformula para :

$$
C_{\text{solidphase}} = \frac{100 \cdot K_p \cdot \text{pst}_{s,ly}}{\left(SAT_{b} + K_p \cdot \rho_b \cdot \text{depth}_{ly}\right)}
$$
4:3.3.4

em que *Csolidphase* é a concentração do pesticida sorvido à fase sólida (mg/kg ou g/tonelada), K<sup>p</sup> é o coeficiente de adsorção de solo ((mg/kg) / (mg/L) ou m3/ton) *psts,ly* é a quantidade de pesticida na camada de solo (kg pst/ha), *SATly* é a quantidade de água na camada de solo em saturação (mm H2O), *p<sup>b</sup>* é a densidade aparente da camada de solo (Mg/m<sup>3</sup> ), e *depthly* é a profundidade da camada de solo (mm).

#### 4:3.3.1 TAXA DE ENRIQUECIMENTO

À medida que o escoamento superficial flui sobre a superfície do solo, parte da energia hídrica é usada para pegar e transportar partículas do solo. As partículas menores pesam menos e são transportadas mais facilmente que as partículas mais grossas. Quando a distribuição do tamanho da partícula do sedimento transportado é comparada a da camada superficial do solo, a carga sedimentar para o canal principal tem uma proporção maior de partículas do tamanho de argila. Em outras palavras, a carga sedimentar é enriquecida em partículas argilosas. A fase sorvida do pesticida no solo adere principalmente às partículas coloidais (argila), para que então a carga sedimentar também contenha uma proporção ou concentração maior de pesticida que aquela encontrada na camada superficial do solo.

A taxa de enriquecimento é definida como a taxa de concentração de pesticida sorvido transportado com o sedimento para a concentração na camada superficial do solo. O modelo SWAT irá calcular uma taxa de enriquecimento para cara evento de tempestade, ou permite que o usuário defina uma taxa de enriquecimento particular para o pesticida sorvido que é utilizado para todas as tempestades durante a simulação. Para calcular a taxa de enriquecimento, o modelo SWAT usa uma relação descrita por Menzel (1980) na qual a taxa de enriquecimento é logaritmicamente relacionada à concentração de sedimento. A equação usada para calcular a taxa de enriquecimento do pesticida, *εpst:sed,* para cada tempestade é:

$$
\varepsilon_{pstsed} = 0.78 \cdot \left(\text{conc}_{\text{sed,surg}}\right)^{-0.2468} \tag{4.3.3.5}
$$

em que *concsed, surq* é a concentração de sedimento no escoamento superficial (Mg sed/m<sup>3</sup> H2O). A concentração de sedimento no escoamento superficial é calculada:

$$
conc_{sed,surg} = \frac{sed}{10 \cdot area_{hru} \cdot Q_{surf}}
$$
 4:3.3.6

em que *sed* é a produção de sedimento em um dia determinado (toneladas métricas), *areahru* é a área HRU (ha), e Q*surf* é a quantidade de escoamento superficial num dia determinado  $\text{(mm H}_2\text{O})$ .

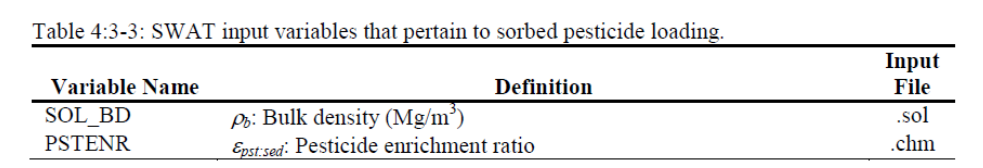

#### 4:3.4 ATRASO DE PESTICIDAS EM ÁREAS DE ESCOAMENTO SUPERFICIAL E ESCOAMENTO LATERAL

Em grandes sub-bacias com um tempo de concentração superior a um dia, apenas uma porção do escoamento superficial irá atingir o canal principal no dia em que for gerado. O modelo SWAT incorpora uma característica de armazenamento do escoamento lateral para reter uma parte da liberação do escoamento lateral para o canal principal. Pesticidas no escoamento superficial e escoamento lateral também são atrasados.

Uma vez que a quantidade de pesticidas no escoamento superficial e lateral é determinada, a quantidade de nutrientes liberada no canal principal é calculada:

$$
pst_{surf} = (pst'_{surf} + pst_{surstort-1}) \cdot \left(1 - \exp\left[\frac{-surlag}{t_{conc}}\right]\right)
$$
 4:3.4.1

$$
pst_{lat} = (pst'_{lat} + pst_{latstor,i-1}) \cdot \left(1 - \exp\left[\frac{-1}{TT_{lat}}\right]\right)
$$
 4:3.4.2

$$
pst_{sed} = (pst'_{sed} + pst_{sedstor,i-1}) \cdot \left(1 - \exp\left[\frac{-surlag}{t_{con}}\right]\right)
$$
 4:3.4.3  
em que <sub>proxau</sub> v u cungu u pioncina vou v. c'ueveurigum'ny pioncipu vumu cii civouri

superficial em um determinado dia (kg pst/ha), *pst'surf* é a quantidade de pesticida solúvel do escoamento superficial gerada em uma HRU em um determinado dia (kg pst/ha), *pstsurstor, i-1* é o pesticida solúvel do escoamento superficial armazenado ou retido desde o dia anterior (kg pst/ha), *pstlat* é a quantidade de pesticida solúvel descarregada no canal principal em escoamento lateral em um determinado dia (kg pst/ha), *pst'lat* é a quantidade de pesticida solúvel do escoamento lateral gerada em uma HRU em um determinado dia (kg pst/ha), *pstlatstor, i-1* é o pesticida do escoamento lateral armazenado ou retido desde o dia anterior (pst kg / ha), *pstsed* é a quantidade de pesticida sorvido descarregada no canal principal em escoamento superficial em um determinado dia (kg pst/ha), *pst'sed* é a carga de pesticidas sorvida gerada em uma HRU em um determinado dia (kg pst/ ha), *pstsedstor, i-1* é o pesticida é

sorvido armazenado ou retido do dia anterior (kg pst/ha), *surlag* é o coeficiente de atraso do escoamento superficial, *tconc* é o tempo de concentração para a HRU (hs) e *TTlag* é o tempo do curso do escoamento lateral (dias).

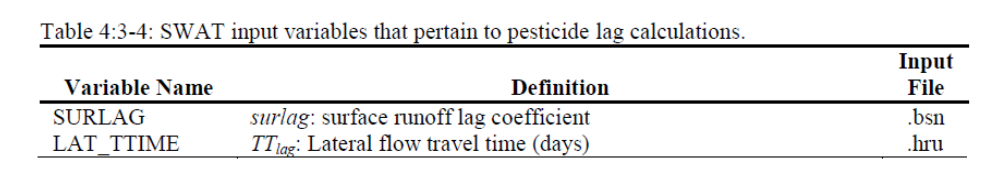

# 4:3.5 NOMENCLATURA\_\_\_\_\_\_\_\_\_\_\_\_\_\_\_\_\_\_\_\_\_\_\_\_\_\_\_\_\_\_\_\_

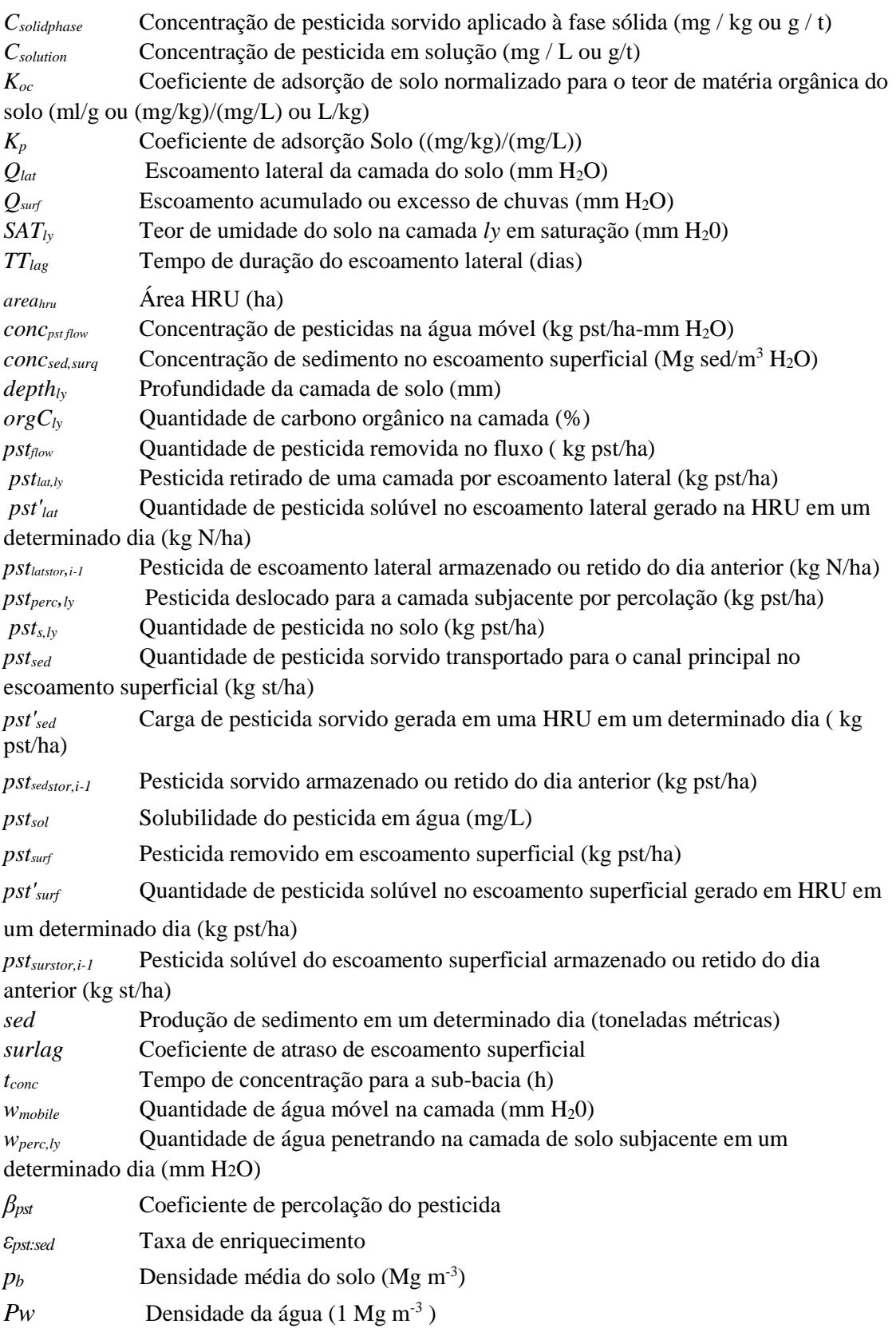

#### 4.3.6 REFERÊNCIAS

McElroy, A.D., S.Y. Chiu, J.W. Nebgen, A. Aleti, and F.W. Bennett. 1976. Loading functions for assessment of water pollution from nonpoint sources. Environ. Prot. Tech. Serv., EPA 600/2-76-151.

Menzel, R.G. 1980. Enrichment ratios for water quality modeling. p. 486-492. *In*

W.G. Knisel (ed.) CREAMS, A field scale model for chemicals, runoff, and erosion from agricultural management systems. U.S. Dept. Agric. Conserv. Res. Rept. No. 26.

- Williams, J.R. 1995. Chapter 25: The EPIC model. p. 909-1000. *In* V.P. Singh (ed.). Computer models of watershed hydrology. Water Resources Publications.
- Williams, J.R. and R.W. Hann. 1978. Optimal operation of large agricultural watersheds with water quality constraints. Texas Water Resources Institute, Texas A&M Univ., Tech. Rept. No. 96.

# SEÇÃO 4 CAPÍTULO 4

# EQUAÇÕES: TRANSPORTE DE BACTÉRIAS

O transporte de bactérias patogênicas de áreas terrestres para cursos d'água e corpos hídricos é motivo de preocupação em algumas bacias hidrográficas. Uma carga excessiva de bactérias em cursos d'água e corpos hídricos poderia contaminar a água potável e causar surtos de infecção entre a população humana que utiliza essa água. Este capítulo analisa os algoritmos que regem a movimentação de bactérias a partir de áreas terrestres para o rio.

# 4:4.1 PRESENÇA DE BACTÉRIAS NO ESCOAMENTO **SUPERFICIAL**

Devido à baixa mobilidade de bactérias na solução do solo, o escoamento superficial irá interagir apenas parcialmente com as bactérias presentes na solução do solo. A quantidade de bactérias transportadas em escoamento superficial é:

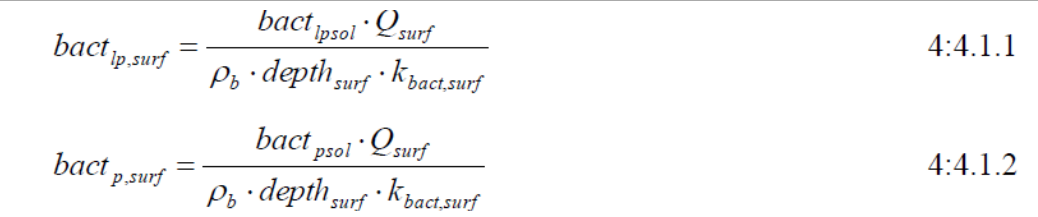

na qual *bactlp, surf* é a quantidade de bactérias menos persistentes perdida no escoamento superficial (#  $cfu/m<sup>2</sup>$ ), *bact<sub>p, surf* é a quantidade de bactérias persistentes perdida no escoamento superficial (# cfu/m<sup>2</sup>),</sub> bact*lpsol* é a quantidade de bactérias menos persistentes presente na solução do solo (# cfu/m<sup>2</sup> ), *bactpsol* é a quantidade de bactérias persistentes presentes na solução do solo (# cfu/m<sup>2</sup> ), Q*,Surf* é a quantidade de escoamento superficial em um determinado dia (mm H<sub>2</sub>0),  $p_b$  é a densidade aparente da parte superior de 10 mm (Mg/m<sup>3</sup>) (assumido como sendo equivalente a densidade aparente da primeira camada de solo), *depthsurf* representa a profundidade da camada de "superfície" (10 mm), e *kbact, surf* é o coeficiente de divisão solo bactéria (m3/Mg). O coeficiente de divisão solo bactéria é a proporção da concentração de bactérias na solução de solo na superfície de 10 milímetros para a concentração de bactérias no escoamento superficial.

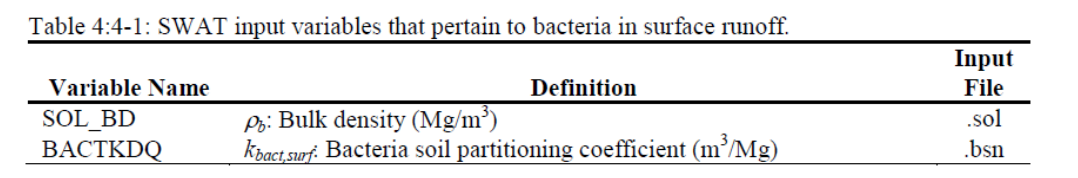

#### 4:4.2 BACTÉRIAS NOS SEDIMENTOS NO ESCOAMENTO SUPERFICIAL

Bactérias presas às partículas do solo podem ser transportadas pelo escoamento superficial para o canal principal. Essa bactéria está associada com as cargas sedimentares da HRU e mudanças na carga sedimentar serão refletidas na carga desse tipo de bactéria. A quantidade de bactéria transportada com o sedimento para o curso d´água é calculada com a função de carga desenvolvida por McElroy et al. (1976) e modificada por Williams e Hann (1978) para nutrientes.

$$
bact_{lp, sed} = 0.0001 \cdot conc_{sedpbact} \cdot \frac{sed}{area_{bru}} \cdot \varepsilon_{bactsed}
$$
\n
$$
4:4.2.1
$$
\n
$$
bact_{p,sed} = 0.0001 \cdot conc_{sedpbact} \cdot \frac{sed}{area_{hru}} \cdot \varepsilon_{bactsed}
$$
\n
$$
4:4.2.2
$$

em que *bactlp,sed* é a quantidade de bactérias menos persistentes transportadas com sedimento no escoamento superficial (# cfu/m<sup>2</sup>), *bact<sub>p,sed</sub>* é a quantidade de bactérias persistentes transportadas com sedimento no escoamento superficial (# cfu/m<sup>2</sup>), *conc*<sub>sedpbact</sub> é a concentração de bactérias menos persistentes ligadas ao sedimento na parte superior de 10 mm (# cfu / tonelada métrica de solo), *concsedpbact* é a concentração de bactérias persistentes ligadas ao sedimento na parte superior de 10 mm (# cfu/tonelada métrica de solo), *sed* é a produção de sedimentos em um determinado dia (toneladas métricas), *areahru* é a área do HRU (ha), e *εbact:sed* é a taxa de enriquecimento de bactérias.

A concentração de bactérias unidas ao sedimento na camada superficial do solo é calculada:

$$
conc_{\text{sedl} \text{phot}} = 1000 \cdot \frac{bact_{\text{lp}, \text{sorb}}}{\rho_b \cdot \text{depth}_{\text{surf}}}
$$
\n
$$
4:4.2.3
$$
\n
$$
conc_{\text{sed} \text{phot}} = 1000 \cdot \frac{bact_{\text{p}, \text{sorb}}}{\rho_b \cdot \text{depth}_{\text{surf}}}
$$
\n
$$
4:4.2.4
$$

em que *bactlpsorb* é a quantidade de bactérias menos persistentes sorvidas ao solo (#cfu/m<sup>2</sup> ), *bactpsorb* é a quantidade de bactérias persistentes sorvidas ao solo (# cfu/m<sup>2</sup> ), *p<sup>b</sup>* é a densidade aparente da primeira camada de solo (Mg / m<sup>3</sup>) e *depth<sub>surf</sub>* representa a profundidade da camada superficial do solo (10 mm).

#### 4:4.2.1 TAXA DE ENRIQUECIMENTO

A taxa de enriquecimento é definida como a taxa de concentração de bactérias transportadas com o sedimento para a concentração de bactérias aderidas às partículas de solo na camada superficial do solo. O modelo SWAT calcula uma taxa de enriquecimento para cada caso de tempestade, que é usada para os cálculos de carga de bactérias. Para calcular a taxa de enriquecimento, o modelo SWAT usa uma relação descrita por Menzel (1980) na qual a taxa de enriquecimento é logaritmicamente relacionada à concentração de sedimento. A equação usada para calcular a taxa de enriquecimento da bactéria, *εbact:sed,* para cada tempestade é:

$$
\varepsilon_{bactsed} = 0.78 \cdot \left(\text{conc}_{\text{sed,surg}}\right)^{-0.2468} \tag{4.4.2.5}
$$

em que *conc<sub>sed,surq* é a concentração de sedimento no escoamento superficial (Mg sed/m<sup>3</sup> H<sub>2</sub>0).A</sub> concentração do sedimento no escoamento superficial é calculada:

$$
conc_{sed,surg} = \frac{sed}{10 \cdot area_{hru} \cdot Q_{surf}}
$$
 4:4.2.6

em que sed é a produção de sedimento em um dia determinado (toneladas métricas), areahru é a área HRU (ha), e  $Q<sub>surf</sub>$  é a quantidade de escoamento superficial em um dia determinado (mm H<sub>2</sub>O).

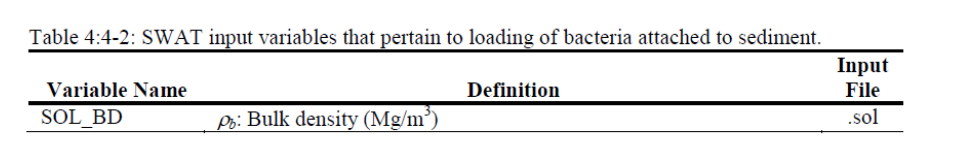

### 4:4.3 ATRASO DE BACTÉRIAS EM ÁREAS DE ESCOAMENTO SUPERFICIAL

Em grandes sub-bacias com um tempo de concentração superior a um dia, apenas uma porção do escoamento superficial irá atingir o canal principal no dia em que é gerado. O modelo SWAT incorpora um recurso de armazenamento para atrasar a liberação de uma parte do escoamento superficial paro o canal principal. Bactérias no escoamento superficial também são retidas/atrasadas.

Uma vez que a carga de bactérias no escoamento superficial é determinada, a quantidade de bactérias liberadas no canal principal é calculada:

$$
bact_{lp, surf} = (bact'_{lp, surf} + bact_{lp, surstor, i-1}) \cdot \left(1 - \exp\left[\frac{-surlag}{t_{conc}}\right]\right)
$$
 4:4.3.1  

$$
bact_{p, surf} = (bact'_{p, surf} + bact_{p, surstor, i-1}) \cdot \left(1 - \exp\left[\frac{-surlag}{t_{conc}}\right]\right)
$$
 4:4.3.2  

$$
bact_{lp, sed} = (bact'_{lp, sed} + bact_{lp, sedstor, i-1}) \cdot \left(1 - \exp\left[\frac{-surlag}{t_{conc}}\right]\right)
$$
 4:4.3.3

$$
bact_{p,sed} = \left(bact'_{p,sed} + bact_{p,sedstor,i-1}\right) \cdot \left(1 - \exp\left[\frac{-surlag}{t_{conc}}\right]\right) \tag{4.4.3.4}
$$

em que *bactlp, surf* é a quantidade de bactérias menos persistentes lançadas no canal principal de escoamento superficial em um determinado dia (#cfu/m<sup>2</sup>), *bact'<sub>lp, surj* é a quantidade de bactérias menos</sub> persistentes no escoamento superficial gerada na HRU em um determinado dia (#cfu/m<sup>2</sup> ), *bactLP, surstor, i-<sup>1</sup>* é a quantidade de bactérias menos persistentes armazenadas ou atrasadas do escoamento superficial

do dia anterior (# cfu/m<sup>2</sup> ), *bactp,surf* é a quantidade de bactérias persistentes descarregada no principal canal de escoamento superficial em um determinado dia (# cfu/m<sup>2</sup> ), *bact'p, surf* é a quantidade de bactérias persistentes de escoamento superficial geradas na HRU em um determinado dia (# cfu/m<sup>2</sup>), *bactp, surstor, i-1* é a quantidade de bactérias persistentes de escoamento superficial armazenadas ou atrasadas do dia anterior (#cfu/m<sup>2</sup> ), *bactlp, sed* é a quantidade de bactérias menos persistentes unidas ao sedimento lançadas no canal principal por escoamento superficial num determinado dia  $(\text{\#cfu/m}^2)$ , *bact'lp, sed* é a quantidade bactérias menos persistentes unidas ao sedimento geradas na HRU em um determinado dia (# cfu/m<sup>2</sup> ), *bactlp, sedstor, i-1* é a quantidade de bactérias menos persistentes unidas ao sedimento armazenadas ou atrasadas do dia anterior (# cfu/m<sup>2</sup>), *bact<sub>p, sed</sub>* é a quantidade de bactérias persistentes unidas ao sedimento descarregada no canal principal por escoamento superficial em um determinado dia (# cfu/m<sup>2</sup> ), *bact'p, sed* é a quantidade de bactérias persistentes unidas ao sedimento geradas na HRU em um determinado dia (# cfu/m2), *bactp, sedstor,* i-1 é a quantidade de bactérias persistentes unidas ao sedimento armazenadas ou atrasadas do dia anterior (# cfu/m<sup>2</sup> ), *surlag* é o coeficiente de atraso do escoamento superficial, e *tconc* é o tempo de concentração para a HRU (hrs).

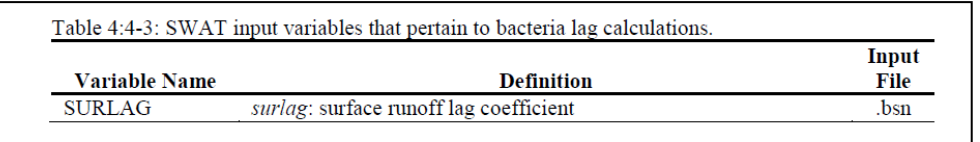

### 4:4.4 NOMENCLATURA

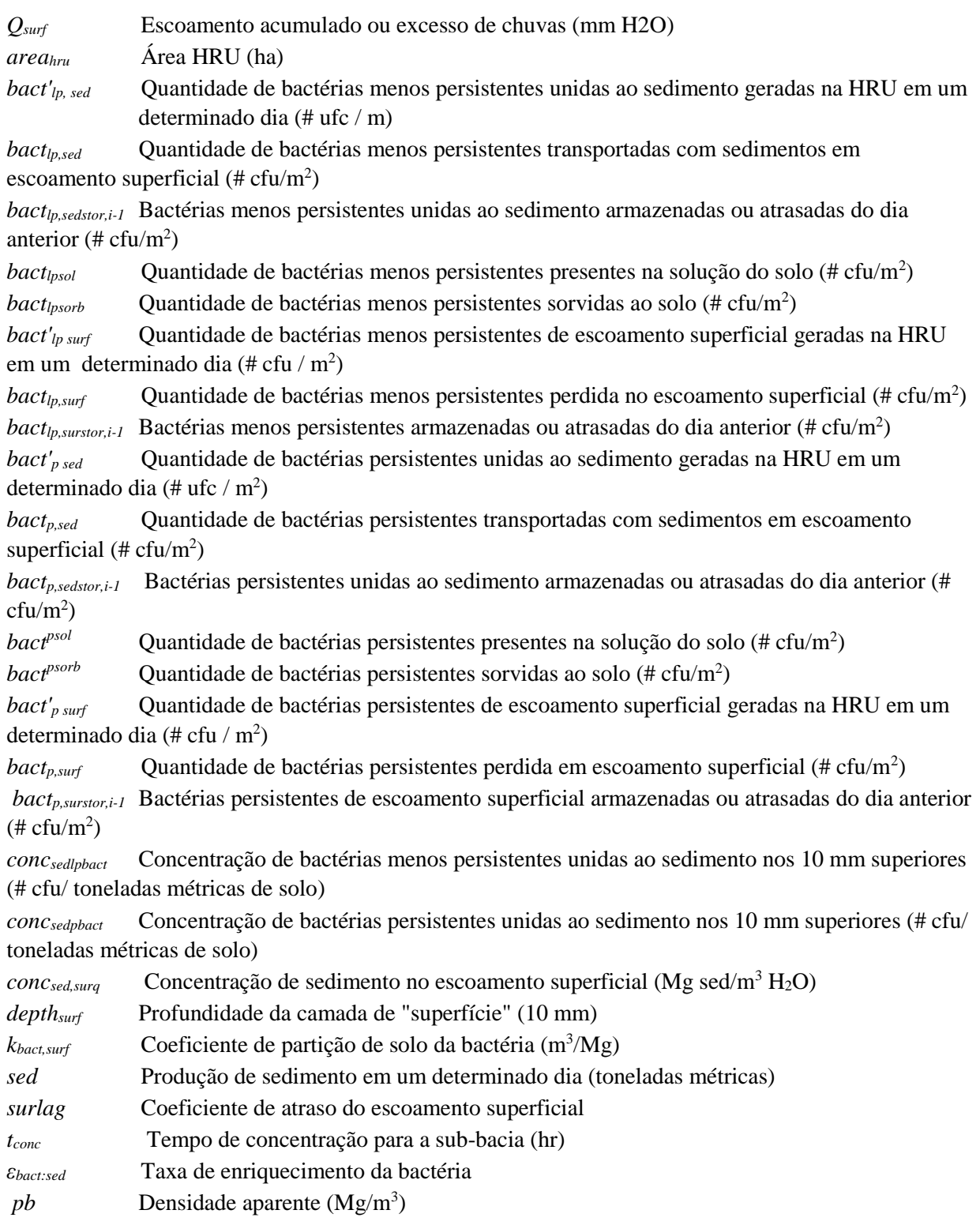

# SEÇÃO 4 CAPITULO 5

## EQUAÇÕES. PARÂMETROS DE QUALIDADE DA ÁGUA

Além de sedimentos, nutrientes e pesticidas, o modelo SWAT irá calcular a quantidade de algas, oxigênio dissolvido e demanda biológica de oxigênio carbonáceo (CBOD) que entra no canal principal com o escoamento superficial. As cargas desses três parâmetros afetam a qualidade da água corrente. Este capítulo analisa os algoritmos que regem a movimentação de algas, oxigênio dissolvido e CBOD de áreas terrestres para a rede de fluxo (rios). Como os algoritmos foram baseados em dados de campo muito limitados, o cálculo dessas cargas foi opcional.

### 4:5.1 ALGAS

Assume-se que a biomassa algal suspensa seja diretamente proporcional à clorofila *a*. Portanto, a carga de biomassa algal para o curso d´água pode ser calculado como a carga de clorofila *a* da área terrena. Cluis et al. (1988) desenvolveram uma relação entre o índice de enriquecimento de nutrientes (total de N: total de P), clorofila *a*, e o potencial de crescimento de algas no *North Yamaska River*, no Canadá.

$$
(AGP + chla) \cdot v_{surf} = f \cdot \left(\frac{TN}{TP}\right)^g
$$
 4:5.1.1

em que *AGP* é o potencial de crescimento de algas (mg/L), *chla* é a concentração de clorofila *a* no escoamento superficial ( $\mu$ g/L),  $v_{\text{surf}}$  representa a vazão do escoamento superficial (m<sup>3</sup>/s), *TN* é a carga total de nitrogênio Kjeldahl (kmoles), *TP* é a carga total de fósforo (kmoles), *f* é um coeficiente e *g* é um expoente. a concentração de clorofila *a* no escoamento superficial é calculada no modelo SWAT usando uma versão simplificada da função exponencial de Cluis et al.(1988):

$$
chla = 0 \qquad \text{if } (\nu_{surf} < 10^{-3} \text{ m}^3/\text{s}) \text{ or } (TP \text{ and } TN < 10^{-6}) \qquad 4.5.1.2
$$
\n
$$
chla = \frac{0.5 \cdot 10^{2.7}}{\nu_{surf}} \qquad \text{if } \nu_{surf} > 10^{-5} \text{ m}^3/\text{s}, \text{ and } (TP \text{ and } TN > 10^{-6}) \qquad 4.5.1.3
$$
\n
$$
chla = \frac{0.5 \cdot 10^{0.5}}{\nu_{surf}} \qquad \text{if } \nu_{surf} > 10^{-5} \text{ m}^3/\text{s}, \text{ } TP < 10^{-6} \text{ and } TN > 10^{-6} \qquad 4.5.1.4
$$

A demanda de oxigênio biológico carbonoso (CBOD) define a quantidade de oxigênio necessária para decompor a matéria orgânica transportada no escoamento superficial. A função de carregamento no modelo SWAT para CBOD baseia-se numa relação determinada por Thomann e Mueller (1987):

$$
cbod_{surg} = \frac{2.7 \cdot orgC_{surg}}{Q_{surf} \cdot area_{hru}}
$$
 4:5.2.1

em que *cbodsurq* é a concentração de CBOD no escoamento superficial (mg CBOD/L), *orgCsurq* é o carbono orgânico no escoamento superficial (kg orgC), *Qsurf* é o escoamento superficial em um determinado dia (mm de H<sub>2</sub>O) e *area<sub>hru</sub>* é a área da HRU (km<sup>2</sup>).

A quantidade de carbono orgânico no escoamento superficial é calculado:

$$
orgCsurq = 1000 \cdot \frac{orgCsurf}{100} \cdot sed \cdot \varepsilonC:sed
$$
 4:5.2.2

em que  $orgC<sub>surq</sub>$  é o carbono orgânico no escoamento superficial (kg orgC), orgC<sub>surf</sub> é o percentual de carbono orgânico nos 10 mm superiores do solo (%), *sed* é o carregamento de sedimentos da HRU (toneladas métricas) e *εC:sed* é a taxa de enriquecimento do carbono.

#### 4:5.2.1 TAXA DE ENRIQUECIMENTO

A medida que o escoamento superficial flui sobre a superfície do solo, parte da energia hídrica é usada para pegar e transportar partículas do solo. As partículas menores pesam menos e são transportadas mais facilmente do que as partículas mais grossas. Quando a distribuição do tamanho da partícula do sedimento transportado é comparada ao da camada da superfície do solo, a carga sedimentar para o canal principal tem uma proporção maior de partículas do tamanho de argila. Em outras palavras, a carga sedimentar é enriquecida em partículas argilosas. O carbono orgânico no solo adere principalmente às partículas coloidais (argila), para que então a carga sedimentar também contenha uma proporção ou concentração maior de carbono orgânico que aquela encontrada na camada da superfície do solo.

A taxa de enriquecimento é definida como a taxa de concentração do carbono orgânico transportado com o sedimento para a concentração na camada superficial do solo. O modelo SWAT irá calcular uma taxa de enriquecimento para cada evento de tempestade. Para calcular a taxa de enriquecimento, o modelo SWAT usa uma relação descrita por Menzel (1980) na qual a taxa de enriquecimento é logaritmicamente relacionada à concentração de sedimento. A equação usada para calcular a taxa de enriquecimento do carbono, *SC:sed*, para cada tempestade é:

$$
\varepsilon_{C:sed} = 0.78 \cdot \left(\text{conc}_{\text{sed,surg}}\right)^{-0.2468} \tag{4.5.2.3}
$$

em que conc<sub>sed,surg</sub> é a concentração de sedimento no escoamento superficial (Mg sed/m<sup>3</sup> H<sub>2</sub>O). A concentração do sedimento no escoamento superficial é calculada:

$$
conc_{sed,surg} = \frac{sed}{10 \cdot area_{hru} \cdot Q_{surf}}
$$
 4:5.2.4

em que sed é a produção de sedimento em um dia determinado (toneladas métricas), *areahru* é a área HRU (ha), e Q<sub>surf</sub> é a quantidade de escoamento superficial em um dia determinado (mm H<sub>2</sub>0).

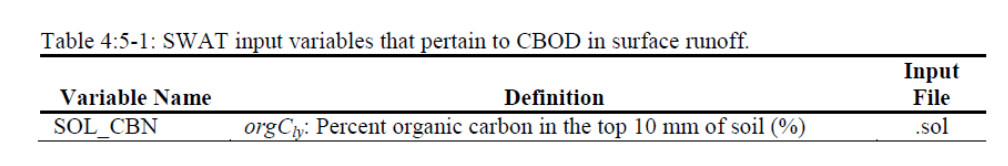

### 4:5.3 OXIGÊNIO DISSOLVIDO

Assume-se que a precipitação seja saturada com oxigênio. Para determinar a concentração de oxigênio dissolvido do escoamento superficial, o consumo de oxigênio pela substância que demanda oxigênio no escoamento é subtraída da concentração de oxigênio de saturação.

$$
Ox_{surf} = Ox_{sat} - \kappa_1 \cdot c \cdot_1 \cdot \frac{t_{ov}}{24}
$$

em que *Oxsurf* é a concentração de oxigênio dissolvido no escoamento superficial (mg O2/L), *Oxsat* é a concentração de oxigênio de saturação (mg O<sub>2</sub>/L),  $K_I$  é a taxa de desoxigenação CBOD (dia<sup>-1</sup>), *cbodsurq* é a concentração CBOD no escoamento superficial (mg CBOD/L), e *tov* é o tempo da concentração de escoamento superficial (hr). Para carregamentos das HRUs, o modelo SWAT assume  $K_l = 1,047 \text{ dia}^{-1}$ .

#### 4:5.3.1 CONCENTRAÇÃO DE SATURAÇÃO DE OXIGÊNIO

A quantidade de oxigênio que pode ser dissolvido em água é uma função da temperatura, da concentração de sólidos dissolvidos, e da pressão atmosférica. Uma equação desenvolvida pela APHA (1985) é usada para calcular a concentração de saturação do oxigênio dissolvido:

$$
Ox_{sat} = \exp\left[-139.34410 + \frac{1.575701 \times 10^5}{T_{\text{wat},K}} - \frac{6.642308 \times 10^7}{(T_{\text{wat},K})^2} + \frac{1.243800 \times 10^{10}}{(T_{\text{wat},K})^3} - \frac{8.621949 \times 10^{11}}{(T_{\text{wat},K})^4}\right]
$$
 4:5.3.2

em que *Oxsat* é a concentração de saturação de oxigênio de equilíbrio em 1,00 atm (mg O2/L), e *Twat, <sup>K</sup>* é a temperatura da água em Kelvin ( 273,15+ °C).
### 4:5.4 NOMENCLATURA\_\_\_\_\_\_\_\_\_\_\_\_\_\_\_\_\_\_\_\_\_\_\_\_\_\_\_\_\_\_\_\_\_\_\_\_\_\_\_

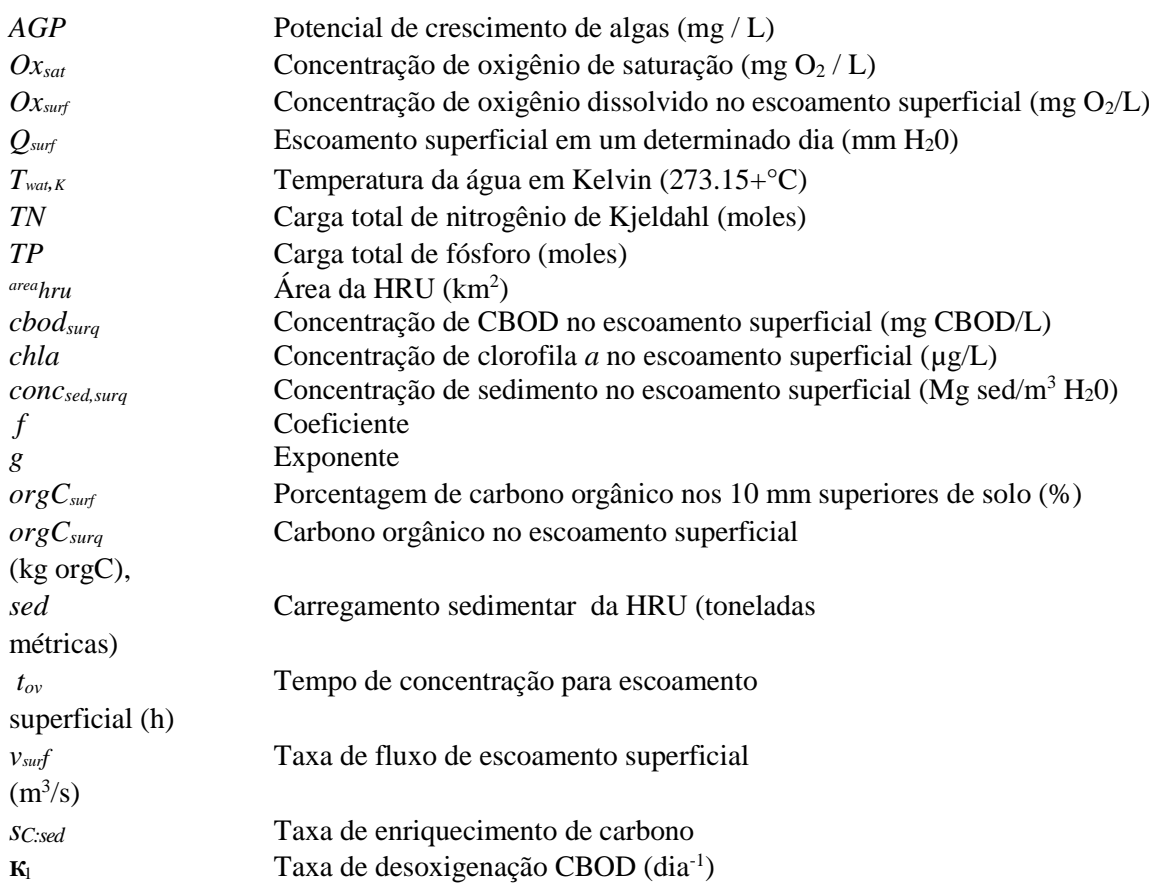

### 4.5.5 REFERÊNCIAS

- American Public Health Association. 1985. Standard methods for the examination of water and wastewater, 16<sup>th</sup> edition. American Public Health Association, Inc.
- Cluis, D., P. Couture, R. Begin, and S.A. Visser. 1988. Potential eutrophication assessment in rivers; relationship between produced and exported loads. Schweiz. Z. Hydrol. 50:166-181.
- Menzel, R.G. 1980. Enrichment ratios for water quality modeling. p. 486-492. *In* W.G. Knisel (ed.) CREAMS, A field scale model for chemicals, runoff, and erosion from agricultural management systems. U.S. Dept. Agric. Conserv. Res. Rept. No. 26.
- Thomann, R.V. and J.A. Mueller. 1987. Principles of surface water quality modeling and control. Harper & Row Publishers, New York.

### COBERTURA DO TERRENO E PLANTAS

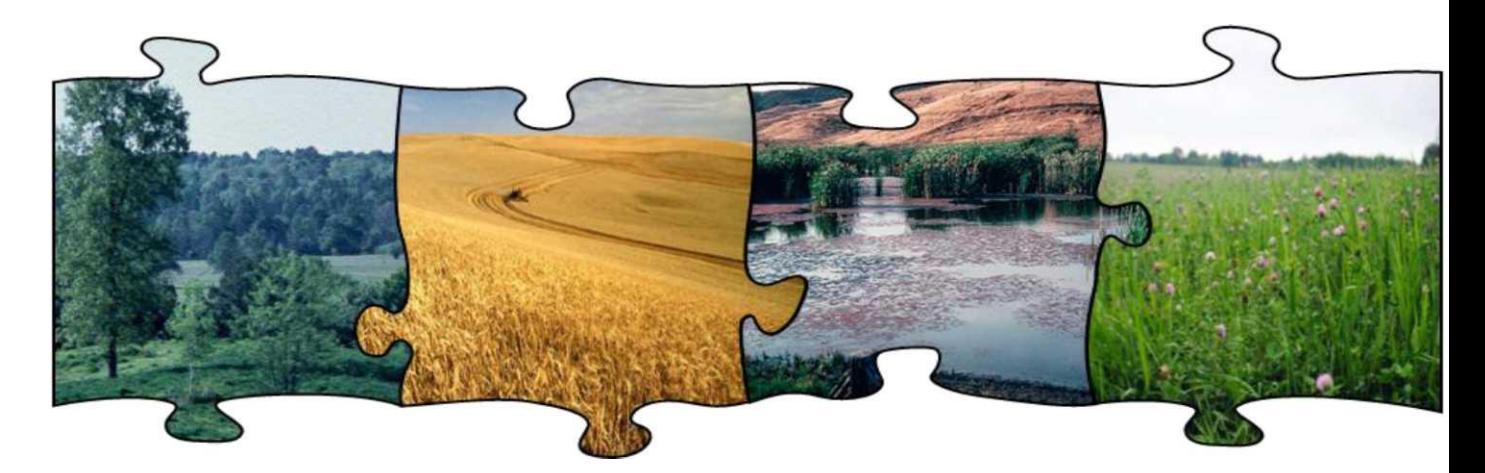

O componente de crescimento de planta do modelo SWAT é uma versão simplificada do modelo EPIC de crescimento de planta Assim como no EPIC, o desenvolvimento fenológico das plantas baseia-se em unidades de aquecimento diárias acumuladas, o potencial da biomassa é baseado num método desenvolvido por Monteith, um índice de colheita é utilizado para o cálculo da produtividade e o crescimento das plantas pode ser inibido pelo estresse da temperatura, água, nitrogênio ou do fósforo. Partes do modelo EPIC de crescimento de plantas que não foram incorporadas ao modelo SWAT incluem o crescimento detalhado da raiz, o ciclo de micronutrientes e as respostas de toxicidade, e o crescimento simultâneo de várias espécies de plantas da mesma HRU.

## SEÇÃO 5 CAPÍTULO 5

## EQUAÇÕES CICLO DE CRESCIMENTO

O ciclo de crescimento de uma planta é controlado por atributos da planta resumidos no banco de dados de crescimento de plantas e pelo ritmo das operações listadas no arquivo de gerenciamento. Este capítulo revê a teoria de unidades de aquecimento usadas para controlar o ciclo de crescimento de plantas. O capítulo 6:1 concentra-se no impacto de entradas de usuários nas operações de gerenciamento no crescimento e aproveitamento/desenvolvimento de plantas.

## 5:1.1 UNIDADES DE AQUECIMENTO

A temperaturaé um dos fatores mais importantes que regem o crescimento de plantas. Cada planta tem sua própria escala de temperatura, isto é, a mínima, a ótima e a máxima para o crescimento. Para qualquer planta, uma temperatura mínima ou base deve ser alcançada para que qualquer crescimento aconteça. Acima da temperatura base, quanto maior for a temperatura, maior será o ritmo de crescimento da planta. Quando se ultrapassa a temperatura ótima, o ritmo de crescimento começara a diminuir até que a temperatura máxima seja atingida, o que irá estagnar o crescimento.

Nos anos 20 e 30, fábricas de conservas procuraram maneiras de controlar a plantação de ervilhas de forma que haveria um fluxo constante de ervilhas para a fábrica no auge da perfeição. Lavouras semeadas em intervalos semanais, no início da primavera atingiram a maturidade, às vezes, com apenas 1 ou 2 dias diferenciais enquanto em outros momentos houve uma diferença de 6 a 8 dias (Boswell, 1926, 1929). Uma teoria da unidade de aquecimento foi sugerida (Boswell, 1926; Magoon e Culpepper, 1932), revista e aplicada com sucesso (Barnard, 1948, Phillips, 1950) por empresas de conservas para determinar quando as plantações deveriam ser feitas para assegurar uma colheita constante de ervilhas sem "*bunching or breaks*".

A teoria da unidade de aquecimento afirma que as plantas têm necessidades de aquecimento que podem ser quantificadas e associadas ao tempo até a maturidade. Devido ao fato de que uma planta não irá crescer quando a temperatura média cair abaixo da sua temperatura de base, a única porção da temperatura média diária, que contribui para o desenvolvimento da planta é o montante que excede a temperatura de base. Para calcular a necessidade total de aquecimento de uma planta, o acúmulo da temperatura média diária acima da temperatura de base da planta é registrado durante o período de crescimento da planta e apresentados em forma termos de unidade de aquecimento. Por exemplo, considere que as ervilhas estão crescendo com temperatura base de 5°C. Se a temperatura média num certo dia é de 20°C, as unidades de aquecimento acumuladas naquele dia são  $20 - 5 = 15$  unidades de aquecimento. Sabendo-se a data do plantio, a data da maturidade, a temperatura de base e as temperaturas médias diárias, pode-se calcular o número total de unidades de aquecimento necessárias para atingir a maturidade do cultivo.

O índice de aquecimento usado pelo modelo SWAT é um índice de somatório direto. Cada nível da temperatura média diária acima da temperatura de base é uma unidade de aquecimento. Esse método supõe que o ritmo de crescimento seja diretamente proporcional ao aumento de temperatura. É importante lembrar que a teoria da unidade de aquecimento sem um corte da temperatura alta não leva em conta o impacto das temperaturas altas prejudiciais. O modelo SWAT supõe que todo aquecimento acima da temperatura base acelera o crescimento e desenvolvimento da lavoura.

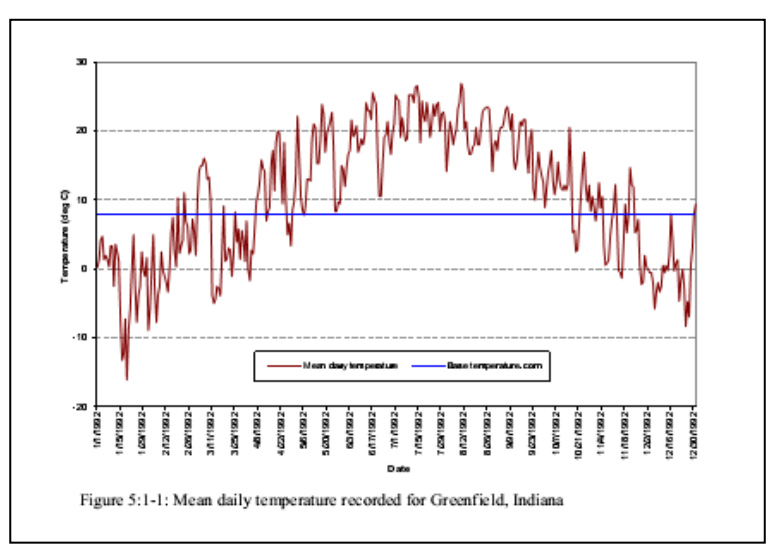

Figura 5:1-1: Temperatura média diária registrada em Greenfield, Indiana

A temperatura média em 1992 em Greenfield, Indiana está representada na Figura 5:1-1, juntamente com a temperatura de base para milho (8 ° C). O crescimento da lavoura ocorrerá somente nos dias em que a temperatura média diária exceder a temperatura base. O acúmulo de unidades de aquecimento em um determinado dia é calculado com a seguinte equação:

$$
HU = \overline{T}_{\text{av}} - T_{\text{bare}}
$$
 when  $\overline{T}_{\text{av}} > T_{\text{bare}}$  5:1.1.1

Em que HU é o número de unidades de aquecimento acumuladas em um determinado dia (unidades de aquecimento), *Tav* é a temperatura média (°C), e *Tbase* é a temperatura de base ou mínima que a planta requer para que haja crescimento (°C). O número total de unidades de aquecimento necessárias para que a planta atinja maturidade é calculado:

$$
PHU = \sum_{d=1}^{n} HU
$$
 5:1.1.2

em que *PHU* é o total de unidades de aquecimento necessárias para que a planta atinja maturidade (unidades de aquecimento), *HU* é o número de unidades de aquecimento acumuladas no dia *d*  sendo *d = 1* no dia do plantio e *m* é o número de dias necessários para que a planta atinja maturidade. *PHU* é também conhecido como unidades de aquecimento potencial.

Ao calcular as unidades de aquecimento potencial para uma planta, o número de dias para que a mesma atinja maturidade precisa ser conhecido. Para a maioria dos cultivos, esses números já foram calculados e podem ser facilmente acessados. Para outras plantas,tais como *florest ou range*, a data em que as plantas começam a desenvolver botões deverá ser usada como o início da época de crescimento e a data em que a planta atinge a maturação das sementes é o fim da época de crescimento. Para o exemplo citado, em Greenfield Indiana, milho híbrido de 120 dias foi plantado em 15 de maio. Somando valores diários de unidades de aquecimento, o total necessário para a maturação do milho foi de 1456.

#### 5:1.1.1 PLANEJAMENTO DA UNIDADE DE AQUECIMENTO

Como a teoria da unidade de aquecimento demonstrou ser um indicador confiável para datas de colheita para todos os tipos de cultivo, ela foi adaptada pelos pesquisadores para prever a cronometragem de outras etapas do desenvolvimento da planta tais como a floração (Cross and Zuber, 1972). O sucesso em se adaptar o uso de unidades de aquecimento para prever o prazo das etapas da planta levou subsequentemente ao uso das unidades de aquecimento para se programar operações de gerenciamento.

O modelo SWAT permite o planejamento de operações de gerenciamento por dia ou por fração das unidades de aquecimento potencial. Para cada operação o modelo verifica se um mês e dia foram especificados para cronometrar a operação. Se essa informação for fornecida, o modelo SWAT realizará a operação naquele mês e dia. Se o mês e dia não estiverem especificados, o modelo exigirá a especificação da fração das unidades de aquecimento potencial. Como regra geral, se as datas exatas estiverem disponíveis para o planejamento das operações, essas datas deverão ser usadas.

Fazer o planejamento com unidades de aquecimento possibilita ao modelo cronometrar as operações como uma função da temperatura. Esse método é útil para diversas

situações. Quando bacias hidrográficas muito grandes estão sendo simuladas e, o clima em uma porção da bacia é diferente do clima em outra seção da bacia hidrográfica o suficiente para afetar as operações, o planejamento pelas unidade de aquecimento pode ser benéfico. Ao se usar planejamento pelas unidade de aquecimento, apenas um arquivo genérico de gerenciamento deve ser feito para um determinado uso da terra. Esse conjunto genérico de operações pode então ser usado sempre que a utilização do solo for encontrada na bacia. Além disso, em áreas onde o clima pode variar muito de um ano para o outro, o planejamento por unidades de aquecimento permitirá ao modelo ajustar a programação das operações de acordo com as condições do tempo para cada ano.Apesar de ser conveniente, o planejamento pelas unidades de aquecimento existem alguns pontos negativos que devem ser levados em consideração. No mundo real, aplicações de fertilizantes ou pesticidas geralmente não são programadas para um dia de chuva. Entretanto quando as aplicações são planejadas pelas unidades de aquecimento, o usuário não tem conhecimento se a fração de unidades de aquecimento que desencadeia a aplicação ocorrerá em um dia de chuva ou não.

Se elas coincidem, uma quantidade significativa muito mais elevada do material aplicado será transportada com o escoamento superficial (supondo-se que o escoamento seja gerado no mesmo dia), do que se a aplicação tivesse ocorrido até um dia antes da chuva.

Para o planejamento por unidades de aquecimento, a cronometragem das operações são representadas como frações das unidades de aquecimento potencial para a planta ou frações de maturidade. Usaremos o seguinte exemplo para o milho em Indiana.

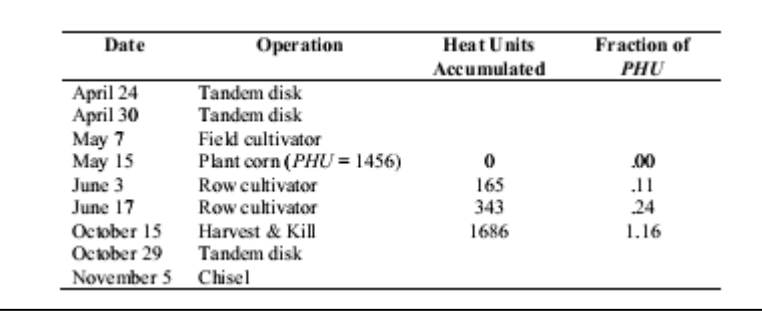

O número de unidades de aquecimento acumuladas para os diferentes prazos de operações é calculado pela somatória das unidades de aquecimento para cada dia começando com a data de plantio (15 de maio) e finalizando com o dia em que as operações aconteceram. Para calcular a fração de *PHU* na qual a operação aconteceu, as unidades de aquecimento acumulados são divididas pela *PHU* para o cultivo (1456).

Note que a fração de *PHU* para a operação de colheita é de 1,16. A fração é superior a 1,0 porque o milho é deixado para secar-se antes da colheita. O modelo simulará o crescimento da planta até que o cultivo atinja maturidade (sendo que maturidade é definida como *PHU* = 1456). A partir desse ponto, as plantas não irão transpirar ou usar nutrientes e água. Elas permanecerão na HRU até que sejam convertidas em resíduos ou colhidas.

Enquanto as operações após o plantio foram planejadas através de fração do PHU, operações – incluindo plantio – que ocorrem durante períodos em que nenhum cultivo está em crescimento, devem ainda ser planejadas. Para planejar essas operações, o modelo SWAT mantém um registro secundário de índice de aquecimento no qual as unidades de aquecimento são somadas ao longo do ano usando  $T_{base} = 0$ °C. Esse índice de aquecimento é apenas uma função do clima e é denominado índice de aquecimento de base zero. Para o índice de aquecimento de base zero, as unidades de aquecimento acumuladas em um determinado dia são:

$$
HU_0 = \overline{T}_{\alpha\tau} \quad \text{when} \quad \overline{T}_{\alpha\tau} > 0^{\circ}\text{C}
$$
 5:1.1.3

Sendo que *HU<sup>0</sup>* é o número de unidades de aquecimento de base zero acumuladas em um determinado dia (unidades de aquecimento), e  $T_{av}$  é a temperatura média diária (°C).

O número total de unidades de aquecimento no ano é calculado:

$$
PHU_0 = \sum_{d=1}^{365} HU_0
$$
 5:1.1.4

Sendo que *PHU*<sup>0</sup> é o total de unidades de aquecimento de base zero (unidades de aquecimento), *HU<sup>0</sup>* é o número de unidades de aquecimento de base zero acumuladas num dia *d* em que *d* = 1 no dia 1º de janeiro e 365 no dia 31 de dezembro. Diferentemente do *PHU* da planta que deve ser fornecido pelo usuário, *PHU<sup>0</sup>* é a média calculada pelo modelo SWAT usando dados de tempo de longo termo fornecidos no arquivo .wgn file.

Por exemplo na bacia hidrográfica de Indiana, *PHU<sup>0</sup>* = 4050. As frações da unidade de aquecimento para as operações restantes são calculadas usando esse valor para unidades de aquecimento potencial.

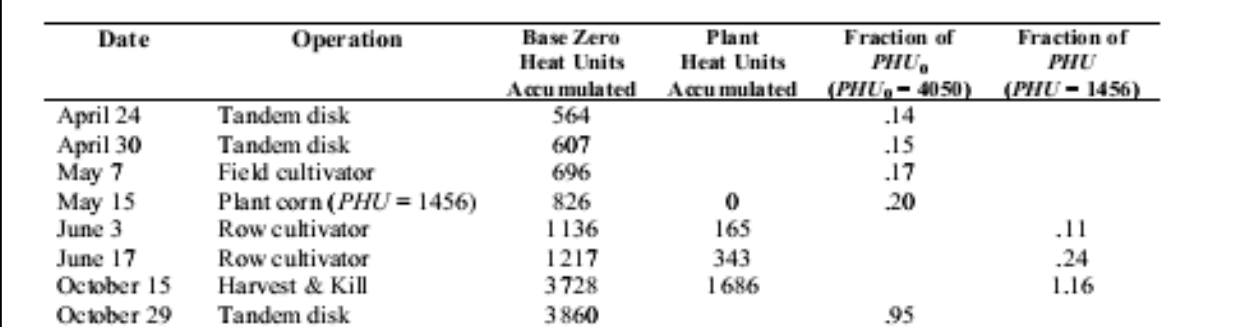

Como referido anteriormente, o modelo SWAT sempre mantém registro das unidades de aquecimento de base zero. O planejamento pelas unidades de aquecimento de base zero é usado a qualquer momento em que não há plantas em crescimento na HRU (antes e durante as operações na planta e depois da operação de destruição). Assim que o crescimento da planta se inicia, o modelo muda para planejamento pela unidade de aquecimento até a morte da planta.

As seguintes frações de unidade de aquecimento foram encontradas para fornecer prazos razoáveis para as operações especificadas:

0.15 fração de plantio de PHU0

1.0 colheita/morte para safras sem fração de secagem de PHU

1.2 colheita/morte para safras com fração de secagem de PHU

0.6 fração de PHU para operação de corte de feno

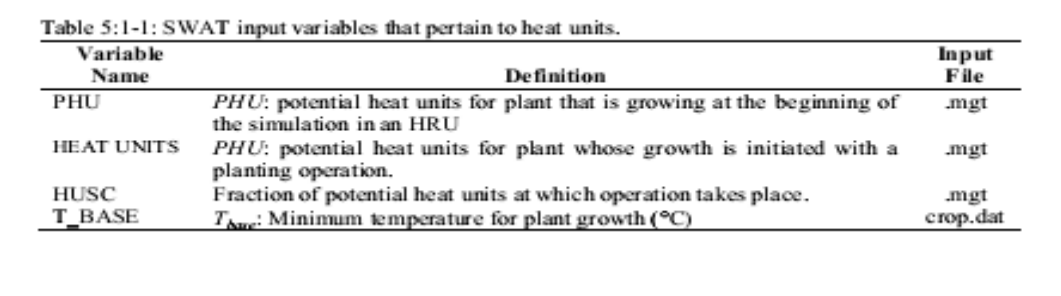

## 5.1.2 DORMÊNCIA

O modelo SWAT supõe que árvores, plantas perenes e anuais de estação fria podem adormecer quando a duração do dia se aproxima da duração menor ou mínima de dias para o ano. Durante a dormência, as plantas não crescem.

O início e término da dormência são definidos por um limite na duração do dia. O limite da duração do dia é calculado:

Em que *TDL,thr* é o limite da duração do dia para iniciar dormência (hr), *TDL,mn* é a duração mínima do dia para a bacia hidrográfica durante o ano (hrs), e *tdorm* é o limite de dormência (hrs). Quando a duração do dia se torna menor que *TDL,thr* no outono, as plantas que estão em crescimento na bacia hidrográfica, menos as anuais de estação quente, entrarão em dormência. As plantas saem do estado de dormência quando a duração do dia ultrapassar *TDL.thr* na primavera.

O limite de dormência *tdorm* varia de acordo com a latitude.

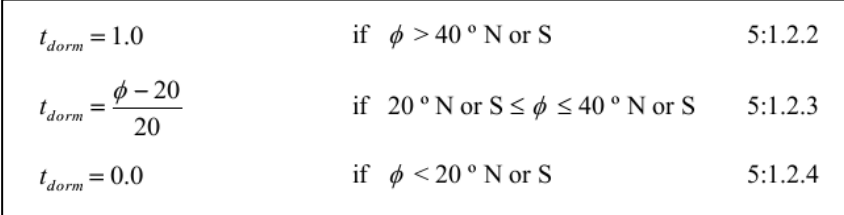

Em que *tdorm* é o limite de dormência usado para comparar a duração real do dia e a duração mínima do dia (hrs) e ϕ é a latitude representada como valores positivos (graus).

No início do período de dormência para árvores, a fração de biomassa é convertida em resíduo e o índice de área foliar para as espécies de árvores é definido para o valor mínimo permitido (tanto a fração da biomassa convertida em resíduo quanto o LAI mínimo estão definidos no banco de dados de crescimento da planta).

No início do período de dormência para plantas perenes, 10% da biomassa é convertida em resíduo e o índice de área foliar para as espécies de árvores é definido para o valor mínimo permitido. Para plantas anuais de estação fria, nenhuma parte da biomassa é convertida em resíduo.

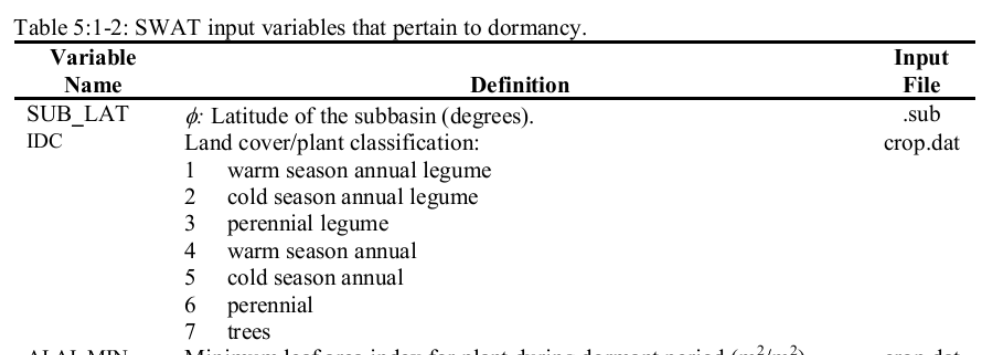

### 5.1.3 TIPOS DE PLANTAS

O modelo SWAT classifica as plantas em sete tipos diferentes: leguminosa anual de estação quente, leguminosa anual de estação fria, leguminosa perene, anuais de estação quente, anuais de estação fria, perenes e árvores. As diferenças entre os tipos diferentes de plantas, conforme definido pelo modelo SWAT, são os seguintes:

1 leguminosa anual de estação quente

- simula a fixação de nitrogênio
- Profundidade das raízes varia durante o período de crescimento devido ao crescimento da raiz.
- 2 leguminosa anual de estação fria
	- simula a fixação de nitrogênio
	- Profundidade das raízes varia durante o período de crescimento devido ao crescimento da raiz.
	- coberturas do terreno plantadas no outono entrarão em dormência quando a duração do dia for menor do que o limite da duração do dia
- 3 Leguminosas perene
	- simula a fixação de nitrogênio
	- Profundidade das raízes é sempre igual ao máximo permitido pela espécie de planta e solo
	- plantas entrarão em dormência quando a duração do dia for menor do que o limite da duração do dia
- 4 Anuais de estação quente
	- Profundidade das raízes varia durante o período de crescimento devido ao crescimento da raiz.
- 5 Anuais de estação fria
	- Profundidade das raízes varia durante o período de crescimento devido ao crescimento da raiz.
	- coberturas do solo plantadas no outono entrarão em dormência quando a duração do dia for menor do que o limite da duração do dia
- 6 perenes
- Profundidade das raízes é sempre igual ao máximo permitido pela espécie de planta e solo
- As plantas entrarão em dormência quando a duração do dia for menor do que o limite da duração do dia
- 7 Árvores

• Profundidade das raízes é sempre igual ao máximo permitido pela espécie de planta e solo

• O crescimento das folhas e da árvore é separado

• O crescimento num determinado ano pode variar dependendo da idade da árvore em relação ao número de anos necessários para que a árvore atinja desenvolvimento completo/maturidade

• As plantas entrarão em dormência quando a duração do dia for menor do que o limite da duração do dia

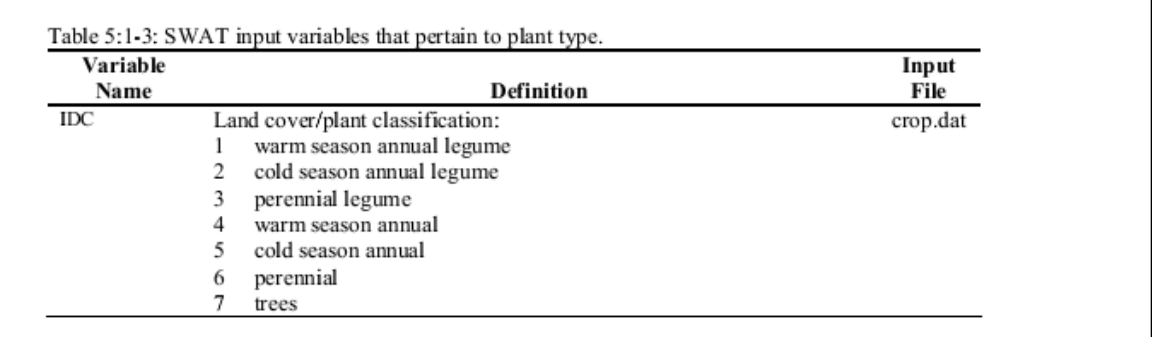

## 5:1.4 NOMENCLATURA

*HU* é o número de unidades de aquecimento acumuladas em um determinado dia sendo que a temperatura base depende da espécie da planta (unidades de aquecimento)

HU<sup>0</sup> número de unidades de aquecimento de base zero acumuladas em um determinado dia (unidades de aquecimento)

*PHU* unidades de aquecimento potencial ou total de unidades de aquecimento necessárias para que a planta atinja maturidade sendo que a temperatura base depende da espécie da planta (unidades de aquecimento)

*PHU<sup>0</sup>* Total de unidades de aquecimento de base zero ou unidades de aquecimento de

base zero potenciais (unidades de aquecimento)

*Tbase* Temperatura mínima ou de base da planta para que haja crescimento (°C)

*TDL,mn* Duração mínima do dia na bacia hidrográfica durante o ano (hrs)

*TDLthr* Limite da duração do dia para iniciar a dormência (hrs)

*Tav* Temperatura média do ar para o dia (ºC)

*tdorm* Limite de dormência (hrs)

*ϕ* latitude representada como um valor positivo (graus)

### 5:1.5 REFERÊNCIAS

Barnard, J.D. 1948. Heat units as a measure of canning crop maturity. The Canner 106:28. Boswell, V.G. 1929. Factors influencing yield and quality of peas—Biophysical and biochemical studies. Maryland Agr. Exp. Sta. Bul. 306. Boswell, V.G. 1926. The influence of temperature upon the growth and yield of garden peas. Proc. Amer. Soc. Hort. Sci. 23:162-168. Cross, H.Z. and M.S. Zuber. 1972. Prediction of flowering dates in maize based on different methods of estimating thermal units. Agronomy Journal 64:351-355. Magoon, C.A. and C.W. Culpepper. 1932. Response of sweet corn to varying temperatures from time of planting to canning maturity. U.S.D.A. tech. Bull. 312. Phillips, E.E. 1950. Heat summation theory as applied to canning crops. The Canner 27:13-15.

# SEÇÃO 5 CAPITULO 2

## EQUAÇÕES:

## CRESCIMENTO IDEAL

Para cada dia de simulação, o crescimento potencial da planta, ou seja, crescimento da planta sob condições ideais de crescimento é calculado. Condições ideais de crescimento consistem em fornecimento adequado de água e nutrientes e um clima favorável. Diferenças no crescimento entre espécies de planta são definidas pelos parâmetros contidos no banco de dados de crescimento da planta.

## **5:2.1 CRESCIMENTO POTENCIAL**

O crescimento da planta é modelado pela simulação do desenvolvimento da área foliar, intercepção da luz e conversão de luz interceptada na biomassa supondo uma eficiência na utilização de radiação em espécies específicas de planta.

### **5:2.1. PRODUÇÃO DE BIOMASSA**

A quantidade de radiação solar diária interceptada pela área foliar da planta é calculada utilizando a Lei de Beer (Monsi e Saeki, 1953):

$$
H_{\text{phosyn}} = 0.5 \cdot H_{\text{day}} \cdot \left(1 - \exp\left(-k_{\ell} \cdot LAI\right)\right)
$$

em que *Hphosyn* é a quantidade de radiação fotossinteticamente ativa interceptada em determinado dia (MJ m-2 ), *Hday* é o incidente solar total (MJ m-2 ), 0.5.*<sup>H</sup>day* é o incidente da radiação fotossinteticamente ativa (MJ m-2 ), é o coeficiente da extinção da luz, e *LAI* é o índice da área foliar.

A radiação fotossinteticamente ativa é a radiação com uma onda entre 400 e 700 mm (McCree, 1972). A radiação direta dos raios solares contem aproximadamente 45% de radiação fotossinteticamente ativa enquanto a radiação difusa contém por volta de 60% de radiação fotossinteticamente ativa (Monteith, 1972; Ross, 1975). A fração de radiação fotossinteticamente ativa irá variar de um dia para o outro dia com a variação do tempo, mas estudos na Europa e Israel indicam que 50% é um valor representativo médio (Monteith, 1972; Szeicz, 1974; Stanhill e Fuchs,1977).

A eficiência do uso da radiação é a quantidade de biomassa seca produzida por unidade de radiação solar interceptada. A eficiência do uso da radiação é definida no banco de dados do crescimento da planta e presume-se ser independente da fase do crescimento da planta. O aumento máximo na biomassa em determinado dia que resultará da radiação fotossinteticamente ativa interceptada é estimada (Monteith, 1977):

$$
\Delta bio = RUE \cdot H_{phasyn} \tag{5.2.1.2}
$$

em que Δbio é o aumento potencial na biomassa total da planta em um determinado dia (kg/ha), *RUE* é a eficiência do uso da radiação da planta (kg/ha.(MJ/m<sup>2</sup>)<sup>-1</sup> ou 10<sup>-1</sup> g/MJ), e *Hphosyn* é a quantidade de radiação fotossinteticamente ativa interceptada em um determinado dia (MJ m-2 ). A equação 5:2.1.2 presume que a taxa fotossintética de uma copa de árvore / dossel é uma função linear de energia radiante.

A massa total em um determinado dia, *d*, é calculada como:

$$
bio = \sum_{i=1}^{d} \Delta bio_i
$$
 5:2.1.3

na qual é a biomassa total da planta em um determinado dia (kg ha<sup>-1</sup>), e é o aumento na biomassa total da planta no dia *i* (kg/ha).

#### **5:2.1.1.1 O IMPACTO DO CLIMA NA EFICIÊNCIA DO USO DA RADIAÇÃO**

A eficiência do uso da radiação é sensível a variações nas concentrações de  $CO<sub>2</sub>$ atmosférico e equações têm sido incorporadas no modelo SWAT para modificar os valores padrões da eficiência do uso da radiação no banco de dados da planta para estudos de mudanças climáticas. A relação utilizada para ajustar a eficiência do uso da radiação para efeitos de C02 elevado é (Stockle et al., 1992):

$$
RUE = \frac{100 \cdot CO_2}{CO_2 + \exp(r_1 - r_2 \cdot CO_2)} \tag{5:2.1.4}
$$

na qual *RUE* é a eficiência do uso da radiação da planta (kg/ha-(MJ/m<sup>2</sup>)<sup>-1</sup> ou 10<sup>-1</sup> g/MJ), *CO*<sub>2</sub>, é a concentração de dióxido de carbono na atmosfera (ppmv), e *r<sup>1</sup>* e *r*2 são coeficientes de forma.

Os coeficientes de forma são calculados resolvendo da equação 5:2.1.4 utilizando dois pontos conhecidos *(RUEamb, CO<sup>2</sup>amb)* e *(RUEhi, CO<sup>2</sup>h<sup>i</sup>):*

$$
r_{1} = \ln \left[ \frac{CO_{2amb}}{(0.01 \cdot RUE_{amb})} - CO_{2amb} \right] + r_{2} \cdot CO_{2amb}
$$
\n
$$
r_{2} = \frac{\left[ \ln \left[ \frac{CO_{2amb}}{(0.01 \cdot RUE_{amb})} - CO_{2amb} \right] - \ln \left[ \frac{CO_{2hi}}{(0.01 \cdot RUE_{hi})} - CO_{2hi} \right] \right]}{CO_{2hi} - CO_{2amb}}
$$
\n5:2.1.6

em que r1 é o primeiro coeficiente de forma, r2 é o segundo coeficiente de forma, *CO2amb* é a concentração ambiente atmosférica de CO2 (ppmv), *RUEamb* é a eficiência do uso da radiação da planta em uma concentração ambiente atmosférica de  $CO_2$  (kg/ha-(MJ/m<sup>2</sup>)<sup>-1</sup> ou 10<sup>-1</sup> g/MJ), *CO2hi* é concentração elevada

atmosférica de C0<sup>2</sup> (ppmv), *RUEhi* é a eficiência do uso da radiação da planta em uma concentração de C0<sub>2</sub> atmosférico elevada,  $CO<sub>2hi</sub>$  (kg/ha- $(MJ/m<sup>2</sup>)<sup>-1</sup>$  ou 10<sup>-1</sup> g/MJ). A equação  $5:2.1.4$  foi desenvolvida quando a concentração ambiente atmosférica de  $C_2$  estava em 330 ppmv e é válida para concentrações de dióxido de carbono na faixa de 330-660 ppmv. Mesmo que a concentração atmosférica ambiente de dióxido de carbono seja agora maior que 330 ppmv, esse valor ainda é utilizado no cálculo. Se a concentração de C02 usada na simulação for menor que 330 ppmv, o modelo define *RUE = RUEamb.*

Stockle e Kiniry (1990) mostraram que a eficiência do uso da radiação de uma planta é afetada pelo déficit da pressão do vapor. Para uma planta, um déficit limiar da pressão do vapor é definida na qual a eficiência do uso da radiação da planta começa a cair em resposta ao déficit da pressão do vapor. A eficiência do uso da radiação ajustada é calculada:

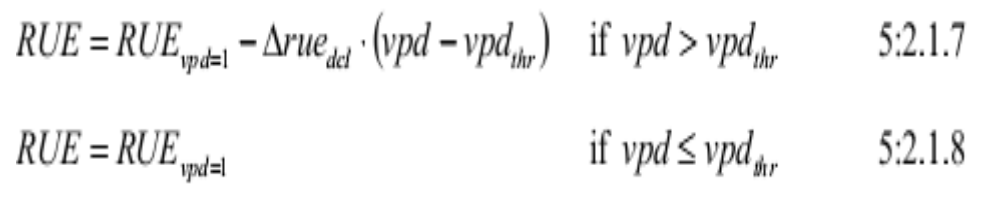

em que *RUE* é a eficiência do uso da radiação ajustada para o déficit de pressão do vapor  $(kg/ha-(MJ/m<sup>2</sup>)<sup>-1</sup>$  ou 10<sup>-1</sup> g/MJ),  $RUE<sub>vpd=1</sub>$  é a eficiência do uso da radiação para a planta em um déficit de pressão do vapor de 1 kPa (kg/ha-(MJ/m<sup>2</sup>) -1 ou 10-1 g/MJ), *Δruedcl* é a taxa de declínio na eficiência do uso da radiação por aumento de unidade no déficit de pressão do vapor (kg/ha-(MJ/m<sup>2</sup>)<sup>-1</sup>.kPa<sup>-1</sup> ou (10<sup>-1</sup>g/MJ).kPa<sup>-1</sup>), *vpd* é o déficit da pressão do vapor (kPa), e *vpdthr* é o déficit limiar da pressão de vapor acima da qual uma planta mostrará eficiência do uso da radiação reduzida (kPa). O valor reportado da eficiência do uso da radiação para a planta no banco de dados de crescimento da planta, *RUEamb,*ou ajustado para níveis elevados de dióxido de carbono (equação 5:2.1.4) é o valor usado para *RUEvpd=1* . O déficit limiar da

pressão de vapor para eficiência do uso da radiação reduzida presume-se ser 1.0 kPa para todas as plantas ( $\nu p d_{thr} = 1.0$ ).

A eficiência do uso da radiação nunca é permitida cair para menos de 27% do RUEamb. Esse valor mínimo foi baseado em observações de campo (Kiniry, comunicação pessoal, 2001).

### **5:2.1.1.2 MODIFICAÇÃO DOS CÁLCULOS DE BIOMASSA PARA ÁRVORES**

Com anuais e perenes, as plantas são capazes de alcançar a maturação plena dentro de um ano. Com as árvores, um número de anos são necessários para uma planta transitar de uma plântula para uma muda e para uma árvore completamente desenvolvida. Os parâmetros no banco de dados de crescimento da planta pertinentes à eficiência do uso da radiação representam o crescimento anual para uma árvore totalmente desenvolvida. As unidades de calor para a maturação colocadas no arquivo de gestão também são usadas para simular o crescimento dentro de um ano, definindo o período de um ano para as árvores e os perenes delimitado pelo desenvolvimento de botões no início da fase vegetativa anual e a maturação das sementes das plantas ao final da fase vegetativa.

Para estimular a menor quantidade de acúmulo de biomassa visto nas plântulas/mudas, o crescimento de árvore dentro de um ano está limitado a uma quantidade fixa determinada pela idade da árvore relativa ao número de anos para que as espécies da árvore alcance o desenvolvimento pleno. Os parâmetros no banco de dados de crescimento da planta definem o número total de anos para as árvores alcançarem o desenvolvimento pleno, bem como a biomassa de uma árvore totalmente desenvolvida. Até as árvores em uma HRU alcançarem o desenvolvimento pleno, a quantidade de biomassa que elas podem acumular em um ano é limitada a:

$$
bio_{annual} = 1000 \cdot \left(\frac{yr_{cur}}{yr_{júBdev}}\right) \cdot bio_{júBdev}
$$
 5:2.1.9

em que *bioannual* é a quantidade de biomassa que uma árvore pode acumular em um ano (kg/ha), *yrcur* é a idade atual da árvore (anos), *yrfulldev* é o número de anos para uma espécie de árvore alcançar o desenvolvimento pleno (anos), *biofulldev* é a biomassa de uma parte

arborizada completamente desenvolvida para a espécie específica da árvore (toneladas métricas/ha), e 1000 é o fator de conversão.

Uma vez que o crescimento total na biomassa em um ano, *bio*, alcança o limite anual, *biofulldev*, crescimento algum ocorrerá até o ano seguinte quando um novo limite anual é calculado. Quanto uma parte arborizada alcançou seu limite de biomassa no ano, o aumento na biomassa da planta para um dia,*Δbio<sup>i</sup>* ,é definido para 0.

#### **5:2.1.2 COPA E ALTURA DAS ÁRVORES**

A mudança na altura da copa (dossel) e área foliar para anuais e perenes durante a fase vegetativa como estabelecida pelo modelo SWAT é ilustrado usando parâmetros por Alamo Switchgrass nas Figuras 5:2-1 e 5:2-2.

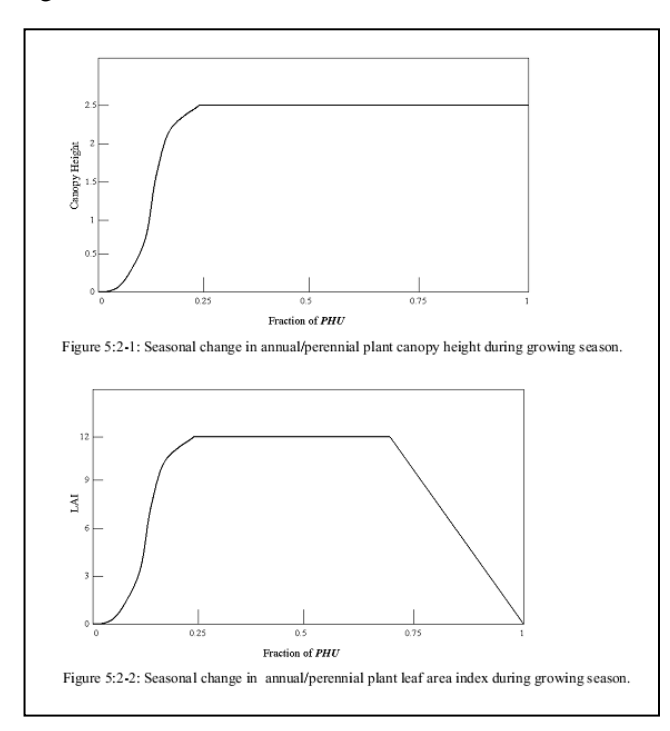

No período inicial de crescimento da planta, a altura da copa (dossel) e desenvolvimento da área foliar são controlados pela curva de desenvolvimento ideal da área foliar:

$$
\hat{r}_{L\text{Alow}} = \frac{\hat{r}_{\text{PHU}}}{\hat{r}_{\text{PHU}} + \exp((\ell_1 - \ell_2 \cdot \hat{r}_{\text{PHU}}))}
$$
 5:2.1.10

Na qual *frLAImx* é a fração do índice máximo da área foliar da planta correspondente a uma fração atribuída de potenciais unidades de calor para a planta, *frPHU* é a fração de potenciais unidades de calor acumuladas para a planta em um determinado dia na fase vegetativa, e ℓ1 e

são ℓ2 coeficientes de forma. A fração de potenciais unidades de calor acumuladas por uma determinada data é calculada:

$$
\hat{r}_{\text{PHU}} = \frac{\sum_{i=1}^{d} HU_i}{PHU} \tag{5.2.1.11}
$$

Em que *frPHU* é a fração de potenciais unidades de calor acumuladas para a planta no dia d na fase vegetativa, *HU* é a unidade de calor acumulada no dia *i* (unidades de calor), e PHU é o total de potenciais unidades de calor para a planta (unidades de calor).

Os coeficientes de forma são calculados pela solução da equação 5:2.1.10 utilizando dois pontos conhecidos *(frLAI,1,frPHO,1)* e *frLAI,2,frPHU,2):*

$$
\ell_{1} = \ln \left[ \frac{f_{PHU,1}}{f_{LU,1}} - f_{PHU,1} \right] + \ell_{2} \cdot f_{PHU,1}
$$
\n5:2.1.12\n
$$
\ell_{2} = \frac{\left( \ln \left[ \frac{f_{PHU,1}}{f_{LU,1}} - f_{PHU,1} \right] - \ln \left[ \frac{f_{PHU,2}}{f_{LU,2}} - f_{PHU,2} \right] \right)}{f_{PHU,2} - f_{PHU,1}}
$$
\n5:2.1.13

Em que ℓ1 é o primeiro coeficiente da forma, ℓ2 é o segundo coeficiente da forma, *frPHU,1* é a fração da fase vegetativa (ou seja, fração das potenciais unidades de calor totais) correspondentes ao 1º ponto na curva ideal do desenvolvimento da área foliar, *frLAI,1* é a fração do índice máximo da área foliar da planta (ou seja, fração da *LAImx* ) correspondente ao 1º ponto na curva de desenvolvimento ideal da área foliar, *frPHU,2* é a fração a fase vegetativa correspondente ao 2º ponto da curva de desenvolvimento ideal da área foliar, *frLAI,2* e é a fração do índice máximo da área foliar da planta correspondente ao 2º ponto na curva de desenvolvimento ideal da área foliar.

A altura da copa da árvore em um determinado dia é calculada:

$$
h_c = h_{c,mx} \cdot \sqrt{f_{t_{L4lmx}}}
$$
5:2.1.14

na qual *h<sup>c</sup>* é a altura da copa da árvore em um determinado dia (m), *hc,mx* é a altura máxima da copa (dossel) da planta (m), e *frLAImx* é a fração do índice máximo da área foliar da planta correspondente a uma fração determinada de potenciais unidades de calor para a planta.

Como pode ser visto na Figura 5:2-1, uma vez que a altura máxima da copa da árvore é alcançada, *hc* permanecerá constante até que a planta morra.

Para partes arborizadas, a altura da copa da árvore (dossel) varia de ano a ano em vez de diariamente:

$$
h_c = h_{c,max} \cdot \left(\frac{\mathcal{Y}_{cur}}{\mathcal{Y}_{\text{full}}}\right) \tag{5.2.1.15}
$$

na qual *h<sup>c</sup>* é a altura da copa da árvore (dossel) para um determinado dia (m), *hc,mx* é a altura máxima da copa da planta (m), *yrcur* é a idade da árvore (anos), e *yrfulldev* é o número de anos para as espécies das árvores alcançarem o desenvolvimento pleno (anos).

A quantidade do copado é expressa como índice de área foliar. Para anuais e perenes, a área foliar adicionada no dia *i* é calculada:

$$
\Delta LAI_{i} = (fr_{LA_{\text{max},i}} - fr_{LA_{\text{max},i-1}}) \cdot LAI_{\text{max}} \cdot (1 - \exp(5 \cdot (LAI_{i-1} - LAI_{\text{max}}))) \cdot 5:2.1.16
$$

enquanto para as árvores, a área foliar adicionada no dia *i* é calculada:

$$
\Delta LAI_{i} = (f r_{L4bux,i} - f r_{L4lm\ x,i-1}) \cdot \left(\frac{\mathcal{Y}r_{cur}}{\mathcal{Y}r_{\beta i\beta dev}}\right) \cdot LAI_{ux}.
$$

$$
\left(1 - \exp\left(5 \cdot \left(LAI_{i-1} - \left(\frac{\mathcal{Y}r_{cur}}{\mathcal{Y}r_{\beta i\beta dev}}\right) \cdot LAI_{ux}\right)\right)\right) \qquad 5:2.1.17
$$

O índice total da área foliar é calculado:

$$
LAI_i = LAI_{i-1} + \Delta LAI_i
$$
5:2.1.18

Na qual *ΔLAIi* é a área foliar adicionada no dia *i*, *LAI<sup>i</sup>* , e *LAIi-1*, são os índices da área foliar para o dia *i* e *i-*1 respectivamente, *frLAImx,i* e *frLAImx,i-1* são as frações do índice máximo da área foliar da planta calculados com a equação 5:2.1.10 para o dia *i* e *i*-1, *LAImx* é o índice máximo da área foliar para a planta, *yrcur* é a idade da árvore (anos), e *yrfulldev* é o número de anos para a espécie de árvore alcançar o desenvolvimento pleno (anos).

O índice de área foliar é definido como a área da folha verde por área da unidade de terra (Watson, 1947). Como mostrado na Figura 5:2-2, uma vez que o índice máximo da área foliar é alcançado, o LAI permanecerá constante até que a senescência da folha comece a exceder o crescimento da folha. Uma vez que a senescência da folha se torna o processo de crescimento dominante, o índice de área foliar para anuais e perenes é calculado:

$$
LAI = LAI_{mx} \cdot \frac{(1 - fr_{PHU})}{(1 - fr_{PHU,sen})} \qquad fr_{PHU} > fr_{PHU,sen} \qquad 5:2.1.19
$$

enquanto para árvores, o cálculo é

$$
LAI = \left(\frac{yr_{cur}}{yr_{fullev}}\right) \cdot LAI_{\text{mx}} \cdot \frac{\left(1 - fr_{\text{PHU}}\right)}{\left(1 - fr_{\text{PHU},\text{sen}}\right)} \quad \text{fr}_{\text{PHU}} > \text{fr}_{\text{PHU},\text{sen}} \tag{5.2.1.20}
$$

em que LAI é o índice da área foliar para um determinado dia, *LAImx* é o índice máximo da área foliar, *frPHU* é a fração de potenciais unidades de calor acumuladas para a planta em um determinado dia na fase vegetativa, *frPHU,sen* é a fração da fase vegetativa (PHU) na qual a senescência se torna o processo de crescimento dominante, *yrcur* é o número de anos de desenvolvimento que a árvore acumulou (anos), e *yrfulldev* é o número de anos para as espécies de árvore alcançarem o desenvolvimento pleno (anos).

#### **5:2.1.3 DESENVOLVIMENTO DA RAIZ**

A quantidade de biomassa total da planta fracionada ao sistema radicular é 30-50% nas mudas e diminui para 5-20% nas plantas maduras (Jones, 1985). O modelo SWAT varia a fração de biomassa total nas raízes de 0.40 na emergência para 0.20 na maturação. A fração diária da biomassa da raiz é calculada com a equação:

$$
frroot = 0.40 - 0.20 \cdot frPHU
$$
 5:2.1.21

em que *frroot* é a fração do total de biomassa fracionada às raízes em um determinado dia na fase vegetativa, e *frPHU* é a fração de potenciais unidades de calor acumuladas para a planta em um determinado dia na fase vegetativa.

Cálculo da profundidade da raiz varia de acordo com o tipo da planta. O modelo SWAT presume que perenes e as árvores têm raízes até a profundidade máxima do enraizamento definida para o solo no decorrer da fase vegetativa:

$$
Z_{root} = Z_{root, mx}
$$
  
5:2.1.22

em que *Zroot* é a profundidade do desenvolvimento da raiz no solo em um determinado dia (mm), e *Zroot,mx* é a profundidade máxima para o desenvolvimento da raiz no solo (mm). A profundidade simulada da raiz para os anuais varia linearmente de 10.0 mm no início da fase vegetativa até a profundidade máxima de enraizamento a *frPHU* = 0.40 utilizando a equação:

$$
z_{root} = 2.5 \cdot f_{PHU} \cdot z_{root, mix} \qquad \text{if } f_{PHU} \le 0.40
$$
 5:2.1.23  

$$
z_{root} = z_{root, mix} \qquad \text{if } f_{PHU} > 0.40
$$
 5:2.1.24

em que *Zroot* é a profundidade do desenvolvimento da raiz no solo em um determinado dia (mm), *frPHU* é a fração de potenciais unidades de calor acumuladas para a planta em um determinado dia na fase vegetativa, e *Zroot,mx* é a profundidade máxima para o desenvolvimento da raiz no solo (mm). A profundidade máxima de enraizamento é definida na comparação entre o potencial máximo de profundidade de enraizamento para o banco de dados de crescimento da planta (RDMX na crop.dat), e o potencial máximo de profundidade de enraizamento para o solo do arquivo de entrada do solo (SOLZMX no .sol - se nenhum valor for fornecido para essa variável o modelo será definido para a profundidade mais profunda específica para o perfil do solo). A profundidade mais superficial dentre as duas será o valor usado para *Zroot,mx.*

#### **5:2.1.4 MATURIDADE**

A maturidade da planta é alcançada quando a fração de potenciais unidades de calor acumuladas, *frPHU*, for igual a 1.00. Uma vez que a maturidade é alcançada, a planta deixa de transpirar e absorver água e nutrientes. A biomassa simulada da planta permanece estável até que a planta seja colhida ou morta via operação de gestão.

Tabela 5.2-1: Variáveis de entrada do modelo SWAT referentes ao crescimento ideal da planta.

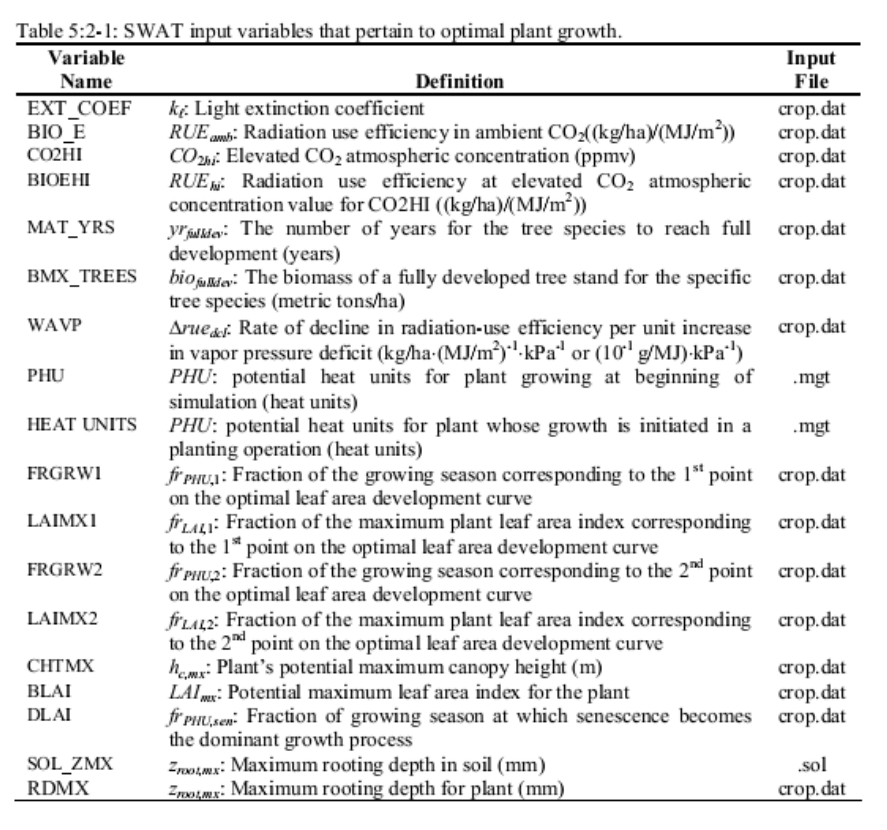

### **5:2.2 ABSORÇÃO DA ÁGUA PELAS PLANTAS**

A absorção em potencial de água da superfície do solo para qualquer profundidade na zona radicular é estimada com a função:

$$
w_{up,z} = \frac{E_t}{\left[1 - \exp\left(-\beta_w\right)\right]} \cdot \left[1 - \exp\left(-\beta_w \cdot \frac{z}{z_{root}}\right)\right]
$$
 5:2.2.1

em que *wup,z* é a absorção de água em potencial da superfície do solo para uma profundidade específica, *z*, em um determinado dia (mm H2O), *Et* é a transpiração máxima da planta em um determinado dia (mm H2O), *β<sup>w</sup>* é o parâmetro de distribuição do uso da água, *z* é a profundidade da superfície do solo (mm), e *Zroot* é a profundidade do desenvolvimento da raiz no solo (mm). A absorção em potencial da água de qualquer camada de solo pode ser calculada pela solução da equação 5:2.2.1 para a profundidade no topo e na base da camada do solo e calculando a diferença.

$$
w_{up,ly} = w_{up,zl} - w_{up,zu}
$$
 5:2.2.2

em que *wup,ly* é a absorção potencial de água para a camada *ly* (mm H2O), *wup,zl* é a absorção potencial de água para o perfil ao limite inferior da camada do solo (mm H2O), e *wup,zu* é a absorção em potencial de água para o perfil ao limite superior da camada do solo (mm H<sub>2</sub>O).

Visto que a densidade da raiz é maior perto da superfície do solo e diminui com a profundidade, a absorção de água das camadas superiores presume-se ser bem maior do que aquela nas camadas inferiores. O parâmetro de distribuição do uso da água, *βw*, está definido para 10 no modelo SWAT. Com esse valor, 50% da absorção de água ocorrerá em 6% da parte superior da zona radicular. Figura 5:2-3 mostra graficamente a absorção de água em diferentes profundidades na zona radicular.

Figura 5:2-3: Distribuição de profundidade da absorção de água

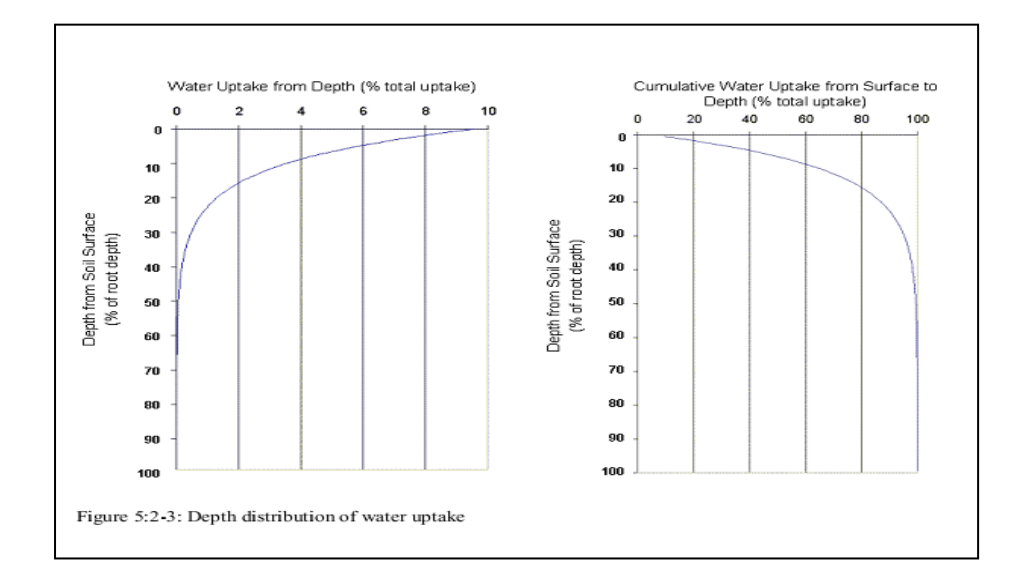

A quantidade de absorção de água que ocorre em um determinado dia é uma função da quantidade de água exigida pela planta para a transpiração, *E<sup>t</sup>* , e a quantidade de água disponível no solo,*SW* . As equações 5:2.2.1 e 5:2.2.2 calculam a absorção potencial de água unicamente como uma função da demanda da água para transpiração e a distribuição da profundidade definida na equação 5:2.2.1. O modelo SWAT modifica a absorção em potencial de água inicial de uma determinada camada do solo para refletir a disponibilidade da água no solo nas seguintes formas.

#### **5:2.2.1 IMPACTO DO BAIXO TEOR DE UMIDADE DO SOLO**

Se as camadas superiores no perfil do solo não contêm água suficiente para satisfazer a absorção em potencial de água calculada pela equação 5:2.2.2, os usuários poderão permitir que as camadas inferiores compensem. A equação usada para calcular o potencial ajustado de absorção de água é:

$$
w'_{up,ly} = w_{up,ly} + w_{demand} \cdot epco
$$
 5:2.2.3

em que *w'up,ly* é o potencial ajustado de absorção de água para a camada *ly* (mm H20), *wup,ly* é o potencial ajustado de absorção de água para a camada *ly* calculada pela equação 5:2.2.2 (mm H20), *Wdemand* é a demanda de absorção de água não atendida pelas camadas sobrepostas do solo (mm H20), e *epco* é o fator de compensação de absorção da planta. O fator de compensação de absorção da planta pode variar de 0.01 a 1.00 e é definido pelo usuário. À medida que o *epco* aproxima de 1.0, o modelo permite que mais demanda da absorção de água seja atendida pelas camadas inferiores no solo. À medida que o *epco* se aproxima de 0.0, o modelo permite uma variação menor da distribuição da profundidade descrita pela equação 5:2.2.1 para ocorrer.

À medida que o teor da água do solo diminui, a água no solo é retida mais fortemente pelas partículas do solo e se torna cada vez mais difícil para a planta extrair água do solo. Para refletir a diminuição na eficiência da planta na extração de água de solos mais secos, a absorção de água em potencial é modificada utilizando as seguintes equações:

$$
w_{up,ly}'' = w_{up,ly}' \cdot \exp\left[5 \cdot \left(\frac{SW_{ly}}{(25 \cdot AWC_{ly})} - 1\right)\right] \quad \text{when } SW_{ly} < (25 \cdot AWC_{ly}) \quad 5:2.2.4
$$
\n
$$
w_{up,ly}'' = w_{up,ly}' \quad \text{when } SW_{ly} \ge (25 \cdot AWC_{ly}) \quad 5:2.2.5
$$

em que *w " up,ly* é o potencial ajustado de absorção de água para um teor de umidade do solo inicial (mm H20), *w'up,ly* é o potencial ajustado de absorção de água para a camada *ly* (mm H20), *SWly* é a quantidade de água na camada do solo em um determinado dia (mm H20), e  $AWC<sub>l</sub>y$  é a capacidade de água disponível para a camada *ly* (mm H<sub>2</sub>0). A capacidade disponível de água é calculada:

$$
AWC_{ly} = FC_{ly} - WP_{ly}
$$
  
5:2.2.6

na qual *AWCly* é a capacidade de água disponível para a camada *ly* (mm H20), *FCly* é o teor de umidade para a camada *ly* na capacidade de campo (mm H20), e *WPly* é o teor de umidade da camada no ponto de murcha permanente (mm  $H_2$ 0).

#### **5:2.2.2 ABSORÇAO REAL DE ÁGUA**

Uma vez que o potencial de absorção de água tem sido modificado para as condições da água do solo, a quantidade real da absorção se água da camada do solo é calculada:

$$
w_{\text{actualuply}} = \min \left[ w_{\text{up},b}'' , \left( SW_{\text{ly}} - WP_{\text{ly}} \right) \right] \tag{5.2.2.7}
$$

em que *wactualup,ly* é a absorção real de água para a camada *ly* (mm H20), *SWly* é a quantidade de água na camada do solo em um determinado dia (mm H20), e *WPly* é o teor de umidade da camada *ly* no ponto de murcha permanente (mm H<sub>2</sub>0). A absorção total de água para o dia é calculada:

$$
W_{actualup} = \sum_{ly=1}^{n} W_{actualuply}
$$
 5:2.2.8

na qual *Wactualup* é o total de absorção de água da planta para o dia (mm H20), *Wactualup,ly* é a absorção real de água para a camada *ly* (mm H20), e *n* é o número de camadas no perfil do solo. O total de absorção de água da planta para o dia calculado com a equação 5:2.2.8 também é real quantidade de transpiração que ocorre no dia.

$$
E_{t,act} = W_{actualup}
$$
 5:2.2.9

na qual *Et,act* é a quantidade real de transpiração em um determinado dia (mm H20) e *wactualup* é a absorção total de água da planta para o dia (mm H20).

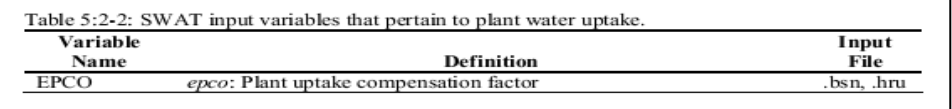

### **5:2.3 ABSORÇÃO DE NUTRIENTES PELAS PLANTAS**

O modelo SWAT monitora a absorção de nitrogênio e fósforo.

### **5:2.3.1 ABSORÇÃO DE NITROGÊNIO**

A absorção de nitrogênio da planta é controlada pela equação de nitrogênio da planta. A equação de nitrogênio da planta calcula a fração de nitrogênio na biomassa da planta como uma função da fase de crescimento em virtude das condições ideais de crescimento.

$$
\hat{r}_{N} = (\hat{r}_{N,1} - \hat{r}_{N,3}) \cdot \left[ 1 - \frac{\hat{r}_{PHU}}{\hat{r}_{PHU} + \exp(n_1 - n_2 \cdot \hat{r}_{PHU})} \right] + \hat{r}_{N,3} \tag{5.2.3.1}
$$

na qual *frN* é a fração de nitrogênio na biomassa da planta em um determinado dia, *frN,1* é a fração normal de nitrogênio na biomassa da planta na emergência, *frN,3* é a fração normal de nitrogênio na biomassa da planta na maturação, *fr*<sub>*PHU*</sub> é a fração de potenciais unidades de calor acumuladas para a planta em um determinado dia na fase vegetativa, e *n1* e *n2* são coeficientes de forma.

Os coeficientes de forma são calculados pela solução da equação 5:2.3.1 utilizando dois pontos conhecidos (*frN,2, frPHU,50%)* e *frN,3,frPHU, 100%)*:

$$
n_{1} = \ln \left| \frac{f_{F_{PHU,50\%}}}{\left(1 - \frac{\left(f_{N,2} - f_{N,3}\right)}{\left(f_{N,1} - f_{N,3}\right)}\right)} - f_{F_{PHU,50\%}}\right| + n_{2} \cdot f_{F_{PHU,50\%}} \qquad (5.2.3.2)
$$
\n
$$
S_{12.3.2}
$$
\n
$$
\ln \left| \frac{f_{F_{PHU,50\%}}}{\left(1 - \frac{\left(f_{N,2} - f_{N,3}\right)}{\left(f_{N,1} - f_{N,3}\right)}\right)} - f_{F_{PHU,50\%}}\right| - \ln \left| \frac{f_{F_{PHU,100\%}}}{\left(1 - \frac{\left(f_{N,2} - f_{N,3}\right)}{\left(f_{N,1} - f_{N,3}\right)}\right)} - f_{F_{PHU,100\%}}\right|
$$
\n
$$
n_{2} = \frac{\left(\frac{\left(f_{N,2} - f_{N,3}\right)}{\left(1 - \frac{\left(f_{N,2} - f_{N,3}\right)}{\left(f_{N,1} - f_{N,3}\right)}\right)} - f_{F_{PHU,100\%}}\right)}{f_{F_{PHU,100\%}} - f_{F_{HHU,50\%}} \qquad (5.2.3.3)
$$
\n
$$
S_{12.3.3}
$$

em que *n1* é o primeiro coeficiente de forma, *n2* é o segundo coeficiente de forma,*frN,1* é a fração normal de nitrogênio na biomassa da planta em emergência, *frN,2* é a fração normal de nitrogênio na biomassa da planta em 50% da maturação, *frN,3* é a fração normal de nitrogênio na biomassa da planta na maturação, *frN,~3* é a fração normal de nitrogênio na biomassa da planta perto da maturação, *frPHU,50%* é a fração de potenciais unidades de calor acumuladas para a planta em 50% da maturação, (*frPHU,50%*=0.5), e *frPHU,100%* é a fração de potenciais unidades de calor acumuladas para a maturação da planta (*frPHU;100%*=1.0). A fração normal de nitrogênio da biomassa da planta perto da maturação (*frN,~3*) é utilizada na equação 5:2.3.3 para garantir que o termo denominador abaixo não seja igual a 1.

$$
\left(1 - \frac{\left(f_{N, -3} - f_{N, 3}\right)}{\left(f_{N, 1} - f_{N, 3}\right)}\right)
$$

O modelo pressupõe:

$$
\left( f \gamma_{_{N,-3}} - f \gamma_{_{N,3}} \right) = 0.00001 \,.
$$

Para determinar a massa de nitrogênio que deveria ser armazenada na biomassa da planta em um determinado dia, a fração de nitrogênio é multiplicada pela biomassa total da planta:

$$
bio_{N,opt} = fr_N \cdot bio
$$
 5:2.3.4

na qual *bioN,opt* é a massa ideal de nitrogênio armazenada no material da planta para o estágio atual de crescimento (kg N/ha), é a fração ideal de nitrogênio na biomassa da planta para o atual estágio de crescimento, e *bio* é a biomassa total da planta em um determinado dia (kg ha- $^{1}$ ).

Originalmente, o modelo SWAT calculou a demanda de nitrogênio da planta para um determinado dia calculando a diferença entre o conteúdo de nitrogênio da biomassa da planta esperado para a fase de crescimento da planta e o conteúdo real de nitrogênio *Nup = bioN,opt bio<sup>N</sup>* .

Descobriu-se que esse método calcula uma demanda excessiva de nitrogênio imediatamente após o corte (ou seja, operação de colheita). A equação utilizada para calcular a demanda de nitrogênio da planta agora é:

> $N_{up} = \text{Min}\begin{cases} bio_{N, opt} - bio_{N} \\ \\ 4 \cdot fr_{N, 3} \cdot \Delta bio \end{cases}$  $5:2.3.5$

na qual *Nup* é a absorção potencial de nitrogênio (kg N/ha), *bioN,opt* é a massa ideal de nitrogênio armazenada em material de planta para a atual fase de crescimento (kg N/ha), *bio<sup>N</sup>* é a massa real de nitrogênio armazenada em material da planta (kg N/ha), *frN,3* é a fração normal de nitrogênio na biomassa da planta na maturação, e *Δbio* é o aumento em potencial no total de biomassa da planta em um determinado dia (kg/ha).

A distribuição da profundidade da absorção de nitrogênio é calculada com a função:

$$
N_{up,z} = \frac{N_{up}}{[1 - \exp(-\beta_n)]} \cdot \left[1 - \exp\left(-\beta_n \cdot \frac{z}{z_{root}}\right)\right]
$$
 5:2.3.6

em que *Nup,z* é a absorção potencial de nitrogênio da superfície do solo para a profundidade *z* (kg N/ha), *Nup* é a absorção potencial de nitrogênio (kg N/ha), *βn* é o parâmetro de distribuição de absorção de nitrogênio, *z* é a profundidade da superfície do solo (mm), e *Zroot* é a profundidade do desenvolvimento da raiz no solo (mm). Note que a equação 5:2.3.6 é similar na forma da distribuição de profundidade para a absorção de água descrita pela equação 5:2.2.1. A absorção potencial de nitrogênio para uma camada de solo é calculada pela solução da equação 5:2.3.6 para a profundidade nos limites superiores e inferiores da camada do solo e tirando a diferença.

$$
N_{up,ly} = N_{up,zl} - N_{up,zu}
$$
 5:2.3.7

na qual *Nup,ly* é a absorção potencial de nitrogênio para a camada *ly* (kg N/ha), *Nup,zl* é a absorção potencial de nitrogênio da superfície do solo para o limite inferior da camada do solo (kg N/ha), e *Nup,zu* é a absorção potencial de nitrogênio da superfície do solo no limite superior da camada do solo (kg N/ha).

A densidade da raiz é maior mais próxima da superfície, e a absorção de nitrogênio na porção superior do solo será maior que na parte inferior. A distribuição da profundidade da absorção de nitrogênio é controlada por *βn* o parâmetro de distribuição da absorção de nitrogênio, uma variável que os usuários têm permissão para ajustar. Figura 5:2-4 ilustra a absorção de nitrogênio como uma função da profundidade para quatro valores de parâmetro de distribuição de absorção diferentes.

O nitrogênio retirado do solo pelas plantas é levado do reservatório de nitrato. A importância do parâmetro da distribuição da absorção de nitrogênio reside em seu controle sobre a quantidade máxima de nitrato retirada das camadas superiores. Uma vez que o topo dos 10 mm do perfil do solo interage com o escoamento superficial, o parâmetro da distribuição de absorção de nitrogênio irá influenciar a quantidade de nitrato disponível para transporte no escoamento superficial. O modelo permite que camadas inferiores na zona radicular compensem integralmente pela falta de nitrato nas camadas superiores, então não deveriam haver mudanças significativas no estresse de nitrogênio com variação no valor usado para *β<sup>n</sup>* .

A quantidade real de nitrogênio retirada da camada do solo é calculada:

$$
N_{actually} = \min[N_{up,ly} + N_{demand}, \quad NO3_{ly}] \tag{5.2.3.8}
$$

na qual *Nactualup,ly* é a absorção real de nitrogênio *ly* (kg N/ha), *Nup,ly* é a absorção potencial de nitrogênio para a camada *ly* (kg N/ha), *Ndemand* é a demanda de absorção de nitrogênio não atendida pelas camadas sobrepostas do solo (kg N/ha), e *NO3ly* é o conteúdo de nitrato da camada do solo *ly* (kg N03-N/ha).

Figura 5:2-4: Distribuição de profundidade na absorção de nitrogênio

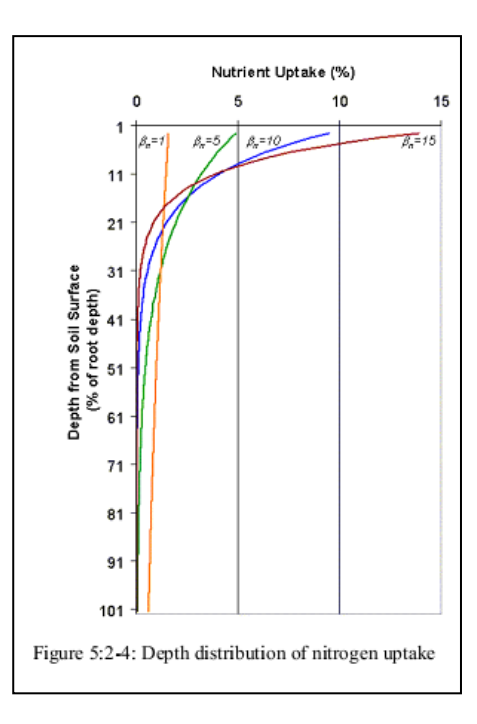

**5:2.3.1.1 FIXAÇÃO DE NITROGÊNIO**

Se os níveis de nitrato na zona radicular são insuficientes para satisfazer a demanda de uma leguminosa, o modelo SWAT permite que a planta obtenha nitrogênio adicional através da fixação de nitrogênio. A fixação de nitrogênio é calculada como uma função da água do solo, o conteúdo de nitrato no solo e fase de crescimento da planta.

$$
N_{\text{fix}} = N_{\text{demand}} \cdot f_{\text{gr}} \cdot \min(f_{\text{sw}}, f_{\text{no3}}, 1) \tag{5.2.3.9}
$$

em que *Nfix* é a quantidade de nitrogênio adicionada a biomassa da planta pela fixação (kg N/ha), *Ndemand* é a demanda de nitrogênio da planta não atendida pela absorção do solo (kg N/ha), *fgr* é o fator da fase de crescimento (0.0-1.0), *fsw* é o fator de água do solo (0.0-1.0), e *fno3* é o fator de nitrato no solo (0.0-1.0). A quantidade máxima de nitrogênio que pode ser fixada pela planta em um determinado dia é *Ndemand*..

A fase de crescimento exerce o maior impacto na habilidade da planta em fixar o nitrogênio. O fator da fase de crescimento é calculado:

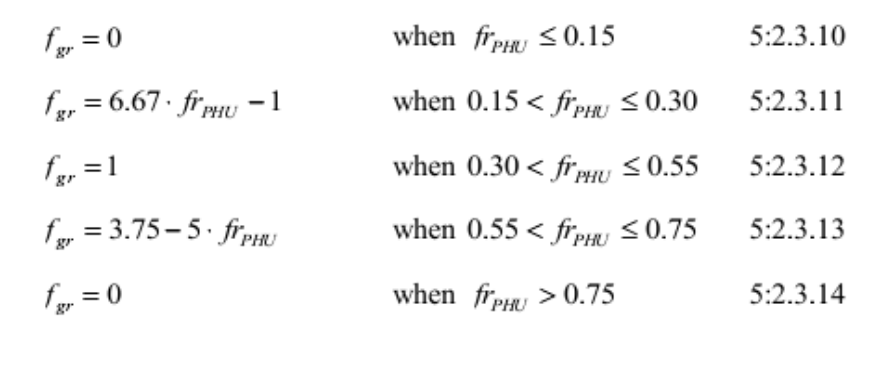

em que *fgr* é o fator da fase de crescimento e *frPHU* é a fração de unidades de calor potenciais acumuladas para a planta em um determinado dia na fase vegetativa. O fator da fase de crescimento é projetado para refletir o acúmulo e a diminuição da bactéria de fixação de nitrogênio nas raízes da planta durante a fase vegetativa.

O fator de nitrato no solo inibe a fixação de nitrogênio à medida que a presença de nitrato no solo aumenta. O fator de nitrato no solo é calculado:

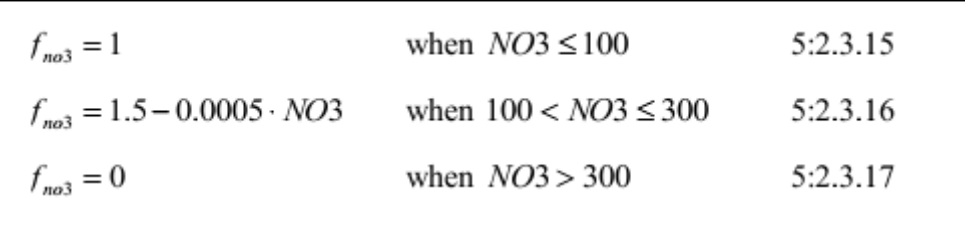

em que *fno3* é o fator de nitrato no solo e NO3 é o conteúdo de nitrato do perfil do solo (kg N03-N/ha).

O fator de água no solo inibe a fixação de nitrogênio à medida que o solo seca. O fator de água no solo é calculado:

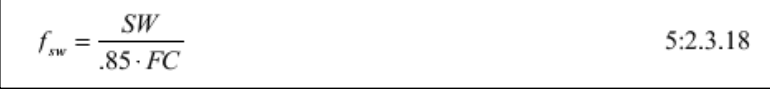

em que *fsw* é o fator de água no solo, *SW* é a quantidade de água no perfil do solo (mm H20), e *FC* é o teor de umidade do perfil do solo na capacidade de campo (mm H20).

### **5:2.3.2 ABSORÇÃO DE FÓSFORO**

A absorção de fósforo da planta é controlada pela equação de fósforo da planta. A equação de fósforo da planta calcula a fração de fósforo na biomassa da planta como uma função da fase de crescimento em virtude das condições ideais de crescimento.

$$
f_{P_P} = (f_{P_{P,1}} - f_{P_{P,3}}) \cdot \left[ 1 - \frac{f_{P_{PHV}}}{f_{P_{PHV}} + \exp(p_1 - p_2 \cdot f_{P_{PHV}})} \right] + f_{P_{P,3}} \tag{5.2.3.19}
$$

na qual *frP* é a fração de fósforo na biomassa da planta em determinado dia, *frP,1* é a fração normal de fósforo na biomassa da planta na emergência, *frP,3* é a fração normal de fósforo na biomassa da planta na maturação, *frPHU* é a fração de potenciais unidades de calor acumuladas para a planta em determinado dia na fase vegetativa, e *p1* e *p2* são coeficientes de forma.

Os coeficientes de forma são calculados pela solução da equação 5:2.3.19 utilizando dois pontos conhecidos (fr*P,2*,fr*PHU,50%*) e (fr*P,3*,f*PHU,100%*):

$$
p_{1} = \ln \left| \frac{f_{PHU,50\%}}{\left(1 - \frac{\left(f_{P_{P,2}} - f_{P_{P,3}}\right)}{\left(f_{P_{P,1}} - f_{P_{P,3}}\right)}\right)} - f_{PHU,50\%}\right| + p_{2} \cdot f_{PHU,50\%}
$$
\n5:2.3.20\n
$$
\ln \left[\frac{f_{PHU,50\%}}{\left(1 - \frac{\left(f_{P_{P,2}} - f_{P_{P,3}}\right)}{\left(f_{P_{P,1}} - f_{P_{P,3}}\right)}\right)} - f_{PHU,50\%}\right] - \ln \left[\frac{f_{PHU,100\%}}{\left(1 - \frac{\left(f_{P_{P,3}} - f_{P_{P,3}}\right)}{\left(f_{P_{P,1}} - f_{P_{P,3}}\right)}\right)} - f_{PHU,100\%}\right]
$$
\n
$$
p_{2} = \frac{\left(\ln \left(\frac{f_{P_{P,2}} - f_{P_{P,3}}}{\left(f_{P_{P,1}} - f_{P_{P,3}}\right)}\right) - f_{PHU,100\%}\right) - f_{PHU,100\%}}{f_{PHU,100\%} - f_{PHU,50\%}} - f_{PHU,50\%}\right)}
$$
\n5:2.3.20

na qual *p<sup>1</sup>* é o primeiro coeficiente da forma, *p2* é o segundo coeficiente da forma, *frP,1* é a fração normal de fósforo na biomassa da planta na emergência, *frP,2* é a fração normal de fósforo na biomassa da planta a 50% da maturação, *frP,3* é a fração normal de fósforo na biomassa da planta na maturação, *frP,~3* é a fração normal fósforo na biomassa da planta perto da maturação, *frPHU,50%* é a fração de potenciais unidades de calor acumuladas para a planta a 50% da maturação (*frPHU,50%*=0.5), e *frPHU,100%* é a fração de potenciais unidades de calor acumuladas para a planta na maturação (*frPHU,100%* =1.0) . A fração normal de fósforo na biomassa da planta perto da maturação (*frN~3*) é utilizada na equação 5:2.3.21 para assegurar que termo denominador:

$$
\left(1 - \frac{\left(f_{P_{P, -3}} - f_{P, 3}\right)}{\left(f_{P_{P, 1}} - f_{P, 3}\right)}\right)
$$

não seja igual a 1. O modelo pressupõe:

$$
\left( f_{P_{P, -3}} - f_{P, 3} \right) = 0.00001.
$$

Para determinar a massa de fósforo que deveria ser armazenada na biomassa da planta para a fase de crescimento, a fração do fósforo é multiplicada pelo total de biomassa da planta:

$$
bio_{Popt} = fr_p \cdot bio
$$
 5:2.3.22

em que *bioP,opt* é a massa ideal de fósforo armazenada no material da planta para o estágio atual de crescimento (kg N/ha), *frP* é a fração ideal de fósforo na biomassa da planta para o estágio atual de crescimento, e *bio* é a biomassa total da planta em um determinado dia (kg ha- $^{1}$ ).

Originalmente, o modelo SWAT calculou a demanda de nutriente da planta para um determinado dia calculando a diferença entre o conteúdo do nutriente da biomassa da planta esperado para a fase de crescimento da planta e o conteúdo real do nutriente. Descobriu-se que esse método calcula uma demanda excessiva de nutriente imediatamente após o corte (ou seja, operação de colheita). A demanda de fósforo da planta para determinado dia é calculada:

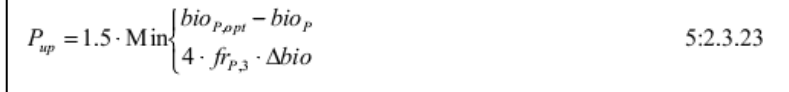

em que *Pup* é a absorção potencial de fósforo (kg P/ha), *bioP,opt* é a massa ideal de fósforo armazenada no material da planta para a fase de crescimento atual (kg P/ha), e *biop* é a massa atual de fósforo armazenada no material da planta (kg P/ha), *frP,3* é a fração normal de fósforo na biomassa da planta na maturação, e *Δbio* é o aumento potencial no total da biomassa da planta em determinado dia (kg P/ha). A diferença entre o conteúdo de fósforo da biomassa da planta esperada para a fase de crescimento de planta e o conteúdo real de fósforo é multiplicada por 1.5 para simular absorção de fósforo não necessária.

A distribuição da profundidade da absorção de fósforo é calculada com a função:

$$
P_{up,z} = \frac{P_{up}}{[1 - \exp(-\beta_p)]} \cdot \left[1 - \exp\left(-\beta_p \cdot \frac{z}{z_{root}}\right)\right]
$$
 5:2.3.24

na qual *Pup,z* é a absorção potencial de fósforo da superfície do solo para a profundidade *z* (kg P/ha), *Pup* é a absorção potencial de fósforo (kg P/ha), *βp* é o parâmetro da distribuição da absorção de fósforo, *z* é a profundidade da superfície do solo (mm), e *Zroot* é a profundidade do desenvolvimento da raiz no solo (mm). A absorção potencial de fósforo para uma camada do solo é calculada pela solução da equação 5:2.3.24 para a profundidade dos limites superiores e inferiores da camada do solo e tirando a diferença.

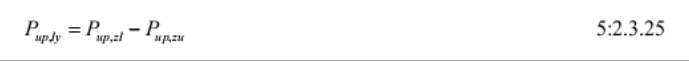

na qual *Pup,ly* é a absorção potencial de fósforo para a camada *ly* (kg P/ha), *Pup,zl* é a absorção potencial de fósforo da superfície do solo para o limite inferior da camada do solo (kg P/ha), e *Pup,zu* é a absorção potencial de fósforo da superfície do solo para o limite superior da camada do solo (kg P/ha).

A densidade da raiz é maior mais próxima da superfície, e a absorção de fósforo na porção superior do solo será maior que na parte inferior. A distribuição da profundidade da absorção de fósforo é controlada por *βp* , o parâmetro de distribuição da absorção de fósforo, uma variável que os usuários têm permissão para ajustar. A ilustração da absorção de nitrogênio como uma função da profundidade para quatro valores diferentes do parâmetro da distribuição de absorção na Figura 5:2-4 é válida também para a absorção do fósforo.

O fósforo removido do solo pelas plantas é retirado do reservatório da solução de fósforo. A importância do parâmetro da distribuição da absorção de fósforo reside em seu controle sobre a quantidade máxima de solução de P retirada das camadas superiores. Uma
vez que o topo dos 10 mm do perfil do solo interage com o escoamento superficial, o parâmetro da distribuição de absorção de fósforo irá influenciar a quantidade de fósforo disponível para transporte no escoamento superficial. O modelo permite que camadas inferiores na zona radicular compensem integralmente pela falta da solução P nas camadas superiores, então não deveriam haver mudanças significativas no estresse de fósforo com variação no valor usado para *βp* .

A quantidade real de fósforo retirada da camada do solo é calculada:

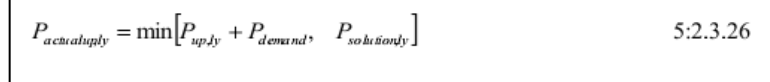

na qual *Pactualup,ly* é a absorção real de fósforo para a camada *ly* (kg P/ha), *Pup,ly* é a absorção potencial de fósforo para a camada *ly* (kg P/ha), *Pdemand* é a demanda de absorção de fósforo não atendida pelas camadas sobrepostas do solo (kg P/ha), e *Psolution ,ly* é o conteúdo de fósforo da solução do solo na camada *ly*(kg P/ha).

Tabela 5.2-3: As variáveis da entrada do modelo SWAT pertinentes à absorção de nutrientes da planta.

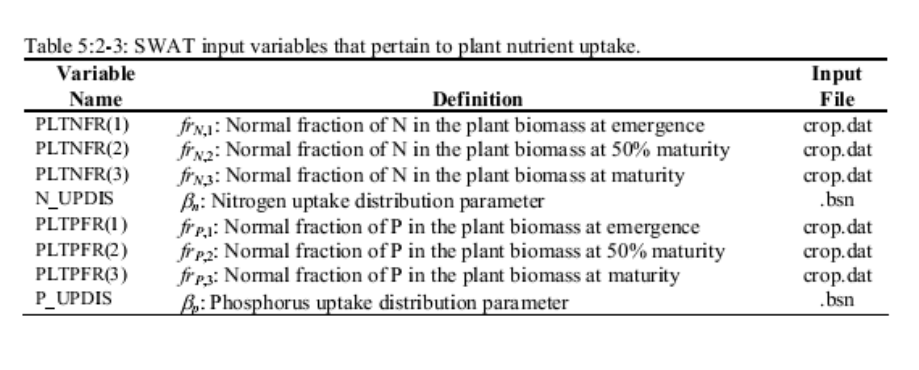

#### **5:2.4 PRODUÇÃO AGRÍCOLA**

Quando uma colheita ou colheita/processo de eliminação é realizada, uma porção da biomassa da planta é retirada da HRU como produção. Os nutrientes e material da planta contidos na produção são considerados perdidos do sistema (ou seja da bacia hidrográfica) e não serão adicionados aos reservatórios de resíduos ou nutrientes orgânicos no solo com a restante do material da planta. Em contrapartida, um processo de eliminação converte toda a biomassa em resíduos.

A fração da biomassa seca da planta acima do solo retirada como uma produção econômica seca é chamada de índice de produção. Para a maioria das colheitas, o índice de produção será entre 0.0 e 1.0. Todavia, as plantas cujas raízes são colhidas, tais como batatasdoces, poderão ter um índice de produção maior que 1.0.

A produção econômica da maioria das colheitas comerciais é a porção reprodutora da planta. Décadas de melhoramento genético das plantas levaram cultivares e híbridos a índices de produção maximizados. Normalmente, o índice de produção é relativamente estável numa série de condições ambientais.

O modelo SWAT calcula o índice de produção cada dia da fase vegetativa da planta utilizando a relação:

$$
HI = HI_{opt} \cdot \frac{100 \cdot f_{PHU}}{(100 \cdot f_{PHU} + \exp[11.1 - 10 \cdot f_{PHU}])}
$$
5:2.4.1

na qual *HI* é o índice de produção potencial para um determinado dia, *HIopt* é o índice de produção potencial para a planta na maturação em virtude das condições ideais de crescimento, e *frPHU* é a fração de potenciais unidades de calor acumuladas para a planta em um determinado dia na fase vegetativa. A variação do índice de produção ideal durante a fase vegetativa é ilustrada na Figura 5:2-5.

A produção agrícola é calculada como:

$$
yld = bio_{ag} \cdot HI \qquad \text{when } HI \le 1.00
$$
\n
$$
yld = bio \cdot \left(1 - \frac{1}{(1 + HI)}\right) \qquad \text{when } HI > 1.00
$$
\n
$$
5:2.4.2
$$
\n
$$
5:2.4.2
$$
\n
$$
5:2.4.3
$$

em que *yld* é a produção agrícola (kg/ha), *bioag* é a biomassa acima do solo no dia da colheita (kg ha-1 ), *HI* é o índice de produção no dia da colheita, e *bio* é o total da biomassa da planta no dia da colheita (kg ha-1 ). A biomassa acima do solo é calculada:

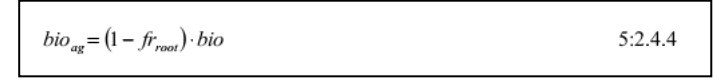

em que *frroot* é a fração do total da biomassa nas raízes no dia da colheita, e *bio* é o total da biomassa da planta no dia da colheita (kg ha $^{-1}$ ).

Figura 5:2-5: A variação no índice de produção ideal (HI<sub>i</sub>/HI<sub>opt</sub>) com fração da fase vegetativa (*frPHU*)

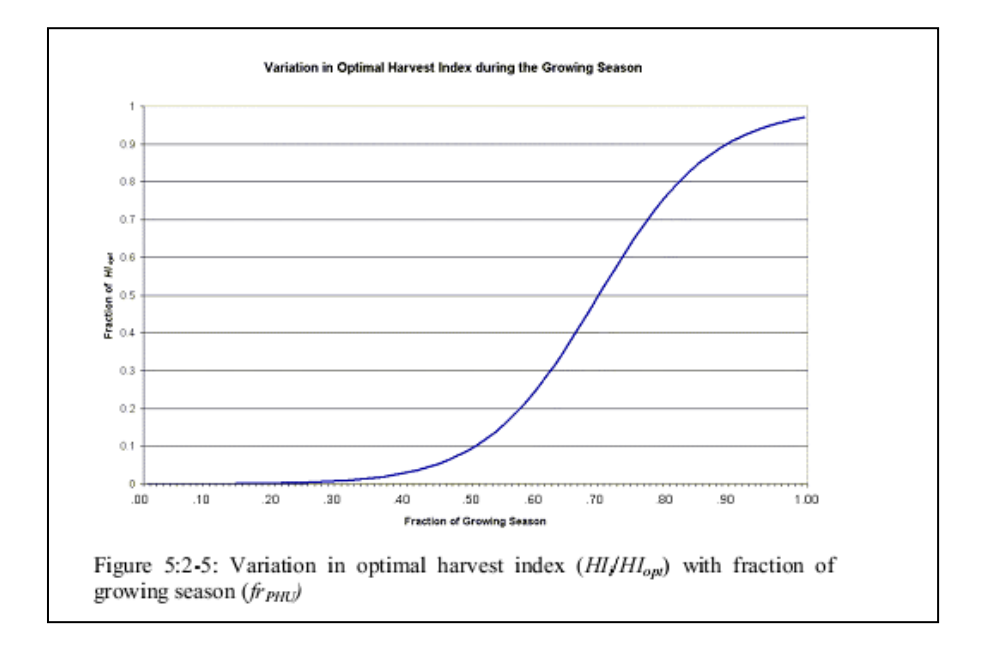

A quantidade de nutrientes removida na produção é calculada:

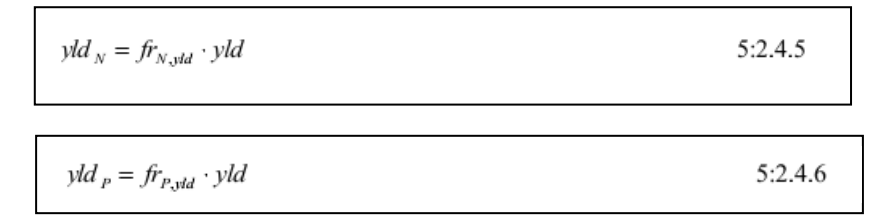

em que *yldN* é a quantidade de nitrogênio retirada da produção (kg N/ha), *yldP* é a quantidade de fósforo retirada da produção (kg P/ha), *frN,yld* é a fração de nitrogênio na produção, *frP,yld* é a fração de fósforo na produção, e *yld* é a produção agrícola (kg/ha).

Se a sobreposição do índice de produção for utilizada na operação apenas de colheita, o modelo pressupõe que uma porção significativa da biomassa da planta está sendo removida além da semente. Portanto, ao invés de usar frações de produção de nitrogênio e fósforo do banco de dados de crescimento da planta, o modelo usa as frações de biomassa total de nitrogênio e fósforo para determinar a quantidade de nitrogênio e fósforo retirada:

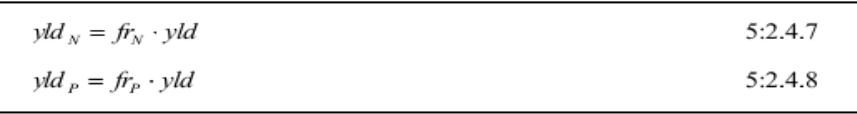

em que *yld<sup>N</sup>* é a quantidade de nitrogênio retirada da produção (kg N/ha), *yld<sup>P</sup>* é a quantidade de fósforo retirada da produção (kg P/ha), *frN* é a fração de nitrogênio na biomassa da planta calculada com a equação 5:2.3.1, *frP* é a fração de fósforo na biomassa da planta calculada com a equação 5:2.3.19, e *yld* é a produção agrícola (kg/ha).

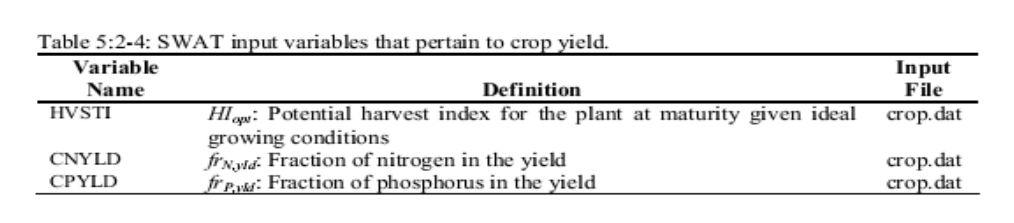

## **5:2.5 NOMENCLATURA**

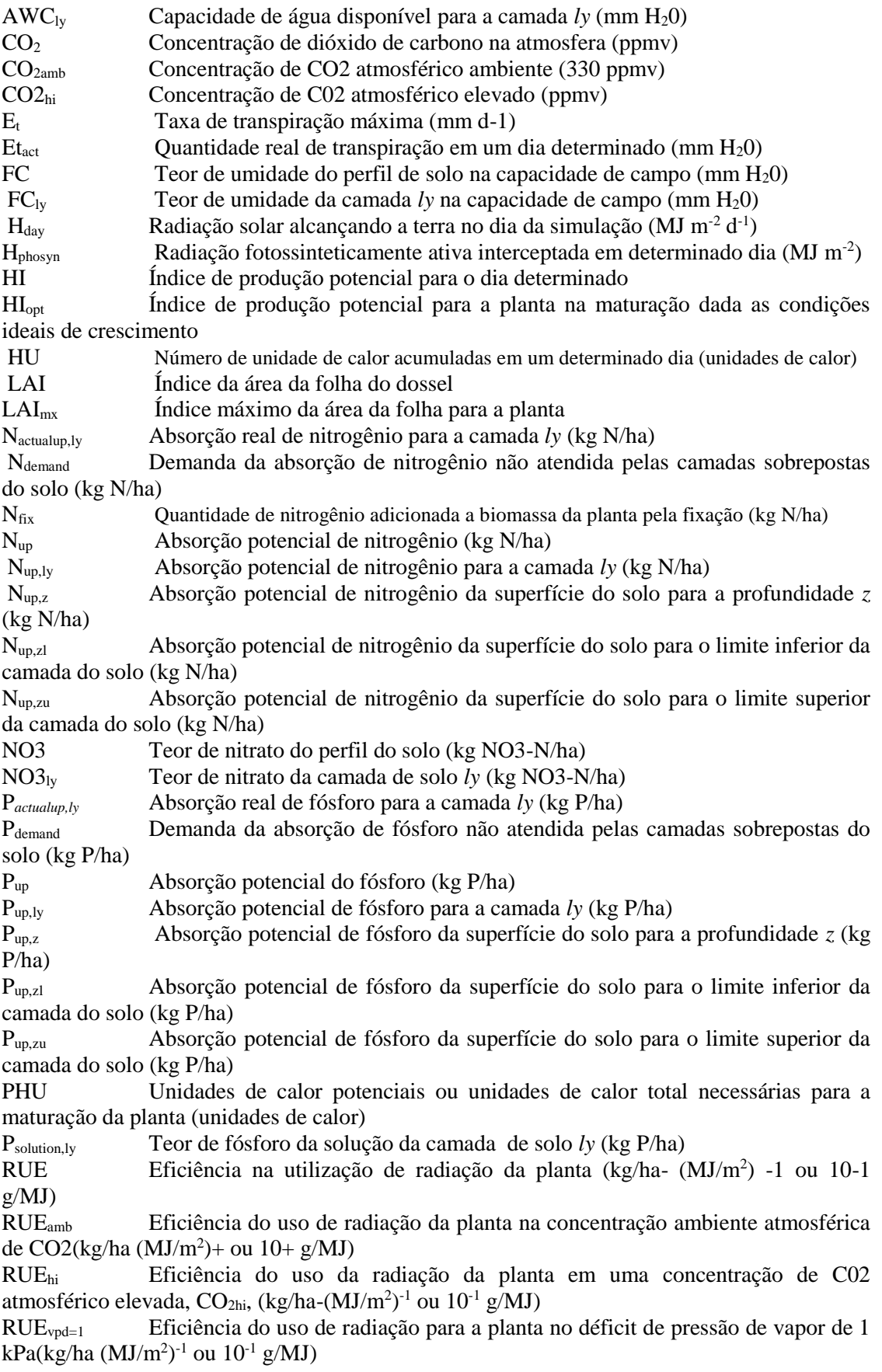

SAT Quantidade de água no perfil do solo quando completamente saturado (mm H20) SW Quantidade de água no perfil do solo (mm H20)  $SW<sub>1v</sub>$  Teor de umidade do solo de camada  $lv$  (mm  $H<sub>2</sub>0$ )  $WP<sub>1v</sub>$  Teor de umidade da camada *ly* no ponto de murcha (mm H<sub>2</sub>0). bio Biomassa vegetal total em um determinado dia (kg / ha) bio<sub>ag</sub> Biomassa superficial no dia da colheita (kg ha<sup>-1</sup>) bioannual A quantidade de biomassa que uma árvore pode acumular em um ano (kg/ha) biofulldev A biomassa de uma árvore completamente desenvolvida para espécies específicas de árvore ( toneladas métricas/ha)  $b$ io<sub>N</sub> Massa real de nitrogênio armazenado em material vegetal (kg N/ha) bio<sub>N,opt</sub> Massa ideal do nitrogênio armazenado no material da planta para a fase de crescimento (kg N/ha) bio<sub>P</sub> Massa real de fósforo armazenado em material vegetal (kg P/ ha) bioP,opt Massa ideal de fósforo armazenado no material vegetal para a fase de crescimento atual (kg P/ha) epco Fator de compensação de absorção da planta fgr Fator de fase de crescimento na equação de fixação do nitrogênio fno3 Fator de nitrato do solo na equação de fixação de nitrogênio fsw Fator de água do solo na equação de fixação de nitrogênio *frLAI,1* Fração do índice máximo da área foliar da planta correspondente ao 1º ponto na curva de desenvolvimento ideal da área foliar *frLAI,2* Fração do índice máximo da área foliar da planta correspondente ao 2º ponto na curva de desenvolvimento ideal da área foliar frLAImx Fração do índice máximo da área foliar da planta correspondente a uma determinada fração das potenciais unidades de calor para a planta.  $f_{N}$  Fração ideal de nitrogênio na biomassa vegetal para a fase de crescimento atual  $f_{N,1}$  Fração normal de nitrogênio na biomassa da planta na emergência  $f_{N,2}$  Fração normal de nitrogênio na biomassa da planta a 50% de maturação  $f_{N,3}$  Fração normal de nitrogênio na biomassa da planta na maturação  $f_{N-3}$  Fração normal de nitrogênio na biomassa da planta perto da maturação fr<sub>N,yld</sub> Fração de nitrogênio na produção frP Fração de fósforo na biomassa da planta  $fr<sub>P,1</sub>$  Fração normal de fósforo na biomassa da planta na emergência  $fr<sub>P,2</sub>$  Fração normal de fósforo na biomassa da planta a 50% de maturação  $f_{\text{P3}}$  Fração normal de fósforo biomassa da planta na maturação  $f_{\text{r}}$ <sub>73</sub> Fração normal de fósforo na biomassa da planta perto da maturação frP,yld Fração de fósforo na produção fr<sub>PHU</sub> Fração de potenciais unidades de calor acumuladas para a planta em determinado dia na fase vegetativa frPHu,1 Fração da fase vegetativa correspondente ao 1º ponto na curva de desenvolvimento ideal da área foliar fr<sub>PHU2</sub>. Fração da fase vegetativa correspondente ao 2<sup>°</sup> ponto na curva de desenvolvimento ideal da área foliar frPHU,50% Fração de potenciais unidades de calor acumuladas para a planta a 50% da maturação (fPHU,50%=0.5) frPHU100% Fração de potenciais unidades de calor acumuladas para a planta na maturação  $(frPHU, 100\% = 1.0)$ frPHU,sen Fração da fase vegetativa na qual a senescência se torna um processo dominante de crescimento frroot Fração do total de biomassa nas raízes em um determinado dia na fase vegetativa hc Altura da copa da árvore/ dossel (cm) hc,mx Altura máxima da copa da planta (m) kℓ Coeficiente da extinção da luz n1 Primeiro coeficiente de forma na equação de nitrogênio da planta n2 Segundo coeficiente de forma na equação de nitrogênio da planta

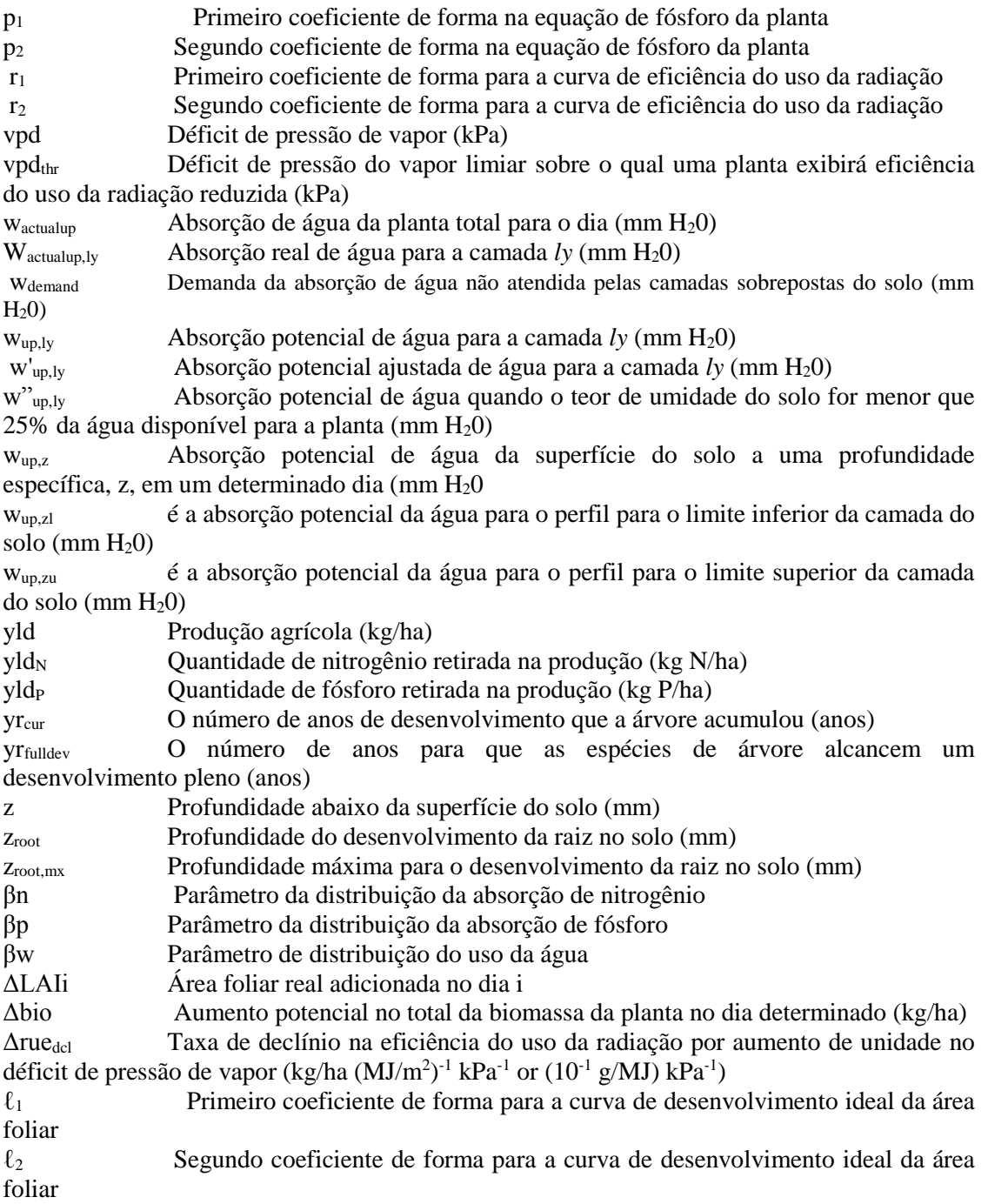

## **5:2.6 REFERÊNCIAS**

- Jones, C.A. 1985. C-4 grasses and cereals. John Wiley & Sons, Inc., New York. 419 pp.
- McCree, K.J. 1972. The action spectrum, absorption and quantum yield of photosynthesis in crop plants. Agric. Met. 9:191-216.
- Monsi, M. and T. Saeki. 1953. Uber den Lictfaktor in den Pflanzengesellschaften und sein Bedeutung fur die Stoffproduktion. Japan J. Bot. 14:22-52.
- Monteith, J.L. 1972. Solar radiation and productivity in tropical ecosystems. J. Appl. Ecol. 9:747-766.
- Monteith, J.L. 1977. Climate and the efficiency of crop production in Britian. Phil. Trans. Res. Soc. London Ser. B 281:277-329.
- Ross, J. 1975. Radiative transfer in plant communities. p. 13-55 *In* J.L. Monteith (ed.) Vegetation and the atmosphere, Vol. 1. Academic Press, London.
- Stanhill, G. and M. Fuchs. 1977. The relative flux density of photosynthetically active radiation. J. Appl. Ecol. 14:317-322.
- Stockle, C.O. and J.R. Kiniry. 1990. Variability in crop radiation-use efficiency associated with vapor-pressure deficit. Field Crops Res. 25:171-181.
- Stockle, C.O., J.R. Williams, N.J. Rosenburg, and C.A. Jones. 1992. A method for estimating the direct and climatic effects of rising atmospheric carbon dioxide on growth and yield of crops: Part 1—Modification of the EPIC model for climate change analysis. Agricultural Systems 38:225-238.
- Szeicz, G. 1974. Solar radiation for plant growth. J. Appl. Ecol. 11:617-636.
- Watson, D.J. 1947. Comparative physiological studies on the growth of field crops. 1. Variation in net assimilation rate and leaf area index between species and varieties and within and between years. Ann. Bot. N.S. 11:4176.
- Williams, J. R., C.A. Jones, and P.T. Dyke. 1984. A modeling approach to determining the relationship between erosion and soil productivity. Trans. ASAE 27:129-144.

### **SEÇÃO 5 CAPITULO 3**

### **Equações: CRESCIMENTO REAL**

O crescimento real varia do crescimento potencial devido às altas temperaturas, deficiências de água e nutrientes. Este capítulo estuda as restrições ao crescimento assim como substituições que o usuário possa efetuar para ignorar as restrições ao crescimento.

#### **5:3.1 RESTRIÇÕES AO CRESCIMENTO**

O crescimento da planta pode ser reduzido devido a temperaturas extremas e insuficiência de água, nitrogênio e fósforo. A quantidade de estresse/falta para cada um desses quatro parâmetros é calculada numa base diária usando as equações resumidas nos trechos seguintes.

#### **5:3.1.1 ESTRESSE HIDRICO**

O estresse hídrico é 0.0 sob ótimas condições d'água e aproxima 1.0 assim que as condições da água no solo variem de ótimo. O estresse hídrico é simulado pela comparação real e potencial de transpiração da planta:

> $wstrs = 1 - \frac{E_{t,act}}{E_t} = 1 - \frac{W_{actually}}{E_t}$  $5:3.1.1$

Em que *wstrs* é o estresse hídrico em um determinado dia, *Et* é a transpiração máxima da planta em um determinado dia (mm H20),*Et,act* é a quantidade real da transpiração em um dia determinado (mm H20) e *wactualup* será estudado no capítulo 2:2 e a determinação da transpiração/capitação d'água na planta real será estudado no capítulo 5:2.

#### **5:3.1.2 ESTRESSE DA TEMPERATURA**

O estresse da temperatura é a função da temperatura do ar da média diária e a temperatura ideal para o crescimento da planta.

Perto da temperatura ideal a planta não experimentará o estresse de temperatura. No entanto, como a temperatura do ar diverge do ideal a planta começará a experimentar o estresse. As equações usadas para determinar o estresse da temperatura são:

$$
tstrs = 1 \qquad \text{when } \overline{T}_{av} \le T_{base} \qquad 5:3.1.2
$$
\n
$$
tstrs = 1 - \exp\left[\frac{-0.1054 \cdot (T_{opt} - \overline{T}_{av})^2}{(\overline{T}_{av} - T_{base})^2}\right] \text{ when } T_{base} < \overline{T}_{av} \le T_{opt} \qquad 5:3.1.3
$$
\n
$$
tstrs = 1 - \exp\left[\frac{-0.1054 \cdot (T_{opt} - \overline{T}_{av})^2}{(2 \cdot T_{opt} - \overline{T}_{av} - T_{base})^2}\right] \text{ when } T_{opt} < \overline{T}_{av} \le 2 \cdot T_{opt} - T_{base} \qquad 5:3.1.4
$$

Na qual *tstrs* é o estresse da temperatura para um determinado dia mostrado como uma fração do crescimento da planta ideal, *Tav* é a temperatura média do ar para o dia (°C), *Tbase* é a base da planta ou a temperatura mínima para o crescimento (°C), *Topt* e é a temperatura ideal para o crescimento da planta (°C). A figura 5:3-1 ilustra o impacto da temperatura diária do ar no crescimento da planta para uma planta com a temperatura base de 0°C e uma temperatura ideal de 15°C.

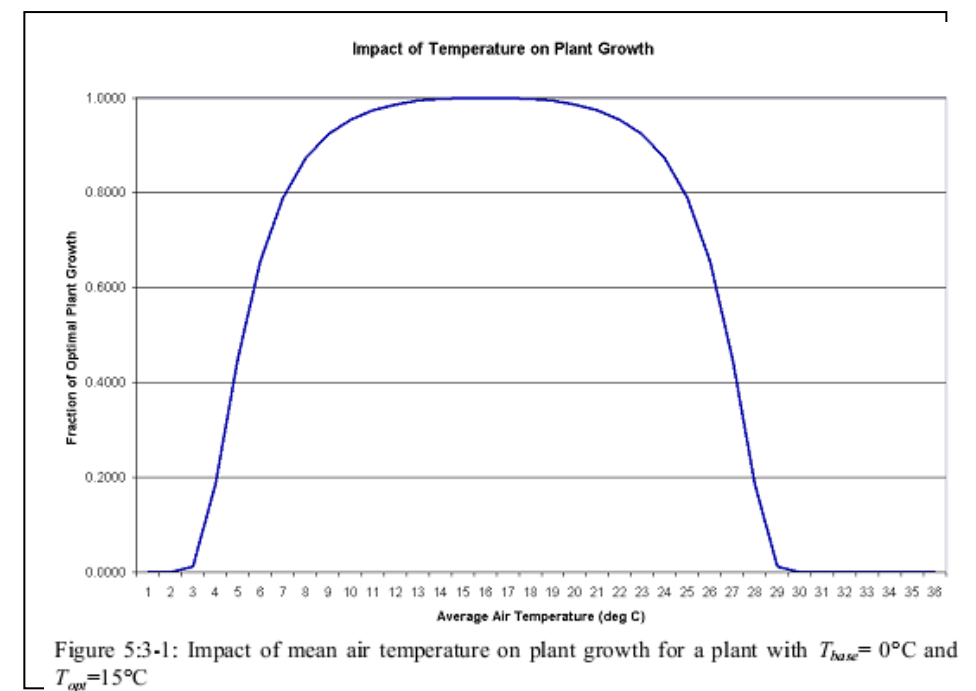

O estresse de Nitrogênio é calculado somente por não leguminosos. O modelo SWAT nunca permite que legumes experimentarem o estresse de nitrogênio (escassez).

A falta de nitrogênio é quantificada pela comparação dos níveis de nitrogênio da planta ideal e real. O estresse de nitrogênio varia não linearmente entre 0.0 no conteúdo de nitrogênio ideal e 1.0 quando o conteúdo de nitrogênio da planta for 50% ou menor do que o valor ideal. O estresse do nitrogênio é calculado com a equação:

nstrs = 
$$
1 - \frac{\varphi_n}{\varphi_n + \exp[3.535 - 0.02597 \cdot \varphi_n]}
$$
 5:3.1.6

Na qual *nstrs* é o estresse de nitrogênio para um determinado dia , e *φ<sup>n</sup>* é um fator de escala para o estresse de nitrogênio. O fator de escala é calculado:

$$
\varphi_n = 200 \cdot \left( \frac{bio_N}{bio_{N,opt}} - 0.5 \right)
$$
 5:3.1.7

Em que *bioN,opt* é a massa ideal do nitrogênio armazenada no material vegetal para o estágio de crescimento atual (kg N/ha) e *bio<sup>N</sup>* é a massa atual do nitrogênio armazenada na planta (kg N/ha).

#### **5:3.1.4 ESTRESSE DE FÓSFORO**

Assim como com o Nitrogênio; o estresse de fósforo ou a sua escassez é quantificado comparando níveis ideais e ótimos de fósforo para a planta. O estresse do fósforo varia não linearmente entre 0.0 para conteúdo de fósforo ideal e 1.0 quando o conteúdo de fósforo da planta for 50% ou menor do que o valor ideal. O estresse do fósforo é calculado com a equação:

$$
pstrs = 1 - \frac{\varphi_p}{\varphi_p + \exp[3.535 - 0.02597 \cdot \varphi_p]}
$$
 5:3.1.8

Em que *pstrs* é o estresse de fósforo para um determinado dia e *φ<sup>p</sup>* é o fator de escala para o estresse de fósforo. O fator de escala é calculado:

$$
\varphi_p = 200 \cdot \left( \frac{bio_p}{bio_{P,opt}} - 0.5 \right)
$$
 5:3.1.9

em que *bioP,opt* é a massa ideal do fósforo armazenado na planta para o estágio de crescimento atual (kg N/ha) *bio<sup>P</sup>* é a massa atual do fósforo armazenado na planta (kg N/ha).

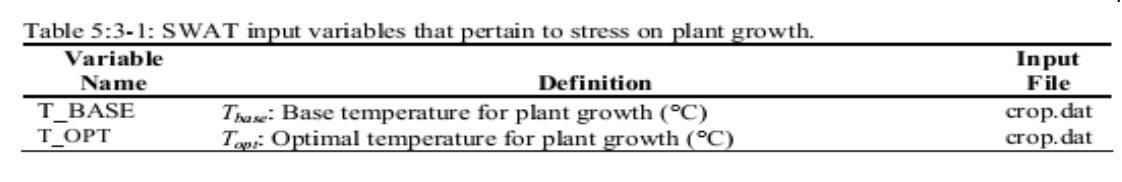

#### **5:3.2 CRESCIMENTO REAL**

O fator de crescimento da planta quantifica a fração do crescimento potencial alcançado em um determinado dia e é calculado:

$$
\gamma_{reg} = 1 - \max(wstrs, \text{ tstrs}, \text{ nstrs}, \text{ pstrs}) \tag{5:3.2.3}
$$

na qual *γreg* é o fator de crescimento da planta (0.0-1.0), *wstrs* é o estresse hídrico para um determinado dia , *tstrs* é o estresse da temperatura em um determinado dia representado com uma fração de crescimento ideal da planta, *nstrs* é o estresse de nitrogênio em um determinado dia , e *pstrs* é o estresse de fósforo em um determinado dia .

O potencial da biomassa previsto com a equação 5:2.1.2 é ajustado diariamente se um dos quatro fatores de estresse da planta for maior que 0.0 usando a equação:

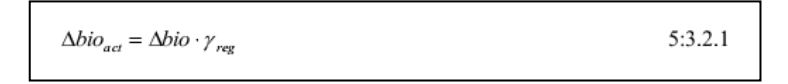

Na qual *Δbioact* é o aumento real no total da biomassa da planta em um determinado dia (kg/ha), *Δbio* é o aumento potencial no total da biomassa da planta em um determinado dia (kg/ha), e *γreg* é o fator de crescimento da planta (0.0-1.0).

O potencial da área foliar adicionado em um determinado dia é também ajustado diariamente para o estresse da planta:

$$
\Delta LAI_{act,i} = \Delta LAI_i \cdot \sqrt{\gamma_{reg}}
$$
5:3.2.2

em que *ΔLAIact,i* é a área foliar atual adicionada no dia *i*, *ΔLAI<sup>i</sup>* é o potencial da área foliar adicionado no dia *i* que é calculado com a equação 5:2.1.16 ou 5:2.1.17, e *γreg* é o fator de crescimento da planta (0.0-1.0).

#### **5:3.2.1 SUBSTITUIÇÃO DA BIOMASSA**

O modelo permite que o usuário especifique a biomassa total que a planta produzirá cada ano. Onde a substituição da biomassa é definida na operação da planta (.mgt), o impacto de variação nas condições de crescimento de um ano para o outro é ignorada, i.e. *γreg* é sempre definido como 1.00 na qual a substituição da biomassa é ativada em uma HRU.

Quando o valor é definido pela substituição da biomassa, a mudança na biomassa é calculada:

$$
\Delta bio_{act} = \Delta bio_i \cdot \frac{\left(bio_{_{trg}} - bio_{_{i-1}}\right)}{bio_{_{sg}}}
$$
 5:3.2.4

em que *Δbioact* é o aumento real no total da biomassa da planta no dia i (kg/ha), *Δbioi* é o crescimento potencial total na biomassa da planta no dia i calculado com a equação 5:2.1.2 (kg/ha), *biotrg* é a biomassa alvo especificada pelo usuário (kg/ha), e *bioi-1* é o total da biomassa da planta acumulada no dia i-1 (kg/ha).

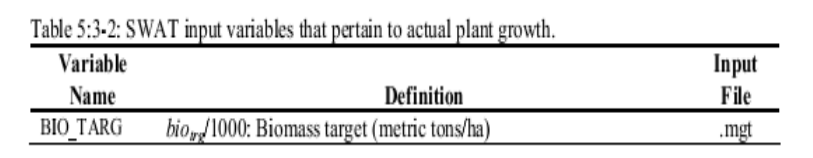

#### **5:3.3 PRODUÇÃO REAL**

O índice da colheita previsto com a equação 5:2.4.1 é afetado pelo déficit hídrico usando a relação:

$$
HI_{act} = (HI - HI_{min}) \cdot \frac{\gamma_{wa}}{\gamma_{wu} + \exp\left[6.13 - 0.883 \cdot \gamma_{wa}\right]} + HI_{min}
$$
5:3.3.1

na qual *HIact* é o índice da colheita real, *HI* é o índice de colheita potencial no dia da colheita calculada com a equação 5:2.4.1, *HImin* é o índice de colheita para a planta em condições de seca e representa o índice mínimo de colheita permitida para a planta, e *γwu* é o fator de deficiência d'água. O fato de deficiência d'água é calculado:

$$
\gamma_{wu} = 100 \cdot \frac{\sum_{i=1}^{m} E_a}{\sum_{i=1}^{m} E_a}
$$
 5:3.3.2

na qual *E<sup>a</sup>* é a evapotranspiração real em um determinado dia, *Eo* é a evapotranspiração potencial em um determinado dia, *i* é um dia da estação de crescimento da planta, e *m* é o dia da colheita se a planta for colhida antes que ela atinja maturidade ou o último dia da estação de crescimento se a planta for colhida depois que ela alcance a maturidade.

#### **5:3.3.1 SUBSTITUI**ÇÃO **DO INDICE DE COLHEITA**

Somente nas operações de colheita e de plantação (.mgt), o modelo permite que o usuário especifique o alvo do índice de colheita. O alvo do índice de colheita estabelecido nas operações da planta é usado quando a produção é removida usando a colheita/processo de eliminação. O alvo do índice de colheita estabelecido em apenas uma operação de colheita é usado somente quando apenas a operação da colheita específica for executada.

Quando a substituição do índice da colheita é definida, a substituição de valor é usada no lugar do índice da colheita calculado pelo modelo nos cálculos da produção. Ajustes para o estágio de crescimento e a deficiência de água não são feitos.

$$
H I_{act} = H I_{trg} \tag{5.3.3.3}
$$

na qual *HIact* é o índice de colheita real e *HItrg* é o alvo do índice de colheita.

#### **5:3.3.2 EFICIÊNCIA DA COLHEITA**

Somente nas operações de colheita (.mgt), o modelo permite que o usuário especifique a eficiência da colheita. A eficiência da colheita define a fração da produção da biomassa removida pelo equipamento de colheita. O restante da produção de biomassa é transformado em resíduo e adicionado ao reservatório de resíduo na superfície de 10 mm do solo. Se a eficiência da colheita não for estabelecida ou se for dado entrada de 0.00, o modelo assume que o usuário quer ignorar a eficiência da colheita e estabelecer a fração a 1.00 de modo que a produção inteira seja removida da HRU.

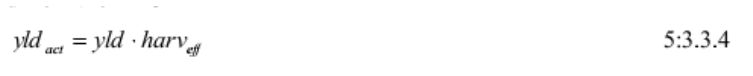

na qual *yldact* é a produção real (kg ha-1 ), *yld* é a produção agrícola calculada com equação 5:2.4.2 ou 5:2.4.3 (kg ha-1), e *harveff* é a eficiência da operação da colheita (0.01-1.00). O restante da produção da biomassa é transformado em resíduo:

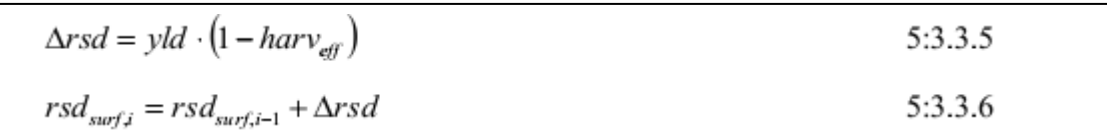

em que *Δrsd* é a biomassa adicionada ao reservatório de resíduo em um determinado dia (kg ha-1), é a produção agrícola calculada com equação 5:2.4.2 ou 5:2.4.3 (kg ha<sup>-1</sup>) e *harveff* é a eficiência da operação de colheita (0.01-1.00) *rsdsurf,i* é o material no reservatório de resíduo na superfície de 10 mm do solo no dia *i* (kg ha-1 ), e *rsdsurf,i-1* é o material no reservatório de resíduo na superfície de 10 mm do solo no dia i-1 (kg ha-1 ).

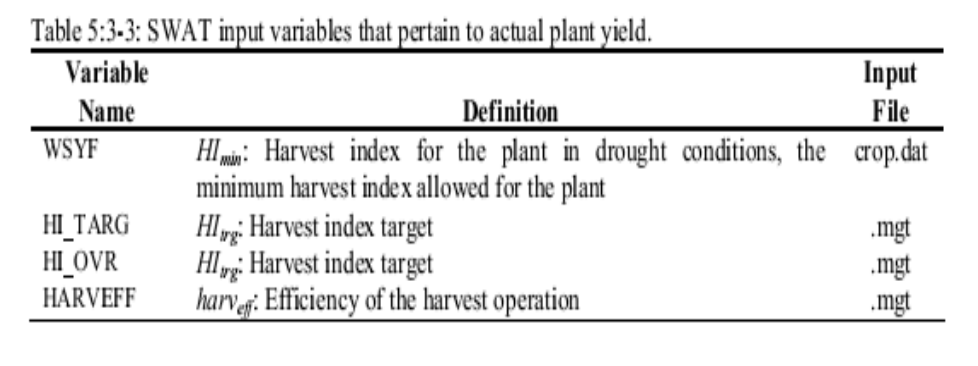

## **5:3.4 Nomenclatura**

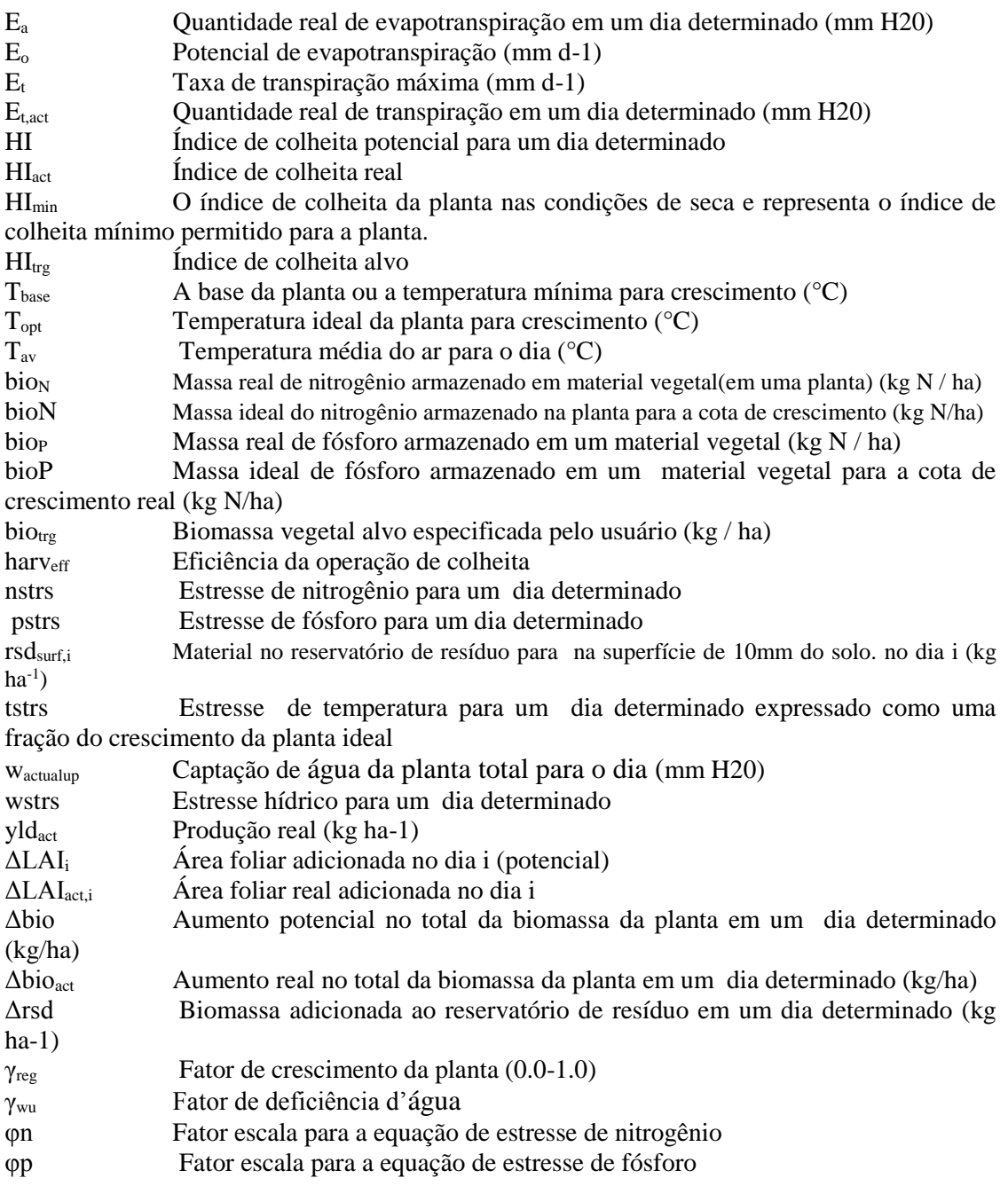

## PRÁTICAS DE GESTÃO

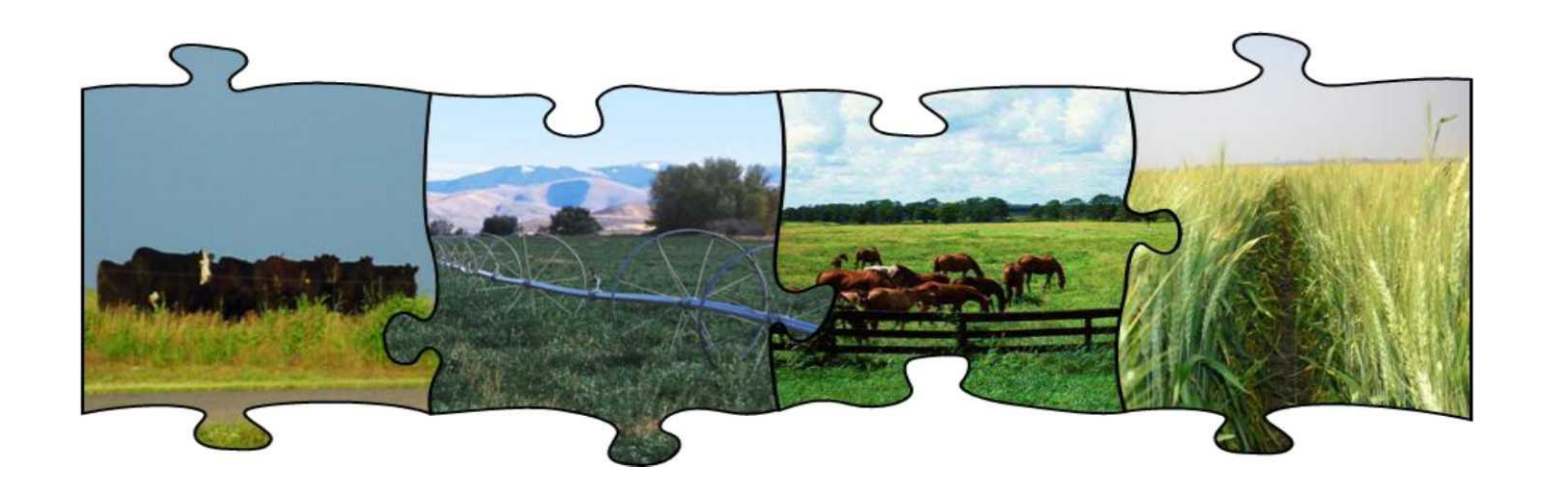

Quantificar o impacto da gestão e uso da terra no abastecimento e qualidade de água é o foco principal da modelagem ambiental. O modelo SWAT permite que informações muito detalhadas de gestão sejam incorporadas a uma simulação.

Os três capítulos seguintes reveem a metodologia utilizada pelo modelo SWAT para simular a gestão da água, o preparo do solo e os processos urbanos.

# SEÇÃO 6 CAPITULO 1

## EQUAÇÕES:

## GESTÃO GERAL

Operações de gestão que controlam o ciclo de crescimento das plantas, o calendário de fertilizantes e pesticidas e a remoção de biomassa vegetal são explicados neste capítulo. A gestão da água e a simulação de áreas urbanas estão resumidas nos próximos capítulos.

Um novo arquivo de entrada de operações foi adicionado permitindo ao usuário programar a gestão por data Juliana e por ano civil, sem considerar as rotações de cultivo e sem o uso de programação da unidade de calor. Operações foram adicionadas para o contorno, terraplanagem, drenos subsuperficiais, tiras de filtro, fogo e vias fluviais de capim.

Versões anteriores do modelo SWAT só permitiam a simulação do crescimento de apenas uma espécie de planta de cada vez. Os algoritmos do modelo ALMANAC (Kiniry et al., 1992, Johnson et al., 2009) foram adicionados para simular múltiplas espécies de plantas em crescimento e competindo dentro de uma comunidade de plantas. Comunidades de plantas que foram simuladas são: culturas e ervas daninhas, árvores e gramíneas, espécies diferentes de árvores em uma floresta boreal, e gramíneas e arbustos em comunidades de pastagens. Um arquivo de dados é desenvolvido antes da simulação que descreve as várias plantas dentro de cada comunidade.

### 6:1.1 PLANTIO/ INÍCIO DA ESTAÇÃO DE CRESCIMENTO

A operação vegetal inicia o crescimento das plantas. Essa operação pode ser usada para designar o tempo de plantio para as culturas agrícolas, ou o início de crescimento das plantas na primavera para a cobertura do solo, que requer vários anos para atingir a maturidade (florestas, pomares, etc.)

A operação vegetal será realizada pelo modelo SWAT somente quando nenhuma cobertura do solo estiver crescendo em uma HRU. Antes de plantar uma nova cobertura do solo, a cobertura do solo anterior deve ser removida com um processo de eliminação ou de colheita e eliminação. Se duas operações vegetais são colocadas no arquivo de gestão e a primeira cobertura do solo não estiver morta antes da segunda operação vegetal, a segunda operação vegetal será ignorada pelo modelo.

As informações necessárias na operação vegetal incluem o momento da operação (mês e dia ou fração das unidades de calor potenciais de base zero), o número total de unidades de calor necessárias para a cobertura do solo atingir a maturidade e, a cobertura de solo específica a ser simulada na HRU. Se a cobertura do solo está sendo transplantada, deve ser fornecido o índice de área foliar e biomassa para a cobertura do solo no momento do transplante. Além disso, para as coberturas de solo transplantadas, o número total de unidades de calor para a cobertura do solo atingir a maturidade deve ser a partir do período em que a cobertura do solo é transplantada até a maturidade (não a partir da geração de sementes). As unidades de calor serão estudadas no capítulo 5:1.

O usuário tem a opção de variar o número de curva na HRU ao longo do ano. Os novos valores numéricos de curva podem ser inseridos numa operação vegetal, operação de preparo e de colheita e eliminação. O número de curva informado para essas operações são para a condição de umidade II. O modelo SWAT ajusta o valor informado diariamente para refletir a mudança no conteúdo de água ou evapotranspiração vegetal.

Para as simulações em que é necessária certa quantidade da produção agrícola e biomassa, o usuário pode forçar o modelo para atender a essa quantidade, definindo uma meta de índice de colheita e um alvo de biomassa. Essas metas só são eficazes se uma operação de colheita e eliminação for usada para colher a safra.

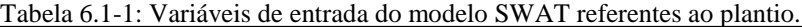

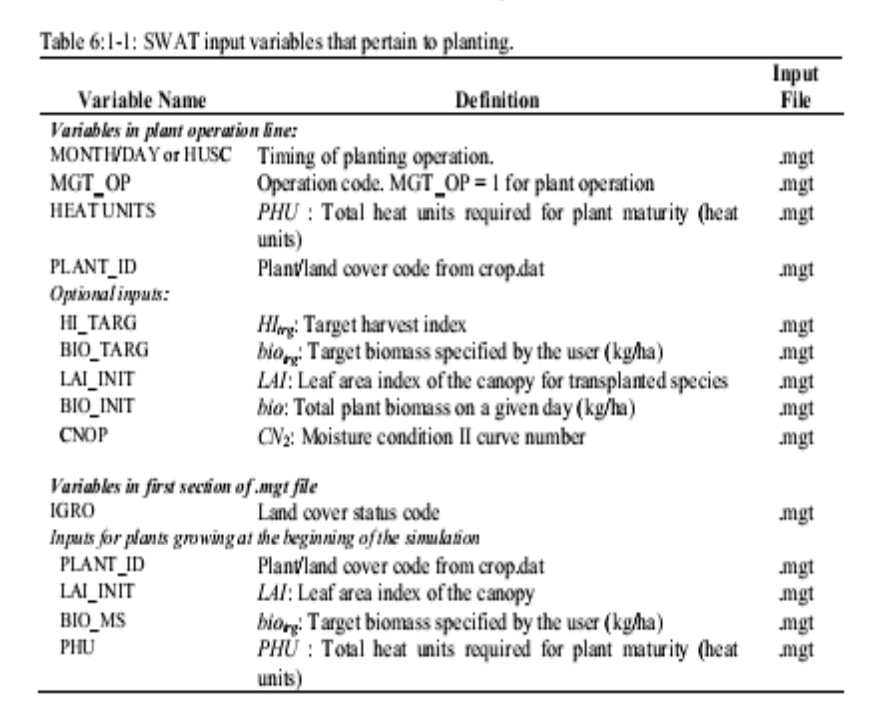

### **6:1.2 OPERAÇÃO DE COLHEITA**

A operação de colheita irá remover a biomassa vegetal sem matar a planta. Essa operação é mais comumente usada para cortar feno ou grama.

A única informação requerida pela operação de colheita é a data. No entanto, uma substituição do índice de colheita e uma eficiência de colheita podem ser definidas.

Quando nenhuma substituição do índice de colheita for especificada, o modelo SWAT usa o índice de colheita vegetal do banco de dados de crescimento vegetal para definir a fração de biomassa removida. O índice de colheita vegetal no banco de dados de crescimento da planta é definido como a fração da biomassa da planta dividida em sementes para culturas agrícolas e uma fração típica da biomassa removida em um corte para feno. Se o usuário preferir uma fração diferente de biomassa a ser removida, a substituição do índice de colheita deve ser ajustada para o valor desejado.

Uma eficiência de colheita também pode também ser definida para a operação. Esse valor especifica a fração de biomassa vegetal colhida retirado da HRU. A fração restante é convertida em resíduo na superfície do solo. Se a eficiência de colheita é deixada em branco ou definida como zero, o modelo assume que esse recurso não está sendo usado e remove 100% da biomassa colhida (nenhuma biomassa é convertida em resíduo).

Depois que a biomassa é removida em uma operação de colheita, o índice de área foliar da planta e as unidades de calor acumuladas são ajustadas pela fração de biomassa removida. Reduzir o número de unidades de calor acumuladas muda o desenvolvimento da planta para um período anterior, na qual o crescimento ocorre normalmente a uma taxa mais rápida.

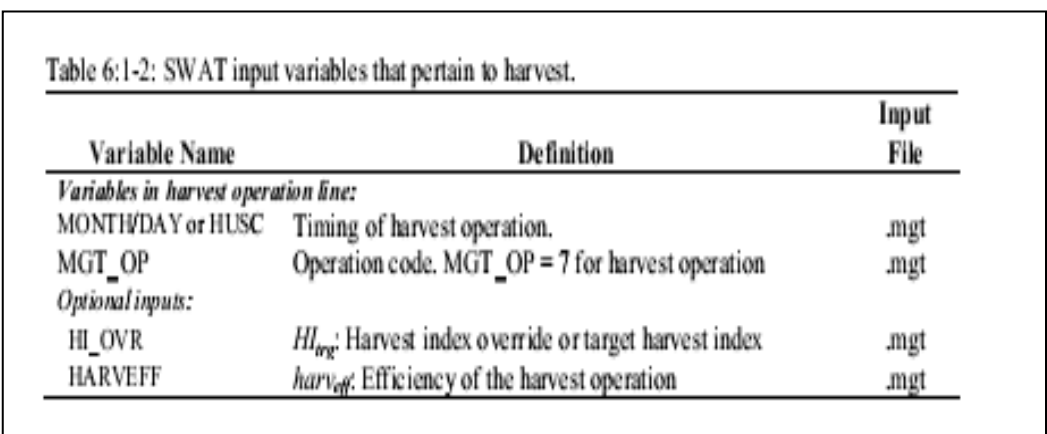

Tabela 6.1-2: Variáveis de entrada do modelo SWAT referentes à colheita.

### **6:1.3 OPERAÇÃO DE PASTAGEM**

A operação de pastagem simula a remoção de biomassa vegetal e deposição de esterco ao longo de um determinado período de tempo. Essa operação é usada para simular o pasto ou a área roçada por animais.

As informações necessárias na operação de pastagem inclui o tempo durante o ano, no qual se inicia a pastagem (mês e dia ou fração de unidades de calor potencial vegetal), a duração do período de pastagem, a quantidade de biomassa removida diariamente, a quantidade de esterco depositado diariamente e o tipo de esterco depositado. A quantidade de biomassa pisoteada é uma entrada opcional.

Remoção de Biomassa na operação de pastagem é similar àquela na operação de colheita. No entanto, em vez de ser especificado uma fração de biomassa , é dado um valor absoluto a ser removido todos os dias . Em algumas circunstâncias, isso pode resultar em uma redução da biomassa vegetal a um nível muito baixo, que resultará em um aumento de erosão na HRU. Para evitar isso, uma biomassa vegetal mínima para pastagem pode ser especificada (BIO\_MIN). Quando a biomassa vegetal cai abaixo do valor especificado para BIO\_MIN, o modelo não irá pastar, pisar, ou aplicar esterco na HRU naquele dia.

Se o usuário especificar uma quantidade de biomassa a ser removida diariamente através de pisoteio, essa biomassa é convertida em resíduo.

Frações de nutrientes e conteúdo bacteriano do esterco aplicado durante a pastagem devem ser armazenados na base de dados de fertilizantes. Os nutrientes e cargas bacterianas do estrume são adicionados à extremidade superior de 10 mm do solo. Essa é a porção do solo com a qual o escoamento superficial interage.

Depois que a biomassa é removida por pastagens e / ou por ser pisoteada, o índice de área foliar da planta e unidades de calor acumulados são ajustados pela fração de biomassa removida.

Tabela 6.1-3: Variáveis de entrada do modelo SWAT referentes a pastagens.

|                                        |                                                            | Input |
|----------------------------------------|------------------------------------------------------------|-------|
| Variable Name                          | Definition                                                 | File  |
| Variables in grazing operation line:   |                                                            |       |
| <b>MONTH/DAY or HUSC</b>               | Time grazing operation is initiated $(1st$ day of grazing) | .mgt  |
| MGT OP                                 | Operation code. MGT_OP = 9 for grazing operation           | .mgt  |
| <b>GRZ DAYS</b>                        | Number of days of grazing.                                 | .mgt  |
| BIO EAT                                | bio: Dry weight plant biomass consumed daily (kg/ha)       | .mgt  |
| MANURE ID                              | Manure code from fert dat                                  | .mgt  |
| MANURE KG                              | fert: Amount of manure applied—dry weight (kg/ha)          | .mgt  |
| Optional inputs:                       |                                                            |       |
| BIO TRMP                               | bio: Dry weight plant biomass trampled daily (kg/ha)       | .mgt  |
| Variables in first section of mgt file |                                                            |       |
| BIO MIN                                | bio: Minimum plant biomass for grazing to occur (kg/ha)    | .mgt  |

## **6:1.4 PROCESSO DE COLHEITA & ELIMINAÇÃO**

O processo de colheita e eliminação interrompe o crescimento das plantas na HRU. A fração de biomassa especificada no índice de colheita da cobertura do solo (no banco de dados de crescimento das plantas) é removida da HRU como produção. A fração restante de biomassa vegetal é convertida em resíduo na superfície do solo.

A única informação exigida pela operação de colheita e eliminação é o momento da operação (dia e mês ou fração de unidades de calor potencial vegetal). O usuário também tem a opção de atualizar o número de curva da condição de umidade II nessa operação.

Tabela 6.1-4: Variáveis de entrada do modelo SWAT referentes à colheita& eliminação.

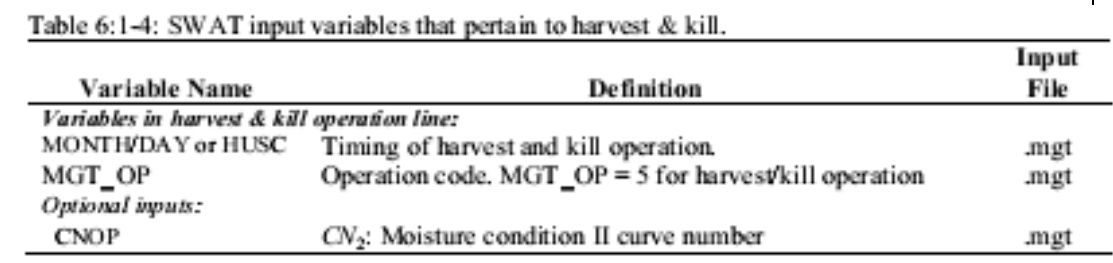

### 6:1.5 ELIMINAÇÃO/ FIM DA ESTAÇÃO DE CRESCIMENTO

O processo de eliminação interrompe o crescimento das plantas na HRU. Toda a biomassa vegetal é convertida em resíduo.

A única informação exigida pela operação de eliminação é o momento da operação (dia e mês ou fração de unidades de calor potencial vegetal).

Tabela 6.1-5: Variáveis de entrada do modelo SWAT referentes à eliminação.

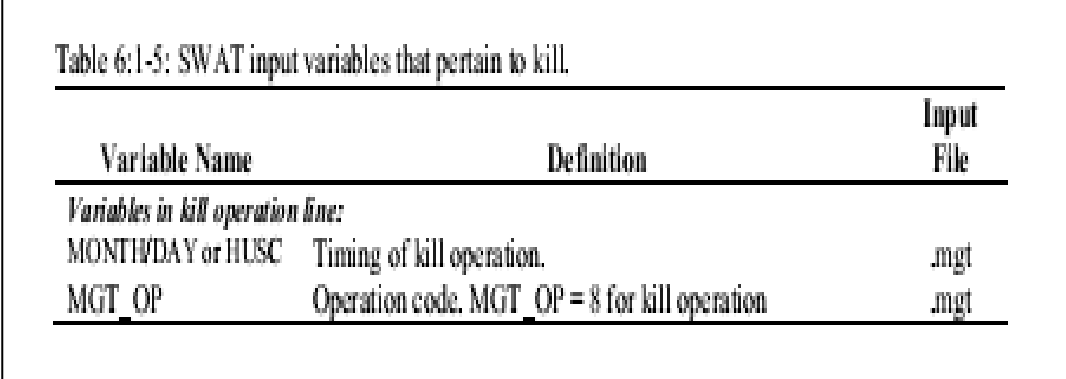

### 6:1.6 LAVOURA

O processo de lavoura redistribui resíduos, nutrientes, pesticidas e bactérias no perfil do solo. As informações necessárias no processo de lavoura incluem o tempo da operação (mês e dia ou fração unidades de calor potencial de base zero), e o tipo de operação de lavoura.

O usuário tem a opção de variar o número de curva na HRU ao longo do ano. Os novos valores numéricos de curva podem ser inseridos numa operação vegetal, operação de lavoura e de colheita e eliminação. O número de curva informado para essas operações são para a condição de umidade II. O modelo SWAT ajusta o valor informado diariamente para refletir a mudança no conteúdo de água.

A eficiência de mistura do implemento de lavoura define a fração de um resíduo / nutriente / pesticida / reservatório de bactérias em cada camada do solo que é redistribuída através da profundidade do solo, que é misturado pelo implemento. Para ilustrar a redistribuição dos componentes no solo, suponha que um perfil de solo tenha a seguinte distribuição de nitrato.

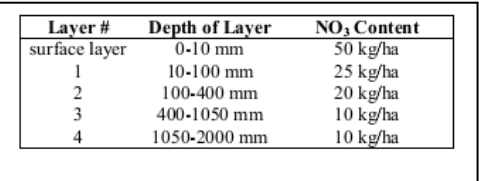

Se esse solo for lavrado com um cultivador de campo, o solo será misturado a uma profundidade de 100 mm, com uma eficiência de 30%. A alteração na distribuição de nitrato no solo, é a seguinte:

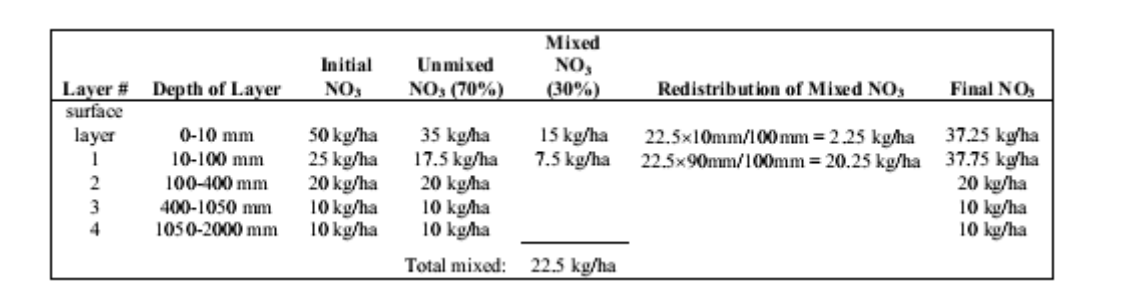

Como o solo é misturado a uma profundidade de 100 mm, pelo implemento, apenas o nitrato na camada superficial e na camada 1 está disponível para a redistribuição. Para calcular a redistribuição, a profundidade da camada é dividida pela profundidade de mistura da lavoura e multiplicada pela quantidade total de nitrato misturado. Para calcular o teor final de nitrato, o nitrato redistribuído é adicionado ao nitrato sem mistura para a camada.

Todos os reservatórios de nutrientes /pesticidas/bactérias / resíduos são tratados da mesma forma que o exemplo de nitrato acima. Assume-se que as bactérias misturadas em camadas abaixo da camada superficial morrerão.

### **6:1.6.1 MISTURA BIOLÓGICA**

Mistura biológica é a redistribuição dos constituintes do solo como um resultado da atividade de biotas no solo (por exemplo, minhocas, etc.) Estudos mostraram que a mistura biológica pode ser significativa em sistemas na qual o solo raramente recebe interferências . Em geral, como um sistema de gestão muda de lavoura convencional para lavoura de

conservação para lavoura de plantio direto, haverá um aumento na mistura biológica. O modelo SWAT permite que a mistura biológica ocorra para uma profundidade de 300 mm (ou na parte inferior do perfil do solo, se a profundidade for menor que 300 mm). A eficiência da mistura biológica é definida pelo usuário. A redistribuição de nutrientes através da mistura biológica é calculada utilizando a mesma metodologia utilizada para um processo de lavoura.

| Variable Name                          | <b>Definition</b>                                    | Input<br>File |
|----------------------------------------|------------------------------------------------------|---------------|
| Variables in tillage operation line:   |                                                      |               |
| MONTH/DAY or HUSC                      | Timing of planting operation.                        | .mgt          |
| MGT OP                                 | Operation code. $MGT$ OP = 6 for tillage operation   | .mgt          |
| TILLAGE ID                             | Tillage implement code from till.dat                 | .mgt          |
| Optional inputs:                       |                                                      |               |
| <b>CNOP</b>                            | CV <sub>2</sub> : Moisture condition II curve number | .mgt          |
| Variables in first section of mgt file |                                                      |               |
| <b>BIOMIX</b>                          | Biological mixing efficiency                         | .mgt          |
| Variable in tillage database:          |                                                      |               |
| <b>EFFMIX</b>                          | Mixing efficiency of tillage operation.              | till.dat      |
| DEPTIL                                 | Depth of mixing by tillage operation.                | till.dat      |

Tabela 6.1-6: Variáveis de entrada do modelo SWAT referentes à lavoura.

### 6:1.7 UTILIZAÇÃO DE FERTILIZANTES

O processo de fertilização aplica fertilizante ou esterco ao solo.

Informações requeridas no processo de fertilização inclui o tempo da operação (mês e dia ou fração de unidades de calor potencial vegetal), o tipo de fertilizante/ esterco, a quantidade de fertilizante / esterco aplicado e a profundidade da distribuição da aplicação de fertilizantes.

O modelo SWAT assume que o escoamento superficial interage com os 10 mm superiores de solo. Os nutrientes contidos nessa camada da superfície estão disponíveis para transporte para o canal principal no escoamento superficial. O processo de fertilização permite ao usuário especificar a fração de fertilizante que é aplicada à parte superior de 10 mm. O restante do fertilizante é adicionado à primeira camada de solo definida no arquivo HRU. sol.

A fração em peso dos diferentes tipos de nutrientes e bactérias são definidos para o fertilizante no banco de dados de fertilizantes. Os valores de nutrientes adicionados aos diferentes reservatórios no solo são calculados:

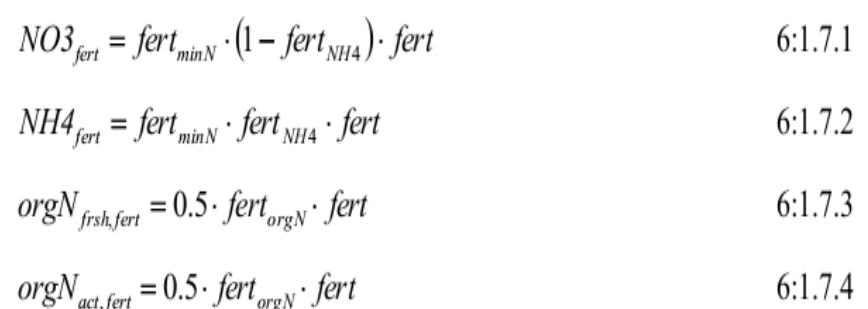

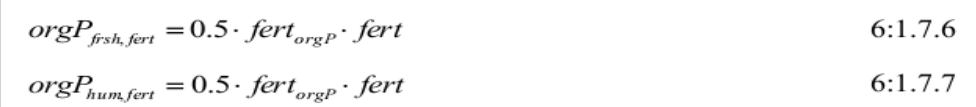

em que *NO3fert* é a quantidade de nitrato adicionado ao solo contida no fertilizante (kg N/ha), *NH4fert* é a quantidade de amônio adicionado ao solo contida no fertilizante (kg N/ha), *orgNfrsh, fert* é a quantidade de nitrogênio no reservatório orgânico fresco adicionada ao solo contida no fertilizante (kg N / ha), *orgNact, fert* é a quantidade de nitrogênio no reservatório orgânico ativo adicionado ao solo contida no fertilizante (kg N/ha), *Psolutionfert* é a quantidade de fósforo no reservatório de solução adicionada ao solo, contida no fertilizante (kg de P / ha), *orgPfrsh, fert* é a quantidade de fósforo no reservatório orgânico fresco adicionada ao solo presente no fertilizante (kg de P/ha), *orgPhum, fert* é a quantidade de fósforo no reservatório orgânico fresco adicionada ao solo presente no fertilizante (kg de P/ha), *fertminN* é a fração de N mineral contida no fertilizante, *fertNH4* é a fração de N mineral contida no fertilizante que é de amônio, *fertorgN* é a fração de N orgânico contida no fertilizante, *fertminP* é a fração de P mineral contida no fertilizante, *fertorgP* é a fração de P orgânico contida no fertilizante, e *fert* é a quantidade de fertilizante aplicada ao solo (kg/ha).

Se esterco for aplicado, as bactérias no esterco podem aderir as folhagem das plantas, ou serem incorporadas na camada superficial do solo durante a aplicação. A quantidade de bactérias que alcançam a superfície do solo e a quantidade de bactérias que aderem as folhagens das plantas é calculada como uma função de cobertura do solo. A cobertura de solo fornecida pelas plantas é:

$$
gc = \frac{1.99532 - \text{erfc}[1.333 \cdot LAI - 2]}{2.1}
$$
 6:1.7.8

na qual *gc* é a fração da superfície do solo coberta por plantas, *erfc* é a função de erro complementar, e *LAI* é o índice de área foliar.

A função de erro complementar frequentemente ocorre em soluções para as equações advectivo-dispersivo. Valores para *erfc (β)* e *erf (β)* (erf é a função de erro para *β*), na qual *β* é o argumento da função, são representados graficamente na Figura 6:1-1. A figura mostra que erf *(β)* varia de -1 a +1, enquanto *erfc (β)* varia 0 a +2. A função de erro complementar assume um valor maior do que 1 apenas para valores negativos do argumento.

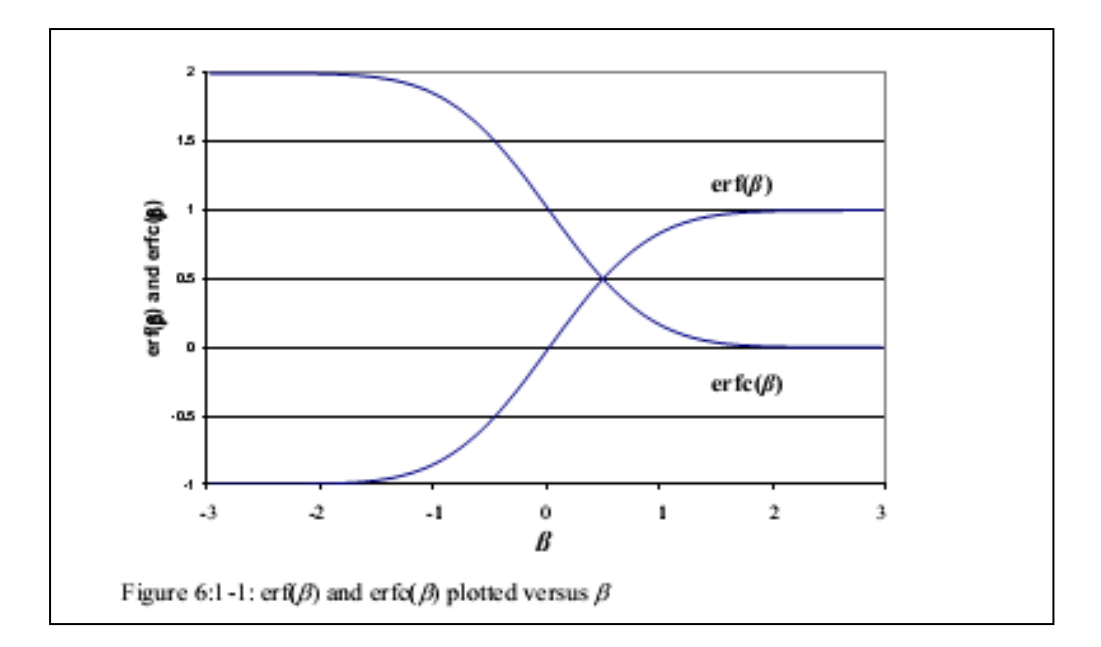

Figura 6:1-1

Uma vez que a fração solo coberta por plantas é conhecida, a quantidade de bactérias aplicada à folhagem é calculada:

$$
bact_{\psi,fol} = \frac{gc \cdot fr_{acave} \cdot fert_{\psi bact} \cdot fert}{10}
$$
 6:1.7.9  

$$
bact_{\psi, fol} = \frac{gc \cdot fr_{aclive} \cdot fert_{\psi bact} \cdot fert}{10}
$$
 6:1.7.10

e a quantidade de bactérias aplicada à superfície do solo é:

$$
bact_{\text{psol,fer1}} = \frac{(1 - gc) \cdot fr_{\text{active}} \cdot \text{fert}_{\text{lpback}} \cdot k_{\text{back}} \cdot \text{fert}}{10}
$$
6:1.7.11  
\n
$$
bact_{\text{psork,fer1}} = \frac{(1 - gc) \cdot fr_{\text{active}} \cdot \text{fert}_{\text{lpback}} \cdot (1 - k_{\text{back}}) \cdot \text{fert}}{10}
$$
6:1.7.12  
\n
$$
bact_{\text{psol,fer1}} = \frac{(1 - gc) \cdot fr_{\text{active}} \cdot \text{fert}_{\text{pback}} \cdot k_{\text{back}} \cdot \text{fert}}{10}
$$
6:1.7.13  
\n
$$
bact_{\text{psork,fer1}} = \frac{(1 - gc) \cdot fr_{\text{active}} \cdot \text{fert}_{\text{pback}} \cdot (1 - k_{\text{back}}) \cdot \text{fert}}{10}
$$
6:1.7.14

na qual *bactlp, fol* é a quantidade de bactérias menos persistentes aderidas à folhagem (# cfu/m<sup>2</sup> ), *bactlp,fol* é a quantidade de bactérias persistentes aderidas à folhagem (# cfu/m*<sup>2</sup>* ), *bactlpsol, fert* é a quantidade de bactérias menos persistentes no reservatório da solução adicionadas ao solo (# cfu/m<sup>2</sup> ), *bactlpsorb,fert* é a quantidade de bactérias menos persistentes no reservatório sorvido adicionada ao solo (# cfu/m*<sup>2</sup>* ), *bactpsol,fert* é a quantidade de bactérias persistentes no reservatório da solução adicionadas ao solo (# cfu/m*<sup>2</sup>* ), *bactpsorb,fert* é a quantidade de bactérias persistentes no reservatório sorvido adicionada ao solo (# cfu/m*<sup>2</sup>* ), *gc* é a fração da superfície do solo coberta por plantas, *fractive* é a fração de esterco que contem unidades formadoras de colônias ativas, *fertlpbact* é a concentração de bactérias menos persistentes presente no fertilizante (# cfu/g de esterco), *fertpbact* é a concentração de bactérias persistentes no fertilizante (# cfu/g de esterco), *kbact* é o coeficiente de partição bacteriana e *fert* é a quantidade de fertilizante/esterco aplicada ao solo (kg / ha).

Tabela 6:1-7: Variáveis de entrada do modelo SWAT relativas a fertilizantes.

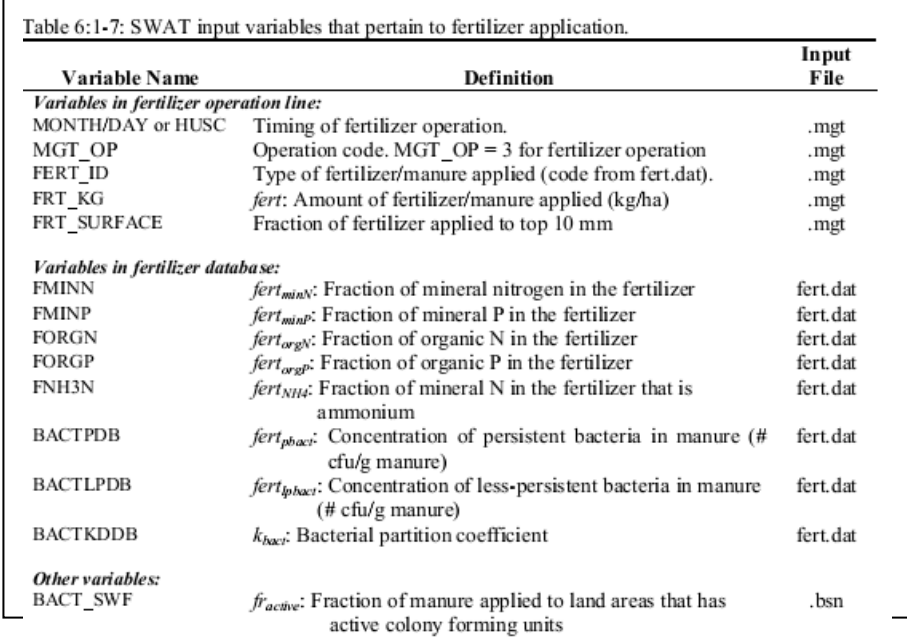

### 6:1.8 AUTO - APLICAÇÃO DE FERTILIZANTES

A fertilização em uma HRU pode ser programada pelo usuário ou automaticamente aplicada pelo SWAT. Quando o usuário seleciona a auto - aplicação de fertilizantes em uma HRU, um limiar de estresse de Nitrogênio deve ser especificado. O limiar de estresse de nitrogênio é uma fração do potencial de crescimento das plantas. Sempre que o crescimento real das plantas cair abaixo dessa fração limiar devido ao estresse de nitrogênio, o modelo irá aplicar fertilizantes automaticamente para a HRU. O usuário especifica o tipo de fertilizante, a fração de fertilizante total aplicada à superfície do solo, a quantidade máxima de fertilizante que pode ser aplicada durante o ano, a quantidade máxima de fertilizante que pode ser aplicada em qualquer aplicação, e a eficiência de aplicação.

Para determinar a quantidade de fertilizante aplicada, é necessário estimar a quantidade de nitrogênio que será removido na produção. Para o primeiro ano de simulação, o modelo não tem nenhuma informação sobre a quantidade de nitrogênio removido do solo pela planta. A estimativa de produção de nitrogênio é inicialmente atribuída um valor usando as seguintes equações:

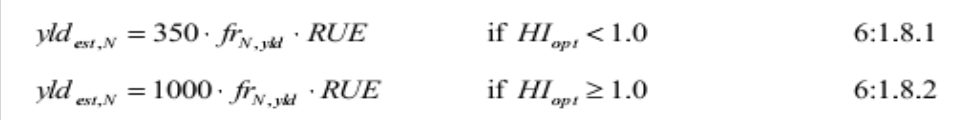

na qual *yldest,N* é a estimativa de produção de nitrogênio (kg N/ha), *frN,yld* é a fração de nitrogênio na produção, RUE é a eficiência na utilização de radiação da planta (kg/ha-  $(MJ/m<sup>2</sup>)<sup>-1</sup>$  ou 10<sup>-1</sup> g/MJ), e  $H I_{opt}$  é o índice potencial de colheita da planta na maturidade dadas as condições ideais de crescimento.

A estimativa de produção de nitrogênio é atualizada no final de cada ano de simulação usando a equação:

$$
yld_{est,N} = \frac{yld_{est,Nprev} \cdot yr_{sim} + yld_{yr,N}}{yr_{sim} + 1}
$$
 6:1.8.3

em que *yldest, N* é a atualização da estimativa de produção de nitrogênio para o ano corrente (kg N/ha), yld*est, Nprev* é a estimativa de produção de nitrogênio em relação ao ano anterior (kg N/ha), *yr*sim é o ano da simulação, *yldyr, N* é a produção de nitrogênio para o ano corrente (kg N/ha). A meta de produção de nitrogênio para o ano corrente é calculada no momento da colheita usando a equação:

$$
yld_{yr,N} = bio_{ag} \cdot fr_N \cdot fert_{ef} \tag{6.1.8.4}
$$

na qual *yldyrN* é a meta de produção de nitrogênio para o ano corrente (kg N / ha), b*ioag* é a biomassa superficial no dia da colheita (kg ha-1 ), *fr<sup>n</sup>* é a fração de nitrogênio na biomassa vegetal calculada com a equação 5: 2.3.1, e *ferteff* é a eficiência de aplicação de fertilizantes estabelecida pelo usuário. A eficiência de aplicação de fertilizantes permite ao usuário modificar a quantidade de fertilizante aplicado como uma função da demanda vegetal. Se o usuário deseja aplicar fertilizante adicional para ajustar a perda em escoamento superficial, *ferteff* será definido com um valor maior que 1. Se o usuário deseja aplicar fertilizante apenas o suficiente para atender a demanda esperada, *ferteff*será definido como 1. Se o usuário deseja aplicar apenas uma fração da demanda, *ferteff* será definido com um valor menor que 1.

A quantidade ideal de nitrogênio mineral a ser aplicada é calculada:

$$
minN_{app} = yld_{est,N} - (NO3 + NH4) - bio_N
$$
\n
$$
6:1.8.5
$$

em que *minNapp* é a quantidade de nitrogênio mineral aplicado (kg N / ha), *yldestN* é a estimativa de produção de nitrogênio (kg N / ha), *NO3* é o teor de nitrato no perfil do solo (kg N03-N/ha), *NH4* é o teor de amônio do perfil do solo (kg NH4-N/ha) e *bio<sup>N</sup>* é a massa real de nitrogênio armazenado em material vegetal (kg N/ha). Se a quantidade de nitrogênio mineral calculado com a equação 6:1.8.5 exceder o valor máximo permitido para qualquer aplicação, *minNapp* é redefinido com o valor máximo (*minNapp* = *minN*). A quantidade total de nitrogênio aplicado durante o ano também é comparado com o valor máximo permitido para o ano. Uma vez que a quantidade aplicada atinge o valor máximo permitido para o ano (*minNapp, mxyr*), o modelo SWAT não aplicará qualquer fertilizante adicional independentemente do estresse de nitrogênio.

Uma vez que a quantidade de nitrogênio mineral aplicado é determinada, a quantidade total de fertilizante aplicada é calculada dividindo-se a massa de nitrogênio mineral aplicado pela fração do nitrogênio mineral no fertilizante:

$$
fert = \frac{minN_{app}}{fert_{minN}}
$$
 6:1.8.6

na qual *fert* é a quantidade de fertilizante aplicado (kg/ha), *minNapp* é a quantidade de nitrogênio mineral aplicado (kg N/ha), e *fertminN* é a fração de nitrogênio mineral contida no fertilizante.

O tipo de fertilizante aplicado na HRU é especificado pelo usuário. Além de nitrogênio mineral, são aplicados a HRU o nitrogênio e fósforo orgânico eo fósforo mineral. Se um esterco é aplicado, cargas bacterianas também são determinadas na HRU. A quantidade de cada tipo de nutrientes e bactérias é calculada a partir da quantidade de fertilizantes e fração dos vários tipos de nutrientes no fertilizante, como resumido na Seção 6:1.7.

Embora o modelo não permita que fertilizante seja aplicado em função de estresse de fósforo, o modelo monitora o estresse de fósforo na sub-rotina de autofertilização. Se o estresse de fósforo faz com que o crescimento vegetal caia abaixo 75% do potencial de crescimento, o modelo ignora a fração de fósforo mineral contida no fertilizante e aplica uma quantidade de fósforo mineral igual à (*1/7 • minNapp*).

#### Tabela 6.1-8: Variáveis de entrada do modelo SWAT referentes à autofertilização.

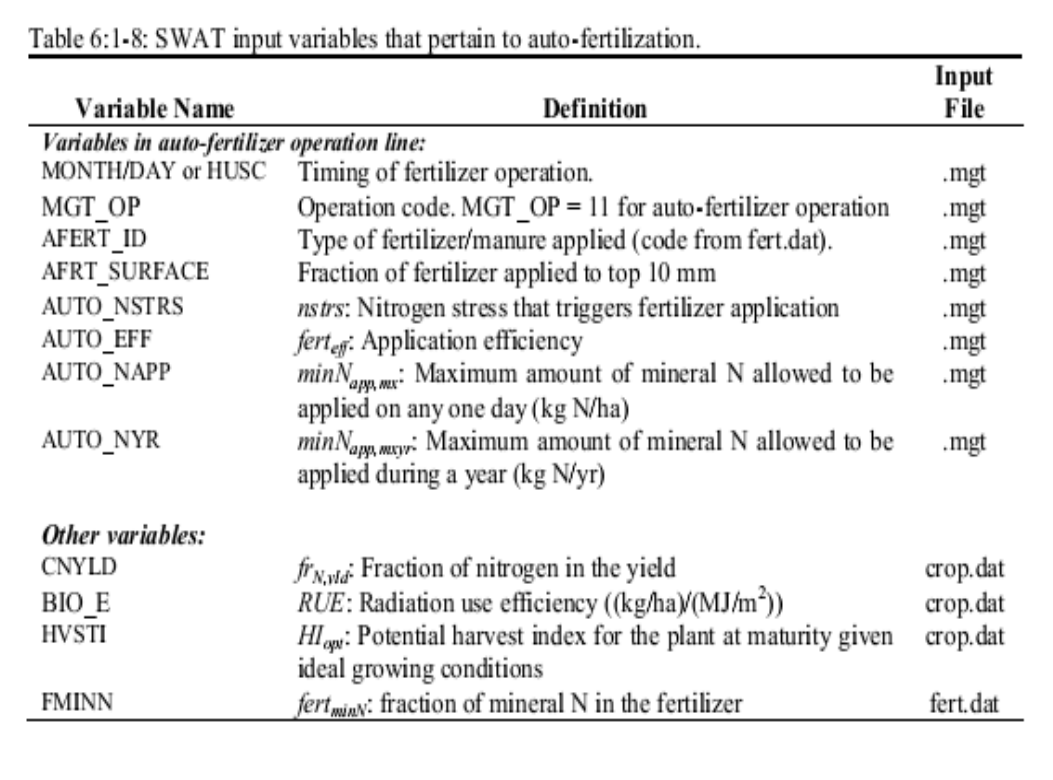

### 6:1.9 APLICAÇÃO CONTÍNUA DE FERTILIZANTES

A aplicação dos resíduos ao solo é um mecanismo primário de disposição para esterco gerado por operações de pecuária intensiva, como engorda de animais confinados. . Nesse tipo de sistema de gestão de terras, os resíduos são aplicados aos campos com poucos dias de intervalos. . Usar a operação de fertilização contínua permite que o usuário especifique a frequência e a quantidade de esterco aplicado a uma HRU, sem a necessidade de inserir uma operação de fertilização no arquivo de gerenciamento para cada aplicação.

A operação de fertilização contínua requer que o usuário especifique a data do início do período de fertilização contínua, a duração total do período de fertilização e do número de dias entre aplicações individuais de fertilizante/esterco. A quantidade de fertilizante/esterco aplicado em cada aplicação é especificada, bem como o tipo de fertilizante/esterco.

Os nutrientes e bactérias no fertilizante/esterco são aplicados à superfície do solo. Ao contrário da operação de fertilização ou autofertilização, a operação de fertilização contínua não permite que as cargas de nutrientes e bactérias sejam partilhadas entre a superfície de 10 mm e a parte da primeira camada de solo subjacente à parte superior de 10 mm. Tudo é adicionado à parte superior de 10 mm, tornando-a disponível para o transporte por escoamento superficial.

Cargas de nutrientes e bactérias para a HRU são calculadas usando as equações estudadas na seção 6:1.7.

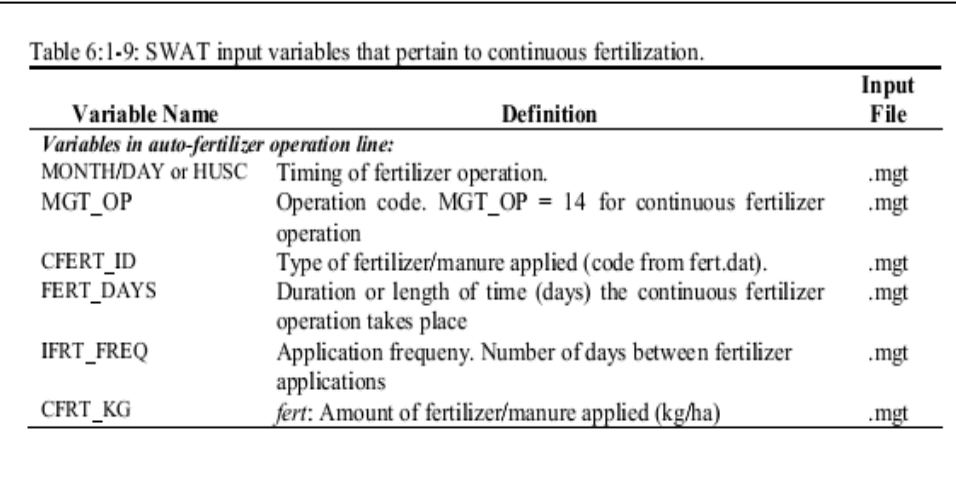

Tabela 6.1-9: Variáveis de entrada do modelo SWAT referentes à fertilização contínua.

### **6:1.10 APLICAÇÃO DE PESTICIDAS**

A operação de pesticidas aplica pesticidas na HRU.

As informações necessárias na operação de pesticidas incluem o momento da operação (mês e dia ou fração de unidades de calor potencial vegetal), o tipo de pesticida aplicado, e a quantidade de pesticida aplicado.

Os estudos de campo mostraram que mesmo em dias com pouco ou nenhum vento, uma porção do pesticida aplicado ao campo se perde. A fração de pesticida que atinge a superfície do solo ou a folhagem é definida pela eficiência de aplicação do pesticida. A quantidade de pesticida que chega ao solo ou folhagem é:

$$
Pest' = \text{ap}_{\text{ef}}.\text{pest} \tag{5.1.10.1}
$$

em que *pest´* é a quantidade efetiva de pesticida aplicada (pst kg / ha), *apef* é a eficiência de aplicação de pesticidas e *pest* é a quantidade real de agrotóxicos aplicados ( kg pst/ha).

A quantidade de pesticida que alcança a superfície do solo e a quantidade de pesticida que adere às folhagens das plantas é calculada como uma função de cobertura do solo. A cobertura de solo fornecida pelas plantas é:

$$
gc = \frac{1.99532 - \text{erfc}\left[1.333 \cdot LAI - 2\right]}{2.1}
$$
 6:1.10.2

em que *gc* é a fração da superfície do solo coberta por plantas, *erfc* é a função de erro complementar, e *LAI* é o índice de área foliar.

A função de erro complementar frequentemente ocorre em soluções para as equações advectivo-dispersivo. Valores para *erfc (β)* e *erf (β)* (erf é a função de erro para *β*), na qual *β* é o argumento da função, são representados graficamente na Figura 6:1-1. A figura mostra que erf (β) varia de -1 a +1, enquanto erfc (β) varia 0 a +2. A função de erro complementar assume um valor maior do que 1 apenas para valores negativos do argumento.

Uma vez que a fração de solo coberta por plantas é conhecida, a quantidade de pesticida aplicado à folhagem é calculada:

$$
pest_{fol} = gc.pest \qquad 6:1.10.3
$$

e a quantidade de pesticida aplicada à superfície do solo é:

## *pestsurf=(1-gc).pest'* 6:1.10.4

na qual *pestfol*representa a quantidade de pesticida aplicado à folhagem ( kg pst/ha), *pestsurf*  representa a quantidade de pesticida aplicado na superfície do solo ( kg pst/ ha), a *gc* é a fração da superfície do solo coberta por plantas, e *pest* é a quantidade eficaz de pesticida aplicado (kg pst /ha).

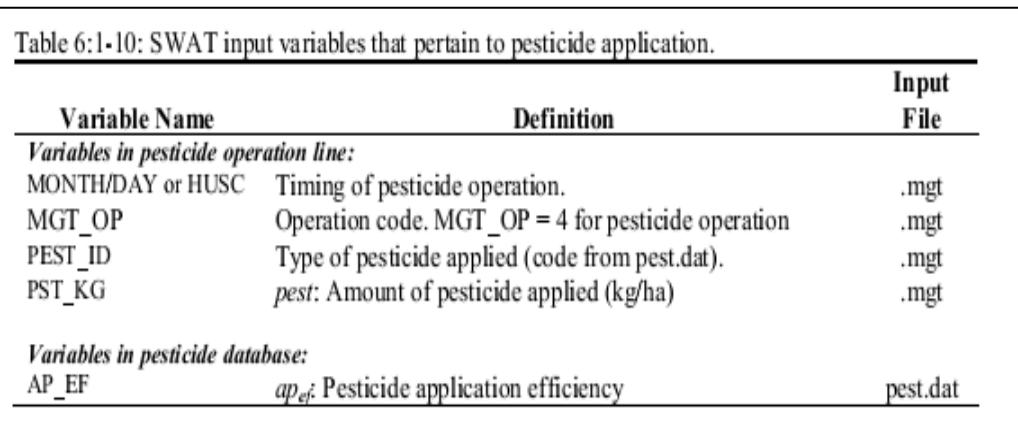

Tabela 6:1-10: Variáveis de entrada do modelo SWAT relativas à aplicação de pesticidas.

## **6:1.11 NOMENCLATURA**

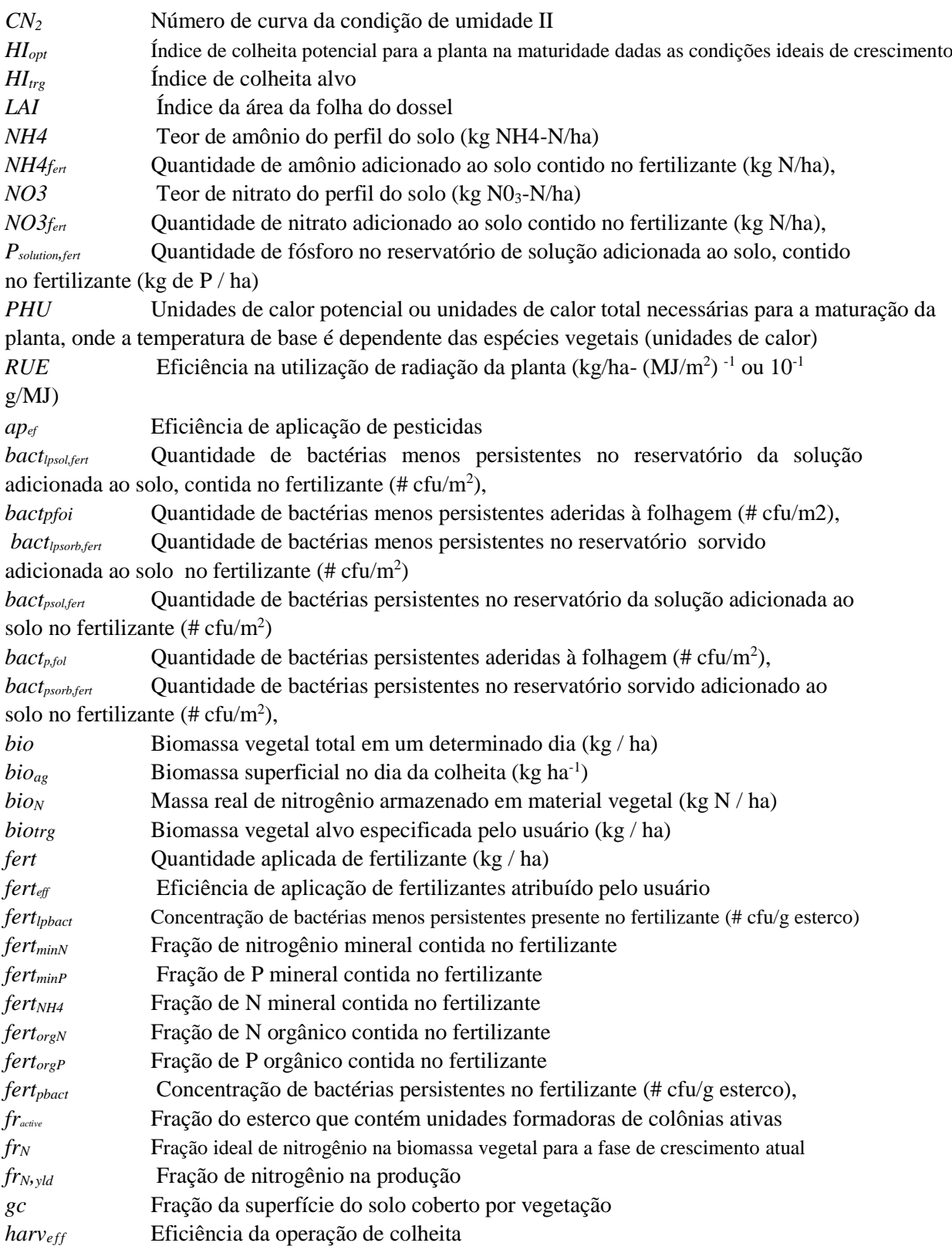
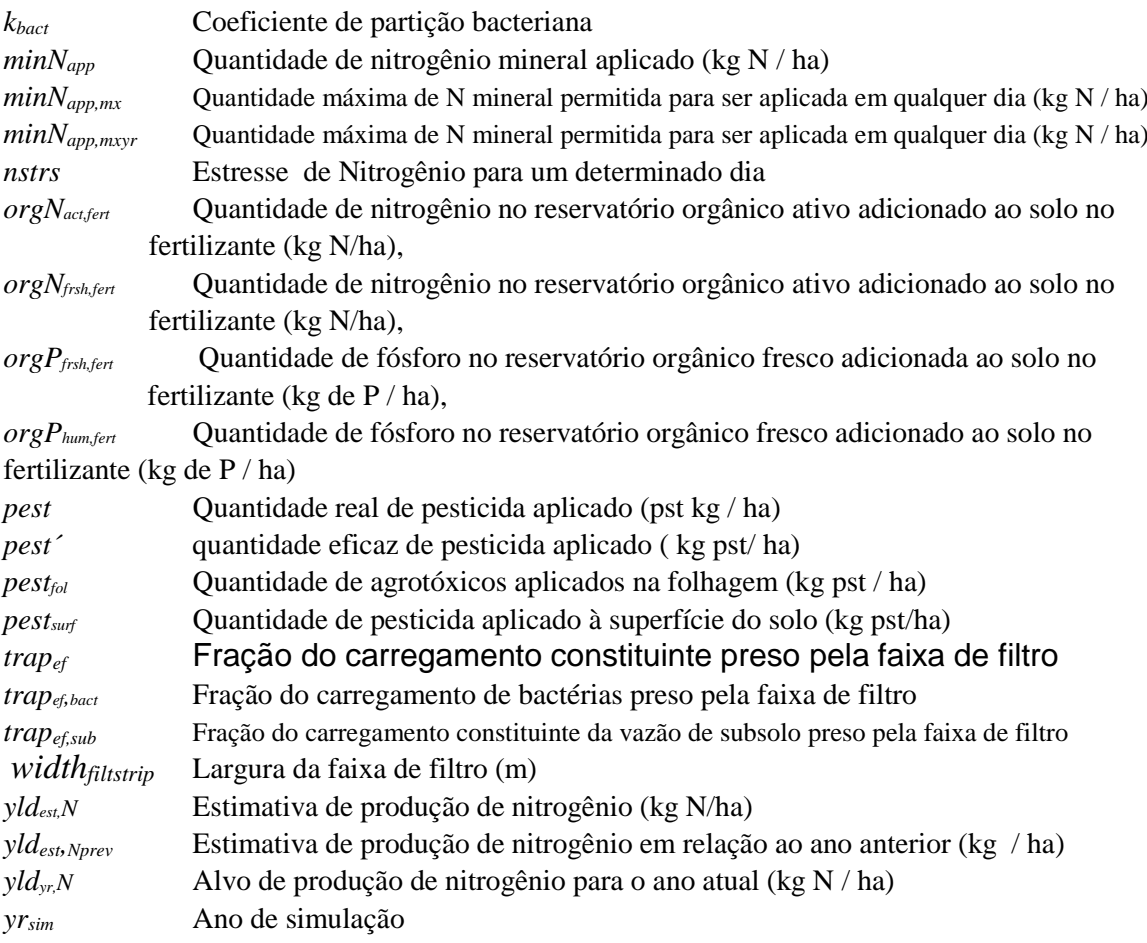

## 6.1.12 REFERÊNCIAS

Moore, J.A., J.D. Smyth, E.S. Baker, and J.R. Miner. 1988. Evaluating coliform

concentrations in runoff from various animal waste management systems. Special Report 817: Agricultural Experiment Stations, Oregon State University, Corvallis.

## SEÇÃO 6 CAPÍTULO 2

## Equações: Gestão Hídrica

Reproduzir com precisão as práticas de gestão hídrica pode ser uma das partes mais complicadas da entrada de dados para o modelo. Porque a gestão hídrica afeta o equilíbrio hidrológico, é fundamental que o modelo seja capaz de acomodar várias práticas de gestão. As opções de gestão hídrica modeladas pelo modelo SWAT incluem irrigação, drenagem tubular, áreas represadas/depressional, transferência hídrica, uso de água para consumo, e pontos de carga na nascente.

### **6.2.1 IRRIGAÇÃO**

Irrigação numa HRU pode ser planejada pelo usuário ou automaticamente aplicada pelo modelo SWAT em resposta ao déficit hídrico no solo. Além de especificar o cronograma e a quantidade a ser aplicada, o usuário deve especificar a fonte da água para irrigação.

A irrigação de uma HRU é obtida a partir de um dos cinco tipos de fontes de água: Um trecho de um rio, um reservatório, um aquífero raso, um aquífero profundo ou uma nascente fora da bacia hidrográfica Além do tipo de fonte de água, o modelo deve conhecer a localização da fonte de água (a menos que a fonte esteja fora da bacia hidrográfica). Para um trecho de um rio, um aquífero raso, um aquífero profundo, o modelo SWAT precisa conhecer o número referente a essa porção ou o número da sub-bacia, respectivamente, na qual a fonte está localizada. Se um reservatório é usado para fornecer água, o modelo SWAT precisa conhecer o número do reservatório.

Se a fonte de água para irrigação for um trecho de um rio, o modelo SWAT permite que parâmetros adicionais de entrada sejam definidos. Esses parâmetros são usados para prevenir que o fluxo nesse rio seja reduzido a zero como resultado da remoção de água para irrigação. Os usuários podem definir uma quantidade mínima de fluxo de água, uma quantidade máxima de água a ser removida para irrigação que não pode ser ultrapassada em nenhum dia, e/ou uma fração do fluxo total no rio, que está disponível para remoção em um determinado dia.

Para um determinado evento de irrigação, o modelo SWAT determina a quantidade de água disponível na fonte. A quantidade de água disponível é comparada a quantidade de água especificada na operação de irrigação. Se a quantidade de água disponível for menor que a quantidade especificada, o modelo SWAT usará somente a quantidade disponível.

### **6.2.1.1 USO DE IRRIGAÇÃO MANUAL**

Uso de irrigação manual pode ser planejado por data ou por unidades de aquecimento. A quantidade de irrigação, entrada pelo usuário, é a quantidade de água que atinge o solo. Um fator de eficácia da irrigação é usado para compensar perdas da fonte para o solo, incluindo a perda no transporte e perda por evaporação. O índice de escoamento superficial é a fração da água utilizada que deixa o campo como escoamento superficial. O restante se infiltra no solo e está sujeito aos algoritmos de roteamento de água no solo descritos na Seção 2, Capítulo 3. Isto permite a simulação mais realista do perfil de água no solo e aplicação de excesso de irrigação para a lixiviação de sais.

### **6.2.1.2 USO DE IRRIGAÇÃO AUTOMATIZADA**

Quando o usuário seleciona uso de irrigação automatizada, a aplicação pode ser desencadeada por um limiar de estresse hídrico ou um limiar de déficit de água no solo. O limiar de estresse hídrico é uma fração do crescimento potencial da planta. Se a qualquer dia o estresse real da planta for inferior a essa fração limite devido ao estresse hídrico, o modelo automaticamente usará uma quantidade máxima de água por irrigação, de acordo com os dados de entrada do usuário. A irrigação pode também ser desencadeada pelo limiar de déficit de água no solo. Quando o total de água no solo nesse perfil for inferior à capacidade do campo ao ponto de ser menor que o limiar de déficit de água no solo, ocorre uma irrigação. Assim como com a irrigação manual, a quantidade máxima de irrigação, eficácia da irrigação e escoamento superficial são usados para cada aplicação.

Tabela 6.2-1: variáveis de entrada do modelo SWAT relacionadas à irrigação.

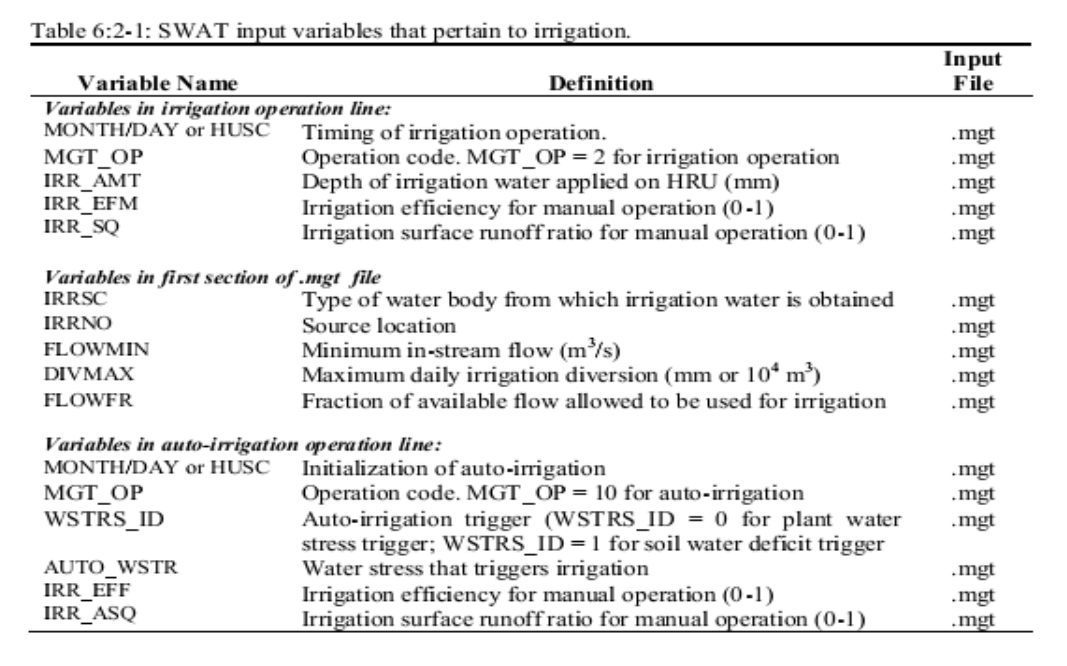

#### **6.2.2 DRENAGEM TUBULAR**

Para simular drenagem tubular numa HRU, o usuário deve especificar a profundidade a partir da superfície do solo até os drenos, a quantidade de tempo necessária para drenar o solo até a capacidade do campo, e o intervalo entre o momento em que água entra na tubulação até o momento em que água deixa a tubulação e vai para o canal principal.

A drenagem tubular ocorre quando o lençol freático elevado ascende acima da profundidade na qual os drenos tubulares estão instalados. A quantidade de água que entra pelo dreno em um determinado dia é calculada:

$$
tile_{\text{wtr}} = \frac{h_{\text{wtbl}} - h_{\text{drain}}}{h_{\text{wtbl}}} \cdot (SW - FC) \cdot \left(1 - \exp\left[\frac{-24}{t_{\text{drain}}}\right]\right) \quad \text{if} \quad h_{\text{wtbl}} > h_{\text{drain}} \cdot (2.2.1)
$$

Em que tile<sub>wtr</sub> é a quantidade de água removida de uma camada pela drenagem tubular em um determinado dia (mm H<sub>2</sub>0), h<sub>wtbl</sub> é a altura do lençol freático acima da zona impermeável (mm), h<sub>drain</sub> é a altura do dreno tubular acima da zona impermeável (mm), SW é o conteúdo de água do perfil em um determinado dia (mm H20), FC é conteúdo de água até a capacidade do campo do perfil (mm  $H<sub>2</sub>0$ , e t<sub>drain</sub> é o tempo necessário para drenar o solo até a capacidade do campo (hrs).

Água que entra na tubulação é considerada como fluxo lateral. O fluxo é atrasado usando as equações estudada no capítulo 2.3.

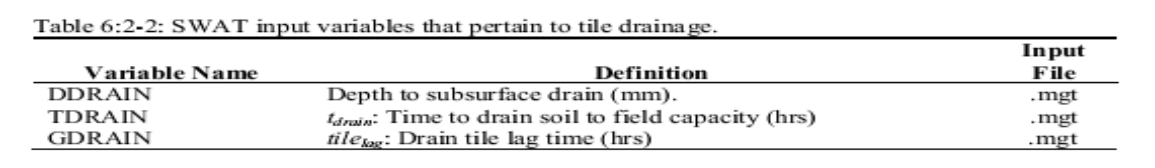

### **6.2.3 ÁREAS REPRESADAS/DEPRESSIONAIS**

Áreas represadas/depressionais são simuladas como um corpo de água sobrejacente ao perfil de solo em uma HRU. Esse tipo de sistema de açude é necessário para simular o crescimento de arroz, mirtilo-vermelho/oxicoco ou qualquer outra planta que cresce em sistemas alagados. A simulação e gestão de operações relacionadas às áreas represadas/depressionais são estudadas no capítulo 8.1.

## **6.2.4 TRANSFERÊNCIA HÍDRICA**

Enquanto água é tipicamente removida de um corpo de água para propósitos de irrigação, o modelo SWAT também permite que água seja transferida de um corpo de água para outro. Isso é realizado com um comando de transferência no arquivo de configuração da bacia hidrográfica.

O comando de transferência pode ser utilizado para mover água a partir de qualquer reservatório ou rio na bacia hidrográfica para qualquer outro reservatório ou rio. O usuário deve dar entrada do tipo de fonte de água, da localização da fonte, do tipo de corpo de água recebendo a transferência, da localização do corpo de água recebendo a transferência e da quantidade de água a ser transferida.

Existem três opções para especificar a quantidade de água a ser transferida: a fração do volume de água na fonte; o volume de água deixado na fonte; ou o volume de água transferido. A transferência é realizada em todos os dias da simulação.

A transferência de água de um copo de água para outro pode ser realizada usando outros métodos. Por exemplo, água pode ser removida de um corpo de água através do uso de água para consumo e adicionada a outro corpo de água usando arquivos de fontes tópicas.

Tabela 6.2-3: variáveis de entrada do modelo SWAT relacionadas à transferência hídrica.

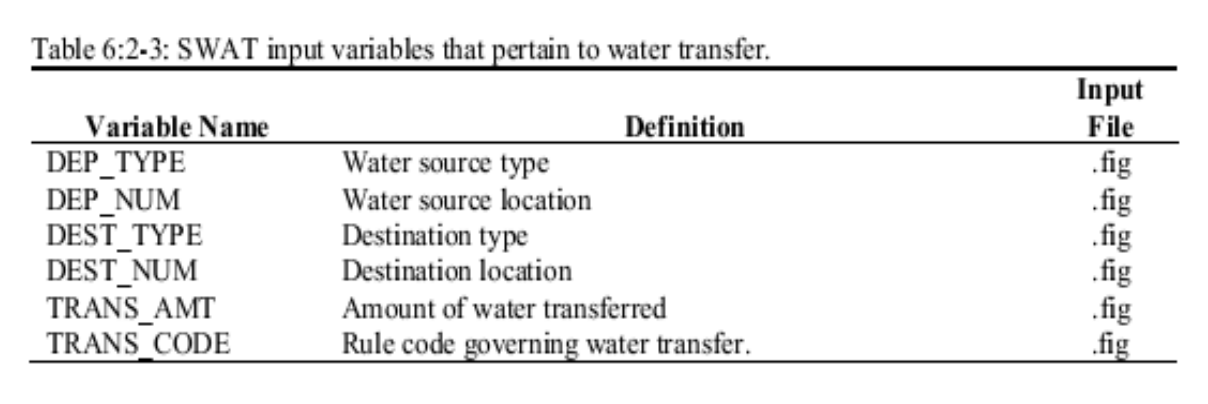

## **6.2.5 USO DE ÁGUA PARA CONSUMO**

O uso de água para consumo é uma ferramenta de gestão que remove água da bacia. Água removida para consumo é considerada perdida pelo sistema. O modelo SWAT permite que água seja removida de aquíferos rasos, aquíferos profundos, de um rio ou de um açude dentro de qualquer subbacia na bacia hidrográfica. Água pode também ser removida de reservatórios para consumo.

O uso de água para consumo tende a variar de um mês para outro. Para cada mês do ano, um volume de água médio diário removido da fonte é especificado. Para reservatórios, o usuário pode também especificar a fração de água removida que é perdida durante a operação. A água perdida no processo de remoção torna-se escoamento do reservatório.

Tabela 6.2-4: variáveis de entrada do modelo SWAT relacionadas ao uso de água para consumo.

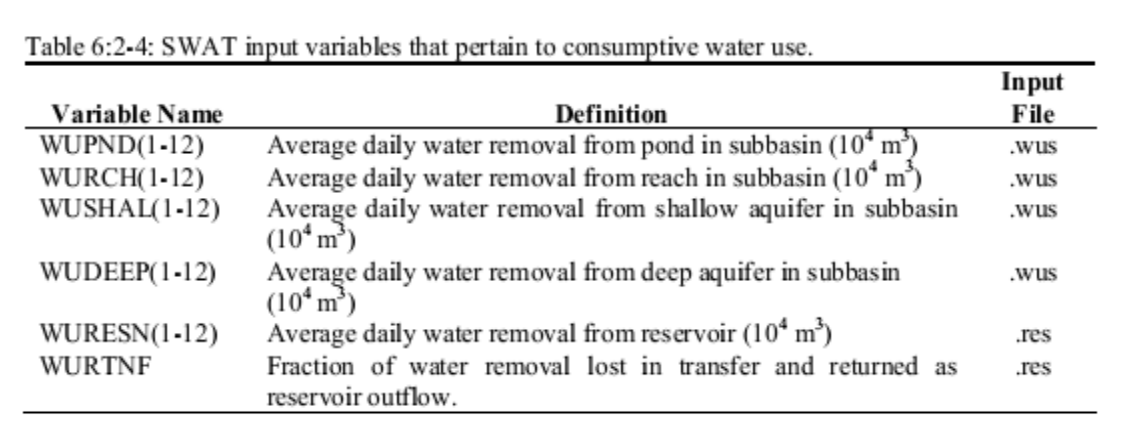

## **6.2.6 PONTOS DE POLUIÇÃO**

O modelo SWAT simula diretamente a poluição de água, sedimentos e outros componentes fora das áreas terrestres na bacia hidrográfica. Para simular a poluição da água e outros poluentes provenientes de fontes não associadas com uma área terrestre (por exemplo, estações de tratamento de esgoto), o modelo SWAT permite que informações de pontos de descarga de poluentes sejam acessados em qualquer ponto ao longo da rede de canais. Os pontos de descarga de poluentes podem ser resumidos em arquivos diários, mensais, anuais ou de média anual.

Os arquivos contendo pontos de descarga de poluentes são criados pelo usuário. Os pontos são acessados no modelo e encaminhados através da rede de canais usando os comandos *rechour, recday, recmon, recyear, or reccnst* no arquivo de configuração da bacia hidrográfica. O modelo SWAT acessará dados de água, sedimentos, orgânicos N (nitrogenados), orgânicos P (de fósforo), nitrato, fósforo solúvel, amônio, nitrito, metal, e bactérias nos arquivos de pontos de descarga de poluentes. O Capítulo 2 do Manual do Usuário do modelo SWAT2009 analisa o formato das linhas de comando no arquivo de configuração da bacia hidrográfica enquanto o Capítulo 31 do Manual do Usuário do modelo SWAT2009 analisa o formato dos arquivos de pontos de descarga de poluentes

## **6:2.7 NOMENCLATURA**

SW conteúdo de água do perfil em um determinado dia (mm H20) FC conteúdo de água até a capacidade do campo do perfil hdrain altura do dreno tubular acima da zona impermeável (mm) hwtbl altura do lençol freático acima da zona impermeável (mm) tdrain tempo necessário para drenar o solo até a capacidade do campo (hrs) tile<sub>wtr</sub> Quantidade de água retirada de uma camada em um determinado dia através de drenagem tubular (mm  $H_2O$ )

# SEÇÃO 6 CAPITULO 3

# Equações: ÁREAS URBANAS

A maior parte das grandes Bacias Hidrográficas e sub-bacias contém áreas de uso de solos urbanos. Estimativas de quantidade e qualidade do escoamento nas áreas urbanas são necessárias para uma análise da Gestão mais abrangente. O modelo SWAT calcula o escoamento das áreas urbanas pelo método de número de curva SCS ou, pela equação de Green & Ampt. As cargas de sedimentos e nutrientes são determinadas usando-se uma destas duas opções. A primeira é um conjunto de equações de regressão linear desenvolvida pelo USGS (Driver e Tasker, 1988) para estimar o volume de escoamento das tempestades e as cargas constituintes. A outra opção é simular os mecanismos de acúmulo e carreamento, de maneira similar ao SWMM – Modelo de Gestão Hídrica das Tempestades (Huber and Dickinson, 1988).

# **6:3.1 CARACTERÍSTICAS DAS ÁREAS URBANAS**

As áreas urbanas se diferem das rurais na fração da área total que é impermeável. A construção de prédios, estacionamentos e vias pavimentadas aumenta a cobertura impermeável em uma bacia hidrográfica e reduz a infiltração. Com o desenvolvimento, a rede de fluxo espacial da água é alterada e a eficiência hidráulica do escoamento aumenta por meio de canais artificiais, contenção e drenagem de águas pluviais, e sistemas de esgoto. O efeito bruto dessas mudanças é um aumento no volume e na velocidade do escoamento, e também picos de cheia maiores.

As áreas impermeáveis podem ser diferenciadas em dois grupos: a área que está hidraulicamente conectada ao sistema de drenagem, e a área que não está conectada diretamente. Como exemplo, imagine que há uma casa rodeada por um quintal na qual o escoamento do telhado deságua nesse quintal e é capaz de se infiltrar no solo. O telhado é impermeável, mas não está conectado hidraulicamente no sistema de drenagem. Ao contrário, um estacionamento na qual o escoamento se junta ao dreno da água de chuva está hidraulicamente conectado. Quadro 6:3-1 lista os valores típicos para as áreas impermeáveis e as impermeáveis diretamente conectadas, nos diferentes tipos de terrenos urbanos.

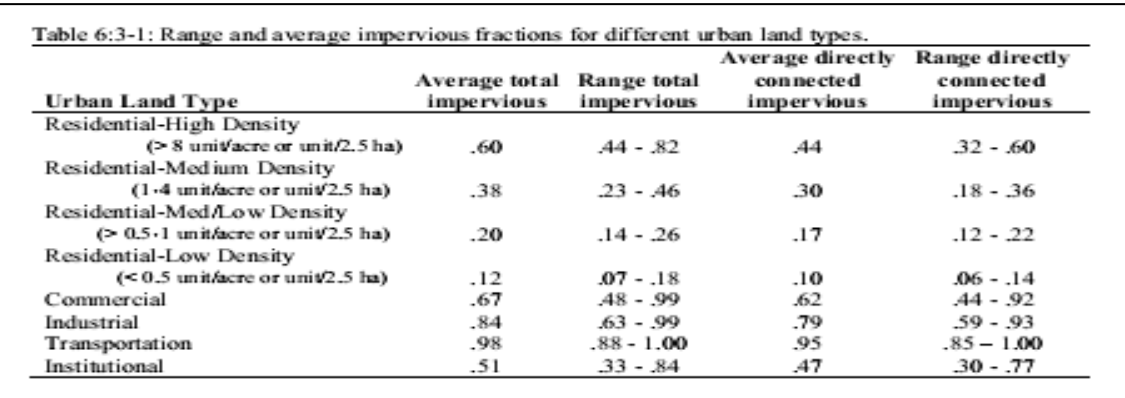

Durante o período de seca, pó, sujeira e outros poluentes se acumulam nas áreas impermeáveis. Quando os eventos de precipitação ocorrem e o escoamento das áreas impermeáveis é gerado, o escoamento carregará os poluentes conforme se movimenta pelo sistema de drenagem e permeia a rede de canais da bacia hidrográfica.

### **6:3.2 ESCOAMENTO SUPERFICIAL PROVENIENTES DE ÁREAS URBANAS**

Nas áreas urbanas, o escoamento superficial é calculado separadamente para a área impermeável diretamente conectada e, para a área impermeável/permeável não conectada. Para as áreas impermeáveis diretamente conectadas um número de 98 curvas é sempre usado. Para as áreas impermeáveis/ permeáveis desconectadas, um número de curvas compostas é calculado e usado no cálculo do escoamento superficial. As equações usadas para calcular o número de curvas compostas para as áreas impermeáveis/permeáveis são (Divisão dos Serviço de Engenharia de Conservação do solo, 1986 )

$$
CN_c = CN_p + imp_{tot} \cdot (CN_{imp} - CN_p) \cdot \left(1 - \frac{imp_{deon}}{2 \cdot imp_{tot}}\right) \text{ if } imp_{tot} < 0.30 \qquad 6:3.2.1
$$
\n
$$
CN_c = CN_p + imp_{tot} \cdot \left(CN_{imp} - CN_p\right) \qquad \text{if } imp_{tot} > 0.30 \qquad 6:3.2.2
$$

Em que *CNc* é a curva de número composto da condição de umidade II, *CNp* curva de número da permeabilidade da condição de umidade II, *CNimp* curva de número da impermeabilidade da condição de umidade II, *imptot* é a fração da área HRU que é impermeável (direta e indiretamente conectada), e *impdcon* é a fração da área de HRU que é impermeável, mas não está hidraulicamente conectada ao sistema de drenagem.

A fração da área da HRU que é impermeável, mas não está hidraulicamente conectada ao sistema de drenagem imp<sub>dcon</sub>, é calculada:

$$
imp_{dcon} = imp_{tot} - imp_{con}
$$
 6:3.2.3

Em que *imptot* é a fração da área da HRU que é impermeável (conectados direta e indiretamente), e *impcon* é a fração da área de HRU que é impermeável e está conectada diretamente ao sistema de drenagem.

Quadro 6:3-2: variáveis de entrada do modelo SWAT que são pertinentes ao cálculo do escoamento superficial nas áreas urbanas.

|                 |                                                                            | Input     |
|-----------------|----------------------------------------------------------------------------|-----------|
| Variable Name   | Definition                                                                 | File      |
| CN <sub>2</sub> | $CN_p$ : SCS moisture condition II curve number for pervious areas         | .mgt      |
| <b>CNOP</b>     | $CN_p$ : SCS moisture condition II curve number for pervious areas         | .mgt      |
|                 | specified in plant, harvest/kill and tillage operation                     |           |
| URBCN2          | $CN_{lmn}$ : SCS moisture condition II curve number for impervious         | urban.dat |
|                 | areas                                                                      |           |
| FIMP            | $imp_{\omega\omega}$ : fraction of urban land type area that is impervious | urban.dat |
| <b>FCIMP</b>    | $imp_{\text{cow}}$ : fraction of urban land type area that is connected    | urban.dat |
|                 | impervious                                                                 |           |

# **6:3.3 EQUAÇÃO DE REGRESSÃO USGS**

Os modelos de regressão linear incorporados no modelo SWAT são os descritos por Driver e Tasker (1988). Os modelos de regressão foram desenvolvidos a partir de um banco de dados nacional de qualidade da agua urbana, que relaciona escoamentos das cargas de tempestade às características de uso do solo físico-urbanas e climáticas. O USGS desenvolveu estas equações para prever cargas em bacias hidrográficas urbanas.

Os modelos de regressão calculam as cargas como uma função do total de precipitação, da área de drenagem e das áreas impermeáveis. A equação geral é:

 $Y = \frac{\beta_0 \cdot (R_{day}/25.4)^{\beta_1} \cdot (DA \cdot imp_{tot}/2.59)^{\beta_2} \cdot (imp_{tot} \cdot 100 + 1)^{\beta_3} \cdot \beta_4}{2.205}$  6:3.3.1

Em que Y é a carga total constituinte(kg), *Rday* é a precipitação em um determinado dia (mm H20), DA é a área de drenagem HRU (km ), *imptot* é a fração da área total que é impermeável e as variáveis *β* são os coeficientes de regressão. As equações de regressão foram desenvolvidas em unidades Inglesas, assim, fatores de conversão foram incorporados para adaptar a equação às unidades métricas: 25.4 mm/polegadas, 2.59 km<sup>2</sup>/mi<sup>2</sup>, e 2.205 lb/kg.

O USGS derivou três diferentes conjuntos de coeficientes de regressão que estão baseados na precipitação anual. Os coeficientes de categoria I são usados nas bacias hidrográficas com precipitação anual menor que 508 mm. Os coeficientes de categoria II são usados nas bacias hidrográficas com precipitação anual entre 508 e 1016 mm. Os coeficientes de categoria III são usados nas bacias hidrográficas com precipitação anual maior do que 1016 mm. A SWAT determina a categoria de precipitação anual para cada sub-bacia, somando o total das precipitações mensais fornecidas nos dados de arquivo dos geradores

de clima.

Os coeficientes de regressão foram derivados para estimar a carga sólida suspensa, a carga de nitrogênio total, carga de fósforo total e a Demanda de Oxigênio Carbonoso (COD). O modelo SWAT calcula o solido suspenso, o nitrogênio total e a carga de fósforo total (a Demanda de Oxigênio Carbonoso não é calculada atualmente). Os coeficientes de Regressão para esses componentes estão listados no Quadro 6:3-3.

Uma vez que o total de carga de nitrogênio e fósforo é calculado, eles são divididos entre formas orgânicas e minerais, usando as seguintes relações da Comissão Regional da Virgínia do Norte (1979). A carga de nitrogênio total consiste de 70% nitrogênio orgânico e 30% de mineral (nitrato). As cargas totais de fósforo estão divididas em 75 % fósforo orgânico e 25% ortofosfato.

Quadro 6:3-3: Coeficientes de regressão urbana ( de Driver e Tasker, 1988).

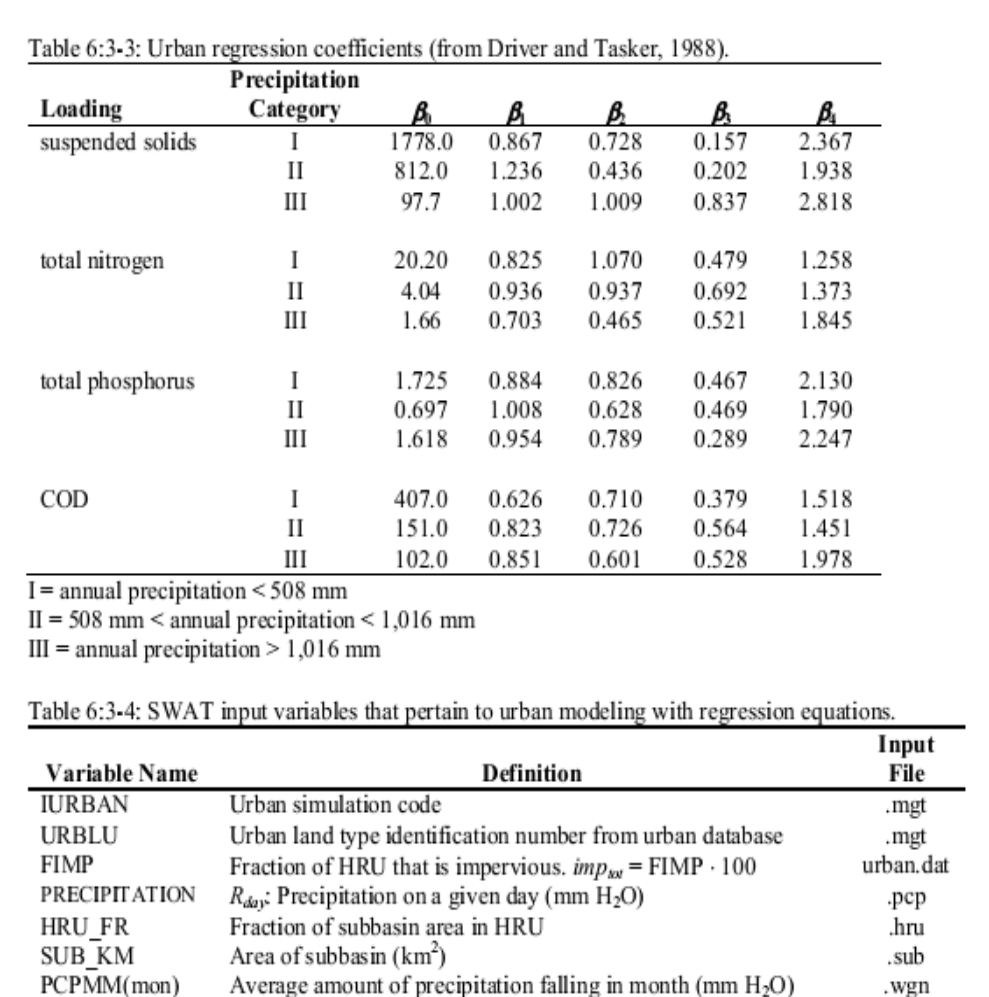

# **6:3.4 ACÚMULO / LAVAGEM – BUILD UP/ WASH OFF**

Em uma área impermeável a poeira, sujeira e outros componentes se acumulam nas superfícies das ruas, nos períodos de clima seco que precedem uma tempestade. O acúmulo pode ser uma função do tempo, fluxo do tráfego, resíduos de poeira e varrição das ruas. Durante um evento de escoamento de tempestade, o material é carreado para dentro do sistema de drenagem. Embora a opção de acúmulo/lavagem seja conceitualmente atraente, a confiabilidade e credibilidade da simulação pode ser difícil de se estabelecer sem dados locais para a calibração e validação (Huber and Dickinson, 1988).

Quando a opção do acúmulo/lavagem é usada no modelo SWAT, a Unidade de Resposta Hidrológica Urbana (HRU) é dividida entre áreas permeáveis e impermeáveis. As operações de Gestão, com exceção das operações de varredura, são realizadas na parte permeável da HRU. Operações de varredura impactam o acúmulo de componentes sólidos na parte impermeável da HRU. Para a área permeável da HRU, as cargas de sedimentos e nutrientes são calculadas pela metodologia resumida nos capítulos 4:1 e 4:2. A área impermeável da HRU usa o algoritmo de acúmulo/lavagem para determinar a carga dos sedimentos e nutrientes.

O algoritmo de acúmulo/lavagem calcula o acúmulo e o carreamento dos sólidos. Presume-se que os sólidos possuem uma concentração constante de nitrogênio e fósforo orgânico e mineral, na qual as concentrações são uma função do tipo de solo urbano.

O acúmulo de sólidos é simulado nos dias secos com a equação de Michaelis – Menton:

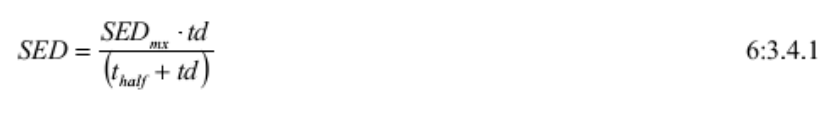

em que SED é o acúmulo dos sólidos (kg/curb km) *td* dias após a última ocorrência de SED = 0 kg/curb km, *SEDmx* é o acúmulo máximo possível dos sólidos para o tipo de solo urbano (kg/curb km), e *thalf* é o período de tempo necessário para que o acúmulo dos sólidos aumente de 0 kg/curb km para ½ *SEDmx* (dias). Um dia seco é definido como um dia com um escoamento superficial com menos de 0.1 mm. Um exemplo da curva de acúmulo é apresentado na Figura 6:3-1. Como pode ser visto, a função de Michaelis- Menton, irá, inicialmente, aumentar abruptamente e então atingir lentamente a assíntota.

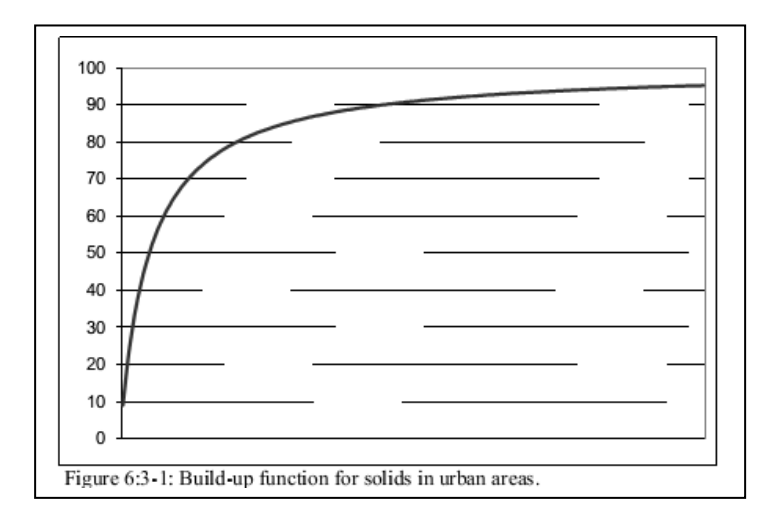

Os dois parâmetros que determinam o formato desta curva são o *SEDmx e o thalf.* Esses parâmetros são uma função do tipo de terreno urbano.

O carreamento ou lavagem é o processo de erosão ou solução de componentes de uma superfície impermeável durante um evento de escoamento. Uma relação exponencial é usada para simular o processo de carreamento (Huber e Dickinson, 1988):

$$
Y_{sed} = SED_0 \cdot \left(1 - e^{-kk \cdot t}\right) \tag{6.3.4.2}
$$

em que Ysed é o montante de sólidos carreados em um tempo t (kg/curb km), *SED<sup>0</sup>* é montante de sólidos acumulados na área impermeável no início de um evento de precipitação (kg/curb km), e *kk* é o coeficiente.

O coeficiente *kk,* pode ser estimado, supondo-se que seja proporcional ao índice máximo de escoamento.

$$
kk = urb_{\text{coeff}} \cdot q_{\text{peak}}
$$

Na qual *urbcoef* é o coeficiente de carreamento (mm-1 ) e *qpeak* é o índice máximo de escoamento(mm/hr).

O valor determinado originalmente para o *urb<sub>coef</sub>* foi calculado como 0.18 m<sup>1</sup>, supondo-se que o escoamento total durante uma hora levaria 90% da carga superficial inicial. As últimas estimativas do *urbcoef* forneceram valores que variavam de 0.002-0.26 mm-1. .Huber e Dickinson (1988) observaram que valores entre 0.039 e 0.390 mm-1 para *urbcoef* produzem uma concentração de sedimentos nas variações dos valores mais observados. Eles também recomendaram o uso de uma variável para calibrar o modelo dos dados observados.

Para converter a unidade da carga de sedimento de kg/curb km para kg/ha, o montante de sedimentos removido pelo carreamento é multiplicado pela densidade do comprimento do meio-fio. A densidade do comprimento do meio-fio é uma função do tipo de solo urbano. A carga de nitrogênio e fósforo da área impermeável de área urbana é calculada pela multiplicação da concentração de nutrientes pela carga de sedimentos.

## **6:3.4.1 LIMPEZA DE RUAS**

A limpeza de ruas é realizada nas áreas urbanas para controlar o acúmulo de sólidos e de lixo. Acredita-se que a limpeza de ruas tem um efeito benéfico na qualidade do escoamento urbano, estudo feitos pelo EPA descobriram que a varrição tem pouco impacto na qualidade do escoamento, a menos que seja realizada diariamente (U.S. Agência de Proteção Ambiental, 1983)

O modelo SWAT executa as operações de varrição das ruas somente quando o algoritmo de acúmulo/carreamento é especificado para o cálculo de cargas urbanas. A varrição das ruas é realizada somente nos dias secos, na qual um dia seco é definido como um dia com menos de 0.1 mm de escoamento superficial. A equação de remoção da varrição (Huber e Dickinson, 1988) é:

$$
SED = SED0. (1 - frav. reff)
$$
6:3.4.4

em que *SED* é a quantidade de sólidos remanescente após a varrição (kg/curb km), *SED<sup>0</sup>* é a quantidade de sólidos existentes antes da varrição (kg/curb km), *frav* é a área do comprimento do meio-fio que está disponível para a varrição (fator de disponibilidade), e *reff* é a eficiência de remoção do equipamento de varrição. O fator de disponibilidade e de eficiência de remoção são especificados pelo usuário.

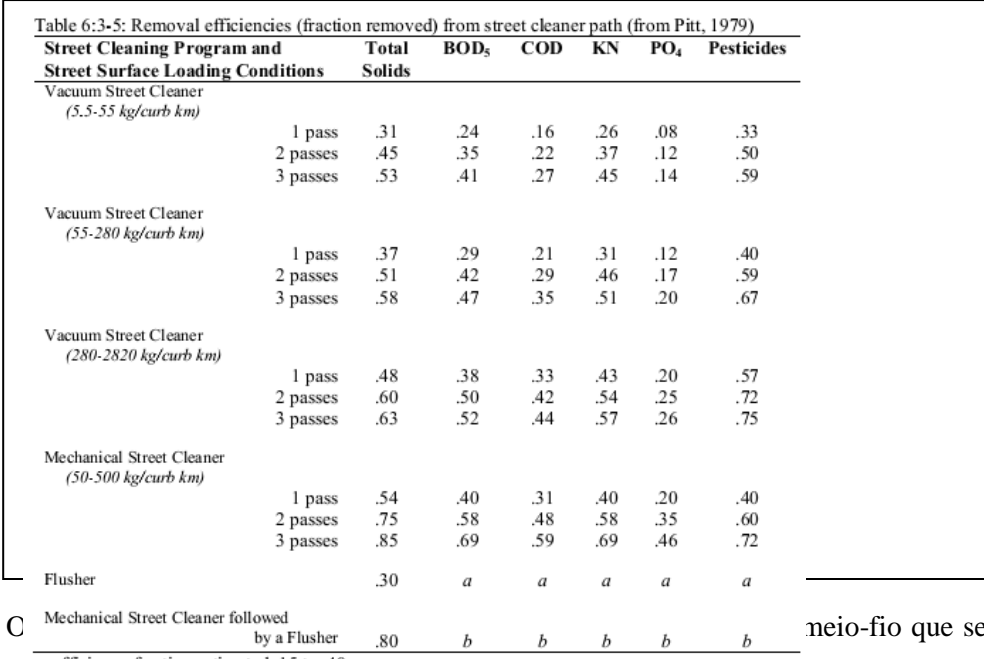

Geralmente, toda a críticis está do comprimento do meio-fio não do meio-fio não está de comprimento do meio-fio não está de vido à presença de varrição devido à presença de

pode varrer..

carros e outros obstáculos.

A eficiência de remoção na varrição das ruas é uma função do tipo de varredor, ou se esguichar água for parte do processo de limpeza das ruas, da quantidade total dos sólidos, e da frequência de chuvas e os componentes considerados. A eficiência de remoção pode variar dependendo dos componentes que estão sendo considerados, com mais eficiência nos componentes particulados. A eficiência na remoção de nitrogênio e fósforo normalmente é menor do que a eficiência na remoção dos sólidos (Pitt, 1979). Porque o modelo SWAT determina uma concentração de nutrientes existentes nos sólidos, a mesma eficiência de remoção é, na realidade, usada para todos os componentes. Quadro 6:3-5 fornece as eficiências de remoção para vários programas de limpeza de ruas.

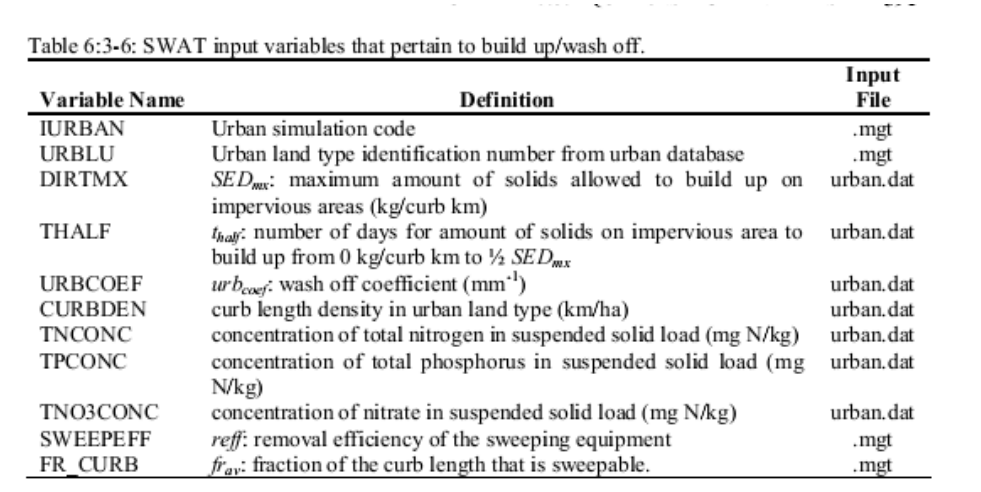

## **6:3.5 NOMENCLATURA**

CN Número de curva

DA Área de drenagem HRU (km )

Rday Quantidade de precipitação em um determinado dia (mm H2O)

SED Acúmulo de sólidos (kg/curb km)

 $\text{SED}_{\text{mx}}$  acúmulo máximo de sólidos possível para o tipo de terreno urbano. (kg/curb km)

Y Carga total de componentes (kg)

Ysed Quantidade acumulada de sólidos carreados em um tempo t(kg/curb km)

frav Fração da extensão do meio-fio disponível para varrição ( o fator de disponibilidade)

impcon Fração da área de HRU que é impermeável e que está hidraulicamente conectada ao sistema de drenagem.

impdcon Fração da área de HRU que é impermeável mas não está hidraulicamente conectada ao sistema de drenagem.

imp<sub>tot</sub> Fração da área de HRU que é impermeável ( tanto conectada como desconectada)

kk Coeficiente na equação de carreamento urbano

qpeak Índice máximo de escoamento (mm/hr)

reff Eficiência de remoção do equipamento de varrição.

thalf A quantidade de tempo necessária para que o acúmulo de sólidos aumente de 0 kg/curb km para

 $\frac{1}{2}$  SED<sub>mx</sub> (dias)

urb<sub>coef</sub> Coeficiente de carreamento (mm-1)

*β*<sup>0</sup> Coeficiente para as equações de regressão USGS para cargas urbanas

*β*1 Coeficiente para as equações de regressão USGS para cargas urbanas

*β2* Coeficiente para as equações de regressão USGS para cargas urbanas

*β3* Coeficiente para as equações de regressão USGS para cargas urbanas

*β4* Coeficiente para as equações de regressão USGS para cargas urbanas

## **6:3.6 REFERÊNCIAS**

- Driver, N.E. and G.D. Tasker. 1988. Techniques for estimation of storm-runoff loads, volumes, and selected constituent concentrations in urban watersheds in the United States. U.S. Dept. of the Interior, U.S. Geological Survey: Books and Open-File Reports Section 88- 191.
- Huber, W.C. and R.E. Dickinson. 1988. Storm water management model, version 4: user's manual. U.S. Environmental Protection Agency, Athens, GA.
- Northern Virginia Planning District Commission. 1979. Guidebook for screening urban nonpoint pollution management strategies: a final report prepared for Metropolitan Washington Council of Governments. Northern Virginia Planning District Commission, Falls Church, VA.
- Pitt, R. 1979. Demonstration of non-point pollution abatement through improved street cleaning practices. EPA-600/2-79-161 (NTIS PB80-108988), U.S. Environmental Protection Agency, Cincinnati, OH.
- Soil Conservation Service Engineering Division. 1986. Urban hydrology for small watersheds. U.S. Department of Agriculture, Technical Release 55.
- U.S. Environmental Protection Agency. 1983. Results of the nationwide urban runoff program; Volume 1 final report. NTIS PB84-185552, U.S. Environmental Protection Agency, Washington, D.C.

## **SEÇÃO 6 CAPÍTULO 4**

### **EQUAÇÕES: SISTEMAS SÉPTICOS**

Sistemas de esgoto no local (OWSs) são considerados a causa de fontes de poluição difusas importantes para os corpos d'água, especialmente nas áreas rurais e suburbanas. Qualificar seus efeitos na qualidade da água é importante (McCray et al., 2005).Dentre diversos modelos conceituais e/ou matemáticos, o algoritmo de biozona proposto por Siegrist et al. (2005) foi adaptado ao estudo atual, devido ao fato de que o algoritmo descreve completamente os processos de biozona, validado uma escala de bacia hidrográfica, e fornece coeficientes desenvolvidos especificamente para os processos de biozona que foram calibrados para dados experimentais de escala de campo. Nestes algoritmos, o tanque séptico de efluentes drena diretamente para a camada de solo do subsolo (superfícies infiltrativa) afetando a umidade do solo e a percolação da água pela zona vadosa. A quantidade de percolação é regulada pela condutividade hidráulica não saturada, como uma função da umidade do solo. Os Sólidos totais em Suspensão (TSS),a Demanda Bioquímica de Oxigênio (BOD) e os nutrientes presentes nos efluentes do tanque séptico (STE) desencadeiam processos biofísicos complexos na biozona, o que por sua vez afetam os sistemas hidráulicos da umidade do solo. O acúmulo de TSS e de placas (por exemplo, corpos de biomassa morta) nos espaços poroso causam o bloqueio e consequentemente uma falha hidráulica no sistema de esgoto local. A concentração de nutrientes, BOD, e coliformes fecais é determinada por uma equação de decomposição de primeira grandeza, baseada na reação de coeficientes desenvolvidos para cada componente, por Siegrist et al. (2005). A biozona é considerada como um controle de volume que está presente ou na superfície da camada de solo 1 ou localizado entre a camada de solo 1 e a 2, dependendo da espessura do solo. Esse controle de volume aceitará o efluente OWS, assim como, a infiltração oriunda da camada superior. Isso pode fluir verticalmente abaixo, e pode contribuir para o armazenamento de acúmulo na superfície (caso a camada de biozone esteja completamente saturada).

#### **6:4.1 ALGORITMO DE BIOZONA**

### **6:4.1.1 ACÚMULO DE BIOMASSA BACTERIANA VIVA**

A camada de biozona é formada como uma camada biologicamente ativa no sistema de absorção do solo, próximo à superfície infiltrante, pelo crescimento de micro-organismos que se alimentam de matéria orgânica (BOD) do efluente do tanque séptico (ver Figura 6:4-1). A quantidade de biomassa de bactéria viva na biozona é estimada usando-se a equação de equilíbrio de massa tendo a biozona como um controle de volume. A equação de equilíbrio de massa dos micro-organismos (biomassa de bactérias vivas) no controle de volume é então estimada por:

$$
\frac{d(Bio)}{dt} = \alpha \cdot \left[ \sum Q_{STE} \cdot C_{BOD,in} - I_p \cdot C_{BOD} \right] - R_{resp} - R_{mor} - R_{slowgh} \tag{1}
$$

em que *Bio* é a quantidade de biomassa de bactérias vivas na biozona (kg/ha), *CBOD,in* é a concentração de BOD no STE (mg/L), *CBOD* é a concentração de BOD na biozona (mg/L), α é a grama de crescimento de bactéria viva para a grama de BOD no STE (fator de conversão), *QSTE* é o fluxo de STE (m<sup>3</sup> /dia), *Ip* é a quantidade de percolação que ocorre fora da biozona (m /dia), *Rresp* é o montante de respiração da bactéria (kg/ha), *Rmort* é o montante de mortalidade da bactéria (kg/ha), e *Rslough* é o montante de bactérias mortas (kg/ha).

Figura 6:4-1 Configuração vertical da câmara de distribuição STE e do sistema de absorção

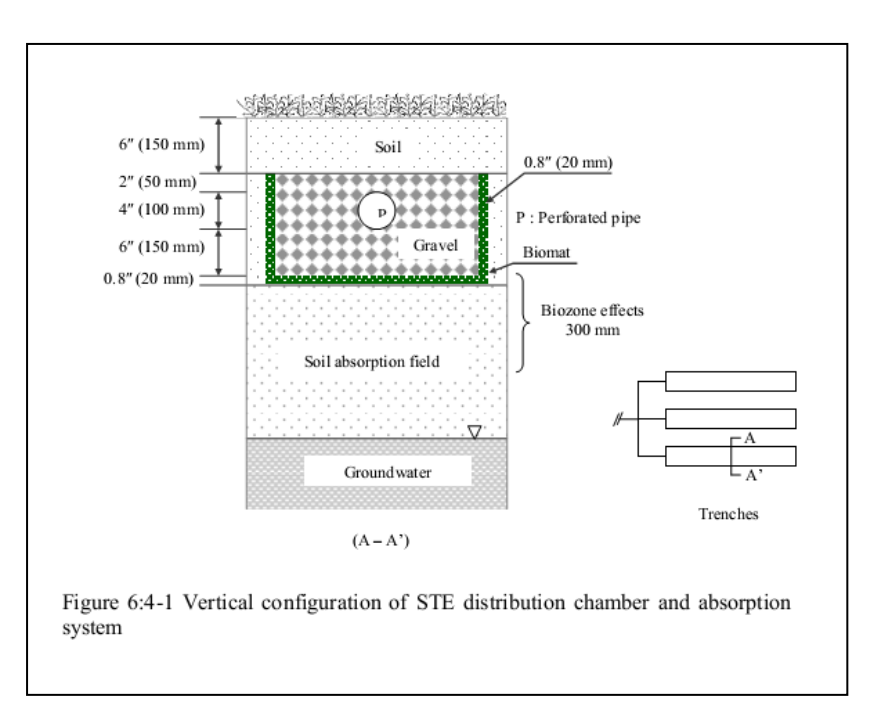

#### **6:4.1.2 DESTINO E TRANSPORTE DA BIOMASSA BACTERIANA**

O destino e transporte da biomassa, incluindo a respiração, a mortalidade e o descarte, são estimados com base em relações empíricas. O índice de respiração e mortalidade são funções do volume de biomassa. Esses valores são normalizados por unidade de área (1/ha), portanto, essas equações são aplicáveis em diferentes escalas de simulação sem amplificação não intencional devido à uma alta concentração de massa de biomassa. Para cada intervalo de tempo uma parte de biomassa viva é removida durante a respiração e morte. A reação para a respiração bacterial é calculada pela fórmula a seguir:

$$
R_{resp} = \gamma.BIO \qquad (2)
$$

em que *γ* é coeficiente do índice respiração (sem unidades) A reação para a mortalidade bacteriana é calculada por:

$$
R_{mort} = \phi.BIO \tag{3}
$$

em que ϕ é o coeficiente índice de mortalidade (sem unidade) A biomassa bacteriana pode ser carreada para a camada do subsolo por uma velocidade alta de água infiltrada .

$$
R_{slowgh} = \eta \cdot v_p^{\delta} \tag{4}
$$

na qual *v<sup>p</sup>* é a velocidade do poro na camada de biozona (mm/dia), *η* é um coeficiente linear (kg/ha), e δ é um coeficiente exponencial ( sem unidade). As equações (2) a (4) são altamente dependentes dos coeficientes de calibração empírica, e a natureza desses processos faz com que seja difícil validar a equação modelo.

A área de biomassa morta se transforma em placa. A quantidade total de sólidos no STE pode contribuir para o aumento de acúmulo de placas no espaço poroso. A placa pode se desprender da biozona devido à uma velocidade de infiltração elevada de água no poro . Conforme o montante da biomassa viva aumenta na biozona, as placas também aumentam. O índice de mudança na placa é computado pela equação de equilíbrio de massa.

$$
\frac{d(plaque)}{dt} = R_{mor} + \frac{\sigma \cdot \sum Q_{STE} \cdot TS}{1000 \cdot A_d} - R_{slowgh}
$$
 (5)

em que *plaque* é a quantidade de biomassa de bactéria morta e resíduo (kg/ha), σ é o parâmetro de calibração para converter os sólidos total em STE para *plaque* (sem unidade), *TS* é o total de sólidos presente no STE (mg/l), e *A<sup>d</sup>* é a área de campo da drenagem (ha).

#### **6:4.1.3 CAPACIDADE DE CAMPO**

Ao contrário das condições naturais do solo, a capacidade de retenção de água de uma biozona muda dinamicamente com o tempo, devido ao desenvolvimento de materiais filamentosos de biomassa bacteriana viva, permitindo que a camada de biozona retenha mais água. Portanto, mudanças temporais na capacidade de retenção de água da biozona estão relacionadas ao montante de biomassa na camada. Isso é demonstrado pela equação:

$$
\theta_f^{\ t} = \theta_f^{\ t-1} + \Phi \cdot \left(\theta_s^{\ t-1} - \theta_f^{\ t-1}\right)^{\xi} \frac{\left[\frac{d(Bio)}{dt}\right]}{10 \cdot \rho_{bm}}\tag{6}
$$

na qual *θ<sup>f</sup> <sup>t</sup>*é a capacidade de retenção de água no fim do dia (mm), *θ<sup>f</sup> t-1* é a capacidade de retenção de água no começo do dia (mm), *θ<sup>s</sup> t-1* é o teor de umidade saturado no começo do dia (mm), *ρbm* é peso da biomassa bacteriana viva (-1000 kg/m  $3\Box$  $\Box$ ),  $\phi$  é o coeficiente 1 da capacidade de retenção de água (sem unidade), e *ᶓ* é o coeficiente 2 da capacidade de retenção de água (sem unidade).

#### **6:4.1.4 EFEITO OBSTRUTIVO NAS CONDUTIVIDADES HIDRÁULICAS**

A obstrução do solo por materiais inertes e biológicos diminui a porosidade na biozona. Com a redução da porosidade do solo a condutividade hidráulica diminui com o passar tempo (USEPA, 1980). Uma experiência de campo em escala sugere que a redução na condutividade hidráulica na biozona é influenciada principalmente pelo índice de carga STE e pelo tipo de superfície infiltrativa (Bumgarner

and McCray, 2007). Weintraub et al. (2002) propuseram uma relação entre a condutividade hidráulica da biozona e os componentes da umidade do solo.

$$
K_{bz} = K_{sat} \frac{\theta - \theta_f}{\theta_s - \theta_f} \tag{7}
$$

na qual *KBZ* é a condutividade hidráulica da biozona (mm/hr), *KSAT* é a condutividade hidráulica saturada do solo (mm/hr), e *θ* é o teor de umidade da biozona. (mm). Uma vantagem desse modelo é que *K<sup>b</sup>* está diretamente relacionado à *K<sup>S</sup>* e a umidade do solo. A base teórica na formulação da equação não está apresentada neste estudo; ao invés disso, a fórmula está indiretamente validada comparando a percolação à camada de subsolo como uma função de tempo.

#### **6:4.1.5 UMIDADE DO SOLO E PERCOLAÇÃO**

A porosidade do solo ( ou o teor de umidade saturado) geralmente está presente no solo natural, entretanto, a porosidade da biozona, muda com o tempo. A porosidade real da biozona diminui conforme os sólidos suspensos do STE se acumulam no espaço poroso e, a biomassa mineralizada (células mortas) aumenta na biozona.

$$
\theta_s = \theta_{si} - \frac{plaque}{\rho_{bm}}\tag{8}
$$

na qual *θ<sup>s</sup>*<sup>i</sup> é a porosidade inicial do solo com placa zero (mm) O teor de umidade em cada intervalo de tempo é estimado pelo uso do equilíbrio de massa hídrica dentro da biozona.

$$
\theta' = \theta'^{-1} + \frac{Q_{STE}}{I0 \cdot A_d} - I_p - ET - Q_{kt}
$$
\n(9)

Em que *ET* é a evapotranspiração oriunda da biozona (mm/dia) e *Qlat* é escoamento lateral (mm/dia). A percolação para uma camada de subsolo ocorre quando o teor de umidade excede a capacidade de retenção de água na camada da biozona. A percolação potencial é o volume máximo de água que pode infiltrar durante um intervalo de tempo.

$$
I_{p,pot} = K_{bz} \cdot \Delta t \tag{10}
$$

em que *Ip,pot* é o volume potencial de percolação (mm/dia). O volume de água percolado no sub-solo é calculado através da metodologia de rotas de armazenamento (Neitsch et al., 2005).

$$
I_{p,excess} = (\theta - \theta_f) \left( I - \exp \left[ \frac{-\Delta t}{TT_{perc}} \right] \right) \qquad \text{if } \theta > \theta_f
$$

$$
I_{p,excess} = 0 \qquad \text{if } \theta \le \theta_f \qquad (11)
$$

na qual *Ip,excess* é o volume mínimo de percolação (mm/dia) e *TTperc* é o tempo de duração da percolação  $(TTperc=(\theta_s-\theta_f)/K_{bz}$  em horas. A percolação real é a menor entre a percolação potencial e a mínima.

$$
I_p = min(I_{p,pot}, I_{p,excess})
$$
\n(12)

### **6:4.1.6 NITROGÊNIO, BOD , COLIFORMES FECAIS.**

A transformação e remoção dos poluentes na biozona estão diretamente relacionadas à população da biomassa bacteriana viva e aos processos biofísicos na camada biozona. O destino dos poluentes incluindo o nitrogênio, BOD, e coliformes fecais, é estimado por uma equação de reação de primeira ordem:

$$
C_{k, end} = C_{k,i} \cdot e^{-K_k \Delta t} \tag{13}
$$

em que *Ck,end* é a concentração do componente *k* na biozona no fim do dia (mg/L), *Ck,i* é a concentração do componente *k* na biozona no começo do dia (mg/L), e *K<sup>k</sup>* é um índice de reação de primeira ordem (1/dia), o qual é uma função da biomassa total de bactérias vivas e um coeficiente do índice de reação.

$$
K_k = \left[ \frac{K_{1k} \cdot A_d}{\theta_{si} \cdot V_{bz}} \right] (Bio) \tag{14}
$$

na qual *Kl,k* é o parâmetro do índice de reação de calibração para cada componente *k* (m<sup>3</sup> /kg) e *Vbz* é o volume da biozona (m<sup>3</sup>). Os diversos componentes inclusos são destinados para as reações/processos primários, que ocorrem na camada da biozona, tais como a nitrificação, desnitrificação, diminuição de BOD e diminuição de coliformes fecais.

K<sub>l,nitr</sub> Coeficiente do índice de nitrificação K<sub>l,denitr</sub> Coeficiente do índice de desnitrificação

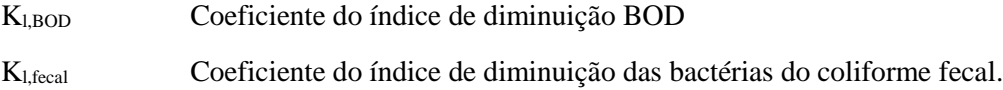

Na equação (14) o índice de reação é normalizado em relação o volume da biomassa bacteriana (volume poroso, θsi Vbz) na camada de biozona, como no caso das equações de mortalidade e respiração. Essa normalização é feita para evitar problemas de escalabilidade ao se aplicar o algoritmo às simulações em escala da bacia hidrográfica com parâmetros calibrados para resultados em menor escala (testes de coluna de laboratório).

### **6:4.1.7 REMOÇÃO DO FÓSFORO**

A adsorção do fósforo ocorre na camada média do solo abaixo da biozona. A concentração de P na biozona muitas vezes ocorre na zona de linearidade das isotérmicas não lineares relatadas (McCray et al., 2005). A isotérmica linear é representada pela equação:

$$
S = K_D C \qquad (15)
$$

em que *S* é a massa do soluto sorvido por unidade de peso seco do sólido (mg/kg), *C* é a concentração de soluto na Solução em equilíbrio com a massa do soluto sorvida pelo sólido (mg/L), e  $K_D$  é o coeficiente de distribuição linear (L/kg). McCray et al. (2005) recomenda que  $K<sub>D</sub>= 15.1$  L/kg, sorção linear isotérmica constante como valor médio, mas o valor pode variar de 10th percentil ( $K<sub>D</sub>= 5$  L/kg) a percentil de 90th ( $K<sub>D</sub>= 128$  L/kg) para propósitos de modelagem. Similarmente, um valor médio de SMAX= 237 mg/kg é recomendado para a capacidade máxima de sorção de P. Esse valor pode subestimar a capacidade de sorção de P em alguns casos. Um valor maior (~800mg/kg) pode ser usado (Zanini et al., 1998) quando a capacidade de sorção do P for subestimada. A concentração de P na biozona geralmente é baixa, portanto, somente a área linear da isotérmica não linear é suficiente para uma estimativa.

A sorção isotérmica do fósforo descrita na equação (15) traz uma estimativa da capacidade de sorção de P, dada a concentração de P e do coeficiente de distribuição. De acordo com essa equação, a concentração de lixiviação do efluente P para a camada de subsolo seria zero até que o solo estivesse saturado com o P, entretanto, uma pequena quantidade de P solúvel é lixiviado para a camada de subsolo, com um fluxo diário de P para a biozona. A concentração de efluente P é estimada por uma relação linear sugerida por Bond et al. (2006) em que o escoamento da concentração de P é proporcional à quantidade total de P na camada de solo baseando-se nos tipos de solo conforme representado na Figura 6:4-2.

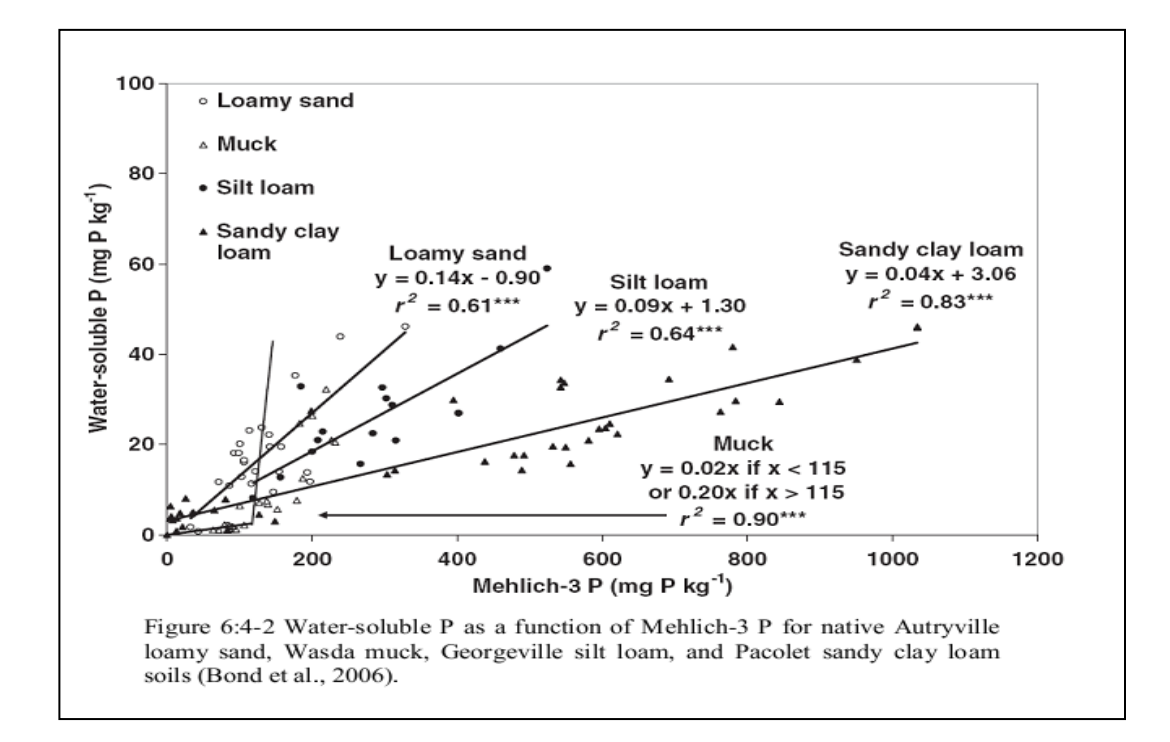

#### **6:4.1.8 ESPECIFICAÇÕES DE MODELOS**

Após um efluente STE passar pela biozona, ele é descartado na camada posterior, onde os componentes estão sujeitos a processos complementares de transporte / destino, que pode ocorrer em solos naturais. Siegrist et al. (2005) fizeram os seguintes suposições para representar o sistema físico do desenvolvimento do algoritmo de biozona, baseado em observações laboratoriais e conhecimento disponível.

1. A espessura típica da biozona é de 2-5 cm.

2. A biozona recebe uma descarga continua diária de STE. Doses intermitentes ao longo de um dia não são consideradas.

3. Dependendo da região climática, a grama bermuda ou outros tipos similares, é a vegetação típica vista sobre os campos de drenagem.

4. Não há fluxo de STE se a temperatura do solo diminui além do ponto de congelamento, e o processo de biozona se torne inativo.

5. Após uma falha hidráulica o modelo começa a contar os dias de falha e, uma vez que o STE tenha saturado completamente as camadas superiores de solo. Portanto, os dias iniciais após a falha hidráulica não são contados como um período de falha.

6. Um sistema com falha se transforma automaticamente em um sistema novo ativo após um período de falha determinado pelo o usuário (2 a 3 meses)

7. Os sólidos totais e as concentrações de TDS no STE são as mesmas.

#### **6:4.2 INTEGRAÇÃO DO ALGORITMO DA BIOZONA**

O algoritmo da biozona foi integrado a sua última versão (SWAT versão 2009 e a versão ArcSWAT 2009 de interface GIS). Cada unidade de sistemas sépticos no local é representada por uma HRU séptica. Uma HRU séptica representa tanto um sistema OWS quanto um sistema hipotético que agrega vários OWSs que possuem propriedades HRU similares, tais como tipo de solo, uso da terra e inclinação. No último caso, as HRUs sépticas em uma sub-bacia não são espacialmente referenciadas e somente uma simulação conjunta está disponível. As HRUs sépticas são geradas durante o processo de interligação do GIS baseado no tipo de uso séptico do solo, definido pelo usuário. A biozona e outras propriedades de um sistema séptico específico de HRU estão listadas nos arquivos sépticos cadastrados (\*.sep files). O banco de dados da qualidade de água séptica, desenvolvido com base em bibliografias lista o índice de carga e concentração de poluentes no STE do sistema convencional, de 25 tipos de sistemas avançados e um sistema de efluentes não tratados (septwq.dat). As características poluentes presentes no banco de dados da qualidade da água são de fluxo per capta de efluentes sépticos, Demanda Bioquímica de Oxigênio (BOD), Total de Sólidos Suspensos (TSS), Nitrogênio Total (TN), amônio, nitrito, nitrato, nitrogênio orgânico, Fósforo Total (TP), fosfato, P orgânico e coliformes fecais. Modelos genérico para sistemas convencionais e avançados estão listados como primeiro e segundo na lista de banco de dados de qualidade de água, assim, o usuário pode selecionar esses tipos possuindo informações limitadas. A ligação hidrológica no modelo SWAT permite que STE diários sejam introduzidos diretamente na camada de biozona, por meio do aumento da umidade do solo na sub-rotina *percmain*. A movimentação da água do solo por percolação para dentro e fora da biozona, é então

simulada pelo modelo SWAT no *percmicro*. O movimento dos nutrientes pelo perfil do solo a partir da camada da biozona é simulado pela combinação de módulos de nutrientes no modelo SWAT e na biozona. Os parâmetros sépticos cadastrados no modelo SWAT são apresentados nas atualizações dos arquivos de documentação de entrada e saída do modelo SWAT. (Neitsch et al., 2010).

#### **6:4.2.1 SIMULAÇÃO DE SISTEMAS ATIVOS E FALHOS**

Na modelagem SWAT os sistemas ativos são sistemas sépticos que estão em operação ou funcionando de acordo com as orientações, e os sistemas falhos são sistemas sépticos que estão sujeitos a falha hidráulica e, o efluente descartado difere dos padrões. A vida útil de um serviço típico de um sistema OWS varia de 10 a 25 anos, dependendo da manutenção, do índice de carga poluente, das condições do solo e de outros fatores. Uma HRU séptica que começa como um sistema ativo se torna um sistema falho se a biozona for obstruída pelo TSS e pela placa de biomassa. A obstrução da biozona, ou, falha hidráulica é a principal causa de um sistema falho no módulo de biozona no modelo SWAT . Existem outros tipos de falhas, mas elas são difíceis de modelar na estrutura do modelo SWAT, portanto, a falha hidráulica foi modelada como o único tipo de falha.

A esquemática do algoritmo de biozona do modelo SWAT está descrita na Figura 6:4 ¬3. Os processos da biozona nas HRUs sépticas são simulados diariamente a um nível de sub-bacia. A subrotina da biozona é chamada dentro do ciclo de repetição da HRU, sempre que a HRU atual for séptica. Cada HRU séptica é simulada com base em um plano de manutenção, que parte do princípio que o sistema falho será consertado e reativado em dois ou três meses. Em um sistema ativo, o teor de umidade saturada diminui à medida que as placas preenchem o espaço poroso do solo e a capacidade de retenção de água aumenta de acordo com a quantidade de biomassa de bactéria viva que cresce conforme os filamento de biomassa absorvem a umidade do solo. O sistema falho ocorre quando o solo atinge o teor da água saturado e a capacidade de armazenamento de água O modelo começa há contar os dias assim que o sistema falha e permanece como um sistema falho. O STE migra para as camadas de solo superiores, uma vez que a água não percola pela base da camada de biozona. Pode levar alguns dias ou até mesmo meses, até que uma falha crie uma superfície com um acúmulo de água STE, dependendo da espessura do solo que fica acima da camada de biozona. Uma vez que o STE migra para as camadas superiores do solo, os nutrientes no STE são transportados junto com o STE. A quantidade de nutrientes que se transportam, para as camadas de solo superiores, é estimada com base na concentração de nutrientes no STE e a quantidade de água que passa para a camada superior. Não há processos de tratamentos especiais que sejam aplicados aos nutrientes em sistemas sépticos falhos. Se a quantidade de dias em que um sistema séptico permaneceu falho exceder o tempo determinado, o sistema falho é atualizado por um sistema ativo e propriedades relacionadas são reinicializadas como um novo sistema ativo. Um sistema ativo simula as propriedades hidráulicas da umidade do solo e a decomposição de poluentes executando as equações da biozona descritas acima.

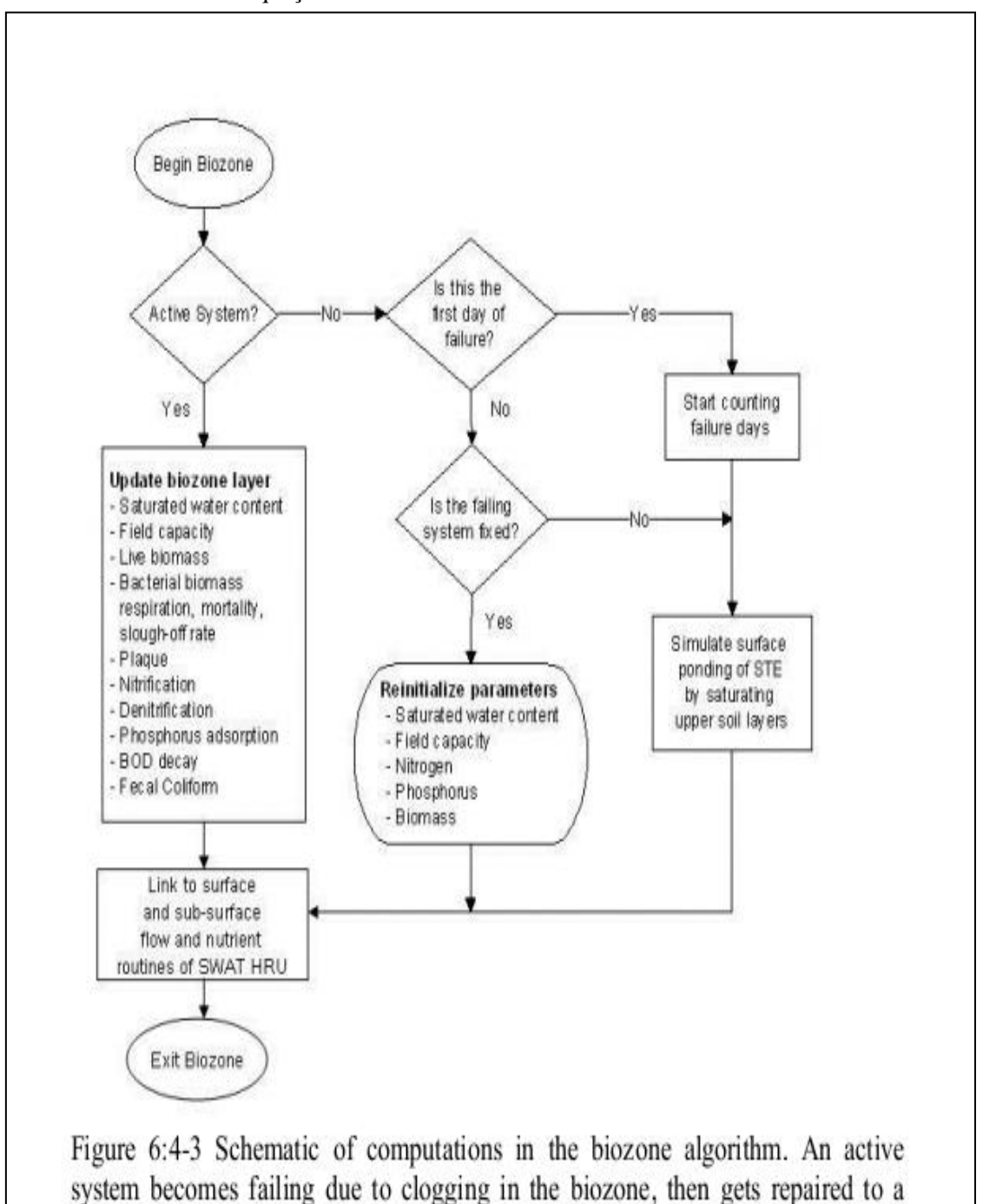

new active system in several months of time period

Figura 6:4-3 Esquemáticas computacionais no algoritmo de biozona. Um sistema ativo se torna falho devido à obstrução na biozona, então, ele é reparado em um novo sistema ativo por vários meses.

### **6:4.3 NOMENCLATURA**

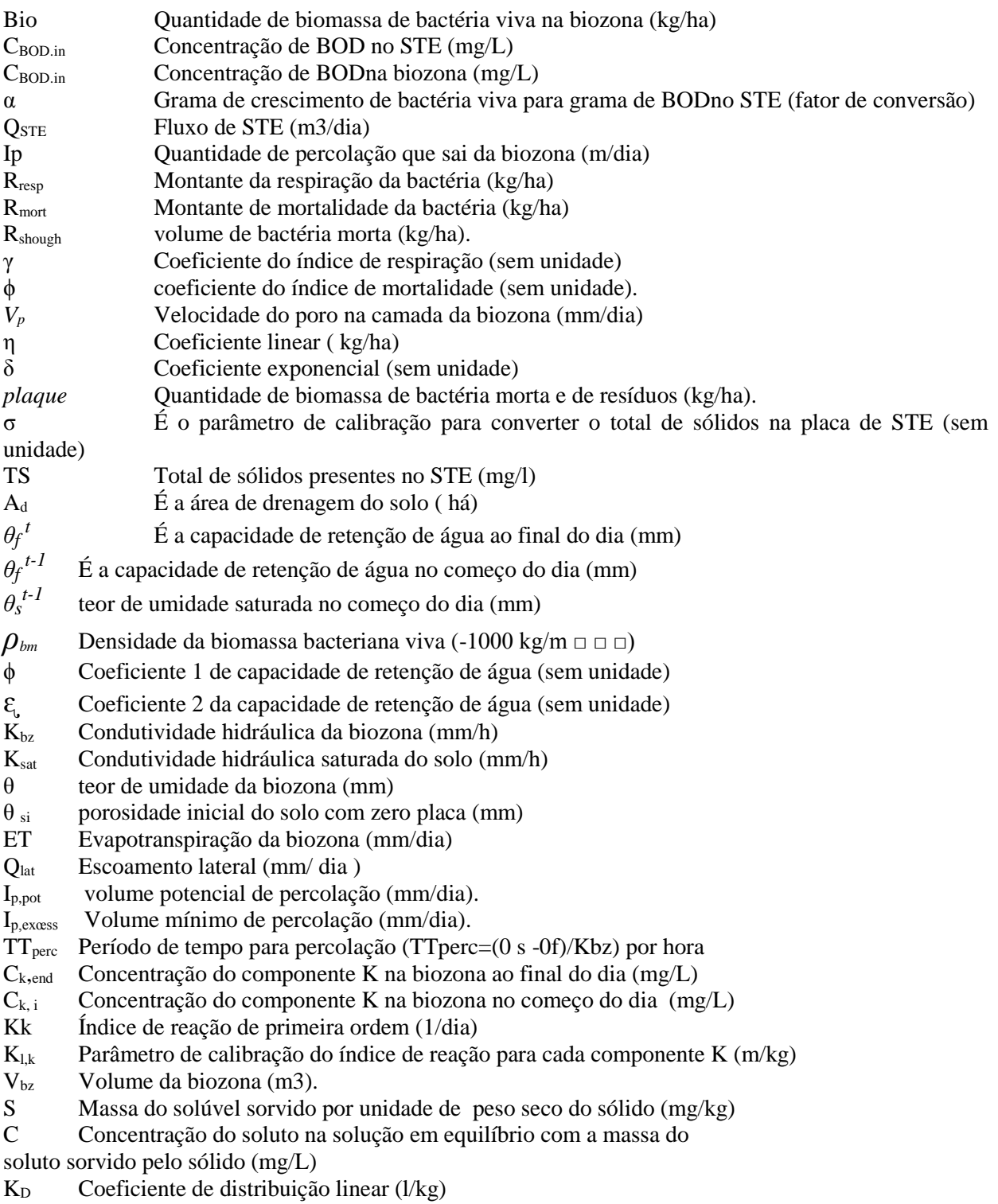

### **6:4.4 REFERÊNCIAS**

Bond, C., Maguire, R., and Havlin, J. (2006). "Change in soluble phosphorus in soils following fertilization is dependent on initial Mehlich-3 phosphorus."

*J. Environ. Qual.,* 35(5), 1818. Bumgarner, J.R., McCray, J.E., 2007. Estimating

Biozone Hydraulic Conductivity

in Wastewater Soil-infiltration Systems using Inverse Numerical modeling. Water Research, 41(11): 2349-2360. McCray, J.E., Kirkland, S.L., Siegrist,

R.L., Thyne, G.D., 2005. Model

Parameters for Simulating Fate and Transport of On-Site Wastewater

Nutrients. Ground Water, 43(4): 628-639. Neitsch, S.L., Arnold, J.G., Kiniry, J.R.,

Williams, J.R., 2010. Soil and Water

Assessment Tool Input/Output File Documentation. Grassland, Soil and

Water Research Service, Temple, TX. Siegrist, R.L. et al., 2005. Quantifying Site-Scale

Processes and Watershed-Scale

Cumulative Effects of Decentralized Wastewater Systems. Project No.

WU-HT-00-27. Prepared for the National Decentralized Water Resources

Capacity Development Project, Washington University, St. Louis, MO, by

the Colorado School of Mines. Weintraub, L. et al., 2002. Modifications of WARMF to

Assess the Efficacy of

Onsite Wastewater Systems on Public Health, WEFTEC, Chicago, IL. Zanini, L.,

Robertson, W. D., Ptacek, C. J., Schiff, S. L., and Mayer, T. (1998).

"Phosphorus characterization in sediments impacted by septic effluent at four sites in central Canada." *Journal of Contaminant Hydrology,* 33(3-4), 405-429.

## **SEÇÃO 6 CAPÍTULO 5 EQUAÇÕES:**

## **FAIXAS DE FILTRO E HIDROVIAS GRAMADAS**

Uma prática de conservação amplamente usada para remover os poluentes urbanos e agrícolas antes de atingirem as proximidades dos corpos hídricos é a Faixa de Filtro Vegetativo (VFS). A VFS é uma faixa com densa vegetação localizada para interceptar e filtrar o escoamento das fontes poluentes que provém do declive. A versão anterior do modelo SWAT continha um algoritmo de VFS, porém com algumas limitações. Esse algoritmo usava a mesma eficiência filtrante para sedimentos para todas as formas de nutrientes. Métodos de captura divergentes foram observados entre os nutrientes solúveis e particulados (Goel et al., 2004). Na versão anterior do modelo SWAT o modelo VFS não considera os efeitos da concentração aparente do fluxo nas escalas de campo e da bacia hidrográfica. Devida a ampla utilização do modelo SWAT para simular os VFS (Chu et al., 2005; Arabi et al., 2008; Parajuli et al., 2008) foram necessárias melhorias nessas rotinas.

Um modelo para prever a eficácia da faixa de filtro sob condições uniformes ideais de fluxo foi desenvolvido a partir do Modelo de Faixa de Filtro Vegetativo (VFSMOD) (Munoz-Carpena, 1999) e de dados mensurados oriundos de 22 estudos publicados. Esses Estudos foram identificados de uma busca geral de livros pertinentes ao assunto e outros resumos publicados sobre VFS ou sobre a efetividade da vegetação ribeirinha.

O modelo de Faixa de Filtro foi adaptado para operar em uma escala de campo, considerando os efeitos da concentração de Fluxo, geralmente inexistente ao se criar experimentos de escala. A distribuição do fluxo por 10 faixas hipotéticas de filtro foi avaliada usando-se uma alta resolução (2m), dados topográficos e acúmulo de fluxo *multipath (multipath flow accumulation)* (Quinn et al., 1991).Uma concentração da fluxo significante foi calculada em todos os campos, com uma média de 10% da faixa de filtro recebendo metade do escoamento do campo. Conforme implementado no modelo SWAT a faixa de filtro possui dois tipos: uma faixa grande recebendo uma densidade de fluxo relativamente baixa e uma faixa menor tratando de um fluxo mais concentrado. O modelo combinado foi incorporado no modelo SWAT e teve suas funções testadas. Uma descrição completa do modelo de faixa de filtro será apresentada abaixo.

Uma abordagem teórica é usada para as hidrovias gramadas devido à falta de dados calculados com eficácia. O modelo inclui algoritmos separados para as áreas das hidrovias submersas e não submersas. A captura particulada na área submersa é baseada no mesmo algoritmo da capacidade transporte de sedimento usado nos rios no modelo SWAT. A área não submersa das Hidrovias é tratada como uma faixa de filtro simplificada. O escoamento que entra lateralmente ao longo da extensão da hidrovia está sujeito a esse efeito filtrante complementar. Grandes eventos submergem uma grande fração da hidrovia, deixando menos área para filtrar os novos escoamentos. A geometria de canais para hidrovias gramadas é definida como trapezoidal com inclinações laterais 8:1. Extensão, largura, profundidade e inclinação são necessárias para simular as hidrovias no modelo SWAT.

#### **6:5.1 FAIXAS DE FILTRO**

#### **6:5.1.1 DESENVOLVIMENTO DE UM MODELO EMPÍRICO**

Para avaliar a eficácia da VFS sob condições ideais, um modelo foi desenvolvido a partir de uma combinação dos dados derivados medidos de estudos bibliográficos e de simulações do Modelo de Faixa de Filtro (VFSMOD) (Munoz-Carpena, 1999). O VFSMOD foi selecionado para esta aplicação ao invés dos modelos relacionados a VFS, devido a sua natureza baseada em processo, documentação abundante, e facilidade de uso. Os algoritmos usados no VFSMOD são complexos, demandando soluções frequentes e recursos computacionais importantes. Um modelo de escala de bacia hidrográfica, o qual poderia simular algumas centenas de VFS diariamente, por décadas, requer uma solução menos computacionalmente intensa. O VFSMOD não foi, portanto, um candidato para incorporação do modelo SWAT.

O VFSMOD e seu programa parceiro, o UH, foram usados para gerar um banco de dados de 1650 simulações de VFS. O utilitário UH usa a abordagem da curva número (USDA-SCS, 1972), a unidade hidrográfica e a Equação Universal Modificada de Perda de Solo (MUSLE) (Williams, 1975) para gerar sedimentos sintéticos e cargas de escoamento de uma área ascendente da VFS (Munoz -Carpena e Parsons, 2005). Esta simulação de base de dados continha 3 h ocorrência de chuva que variavam de 10 a 100 mm, em um campo cultivado com uma curva número de 85 e um fator C de 0,1. As dimensões do campo foram fixadas em 100

m por 10 m com uma largura de VFS de 10 m na extremidade da jusante. A largura da VFS variou de 1m a 20 m de área de drenagem de produção com uma proporção de área de VFS de 5 a 100. As inclinações de 2%, 5% e 10% foram simuladas em 11 classes texturais de solo. Este banco de dados foi gerado via software, que fornece parâmetros de entrada para o UH e também para o VFSMOD e então executa cada programa alternadamente. Esse banco de dados e uma variedade de outras simulações VFSMOD foram usados para avaliar a sensibilidade de vários parâmetros e correlações entre os modelos de dados cadastrados e suas previsões.

Um modelo empírico para a redução do escoamento por VFS foi desenvolvido com base nas simulações de VFSMOD. O modelo se derivou das cargas de escoamento e da condutividade hidráulica saturada, usando-se o Pacote estatístico Minitab 15 (Minitab-Inc., 2006). A condutividade hidráulica saturada está disponível no modelo SWAT e, a carga de escoamento pode ser calculada a partir do Volume de escoamento HRU previsto e da área de drenagem para a proporção da área de VFS (DAFSratio). As variáveis independentes foram transformadas para melhorar a regressão. A forma final é apresentada abaixo:

$$
R_R = 75.8 - 10.8 \ln(R_L) + 25.9 \ln(K_{SAT})
$$
 6:5.1.1

em que  $R_R$  é a redução do escoamento (%);  $R_L$  é a descarga do escoamento (mm); e  $K_{SAT}$  é a condutividade hidráulica saturada. (mm/hr). A regressão explicou a maior parte das variabilidades ( $\mathbb{R}^2$  = 0.76; n = 1,650) na redução de escoamento simulado. O modelo resultante ( Figura 6:5-1) produziu uma eficiência na redução de escoamento de -30% a 160%. Reduções maiores de 100% não são possíveis, essas eram uma criação do modelo de regressão. O modelo SWAT não permitia que a VFS gerasse escoamentos superficiais adicionais ou poluentes; o modelo foi limitado a uma variação de 0% a 100%. A comparação entre o modelo empírico e simulações de VFSMOD melhoraram ( $R^2 = 0.84$ ) quando a variação foi limitada.

Figura 6:5-1 – Modelo de redução empírica do escoamento comparado ao conjunto de dados do VFSMOD do qual é derivado. Conforme regrediu (em cima) e limitou de 0% a 100% (embaixo). Uma forma limitada do modelo empírico foi implementada no modelo SWAT. O (NSE) Nash Sutcliff Efficiency , o número de amostras utilizadas na regressão (n) também é informado.

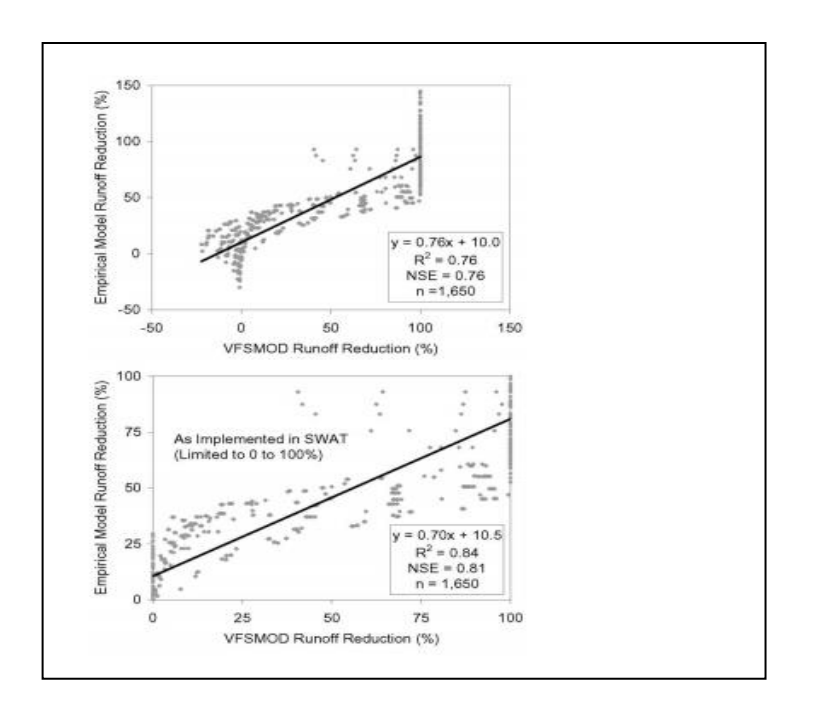

#### **6:5.1.2 MODELO DE REDUÇÃO SEDIMENTAR**

O modelo de redução sedimentar desenvolvido para o modelo SWAT foi baseado em dados VFS medidos. Uma faixa VFS remove o sedimento reduzindo a velocidade de escoamento devido à resistência aumentada do meio vegetativo e infiltração acentuada na área VFS (Barfield et al., 1998). Ambos resultam em uma redução na capacidade de transporte e de deposição dos sedimentos. Os aspectos de filtragem e infiltração estão representados no modelo. Similarmente à abordagem de carga de escoamento usada anteriormente, foi descoberto que a carga de sedimento para cada área VFS está correlacionada à redução de sedimentos medidos. Dosskey et al. (2002) formulou a hipótese de que a eficiência na captação de sedimento diminui assim que a carga para cada área buffer aumenta. A carga de sedimento foi calculada como a massa do sedimento proveniente do declive para cada área VFS apresentada como kg m-2 . O aspecto de infiltração foi representado no modelo por meio da incorporação da redução do escoamento como uma porcentagem. Sessenta e dois experimentos apresentados nos estudos foram usados para desenvolver esse modelo.

> $S_R$ (%) = 79.0 - 1.04  $S_L$  + 0.213 $R_R$  $6:5.1.2$
na qual  $S_R$  é a redução prevista do sedimento (%);  $S_L$  é a carga de sedimento (kg/m<sup>2</sup>); e  $R_R$  é a redução de escoamento (%). Apenas a carga de sedimento foi relacionada à redução de sedimento ( $R = 0.41$ ) (Figura 6:5-2). A adição da redução do escoamento permitiu que o modelo de regressão explicasse a maior parte da variação ( $R^2 = 0.64$ ) nos dados medidos.

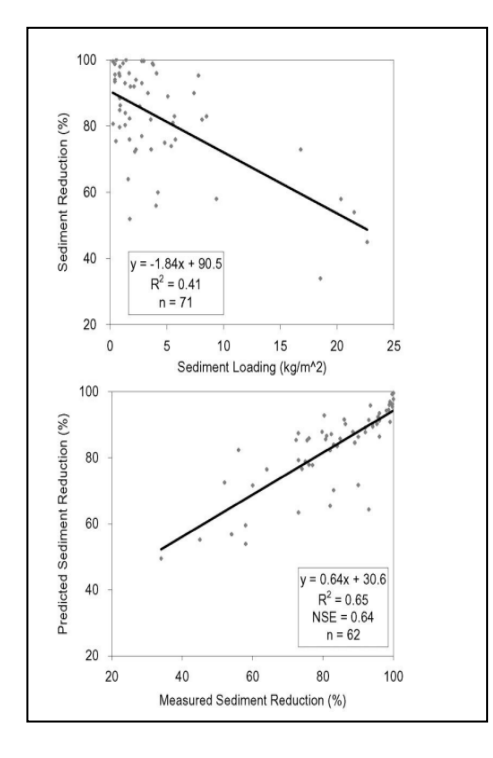

Figura 6:5-2 Redução de sedimento como uma função da carga de sedimento. Desenvolvido pela medição dos dados apresentados nos estudos.

### **6:5.1.3 MODELO DE REDUÇÃO DE NUTRIENTES**

Além dos mecanismos pelos quais o sedimento e o escoamento são captados, os nutrientes podem ser adsorvidos pela Vegetação, resíduos superficiais, ou pela superfície do solo (Barfield et al., 1998). Para efeitos de simplicidade, a redução do nutriente foi considerada ser uma função do sedimento ou somente como a redução do escoamento. Somente o nitrogênio e o fósforo foram considerados. Todos os modelos de nutrientes foram desenvolvidos a partir de dados VFS medidos; a presente versão do VFSMOD não considera os nutrientes.

## **6:5.1.3.1 NITROGÊNIO TOTAL**

O modelo de nitrogênio total foi baseado somente na redução do sedimento. Uma grande parte do nitrogênio perdido no escoamento oriundos dos campos agrícolas são carregados junto com os sedimentos. Harmel et al. (2006) descobriu que aproximadamente 75% do nitrogênio perdido nos campo cultivados convencionalmente, foi em sua forma particulada. Eles também descobriram que as formas de nitrogênio dissolvido, tal como o nitrato, foram mais dominantes no tratamento de plantio direto. A vasta maioria dos dados VFS que se derivaram de estudos bibliográficos, foram projetados para simular maiores condições de erosão em que as formas particuladas representariam a maior parte das perdas de nitrogênio.

O modelo de nitrogênio total foi baseado na redução de sedimentos a partir de 44 observações encontradas nos estudos. Dois processos foram censurados durante o desenvolvimento do modelo. Esses experimentos de Magette et al. (1989) produziram um grande aumento no nitrogênio total saindo da VFS. Os autores atribuíram esse fenômeno à descarga de partículas finas capturadas na VFS de processos experimentais anteriores. Tanto a inclinação como a intercepção foram importantes (P < 0.01).O modelo é apresentado abaixo e mostrado na Figura 6:5¬3.

$$
TN_R = 0.036 S_R^{1.69} \tag{6.5.1.3}
$$

na qual TN<sub>R i</sub>s é a redução do nitrogênio total (%); e S<sub>R</sub> é a redução sedimentar (%). Embora esse modelo tenha sido desenvolvido a partir do nitrogênio total, que inclui as formas particuladas e as solúveis, ele foi aplicado somente nas formas particuladas no modelo SWAT.

Figura 6:5-3. Modelo de redução de nutriente para faixas de filtro vegetativo usado nas Ferramentas de avaliação de água e solo do submodelo da faixa de filtro vegetativo. Baseadas na medição dos dados apresentados nos estudos.

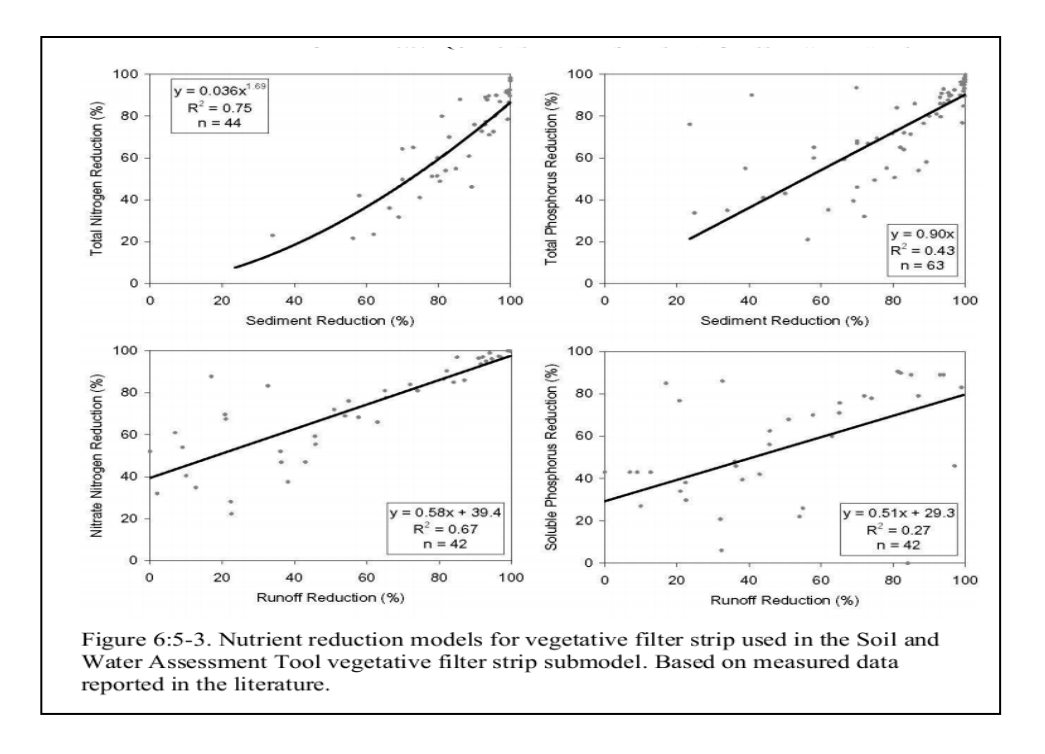

#### **6:5.1.3.2 NITROGÊNIO E NITRATO**

O modelo de nitrogênio e nitrato foi desenvolvido a partir de 42 observações. Quatro observações feitas por Dillaha et al. (1989) tiveram uma redução de valores de escoamento negativo, devido ao escoamento Complementar gerado na VFS. Uma vez que o sub-modelo VFS do SWAT não pode gerar cargas complementares, estas observações foram censuradas. Todos os modelos de nutrientes incluíam inicialmente a redução e o escoamento de sedimentos como variáveis independentes, mas o modelo de nitrogênio e nitrato foi o único modelo em que ambos foram significantes (a=0.05). O nitrato é solúvel e não deve ser associado aos sedimentos, porém, eles são estatisticamente correlacionados na medição dos dados. É provável que a relação entre o nitrato e o sedimento seja um produto da correlação entre o sedimento e a redução do escoamento (conforme demonstrado na equação (2). O modelo de nitrato foi baseado somente na redução do escoamento; tanto a inclinação quanto à interceptação foram significantes (p<0.01). O modelo de nitrato e nitrogênio está apresentado abaixo:

#### $NN_R = 39.4 + 0.584 R_R$  6:5.1.4

em que NN<sub>R</sub> é a redução do nitrato nitrogênio (%); e R<sub>R</sub> é a redução do escoamento (%). O fato da inclinação e da interceptação serem significantes, há uma redução mínima de 39,4% no nitrato, mesmo que não haja redução no escoamento devido a VFS. Esse resultado pode se inesperado, mas é apoiado pelos dados medidos. Dillaha et al. (1989) observaram reduções de nitrato de 52% e de 32% com reduções de somente 0% e 7% no Volume do escoamento. Lee et al. (2000) também encontraram significante reduções no nitrato 61% com uma redução no escoamento baixa (7%) Uma possível explicação é que um escoamento suficiente pode ser gerado na VFS, mesmo quando houver uma baixa redução bruta no escoamento, mas uma infiltração significante ainda pode ocorrer. Outra possibilidade é a absorção foliar do nitrato pela vegetação presente na faixa.

#### **6:5.1.3.3 FÓSFORO TOTAL**

O modelo para fósforo total foi baseado na redução de sedimentos. Embora o fósforo total seja composto por formas solúveis e particuladas, as formas particuladas representam o volume do fósforo perdido nos campos cultivados convencionalmente. O modelo de fósforo total foi desenvolvido por 63 observações, mais dados, do que em qualquer outro modelo de nutriente. A interceptação não foi significante. A redução de sedimento foi capaz de explicar 43% da variabilidade. O modelo foi aplicado a todas as formas particuladas do fósforo no submodelo VFS do SWAT. O modelo é apresentado abaixo:

$$
TP_R = 0.90 S_R
$$
 6:5.1.5

em que TP<sup>R</sup> is é a redução total do fósforo (%); e SR é a redução sedimentar (%).

## **6:5.1.3.4 FÓSFORO SOLÚVEL**

O modelo de fósforo solúvel foi baseado somente na redução do escoamento. As observações de (Dillaha et al., 1989) censuradas para os nitratos foram também censuradas para os fósforos solúveis. O modelo de fósforo solúvel tem a relação mais fraca de todos os modelos de nutrientes ( $\mathbb{R}^2 = 0.27$ ), entretanto, a inclinação e a interceptação foram significantes (p=0,01)

$$
DP_R = 29.3 + 0.51 R_R
$$
 6:5.1.6

Em que DP<sub>R</sub> é a redução de fósforo dissolvido (%); e R<sub>R</sub> é a redução do escoamento (%). Como o nitrato, existe uma significante redução no fósforo solúvel (29.3%) não ocorrendo uma redução no escoamento correspondente. Observações experimentais da redução do fósforo solúvel com uma redução baixa de escoamento são altamente variáveis. Dillaha et al. (1989) encontraram reduções no fósforo solúvel que variavam de 43% a -31% com uma redução de escoamento próxima a zero. A redução mínima prevista pela equação 6 pode ser o resultado de mecanismos similares aqueles citados pela remoção de nitratos, ou, simplesmente um artefato da variabilidade experimental.

#### **6:5.1.4 ESTRUTURA DO MODELO SWAT DE VFS**

VFSs foram implementadas no nível HRU do modelo SWAT. Três modelos de parâmetros complementares foram adicionados aos dados cadastrados no SWAT: A área de drenagem para a proporção da área de VFS (DAFSratio), a área do terreno drenado pela carga mais pesada 10% da VFS (DFcon), e a fração do fluxo através carga mais pesada 10% da VFS, que é completamente canalizada (CFfrac), todas estão especificadas no arquivo HRU (.hru). Uma VFS de dois segmentos foi usada. A seção um representa o volume da área da VFS (90%) que recebe o menor fluxo. A seção dois é os 10% restantes do buffer que recebe entre 25% e 75% do escoamento de campo ( Figura 6:5-4)

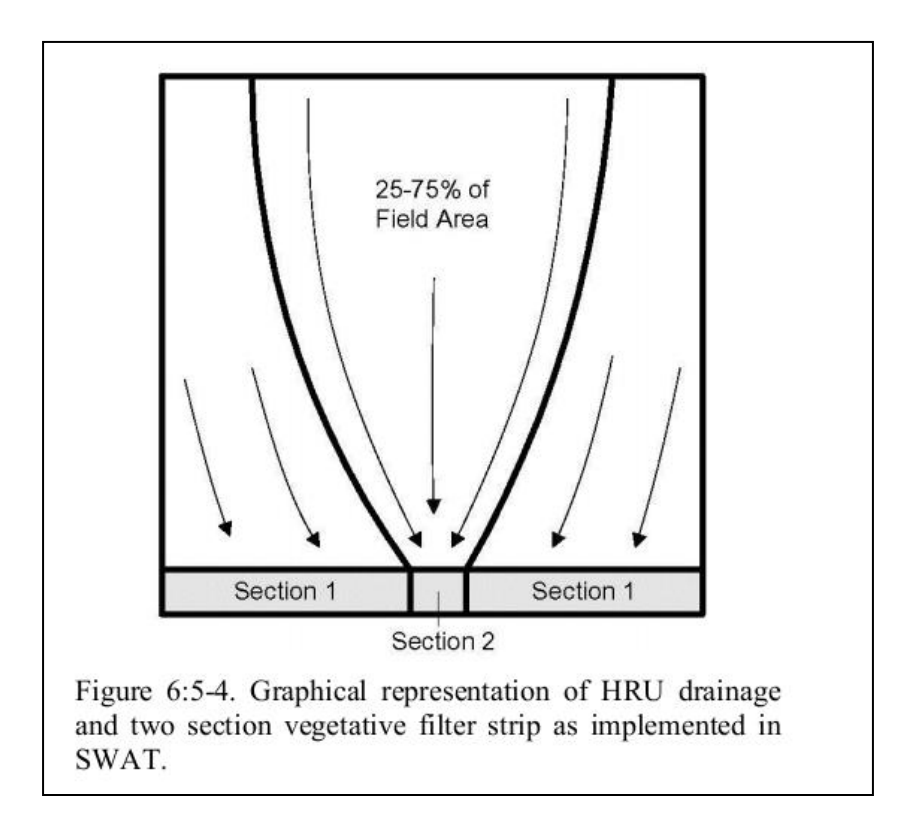

Figura 6:5-4. Representação gráfica da drenagem da HRU e duas seções de faixas de filtro vegetativo conforme implementado no modelo SWAT.

A fração do fluxo pela seção dois que é canalizada, não está sujeita ao modelo VFS; todos os sedimentos e nutrientes são conservadamente enviados ao canal afluente. A area para as seções um e dois foram calculadas a partir da DFcon usando-se as seguintes equações:

$$
DAFSratio1 = DAFSratio (1 - DFcon) / 0.9
$$
 6:5.1.7

$$
DAFS_{ratio2} = DAFS ratio (1-CF_{frac} DF_{con}) / 0.1
$$
 6:5.1.8

na qual DAFS<sub>ratio1</sub> é a área de drenagem para a proporção da área de VFS para seção 1; DAFS<sub>ratio2</sub> é a área de drenagem para a proporção da área de VFS para seção 2; DAFS<sub>ratio</sub> é a área de drenagem média para a proporção de área de VFS para toda a HRU ( dados cadastrados pelo usuário); CFfrac é a fração do fluxo pela carga mais pesada 10% da VFS que é completamente canalizada (dados cadastrados pelo usuário); 2 DF<sub>con</sub> é a fração do terreno drenado pela carga mais pesada 10% da VFS (dados cadastrados pelo usuário). As cargas de sedimento, escoamento e nutrientes são calculadas supondo-se que todas são geradas uniformemente dentro da HRU. A área DAFSratio para cada seção VFS é combinada com escoamento de nível HRU SWAT e com previsões de produção de sedimento a fim de calcular a carga de escoamento e de sedimento. As equações 6:5.1-6 foram aplicadas para prever o transporte de sedimento e de nutrientes pela VFS. A fração do escoamento retida na VFS é calculada somente para estimar a retenção de outros componentes. Prever os aspectos de orçamento de uma VFS hidrológica, necessários para representar esse componente no modelo SWAT está além do escopo desta pesquisa. Além disso, a área ocupada por faixas VFS dentro do modelo HRU da SWAT não é removida da HRU com facilidade. Por essas razões, a rotina VFS no modelo SWAT não é usada para prever mudanças no escoamento que chegam às correntes.

O sub modelo VFS SWAT também inclui pesticidas e bactérias. Devido à falta de dados medidos, esses modelos foram baseados em pressupostos. O modelo de pesticida pressupõe que os pesticidas sorvidos por sedimentos são captados junto com os sedimentos, e os pesticidas solúveis são captados junto com o escoamento. Similarmente, as bactérias que estão presas ao sedimento são captadas com o sedimento e as bactérias que não estão presas são captadas com o escoamento. Esses pressupostos são comuns nas estruturas de outros componentes do modelo SWAT.

#### **6:5.2 HIDROVIAS GRAMADAS**

Apoio para as hidrovias gramadas foi adicionado ao modelo SWAT. As hidrovias são tratadas como canais trapezoidais; a deposição do sedimento e dos nutrientes orgânico é calculada da mesma maneira que os canais afluentes das sub bacias no modelo SWAT. Os principais dados a serem cadastrados são largura da hidrovia e extensão.

A capacidade de transporte de sedimento é definida por:

$$
Scap = Spcon^{*} v^{1.5} \t\t 6521
$$

em que *Scap* é a capacidade de transporte do sedimento em (mg/m<sup>3</sup> ) , *Spcon* é o coeficiente de transporte e *v* é a velocidade do fluxo na hidrovia (m/s).

As partes não submersas da hidrovia atuam como faixas de filtro, e podem prender os nutrientes solúveis e orgânicos. Essas equações são formas simplificadas das equações usadas por White e Arnold (2009) na simulação das faixas de filtro. A remoção dos poluentes solúveis da parte não submersa é calculada pela equação:

$$
SolR = 75.8 - 10.8log(SD) + 25.9log(SolK)
$$
 6:5.2.2

em que *SolR* é a remoção do poluente solúvel (%), *SD* é a profundidade de escoamento nas áreas não submersas das hidrovias (mm/dia), e *SolK* é a condutividade hidrológica saturada da superfície do solo (mm/hr). A remoção de poluentes particulados e sedimento na área não submersa é calculada pela equação:

$$
SedR = 79.0 - 1.04(SedL) + 0.213*(SolR)
$$
 6:5.2.3

em que *SedR* é a remoção do sedimento e do poluente particulado (%) e*SedL* é a Carga sedimentar para cada área não submersa na hidrovia (kg/ha/dia).

## **6:5.3 NOMENCLATURA**

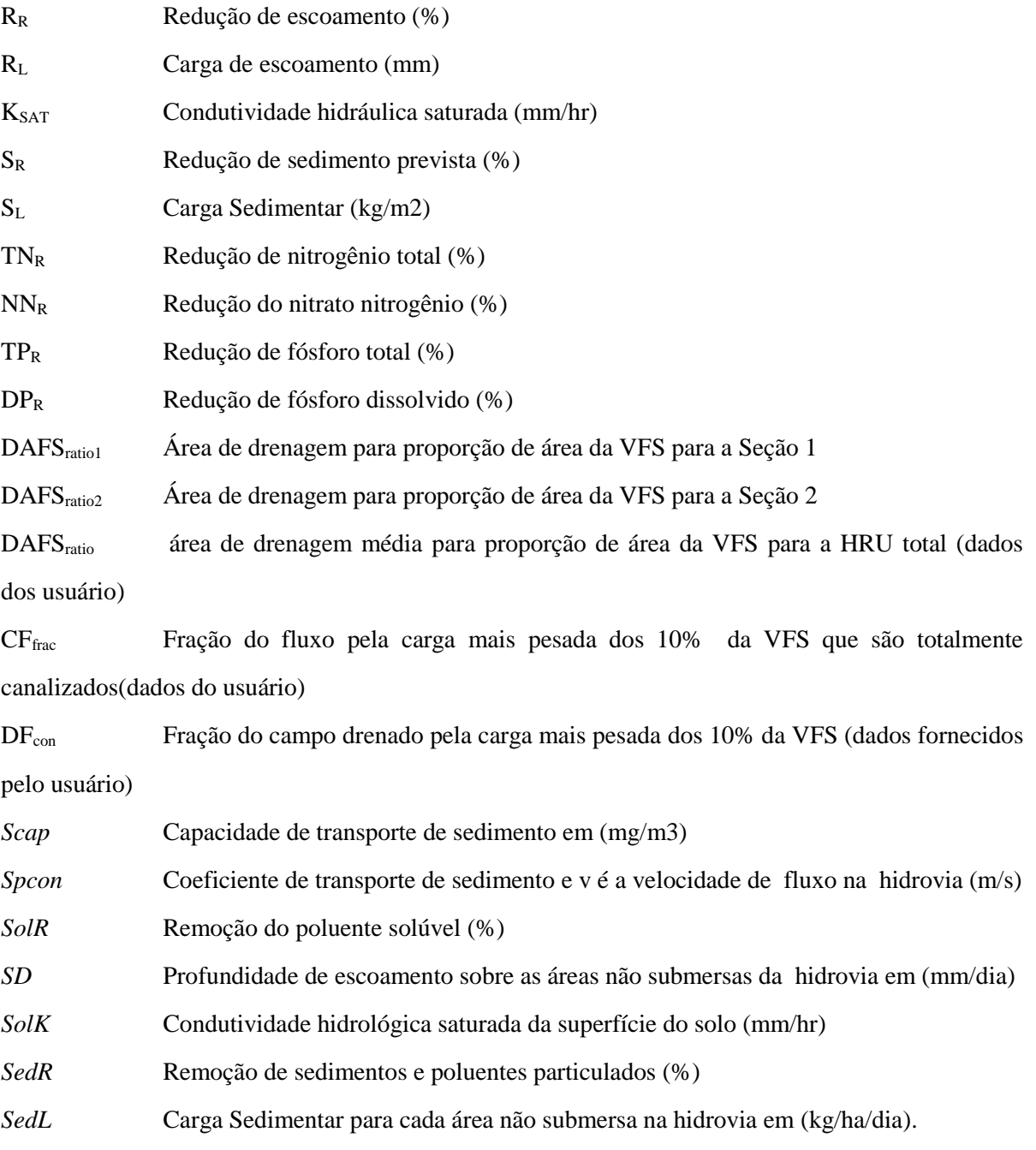

### **6:5.4 REFERÊNCIAS**

- Arabi M, Frankenberger JR, Engel BE, Arnold JG. 2008. Representation of agricultural conservation practices with SWAT. *Hydrological Processes* 22(16): 3042-3055.
- Barfield BJ, Blevins RL, Fogle AW, Madison CE, Inamdar S, Carey DI, Evangelou VP. 1998. Water quality impacts of natural filter strips in karst areas. *Transactions of the ASAE* 41(2): 371-381.
- Chu T, Shirmohammadi A, Abbott L, Sadeghi A, Montas H. 2005. Watershed level BMP evaluation with SWAT model. In proceedings of the *American Society of Agricultural Engineers Annual International Meeting.* July 1720, 2005, Tampa, Florida, USA. ASABE Publication number 052098.
- Dillaha TA, Reneau RB, Mostaghimi S, Lee D. 1989. Vegetative filter strips for agricultural nonpoint source pollution control. *Transactions of the ASAE* 32(2): 513-519.
- Dorioz JM, Wang D, Poulenard J, Trevisan D. 2006. The effect of grass buffer strips on phosphorus dynamics—A critical review and synthesis as a basis for application in agricultural landscapes in France. *Agriculture, Ecosystems & Environment* 117(1): 4-21. Dosskey MG, Helmers MJ, Eisenhauer
- DE, Franti TG, Hoagland KD. 2002.

Assessment of concentrated flow through riparian buffers. *Journal of Soil and Water Conservation* 57(6): 336-343. Dosskey MG, Helmers MJ, Eisenhauer DE,

Franti TG, Hoagland KD. 2002.

Assessment of concentrated flow thorugh riparian buffers. *Journal of Soil and Water Conservation* 57(6):336-343. Goel, P.K., R.P. Rudra, B. Gharabaghi, S.

Das, and N. Gupta. 2004. Pollutants

removal by vegetative filter strips planted with different grasses *2004 ASAE/CSAE Annual International Meeting,* August 1-4, 2004, Ottawa,

Ontario, Canada. ASAE Publication number 042177. Harmel D, Potter S, Ellis P,

```
Reckhow K, Green C. 2006. Compilation of
```
measured nutrient load data for agricultural land uses in the United States. *Journal of the American Water Resources Association* 42(5): 1163-1178. Helmers

MJ. 2003. *Two-dimensional overland flow and sediment trapping in a vegetative filter.* Ph.D Dissertation University of Nebraska, Lincoln, NE USA.

Koelsch RK, Lorimor JC, Mankin KR. 2006. Vegetative treatment systems for.

management of open lot runoff:. Review of literature. *Applied*

*Engineering in Agriculture* 22(1): 141-153. Krutz LJ, Senseman SA, Zablotowicz RM, Matocha MA. 2005. Reducing herbicide runoff from agricultural fields with vegetative filter strips: a review. Weed Science 53(3): 353-367.

Lee KH, Isenhart TM, Schultz RC, Mickelson SK. 2000. Multispecies riparian buffers trap sediment and nutrients during rainfall simulations. *Journal of Environmental Quality* 29(4): 1200- 1205.

Magerte WL, Brinsfield RB, Palmer RE, Wood JD. 1989. Nutrient and sediment removal by vegetative filter strips. *Transactions of the ASAE* 32(2): 663667.

Mayer PM, Steven K. Reynolds J, Canfield TJ, McCutchen MD. 2005. *Riparian buffer width, vegetative cover, and nitrogen removal effectiveness: A review of current science and regulations.* Environmental Protection Agency *Document number EPA/600/R-05/118,* US Government Printing Office: Washington, DC 20402-9328.

Minitab-Inc. 2006. Minitab statistical software, release 15 for windows. State College, Pennsylvania.

- Munoz-Carpena R, Parsons JE, Wendell GJ. 1999. Modeling hydrology and sediment transport in vegetative filter strips. *Journal of Hydrology* 214(1999): 111-129.
- Munoz-Carpena R, Parsons JE. 2005. VFSMOD-W *Vegetative Filter Strips Hydrology and Sediment Transport Modeling System Model Documentation and Users Manual.* University of Florida. Gainesville, FL. Available online at: [http://carpena.ifas.ufl.edu/vfsmod/doc200/vfsm](http://carpena.ifas.ufl.edu/vfsmod/doc200/vfsm-)draft.pdf.
- Parajuli, P.B., K.R. Mankin, and P.L. Barnes. 2008. Applicability of targeting vegetative filter strips to abate fecal bacteria and sediment yield using SWAT. *Agricultural Water Management*  95:1189-1200.
- Parkyn S. 2004. *Review of riparian buffer zone effectiveness.* Technical Paper No: 2004/05. New Zealand Ministry of Agriculture and Forestry. Wellington, New Zealand.
- Quinn P, Beven K, Chevallier P, Planchon O. 1991. The prediction of hillslope flow paths for distributed hydrological modelling using digital terrain models. *Hydrological Processes* 5(1): 59-79.
	- USDA Soil Conservation Service. 1972. Section 4. Hydrology. In *National Engineering Handbook,* US. Department of Agriculture-Soil Conservation Service: Washington, DC.
	- Wenger S. 1999. *A review of the scientific literature on riparian buffer width, extent and vegetation.* Institute of Ecology, University of Georgia. Athens,

GA.

- White MJ and Arnold JG. 2009. Development of a simplistic vegetative filter strip model for sediment and nutrient retention at the field scale. *Hydrol. Process.* 23, 1602-1616.
- Williams J. 1975. Sediment routing for agricultural watersheds. *Water Resources Bulletin* 11(5): 965-974.

# PRINCIPAIS PROCESSOS NO CANAL

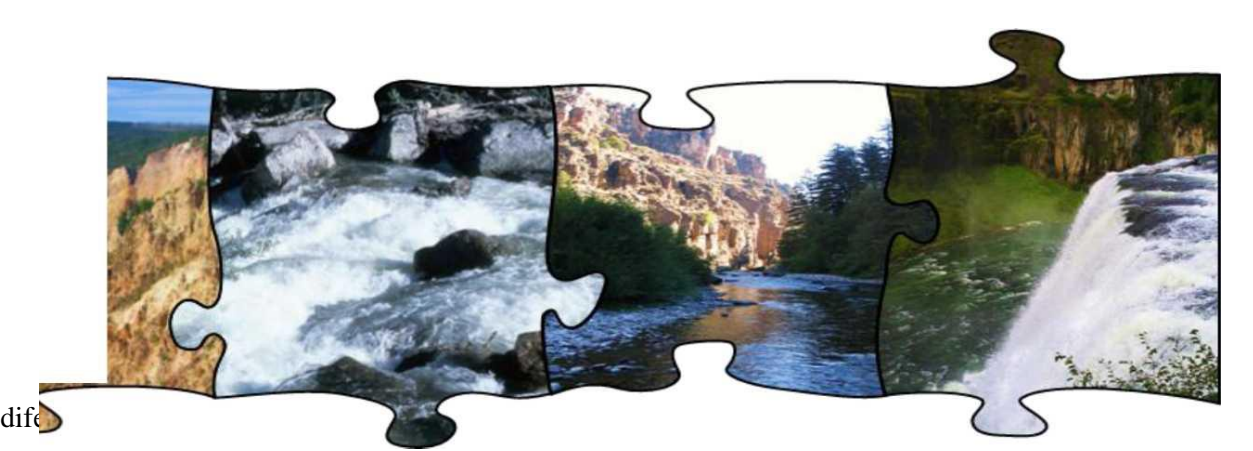

nas taxas de fluxo consideradas apenas no fluxo canalizado. Os principais processos de canal modelados pelo SWAT incluem a movimentação da água, sedimentos e outros constituintes (ex. nutrientes, pesticidas) na rede de rios, ciclagem de nutrientes dentro do rio (in-stream), e transformações de pesticidas no dentro do rio Processos opcionais incluem a mudança nas dimensões do canal com o tempo devido ao aprofundamento e alargamento.

# SEÇÃO 7 CAPÍTULO 1

# EQUAÇÕES: ROTAS DA ÁGUA

Fluxo de canal aberto é definido como fluxo de canal com uma superfície livre, tal como o fluxo em um rio ou tubo parcialmente abastecido. O SWAT usa a equação de Manning para definir a taxa e velocidade do fluxo. A água é direcionada através da rede de canais usando o método de direcionamento de variáveis de armazenamento ou o método de Muskingum de direcionamento do rio. Ambos os métodos de direcionamento, o de variáveis de armazenamento, ou o de Muskingum, são variações do modelo cinético-matemático de ondas. Uma discussão detalhada do modelo cinético-matemático de ondas para direcionamento de enchentes pode ser encontrado em Chow et al. (1988).

## 7:1.1 CARACTERÍSTICAS DO CANAL

O SWAT assume que os principais canais ou extensões de rios detém uma forma de trapézio (Figura 7:1-1).

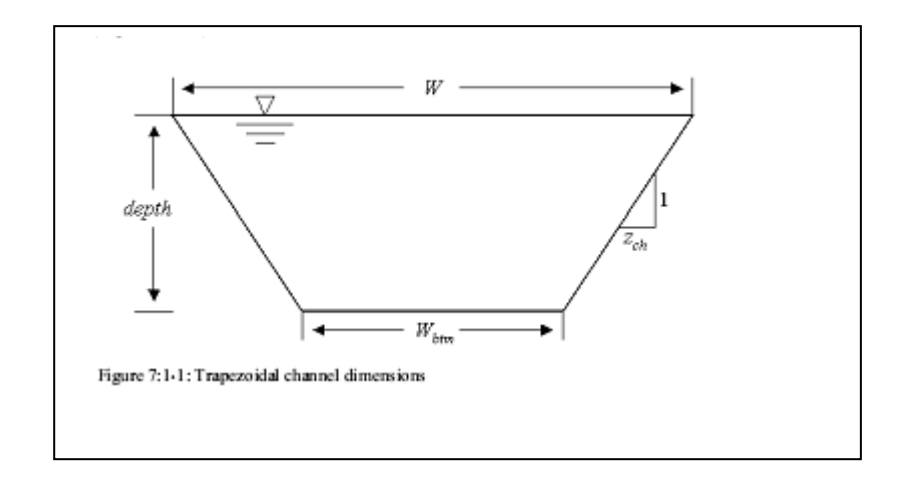

O usuário do modelo SWAT deve definir a largura e a profundidade do canal quando estiver cheio até o topo da margem assim como o comprimento do canal, declive ao longo do comprimento do canal e valor de Manning`s. O modelo SWAT assume que cada lado do canal detém uma proporção run to rise de 2:1  $(z_{ch} = 2)$ . O declive de cada lado do canal fica ½ ou 0.5. A largura inferior pode ser calculada a partir da largura e profundidade da margem cheia com a equação:

#### $W_{\text{btm}} = W_{\text{bnkfull}} - 2 \cdot z_{\text{ch}} \cdot \text{depth}_{\text{bnkfull}}$  $7:1.1.1$

Em que *Wbtm* é a largura do fundo do canal (m), *Wbankfull* é a largura do topo do canal quando cheio de água (m), *Zch* é o inverso dos lados do declive do canal e *depthbnkfull* consiste na profundidade da água no canal quando cheio até o topo da margem (m). Devido a suposição de que *Zch*=2, pode ser possível que a largura do fundo calculada com a equação 7:1.1.1 seja menor ou igual a zero. Caso isto ocorra, o modelo ajusta *Wbtm*=0.5\**Wbnkfull* e calcula um novo valor para o comprimento do lado do declive do canal pela resolução da equação 7:1.1.1 para *zch*:

$$
z_{ch} = \frac{\left(W_{bnh\bar{t}qdl} - W_{bm}\right)}{2 \cdot depth_{bnh\bar{t}qdl}}
$$
\n
$$
\tag{7.1.1.2}
$$

Para uma dada profundidade de água no canal, a largura do canal no nível da água é:

$$
W = W_{bm} + 2 \cdot z_{ch} \cdot depth \tag{7.1.1.3}
$$

em que *W* consiste na largura do canal no nível da água (m), *Wbtm* consiste na largura inferior do canal (m), *zch* no inverso do declive do canal e *depth* consiste na profundidade da água no canal (m). A área da seção transversal do fluxo é calculada:

em que A<sub>*ch*</sub> consiste na área da seção transversal do fluxo no canal (m<sup>2</sup>), W<sub>btm</sub> consiste na largura do fundo do canal (m), z*ch* consiste no inverso do declive do canal e *depth* consiste na profundidade da água no canal (m). O perímetro molhado do canal pode ser definido como:

$$
P_{ch} = W_{bm} + 2 \cdot depth \cdot \sqrt{1 + z_{ch}^{2}}
$$
 (7.1.1.5)

em que *Pch* consiste no perímetro molhado para uma dada profundidade de fluxo (m). O raio hidráulico do canal é calculado

$$
R_{ch} = \frac{A_{ch}}{P_{ch}}
$$

em que *Rch* consiste no raio hidráulico para uma dada profundidade de escoamento (m), *Ach* consiste na área da seção transversal do fluxo no canal (m<sup>2</sup> ), e *Pch* o perímetro molhado em virtude de uma profundidade de fluxo (m). O volume de água mantido no canal é

$$
V_{ch} = 1000 \cdot L_{ch} \cdot A_{ch} \tag{7.1.1.7}
$$

em que  $V_{ch}$  consiste no volume da água contido no canal (m<sup>3</sup>),  $L_{ch}$  o comprimento do canal (km), e *Ach* a área da seção transversal do fluxo no canal para uma dada profundidade da água  $(m^2)$ .

Quando o volume da água no rio exceder a quantidade máxima que pode ser mantida pelo canal, a água em excesso escorre por toda planície de inundação. As dimensões da planície de inundação usadas pelo SWAT são mostradas na Figura 7:1-2.

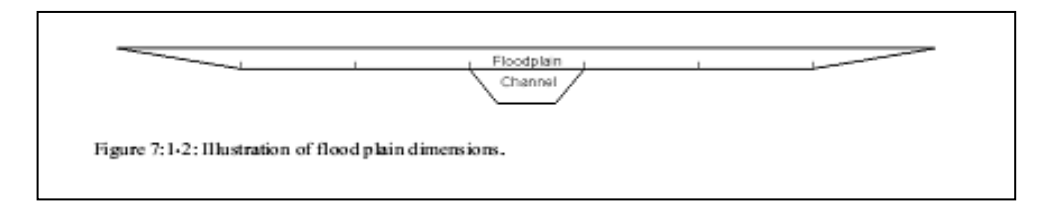

Figura 7:1-2: Ilustração das dimensões da planície de inundação.

A largura do fundo da planície de inundação, *Wbm,fld* é *Wbtm,fld* =5 • *Wbnkfull* .O SWAT assume que o declive dos lados da planície de inundação tem uma proporção de 4:1 de (*zfld*  =4). Assim a inclinação dos lados da planície de inundação consiste em ¼ ou 0,25.

Quando fluxo está presente na planície de inundação o cálculo da profundidade de fluxo, do fluxo da área da seção transversal, e do perímetro molhado consiste em uma somatória dos componentes do canal e da planície de inundação.

$$
depth = depth_{bnhfull} + depth_{nd}
$$
\n7:1.1.8\n
$$
A_{ch} = (W_{bm} + z_{ch} \cdot depth_{bnhfull}) \cdot depth_{bnhfull} + (W_{bm,jld} + z_{jd} \cdot depth_{jd}) \cdot depth_{jd}
$$
\n7:1.1.9\n
$$
P_{ch} = W_{bm} + 2 \cdot depth_{bnhfull} \cdot \sqrt{1 + z_{ch}^{2}} + 4 \cdot W_{bnhfull} + 2 \cdot depth_{jd} \cdot \sqrt{1 + z_{jd}^{2}}
$$
\n7:1.1.10

em que *depth* consiste na profundidade total da água (m), *depthbnkfull* consiste na profundidade da água no canal quando cheio até o nível superior da margem (m), *depthfld* consiste na profundidade da água na planície de inundação (m), *Ach* consiste na área da seção transversal de fluxo para uma dada profundidade de água (m<sup>2</sup> ), *Wbtm* consiste na largura inferior do canal (m), *Zch* é o inverso da declividade dos lados do canal, *Wbtm,fld* consiste na largura inferior da planície de inundação (m), *zfld* consiste no inverso do declive

nos lados da planície de inundação, *Pch* consiste no perímetro molhado para uma dada profundidade do fluxo (m) e *Wbnkfull* consiste na largura superior do canal com calha cheia (m).

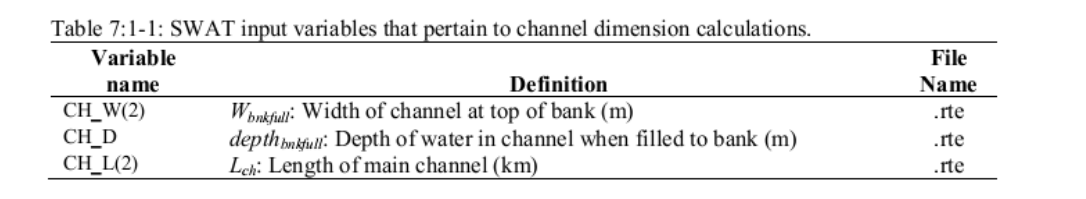

## 7:1.2 TAXA DE FLUXO E VELOCIDADE

A equação de Manning's para fluxo uniforme em um dado canal pode ser usada para calcular a taxa e a velocidade do fluxo no segmento de um rio para um dado intervalo de tempo.

$$
q_{ch} = \frac{A_{ch} \cdot R_{ch}^{2/3} \cdot s p_{ch}^{1/2}}{n}
$$
7:1.2.1  

$$
v_c = \frac{R_{ch}^{2/3} \cdot s p_{ch}^{1/2}}{n}
$$
7:1.2.2

Em que  $q_{ch}$  consiste na taxa de fluxo no canal  $(m^3/s)$ ,  $A_{ch}$  consiste na área da seção transversal do fluxo no canal (m<sup>2</sup> ), *Rch* é o raio hidráulico para uma dada profundidade do fluxo (m), *slpch* é a declividade ao longo do comprimento do canal (m/m), *n* consiste no coeficiente de Manning's " n" para o canal e *v<sup>c</sup>* a velocidade do fluxo (m/s).

O SWAT direciona a água como um volume O valor diário para a área da seção transversal do fluxo, *Ach,* é calculado reformulando a equação 7:1.1.7 de modo a resolver para a área:

$$
A_{ch} = \frac{V_{ch}}{1000 \cdot L_{ch}}
$$
 (7.1.2.3)

Em que *Ach* consiste na área da seção transversal do fluxo no canal para uma dada profundidade de água (m<sup>2</sup> ), *Vch* o volume de água mantido no canal (m<sup>3</sup> ), e *Lch* o comprimento do canal (km). A equação 7:1.1.4 pode ser reformulada para calcular a profundidade do fluxo em virtude de um dado intervalo de tempo:

$$
depth = \sqrt{\frac{A_{ch}}{Z_{ch}} + \left(\frac{W_{bm}}{2 \cdot Z_{ch}}\right)^2} - \frac{W_{bm}}{2 \cdot Z_{ch}}
$$
 (7.1.2.4)

Em que *depth* é a profundidade do fluxo (m), *Ach* é a área da seção transversal do fluxo no canal para uma dada profundidade de água (m<sup>2</sup> ), *Wbtm* é a largura do fundo do canal (m) e *zch* é o inverso do declive dos lados do canal. A equação 7:1.2.4 é válida apenas quando toda água está dentro do canal. Se o volume de água no seguimento do rio encher o canal de modo que a planície se encontra inundada a profundidade pode ser calculada:

$$
depth = depth_{bnkfull} + \sqrt{\frac{\left(A_{ch} - A_{ch,bnkfull}\right)}{z_{fal}} + \left(\frac{W_{btm,fld}}{2 \cdot z_{fal}}\right)^2} - \frac{W_{btm,fld}}{2 \cdot z_{fal}} \qquad 7:1.2.5
$$

Em que *depth* consiste na profundidade do fluxo (m), *depthbnkfull* a profundidade de água no canal em cheia até o topo de sua margem (m), *Ach* a área da seção transversal do fluxo no canal para um dada profundidade de água (m<sup>2</sup>), *A*<sub>*ch,bnkfull* é a área da seção transversal do</sub> fluxo no canal quando em cheia até o topo da margem (m), *Wbtm,fld* consiste na largura inferior da planície de inundação (m), e *zfld* consiste no inverso do declive nos lados da planície de inundação.

Uma vez conhecida a profundidade, o perímetro molhado e o raio hidráulico podem ser calculados usando as equações 7:1.1.5 (ou 7:1.1.10) e 7:1.1.6. Neste ponto, todos os valores necessários para o cálculo da vazão e velocidade são conhecidos e as equações 7:1.2.1 e 7:1.2.2 podem ser resolvidas.

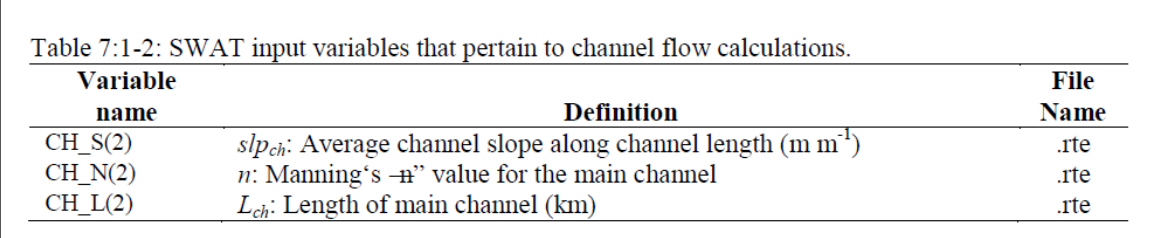

## 7:1.3 MÉTODO DE ARMAZENAMENTO VARIÁVEL

O método de armazenamento variável foi desenvolvido por Williams (1969) e usado nos modelos de HYMO (Williams e Hann, 1973) e ROTO (Arnold *et al*., 1995).

Para um dado segmento, o direcionamento do armazenamento está baseado na equação de continuidade.

$$
V_{in} - V_{out} = \Delta V_{stored} \tag{7.1.3.1}
$$

em que  $V_{in}$  consiste no volume de entrada durante o intervalo de tempo (m<sup>3</sup> H<sub>2</sub>O),  $V_{out}$ consiste no volume da saída durante o intervalo de tempo (m<sup>3</sup> H2O) e ʌ*Vstored* consiste na mudança no volume de armazenamento durante o período de tempo  $(m^3 H_2O)$ . Esta equação pode ser escrita como:

$$
\Delta t \cdot \left(\frac{q_{in,1} + q_{in,2}}{2}\right) - \Delta t \cdot \left(\frac{q_{out,1} + q_{out,2}}{2}\right) = V_{stored,2} - V_{stored,1}
$$
 (7.1.3.2)

Em que ʌt consiste na duração do intervalo de tempo (s), *qin,1* consiste na taxa do fluxo na entrada no início do intervalo de tempo (m<sup>3</sup>/s),  $q_{in,2}$  consiste na taxa do fluxo na entrada no final do intervalo de tempo (m<sup>3</sup>/s),  $q_{out,l}$  consiste na taxa de fluxo na saída no início do intervalo de tempo (m<sup>3</sup> /s), *qout,2* é a taxa de fluxo na saída no final do intervalo de tempo (m<sup>3</sup> /s), *Vstored,1* consiste no volume de armazenamento no início do intervalo de tempo (m<sup>3</sup>H2O), e *Vstored,2* consiste no volume de armazenamento no final do intervalo de tempo

 $(m<sup>3</sup>H<sub>2</sub>O)$ . Reformulando a equação 7:1.3.2 de forma que todas as variáveis conhecidas estejam no lado esquerdo da equação, temos:

$$
q_{in,ave} + \frac{V_{stored,1}}{\Delta t} - \frac{q_{out,1}}{2} = \frac{V_{stored,2}}{\Delta t} + \frac{q_{out,2}}{2}
$$
 (7.1.3.3)

em que *qin,ave* consiste na taxa média do fluxo de entrada durante o intervalo de tempo:

$$
q_{in,ave} = \frac{q_{in,1} + q_{in,2}}{2}.
$$

O tempo de translação é calculado pela divisão do volume de água no canal pela taxa de fluxo.

$$
TT = \frac{V_{stored}}{q_{out}} = \frac{V_{stored,1}}{q_{out,1}} = \frac{V_{stored,2}}{q_{out,2}}
$$
 (7.1.3.4)

Em que *TT* consiste no tempo de translação (s), *vstored* é o volume de armazenamento (m<sup>3</sup> H<sub>2</sub>O) e  $q_{out}$  é a taxa de fluxo na saída (m<sup>3</sup>/s).

Para obter uma relação entre o tempo de translação e o coeficiente de armazenamento, a equação 7:1.3.4 é substituída dentro da equação 7:1.3.3:

$$
q_{\text{in,ave}} + \frac{V_{\text{stored,1}}}{\left(\frac{\Delta t}{TT}\right) \cdot \left(\frac{V_{\text{stored,1}}}{q_{\text{out,1}}}\right)} - \frac{q_{\text{out,1}}}{2} = \frac{V_{\text{stored,2}}}{\left(\frac{\Delta t}{TT}\right) \cdot \left(\frac{V_{\text{stored,2}}}{q_{\text{out,2}}}\right)} + \frac{q_{\text{out,2}}}{2}
$$
7:1.3.5

O que simplifica para:

$$
q_{out,2} = \left(\frac{2 \cdot \Delta t}{2 \cdot TT + \Delta t}\right) \cdot q_{in,ave} + \left(1 - \frac{2 \cdot \Delta t}{2 \cdot TT + \Delta t}\right) \cdot q_{out,1} \tag{7.1.3.6}
$$

Essa equação é similar à equação do método de coeficientes

$$
q_{out,2} = SC \cdot q_{in,ave} + (1 - SC) \cdot q_{out,1} \tag{7.1.3.7}
$$

Em que *SC* consiste no coeficiente de armazenamento. A equação 7:1.3.7 é a base para o método *SCS* de direcionamento convexo (SCS, 1964) e o método Muskingum (Brakensiek, 1967; Overton, 1966). A partir da equação 7:1.3.6, o coeficiente de armazenamento na equação 7:1.3.7 é definido como:

$$
SC = \frac{2 \cdot \Delta t}{2 \cdot TT + \Delta t}
$$
7:1.3.8

Pode ser mostrado que:

$$
(1 - SC) \cdot q_{out} = SC \cdot \frac{V_{stored}}{\Delta t}
$$
 (1 - SC)

Substituindo esta equação na equação 7:1;3;7 obtém-se

$$
q_{out,2} = SC \cdot \left( q_{in,ave} + \frac{V_{stored,1}}{\Delta t} \right) \tag{7.1.3.10}
$$

Para expressar ambos os valores em unidades de volume, os dois lados da equação são multiplicados pelo intervalo de tempo

$$
V_{out,2} = SC \cdot (V_{in} + V_{stored,1}) \tag{7.1.3.11}
$$

## 7:1.4 MÉTODO DE MUSKINGUM

O método de Muskingum de direcionamento modela o volume de armazenamento em um comprimento de canal como uma combinação do armazenamento do prisma e cunha (figura 7:1-3).

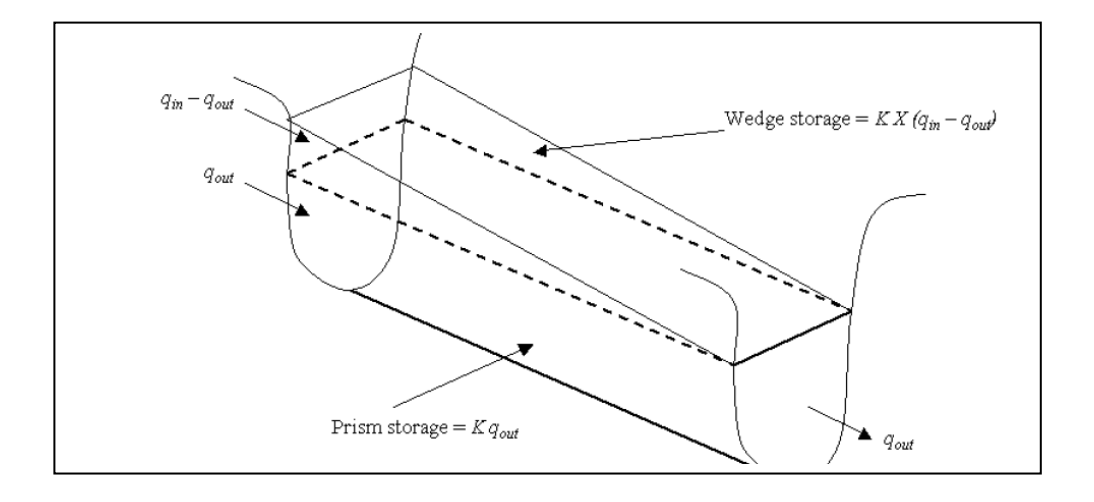

Quando uma onda de inundação avança para um seguimento do rio , o fluxo de entrada excede o fluxo de saída uma cunha em armazenamento é produzida. A medida que a onda de inundação retrai, o fluxo de saída excede o de entrada no seguimento do rio e uma cunha negativa é produzida. Além do armazenamento em cunha, o seguimento do rio contém um prisma de armazenamento formado por um volume da seção transversal constante ao longo do rio..

Como definido pela equação de Manning (equação 7:1.2.1), assume-se que a área da seção transversal do fluxo é diretamente proporcional à descarga para um dado seguimento de rio. Usando essa suposição, o volume de armazenamento do prisma pode ser expresso como uma função da descarga, K . qout, em que K consiste na razão de armazenamento para descarga e tem a dimensão de tempo. De maneira similar, o volume de armazenamento em cunha pode ser expresso como K X (*qin – qout*), em que X consiste no fator de ponderação que controla a importância relativa ou os fluxos de entrada e saída

na determinação do armazenamento em um rio. Somando esses termos obtém-se um valor para o armazenamento total

$$
V_{\text{stored}} = K \cdot q_{\text{out}} + K \cdot X \cdot (q_{\text{in}} - q_{\text{out}}) \tag{7.1.4.1}
$$

Em que  $V_{\text{stored}}$  consiste no volume armazenado (m<sup>3</sup> H<sub>2</sub>O),  $q_{\text{in}}$  é a taxa de entrada  $(m<sup>3</sup>/s)$ ,  $q<sub>out</sub>$  é a taxa de descarga  $(m<sup>3</sup>/s)$ ,  $K$  é a constante de tempo de armazenamento para o rio (s) e X é o fator de ponderação. Essa equação pode ser rearranjada para a forma

$$
V_{\text{stored}} = K \cdot (X \cdot q_{\text{in}} + (1 - X) \cdot q_{\text{out}}) \tag{7.1.4.2}
$$

Esse formato é similar à equação 7:1.3.7.

O fator de ponderação, *X* tem um limite inferior de 0.0 e um limite superior de 0.5. Esse fator é uma função do armazenamento em cunha. Para armazenamento do tipo-reservatório não existe uma cunha e *X*=0.0. Para uma cunha-cheia, *X*= 0.5. Para rios, *X* vai cair entre 0.0 e 0.3 com um valor médio próximo de 0.2.

A definição para o volume de armazenamento na equação 7:1.4.2 pode ser incorporada na equação de continuidade (equação 7:1.3.2) e simplificada para

$$
q_{out,2} = C_1 \cdot q_{in,2} + C_2 \cdot q_{in,1} + C_3 \cdot q_{out,1}
$$
 (7.1.4.3)

Em que  $q_{in,l}$  é a taxa do fluxo de entrada no início do intervalo de tempo (m<sup>3</sup>/s),  $q_{in,2}$  $\acute{\text{e}}$  a taxa do fluxo de entrada no final do intervalo de tempo (m<sup>3</sup>/s),  $q_{out,1}$  consiste na taxa do fluxo de saída no início do intervalo de tempo (m<sup>3</sup>/s),  $q_{out,2}$  consiste na taxa do fluxo de saída no final do intervalo de tempo  $(m^3/s)$ , e

$$
C_{1} = \frac{\Delta t - 2 \cdot K \cdot X}{2 \cdot K \cdot (1 - X) + \Delta t}
$$
  
\n
$$
C_{2} = \frac{\Delta t + 2 \cdot K \cdot X}{2 \cdot K \cdot (1 - X) + \Delta t}
$$
  
\n
$$
C_{3} = \frac{2 \cdot K \cdot (1 - X) - \Delta t}{2 \cdot K \cdot (1 - X) + \Delta t}
$$
  
\n7:1.4.5  
\n7:1.4.6

Para expressar todos os valores em unidades de volume, os dois lados da equação

7:1.4.3 são multiplicados pelo intervalo de tempo

$$
V_{out,2} = C_1 \cdot V_{in,2} + C_2 \cdot V_{in,1} + C_3 \cdot V_{out,1}
$$
 (7.1.4.7)

Para manter a estabilidade numérica e evitar a computação de fluxos de saída negativos, a condição a seguir deve ser realizada:

$$
2 \cdot K \cdot X < \Delta t < 2 \cdot K \cdot (1 - X) \tag{7.1.4.8}
$$

O valor para o fator de ponderação X é dado pelo usuário. O valor para a constante do tempo de armazenamento é estimado como:

$$
K = \text{coef}_1 \cdot K_{\text{bnifull}} + \text{coef}_2 \cdot K_{\text{0.1bnifull}}
$$
\n
$$
\tag{7.1.4.9}
$$

Em que *K* é a constante do tempo de armazenamento para o segmento do rio (s), *coef<sup>1</sup>* e *coef<sup>2</sup>* são coeficientes de ponderação de entrada colocados pelo usuário, *Kbnkfull* é a constante do tempo de armazenamento calculado para o seguimento do rio com fluxos de calha cheia (s), e *K0,1bnkfull* é a constante do tempo de armazenamento calculada para o seguimento do rio com um décimo do fluxo da calha cheia (s). Para calcular  $K_{bnkfull}$  e *K0.1bnkfull* uma equação desenvolvida por Cunge (1969) é usada:

$$
K = \frac{1000 \cdot L_{ch}}{c_k} \tag{7.1.4.10}
$$

Em que *K* é a constante do tempo de armazenamento (s), *Lch* é o comprimento do canal (km), e *c<sup>k</sup>* é a celeridade correspondente ao fluxo para uma dada profundidade (m/s). Celeridade é a velocidade na qual uma variação na taxa de fluxo se desloca ao longo do canal. É definida como:

$$
c_k = \frac{d}{dA_{ch}}(q_{ch})
$$

Em que a vazão, *qch* é definida pela equação de Manning's. Diferenciando a equação 7:1.2.1 com relação a área da seção transversal, se obtém:

$$
c_k = \frac{5}{3} \cdot \left( \frac{R_{ch}^{2/3} \cdot s p_{ch}^{1/2}}{n} \right) = \frac{5}{3} \cdot v_c
$$
7:1.4.12

Em que *c<sup>k</sup>* consiste na celeridade (m/s), *Rch* o raio hidráulico para uma dada profundidade do fluxo (m), *slpch* consiste no declive ao longo do comprimento do canal (m/m), *n* compreende o coeficiente de Manning's para o canal e *v<sup>c</sup>* a velocidade do fluxo (m/s).

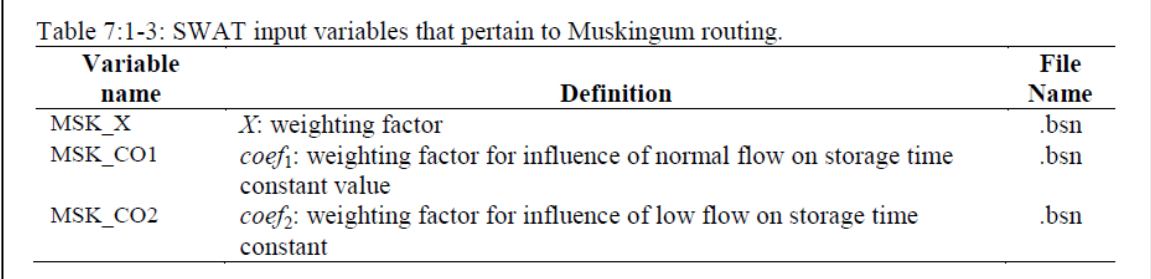

# 7:1.5 PERDAS DE TRANSMISSÃO \_\_\_\_\_\_\_\_\_\_\_\_\_\_\_\_

A classificação de um curso d´água como , intermitentes ou perenes é uma função da quantidade de contribuição de águas pluviais recebidas no curso d´água . Efêmeros se formam somente por ocasião das chuvas ou logo após sua ocorrência e são secos o resto do ano. Intermitentes estão secos por uma parte do ano, mas contém fluxo quando as águas pluviais estão em altas o suficiente assim como durante e após o advento de uma tempestade. Perenes recebem contribuições de águas pluviais e fluxo em todo decorrer do ano.

Durante períodos em que o curso d´água não recebe contribuições de águas pluviais, pode ocorrer que água seja perdida do canal via transmissão pelos lados e parte inferior do canal. Perdas de transmissão são estimadas com a equação

 $tloss = K_{ch} \cdot TT \cdot P_{ch} \cdot L_{ch}$ 

 $7:1.5.1$ 

Em que *tloss* são as perdas de água do canal por transmissão (m<sup>3</sup> H2O), *Kch* é a condutividade hidráulica efetiva do canal aluvião (mm/hr), *TT* é o tempo de translação do fluxo (hr), *Pch* é o perímetro úmido (m) e *Lch* é o comprimento do canal (km). Foi assumido que perdas de transmissão do canal principal entram no armazenamento de margem ou no aquífero profundo.

Valores típicos para *Kch* para vários materiais de aluvião são dados na tabela 7:1- 4. Para os perenes com contribuição de águas pluviais contínua, a condutividade efetiva será zero.

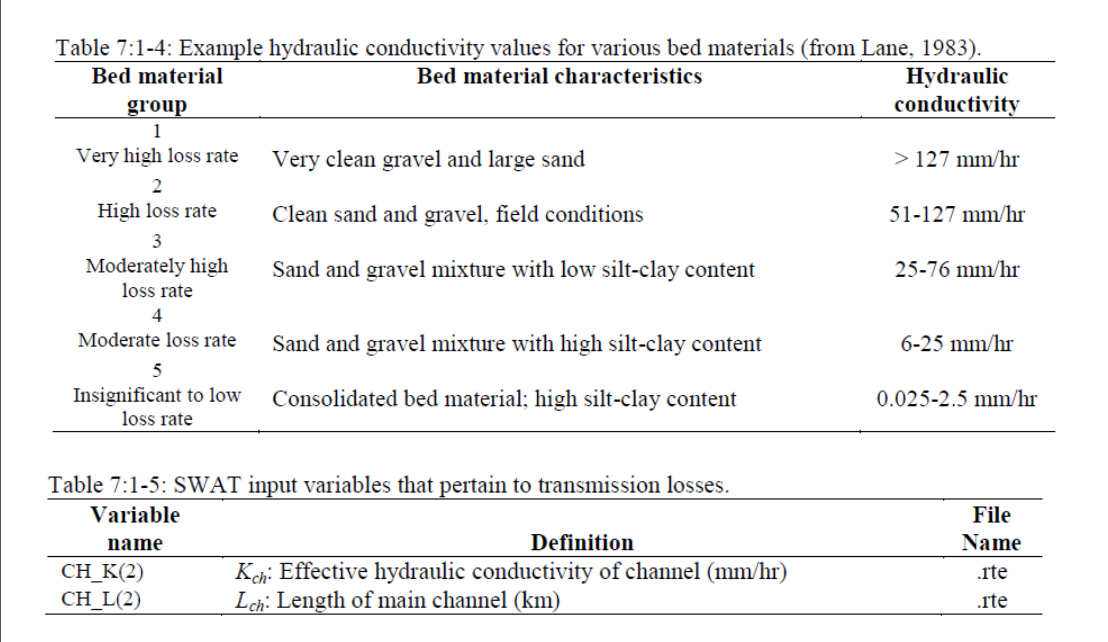

# 7:1.6 PERDAS NA EVAPORAÇÃO\_\_\_\_\_\_\_\_\_\_\_\_\_\_\_\_\_

Perdas na evaporação a do rio são calculadas:

$$
E_{ch} = \text{coef}_{ev} \cdot E_o \cdot L_{ch} \cdot W \cdot f_{\Delta t} \tag{7.1.6.1}
$$

Em que  $E_{ch}$  consiste na evaporação do rio para o dia (m<sup>3</sup> H<sub>2</sub>O), *coef<sub>ev</sub>* o coeficiente de evaporação, *E<sup>0</sup>* a evaporação potencial (mmH2O), *Lch* o comprimento do canal (km), *W* a largura do canal no nível da água (m) e *frΔ<sup>t</sup>* a fração do intervalo de tempo no qual água está fluindo no canal.

O coeficiente de evaporação consiste em um parâmetro de calibração para o usuário e pode variar entre 0.0 e 1.0.

A fração do intervalo de tempo no qual a água está fluindo no canal é calculada pela divisão do tempo de translação pelo comprimento do intervalo de tempo.

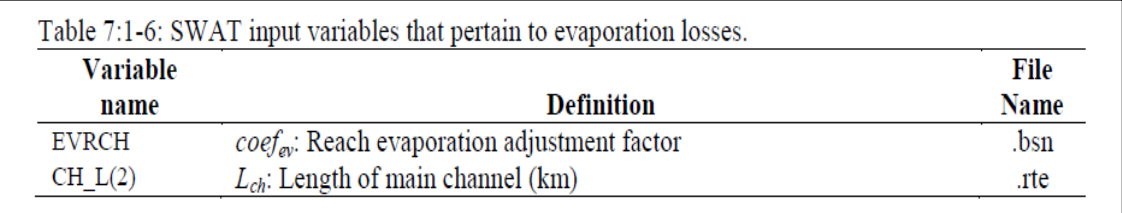

# 7:1.7 ARMAZENAMENTO DE MARGEM (MARGINAL)

A quantidade de água entrando no armazenamento de margem em um dado dia pode ser calculada:

$$
bnk_m = tloss \cdot (1 - f_{rms}) \tag{7.1.7.1}
$$

Em que  $bnk_{in}$  consiste na quantidade de água entrando no armazenamento de margem  $(m^3 H_2O)$ , *tloss* são as perdas por transmissão nos canais (m<sup>3</sup> H2O) e *frtrns* a fração de perdas de transmissão alocadas para o aquífero profundo.

O armazenamento de margem contribui com o fluxo para o canal principal ou rio dentro da sub-bacia. O fluxo da margem é simulado com uma curva de recessão similar àquela usada para águas pluviais. O volume de água entrando no rio oriundo do armazenamento de margem é calculado:

$$
V_{bnk} = bnk \cdot (1 - \exp[-\alpha_{bnk}])
$$
 7:1.7.2

Em que *Vbnk* consiste no volume de água adicionado ao rio por fluxos de retorno do armazenamento de margem. (m<sup>3</sup> H2O) *bnk* consiste na quantidade total de água no armazenamento de margem e *αbnk* é a constante de recessão do fluxo da margem ou constante de proporcionalidade.

Água pode se mover do armazenamento de margem até uma zona adjacente insaturada. O SWAT modela o movimento da água para áreas adjacentes insaturadas como uma função da demanda da água para evapotranspiração. Para evitar confusão com evaporação do solo e transpiração, esse processo tem sido denominado revap. Esse processo é significativo em bases de água onde a zona saturada não está muito distante abaixo da superfície ou onde plantas de raízes profundas estão crescendo. O Revap do armazenamento de margem é governado pelo coeficiente revap de água superficial definido pela a ultima HRU na subbacia.

A quantidade máxima de água que será removida do armazenamento da margem via revap em um dado dia é:

Em que *bnkravap,mx* consiste na quantidade máxima de água em deslocamento para zona insaturada em resposta a deficiências hídricas (m<sup>3</sup> H<sub>2</sub>O),  $β_{rev}$  consiste no coeficiente de revap, E<sub>0</sub> a evapotranspiração potencial para o dia (mmH2O), *Lch* consiste no comprimento do canal (km) e W a largura do canal no nível de água (m).

A quantidade exata de revap que irá ocorrer em algum dado dia é calculada:

Em que *bnkrevap* consiste na quantidade exata de água que se move para a zona insaturada em resposta a deficiências hídricas (m<sup>3</sup>H2O), *bnkrevap,mx* é a quantidade máxima de água em movimento para a zona insaturada em resposta a deficiências hídricas (m<sup>3</sup> H2O), e *bnk* consiste na quantidade de água no armazenamento de margem no início do dia i  $(m^3 H_2O)$ .

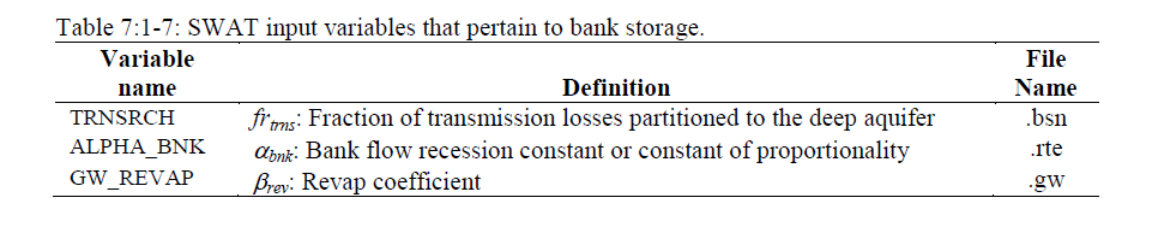

# 7:1.8 EQUILÍBRIO HÍDRICO DO CANAL

O armazenamento de água no rio no final do intervalo de tempo é calculado:

$$
V_{\text{stored},2} = V_{\text{stored},1} + V_{\text{in}} - V_{\text{out}} - t \text{loss} - E_{\text{ch}} + d\text{iv} + V_{\text{bnk}} \tag{7.1.8.1}
$$

Em que  $V_{\text{stored,2}}$  consiste no volume de água no rio no final do intervalo de tempo (m<sup>3</sup> H<sub>2</sub>O),  $V_{\text{stored},1}$  consiste no volume de água no rio no início do intervalo de tempo (m<sup>3</sup> H<sub>2</sub>O),  $V_{\text{in}}$  consiste no volume de água fluindo para o rio durante o intervalo de tempo (m<sup>3</sup> H2O), *Vout* é o volume de água fluindo para fora do rio no intervalo de tempo  $(m^3 H_2O)$ , *tloss* é o volume de água perdido do rio via transmissão através do leito (m<sup>3</sup> H2O), *Ech* a evaporação do rio para o dia (m<sup>3</sup> H2O), *div* o volume de água adicionado ou removido do rio para o dia através de desvios (m<sup>3</sup> H2O) e *Vbnk* é o volume de água adicionado ao rio através de fluxo de retorno vindo do armazenamento da margem  $(m^3 H_2O)$ .

O SWAT trata o volume do fluxo de saída, calculado com as equações 7:1.3.11 ou 7:1.4.7 como a quantidade líquida de água removida do rio. Uma vez que as perdas de transmissão, evaporação e outras perdas de água para o seguimento do rio são calculados, a quantidade de fluxo de saída para o próximo seguimento é reduzida pela quantidade de perdas. Quando descargas e todas as perdas são somadas, a quantidade total será igual ao valor obtido de 7:1.3.11 ou 7:1.4.7.

# 7:1.9 NOMENCLATURA

*Ach* Área da seção transversal do fluxo no canal (m) *Ach bnkfull* Área da seção transversal do fluxo no canal quando em cheia até o topo do talude  $(m<sup>2</sup>)$ 

*C<sup>1</sup>* Coeficiente na equação de Muskingum para direcionamento de inundações

*C<sup>2</sup>* Coeficiente na equação de Muskingum para direcionamento de inundações

*C<sup>3</sup>* Coeficiente na equação de Muskingum para direcionamento de inundações

 $E_{ch}$  Evaporação a partir do rio para o dia (m H<sub>2</sub>O)

 $E_o$  Potencial de evapotranspiração (mm d<sup>-1</sup>)

*K* Constante de tempo de armazenamento para o rio (s)

*K0.1bnkfull* Constante do tempo de armazenamento calculado para o seguimento do rio com um décimo dos fluxos da bacia cheia (s)

*K bnkfull* Constante do tempo de armazenamento calculado para o seguimento do rio com fluxos de calha cheia (s)

 $K<sub>ch</sub>$  Condutividade hidráulica efetiva do canal aluvião (mm/hr)

*Lch* Comprimento do canal principal (km)

*P ch* Perímetro úmido para uma dada profundidade de fluxo (m)

*Rch* Raio hidráulico para uma dada profundidade de fluxo (m)

*SC* Coeficiente de armazenamento para direcionamento de fluxo variável

*TT* Tempo de translação (m)

*Vbnk* Volume de água adicionado ao rio através de um fluxo do armazenamento da margem  $(m^3 H_2O)$ 

*Vch* Volume de água armazenada no canal (m)

 $V_{in}$  Volume do fluxo de entrada durante o intervalo de tempo (m<sup>3</sup> H<sub>2</sub>O)

*Vout* Volume do fluxo de saída durante o intervalo de tempo (m H2O)

 $V_{stored}$  Volume de água armazenada no corpo de água ou canal (m<sup>3</sup> H<sub>2</sub>O)

*W* Largura do canal no nível de água (m)

*Wbnkfull* Largura de topo do canal quando cheio com água (m)

*Wbtm* Espessura da base do canal (m)

*Wbtmfl<sup>d</sup>* Largura do fundo da planície de inundação (m)

*X* Fator de ponderação nas rotas de Muskingum

*bnk* Quantidade total de água no armazenamento da margem $(m H_2O)$ 

*bnkin* Ouantidade total de água de entrada no armazenamento da margem (m H<sub>2</sub>O)

*bnkrevap,mx* quantidade máxima de água que se move para dentro da zona insaturada em resposta a deficiências hídricas (m<sup>3</sup> H<sub>2</sub>O)

*c<sub>k</sub>* Celeridade correspondente ao fluxo para uma profundidade especificada (m/s)

*Coef<sup>1</sup>* Coeficiente de ponderação para cálculo do tempo de armazenamento

*coef<sup>2</sup>* Coeficiente de ponderação para o cálculo do tempo de armazenamento

*coefev* Coeficiente de evaporação

*depth* Profundidade da água no canal (m)

*depthbnkfull* Profundidade da água no canal quando cheio até o topo da margem (m)

*Depthfld* Profundidade da água na planície de inundação (m);

*div* Volume de água adicionada ou removida do rio para o dia através de desvios (m<sup>3</sup>H<sub>2</sub>O)

*frtrns* fração das perdas com transmissão partidos para o aquífero profundo*.*

- *fr&* Fração do intervalo de tempo no qual água está fluindo no canal
- *n* Coeficiente de rugosidade de Manning's para a subbacia ou canal
- $q_{ch}$  Taxa de fluxo média do canal (m<sup>3</sup> s<sup>-1</sup>)
- $q_{in}$  Taxa do fluxo de entrada (m<sup>3</sup>/s)
- *qout* Taxa do fluxo de saída (m/s)
- $slp_{ch}$  Declive médio do canal ao longo do comprimento do canal (m m<sup>-1</sup>)
- *tloss* Perdas de transmissão do canal (m H<sub>2</sub>O)
- $v_c$  Velocidade média do canal (m s<sup>-1</sup>)
- *Zch* Inverso do declive nos lados do canal
- *Zfld* Inverso do declive nos lados da planície de inundação
- *abnk* Constante de recessão do fluxo da margem ou constante de proporcionalidade
- *prev* Coeficiente Revap
- At Duração do intervalo de tempo (s)

# 7:1.10 REFERÊNCIAS

Arnold, J.G., J.R. Williams, and D.R. Maidment. 1995. Continuous-time water and sediment routing model for large basins. Journal of Hydraulic Engineering 121(2): 171-183.

Brakensiek, D.L. 1967. Kinematic flood routing. Transactions of the ASAE 10(3):340-343.

Chow, V.T., D.R. Maidment, and L.W. Mays. 1988. Applied hydrology.

McGraw-Hill, Inc., New York, NY. Cunge, J.A. 1969. On the subject of a flood propagation method (Muskingum

method). J. Hydraulics Research 7(2):205-230. Lane, L.J. 1983. Chapter 19: Transmission Losses. p.19-1-19-21. *In* Soil

Conservation Service. National engineering handbook, section 4: hydrology. U.S. Government Printing Office, Washington, D.C. Overton, D.E. 1966. Muskingum flood routing of upland streamflow. Journal of

Hydrology 4:185-200. Soil Conservation Service. 1964. Chapter 17: Flood routing, Section 4,

Hydrology, National engineering handbook. U.S. Department of Agriculture. U.S. Gov't Printing Office, Washington, D.C. Williams, J.R. 1969.

Flood routing with variable travel time or variable storage

coefficients. Transactions of the ASAE 12(1):100-103. Williams, J.R. and R.W.

Hann. 1973. HYMO: Problem-oriented language for

hydrologic modeling—User's manual. USDA, ARS-S-9.

## SEÇÃO 7 CAPÍTULO 2

## Equações: ITINERÁRIO/ROTA DO SEDIMENTO

O transporte de sedimento na rede do canal é uma função de dois processos, deposição e degradação, operando simultaneamente no curso d´água. O modelo SWAT calculará a deposição e a degradação utilizando as mesmas dimensões do canal para toda simulação. Alternativamente, o modelo SWAT também pode simular o corte e a ampliação do canal e atualizar as dimensões do canal durante toda simulação. O transporte do sedimento consiste em dois componentes 1) Componente de paisagem (*landscape component*) e 2) Componente do canal (*channel component*). Do componente de paisagem, o modelo SWAT mantém registros da distribuição do tamanho da partícula de sedimentos erodidos e os encaminha através de lagos, canais e superfície dos corpos de água . No canal, a degradação ou deposição de sedimento pode ocorrer dependendo da força da corrente, a exposição dos lados e fundo do canal para a força erosiva da corrente e a composição da margem e sedimento do leito.

# **7:2.1 CONTRIBUIÇÃO DA PAISAGEM (dos arredores) PARA A ROTA DO CURSO D´ÁGUA PARA SUBBACIA.** *SUBBASIN ROUTING REACH*

A distribuição do tamanho do sedimento do sedimento solto é estimada a partir da distribuição do tamanho da partícula primária (Foster et al., 1980). Os valores são comuns de muitos solos do meio-oeste.

$$
PSA = (SAN)(1. - CIA)^{2.4} \t\t 7:2.1.1
$$

$$
PSI = 0.13 SIL \t\t 7:2.1.2
$$

$$
PCL = 0.20CLA \t\t 7:2.1.3
$$

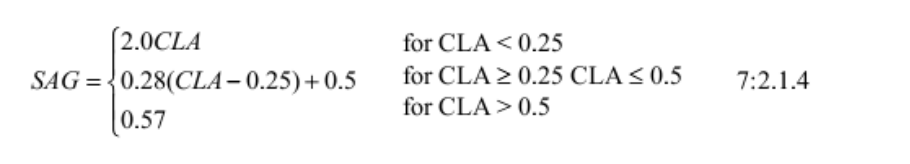

#### LAG = 1.0 - PSA- PSI - PCL - SAG 7:2.1.5

em que SAN, SIL e CLA são frações de areia primária, lodo e argila na massa do solo original, e PSA, PSI, PCL, SAG e LAG são as frações de areia, lodo, argila, agregados pequenos e grandes para o sedimento solto antes da deposição. O campo de sedimento total dos arredores calculado pela equação MUSLE é multiplicado por essas frações para conseguir as distribuições do campo correspondente de areia, lodo, argila e agregados pequenos e grandes. Os diâmetros da partícula são:

*Areia = 0,20mm Lodo = 0,01mm Argila = 0,002mm Agregado Pequeno = 0,03mm Agregado Grande = 0,50mm*

O campo de sedimento dos arredores é atrasado (ver o capítulo sobre Erosão) e encaminhado através das hidrovias gramadas, faixas de filtro vegetativo e lagos, se disponível, antes de chegar no rio. Assim, o campo de sedimento que chega no canal é a soma do campo de sedimento total calculado pela MUSLE menos o atraso e o sedimento preso na hidrovia gramada, faixas de filtro vegetativo e/ou lagos. Favor consulte os capítulos específicos com relação à propagação do sedimento através desses elementos. Baseado no sedimento total preso calculado nesses elementos, sedimentos maiores tal como areia e agregados maiores se ajustam/prendem primeiramente, logo depois são os sedimentos finos tais como argila. Isso dá a distribuição do tamanho da partícula final de sedimento que chega no rio vindo dos arredores .

#### **7:2.2 ROTA DOS SEDIMENTOS NOS CANAIS (Curso d´água)**

Cada sub-bacia possui uma rota principal do curso d´água na qual o sedimento das sub-bacias dos planaltos é propagado e depois adicionado aos cursos d´água à jusante. No modelo SWAT 2005, uma versão simplificada da equação de força de corrente de Bagnold

(1977) foi utilizada para calcular a quantidade máxima de sedimento que pode ser transportada em um curso d´água. Ela não mantém registro de reservatórios de sedimento em vários tamanhos de partículas.

Na versão atual, quatro equações adicionais de força da corrente com uma abordagem baseada nas leis da física foram incorporadas para a modelagem do transporte de sedimento , erosões de margem e leito no canal que contém vários materiais de leito e deposição do sedimento. Se uma entre essas quatro abordagens baseadas nas leis da física for selecionada, então o reservatório de sedimento em seis tamanhos de partículas são monitorados pelo modelo.

## **7:2.2.1 EQUAÇÃO DE BAGNOLD SIMPLIFICADA (MÉTODO DEFAULT)**

Williams (1980) utilizou a definição de Bagnold (1977) de força da corrente para desenvolver um método para determinar a degradação como uma função de declive e velocidade do canal . Nessa versão do SWAT, as equações foram simplificadas e a quantidade máxima de sedimento que pode ser transportada de um curso d´água é uma função da velocidade mais alta do canal . A velocidade mais alta do canal, *ch,pk*, é calculada:

$$
v_{ch,pk} = \frac{q_{ch,pk}}{A_{ch}}
$$
 (7:2.2.1)

em que qch,pk é a maior taxa de fluxo (m3 /s) e *Ach* é a área da seção transversal do fluxo no canal (m<sup>2</sup>). A maior taxa de fluxo é definida como:

$$
q_{ch,pk} = Prf. qch \qquad \qquad 7:2.2.2
$$

em que *Prf* é o fator de ajuste da taxa mais alta, e  $q_{ch}$  é a taxa média de fluxo (m<sup>3</sup>/s). O cálculo da taxa média de fluxo, *qch* , e a área da seção transversal de fluxo, *Ach* , é estudado na Seção 7, Capítulo 1.

A quantidade máxima de sedimento que pode ser transportada de um curso d´água é calculada:

$$
conc_{sed,ch,mx} = c_{sp} \cdot v_{ch,pk}^{specp}
$$
 7:2.2.3
em que *concsed,ch,mx* é a concentração máxima de sedimento que pode ser transportada pela água (ton/m ou kg/L), *csp* é um coeficiente definido pelo usuário, *vch,pk* é a maior velocidade do canal (m/s), e *spexp* é um expoente definido pelo usuário. O expoente, *spexp*, normalmente varia entre 1.0 e 2.0 e foi ajustado para 1.5 na equação original de Bagnold sobre a força da corrente(Arnold et al.,1995).

A concentração máxima de sedimento calculada com a equação 24.1.3 é comparada com a concentração de sedimento no curso d´água no início do tempo, *concSed,ch,i.* Se *concSed,ch,i.* > *concsed,ch,mx* , a deposição é o processo dominante no curso d´água e a quantidade líquida de sedimento depositado é calculada:

$$
Sed_{dep} = (conC_{Sed, ch, i} - conC_{sed, ch, mx}). V_{ch}
$$
 7:2.2.4

em que Seddep é a quantidade de sedimento depositado no curso d´água(toneladas métricas), *concSed,ch,i* é a concentração de sedimento inicial no curso d´água (kg/L ou ton/m³ ), *concsed,ch,mx* , é a concentração máxima de sedimento que pode ser transportada pela água (kg/L ou ton/m<sup>3</sup>), e  $V_{ch}$  é o volume de água no curso d´água (m<sup>3</sup> H<sub>2</sub>O).

Se *concSed,ch,i* < *concsed,ch,mx* , a degradação é o processo dominante no curso d´água e a quantidade líquida de sedimento carreados novamente é calculado:

$$
sed_{deg} = (conC_{sed,ch,mx} - conC_{Sed,ch,i}) \cdot v_{ch} \cdot K_{CH} \cdot C_{CH} \qquad \qquad 7:2.2.5
$$

em que *seddeg* é a quantidade de sedimento carreados novamente no curso d´água (toneladas métricas), concsed,ch,mx é a concentração máxima de sedimento que pode ser transportado pela água (kg/L ou ton/m3), *concSed,ch,i* é a concentração de sedimento inicial no curso d´água (kg/L ou ton/m3), Vch é o volume de água no curso d´água (m3 H20), *KCH* é o fator de erosão do canal e *CCH* é o fator de cobertura do canal.

Uma vez que a quantidade de deposição e degradação foram calculadas, a quantidade final de sedimento no curso d´água é determinada:

$$
sedch = sed_{ch,i} - Sed_{dep} + Sed_{deg} \qquad \qquad 7:2.2.6
$$

Onde sedch é a quantidade de sedimento suspenso no curso d´água (toneladas métricas), sed*ch,i* é a quantidade de sedimento suspenso no curso d´água no começo do período de tempo

(toneladas métricas), *seddep* é a quantidade de sedimento depositado no curso d´água (toneladas métricas) e *seddeg* é a quantidade de sedimento carreado novamente no curso d´água (toneladas métricas).

A quantidade de sedimento transportado para fora do curso d´água é calculada:

$$
sed_{out} = sed_{ch} \cdot \frac{V_{out}}{V_{ch}}
$$
 (7:2.2.7)

em que *sedout* é a quantidade de sedimento transportado para fora do curso d´água (toneladas métricas), *sedch* é a quantidade de sedimento suspenso no curso d´água (toneladas métricas), *Vout* é o volume de fluxo durante o passo de tempo (m3 H20), e *Vch* é o volume de água no curso d´água (m3 H20).

Nesse método, presume-se que a erosão seja limitada somente pela capacidade de transporte, isto é, o fornecimento de sedimento é ilimitado por causa da erosão do canal . Se o leito na entrada do canal for menor que a capacidade de transporte, então se supõe que a erosão do canal cumpra esse déficit. Por outro lado se o leito na entrada do canal for maior que a capacidade de transporte, a diferença na carga será depositada dentro do canal. Portanto, no método default, o leito do rio carregado pelo canal é quase sempre próximo à capacidade de transporte máxima dada pela equação simplificada de Bagnold e somente limitada pela cobertura do canal e fatores de erosão (eq. 7:2.2.11). Durante enchentes subsequentes, os sedimentos depositados serão suspensos novamente e transportados antes da degradação do canal.

Se esse método for escolhido para modelagem de transporte do sedimento, ele não registra a distribuição do tamanho da partícula nos cursos d´água e supõe-se que todas as partículas sejam do tamanho de lodo(*silt*). Além disso, a erosão do canal não é dividida entre da margem do rio e o leito de rio e supõe-se que a deposição ocorra somente no canal principal; a deposição de sedimentos na planície de inundação também não é modelada separadamente.

# **7:2.2.2 ABORDAGEM BASEADA NA FÍSICA PARA EROSÃO DE CANAL**

Para que a erosão do canal ocorra, ambos o transporte e o fornecimento não deveriam ser limitados, isto é, 1) a força da corrente (capacidade de transporte) da água deveria ser alta e a carga de sedimento das regiões a montante deveria ser menor do que essa capacidade e 2) A tensão de cisalhamento exercida pela água na margem e leito deveria ser maior que a tensão de cisalhamento crítica para deslocar a partícula de sedimento. As taxas potenciais de erosão de margem e leito são previstas baseada na equação de tensão de cisalhamento excedente (Hanson e Simon, 2001):

$$
\xi_{bank} = k_{d,bank} \cdot (\tau_{e,bank} - \tau_{c,bank}) \cdot 10^{-6}
$$
\n7:2.2.8\n
$$
\xi_{bed} = k_{d,bed} \cdot (\tau_{e,bed} - \tau_{c,bed}) \cdot 10^{-6}
$$
\n7:2.2.9

Em que  $\xi$  - taxas de erosão da margem e leito (m/s),  $k_d$  – coeficiente de erosão da margem e leito (cm<sup>3</sup>/N-s) e  $\tau_c$  – Atuação da tensão de cisalhamento crítica na margem e leito (N/m<sup>2</sup>). Essa equação indica que a tensão efetiva na margem do canal e leito deve ser maior que a tensão crítica respectiva para que ocorra erosão.

A atuação da tensão de cisalhamento efetiva na margem e leito são calculadas utilizando as seguintes equações (Eaton e Millar, 2004):

$$
\frac{\tau_{e, bank}}{\gamma \cdot depth \cdot slp_{ch}} = \frac{SF_{bank}}{100} \left( \frac{(W + P_{bed}) \cdot \sin \theta}{4 \cdot depth} \right)
$$
\n7:2.2.10\n
$$
\frac{\tau_{e, bed}}{\gamma_w \cdot depth \cdot slp_{ch}} = \left( 1 - \frac{SF_{bank}}{100} \right) \left( \frac{W}{2 \cdot P_{bed}} + 0.5 \right)
$$
\n7:2.2.11

$$
\log SF_{bank} = -1.4026 \cdot \log \left( \frac{P_{bed}}{P_{bank}} + 1.5 \right) + 2.247
$$
7:2.2.12

Em que  $SF_{bank}$  – proporção de atuação da tensão de cisalhamento na margem,  $Te$  – tensão de cisalhamento efetiva na margem e leito (N/m2),  $\gamma w$  – peso específico da água (9800 N/m<sup>3</sup>), profundidade – profundidade da água no canal (m),  $W$  – largura superior do canal (m),  $P_{bed}$  – Perímetro molhado do leito (largura do fundo do canal) (m), P<sub>bank</sub> – Perímetro molhado das margens do canal (m),  $\theta$  – ângulo horizontal da margem do canal, slpch – Inclinação do leito

do canal (m/m).

A tensão de cisalhamento efetiva calculada pelas equações acima deveriam ser maiores que a tensão de cisalhamento crítica ou a força de tração necessária para deslocar o sedimento. Ã tensão de cisalhamento crítica para a margem do canal pode ser medida utilizando teste de jato submerso (descrito neste capítulo). No entanto, se o dado do campo não estiver disponível, a tensão de cisalhamento crítica é estimulada utilizando o polinômio de terceira ordem ajustado aos resultados de Dunn (1959) e Vanoni (1977) por Julian e Torres (2006):

$$
\tau_e = (0.1 + 0.1779 \cdot SC + 0.0028 \cdot SC^2 - 2.34 \times 10^{-5} \cdot SC^3) \cdot C_{CH}
$$
 7:2.2.19

Em que  $SC$  – porcentagem de conteúdo de lodo e argila  $C<sub>CH</sub>$  – coeficiente da vegetação do canal (variando de 1.0 para terra sem cultivo a 19.20 para vegetação densa; ver tabela 7:2-1):

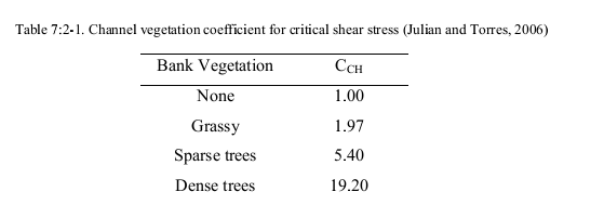

O coeficiente de erosão do canal  $(k_d)$  também pode ser medido com testes de jato submerso *insitu*. No entanto, se o dado do campo não estiver disponível, o modelo calcula k<sub>d</sub> utilizando a relação empírica desenvolvida por Hanson e Simon (2001). Hanson e Simon (2001) conduziram 83 testes de jato nos leitos dos rios da região centro-oeste dos EUA e estabeleceu a seguinte relação entre a tensão de cisalhamento crítica e coeficiente de erosão:

$$
k_d = 0.2 \cdot \tau_c^{-0.5}
$$
 7:2.2.13

Em que  $k_d$  – coeficiente de erosão (cm3 /N-s) e  $\tau_c$  – Tensão de cisalhamento crítica (N/m2).

Utilizando as relações acima, a taxa de erosão da margem/leito (m/s) pode ser calculada utilizando equações 7:2.2.14 e 7:2.2.15. isto tem que ser multiplicado pela densidade do volume do sedimento e a área exposta à erosão para conseguir a massa total de sedimento que poderia erodir. Devido à natureza meandrante do canal , a margem externa em um meandro é mais propensa à erosão do que a margem interna. Portanto, o potencial da erosão da margem é calculado ao assumir efetivamente a erosão de uma margem do canal.

$$
Bnkrte = \xi_{bnk} \cdot \left( L_{ch} \cdot 1000 \cdot depth \cdot \sqrt{1 + Z_{ch}^2} \right) \rho_{b, bank} \cdot 86400 \tag{7.2.2.14}
$$

Igualmente, a quantidade de erosão do leito é calculada como:

$$
Bedrte = \xi_{bed} \cdot (L_{ch} \cdot 1000 \cdot W_{bin}) \cdot \rho_{bbed} \cdot 86400 \qquad 7:2.2.15
$$

Em que Bnkrte, Bedrte – taxas de erosão potencial da margem e leito (Toneladas métricas por dia), Lch – comprimento do canal (m), profundidade – profundidade de água que flui no canal (m),  $W_{btm}$  – largura inferior do canal (m),  $\rho_{bbank}$ ,  $\rho_{bbed}$  – densidade do volume de sedimento da margem e leito do canal (g/cm3 ou Toneladas métricas/m3 ou Mg/m3). O potencial de erosão relativo é utilizado para dividir a erosão no canal entre o leito e a margem se a capacidade de transporte do canal for alta. O potencial de erosão relativo da margem e do leito é calculada como:

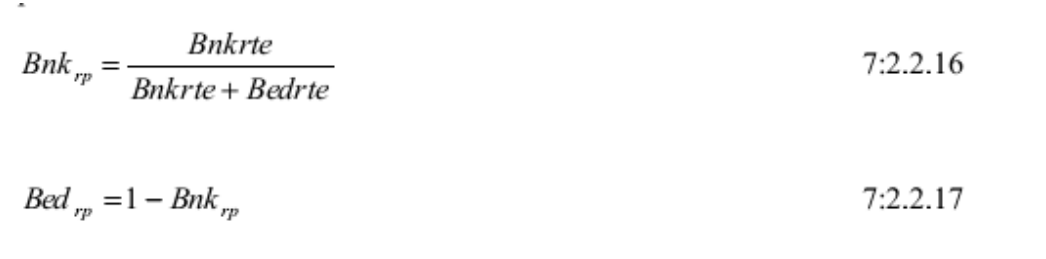

O modelo SWAT atualmente possui quatro modelos de força do fluxo para prever a capacidade de transporte do canal. Os modelos da força do curso d´água preveem a concentração máxima de carga do leito que ele pode carregar como uma função não linear de velocidade de pico:

$$
concsed, ch, mx = f (velocidade de pico)
$$
 7:2.2.18

Em que *concsed,ch,mx* - concentração máxima de sedimento que pode ser transportada pela água (Tonelada métrica /m3). Os modelos de força de fluxo atualmente utilizados no SWAT são 1) Modelo Bagnold simplificado 2) Modelo Kodatie (para fluxos com tamanho de material de leito variando de sedimento a cascalhos) 3) Modelo Molinas e Wu (para partículas do tamanho de areia principalmente).

#### **1. Modelo de Bagnold simplificado:** (mesmo que a equação n. 7:2.2.9)

$$
conc_{sed,ch,mx} = c_{sp} \cdot v_{ch,pk}^{specp}
$$
 7:2.2.19

Em que concsed,ch,mx é a concentração máxima de sedimento que pode ser transportada pela água (ton/m3 or kg/L), *csp* é um coeficiente definido pelo usuário, vch,pk é a velocidade de pico do canal (m/s), e *spexp* é um expoente definido pelo usuário. O expoente, *spexp*, normalmente varia entre 1.0 e 2.0 e foi ajustado em 1.5 na equação original de força da corrente de Bagnold (Arnold et al.,1995).

#### **2. Modelo Kodatie**

Kodatie (2000) modificou as equações desenvolvidas por Posada (1995) utilizando otimização não linear e dados de campo para tamanhos diferentes de sedimento do leito do rio. Esse método pode ser utilizado para correntes com material de leito com variação de tamanhos de *silt* a cascalho:

$$
conc_{sed,ch.mx} = \left(\frac{a \cdot v_{ch}^{b} \cdot y^{c} \cdot S^{d}}{Q_{in}}\right) \cdot \left(\frac{W + W_{bm}}{2}\right)
$$
 (7:2.2.20)

Em que *vch* – velocidade média do fluxo (m/s), y – profundidade média do fluxo (m), S – força do declive (*slope energy)* , assume-se ser a mesma do declive do leito (m/m), (a,b,c e d) – coeficientes de regressão para materiais de leito diferentes (Tabela 7:2-1), Qin - Volume de água que entra no curso d´água no dia (m $^3$ ), W – largura do canal no nível da água (m), W $_{\rm btm}$ – largura inferior do canal (m).

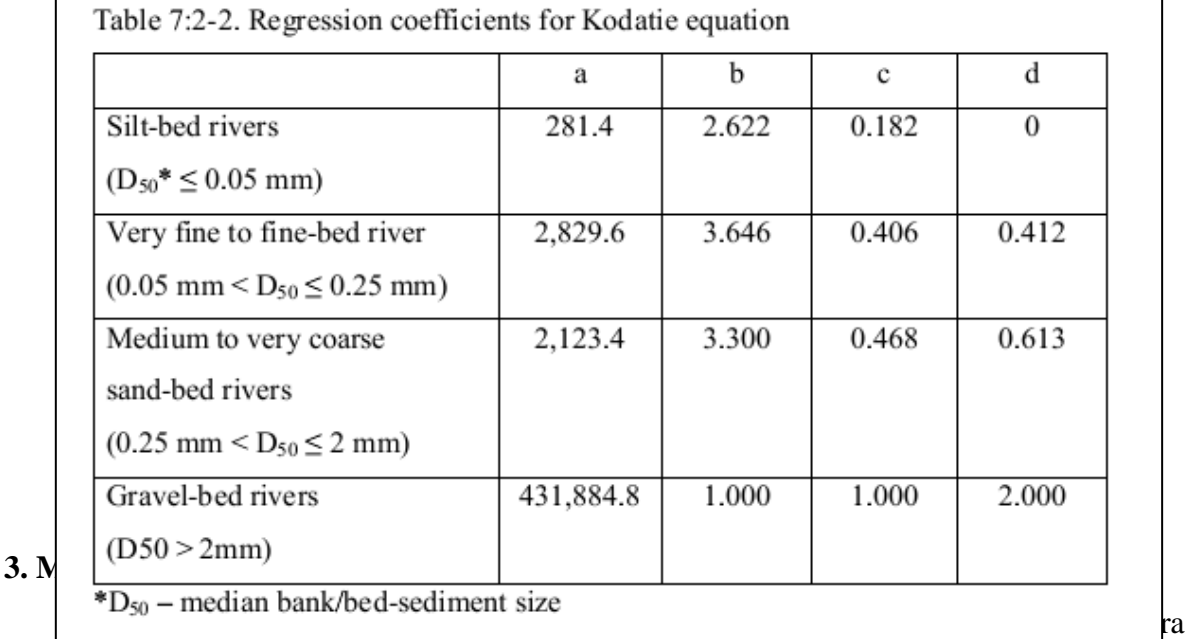

rios com leitos largos com areia baseados na força do fluxo universal. A equação do transporte é da forma:

$$
C_w = M\psi N \qquad \qquad 7:2.2.21
$$

Em que *C<sup>w</sup>* – é a concentração de sedimentos por peso, ψ – força universal da corrente , M e N são coeficientes. Essa equação foi ajustada para 414 conjuntos (*sets)* de dados de carga de leito de rio de tamanho grande tais como Rio Amazonas e Mississipi. A expressão resultante é:

$$
C_w = \frac{1430 \cdot (0.86 + \sqrt{\psi}) \cdot \psi^{1.5}}{0.016 + \psi} \cdot 10^{-6}
$$
7:2.2.22

Em que ψ - A força universal da corrente é dada por:

$$
\psi = \frac{\psi^3}{(S_g - 1) \cdot g \cdot depth \cdot \omega_{50} \cdot \left[\log_{10}\left(\frac{depth}{D_{50}}\right)\right]^2}
$$
7:2.2.23

Em que  $S_g$  - densidade relativa do sólido (2.65), g – aceleração devido à gravidade (9.81) m/s2), profundidade – profundidade do fluxo (m),  $\omega_{50}$  – velocidade de queda de partículas de tamanho médio (m/s),  $D_{50}$  – sedimento de tamanho médio. A velocidade de queda é calculada utilizando a Lei de Stoke ao assumir uma temperatura de 22°C e uma densidade de sedimento de  $1.2 \text{ t/m}^3$ :

$$
\omega_{50} = \frac{411 \cdot D_{50}^2}{3600} \tag{7:2.2.24}
$$

A concentração por peso é convertido para concentração por volume e a concentração de carga máxima do leito em toneladas métricas/m é calculada como:

$$
conc_{sed,ch,aw} = \frac{C_w}{C_w + (1 - C_w) \cdot S_g} \cdot S_g
$$
 (7:2.2.25)

#### **4. Modelo de sedimento e cascalho Yang**

. Yang (1996) relacionou a carga total ao excesso de unidade da força da corrente

expressado como produto de velocidade e inclinação Equações separadas foram desenvolvidas para o material de leito de areia e cascalho e resolvidas para concentração de sedimento em ppm por peso. As equações de regressão foram desenvolvidas baseadas nas combinações sem dimensões de unidade de força da corrente, unidade crítica de força de corrente, velocidade de queda, viscosidade cinemática e tamanho do sedimento. A equação da areia, que deveria ser utilizada para tamanhos médios ( $D_{50}$ ) menor que  $2mm \acute{\text{e}}$ :

$$
\log C_w = 5.435 - 0.286 \log \frac{\omega_{50} D_{50}}{v} - 0.457 \log \frac{V_*}{\omega_{50}} + \left(1.799 - 0.409 \log \frac{\omega_{50} D_{50}}{v} - 0.314 \log \frac{V_*}{\omega_{50}}\right) \log \left(\frac{V_{ch} S}{\omega_{50}} - \frac{V_{cr} S}{\omega_{50}}\right)^{7:2.2.26}
$$

e a equação do cascalho para D<sup>50</sup> entre 2mm e 10mm:

$$
\log C_w = 6.681 - 0.633 \log \frac{\omega_{50} D_{50}}{\nu} - 4.816 \log \frac{V_{\star}}{\omega_{50}} + \left(2.784 - 0.305 \log \frac{\omega_{50} D_{50}}{\nu} - 0.282 \log \frac{V_{\star}}{\omega_{50}}\right) \log \left(\frac{V_{ch} S}{\omega_{50}} - \frac{V_{cr} S}{\omega_{50}}\right)^{7:2.2.27}
$$

Em que  $C_w$  – Concentração do sedimento em partes por milhão pelo peso,  $\omega_{50}$  – velocidade de queda do sedimento de tamanho médio (m/s),  $v - Viscosidade$  cinemática (m<sup>2</sup>/s),  $V^*$  -Velocidade de cisalhamento ( $\sqrt{gRS}$ ) (m/s),  $v_{ch}$  – velocidade do canal principal (m/s),  $V_{cr}$  – Velocidade crítica (m/s) e S – força do declive (*slope energy)*, assume-se ser a mesma do declive do leito (m/m) (m/m).

Das equações acima,  $C_w$  em ppm é dividida por  $10^6$  para converter em concentração por peso. Utilizando a equação 7:2.2.32, C<sup>w</sup> é convertido em concentração de carga do leito máxima (*concsed,ch,mx*) em toneladas métricas/ m<sup>3</sup> .

Ao utilizar um dos quatro modelos discutidos acima, a capacidade de transporte de sedimento máxima do canal pode ser calculada. A capacidade de transporte excedente disponível no canal é calculada como:

$$
SedEx = V_{ch} \cdot \left( conc_{sed,ch,mx} - conc_{sed,ch,i} \right) \tag{7.2.2.28}
$$

Se SedEX for < 0 então o canal não possui capacidade para transportar sedimentos de erosão e portanto não haverá nenhuma erosão da margem e do leito. Se SedEx for > 0 então o canal

possui a capacidade de transporte para suportar os sedimentos de margem e do leito de erodidos. Antes da degradação da margem do canal em erosão, o sedimento depositado durante os passos de tempo anterior serão suspensos novamente e removidos. A capacidade de transporte excedente disponível após a ressuspensão dos sedimentos depositados é removida da margem do canal e do leito do canal.

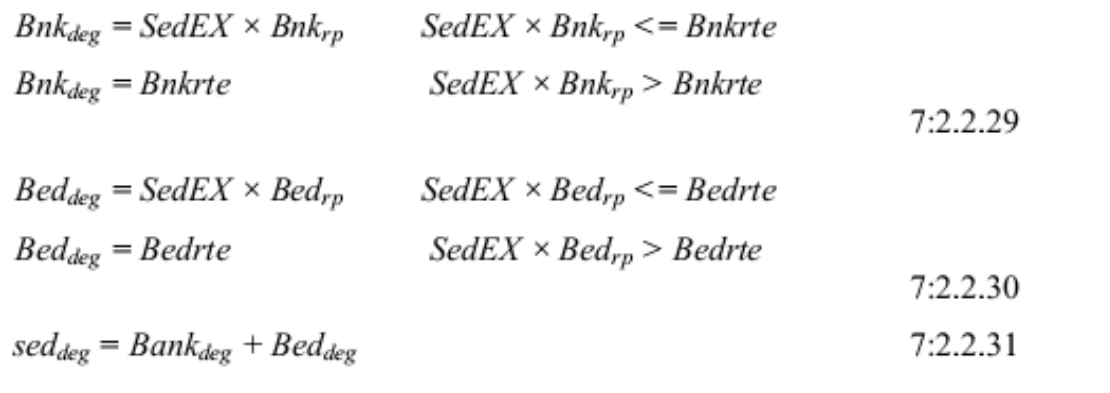

Em que *Bnkdeg* – é a quantidade de erosão da margem em toneladas métricas, *Beddeg* – é a quantidade de erosão do leito em toneladas métricas, *seddeg* – é a erosão do canal total da margem e leito em toneladas métricas. A contribuição do tamanho da partícula da erosão da margem é calculada como:

Bnksan = 
$$
Bnk_{deg} \times Bnksanfr_i
$$
  
Bnksil =  $Bnk_{deg} \times Bnksilfr_i$   
Bnkcla =  $Bnk_{deg} \times Bnkclafr_i$   
Bnkgra =  $Bnk_{deg} \times Bnkgrafr_i$  7:2.2.32

Em que Bnksan – é a quantidade de areia que se desprendeu da margem em toneladas métricas, Bnksil – é a quantidade de *silt* que se desprendeu da margem, Bnkcla – é a quantidade de argila que se desprendeu da margem, Bnkgra  $-$  é a quantidade de cascalho que se desprendeu da margem; *Bnksanfri, Bnksilfr<sup>i</sup> Bnkclafr<sup>i</sup> and Bnkgrafr<sup>i</sup>* – fração do conteúdo de areia, *silt*, argila e cascalho da margem no canal *i*. Da mesma forma, a contribuição do tamanho da partícula da erosão do leito também é calculada separadamente.

A distribuição do tamanho da partícula indicado na Tabela 7:2-3 para sedimentos de margem e leito é atribuído pelo modelo baseado no tamanho médio de sedimento (BnkD<sub>50</sub>, BedD50) fornecida pelo usuário. Se o tamanho médio do sedimento não for especificado pelo usuário, então o Bnk $D_{50}$  e Bed $D_{50}$  atribuídos no modelo será de 50 micrometros (0,05 mm) equivalente aos da partículas do tamanho de um *silt*.

> Table 7:2-3. Particle size distribution assumed by SWAT based on the median size of bank and bed sediments

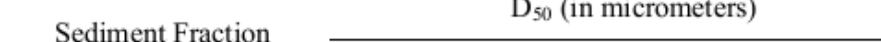

A deposição dos sedimentos do leito no canal é modelada utilizando as seguintes equações (Einstein 1965; Pemberton e Lara 1971):

$$
Pdep_z = \left(1 - \frac{1}{e^x}\right) \times 100 \quad \text{where}
$$
  

$$
x = \frac{1.055 \cdot L_{ch} \cdot 1000 \cdot \omega}{V_{ch} \cdot depth}
$$
 (7:2.2.33)

Em que  $P_{dep} - \acute{e}$  a porcentagem de sedimentos (z - areia, silt, argila e cascalho) que ficam depositados, Lch – comprimento do curso d´água (km), ω- velocidade da queda de partículas de sedimento em m/s (equação 7:2.2.31),  $v_{ch}$  – velocidade do fluxo média no curso d'água (m/s), e – é a profundidade de água no canal (m). Os tamanhos atribuídos do diâmetro das partículas para calcular a velocidade de queda são de 0,2mm, 0,01mm, 0,002mm, 2 mm, 0,0300, 0,500 respectivamente para areia, silt, argila, cascalho, agregados pequenos e agregados grandes.

Deve-se ter em mente que agregados pequenos e agregados grandes no leito do rio são contribuições somente da erosão da terra e encaminhados através do canal. O cascalho é contribuição somente da erosão do canal. Somente a areia, silt e argila no leito do rio é contribuição da erosão da terra e do canal.

Se a água no canal entra na planície de inundação durante grandes eventos de tempestade, então as partículas de *silt* e argila são depositadas nas planícies de inundação e no canal principal em proporção às suas áreas de fluxo da seção-transversal . Argila e *Silt* 

depositados na planície de inundação ficarão perdidos no sistema e não serão suspensos novamente durante passos subsequente como no canal principal. As equações de equilíbrio de massa completa para rota de sedimentos são :

$$
sed_{ch} = sed_{ch,i} - sed_{dep} + sed_{deg} \quad where
$$
\n
$$
sed_{ch,i} = san_{ch,i} + sil_{ch,i} +cla_{ch,i} + gra_{ch,i} + sagg_{ch,i} + lagg_{ch,i}
$$
\n
$$
sed_{dep} = san_{ch,i} \cdot Pdep_{san} + sil_{ch,i} \cdot Pdep_{sil} + cla_{ch,i} \cdot Pdep_{ch}
$$
\n
$$
+ gra_{ch,i} \cdot Pdep_{gra} + sagg_{ch,i} \cdot Pdep_{sagg} + lagg_{ch,i} \cdot Pdep_{lagg} 7:2.2.34
$$
\n
$$
sed_{deg} = Bnk_{deg} + Bed_{deg} \quad where
$$
\n
$$
Bnk_{deg} = Bnksan + Bnksil + Bhkcla + Bhkgra
$$
\n
$$
Bed_{deg} = Bedsan + Bedsil + Bedcla + Bedgra
$$

Em que sedch é a quantidade de sedimento suspenso no curso d´água (toneladas métricas), *sedch i* é a quantidade de sedimento suspenso entrando no curso d´água no começo do período de tempo (toneladas métricas), *seddep* é a quantidade de sedimento depositado no curso d´água (toneladas métricas) e *seddeg* é a quantidade de contribuição de sedimento da erosão da margem e leito no curso d´água (toneladas métricas).

A quantidade de sedimento transportado para fora do curso d´água é calculada:

$$
sed_{out} = sed_{ch} \cdot \frac{V_{out}}{V_{ch}}
$$
 7:2.2.35

Em que *sedout* é a quantidade de sedimento transportado para fora do curso d´água (toneladas métricas), *sedch* é a quantidade de sedimento suspenso no curso d´água (toneladas métricas), *Vout* é o volume de fluxo durante o passo de tempo (m3 H2O), e *Vch* é o volume de água no curso d´água (m3 H2O).

#### **7:2.3 FATOR DE ERODIBILIDADE DO CANAL**

O fator que causa erosão no canal é conceitualmente similar ao fator que causa erosão do solo utilizado na equação USLE. A capacidade de erosão do canal é uma função de propriedades dos materiais de margem e de leito.

A capacidade de erosão do canal pode ser medida com um dispositivo a jato vertical

submerso. A premissa básica do teste é que a erosão de um canal com vegetação ou sem vegetação e erosão local abaixo de um jato *impinging* são o resultado de tensões hidráulicas, geometria de limite e propriedades da matéria que está sofrendo erosão. Hanson (1990) desenvolveu um método para determinar o coeficiente de erodibilidade de canais *in situ* com o jato vertical submerso. Allenet al. (1999) utilizou esse método para determinar os fatores de erodibilidade do canal para trinta lugares no Texas

Um jato vertical submerso de água direcionado perpendicularmente no leito do canal causa erosão do material do leito nas proximidades da área de impacto do jato (Figura 7:2-1) As variáveis importantes no processo de erosão são: o volume de material removido durante o jateamento, elevação do jato acima da superfície do solo, diâmetro do bico do jato, velocidade do jato, tempo, densidade da massa do fluido e coeficiente de erodibilidade.

Hanson (1991) definiu um índice de jato, *Ji*, para relacionar a erodibilidade à erosão/assoreamento criada pelo jato submerso. O índice do jato é uma função da profundidade da erosão abaixo do jato por unidade de tempo e a velocidade do jato. O índice do jato é determinado por um ajuste mínimo de quadrados seguindo os procedimentos definidos na Norma ASTM D 5852-95.

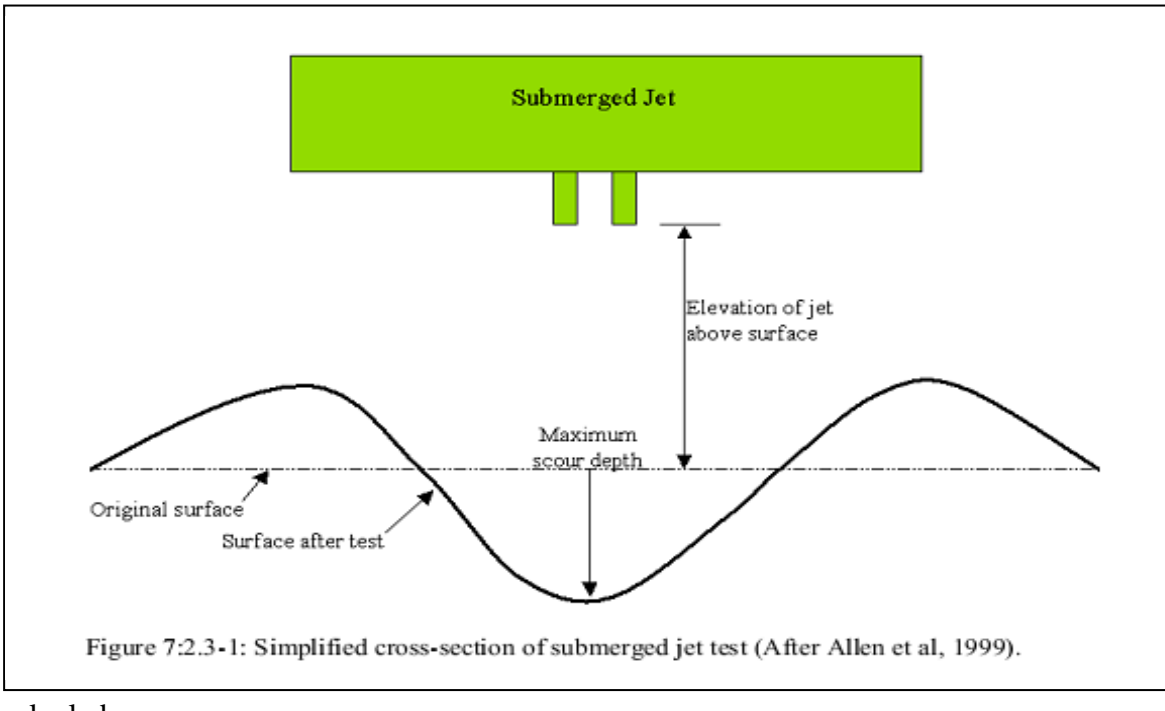

calculado:

$$
K_{d,bandbed} = 0.003 \cdot \exp\left[385 \cdot J_i\right] \tag{7.2.3.1}
$$

Em que  $K_{d,bank\backslash bed}$  é o coeficiente de erodibilidade da margem/leito do canal (cm<sup>3</sup>/N-s) e  $J_i$  é o índice do jato. Em geral, valores de erodibilidade do canal são menores do que valores de erodibilidade do solo.

### **7:2.4 FATOR DE COBERTURA DO CANAL**

O fator de cobertura do canal, CCH, é definido como a proporção de degradação de um canal com uma cobertura vegetativa específica à degradação correspondente de um canal sem cobertura vegetativa nenhuma . A vegetação afeta a degradação ao reduzir a velocidade da corrente e consequentemente seu poder de erosão, próximo a superfície do leito.

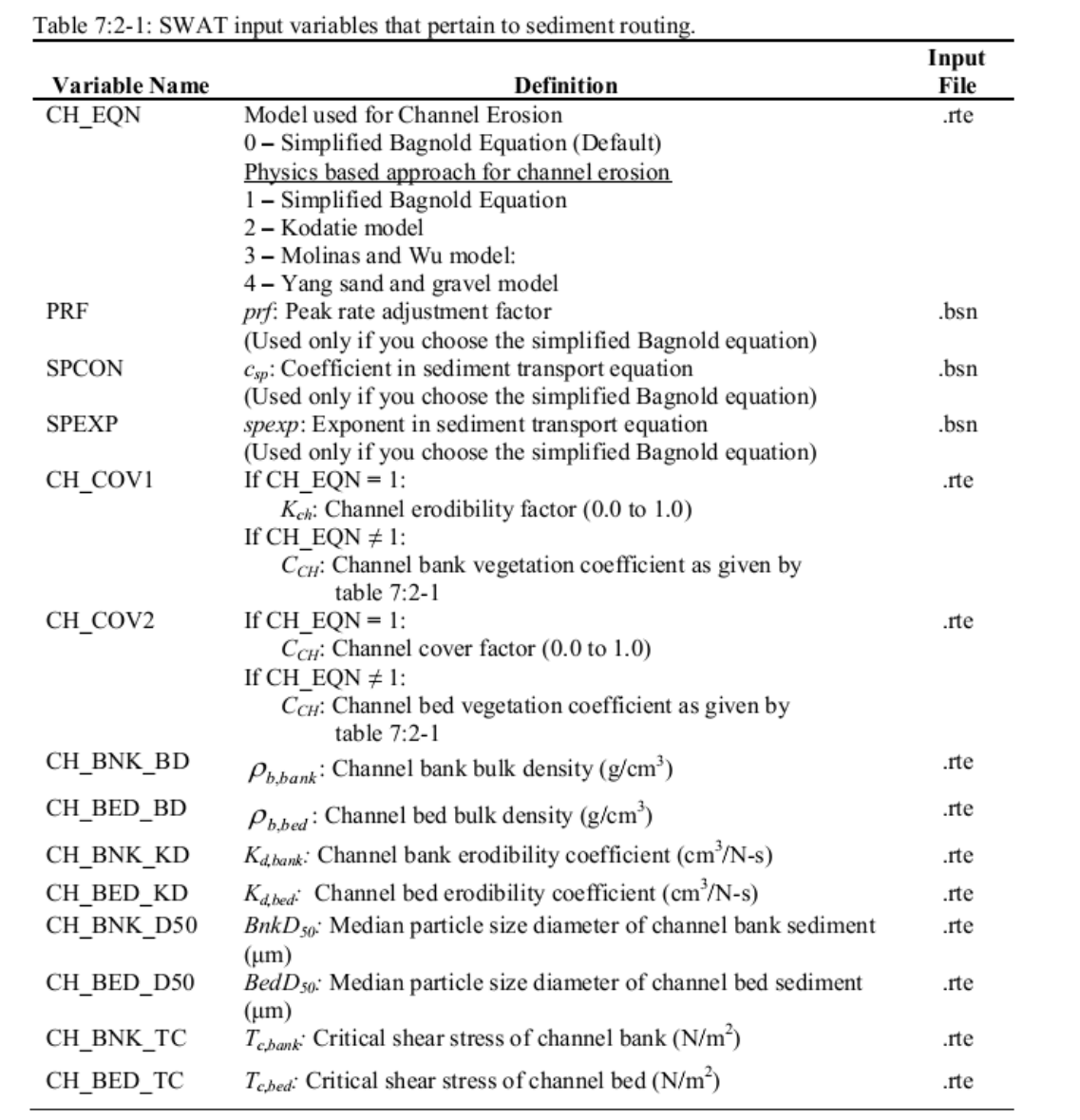

# **7:2.5 AMPLIAÇÃO E REDUÇÃO DO CANAL**

Enquanto os cálculos de transporte de sedimento têm tradicionalmente sido feito com as mesmas dimensões do canal durante toda uma simulação, o modelo SWAT modelará a ampliação e a redução do canal. Quando a ampliação e redução do canal são simuladas, as dimensões do canal podem mudar durante o período de simulação.

Três dimensões do canal podem variar nas simulações de ampliação e redução do canal: Profundidade com calha cheia, depthbnkfull, largura do canal, *Wbnkfull*, e inclinação do canal, *slpch.* As dimensões do canal são atualizadas utilizando as seguintes equações quando o volume de água no curso d´água exceder  $1,4 \times 10^6$  m<sup>3</sup>.

A quantidade de redução é calculada (Allen et al., 1999):

$$
depth_{dcut} = 358.6 \cdot depth \cdot slp_{ch} \cdot K_{CH}
$$
7:2.5.1

Em que depth*dcut* é a quantidade de redução (m), *depth* é a profundidade da água no canal (m), *slpch* é a inclinação do canal (m/m) e *KCH* é o coeficiente de erodibilidade do canal (cm/h/Pa).

A nova profundidade com calha cheia (*bankfull)* do canal é calculada:

$$
depth_{\text{bnkfull}} = depth_{\text{bnkfull}} + depth_{\text{dcut}} \tag{7.2.5.2}
$$

Em que depthbnkfull é a nova profundidade caom calha cheia - bankfull (m), *depthbnkfull,i* é a profundidade bankfull anterior e *depthdcut* é a quantidade de redução (m).

A largura da nova margem é calculada:

$$
W_{bnkfull} = ratio_{WD} \cdot depth_{bnkfull} \tag{7.2.5.3}
$$

Em que *Wbnkfull* é a nova largura do canal no topo da margem (m), *ratioWD* é a largura do canal para relação de profundidade e *depthbnkfull* é a nova profundidade bankfull (m).

A nova inclinação do canal é calculada:

$$
slp_{ch} = slp_{ch,i} - \frac{depth_{dcut}}{1000 \cdot L_{ch}}
$$
7:2.5.4

Em que slpch é a nova inclinação do canal (m/m), slp*ch,i* é a inclinação do canal anterior (m/m), *depthbnkfull* é a nova profundidade bankfull (m) e *Lch* é o comprimento do canal (km).

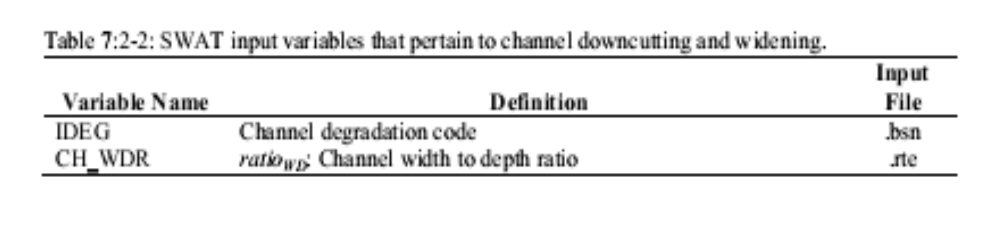

# **7:4.6 NOMENCLATURA**

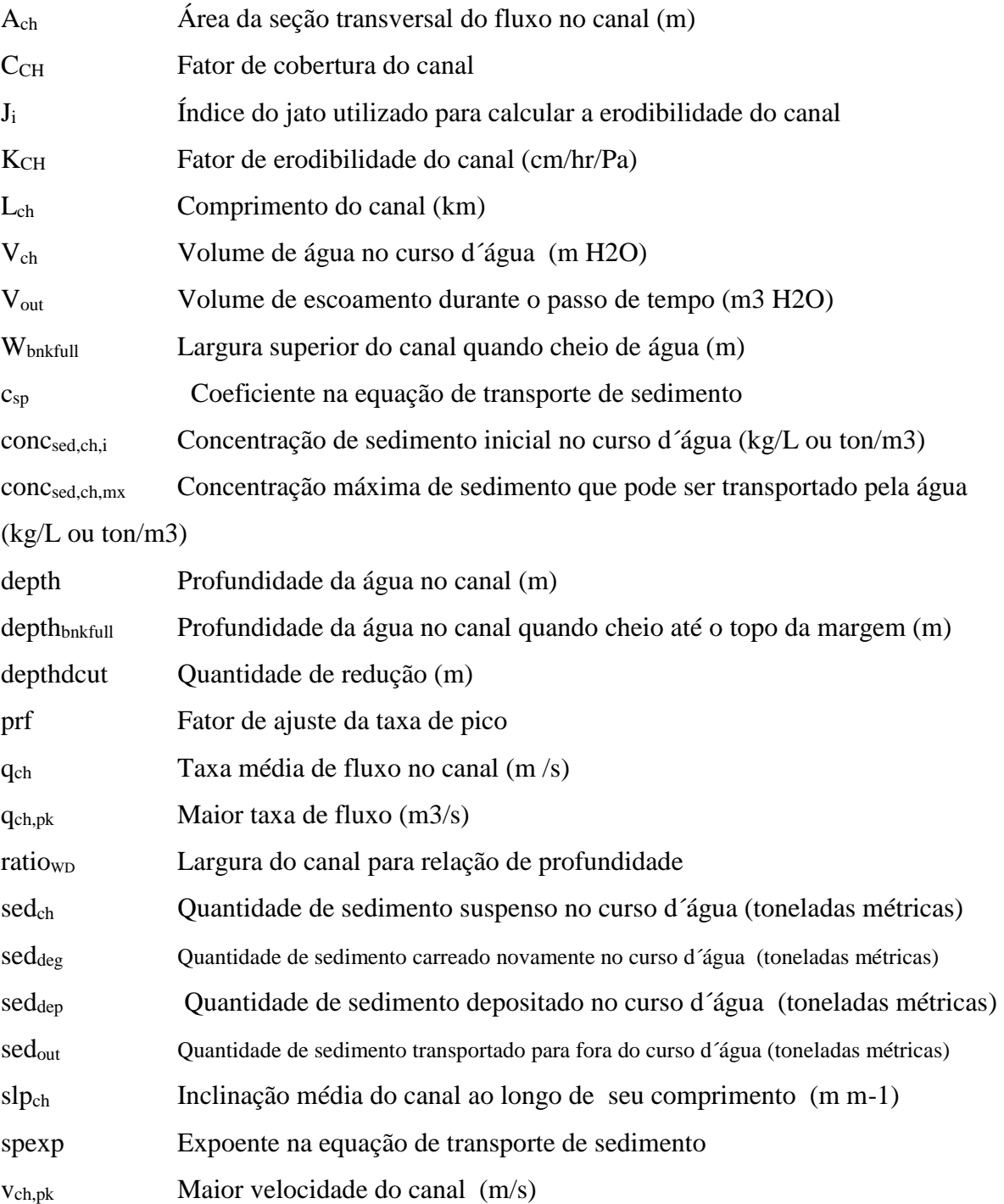

# **7.2.7 REFERÊNCIAS**

- Allen, P.M., J. Arnold, E. Jakubowski. 1999. Prediction of stream channel erosion potential. Environmental and Engineering Geoscience 5:339-351. American
- Society for Testing and Materials. 1995. Annual book of ASTM standards, Vol. 04.08, Designation: D 5852-5. American Society for Testing and Materials, Philidelphia, PA. p. 653-657. Arnold, J.G., J.R. Williams,
- and D.R. Maidment. 1995. Continuous-time water and sediment-routing model for large basins. Journal of Hydraulic Engineering. 121:171-183. Bagnold, R.A. 1977. Bedload transport in natural
- rivers. Water Resour. Res.

13:303-312.

- Dunn, I.S. 1959. Tractive resistance of cohesive channels. Journal of the Soil Mechanics and Foundations Division, ASCE 85 (SM 3), 1-24.
- Eaton, B. C. and R. G. Millar. 2004. Optimal alluvial channel width under a bank stability constraint. Geomorphology, 62:35-45.
- Einstein, H.A. 1965. Final Report Spawning Grounds. U. of California, Hydr. Eng. Lab., 16p.
- Foster, G.R., L.J. Lane, J.D. Nowlin, J.M. Laflen, and R.A. Young. 1980. A model to estimate the sediment yield from file-sized areas: Development of model. CP-80- 10. Intl. Inst. For Applied Systems Analysis. A-2361. Lexenburg, Austria.
- Hanson, G.J. 1990. Surface erodibility of earthen channels at high stresses. Part II-Developing an *in situ* testing device. Trans. ASAE 33:132-137. Hanson, G.J.
- 1991. Development of a jet index method to characterize erosion resistance of soils in earthen spillways. Trans. ASAE 34:2015-2020. Hanson, G. J.
- and A. Simon. 2001. Erodibility of cohesive streambeds in the loess area of the Midwestern USA. Hydrological Processes, 15:23-38. Julian, J. P.
- and R. Torres. 2006. Hydraulic Erosion of Cohesive river banks. Geomorphology, 76:193-206.

Kodoatie, Robert J. 2000. Sediment transport relations in alluvial channels. Thesis

(Ph. D.)--Colorado State University, 285pp. Molinas, A. and B. Wu. 2001. Transport of Sediment in large sand-bed rivers.

Journal of Hydraulic research, 39: 135-146. Pemberton, E. L. and J. M. Lara. 1971. A procedure to determine sediment

deposition in a settling basin. Section E: Intake Works and Desilting Basins. Sedimentation Section, Division of Planning Coordination,

Bureau of Reclamation, U. S. Department of the Interior. Posada. 1995. Transport of

Sands in Deep Rivers. Thesis (Ph. D.)--Colorado

State University, 158pp. Vanoni, V.A. (Ed.). 1977. Sedimentation Engineering. ASCE,

- New York. 745pp. Williams, J.R. 1980. SPNM, a model for predicting sediment, phosphorus, and nitrogen yields from agricultural basins. Water Resour. Bull. 16:843-848. Williams, J.R.
- and H.D. Berndt. 1977. Sediment yield prediction based on

watershed hydrology. Trans. ASAE 20(6): 1100-1104. Yang, C. T. 1996. Sediment

Transport Theory and practice. The McGraw-Hill

Companies, Inc., New York.

# **SEÇÃO 7 CAPÍTULO 3**

# **Equações: PROCESSOS DE NUTRIENTES NOS CURSOS D´ÁGUA**

Os parâmetros que afetam a qualidade da água e podem ser considerados indicadores de poluição são nutrientes, sólidos totais, demanda de oxigênio biológico, nitratos e microorganismos (Loehr, 1970; Paine, 1973). Os parâmetros de importância secundária são odor, gosto e turbidez (Azevedo e Stout, 1974).

Os algoritmos de qualidade da água na corrente no modelo SWAT incorporam relações e interações constituintes utilizadas no modelo QUAL2E (Brown e Barnwell, 1987). A documentação fornecida neste capítulo foi tirada de Brown e Barnwell (1987).A modelagem de transformações de nutrientes na corrente criou uma característica opcional do modelo SWAT. A variável IWQ no arquivo de entrada na bacia (.bsn) deveria ser ajustada para 0 para encaminhar os carregamentos de nutrientes a jusante sem simular transformações. . Para ativar a simulação de transformações de nutrientes na corrente, essa variável deveria ser ajustada para 1.

### **7:3.1 ALGAS**

Durante o dia, as algas aumentam sua concentração de oxigênio dissolvida no curso d´água através da fotossíntese. A noite, elas reduzem a concentração através da respiração. Como as algas crescem e morrem, elas formam parte do ciclo de nutriente na corrente. Esta seção resume as equações utilizadas para simular o crescimento das algas na corrente.

#### **7:3.1.1 CLOROFILA** *a*

A clorofila *a* é diretamente proporcional a concentração de biomassa de algas fitoplanctônicas.

$$
chla = \alpha 0. \quad \text{algae} \tag{7.3.1.1}
$$

Em que chla é a concentração de clorofila a (μg chla/L), *α<sup>0</sup>* é a proporção de clorofila à biomassa de algas (μg chla/mg alg), e *algae* é a concentração de biomassa de algas (mg alg/L).

#### **7:3.1.2 CRESCIMENTO DAS ALGAS**

O crescimento e a decomposição de algas/clorofila *a* é calculado como uma função da taxa de crescimento, taxa de respiração, taxa de decantação e a quantidade de algas presentes na corrente. A mudança na biomassa de algas para um dado dia é:

$$
\Delta algebrae = \left( (\mu_a \cdot algebra) - (\rho_a \cdot algebra) - \left( \frac{\sigma_1}{depth} \cdot algebra \right) \right) \cdot TT \qquad \qquad 7:3.1.2
$$

Em que *Δalgae* é a mudança na concentração da biomassa de algas (mg alg/L), *μ<sup>a</sup>* é a taxa de crescimento local específico de algas (day-1 ou hr-1), ρ<sup>a</sup> é a taxa de morte ou respiração local de algas (day-1 ou hr-1 ), σ1 é a taxa de decantação local de algas (m/dia ou m/hr), *depth* é a profundidade da água no canal (m), algae é a concentração da biomassa de algas no começo do dia (mg alg/L), e *TT* é o tempo de percurso do fluxo no curso d´água (dia ou hr). O cálculo da profundidade e do tempo são estudados no Capítulo 7:1.

#### **7:3.1.2.1 TAXA DE CRESCIMENTO LOCAL ESPECÍFICO DE ALGAS**

A taxa de crescimento local específico de algas é uma função da disponibilidade de nutrientes,luz e temperatura necessárias. O modelo SWAT primeiro calcula a taxa de crescimento a 20°C e depois ajusta a taxa de crescimento para temperatura da água. O usuário possui três opções para calcular o impacto de nutrientes e luz no crescimento: Multiplicativo, nutriente limitante e meio harmônico.

A opção multiplicativa multiplica os fatores de crescimento para luz, nitrogênio e

fósforo juntos para determinar seus efeitos de rede na taxa de crescimento de algas locais. Essa opção tem sua base biológica nos efeitos multiplicativos de processos enzimáticos envolvidos na fotossíntese:

$$
\mu_{a,20} = \mu_{max} \cdot FL \cdot FN \cdot FP \tag{7:3.1.3}
$$

Em que *μa,20* é a taxa de crescimento de algas locais específicas a 20°C (day-1 ou hr-1 ), *μmax* é a taxa máximas de crescimento de algas específicas (day-1 ou hr-1 ), *FL* é o fator de atenuação de crescimento de algas para luz, *FN* é o fator de limitação de crescimento de algas para nitrogênio e *FP* é o fator de limitação de crescimento de algas para fósforo. A taxa de crescimento máxima de algas específicas é especificada pelo usuário.

A opção de nutriente limitante calcula a taxa de crescimento de algas locais como limitadas pela luz e por nitrogênio ou fósforo. Os efeitos de nutriente/luz são multiplicativos, mas os efeitos de nutriente/nutriente são alternados. A taxa de crescimento das algas é controlada pelo nutriente com o fator de limitação de crescimento menor. Essa abordagem imita a lei do mínimo de Liebig :

$$
\mu_{a,20} = \mu_{max} \cdot FL \cdot \min(FN, FP) \tag{7.3.1.4}
$$

Em que *μa,20* é a taxa de crescimento de algas locais específicas a 20°C (day-1 ou hr-1 ), *μmax* é a taxa máxima de crescimento de algas específicas (day-1 ou hr-1 ), *FL* é o fator de atenuação de crescimento de algas para luz, *FN* é o fator de limitação de crescimento de algas para nitrogênio e *FP* é o fator de limitação de crescimento de algas para fósforo. A taxa máxima de crescimento de algas específicas é especificada pelo usuário.

O meio harmônico é matematicamente análogo para a resistência total de dois resistores em paralelo e pode ser considerado um acordo entre as equações 7:3.1.3 e 7:3.1.4. A taxa de crescimento de algas é controlada por uma relação multiplicativa entre luz e nutrientes, enquanto as interações nutriente/nutriente são representadas por um meio harmônico.

$$
\mu_{a,20} = \mu_{max} \cdot FL \cdot \frac{2}{\left(\frac{1}{FN} + \frac{1}{FP}\right)}
$$
 (7:3.1.5)

Em que *μa,20* é a taxa local de crescimento de algas específicas a 20°C (day-1 ou hr-1 ), *μmax* é a

taxa máxima de crescimento de algas específicas (day-1 ou hr-1 ), *FL* é o fator de atenuação de crescimento de algas para luz, *FN* é o fator de limitação de crescimento de algas para nitrogênio e *FP* é o fator de limitação de crescimento de algas para fósforo. A taxa máxima de crescimento de algas específicas é especificada pelo usuário.

O cálculo dos fatores de limitação de crescimento para luz, nitrogênio e fósforo são estudados nas seguintes seções.

### **FATOR DE LIMITAÇÃO DE CRESCIMENTO DE ALGAS PARA LUZ.**

Um número de relações matemática entre a fotossíntese e a luz foi desenvolvido. Todas as relações mostram um aumento na taxa fotossintética com aumento da intensidade da luz até um valor máximo ou de saturação. O fator de limitação de crescimento de algas para luz é calculado utilizando o método de meia-saturação de Monod. Nessa opção, o fator de limitação de crescimento de algas para luz é definido uma expressão de Monod:

$$
FL_z = \frac{I_{phosyuz}}{K_L + I_{phosyuz}}
$$
7:3.1.6

Em que *FLz* é o fator de atenuação de crescimento de algas para luz na profundidade z, *IPhosyn,z* é a intensidade da luz fotossinteticamente-ativa numa profundidade z abaixo da superfície da água (MJ/m<sup>2</sup> -hr) e *K<sup>L</sup>* é o coeficiente de meia saturação para luz (MJ/m<sup>2</sup> -hr). Luz fotossinteticamente-ativa é radiação com um comprimento de onda entre 400 e 700 nm. O coeficiente de meia-saturação para luz é definido como a intensidade da luz na qual a taxa de crescimento de algas é 50% da taxa máxima de crescimento. O coeficiente de meia saturação para luz é definido pelo usuário.

A fotossíntese ocorrerá por toda profundidade da coluna de água. A variação na intensidade da luz com a profundidade é definida pela lei de Beer:

$$
I_{phonymz} = I_{phonym} \exp(-k_e \cdot z)
$$
 7:3.1.7

Em que *Iphosyn,z* é a intensidade de luz fotossinteticamente-ativa numa profundidade z abaixo da superfície da água (MJ/m2-hr), *Iphosyn,hr* é a radiação solar fotossinteticamente-ativa que alcança a superfície do solo/água durante uma hora específica em um dado dia (MJ/m<sup>2</sup>-hr), k<sub>ℓ</sub> é o coeficiente de extinção da luz  $(m^{-1})$ , e z é a profundidade da superfície da água (m).

Substituindo a equação 7:3.1.7 para equação 7:3.1.6 e integrando sobre a profundidade de fluxo temos:

$$
FL = \left(\frac{1}{k_{\ell} \cdot depth}\right) \cdot \ln\left[\frac{K_L + I_{phosywhr}}{K_L + I_{phosywhr} \exp\left(-k_{\ell} \cdot depth\right)}\right]
$$
 7:3.1.8

Em que *F<sup>L</sup>* é o fator de atenuação de crescimento de algas para luz para a coluna de água, *K<sup>L</sup>* é o coeficiente de meia saturação para luz (MJ/m<sup>2</sup> -hr), I*phosyn,hr* é a radiação solar fotossinteticamente-ativa que alcança a superfície do solo/água durante uma hora específica em um dado dia (MJ/m2-hr), k<sup>ℓ</sup> é o coeficiente de extinção da luz (m-1 ), e *depth* é a profundidade da água no canal (m). A equação 7:3.1.8 é usada para calcular o fator *FL* com relação a propagação de hora em hora. A radiação solar fotossinteticamente-ativa é calculada:

$$
I_{\text{phosynhr}} = I_{\text{hr}} \cdot f_{\text{phosyn}}
$$
 (7:3.1.9)

Em que I*hr* é a radiação solar que alcança o solo durante uma hora específica no dia atual da simulação (MJ m<sup>-2</sup>h<sup>-1</sup>), e *fr*<sub>phosyn</sub> é a fração de radiação solar que é fotossinteticamente-ativa. O cálculo de I*hr* é estudado no Capítulo 1:1. A fração de radiação solar que é fotossinteticamenteativa é definida pelo usuário.

Para simulações diárias deve ser usado um valor médio do fator de atenuação do crescimento de algas para luz calculado sobre o ciclo diurno. Isso é calculado utilizando uma forma modificada de equação 7:3.1.8:

$$
FL = 0.92 \cdot f r_{DL} \cdot \left(\frac{1}{k_{\ell} \cdot depth}\right) \cdot \ln\left[\frac{K_{L} + \bar{I}_{phosynhr}}{K_{L} + \bar{I}_{phosynhr} \exp\left(-k_{\ell} \cdot depth\right)}\right] \cdot 3.1.10
$$

Em que  $fr_{DL}$  é a fração de horas diurnas,  $\bar{I}_{phosvnhr}$  é a intensidade da luz média diurna fotossinteticamente-ativa (MJ/m -hr) e todas outras variáveis são definidas previamente. A Fração de horas diurnas é calculada:

$$
E_{\rm n} f_{\rm D} = \frac{T_{\rm D}L}{24}
$$
 7:3.1.11

$$
\bar{I}_{phosynhr} = \frac{f_{rphosyn} \cdot H_{day}}{T_{DL}} \tag{7.3.1.12}
$$

Em que *frphosyn* é a fração de radiação solar que é fotossinteticamente ativa, *Hday* é a radiação solar que alcança a superfície da água em um dado dia (MJ/m<sup>2</sup> ), e *TDL* é a duração do dia (hr). O cálculo de *Hday* e *TDL* são estudados no Capítulo 1:1.

O coeficiente de extinção de luz, *kℓ*, é calculado como uma função da densidade das algas utilizando a equação não linear:

$$
k_{\ell} = k_{\ell,0} + k_{\ell,1} \cdot \alpha_0 \cdot algebra + k_{\ell,2} \cdot (\alpha_0 \cdot algebra)^{2/3}
$$
 7:3.1.13

Em que kℓ,0 é o coeficiente de extinção de luz da porção que não contém algas (m-), *kℓ,1* é o coeficiente de auto dispersão de algas lineares (m-1 (μg-chla/L)-1), *kℓ,2* é o coeficiente de auto dispersão de algas não lineares (m<sup>-1</sup> (μg-chla/L)<sup>-2/3</sup>) α0 é a proporção de clorofila *a* com a biomassa algal (μg chla/mg alg), e *algae* é a concentração de biomassa algal (mg alg/L).

A equação 7:3.1.13 permite uma variedade de algas, auto dispersão, relações de extinção da luz para ser moldadas. Quando *kℓ,1* = *kℓ,2* = 0, nenhuma auto dispersão algal é simulada. Quando *kℓ,1* ≠ 0 e *kℓ,2* = 0, auto dispersão de algas lineares é moldada. Quando *kℓ,1* e *kℓ,2* são ajustados para um valor

diferente de 0, auto dispersão não linear é moldada. A equação de Riley (Bowie et al., 1985) define  $k_{\ell,1} = 0.0088 \text{ m}^{-1}(\mu \text{g-chl}a/L)^{-1}$ ) e  $k_{\ell,2} = 0.054 \text{ m}^{-1}(\mu \text{g-chl}a/L)^{-2/3}$ ).

#### **FATOR QUE LIMITA O CRESCIMENTO DE ALGAS PARA NUTRIENTES.**

O fator de limitação de crescimento de algas para nitrogênio é definido por uma expressão de Monod. Algas usam ambos amônia e nitrato como uma fonte de nitrogênio inorgânico

$$
FN = \frac{(C_{NO3} + C_{NH4})}{(C_{NO3} + C_{NH4}) + K_N}
$$
7:3.1.14

Em que *FN* é o fator de limitação de crescimento algal para nitrogênio, *CNO3* é a concentração de nitrato no curso d´água (mg N/L), *CNH4* é a concentração de amônia no curso d´água (mg N/L) e *K<sup>N</sup>* é a constante de meia saturação de Michaelis-Menton para nitrogênio (mg N/L).

O fator de limitação de crescimento algal para o fósforo é definido por uma expressão de Monod.

$$
FP = \frac{C_{soIP}}{C_{soIP} + K_P}
$$
 (7:3.1.15)

Em que *FP* é o fator de limitação de crescimento algal para fósforo, C<sub>solP</sub> é a concentração de fósforo em solução no curso d´água (mg P/L), e *K<sup>P</sup>* é a constante de meia saturação de Michaelis-Menton (mg P/L).

A constante de meia saturação de Michaelis-Menton para o nitrogênio e o fósforo define a concentração de N ou P na qual o crescimento de algas é limitado a 50% de taxa máxima de crescimento . Os usuários têm permissão para ajustar esses valores. Valores comuns para  $K_N$  variam de 0,01 a 0,30 mg N/L enquanto  $K_p$  pode variar de 0,001 a 0,05 mg P/L.

Uma vez que a taxa de crescimento das algas a 20ºC é calculada, o coeficiente da taxa é ajustado para efeitos de temperatura usando um tipo de formulação Streeter-Phelps:

$$
\mu_a = \mu_{a,20} \cdot 1.047^{(T_{\text{max}} - 20)}
$$
 7:3.1.16

Em que μ*<sup>a</sup>* é a taxa de crescimento específico local de algas (day-1 ou hr-1 ), *μa,20* é a taxa de crescimento de específico local de algas a 20ºC (day-1 ou hr-1 ) e *Twater* é a temperatura média da água para o dia ou hora (°C).

### **7:3.1.2.2 TAXA DE RESPIRAÇÃO LOCAL DE ALGAS**

 $\Gamma$ 

Respiração local ou taxa de morte de algas representa o efeito de rede de três processos: A respiração endógena de algas, a conversão de fósforo algal para fósforo orgânico e a conversão de nitrogênio algal para nitrogênio orgânico. O usuário define a taxa de respiração local de algas a 20°C. A taxa de respiração é ajustada a temperatura de água local usando a relação:

$$
\rho_a = \rho_{a,20} \cdot 1.047^{(T_{\text{water}}-20)}
$$
\n7:3.1.17

Em que ρ<sub>a</sub> é a taxa de respiração local de algas (day<sup>-1</sup> ou hr<sup>-1</sup>), ρ<sub>α,20</sub> é a taxa de respiração algal local a 20°C (day<sup>-1</sup> ou hr<sup>-1</sup>) e *T<sub>WATER</sub>* é a temperatura média da água para o dia ou hora (°C).

# **7:3.1.2.3 TAXA DE DECANTAÇÃO LOCAL DE ALGAS**

A taxa de decantação local de algas representa a remoção liquida de algas devido a decantação. O usuário define a taxa de decantação local de algas a 20°C. A taxa de decantação é ajustada com relação à temperatura da água local usando a relação:

 $\sigma_{\text{\tiny{l}}}=\sigma_{\text{\tiny{l}},20}\cdot1.024^{(T_\text{wadv}-20)}$ 7:3.1.18

Em que σ1 é a taxa de decantação local de algas (m/dia ou m/hr), σ1,20 é a taxa de decantação local de algas a 20°C (m/dia ou m/hr) e *TWATER* é a temperatura média da água para o dia ou hora  $(^{\circ}C)$ .

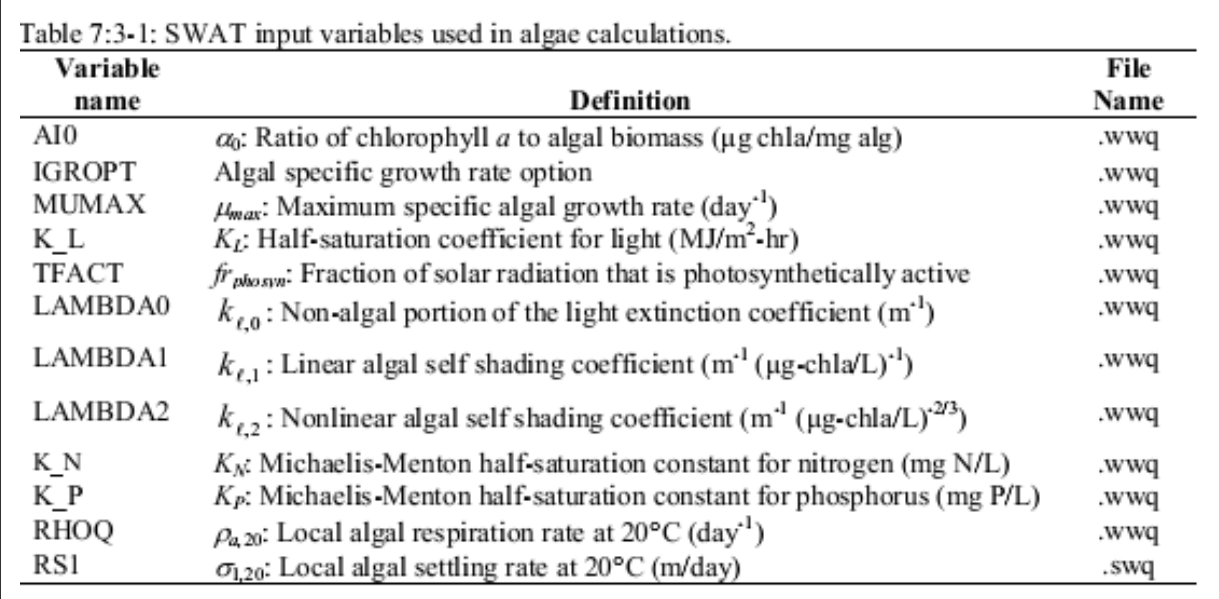

Tabela 7:3-1: Variáveis de entrada do modelo SWAT usados nos cálculos de algas.

### **7:3.2 CICLO DO NITROGÊNIO**

Na água aeróbica, há uma transformação em etapas do nitrogênio orgânico para amônia, para nitrito e finalmente para nitrato. O Nitrogênio orgânico pode também ser removido do rio pela decantação. Esta seção resume as equações utilizadas para simular o ciclo do nitrogênio no rio.

### **7:3.2.1 NITROGÊNIO ORGÂNICO**

A quantidade de nitrogênio orgânico no rio pode ser aumentada pela conversão de nitrogênio de biomassa algal para nitrogênio orgânico. A concentração de nitrogênio orgânico no rio pode ser diminuída pela conversão de nitrogênio orgânico para NH4+ ou a decantação de nitrogênio orgânico com sedimento. A mudança no nitrogênio orgânico para um dado dia é:

$$
\Delta orgN_{str} = (\alpha_1 \cdot \rho_a \cdot algae - \beta_{N,3} \cdot orgN_{str} - \sigma_4 \cdot orgN_{str}) \cdot TT \qquad 7:3.2.1
$$

Em que  $\Delta$ orgNstr é a mudança na concentração de nitrogênio orgânico (mg N/L),  $\alpha_1$  é a fração de biomassa algal que é nitrogênio (mg N/mg alg biomassa), *ρ<sup>a</sup>* é a taxa de morte ou respiração local de algas (day<sup>-1</sup> ou hr<sup>-1</sup>), *algae* é a concentração de biomassa algal no começo do dia (mg alg/L)*, βN,3* é o coeficiente da taxa da hidrólise de nitrogênio orgânico para nitrogênio de amônia (day<sup>-1</sup> ou hr<sup>-1</sup>), orgN<sub>str</sub> é a concentração de nitrogênio orgânico no começo do dia (mg N/L), σ<sup>4</sup> é o coeficiente da taxa para a decantação de nitrogênio orgânico (day-1 ou hr-1) e *TT* é o tempo de curso do fluxo no curso d´água (dia ou hr). A fração de biomassa algal que é o nitrogênio é definida pelo usuário. A equação 7:3.1.17 descreve o cálculo da taxa de respiração local de algas. O cálculo de tempo de curso é estudado no Capítulo 7:1.

O usuário define o coeficiente da taxa local para hidrólise de nitrogênio orgânico para NH<sup>4</sup> <sup>+</sup>a 20°C. A taxa de hidrólise de nitrogênio orgânico é ajustada com relação a temperatura de água local usando a relação:

$$
\beta_{N,3} = \beta_{N,3,20} \cdot 1.047^{(T_{\text{univ}} - 20)} \tag{7.3.2.2}
$$

Em que βN,3 é o coeficiente de taxa local da hidrólise de nitrogênio orgânico para NH4+ (day-1 ou hr-1), *βN,3,20* é o coeficiente de taxa local da hidrólise de nitrogênio orgânico para NH4+ a 20<sup>o</sup>C (day<sup>-1</sup> ou hr<sup>-1</sup>), e  $T_{water}$  é a temperatura média da água para o dia ou hora (°C). O usuário define o coeficiente de taxa para a decantação de nitrogênio orgânico a 20°C. A taxa de decantação de nitrogênio orgânico é ajustada com relação à temperatura de água local usando a relação:

$$
\sigma_4 = \sigma_{4,20} \cdot 1.024^{(T_{\text{univ}} - 20)}
$$
\n
$$
\tag{7.3.2.3}
$$

Em que  $\sigma$ 4 é a taxa de decantação local para nitrogênio orgânico (day<sup>-1</sup> ou hr<sup>-1</sup>),  $\sigma$ <sub>4,20</sub> é a taxa de decantação local para nitrogênio orgânico a 20°C (day-1 ou hr-1 ) e *Twater* é a temperatura média da água para o dia ou hora (°C).

#### **7:3.2.2 AMÔNIO**

A quantidade de amônio (NH<sup>4</sup> + ) no rio pode ser aumentada pela a mineralização de nitrogênio orgânico e difusão de amônio dos sedimentos do leito do rio. A concentração de amônio no rio pode diminuir pela conversão de day<sup>-1</sup> ou hr<sup>-1</sup> para N0<sub>2</sub>- ou a absorção de NH<sub>4</sub>+ pela alga. A mudança no amônio para um dado dia é:

$$
\Delta NH4_{\mathit{str}} = \left(\beta_{\mathit{N},3} \cdot \mathit{orgN}_\mathit{str} - \beta_{\mathit{N},1} \cdot NH4_{\mathit{str}} + \frac{\sigma_3}{\left(1000 \cdot \mathit{depth}\right)} - \mathit{fr}_{\mathit{NH4}} \cdot \alpha_{1} \cdot \mu_{a} \cdot \mathit{algae}\right) \cdot TT \ 7:3.2.4
$$

Em que Δ*NH4str* é a mudança na concentração de amônio (mg N/L), βN,3 é o coeficiente da taxa da hidrólise de nitrogênio orgânico para nitrogênio de amônia (day-1 ou hr-1 ), *orgNstr* é a concentração de nitrogênio orgânico no começo do dia (mg N/L), βN,1 é o coeficiente da taxa para oxidação biológica de nitrogênio de amônia (day<sup>-1</sup> ou hr<sup>-1</sup>), NH4str é a concentração de amônio no começo do dia (mg N/L), σ3 é a taxa da fonte de *benthos* (sedimento) para amônio (mg N/m -dia ou mg N/m<sup>2</sup> -hr), *depth* é a profundidade da água no canal (m), fr<sub>NH4</sub> é a fração de absorção de nitrogênio algal do reservatório de amônio, α1 é a fração de biomassa algal que é o nitrogênio (mg N/mg alg biomassa),  $\mu_a$  é a taxa de crescimento local de algas (day<sup>-1</sup> ou hr<sup>-1</sup>), *algae* é a concentração de biomassa de algas no começo do dia (mg alg/L) e TT é o tempo de curso do fluxo no curso d´água (dia ou hr). O coeficiente da taxa local da hidrólise de nitrogênio orgânico para NH4+ é calculada com a equação 7:3.2.2. A seção 7:3.1.2.1 descreve o cálculo da taxa de crescimento local de algas. O cálculo da profundidade e do tempo de curso é estudado no Capítulo 7:1.

O coeficiente da taxa para oxidação biológica de nitrogênio de amônia irá variar como uma função de concentração de oxigênio no rio e temperatura. O coeficiente da taxa é calculado:

$$
\beta_{N,1} = \beta_{N,1,20} \cdot (1 - \exp[-0.6 \cdot Ox_{str}]) \cdot 1.083^{(T_{\text{water}} - 20)} \tag{7.3.2.5}
$$

Em que βN,1 é o coeficiente da taxa para oxidação biológica de nitrogênio de amônia (day-1

ou hr-1), *βN,1 ,20* é o coeficiente da taxa para oxidação biológica de nitrogênio de amônia a 20°C day-1 ou hr-1 ), *Oxstr* é a concentração de oxigênio dissolvido no rio (mg 02/L) e *Twater* é a temperatura média da água para o dia ou hora (°C). O segundo termo no lado direito da equação 7:3.2.5,  $(1 - \exp[-0.6 \cdot O_{xstr}])$ , é um fator de correção de inibição de nitrificação. Esse fator inibe a nitrificação em baixas concentrações de oxigênio dissolvido.

O usuário define a taxa da fonte de *benthos* para amônio a 20°C. A taxa da fonte de *benthos* para nitrogênio de amônio é ajustada com relação a temperatura de água local usando a relação:

$$
\sigma_3 = \sigma_{3,20} \cdot 1.074^{(T_{\text{start}} - 20)} \tag{7.3.2.6}
$$

Em que σ<sub>3</sub> é a taxa da fonte de *benthos* (sedimento) para amônio (mg N/m -day ou mg N/m<sup>2-</sup>hr), σ3,20 é a taxa da fonte de *benthos* (sedimento) para nitrogênio de amônio a 20°C (mg N/m<sup>2</sup> -day ou mg N/m<sup>2</sup> -hr) e *Twater* é a temperatura média da água para o dia ou hora (°C).

A fração de nitrogênio algal absorvida do reservatório de amônio é calculada:

$$
\hat{F}_{NH4} = \frac{f_{NH4} \cdot NH4_{str}}{(f_{NH4} \cdot NH4_{str} + (1 - f_{NH4}) \cdot NO3_{str})}
$$
\n7:3.2.7

Em que *frNH4* é a fração de nitrogênio algal absorvida do reservatório de amônio, *fNH4* é o fator de preferência para nitrogênio de amônia, *NH4str* é a concentração de amônio no rio (mg N/L) e *NO3str* é a concentração de nitrato no rio (mg N/L).

#### **7:3.2.3 NITRITO**

A quantidade de nitrito ( $NO<sub>2</sub>$ ) no rio aumentará pela conversão de  $NH4^+$  para  $NO<sub>2</sub>$  será diminuída pela conversão de N0<sub>2</sub>- para N0<sub>3</sub>-. A conversão de N0<sub>2</sub>- para N0<sub>3</sub>- ocorre mais rapidamente do que a conversão de NH4<sup>+</sup> para N0<sub>2</sub>-, então a quantidade de nitrito presente no rio é geralmente muito pequena. A mudança no nitrito para um dado dia é:

$$
\Delta NO2_{\rm s0} = (\beta_{N,1} \cdot NH4_{\rm s1} - \beta_{N,2} \cdot NO2_{\rm s0}) \cdot TT \tag{7.3.2.8}
$$

Em que  $\Delta NO2_{str}$  é a mudança na concentração de nitrito (mg N/L),  $\beta_{N,1}$  é o coeficiente da taxa para a oxidação biológica de nitrogênio de amônia (day-1 ou hr-1 ), *NH4str* é a concentração de

amônio no começo do dia (mg N/L), βN,2 é o coeficiente da taxa para oxidação biológica de nitrito para nitrato (day<sup>-1</sup> ou hr<sup>-1</sup>), NO2<sub>str</sub> é a concentração de nitrito no começo do dia (mg N/L) e *TT* é o tempo de curso do fluxo no curso d´água (dia ou hr). O coeficiente da taxa local para oxidação biológica de nitrogênio de amônia é calculada com a equação 7:3.2.5. O cálculo do tempo de curso é estudado no Capítulo 7:1.

O coeficiente da taxa para oxidação biológica de nitrito para nitrato irá variar como uma função de concentração de oxigênio no rio e temperatura. O coeficiente da taxa é calculado:

$$
\beta_{N,2} = \beta_{N,2,20} \cdot (1 - \exp[-0.6 \cdot Ox_{str}]) \cdot 1.047^{(T_{\text{start}} - 20)}
$$
\n7:3.2.9

Em que  $\beta_{N,2}$  é o coeficiente da taxa para oxidação biológica de nitrito para nitrato (day<sup>-1</sup> ou hr <sup>1</sup>), β<sub>N,2,20</sub> é o coeficiente da taxa para oxidação biológica de nitrito para nitrato a 20°C (day<sup>-1</sup> ou hr-1 ), *Oxstr* é a concentração de oxigênio dissolvido no rio (mg 02/L) e *Twater* é a temperatura média da água para o dia ou hora (°C). O segundo termo no lado direito da equação 7:3.2.9, (1 - exp[- 0.6 • *Oxstr*]), é um fator de correção de inibição de nitrificação. Esse fator inibe a nitrificação em baixas concentrações de oxigênio dissolvido.

#### **7:3.2.4 NITRATO**

A quantidade de nitrato (NO<sub>3</sub>-) no rio pode ser aumentada pela oxidação de NO<sub>2</sub>-. A concentração de nitrato no rio pode diminuir pela absorção de NO3 pelas algas. A mudança no nitrato para um dado dia é:

$$
\Delta NO3_{ss} = \left(\beta_{N,2} \cdot NO2_{str} - \left(1 - \hat{f}r_{NH4}\right) \cdot \alpha_1 \cdot \mu_a \cdot algebra\right) \cdot TT \qquad \qquad 7:3.2.10
$$

Em que ΔNO3str é a mudança na concentração de nitrato (mg N/L), *βN,2* é o coeficiente da taxa para oxidação biológica de nitrito para nitrato (day-1 ou hr-1 ), *NO2str* é a concentração de nitrito no começo do dia (mg N/L), *frNH4* é a fração de nitrogênio algal absorvida do reservatório de amônio, α1 é a fração de biomassa de algas que é nitrogênio (mg N/mg alg biomassa), *μ<sup>a</sup>* é a taxa de crescimento local de algas (day-1 ou hr-1 ), *algae* é a concentração de biomassa algal no começo do dia (mg alg/L) e *TT* é o tempo de curso de fluxo no curso d´água (dia ou hr). O coeficiente da taxa local para oxidação biológica de nitrito para nitrato é calculado com a

equação 7:3.2.9 enquanto que a absorção da fração de nitrogênio algal do reservatório de amônio é calculada com a equação 7:3.2.7. A seção 7:3.1.2.1 descreve o cálculo da taxa de crescimento local de algas. O cálculo do tempo de curso é estudado no Capítulo 7:1.

Tabela 7:3-2: Variáveis de entrada do modelo SWAT usados nos cálculos de nitrogênio do rio.

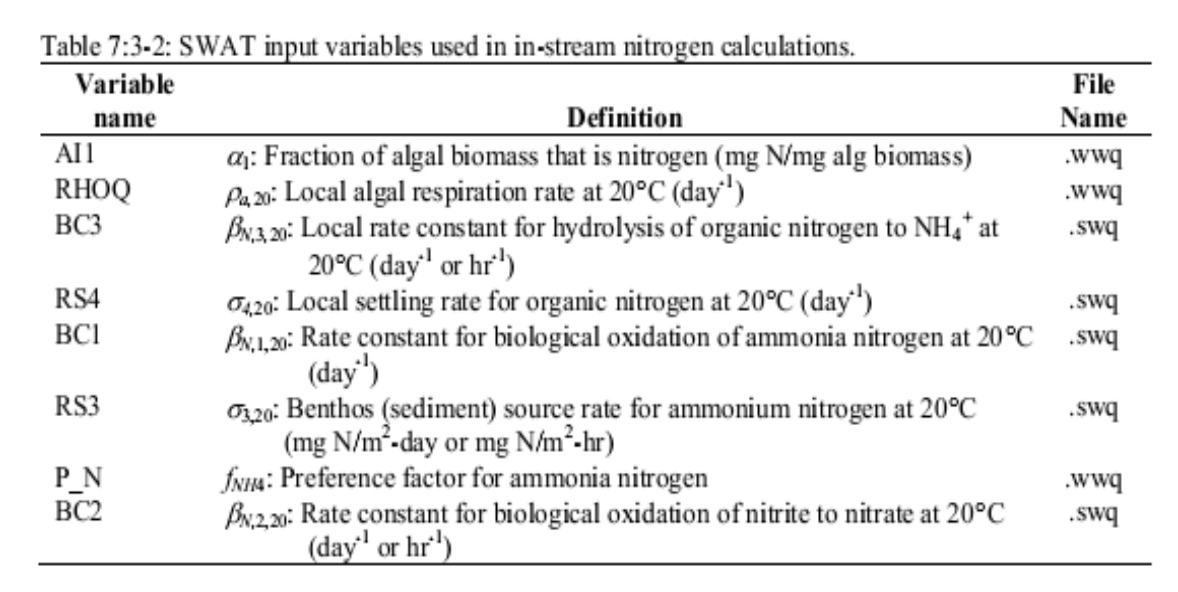

### **7:3.3 CICLO DO FÓSFORO**

O ciclo do fósforo é similar ao ciclo de nitrogênio. A morte da alga transforma o fósforo algal em fósforo orgânico. O fósforo orgânico é mineralizado ao fósforo solúvel que fica disponível para absorção pela alga. O Fósforo orgânico também pode ser removido do rio por ajuste. Esta seção resume as equações utilizadas para simular o ciclo de fósforo no rio.

### **7:3.3.1 FÓSFORO ORGÂNICO**

A quantidade de fósforo orgânico no rio pode ser aumentada pela conversão de fósforo de biomassa algal para fósforo orgânico. A concentração de fósforo orgânico no rio pode diminuir pela conversão de fósforo orgânico para fósforo inorgânico solúvel ou pela decantação de fósforo orgânico com sedimento. A mudança no fósforo orgânico para um determinado dia é:

$$
\Delta orgP_{sv} = (\alpha_2 \cdot \rho_a \cdot algae - \beta_{p,4} \cdot orgP_{sv} - \sigma_s \cdot orgP_{sv}) \cdot TT
$$
 7:3.3.1

Em que *ΔorgPstr* é a mudança na concentração de fósforo orgânico (mg P/L), *α<sup>2</sup>* é a fração de biomassa algal que é fósforo (mg P/mg alg biomassa), *ρ<sup>a</sup>* é a respiração local ou taxa de morte de algas (day-1 ou hr-1 ), *algae* é a concentração de biomassa algal no começo do dia (mg alg/L*), βp,4* é o coeficiente da taxa para mineralização de fósforo orgânico (day-1 ou hr-1 ), *orgPstr* é a concentração de fósforo orgânico no começo do dia (mg P/L), *σ<sup>5</sup>* é o coeficiente da taxa para decantação do fósforo orgânico (day-1 ou hr-1 ) e *TT* é o tempo de curso do fluxo no curso d´água (dia ou hr). A fração de biomassa algal que é fósforo é definida pelo usuário. A equação 7:3.1.17 descreve o cálculo da taxa de respiração local de algas. O cálculo de tempo de curso é estudado no Capítulo 7:1.

O usuário define o coeficiente da taxa local para mineralização de fósforo orgânico a 20ºC. A taxa de mineralização de fósforo orgânico é ajustada com relação à temperatura de água local usando a relação:

$$
\beta_{P,4} = \beta_{P,4,20} \cdot 1.047^{(T_{\text{univ}} - 20)} \tag{7.3.3.2}
$$

Em que βP,4 é o coeficiente da taxa local para mineralização de fósforo orgânico (day<sup>-1</sup>ou hr<sup>-1</sup>),  $\beta_{p,4,20}$ é o coeficiente da taxa local para mineralização de fósforo orgânico a 20°C (day<sup>-1</sup> ou hr<sup>-1</sup>), e *Twater* é a temperatura média da água para o dia ou hora (°C).

O usuário define o coeficiente de taxa para decantação de fósforo orgânico a 20°C. A taxa de decantação de fósforo orgânico é ajustada com relação à temperatura de água local usando a relação:

$$
\sigma_{\rm s} = \sigma_{\rm s,20} \cdot 1.024^{(T_{\rm surv}-20)}
$$

Em que  $\sigma_5$  é a taxa de decantação local para fósforo orgânico (day<sup>-1</sup> ou hr<sup>-1</sup>),  $\sigma_{5,20}$  é a taxa de decantação local para fósforo orgânico a 20°C (day<sup>-1</sup> ou hr<sup>-1</sup>), e T<sub>water</sub> é a temperatura média da água para o dia ou hora (°C).

### **7:3.3.2 FÓSFORO INORGÂNICO/SOLÚVEL**

A quantidade de fósforo solúvel, inorgânico no rio pode aumentar através da mineralização de fósforo orgânico e difusão de fósforo inorgânico a partir dos sedimentos do curso de águas. A concentração de fósforo solúvel no rio pode diminuir pela absorção de P inorgânico pelas algas. A mudança no fósforo solúvel para um determinado dia é:

$$
\Delta solP_{str} = \left(\beta_{P,4} \cdot orgP_{str} + \frac{\sigma_2}{(1000 \cdot depth)} - \alpha_2 \cdot \mu_a \cdot algebra\right) \cdot TT \tag{7.3.3.4}
$$

Em que *ΔsolPstr* é a mudança na solução de concentração de fósforo (mg P/L), *βP,*4 é o coeficiente da taxa para mineralização de fósforo orgânico (day<sup>-1</sup> ou hr<sup>-1</sup>), org $P_{str}$  é a concentração de fósforo orgânico no começo do dia (mg  $P/L$ ), σ<sub>2</sub> é a taxa de fonte de benthos (sedimento) para P solúvel (mg P/m<sup>2</sup> -day ou mg P/m<sup>2</sup> -hr), *depth* é a profundidade da água no canal (m),  $\alpha_2$  é a fração de biomassa algal que é fósforo (mg P/mg alg biomassa),  $\mu_a$  é a taxa de crescimento local de algas (day-1 ou hr-1 ), *algae* é a concentração de biomassa algal no começo do dia (mg alg/L) e *TT* é tempo de curso do fluxo no curso d´água(dia ou hr). O coeficiente da taxa local para mineralização de fósforo orgânico é calculado com a equação 7:3.3.2. A seção 7:3.1.2.1 descreve o cálculo da taxa de crescimento local de algas. O cálculo de profundidade e tempo de curso é estudado no Capítulo 7:1.

O usuário define a taxa de fonte de *benthos* para P solúvel a 20°C. A taxa de fonte de *benthos* para fósforo solúvel é ajustada com relação à temperatura de água local usando a relação:

$$
\sigma_2 = \sigma_{2,20} \cdot 1.074^{(T_{\text{univ}}-20)}
$$

Em que  $\sigma_2$  é a taxa de fonte de *benthos* (sedimento) para P solúvel (mg P/m<sup>2</sup> -day ou mg P/m<sup>2</sup>hr), σ2,20 é a taxa de fonte de *benthos* (sedimento) para fósforo solúvel a 20ºC (mg P/m<sup>2</sup> -day ou mg P/m<sup>2</sup> -hr) e T<sub>water</sub> é a temperatura média da água para o dia ou hora (°C)

Tabela 7:3-3: Variáveis de entrada do modelo SWAT usados nos cálculos de fósforo no rio.

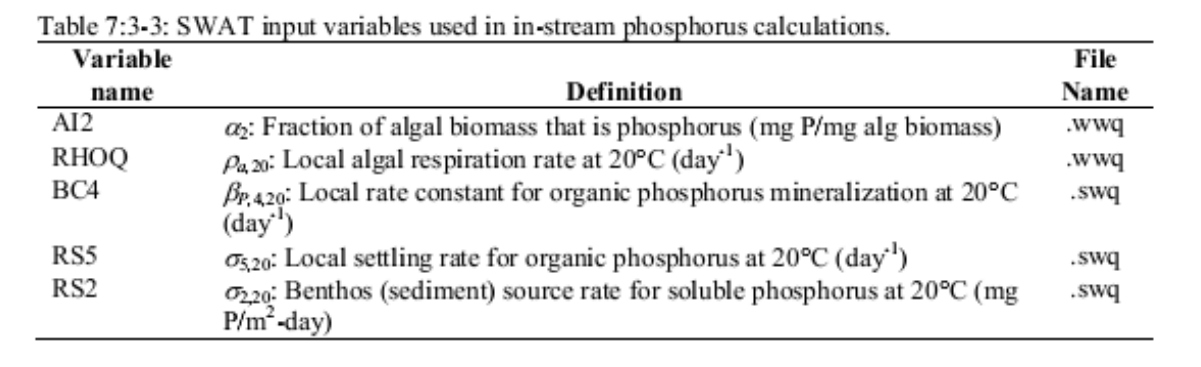

### **7:3.4 DEMANDA DE OXIGÊNIO BIOLÓGICO CARBONOSO**

A demanda de oxigênio carbonoso (CBOD) da água é a quantidade de oxigênio necessária para decompor o material orgânico na água. CBOD é adicionado ao rio com acúmulos do escoamento superficial ou fontes tópicas. Dentro do rio, dois processos são modelados que impactam os níveis de CBOD, ambos os quais servem para reduzir a demanda de oxigênio biológico carbonoso assim que a água se move rio abaixo. A mudança na CBOD dentro do rio em um determinado dia é calculada:

$$
\Delta c \text{ } b \text{ } o d = -\big(\kappa_1 \cdot c \text{ } b \text{ } o d + \kappa_3 \cdot c \text{ } b \text{ } o d\big) \cdot TT \tag{7.3.4.1}
$$

Em que *Δcbod* é a mudança na concentração de demanda de oxigênio biológico carbonoso (mg CBOD/L),  $K_l$  é a taxa de desoxigenação da CBOD (day<sup>-1</sup> ou hr<sup>-1</sup>), *cbod* é a concentração de demanda de oxigênio biológico carbonoso (mg CBOD/L), *K<sup>3</sup>* é a taxa de perda ajustada da CBOD (day<sup>-1</sup> ou hr<sup>-1</sup>) e  $TT$  é o tempo de curso de fluxo no curso d´água (dia ou hr). O cálculo de tempo de curso é estudado no Capítulo 7:1.

O usuário define a taxa de desoxigenação carbonoso a 20°C. A taxa de desoxigenação da CBOD é ajustada com relação a temperatura de água local usando a relação:

$$
\kappa_1 = \kappa_{1,20} \cdot 1.047^{(r_{\text{start}} - 20)}
$$
 7:3.4.2

Em que *K<sup>1</sup>* é a taxa de desoxigenação da CBOD (day-1 ou hr-1 ), *k1,20* é a taxa de desoxigenação da CBOD a 20 $^{\circ}$ C (day<sup>-1</sup> ou hr<sup>-1</sup>) e T<sub>water</sub> é a temperatura média de água para o dia ou hora ( $^{\circ}$ C).

O usuário define a taxa de perda por decantação de algas da CBOD a 20°C. A taxa de perda por decantação é ajustada com relação a temperatura local usando a relação :

$$
\kappa_3 = \kappa_{3,20} \cdot 1.024^{(T_{\text{univ}} - 20)}
$$
 7:3.4.3

Em que *k<sup>3</sup>* é a taxa de perda ajustada de CBOD (day-1 ou hr-1 ), *k3,20* é a taxa de perda ajustada de CBOD a 20°C (day<sup>-1</sup> ou hr<sup>-1</sup>) e T<sub>water</sub> é a temperatura média da água para o dia ou hora (°C).

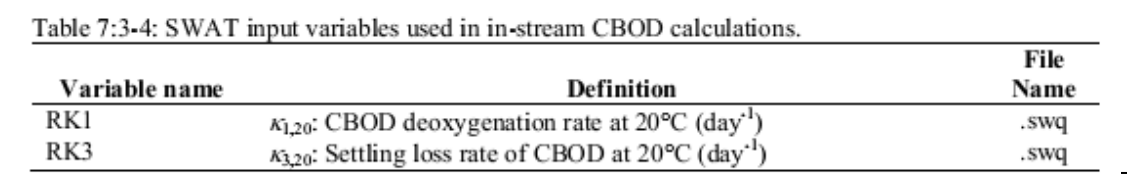

# **7:3.5 OXIGÊNIO**

Uma concentração de oxigênio dissolvido é uma necessidade básica para um ecossistema aquático saudável. As concentrações de oxigênio dissolvido nos rios são uma função de reareação, fotossíntese, respiração de planta ou animal, demanda bêntica (sedimento), demanda de oxigênio bioquímico, nitrificação, salinidade e temperatura. A mudança na concentração de oxigênio dissolvido em um determinado dia é calculada:

$$
\Delta Ox_{str} = (\kappa_2 \cdot (Ox_{sat} - Ox_{str}) + (\alpha_3 \cdot \mu_a - \alpha_4 \cdot \rho_a) \cdot algebra - \kappa_1 \cdot cbold - \frac{\kappa_4}{1000 \cdot depth}
$$

$$
- \alpha_5 \cdot \beta_{N,1} \cdot NH4_{str} - \alpha_6 \cdot \beta_{N,2} \cdot NO2_{sr}) \cdot TT \qquad 7:3.5.1
$$

Em que *ΔOxstr* é a mudança na concentração de oxigênio dissolvido (mg O2/L), *k<sup>2</sup>* é a taxa de reareação pela difusão Fickian (day-1 ou hr-1 ), *Oxsat* é a saturação da concentração de oxigênio (mg O2/L), *Oxstr* é a concentração de oxigênio dissolvido no rio (mg O2/L), α<sup>3</sup> é a taxa de produção de oxigênio por unidade de fotossíntese algal (mg O2/mg alg), *µ<sup>a</sup>* é a taxa de crescimento específica local de algas (day-1 ou hr-1 ), *α<sup>4</sup>* é a taxa de absorção de oxigênio por unidade de algas respiradas (mg O2/mg alg), *ρ<sup>a</sup>* é a taxa de respiração local ou morte de algas (day-1 ou hr-1 ), *algae* é a concentração de biomassa algal no começo do dia (mg alg/L), *k<sup>1</sup>* é a taxa de desoxigenação de CBOD (day-1 ou hr-1 ), *cbod* é a concentração da demanda de oxigênio biológico carbonoso (mg CBOD/L), *k4* é a taxa de demanda de oxigênio do sedimento (mg O2/(m<sup>2</sup> - day) ou mg O2/(m<sup>2</sup> - hr)), *depth* é a profundidade da água no canal (m), *α<sup>5</sup>* é a taxa de

absorção de oxigênio por unidade de oxidação de NH<sup>4</sup> + (mg O2/mg N), *βN,1* é o coeficiente da taxa para oxidação biológica de nitrogênio de amônia (day $^{-1}$ ou hr $^{-1}$ ), NH4 $_{\rm str}$  é a concentração de amônio no começo do dia (mg N/L), α<sup>6</sup> é a taxa de absorção de oxigênio por unidade de oxidação de NO-<sup>2</sup> (mg O2/mg N), *βN,2* é o coeficiente da taxa para oxidação biológica de nitrito para nitrato (day-1 ou hr-1 ), *NO2STR* é a concentração de nitrito no começo do dia (mg N/L) e *TT* é o tempo de curso do fluxo no curso d´água (dia ou hr). O usuário define a taxa de produção de oxigênio por unidade de fotossíntese algal, a taxa de absorção de oxigênio por unidade de respiração de algas, a taxa de absorção de oxigênio por unidade de oxidação de NH<sub>4</sub><sup>+</sup> e a taxa de absorção de oxigênio por unidade de oxidação de NO<sup>-</sup>2. A Seção 7:3.1.2.1 descreve o cálculo da taxa de crescimento local de algas enquanto a equação 7:3.1.17 descreve o cálculo da taxa de respiração local de algas. O coeficiente da taxa para oxidação biológica de NH<sub>4</sub><sup>+</sup> é calculado com a equação 7:3.2.5 enquanto o coeficiente da taxa para oxidação de NO<sup>-</sup>2 é determinado com a equação 7:3.2.9. a desoxigenação de CBOD é calculada usando a equação 7:3.4.2. O cálculo de profundidade e tempo de curso é estudado no Capítulo 7:1.

O usuário define a taxa de demanda de oxigênio de sedimento a 20°C. A taxa da demanda de oxigênio do sedimento é ajustada com relação a temperatura da água local usando a relação:

$$
\kappa_4 = \kappa_{4,20} \cdot 1.060^{(T_{\text{univ}} - 20)}
$$

Em que  $k_4$  é a taxa da demanda de oxigênio do sedimento (mg  $O_2/(m^2$  -day) ou mg  $O_2/(m^2$  -hr)),  $k_{4,20}$ é a taxa de demanda de oxigênio do sedimento a 20°C (mg O2/(m<sup>2</sup> -day) ou mg O2/(m<sup>2</sup> hr)) e *TWATER* é a temperatura média da água para o dia ou hora (°C).

### **7:3.5.1 CONCETRAÇÃO DE SATURAÇÃO DE OXIGÊNIO**

A quantidade de oxigênio que pode ser dissolvido na água é uma função da concentração da temperatura de sólidos dissolvidos e pressão atmosférica. Uma equação desenvolvida por APHA (1985) é usada para calcular a concentração de saturação de oxigênio dissolvido:

$$
Ox_{sat} = \exp\left[-139.34410 + \frac{1.575701 \times 10^5}{T_{wat,K}} - \frac{6.642308 \times 10^7}{T_{wat,K}^2} + \frac{1.243800 \times 10^{10}}{T_{wat,K}^3} - \frac{8.621949 \times 10^{11}}{T_{wat,K}^4}\right]
$$
7:3.5.3
Em que Ox<sub>sat</sub> é o equilíbrio da concentração de oxigênio de saturação a 1,00 atm (mg O<sub>2</sub>/L) e  $T_{\text{wat},k}$ é a temperatura da água em Kelvin (273.15+ $^{\circ}$ C).

#### **7:3.5.2 REAREAÇÃO**

A reareação ocorre pela difusão de oxigênio da atmosfera dentro do rio e pela mistura de água e do ar que ocorre durante fluxo turbulento.

### **7:3.5.2.1 REAREAÇÃO PELA DIFUSÃO DE FICKIAN**

O usuário define a taxa de reareação a 20°C. A taxa de reareação é ajustada com relação a temperatura da água local usando a relação:

$$
\kappa_2 = \kappa_{2,20} \cdot 1.024^{(T_{\text{univ}} - 20)}
$$
 7:3.5.4

Em que  $k_2$  é a taxa de reareação (day<sup>-1</sup> ou hr<sup>-1</sup>),  $k_{2,20}$  é a taxa de reareação a 20°C (day<sup>-1</sup> ou hr<sup>-1</sup>) e *Twater* é a temperatura média da água para o dia ou hora (°C).

Vários métodos foram desenvolvidos para calcular a taxa de reareação a 20°C, *k2,20*. Alguns dos métodos estão listados abaixo. Brown e Barnwell (1987) fornecem métodos adicionais.

Usando medidas de campo, Churchill, Elmore e Buckingham (1962) deram origem a relação:

$$
\kappa_{2,20} = 5.03 \cdot v_c^{0.969} \cdot depth^{-1.673}
$$

Em que *k2,20* é a taxa de reareação a 20°C (day-1 ), *v<sup>c</sup>* é a velocidade média do rio (m/s) e *depth* é a profundidade média do rio (m).

O'Connor e Dobbins (1958) incorporaram as características de turbulência do rio para dentro das equações que eles desenvolveram. Para rios com velocidades baixas e condições isotrópicas,

$$
\kappa_{2,20} = 294 \cdot \frac{\left(D_m \cdot v_c\right)^{0.5}}{depth^{1.5}}
$$
7:3.5.6

em que *k2,20* é a taxa de reareação a 20°C (day-1 ), *D<sup>m</sup>* é o coeficiente de difusão molecular (m<sup>2</sup> /dia), *v<sup>c</sup>* é a velocidade média do rio (m/s) e *depth* é a profundidade média do rio (m). Para rios com velocidades altas e condições não-isotrópicas,

$$
\kappa_{2,20} = 2703 \cdot \frac{D_m^{0.5} \cdot s l p^{0.25}}{depth^{1.25}} \tag{7.3.5.7}
$$

em que *k2,20* é a taxa de reareação a 20°C (day-1 ), *D<sup>m</sup>* é o coeficiente de difusão molecular (m<sup>2</sup> /dia), *slp* é a declividade do leito do rio (m/m), e *depth* é a profundidade média do rio (m). O coeficiente de difusão molecular é calculado

$$
D_m = 177 \cdot 1.037^{\overline{T}_{water} - 20} \tag{7.3.5.8}
$$

em que  $D_m$  é o coeficiente de difusão molecular (m<sup>2</sup>/dia) e  $T_{\text{water}}$  é a temperatura média da água  $(^{\circ}C)$ .

Owens et al. (1964) desenvolveram uma equação para determinar a taxa de reareação para rios rasos, de movimento rápido na qual a profundidade do rio é 0,1 a 3,4 m e a velocidade é 0,03 a 1,5 m/s.

$$
\kappa_{2,20} = 5.34 \cdot \frac{v_c^{0.67}}{depth^{1.85}}
$$

Em que *k2,20* é a taxa de reareação a 20°C (day-1 ), *v<sup>c</sup>* é a velocidade média do rio (m/s) e *depth* é a profundidade média do rio (m).

## **7:3.5.2.2 REAREAÇÃO POR FLUXO TURBULENTO SOBRE UMA BARRAGEM**

A reareação ocorrerá quando água cai sobre uma barragem, açude, ou outra estrutura no rio. Para simular essa forma de reareação, uma linha de comando "estrutura" é adicionada no arquivo de configuração da bacia hidrográfica (.fig) em cada ponto ao longo do rio onde o fluxo sobre uma estrutura ocorre.

A quantidade de reareação que ocorre é uma função do déficit de oxigênio acima da estrutura e um coeficiente de reareação:

$$
\Delta Ox_{str} = D_a - D_b = D_a \left( 1 - \frac{1}{rea} \right)
$$
 7:3.5.10

de oxigênio acima da estrutura (mg O2/L), *D<sup>b</sup>* é o déficit de oxigênio abaixo da estrutura (mg O2/L) e *rea* é o coeficiente de reareação.

O déficit de oxigênio acima da estrutura, *Da*, é calculado:

$$
D_a = Ox_{sat} - Ox_{str} \tag{7.3.5.11}
$$

Em que  $O_{x_{sat}}$  é o equilíbrio da concentração de oxigênio de saturação (mg O<sub>2</sub>/L) e  $O_{x_{str}}$ é a concentração de oxigênio dissolvido no rio (mg  $O^2/L$ ).

Butts e Evans (1983) documentam a seguinte relação que pode ser usada para estimar o coeficiente de reareação:

$$
rea = 1 + 0.38 \cdot coef_a \cdot coef_b \cdot h_{fall} \cdot (1 - 0.11 \cdot h_{fall}) \cdot (1 + 0.046 \cdot \overline{T}_{water}) \cdot (3.5.12)
$$

Em que *rea* é o coeficiente de reareação, *coef<sup>a</sup>* é um fator de qualidade de água empírico, *coef<sup>b</sup>* é um coeficiente de areação de barragem empírico, *hfall* é a altura através da qual a água cai (m) e *Twater* é a temperatura média da água (ºC).

O fator de qualidade de água empírico recebe um valor baseado na condição do rio:

 $\text{coef}_a = 1,80 \text{ em }$ água potável

 $\text{coef}_a = 1,60 \text{ em}$  água levemente poluída

coef<sup>a</sup> = 1,00 em água moderadamente poluída

 $\text{coef}_a = 0.65$  em água grosseiramente poluída

O coeficiente de areação de barragem empírico recebe um valor baseado no tipo de

estrutura:

 $\text{coef}_b = 0.70$  a 0,90 para vertedouro plano de crista longa

 $\text{coeff}_b = 1.05$  para vertedouro com crista curta chanfrada

 $\text{coeff}_b = 0.80$  vertedouro com crista curta vertical

 $\text{coef}_b = 0.05$  para portões de comporta com escoamento submerso

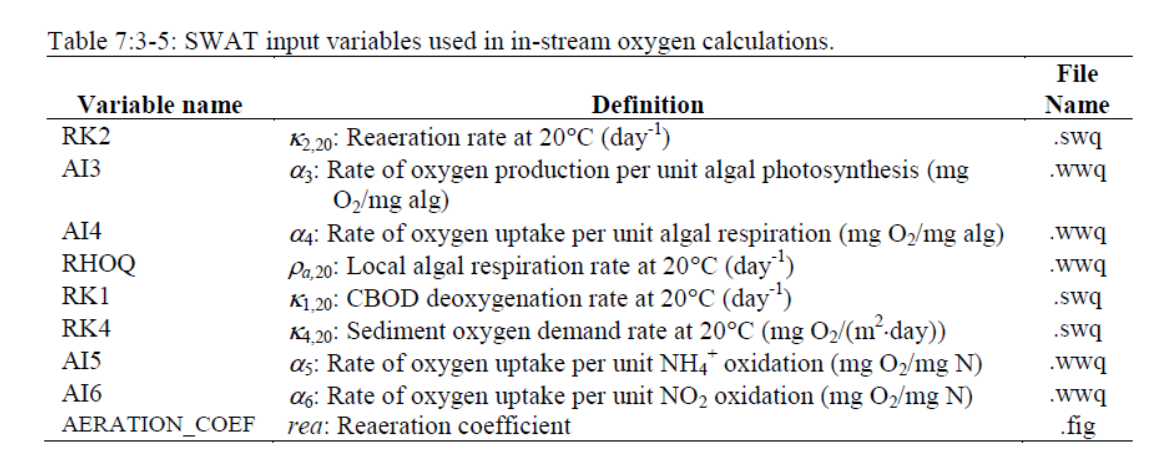

### **7:3.6 NOMENCLATURA**

- *CNHA* Concentração de amônio no curso d´água (mg N/L)
- *CNO3* Concentração de nitrato no curso d´água(mg N/L)
- *CsolP* Concentração de fósforo em solução no curso d´água(mg P/L)
- *Da* Déficit de oxigênio acima da estrutura (mg O2/L)
- *Db* Déficit de oxigênio abaixo da estrutura (mg O2/L)
- *Dm* Coeficiente de difusão molecular para oxigênio (m2/dia)
- *FL* Fator de atenuação de crescimento algal para luz para a coluna de água
- *FL<sup>z</sup>* Fator de atenuação de crescimento algal para luz na profundidade z
- *FN* Fator de limitação de crescimento algal para nitrogênio
- *FP* Fator de limitação de crescimento algal para fósforo
- *Hday* Radiação solar alcançando o solo no dia da simulação (MJ m" d" )
- *I*<sub>hr</sub> Radiação solar alcançando o solo durante uma hora específica no dia da simulação (MJ m<sup>-2</sup> h<sup>-1</sup>)

*Iphosyn,hr* Radiação solar ativa fotossinteticamente alcançando o solo durante uma hora específica no dia da simulação (MJ m-2 h-1)

*Iphosyn,z* Intensidade da luz ativa fotossinteticamente numa profundidade z abaixo da superfície da água (MJ/m2-hr)

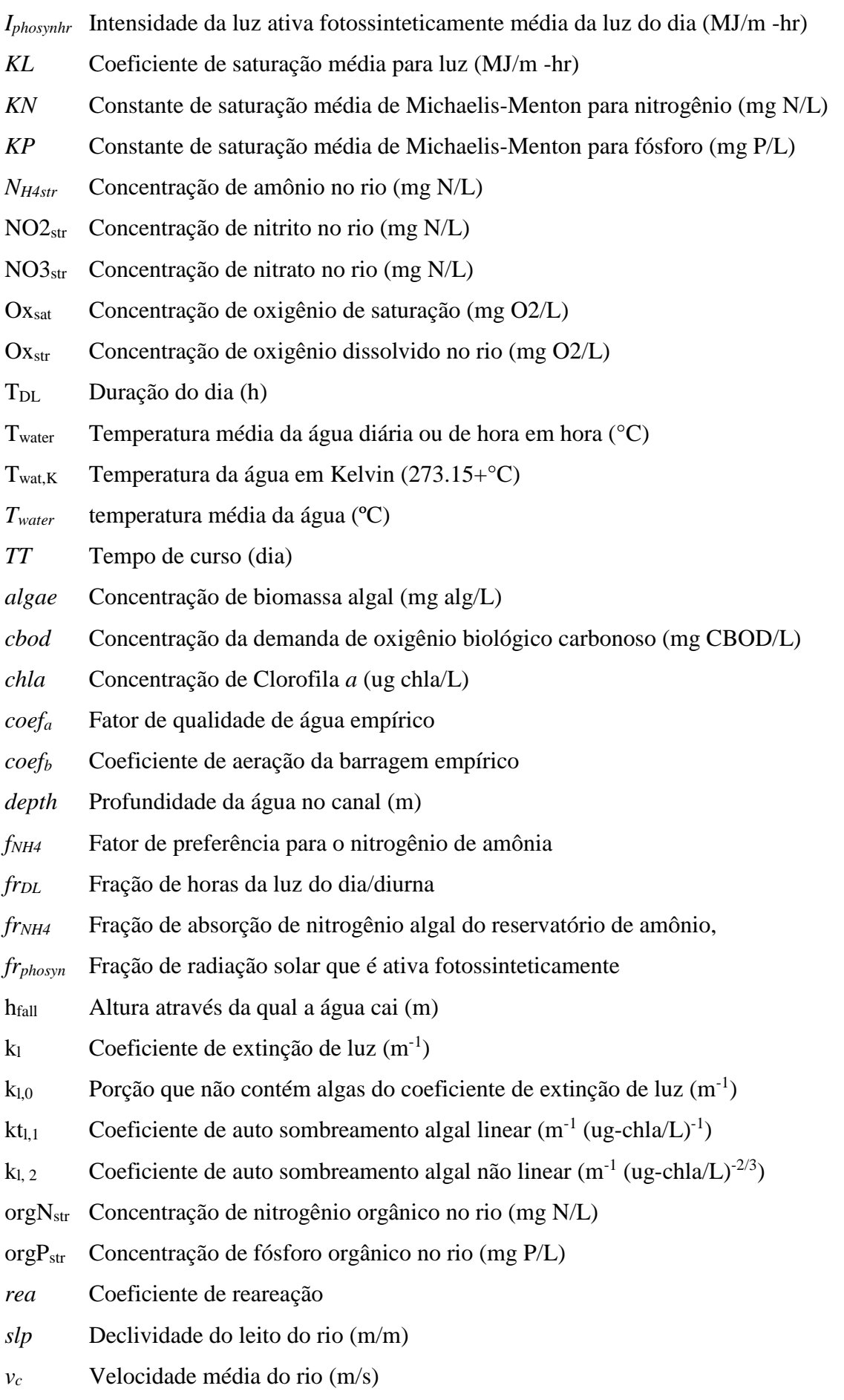

- *z* Profundidade da superfície da água (m)
- *α0* Proporção de clorofila *a* para biomassa algal (ug chla/mg alg)
- *α1* Fração de biomassa algal que é nitrogênio (mg N/mg alg biomassa)
- *α*2 Fração de biomassa algal que é fósforo (mg P/mg alg biomassa)
- $\alpha_3$  Taxa de produção de oxigênio por unidade de fotossíntese algal (mg O<sub>2</sub>/mg alg)
- $\alpha_4$  Taxa de absorção de oxigênio por unidade de respiração algal (mg O<sub>2</sub>/mg alg)
- $\alpha_5$  Taxa de absorção de oxigênio por unidade de oxidação de NH<sub>4+</sub> (mg O<sub>2</sub>/mg N)
- $a<sub>6</sub>$  Taxa de absorção de oxigênio por unidade de oxidação de NO2 (mg O<sub>2</sub>/mg N)
- $\beta_{N,I}$  Coeficiente da taxa para oxidação biológica de nitrogênio de amônia (day<sup>-1</sup> ou hr<sup>-1</sup>)
- *β*N,1,20 Coeficiente da taxa para oxidação biológica de nitrogênio de amônia a 20ºC (day-1 ou hr-1 )
- $\beta_{N,2}$  Coeficiente da taxa para oxidação biológica de nitrito para nitrato (day<sup>-1</sup> ou hr<sup>-1</sup>)
- *β*<sub>N,2,20</sub> Coeficiente da taxa para oxidação biológica de nitrito para nitrato a 20°C (day-1 ou hr<sup>-1</sup>)
- *β*N,3 Coeficiente da taxa para hidrólise de nitrogênio orgânico para nitrogênio de amônia  $(\text{day}^{-1} \text{ ou hr}^{-1})$

 $\beta_{N,3,20}$  Coeficiente da taxa local para hidrólise de nitrogênio orgânico para NH<sup>4+</sup> a 20<sup>o</sup>C (day- $\frac{1}{1}$  ou hr<sup>-1</sup>)

 $\beta_{P,4}$  Coeficiente da taxa para mineralização de fósforo orgânico (day<sup>-1</sup> ou hr<sup>-1</sup>)

*βp4,20* Coeficiente da taxa local para mineralização de fósforo orgânico a 20ºC (day-1 ou hr-1 )

*Δalgae* Mudança na concentração de biomassa algal (mg alg/L)

*ΔNH4str* Mudança na concentração de amônio (mg N/L)

*ΔNO2str* Mudança na concentração de nitrito (mg N/L)

*ΔorgNstr* Mudança na concentração de nitrogênio orgânico (mg N/L)

*ΔorgPstr* Mudança na concentração de fósforo orgânico (mg P/L)

*ΔOxstr* Mudança na concentração de oxigênio dissolvido (mg O2/L)

*ΔsolPstr* Mudança na concentração de fósforo em solução (mg P/L)

*k1* Taxa de desoxigenação de CBOD (day-1 ou hr-1 )

*k1,20* Taxa de desoxigenação de CBOD a 20ºC (day-1 ou hr-1 )

k2 Taxa de reareação pela difusão de Fickian (day<sup>-1</sup> ou hr<sup>-1</sup>)

 $k2,20$  Taxa de reareação a  $20^{\circ}$ C (day<sup>-1</sup> ou hr<sup>-1</sup>)

*k3* Taxa de perda de por decantação de CBOD (day<sup>-1</sup> ou hr<sup>-1</sup>)

*k3,20* Taxa de perda de por decantação de CBOD a 20ºC (day-1 ou hr-1 )

 $k4$  Taxa de demanda de oxigênio de sedimento (mg  $O^2/(m^2 - \text{dia})$ )

 $k4,20$  Taxa de demanda de oxigênio de sedimento a 20 °C (mg O<sup>2</sup>/(m<sup>2</sup> -dia) ou mg O<sup>2</sup>/(m<sup>2</sup> -

hr))

- *ρa* Taxa de respiração local de algas (day-1 ou hr-1 )
- *ρa,20* Taxa de respiração local de alga a 20ºC (day-1 ou hr-1 )
- *σ1* Taxa de decantação local para algas (m/dia ou m/hr)
- *σ1,20* Taxa de decantação local para alga a 20ºC (m/dia ou m/hr)
- *σ2* Taxa de fonte de *benthos* (sedimento) para P solúvel (mg P/m<sup>2</sup> -dia ou mg P/m<sup>2</sup> -hr)
- *σ2,20* Taxa de fonte de *benthos* (sedimento) para fósforo solúvel a 20ºC (mg P/m<sup>2</sup> -dia ou mg  $P/m^2-hr$
- $\sigma_3$  Taxa de fonte de *benthos* (sedimento) para amônio (mg N/m<sup>2</sup> -dia ou mg N/m<sup>2</sup> -hr)
- *σ3,20* Taxa de fonte de *benthos* (sedimento) para nitrogênio de amônio a 20ºC (mg N/m<sup>2</sup> -dia ou mg  $N/m^2$  -hr)
- $\sigma$ <sup>4</sup> Coeficiente da taxa de decantação do nitrogênio orgânico (day<sup>-1</sup> ou hr<sup>-1</sup>)
- *σ4,20* Taxa de decantação local para nitrogênio orgânico a 20ºC (day-1 ou hr-1 )
- $\sigma$ <sub>5</sub> Coeficiente da taxa para decantação de fósforo orgânico (day<sup>-1</sup> ou hr<sup>-1</sup>)
- *σ5,20* Taxa de decantação local para fósforo orgânico a 20ºC (day-1 ou hr-1 )
- $\mu_a$  Taxa de crescimento específico local de algas (day<sup>-1</sup> ou hr<sup>-1</sup>)
- $\mu$ <sub>a,20</sub> taxa de crescimento de alga específica local a 20 $^{\circ}$ C (day<sup>-1</sup> ou hr<sup>-1</sup>)
- $\mu_{\text{max}}$  Taxa de crescimento de alga específica máxima (day<sup>-1</sup> ou hr<sup>-1</sup>)

## **7.3.7 REFERÊNCIAS**

American Public Health Association. 1985. Standard methods for the examination

of water and wastewater, 16th edition. American Public Health Association, Inc.

- Azevedo, J., and P.R. Stout. 1974. Farm animal manures: An overview of their role in the agricultural environment (Service Manual no. 44). University of California, Agricultural Experiment Station Extension.
- Bowie, G.L. W.B. Mills, D.B. Porcella, C.L. Campbell, J.R. Pagenkopt, G.L. Rupp, K.M. Johnson, P.W.H. Chan, and S.A. Gherini. 1985. Rates, constants, and kinetic formulations in surface water quality modeling, 2nd ed. EPA/600/3-85/040, U.S. Environmental Protection Agency, Athens,GA.
- Brown, L.C. and T.O. Barnwell, Jr. 1987. The enhanced water quality models QUAL2E and QUAL2E-UNCAS documentation and user manual. EPA document EPA/600/3- 87/007. USEPA, Athens, GA.
- Butts, T.A. and R.L. Evans. 1983. Small stream channel dam aeration characteristics. Journal, Environmental Engineering Division, ASAE 109:555-573.
- Churchill, M.A., H.L. Elmore, and R.A. Buckingham. 1962. The prediction of stream reaeration rates. International Journal of Air and Water Pollution. 6: 467-504.
- Loehr, R.C. 1970. Drainage and pollution from beef cattle feedlots (Proceedings paper No. 7726). Journal of the Sanitary Engineers Division, American Society of Civil Engineers, 96 (SA6): 1295-1309.
- O'Connor, D.J. and W.E. Dobbins. 1958. Mechanism of reaeration in natural streams. Trans. ASCE. 123:641-684.
- Owens, M. R.W. Edwards, and J.W. Gibbs. 1964. Some reaeration studies in streams. International Journal of Air and Water Pollution 8:469-486.
- Paine, M.D. 1973. Confined animals and public environment (Great Plains Beef Cattle Feeding Handbook, GPE-7000/EC-72-246). Lincoln: University of Nebraska, College of Agriculture, Cooperative Extension Service.

# **SEÇÃO 7 CAPÍTULO 4 EQUAÇÕES: MUDANÇAS NOS CURSOS D´ÁGUA CAUSADAS POR PESTICIDAS**

O modelo SWAT incorpora um simples balanço da massa desenvolvido por Chapra (1997) para modelar a transformação e transporte de pesticidas nos cursos de água. O modelo assume uma camada bem misturada de água sobrepondo uma camada de sedimento. Apenas um pesticida pode ser transportado através da rede de fluxo. O pesticida que será transportado é definido pela variável IRTPEST no arquivo .bsn.

### **7:4.1 PESTICIDAS NA ÁGUA**

O pesticida em um curso d´água aumenta através da adição de massa no influxo, bem como com a ressuspensão e difusão de pesticida da camada de sedimento. A quantidade de pesticida em um curso d´água é reduzida através da remoção no escoamento, bem como a degradação, volatilização, decantação e difusão para o sedimento subjacente.

### **7:4.1.1 SEPARAÇÃO SÓLIDO-LÍQUIDO**

Os pesticidas irão se separar em formas particuladas e dissolvidas. A fração de pesticida em cada fase é uma função do coeficiente de separação do pesticida e a concentração sólida suspensa do curso d´água:

$$
F_d = \frac{1}{1 + K_d \cdot conc_{sed}}
$$
  
\n
$$
F_p = \frac{K_d \cdot conc_{sed}}{1 + K_d \cdot conc_{sed}} = 1 - F_d
$$
  
\n7:4.1.2  
\n7:4.1.2

em que *F<sup>d</sup>* é a fração de pesticida total na fase dissolvida, *F<sup>p</sup>* é a fração do pesticida total na fase particulada, *K<sup>d</sup>* é o coeficiente da separação do pesticida (m<sup>3</sup> /g), e *concsed* é a concentração de sólidos suspensos na água $(g/m^3)$ .

O coeficiente da separação do pesticida pode ser estimado a partir do coeficiente da separação octanol-água (Chapra, 1997):

$$
K_d = 3.085 \times 10^{-8} \cdot K_{\text{Ow}} \tag{7.4.1.3}
$$

em que *K<sup>d</sup>* é o coeficiente da separação do pesticida (m3/g) e é o coeficiente da separação do octanol-water do pesticida (mg m- $3<sub>otanol</sub>$  (mg m- $3<sub>water</sub>$ )<sup>-1</sup>). Valores para o coeficiente da separação do octanol-water podem ter sido publicados para diversas substâncias químicas. Se um valor publicado não pode ser encontrado, ele pode ser estimado a partir da solubilidade (1997):

$$
\log(K_{ow}) = 5.00 - 0.670 \cdot \log(pst'_{sol}) \tag{7.4.1.4}
$$

em que *pst'sol* é a solubilidade do pesticida (μmoles/L). A solubilidade nessas unidades é calculada:

$$
pst'_{sol} = \frac{pst_{sol}}{MW} \cdot 10^3
$$
7:4.1.5

em que *pst'sol* é a solubilidade do pesticida (μmoles/L), *pst´sol* é a solubilidade do pesticida (mg/L) e *MW* é o peso molecular (g/mole).

#### **7:4.1.2 DEGRADAÇÃO**

Os pesticidas em ambas as formas particulada e dissolvida estão sujeitos a degradação. A quantidade de pesticida que é retirado da água através da degradação é:

$$
pst_{deg, \text{wtr}} = k_{p, aq} \cdot pst_{\text{rchwtr}} \cdot TT \tag{7.4.1.6}
$$

em que *pstdeg,wtr* é a quantidade de pesticida retirado da água através da degradação (mg pst), *kp,aq* é o coeficiente da taxa para degradação ou remoção de pesticida na água (1/dia), *pstrchwtr* é a quantidade de pesticida na água no início do dia (mg pst), e *TT* é o tempo de percurso do fluxo (dias). O coeficiente da taxa está relacionado com a meia-vida aquosa:

$$
k_{p,aq} = \frac{0.693}{t_{1/2,aq}}
$$
7:4.1.7

em que *kp,aq* é o coeficiente da taxa para a degradação ou remoção de pesticida na água (1/dia), e t1/2,aq é a meia-vida aquosa para o pesticida (dias).

#### **7:4.1.3 VOLATILIZAÇÃO**

O pesticida na fase dissolvida está disponível para a volatilização. A quantidade de pesticida retirado da água por volatilização é:

$$
pst_{vol,wtr} = \frac{v_v}{depth} \cdot F_d \cdot pst_{rchwtr} \cdot TT \qquad 7:4.1.8
$$

em que *pstvo1,wtr é a* quantidade de pesticida removido por volatilização (mg pst),*v<sup>v</sup>* é o coeficiente de volatilização da transferência de massa (m/dia), *depth* é a profundidade do fluxo (m), *F<sup>d</sup>* é fração do total de pesticida na fase dissolvida, pstrchwtr é a quantidade de pesticida na água (mg pst), e *TT* é o tempo de percurso do fluxo (dias).

O coeficiente da volatilização da transferência de massa pode ser calculado baseado na teoria dos dois filmes ou das duas resistências de Whitman (Whitman, 1923; Lewis e Whitman, 1924 como descrito por Chapra, 1997). Enquanto os principais corpos das fases gasosa e líquida são supostamente bem misturados e homogêneos, a teoria dos dois filmes supõe que uma substância que se movimenta entre duas fases encontra resistência máxima em duas camadas limites laminares na qual a transferência é uma função de difusão molecular. Nesse tipo de sistema o coeficiente ou velocidade de transferência é:

$$
v_v = K_l \cdot \frac{H_e}{H_e + R \cdot T_K \cdot (K_l/K_g)}
$$
\n(7.4.1.9)

em que *v<sup>v</sup>* é o coeficiente de volatilização da transferência de massa (m/dia), *k<sup>l</sup>* é a velocidade da transferência de massa na camada laminar líquida (m/dia), *Kg* é a velocidade da transferência de massa na camada laminar gasosa (m/dia), *He* é a constante de Henry (atm m<sup>3</sup> mole -1 ), *R* é a constante universal do gás (8.206 x 10-5 atm m<sup>3</sup> (K mole)<sup>-1</sup>), e  $T_K$  é a temperatura (K).

Para os rios onde o fluxo líquido é turbulento, os coeficientes de transferência são calculados utilizando a teoria de renovação de superfície (Higbie, 1935; Danckwerts, 1951; como descrito por Chapra, 1997). O modelo de renovação de superfície visualiza o sistema como um conjunto de parcelas de água que são trazidos para a superfície por um período de tempo. Os elementos do fluido são alcançam e deixam a interface ar/água de forma aleatória, isto é, a exposição dos elementos do fluido para o ar é descrita por uma distribuição estatística.

$$
K_l = \sqrt{r_l \cdot D_l} \qquad K_g = \sqrt{r_g \cdot D_g} \qquad (7.4.1.10)
$$

em que *K<sup>l</sup>* é a velocidade da transferência de massa na camada laminar líquida (m/dia), *K<sup>g</sup>* é a velocidade da transferência de massa na camada laminar gasosa (m/dia),*D<sup>l</sup>* é o coeficiente de difusão molecular líquida (m<sup>2</sup> /day),  $D_g$  é o coeficiente de difusão molecular de gás (m<sup>2</sup> /day),  $r_l$ é a taxa de renovação da superfície líquida (1/day), e *r<sup>g</sup>* é a taxa de renovação da superfície gasosa (1/day).

O'Connor e Dobbins (1958) definiram a taxa de renovação de superfície como a razão da velocidade média de fluxo e a profundidade.

$$
r_i = \frac{86400 \cdot v_c}{depth} \tag{7.4.1.11}
$$

em que *r<sup>l</sup>* é a taxa de renovação da superfície líquida (1/day),*v<sup>c</sup>* é a velocidade média do curso d´água (m/s) e *depth* é a profundidade do fluxo (m).

#### **7:4.1.4 DECANTAÇÃO**

O pesticida na fase particulada poderá ser removido da camada de água pela decantação. A decantação transfere o pesticida da água para a camada de sedimento. A quantidade de pesticida que é retirada da água através da decantação é:

$$
pst_{\text{stl,wtr}} = \frac{v_s}{depth} \cdot F_p \cdot pst_{\text{rchwtr}} \cdot TT \qquad (7.4.1.12)
$$

em que *pststl,wtr* é a quantidade de pesticida removida da água devido à decantação (mg pst), *v<sup>s</sup>* é a velocidade de decantação (m/day), *depth* é a profundidade do fluxo (m), *F<sup>p</sup>* é a fração do pesticida total na fase particulada, *pstrchwtr é a quantidade de pesticida na água (*mg pst*),* e *TT* é o tempo de percurso do fluxo (dias).

#### 7:4.1.5 ESCOAMENTO

O pesticida é removido do curso d´água no escoamento. A quantidade de pesticida dissolvido e particulado removido do curso d´água no escoamento é:

$$
pst_{sol,o} = Q \cdot \frac{F_d \cdot pst_{rchwtr}}{V}
$$
\n
$$
pst_{sorb,o} = Q \cdot \frac{F_p \cdot pst_{rchwtr}}{V}
$$
\n
$$
7:4.1.13
$$
\n
$$
7:4.1.14
$$

Onde *pstsol,o* é a quantidade de pesticida dissolvido retirado através de escoamento (mg pst),*pstsorb,o* é a quantidade de pesticida particulado retirado através de escoamento (mg pst), *Q* é a taxa de fluxo de saída do curso d´água (m<sup>3</sup> H<sub>2</sub>O/day),  $F_d$  é fração de pesticida total na fase dissolvida, *F<sup>p</sup>* é a fração de pesticida total na fase particulada, *pstrchwtr* é a quantidade de pesticida na água (mg pst), *e V* é o volume de água no curso d´água (m<sup>3</sup> H<sub>2</sub>O).

Tabela 7:4-1: Variáveis de entrada do modelo SWAT da fragmentação do pesticida.

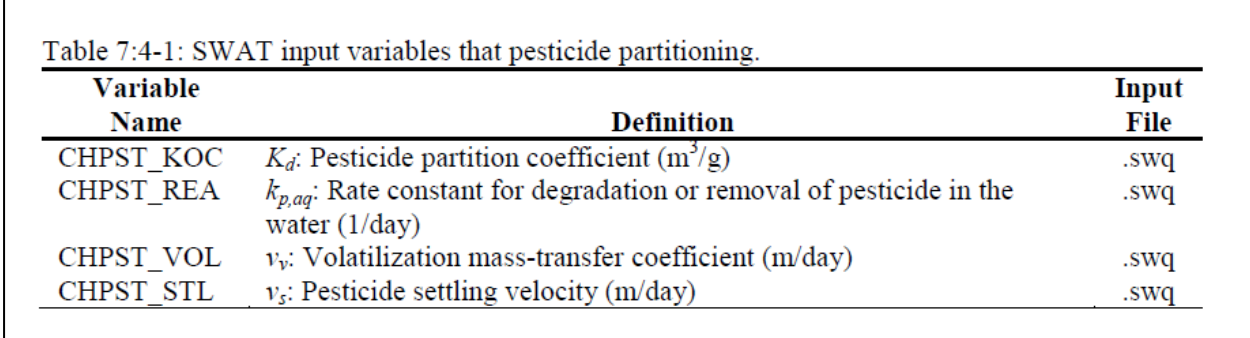

#### **7:4.2 PESTICIDA NO SEDIMENTO**

O pesticida na camada sedimentar subjacente a um curso d´água aumenta com a adição de massa através da decantação e difusão da água. A quantidade de pesticida na camada sedimentar é reduzida através da remoção pela degradação, ressuspensão, difusão na água sobrejacentes e enterramento .

### **7:4.2.1 SEPARAÇÃO SÓLIDO-LÍQUIDO**

Como na camada de água, os pesticidas na camada de sedimento irão se separar em

formas particuladas e dissolvidas. O cálculo da separação sólido-líquido na camada sedimentar requer uma concentração sólida suspensa. A "concentração" de partículas sólidas na camada sedimentar é definida como:

em  
\n
$$
\frac{\text{cm}}{\text{mas}}\qquad\text{conc}^*_{\text{sed}} = \frac{M_{\text{sed}}}{V_{\text{tot}}}
$$
\n
$$
\frac{7:4.2.1}{}
$$

A massa e o volume também são utilizados para definir a porosidade e a densidade da camada sedimentar. Na camada sedimentar, a porosidade é a fração do volume total na fase líquida:

$$
\phi = \frac{V_{\text{wtr}}}{V_{\text{tot}}}
$$

em que  $\emptyset$  é a porosidade,  $V_{wtr}$  é o volume de água na camada sedimentar (m<sup>3</sup>) e  $V_{tot}$  é o volume total da camada sedimentar (m<sup>3</sup>). A fração do volume na fase sólida pode então ser definida como:

$$
1 - \phi = \frac{V_{\text{sed}}}{V_{\text{tot}}}
$$

em que *Ø* é a porosidade, *Vsed* é o volume de sólidos na camada sedimentar (m<sup>3</sup> )e *Vtot* é o volume total da camada sedimentar  $(m^3)$ .

A densidade das partículas do sedimento é definida como:

$$
\rho_s = \frac{M_{\text{sed}}}{V_{\text{sed}}}
$$
\n
$$
7:4.2.4
$$

em que *ρ<sup>s</sup>* é a densidade da partícula (g/m<sup>3</sup> ), M*sed* é a massa de partículas sólidas na camada sedimentar (g),  $e$   $V_{\text{sed}}$  é o volume de sólidos na camada sedimentar (m<sup>3</sup>).

Resolvendo a equação 7:4.2.3 para *Vtot* e a equação 7:4.2.4 para *Msed* e substituindo na equação 7:4.2.1 temos:

$$
conc_{\text{sed}}^* = (1 - \phi) \cdot \rho_{\text{s}} \tag{7.4.2.5}
$$

em que *conc\*sed* é a "Concentração" de partículas sólidas na camada sedimentar (g/m<sup>3</sup> ), Ø é a

porosidade, e *ρ<sup>s</sup>* é a densidade das partículas (g/m<sup>3</sup> ).

Supondo que  $\varnothing$  = 0.5 e  $\rho_s$  = 2.6 x 10<sup>6</sup> g/m<sup>3</sup>, a "concentração" de partículas sólidas na camada sedimentar é 1.3 x  $10^6$  g/m<sup>3</sup>.

A fração de pesticida em cada fase é então calculada:

$$
F_{d,sed} = \frac{1}{\phi + (1 - \phi) \cdot \rho_s \cdot K_d}
$$
  
\n
$$
F_{p,sed} = 1 - F_{d,sed}
$$
  
\n7:4.2.7

em que *Fd,sed* é fração de pesticida sedimentar total na fase dissolvida, *Fp,sed* é a fração de pesticida sedimentar total na fase particulada, *Ø* é a porosidade, *ρs* é a densidade da partícula  $(g/m<sup>3</sup>)$ , e  $K_d$  é o coeficiente de partição do pesticida  $(m<sup>3</sup>/g)$ . O coeficiente de separação pesticida usado para a camada de água também é utilizado para a camada sedimentar.

#### **7:4.2.2 DEGRADAÇÃO**

Os pesticidas em ambas as formas particulada e dissolvida estão sujeitos a degradação. A quantidade de pesticida que é retirada do sedimento através da degradação é:

$$
pst_{deg, sed} = k_{p,sed} \cdot pst_{rchsed} \tag{7.4.2.8}
$$

*Em que pstdeg,sed* é a quantidade de pesticida removida do sedimento via degradação (mg pst), *kp,aq* é o coeficiente da taxa para degradação ou remoção de pesticida na água (1/dia), e *pstrchsed* é a quantidade de pesticida no sedimento (mg pst). O coeficiente da taxa está relacionada à meiavida do sedimento:

$$
k_{p,sed} = \frac{0.693}{t_{1/2,sed}}
$$
 7:4.2.9

em que *kp,sed* é o coeficiente da taxa para degradação ou remoção de pesticida no sedimento (1/dia),e *t1/2,sed* é a Meia-vida do sedimento para o pesticida (dias).

### **7:4.2.3 RESSUSPENSÃO**

O pesticida na camada sedimentar está disponível para ressuspensão. A quantidade de

pesticida que é removida do sedimento através da ressuspensão é:

$$
pst_{rsp,wtr} = \frac{v_r}{depth} \cdot pst_{rchsel} \cdot TT \qquad 7:4.2.10
$$

em que *pstrsp,wtr* é a quantidade de pesticida removido via ressuspensão (mg pst), *O* pesticida na camada sedimentar está disponível para ressuspensão. *Vr é* a velocidade de ressuspensão (m/dia), *depth* é a profundidade do fluxo (m), *pstrchsed* é a quantidade de pesticida no sedimento (mg pst), e *TT* é o tempo de percurso do fluxo (dias). O pesticida retirado da camada sedimentar através da ressuspensão é adicionado à camada de água.

#### **7:4.2.4 DIFUSÃO**

O pesticida na fase dissolvida está disponível para difusão. A difusão transfere o pesticida entre as camadas de água e sedimento. A direção do movimento é controlada pela concentração de pesticida. O pesticida irá mover-se de áreas de alta concentração para as áreas de baixa concentração. A quantidade de pesticida que é transferida entre a água e o sedimento pela da difusão é:

$$
pst_{dif} = \left| \frac{v_d}{depth} \cdot (F_{d,sed} \cdot pst_{rchsel} - F_d \cdot pst_{rchwtr}) \cdot TT \right|
$$
 7:4.2.11

em que *pstdif* é a quantidade de pesticida que é transferida entre a água e o sedimento através da difusão (mg pst), *vd é a t*axa da velocidade de difusão ou mistura (m/dia), *depth* é a profundidade do fluxo (m), *Fd,sed* é fração de pesticida sedimentar total na fase dissolvida, *pstrchsed* é a quantidade de pesticida no sedimento (mg pst), *F<sup>d</sup>* é fração de pesticida total da camada de água na fase dissolvida, *pstrchwtr* é a quantidade de pesticida na água (mg pst), e *TT* é a duração do fluxo (dias). Se *Fd,sed* . *pstrchsed* > Fd . *pstrchwtr*, *pstdif* é transferido da camada sedimentar para a camada de água. Se *Fd,sed* . *pstrchsed* > Fd . *pstrchwtr*, *pstdif* é transferido da camada de água para a camada sedimentar.

A velocidade difusa da mistura, vd, pode ser estimada da fórmula empiricamente derivada (Chapra, 1997):

$$
v_d = \frac{69.35}{365} \cdot \phi \cdot MW^{-2/3}
$$

em que *v<sup>d</sup>* é a taxa de difusão ou velocidade da mistura (m/dia), *Ø* é a porosidade sedimentar, E *MW* é o peso molecular do composto de pesticida.

#### **7:4.2.5 ENTERRAMENTO**

O pesticida na camada sedimentar pode se perder por enterramento. A quantidade de pesticida que é retirada do sedimento através de enterramento é:

$$
pst_{bur} = \frac{v_b}{D_{sed}} \cdot pst_{rchsel}
$$
 7:4.2.13

em que *pstbur* é a quantidade de pesticida removido via enterro (mg pst), *v<sup>b</sup>* é a velocidade de enterramento (m/day), D<sub>sed</sub> é a profundidade da camada sedimentar ativa (m), e *pst<sub>rchsed</sub>* é a quantidade de pesticida no sedimento (mg pst).

Tabela 7:4-2: Variáveis de entrada SWAT relacionadas ao pesticida no sedimento.

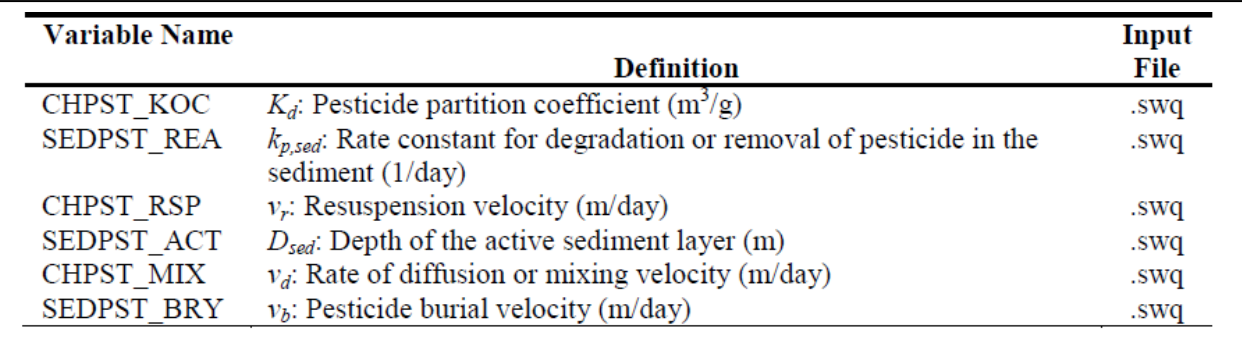

#### **7:4.3 BALANÇO DE MASSAS**

Os processos descritos acima podem ser combinados em equações de balanço da massas para o curso d´água bem misturado assim como para camada sedimentar bem misturada:

$$
\Delta pst_{rchwtr} = pst_{in} - (pst_{sol,o} + pst_{sorb,o}) - pst_{deg,wtr} - pst_{vol,wtr}
$$

$$
- pst_{stl,wtr} + pst_{rsp,wtr} \pm pst_{dif} \quad 7:4.3.1
$$

$$
\Delta pst_{rchsed} = -pst_{deg,sed} + pst_{stl,wtr} - pst_{rsp,wtr} - pst_{bur} \pm pst_{dif} \quad 7:4.3.2
$$

em que *Δpstrchwtr* representa a variação da massa de pesticida na camada de água (mg pst), *Δpstrchsed* representa a variação da massa de pesticida na camada de água (mg pst), *pstin* é o pesticida adicionado ao curso d´água via influxo (mg pst), *pstsol,o* é a quantidade de pesticida dissolvido retirado via escoamento (mg pst), *pstsorb,o* é a quantidade de pesticida particulado retirado via escoamento (mg pst), *pstdeg,wtr* é a quantidade de pesticida retirado da água via degradação (mg pst), *pstvo1,wtr* é a quantidade de pesticida removido via volatilização (mg pst), *pststl,wtr* é a quantidade de pesticida removido da água devido à decantação (mg pst),*pstrsp,wtr* é a quantidade de pesticida removido via ressuspensão (mg pst),*pstdif* é a quantidade de pesticida que é transferida entre a água e o sedimento através da difusão (mg pst), *pstdeg,sed* é a quantidade de pesticida removida do sedimento via degradação (mg pst), *pstbur* é a quantidade de pesticida removido via enterramento (mg pst).

### **7:3.4 NOMENCLATURA**

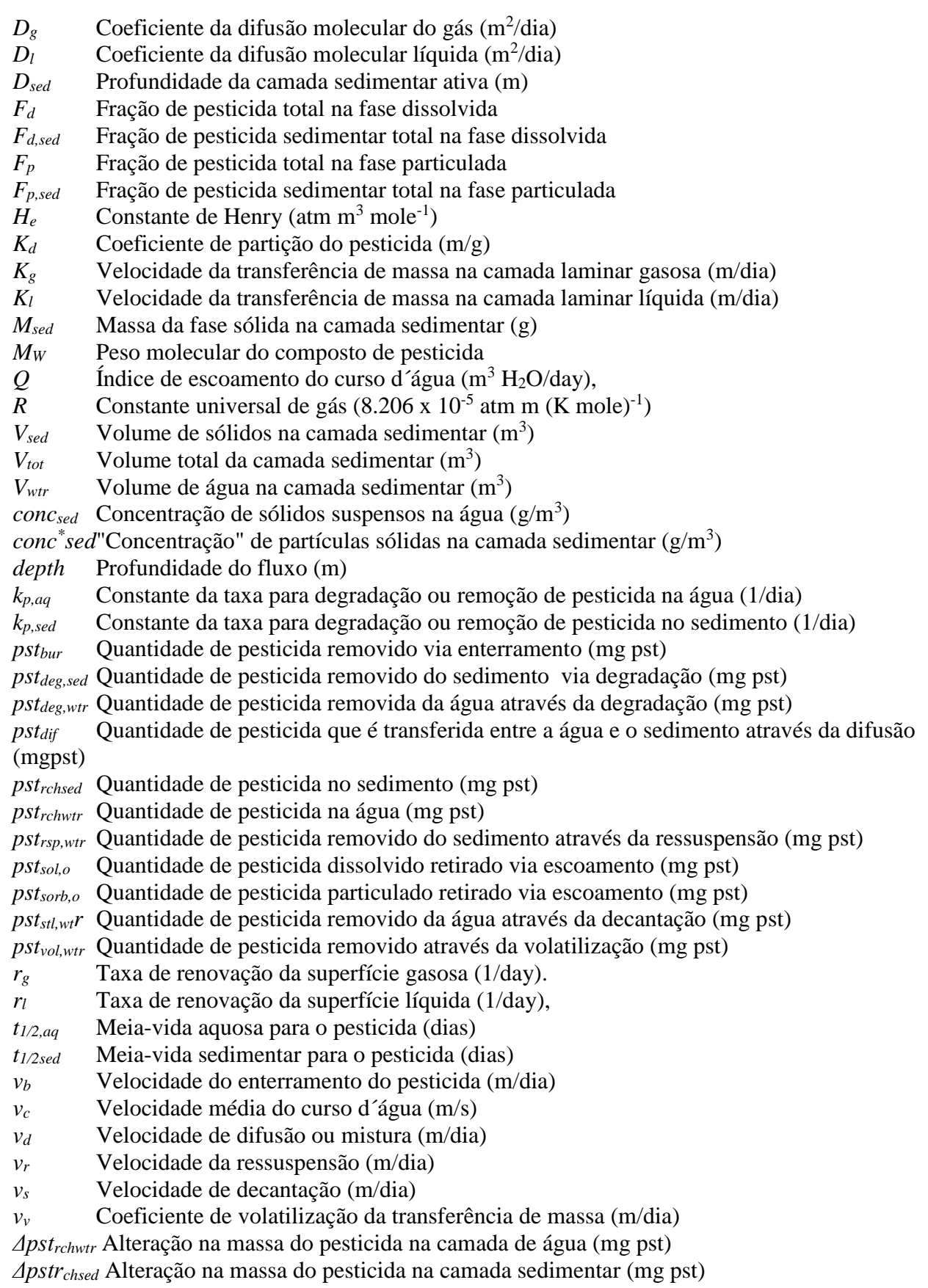

- *Ø* Porosidade
- $\rho_s$  Densidade da partícula (g/m<sup>3</sup>)

### **7.4.5 REFERÊNCIAS**

Chapra, S.C. 1997. Surface water-quality modeling. WCB/McGraw-Hill, Boston, MA.

- Danckwerts, P.V. 1951. Significance of liquid-film coefficients in gas absorption. Ind. Eng. Chem. 43:1460-1467.
- Higbie, R. 1935. The rate of adsorption of a pure gas into a still liquid during short periods of exposure. Trans. Amer. Inst. Chem. Engin. 1:365-389.
- Lewis, W.K. and W.G. Whitman. 1924. Principles of gas absorption. Ind. Eng. Chem. 16:1215-1220.
- O'Connor, D.J. and Dobbins, W.E. 1958. Mechanisms of reaeration in natural streams. Trans ASAE 123: 641-666.
- Whitman, W.G. 1923. The two-film theory of gas adsorption. Chem. Metallurg. Eng. 29:146- 148.

## **SEÇÃO 7 CAPÍTULO 5**

## **EQUAÇÕES: ITINERÁRIO/ROTA DA BACTÉRIA**

O modelo SWAT calcula o carregamento de patógenos e indicador de bactéria para patógenos em áreas de terra na bacia hidrográfica. Nos cursos d´água, a mortandade (die-off) da bactéria é o único processo modelado.

#### **7:5.1 DECOMPOSIÇÃO BACTERIANA**

Uma primeira ordem da função da decomposição é utilizada para calcular alterações nas concentrações de bactéria (Bowie et al., 1985).

$$
bact_{\text{proh},i} = bact_{\text{proh},i-1} \cdot \exp\left(-\mu_{\text{proh},die}\right)
$$
\n
$$
7:5.1.1
$$
\n
$$
bact_{\text{proh},i} = bact_{\text{proh},i-1} \cdot \exp\left(-\mu_{\text{proh},die}\right)
$$
\n
$$
7:5.1.2
$$

em que *bactlprch,i* é a quantidade de bactérias menos persistentes presentes no curso d´água no dia *i* (#cfu/100mL), *bactlprch,i-1* é a quantidade de bactérias menos persistentes presentes no curso d´água no dia *i* - 1 (#cfu/100mL), *µlprch,die* é o coeficiente da taxa para a mortandade de bactérias menos persistentes nas correntes (1/dia), *bactprch,i* é a quantidade de bactérias persistentes presentes no curso d´água no dia *i* (#cfu/100mL), *bactprch,i-1* é a quantidade de bactérias persistentes presentes no curso d´água no dia *i* - 1 (#cfu/100mL), e *µprch,die é* o coeficiente da taxa para a mortandade da bactéria persistente nas correntes (1/dia).

Os coeficientes da taxa de mortandade são ajustados com relação à temperatura utilizando as equações:

$$
\mu_{\text{proh,die}} = \mu_{\text{proh,die},20} \cdot \theta_{\text{back}}^{(T_{\text{water}}-20)}
$$
\n
$$
\mu_{\text{proh,die}} = \mu_{\text{proh,die},20} \cdot \theta_{\text{back}}^{(T_{\text{water}}-20)}
$$
\n
$$
\tag{7.5.1.3}
$$

em que *µlprch,die,* é o coeficiente da taxa para a mortandade de bactéria menos persistente nas correntes (1/dia), *µprch,die* é o coeficiente da taxa para a mortandade de bactéria persistente em correntes (1/dia), *µlprch,die,20* é o coeficiente da taxa para a mortandade de bactéria menos persistente em correntes a 20°C (1/dia), *µprch,die,20* é o coeficiente da taxa para a mortandade de bactéria persistente em correntes a 20°C (1/dia), *Øbact* é o fator de ajuste de temperatura para a mortandade/novo-crescimento da bactéria, e *Twater* é a temperatura da água (°C).

Tabela 7:5-1: Variáveis de entrada do modelo SWAT que são pertinentes a mortandade da bactéria na corrente.

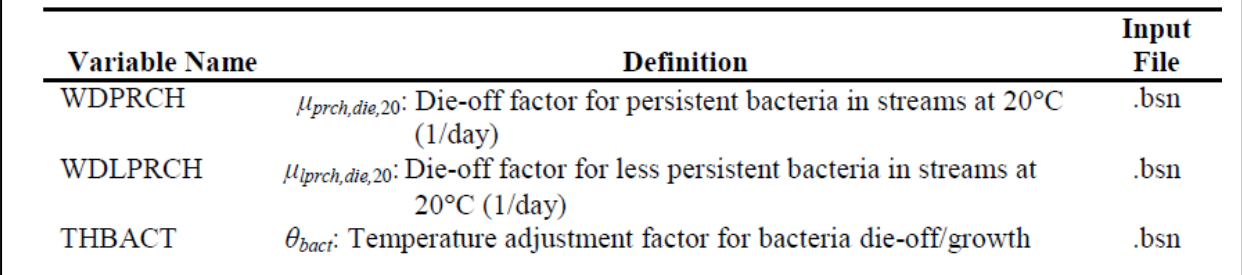

### **7:5.2 SEDIMENTO COM BACTÉRIA**

Na rota do canal de sedimentos, a concentração máxima de sedimento que pode ser transportada pela água, *concsed,ch,mx,* (ton/m<sup>3</sup> ou kg/L) é comparada à concentração de sedimento no curso d´água no início do intervalo de tempo, *concsed,chi,i* (Neitsch et al., 2005).

Se *concsed,chi,i* < *concsed,ch,mx,* a ressuspensão é o processo dominante no curso d´água e a quantidade líquida do sedimento retransportado é calculada:

$$
sed_{deg} = (conc_{sed,ch,mx} - conc_{sed,ch,i}) \cdot V_{ch} \cdot K_{ch} \cdot C_{ch}
$$
 (7:5.2.1)

em que *seddeg* é a quantidade de sedimento retransportado no curso d´água (toneladas métricas), *concsed, ch,mx* é a concentração máxima do sedimento que pode ser transportada pela água (ton sedimento/m<sup>3</sup> H20 ou kg sedimento/L H20), *concsed,chi,i* é a concentração inicial de

sedimento no curso d'água (ton sedimento/m<sup>3</sup> H<sub>2</sub>O ou kg sedimento/L H<sub>2</sub>O),  $V_{ch}$  é o volume de água no curso d´água(m<sup>3</sup> H20), é o fator do canal de erodibilidade (cm/hr/Pa), e *Cch* é o fator de cobertura do canal. Quando o sedimento resuspende, ambas as bactérias na solução sedimentar e nas partículas sedimentares são lançadas, e a quantidade líquida de bactéria lançada do leito é calculada:

$$
bact_{deg} = sed_{deg} \cdot conc_{back, sed} \qquad \qquad \qquad \textbf{7:5.2.2}
$$

em que *bactdeg* é a quantidade de bactéria lançada do leito no do curso d´água (# cfu), *seddeg* é a quantidade de sedimento retransportado no curso d´água (toneladas métricas), e *conc bact,sed* é a concentração de bactéria no leito no curso d´água (# cfu/ton sedimento). A concentração de bactéria no leito é calculada pela equação empírica de regressão, função logarítmica do seno dos dias do ano:

$$
\log\left(\text{conc}_{\text{background}}\right) = \text{bsc}_1 \cdot \sin\left(\text{bsc}_2 \cdot \frac{\text{day} - \text{bsc}_3}{366} \cdot \pi\right) + \text{bsc}_4 \tag{7.5.2.3}
$$

em que *conc bact,sed* é a concentração de bactéria no leito (# cfu/ton sedimento), *day*é os dias do ano, e *bsc<sup>1</sup>* até *bsc<sup>4</sup>* são os coeficientes de regressão na equação da concentração de bactéria no leito.

Se *concsed,ch,i > concsed,ch,mx*, a deposição é o processo dominante no curso d´água e a quantidade líquida de sedimento depositado é calculada:

$$
sed_{dep} = (conc_{sed,ch,i} - conc_{sed,ch,mx}) \cdot V_{ch}
$$
 (7:5.2.4)

em que *seddep* é a quantidade de sedimento depositado no curso d´água (toneladas métricas), *conc <sub>sed,ch,i*</sub> é a concentração inicial de sedimento no curso d´água (ton sedimento/m<sup>3</sup> H<sub>2</sub>0 ou kg sedimento/L H20), *concsed,ch,mx* é a concentração máxima de sedimento que pode ser transportada pela água (ton sedimento/m<sup>3</sup> H<sub>2</sub>0 ou kg sedimento/L H<sub>2</sub>0), e  $V_{ch}$  é o volume de água no curso d´água (m<sup>3</sup> H<sub>2</sub>0). Quando o sedimento suspenso se deposita (assenta), as bactérias nas partículas do sedimento em decantação são depositadas (assentam), e a quantidade líquida de bactéria que ficou(assentou) da água do riacho é calculada (Bai e Lung, 2005):

$$
bact_{dep} = bact_{ch,i} \cdot \frac{K_p \cdot sed_{dep}}{V_{ch} + K_p \cdot (conc_{sed,ch,i} \cdot V_{ch})}
$$
 (7:5.2.5)

em que *bactdep* é a quantidade de bactéria assentada(depositada) da água da corrente no curso d´água (# cfu), *bactchi,i* é a quantidade de bactéria na água da corrente no curso d´água no início do período de tempo (# cfu), *K<sup>p</sup>* é o coeficiente de partição linear de bactéria entre o sedimento suspenso e a água (m<sup>3</sup> H20/ton sedimento ou L H20/kg sedimento), *seddep* é a quantidade de sedimento depositado no curso d´água (toneladas métricas), *Vch* é o volume de água no curso d´água (m<sup>3</sup> H20), e *concsed,chi,i* é a concentração inicial do sedimento no curso d´água (ton sedimento/m<sup>3</sup> H<sub>2</sub>0 ou kg sedimento/L H<sub>2</sub>0). O coeficiente de partição linear é calculado a partir da equação empírica de regressão (Pachepsky et al., 2006):

$$
K_p = 10^{-1.6} \cdot \text{clay}^{1.98} \tag{7.5.2.6}
$$

em que  $K_p$  é o coeficiente de partição linear de bactéria no sedimento suspenso (m<sup>3</sup> H<sub>2</sub>O/ton sedimento ou L H2O/kg sedimento) e *clay* é o percentual de *argila* no sedimento suspenso na água da corrente no curso d´água (%). A argila normalmente varia entre 2 e 50%.

Uma vez que a quantidade de bactéria lançada e depositada foi calculada, a quantidade final do sedimento no curso d´água é determinada:

$$
bact_{ch} = bact_{ch.i} + bact_{deg} - bact_{dep}
$$
 7:5.2.7

em que *bactch* é a quantidade de bactéria na corrente no curso d´água (# cfu), *bactch.i* é a quantidade de bactéria na corrente no curso d´água no início do período de tempo (# cfu), *bactdeg* é a quantidade de bactéria lançada do leito no curso d´água (# cfu), e *bactdep* é a quantidade de bactéria depositada da corrente no curso d´água (# cfu).

A concentração final de bactéria no curso d´água é calculada:

$$
conc_{back, ch} = \frac{bact_{ch}}{V_{ch}} \cdot 10^{-4}
$$
\n
$$
\tag{7.5.2.8}
$$

em que con*cbact, ch* é a concentração de bactéria na corrente no curso d´água (# cfu/100 mL), *bactch* é a quantidade de bactéria na corrente no curso d´água (# cfu), e *Vch* é o volume de água no curso d´água (m $3$  H<sub>2</sub>O).

### **7:5.3 NOMENCLATURA**

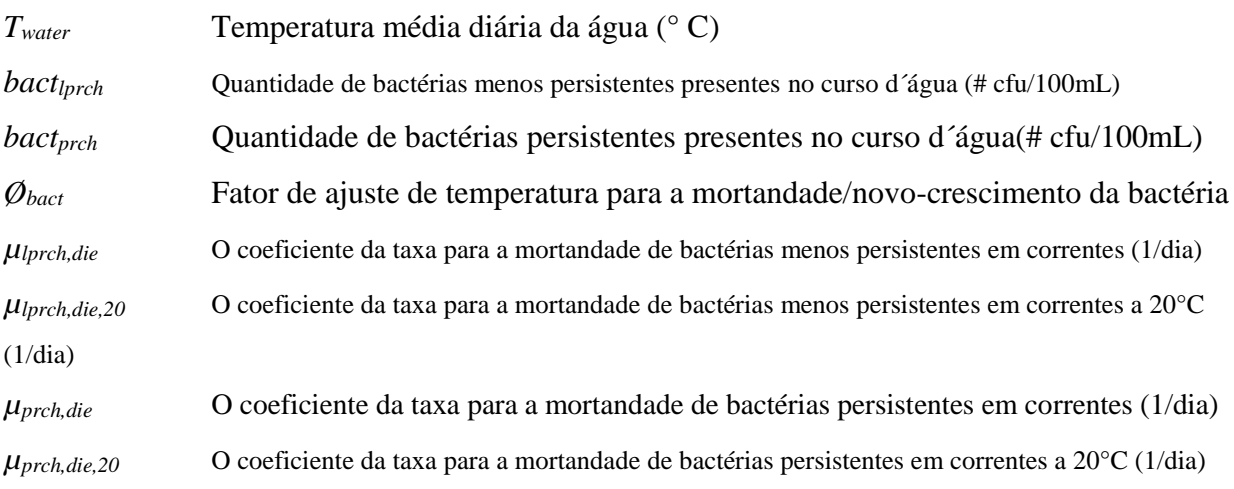

### **7.5.4 REFERÊNCIAS**

4549-4555.

Bai, S.; Lung, W.S., 2005. Modeling sediment impact on the transport of fecal bacteria. Water Research, 39(20): 5232-5240.

Bowie, G.W., W. Mills, D. Porcella, C. Campbell, J. Pagenkopf, G. Rupp, K. Johnson, P. Chan, S. Gherini, e C. Chamberlin. 1985. Rates, constants and kinetics formulations in surface water quality modeling. 2nd ed. USEPA/600/3-85-040.

Byappanahalli, M.; Fowler, M.; Shively, D.; Whitman, R., 2003. Ubiquity and persistence of Escherichia coli in a midwestern coastal stream. Applied and Environmental Microbiology, 69(8):

Cinotto, P.J., 2005. Occurrence of fecal-indicator bacteria and protocols for identification of fecal-contamination sources in selected reaches of the West Branch Brandywine Creek, Chester County, Pennsylvania:

U.S. Geological Survey Scientific Investigations Report 2005-5039, pp 91.

- Davies, C.M.; Long, J.A.H.; Donald, M.; Ashbolt, N.J., 1995. Survival of fecal microorganisms in marine and fresh-water sediments. Applied and Environmental Microbiology, 61(5): 1888-1896.
- Gannon, J.J.; Busse, M.K.; Schillinger, J.E., 1983. Fecal coliform disappearance in a river impoundment. Water Research, 17(11): 1595-1601.
- Giddings, E.M.; Oblinger, C.J., 2004. Fecal-indicator bacteria in the Newfound Creek watershed, western North Carolina, during a high and low streamflow condition, 2003: U.S. Geological Survey Scientific Investigations Report 2004-5257, accessed January 18, 2005, at http://pubs.water.usgs.gov/sir2004-5257.

Muirhead, R.W.; Davies-Colley, R.J.; Donnison, A.M.; Nagels, J.W., 2004. Faecal bacteria yields in artificial flood events:

quantifying in-stream stores. Water Research, 38: 1215-1224.

- Neitsch, S.L.; Arnold, J.G.; Kiniry, J.R.; Williams, J.R., 2005. Soil and Water Assessment Tool Theoretical Documentation (Version 2005).
- Pachepsky, Y.A.; Sadeghi, A.M.; Bradford, S.A.; Shelton, D.R.; Guber, A.K.; Dao, T., 2006. Transport and fate of manure-borne pathogens:

Modeling perspective. Agricultural Water Management, 86: 81-92.

## **SEÇÃO 7 CAPÍTULO 6**

## **EQUAÇÕES: ROTA/ITINERÁRIO DOS METAIS PESADOS**

Os metais pesados são poluentes que estão sob análise constante. A maioria dos metais pesados pode existir em um número de estados de valência diferentes e a solubilidade de um metal pesado é normalmente dependente do estado de valência em que se encontra. A complexidade dos processos que afetam a solubilidade do metal pesado torna a modelagem desses processos diretamente irrealista. Nessa hora, o modelo SWAT permite que carregamentos de metais pesados sejam adicionados nas redes das correntes nas entradas das fontes pontuais de carregamento. O modelo SWAT atualmente roteia os metais pesados através da rede de canais, mas não inclui algoritmos para modelar os processos em rios. Equações simples de equilíbrio da massa são usadas para determinar a movimentação dos metais pesados pela rede fluvial.

## CORPOS HÍDRICOS

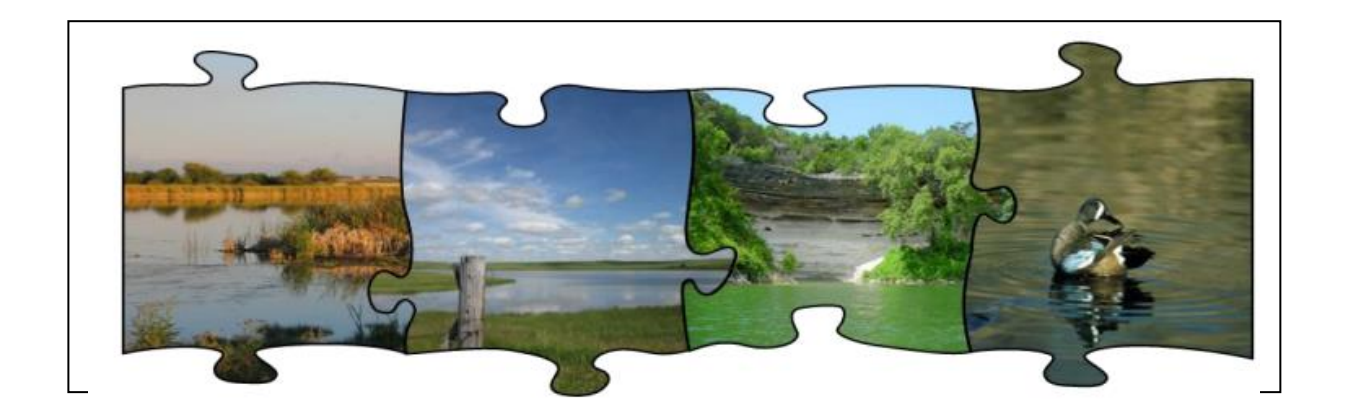

Estruturas de represamento modificam o movimento de água na rede de canais através da redução do fluxo de pico e do volume de descargas de inundação. Como os represamentos diminuem o fluxo de água, sedimentos cairão da suspensão, removendo nutrientes e produtos químicos adsorvidos às partículas do solo.

## SEÇÃO 8 CAPÍTULO 1

# EQUAÇÕES: ITINERÁRIO/ROTA DA ÁGUA REPRESADA

Represamentos desempenham um papel importante no abastecimento de água e controle de inundações. O modelo SWAT modela quatro tipos de corpos hídricos: lagoas, pântanos, depressões/poças, e reservatórios. Lagoas, pântanos e depressões/poças estão localizados dentro de uma sub-bacia fora do canal principal. A água que flui para esses corpos d'água devem ser originárias da sub-bacia em que o corpo hídrico está localizado. Os reservatórios estão localizados na rede do canal principal. Eles recebem água de todas as subbacias a montante do corpo hídrico.

#### **8:1.1 RESERVATÓRIOS**

 Um reservatório é um represamento localizado na rede de canal principal de uma bacia hidrográfica. Não é feita nenhuma distinção entre estruturas de ocorrência natural e as feitas pelo homem. As características de um represamento são mostradas na Figura 8:1.1.

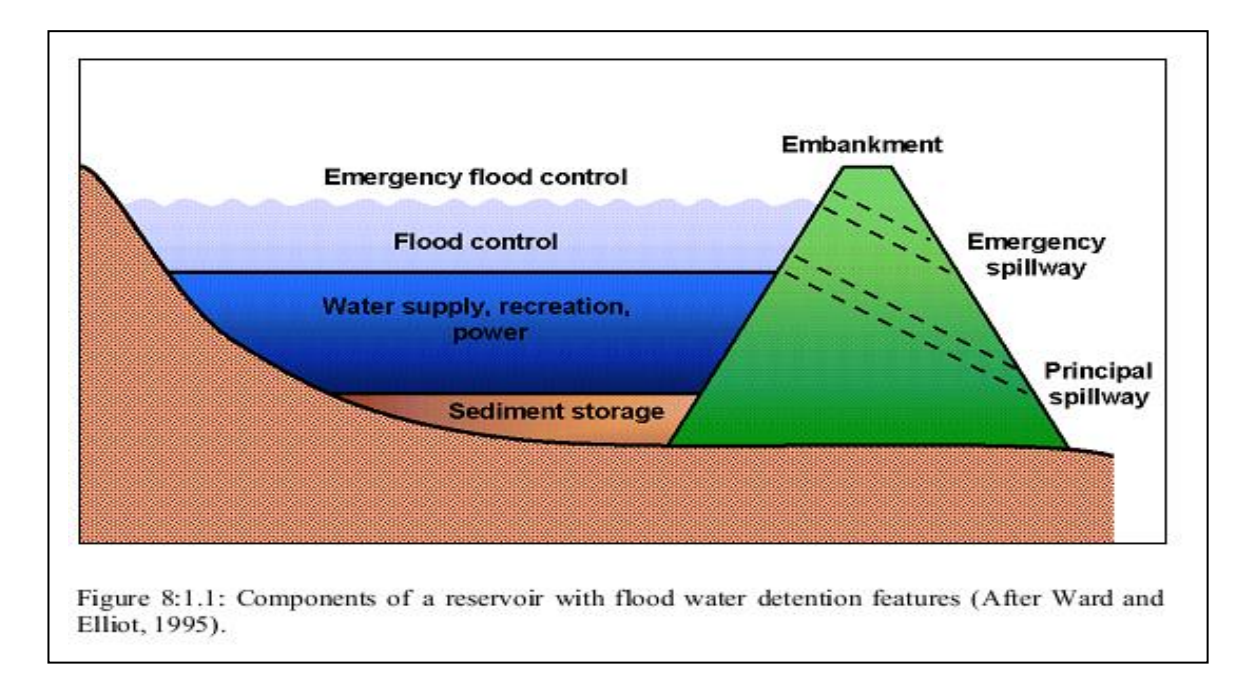

O balanço hídrico para um reservatório é:

$$
V = V_{stored} + V_{fbound} - V_{fbound} + V_{pcp} - V_{evap} - V_{seep}
$$
 8:1.1.1

onde V é o volume de água no represamento no final do dia (m<sup>3</sup>H<sup>2</sup>0),  $V_{\text{stored}}$  é o volume de água armazenada no corpo de água, no início do dia (m<sup>3</sup>H20), *Vflowin* é o volume de água que entra no corpo hídrico durante o dia (m<sup>3</sup>H<sub>2</sub>0), V<sub>*flowout*</sub> é o volume de água que sai do corpo hídrico durante o dia (m<sup>3</sup>H20),*Vpcp* é o volume de precipitação que cai sobre o corpo hídrico durante o dia (m<sup>3</sup>H<sub>2</sub>0), Vevap é o volume de água removida do corpo hídrico por evaporação durante o dia (m<sup>3</sup>H20), e *Vseep* é o volume de água perdida do corpo hídrico por percolação  $(m^3H_20)$ .

### **8:1.1.1 ÁREA DE SUPERFÍCIE**

A área de superfície do reservatório é necessária para calcular a quantidade de precipitação que cai sobre o corpo hídrico, bem como a quantidade de evaporação e de percolação. Área de superfície varia de acordo com a mudança no volume de água armazenada no reservatório. A área de superfície é atualizada diariamente usando a equação:

$$
SA = \beta_{sa} \cdot V^{evpsa} \tag{8.1.1.2}
$$

em que *SA* é a área de superfície do corpo hídrico (ha), *βsa* é um coeficiente, *V* é o volume de água no represamento (m<sup>3</sup>H20), e *expsa* é um expoente .

O coeficiente, *βsa* e expoente, *expsa,* são calculados resolvendo a equação 8:1.1.2 usando dois pontos conhecidos. Os dois pontos conhecidos são a área de superfície e informações sobre o volume previsto para os vertedouros principal e de emergência.

$$
expsa = \frac{\log_{10}(SA_{em}) - \log_{10}(SA_{pr})}{\log_{10}(V_{em}) - \log_{10}(V_{pr})}
$$
8:1.1.3  

$$
\beta_{sa} = \left(\frac{SA_{em}}{V_{em}}\right)^{evpsa}
$$
8:1.1.4

em que *SAem* é a área de superfície do reservatório, quando cheio até o vertedouro de emergência (ha), *SApr* é a área de superfície do reservatório, quando cheio até o vertedouro principal (ha), *Vem* representa o volume de água retida no reservatório, quando cheio até o vertedouro de emergência (m<sup>3</sup>H20), *e Vpr* representa o volume de água retida no reservatório, quando cheio até o vertedouro principal  $(m^3H_20)$ .

#### **8:1.1.2 PRECIPITAÇÃO**

O volume de precipitação que cai no reservatório durante um determinado dia é calculado:

$$
V_{pcp} = 10. R_{day}. SA \qquad \qquad 8:1.1.5
$$

em que *Vpcp* é o volume de água adicionado ao corpo hídrico por precipitação durante o dia (m<sup>3</sup>H20), *Rday* é a quantidade de precipitação que cai num determinado dia (mm de H2O) e *SA* é a área de superfície do corpo hídrico (ha).

#### **8:1.1.3 EVAPORAÇÃO**

O volume de água perdida por evaporação em um determinado dia é calculado:

$$
V_{evap} = 10 \cdot \eta \cdot E_o \cdot SA \tag{8.1.1.6}
$$

em que *Vevap* é o volume de água removida do corpo hídrico por evaporação durante o dia (m<sup>3</sup>H20), *η* é um coeficiente de evaporação (0,6), *E<sup>o</sup>* é o potencial para a evapotranspiração num determinado dia (mm H20) e *SA* é a área de superfície do corpo hídrico (ha).

#### **8:1.1.4 PERCOLAÇÃO**

O volume de água perdido por percolação através do fundo do reservatório, num determinado dia é calculado:

$$
V_{Seep} = 240 \,.\ K_{sat}.\ SA \qquad \qquad 8:1.1.7
$$

em que *Vseep* é o volume de água perdida do corpo hídrico por percolação (m<sup>3</sup>H20), *Ksat* é a condutividade hidráulica saturada efetiva do fundo do reservatório (mm/h), e SA é a área de superfície do corpo hídrico (ha).

#### **8:1.1.5 ESCOAMENTO**

O volume do escoamento pode ser calculado utilizando um dos quatro métodos diferentes: escoamento diário medido, escoamento mensal medido, taxa de liberação anual média para reservatório não controlado, escoamento controlado com liberação alvo.

#### **8:1.1.5.1 ESCOAMENTO DIÁRIO MEDIDO**

Quando o escoamento diário medido (IRESCO = 3) for escolhido como o método para calcular o escoamento do reservatório, o usuário deverá fornecer um arquivo com a taxa de escoamento para cada dia que o reservatório for simulado na bacia. O volume de escoamento a partir do reservatório é então calculado:

$$
V_{flowout} = 86400.q_{out} \qquad \qquad 8:1.1.8
$$

em que V $_{\text{flowout}}$  é o volume da água fluindo para fora do corpo hídrico durante o dia (m<sup>3</sup>H<sub>2</sub>0) e  $q_{out}$  é a taxa de escoamento (m<sup>3</sup>/s).

#### **8:1.1.5.1 ESCOAMENTO MENSAL MEDIDO**

Quando o escoamento mensal medido (IRESCO  $= 1$ ) for escolhido como o método para calcular o escoamento do reservatório, o usuário deverá fornecer um arquivo com a taxa de escoamento para cada mês que o reservatório for simulado na bacia. O volume de escoamento a partir do reservatório é então calculado:

## **8:1.1.5.3 TAXA MÉDIA DE LIBERAÇÃO ANUAL PARA RESERVATÓRIO NÃO CONTROLADO**

Quando a taxa de liberação anual média (IRESCO = 0) for escolhida como o método para calcular o escoamento do reservatório, o reservatório libera água sempre que o volume do reservatório exceder o volume do vertedouro principal, *Vpr.* Se o volume do reservatório for maior que o volume do vertedouro principal, mas menor do que o volume do vertedouro de emergência, o valor de escoamento do reservatório é calculado:

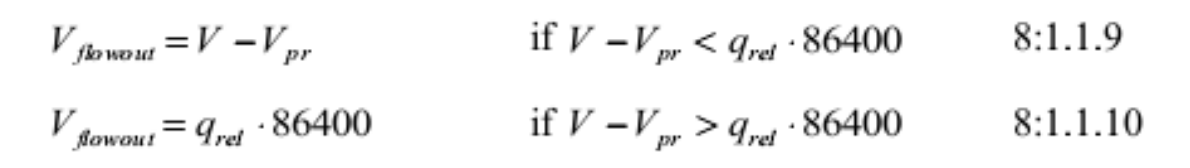

Se o volume do reservatório exceder o volume do vertedouro de emergência, o valor de escoamento é calculado:

$$
V_{\text{flowout}} = (V - V_{\text{em}}) + (V_{\text{em}} - V_{\text{pr}})
$$
  
if  $V_{\text{em}} - V_{\text{pr}} < q_{\text{rd}} \cdot 86400$  8:1.1.11  
 $V_{\text{flowout}} = (V - V_{\text{em}}) + q_{\text{rel}} \cdot 86400$   
if  $V_{\text{em}} - V_{\text{pr}} > q_{\text{rel}} \cdot 86400$  8:1.1.12

*em que V*<sup>*flowout*</sub> é o volume de água que sai do corpo hídrico durante o dia (m<sup>3</sup>H<sub>2</sub>0), V é o</sup> volume da água armazenada no reservatório (m<sup>3</sup>H20), *Vpr* representa o volume de água retida no reservatório, quando cheio até o vertedouro principal (m<sup>3</sup>H20). *Vem* representa o volume de água retida no reservatório, quando cheio até o vertedouro de emergência (m<sup>3</sup>H20), e *qrel* é a taxa média diária de liberação do vertedouro principal (m3/s).

#### **8:1.1.5.4 LIBERAÇÃO ALVO PARA RESERVATÓRIO CONTROLADO**

Quando a libertação alvo (IRESCO = 2) for escolhida como o método para calcular o escoamento do reservatório, o reservatório libera água em função do armazenamento alvo desejado.

A abordagem liberação alvo tenta imitar regras gerais de liberação que possam ser utilizadas pelos operadores do reservatório. Embora o método seja simples e não possa responder a todos os critérios de decisão, ele pode simular realisticamente grande vazão e períodos de baixo fluxo.

Para o alvo de abordagem de liberação, o volume do vertedouro principal corresponde a reserva máxima de controle de inundação, enquanto o volume do vertedouro de emergência corresponde a nenhuma reserva de controle de inundações. O modelo requer o mês inicial e final da estação das cheias. Na estação de seca, nenhuma reserva de controle de inundações é necessária, e o armazenamento alvo é definido com o volume do vertedouro de emergência. Durante a estação das cheias, a reserva de controle de inundação é uma função do teor de umidade do solo. A reserva de controle de inundações para condições de solo molhado é definida no máximo. Para condições de solo seco, a reserva de controle de inundações é

definida em 50% do máximo.

O armazenamento alvo pode ser especificado pelo usuário mensalmente ou pode ser calculado em função da estação das cheias e do teor de umidade do solo. Se o armazenamento alvo é especificado:

$$
V_{targ} = starg \qquad \qquad 8:1.1.13
$$

em que Vtarg é o volume alvo do reservatório, para um determinado dia (m<sup>3</sup>H<sub>2</sub>0), e *starg* é o volume alvo do reservatório especificado para um determinado mês  $(m<sup>3</sup>H<sub>2</sub>0)$ .Se o armazenamento alvo não for especificado, o volume alvo do reservatório é calculado:

$$
V_{\text{arg}} = V_{\text{em}}
$$
 if  $mon_{\text{jld,beg}} < mon < mon_{\text{jld,end}}$  8:1.1.14  

$$
V_{\text{iarg}} = V_{\text{pr}} + \frac{\left(1 - \min\left(\frac{SW}{FC}, 1\right)\right)}{2} \cdot \left(V_{\text{em}} - V_{\text{pr}}\right)
$$
if  $mon \le mon_{\text{jld,end}}$  8:1.1.15

em que *Vtarg* é o volume alvo do reservatório para um determinado dia (m<sup>3</sup>H20), *Vem* representa o volume de água retida no reservatório, quando cheio até o vertedouro de emergência (m<sup>3</sup>H20), *Vpr* representa o volume de água retida no reservatório, quando cheio até o vertedouro principal (m<sup>3</sup>H20), *SW* é o teor médio de umidade do solo na sub-bacia (mm H20), *FC* é o teor de umidade do solo da sub-bacia na capacidade de campo (mm H20), *mon* é o mês do ano,*monfld,beg* é o mês de início da estação das cheias, e *monfld,end* é o mês final da estação das cheias,

Uma vez que o alvo de armazenamento é definido, o escoamento é calculado:

$$
V_{\text{flowout}} = \frac{V - V_{\text{arg}}}{ND_{\text{arg}}}
$$
8:1.1.16

em que *V*<sup>*flowout*</sub> é o volume de água que sai do corpo hídrico durante o dia (m<sup>3</sup>H<sub>2</sub>0), *V* é o</sup> volume de água armazenada no reservatório (m<sup>3</sup>H20), *Vtarg* é o volume alvo do reservatório, para um determinado dia (m<sup>3</sup>H20), e *NDtarg* é o número de dias necessários para o reservatório atingir o armazenamento alvo.

Uma vez que o escoamento é determinado através de um dos quatro métodos anteriores, o usuário pode especificar valores máximos e mínimos de descarga que a estimativa inicial do escoamento é confrontada (*checked against*). Se a saída não atende a vazão mínima ou excede a vazão máxima especificada, o valor de o escoamento é alterado para atender aos critérios definidos.

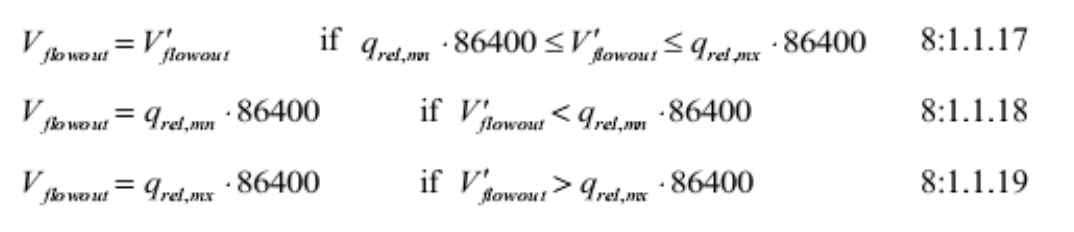

em que *Vflowout* é o volume de água que sai do corpo hídrico durante o dia (m<sup>3</sup>H20), V´*flowout* é a estimativa inicial do volume de água que sai do corpo hídrico durante o dia (m<sup>3</sup>H20), *qrel, mn* é o escoamento médio diário mínimo do mês (m<sup>3</sup> /s), e *qrel,* é o escoamento máximo diário máximo do mês  $(m^3/s)$ .

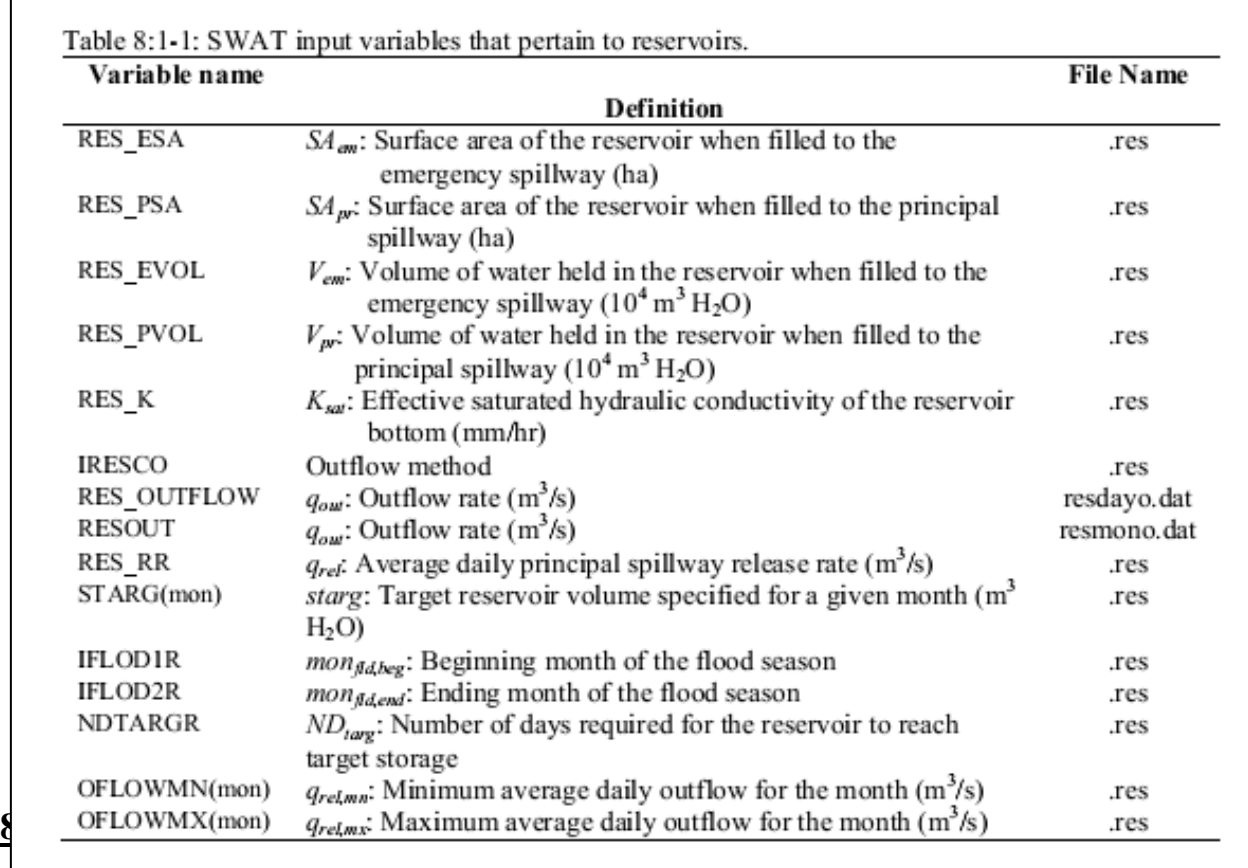
Lagoas e pântanos são corpos hídricos localizados dentro de sub-bacias que receberam influxo de uma fração da área de sub-bacia. Os algoritmos utilizados para modelar esses dois tipos de corpos hídricos diferem apenas nas opções permitidas para o cálculo do escoamento.

O balanço hídrico de uma lagoa ou pântano é:

$$
V = V_{stored} + V_{flowin} - V_{flowout} + V_{pcp} - V_{evap} - V_{seep}
$$
 8:1.2.1

em que V é o volume de água no represamento no final do dia  $(m<sup>3</sup>H<sub>2</sub>0)$ ,  $V<sub>stored</sub>$  é o volume de água armazenada no corpo hídrico, no início do dia (H20), *Vflowin* é o volume de água que entra no corpo hídrico durante o dia (m<sup>3</sup>H20), *Vflowout* é o volume de água que sai do corpo hídrico durante o dia (m<sup>3</sup>H20), *Vpcp* é o volume de precipitação que cai sobre o corpo hídrico durante o dia (m<sup>3</sup>H20), *Vevap* é o volume de água removida do corpo hídrico por evaporação durante o dia (m<sup>3</sup>H<sub>2</sub>O), e  $V_{\text{keep}}$  é o volume de água perdida do corpo hídrico por percolação (m<sup>3</sup>H<sub>2</sub>O).

## **8:1.2.1 ÁREA DA SUPERFÍCIE**

A área da superfície da lagoa ou pântano é necessária para calcular o montante de precipitação que cai sobre o corpo hídrico, bem como o montante de evaporação e de infiltração. Área de superfície varia de acordo com a mudança no volume de água armazenada no represamento. A área de superfície é atualizada diariamente usando a equação:

$$
SA = \beta sa \cdot V^{expsa} \tag{8.1.2.2}
$$

em que *SA* é a área de superfície do corpo hídrico (ha), *βsa* é um coeficiente, *V* é o volume de água no represamento  $(m^3H_20)$ , e *expsa* é um expoente.

O coeficiente, *βsa* e expoente, *expsa*, são calculados resolvendo a equação 8:1.1.2 usando dois pontos conhecidos.

Para lagoas, os dois pontos conhecidos são a área de superfície e informações sobre o volume previsto para os vertedouros principal e de emergência.

$$
expsa = \frac{\log_{10}(SA_{em}) - \log_{10}(SA_{pr})}{\log_{10}(V_{em}) - \log_{10}(V_{pr})}
$$
8:1.2.3  

$$
\beta_{sa} = \left(\frac{SA_{em}}{V_{em}}\right)^{evpsa}
$$
8:1.2.4

(ha), *SApr* é a área de superfície da lagoa, quando cheia até o vertedouro principal (ha), *Vem*  representa o volume de água retida na lagoa, quando cheia até o vertedouro de emergência (m<sup>3</sup>H20), e *Vpr* representa o volume de água retida na lagoa, quando cheia até o vertedouro principal  $(m<sup>3</sup>H<sub>2</sub>0)$ . Para os pântanos, os dois pontos conhecidos são a área de superfície e as informações de volume fornecidas para os níveis máximos e normais de água.

$$
expsa = \frac{\log_{10}(SA_{mx}) - \log_{10}(SA_{nor})}{\log_{10}(V_{mx}) - \log_{10}(V_{nor})}
$$
8:1.2.5  

$$
\beta_{sa} = \left(\frac{SA_{mx}}{V_{mx}}\right)^{expsa}
$$
8:1.2.6

em que *SAmx* é a área de superfície do pântano quando cheio até o nível máximo de água (ha), *SAnor* é a área de superfície do pântano quando cheio até o nível de água normal (ha), *Vmx* é o volume de água retida no pântano, quando cheio até o nível máximo de água (m<sup>3</sup>H20) e *Vnor* é o volume de água retida no pântano, quando cheio até o nível de água normal ( $m<sup>3</sup>H<sub>2</sub>0$ )

#### **8:1.2.2 PRECIPITAÇÃO**

O volume de precipitação que cai sobre o lago ou pântano durante um determinado dia é calculado:

$$
V_{pcp} = 10. R_{day}. SA \qquad \qquad 8:1.2.7
$$

em que V*pcp* é o volume de água adicionado ao corpo hídrico por precipitação durante o dia (m<sup>3</sup>H20), R*day* é a quantidade de precipitação que cai num determinado dia (mm de H20) e *SA* é a área de superfície do corpo hídrico (ha).

## **8:1.2.3 AFLUÊNCIA/***INFLOW*

O volume de água que entra na lagoa ou no pântano em um determinado dia é calculado:

$$
V_{flowin} = fr_{imp}
$$
. 10.  $(Q_{Surf} + Q_{gw} + Q_{lat})$ . (Area - SA) 8:1.2.8

em que *Vflowin* é o volume de água que flui para o corpo hídrico durante um dia determinado

(m<sup>3</sup>H20), *frimp* é a fração da área da sub-bacia drenando para o represamento, *QSurf* é o escoamento superficial da sub-bacia em um determinado dia (mm H20), *Qgw* é o fluxo de águas subterrâneas gerado em uma sub-bacia em um determinado dia (mm H20), *Qlat* é o fluxo de águas subterrâneas gerado em uma sub-bacia em um determinado dia (mm H20),*Área* é a área da sub-bacia (ha), e *SA* é a área de superfície do corpo hídrico (ha). O volume de água que entra na lagoa ou pântano é subtraído do escoamento superficial, fluxo lateral e cargas de água subterrânea para o canal principal.

## **8:1.2.4 EVAPORAÇÃO**

O volume de água perdida por evaporação em um determinado dia é calculado:

$$
V_{evap} = 10. \eta \cdot E_o \cdot SA \qquad \qquad 8:1.2.9
$$

em que *Vevap* é o volume de água removida do corpo hídrico por evaporação durante o dia (m<sup>3</sup>H20), *η* é um coeficiente de evaporação (0,6), *E<sup>o</sup>* é o potencial para a evapotranspiração num determinado dia (mm H20) e *SA* é a área de superfície do corpo hídrico (ha).

## **8:1.2.5 PERCOLAÇÃO**

O volume de água perdido por percolação através do fundo da lagoa ou pântano, num determinado dia é calculado:

$$
V_{\text{Deep}} = 240 \cdot K_{\text{Sat}} \cdot S A \qquad 8:1.2.10
$$

em que *Vseep* é o volume de água perdida do corpo hídrico por percolação (m<sup>3</sup>H20), *Ksat* é a condutividade hidráulica saturada efetiva do fundo da lagoa ou pântano (mm/h), e *SA* é a área de superfície do corpo hídrico (ha).

#### **8:1.2.6 ESCOAMENTO**

A principal diferença entre lagoas e pântanos é o método em que o escoamento é calculado.

### **8:1.2.6.1 ESCOAMENTO DA LAGOA**

O escoamento da lagoa é calculado como uma função de armazenamento alvo. O armazenamento alvo varia de acordo com a época das cheias e teor de umidade do solo. O volume alvo da lagoa é calculado:

$$
V_{\text{arg}} = V_{\text{em}}
$$
 if  $mon_{\text{fid,beg}} < mon < mon_{\text{fid,end}}$  8:1.2.11  

$$
V_{\text{arg}} = V_{\text{pr}} + \frac{\left(1 - \min\left(\frac{SW}{FC}, 1\right)\right)}{2} \cdot \left(V_{\text{em}} - V_{\text{pr}}\right)
$$
  
if  $mon \le mon_{\text{fid,beg}}$  or  $mon \ge mon_{\text{fid,end}}$  8:1.2.12

em que *Vtarg* é o volume alvo da lagoa em um determinado dia (m<sup>3</sup>H20), *Vem* representa o volume de água retida na lagoa, quando cheia até o vertedouro de emergência (m3H20), *Vpr*  representa o volume de água retida na lagoa, quando cheia até o vertedouro principal (m3H20),*SW* é o teor médio de umidade do solo na sub-bacia (mm H20), *FC* é o teor de umidade do solo da sub-bacia na capacidade de campo (mm H20), *mon* é o mês do ano, *monfldbeg* é o mês de início da estação das cheias, e *monfldend* é o mês final da estação das cheias.

Uma vez que o armazenamento alvo é definido, o escoamento é calculado:

$$
V_{\text{flowout}} = \frac{V - V_{\text{arg}}}{ND_{\text{long}}}
$$
 8:1.2.13

em que *V*<sup>*flowout*</sub> é o volume de água que sai do corpo hídrico durante o dia (m<sup>3</sup>H<sub>2</sub>0), *V* é o</sup> volume de água armazenada na lagoa (m<sup>3</sup>H20), *Vtarg* é o volume alvo da lagoa para um determinado dia (m<sup>3</sup>H20), e *NDtarg* é o número de dias necessários para a lagoa atingir o armazenamento alvo.

## **8:1.2.6.2 ESCOAMENTO DO PÂNTANO**

O pântano libera água sempre que o volume de água ultrapassa o volume de armazenamento normal, *Vnor.* O escoamento do pântano é calculado:

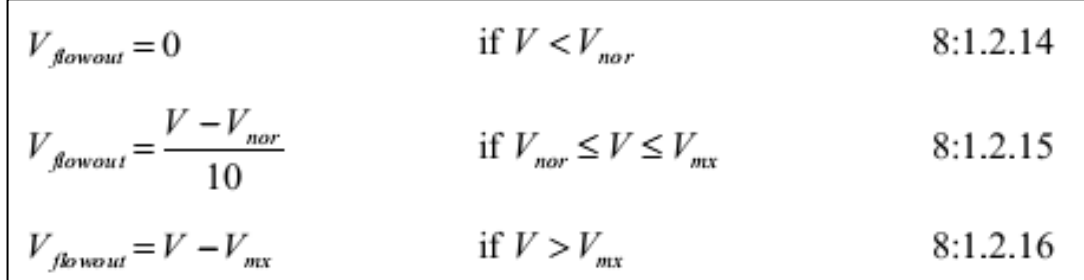

em que *Vflowout* é o volume de água que sai do corpo hídrico durante o dia (m<sup>3</sup>H20),*V* é o volume de água armazenada no pântano (m<sup>3</sup>H20), *Vmx* é o volume de água retida no pântano, quando cheio até o nível máximo de água (m<sup>3</sup>H20), e *Vnor* é o volume de água retida no pântano, quando cheio até o nível de água normal  $(m^3H_20)$ .

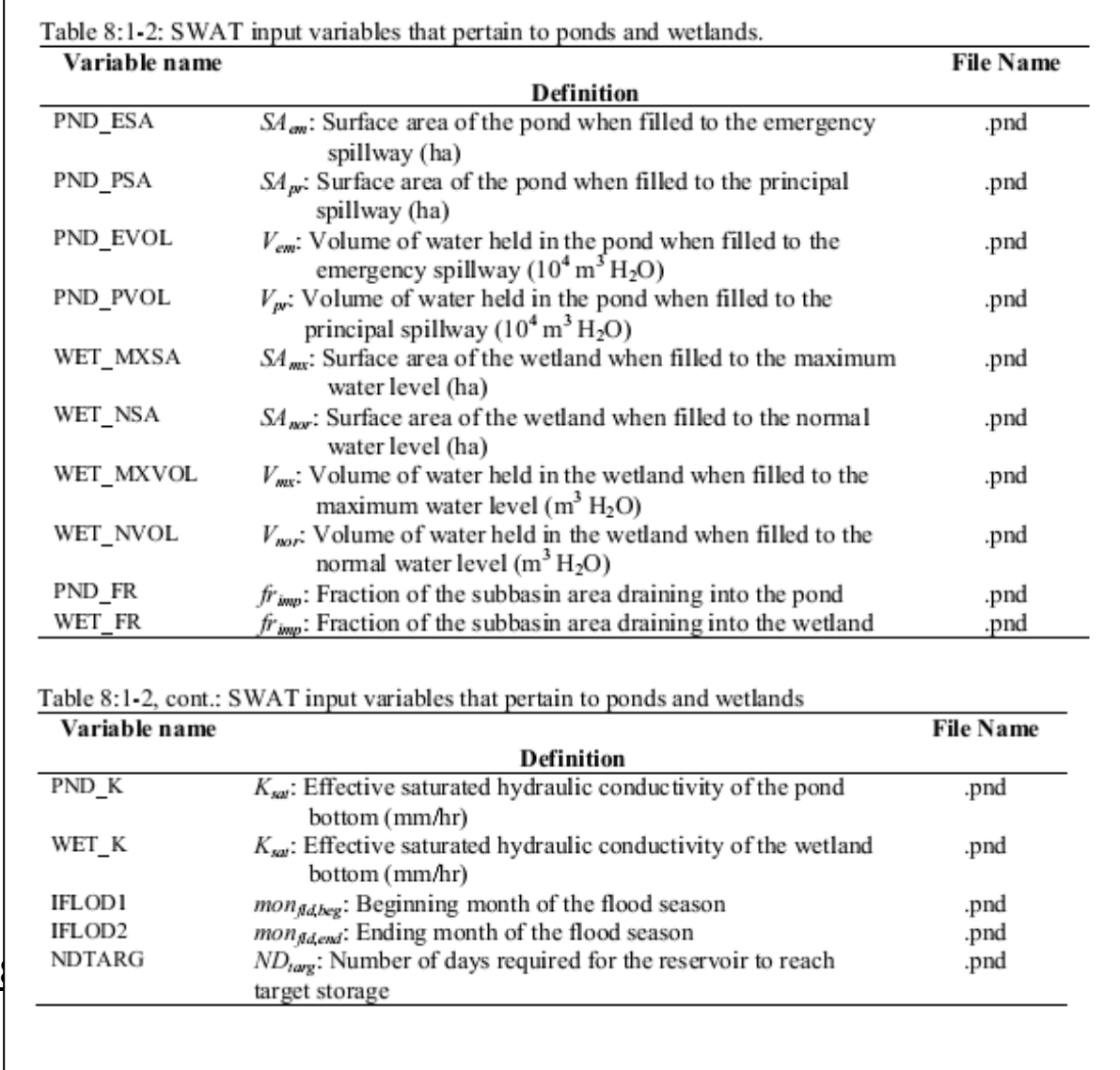

drenagem pode ser pouco desenvolvida. Bacias hidrográficas nessas áreas podem ter muitas áreas depressionais fechadas, conhecidas como poças/potholes. Escoamento superficial gerado dentro dessas áreas flui para a porção mais baixa da poça em vez de contribuir para o fluxo no canal principal. Outros sistemas que são hidrologicamente semelhantes às poças incluem lagos playa e campos que são artificialmente represados para a produção de arroz. Os algoritmos analisados neste capítulo são utilizados para modelar esses tipos de sistemas.

Para definir uma HRU como uma poça, o usuário deve definir IPOT (. Hru) para o número da HRU. Para iniciar o represamento da água, uma operação de liberar/represar deve ser colocada no arquivo .mgt. O balanço hídrico para uma poça é:

$$
V = V_{stored} + V_{flowin} - V_{flowout} + V_{pcp} - V_{evap} - V_{seep}
$$
 8:1.3.1

em que *V* é o volume de água no represamento no final do dia  $(m^3H_20)$ ,  $V_{stored}$  é o volume de água armazenada no corpo hídrico, no início do dia (m<sup>3</sup>H20), *Vflowin* é o volume de água que entra no corpo hídrico durante o dia (m<sup>3</sup>H<sub>2</sub>O), *V*<sub>*flowout*</sub> é o volume de água que sai do corpo hídrico durante o dia (m3H20), *Vpcp* é o volume de precipitação que cai sobre o corpo hídrico durante o dia (m<sup>3</sup>H20), *Vevap* é o volume de água removida do corpo hídrico por evaporação durante o dia  $(m^3H_20)$ , e  $V_{\text{seen}}$  é o volume de água perdida do corpo hídrico por percolação  $(m^3H_20)$ .

## **8:1.3.1 ÁREA DE SUPERFÍCIE**

A área de superfície da poça é necessária para calcular o montante de precipitação que cai sobre o corpo hídrico, bem como o montante de evaporação e de percolação. Área de superfície varia de acordo com a mudança no volume de água armazenada no represamento.

Para os cálculos da área de superfície, assume-se que essa poça/buraco tenha uma forma de cone. A área de superfície é atualizada diariamente usando a equação:

$$
SA = \frac{\pi}{10^4} \cdot \left(\frac{3 \cdot V}{\pi \cdot slp}\right)^{2/3}
$$
8:1.3.2

em que *SA* é a área de superfície do corpo hídrico (ha), *V* é o volume de água no represamento (m<sup>3</sup>H20), e *slp* é o declive da HRU (m/m).

### **8:1.3.2 PRECIPITAÇÃO**

O volume de precipitação que cai sobre o buraco/poça durante um determinado dia é calculado:

$$
V_{pcp} = 10. R_{day}.SA
$$
 8:1.3.3

em que *Vpcp* é o volume de água adicionado ao corpo hídrico por precipitação durante o dia (m<sup>3</sup>H20), *Rday* é a quantidade de precipitação que cai num determinado dia (mm de H20) e *SA* é a área de superfície do corpo hídrico (ha).

### **8:1.3.3 AFLUÊNCIA/INFLOW**

Água que entra no buraco/ na poça em um determinado dia pode ser contribuição de qualquer HRU na sub-bacia. Para encaminhar uma parte do fluxo de uma HRU para uma poça, a variável IPOT (.hru) é definida como o número da HRU contendo o buraco/a poça e POT\_FR (.hru) é definida como a fração da área da HRU que drena a poça. Isso deve ser feito para cada HRU contribuindo para o fluxo da poça. O roteamento da água de outras HRUs é realizado apenas durante o período de represamento de água que foi ativado (operação liberar / represar in. mgt). Água também pode ser adicionada ao buraco com uma operação de irrigação no arquivo de gestão (.mgt). O Capítulo 6:2 analisa a operação de irrigação. A entrada de fluxo no buraco/na poça é calculada:

$$
V_{f {\text{bow}} n} = irr + \sum_{hr = 1}^{n} \left[ f_{f {\text{poly}} r} \cdot 10 \cdot (Q_{surf,hru} + Q_{gw,hru} + Q_{kt,hru}) \cdot area_{hru} \right] \quad 8:1.3.4
$$

em que *Vflowin* é o volume de água que flui para a poça em um determinado dia (m<sup>3</sup>H20),*irr* é a quantidade de água adicionada através de uma operação de irrigação em um determinado dia (m<sup>3</sup>H20), *n* é o número de HRUs que dão contribuição de água para a poça, *frpot, hru* é a fração da área da HRU drenando o buraco, *Qsurf, hru* é o escoamento superficial da HRU em um determinado dia (mm H20), *Qgw,hru* é o fluxo de águas subterrâneas gerado na HRU em um determinado dia (mm H20),*Qlat,hru* é o escoamento lateral gerado em uma HRU em um determinado dia (mm H20), e *areahru* é a área da HRU (ha).

### **8:1.3.4 EVAPORAÇÃO**

O volume de água perdida por evaporação em um determinado dia é calculado:

$$
V_{evap} = 5 \cdot \left(1 - \frac{LAI}{LAI_{evap}}\right) \cdot E_o \cdot SA \qquad \text{if } LAI < LAI_{evap} \qquad 8:1.3.5
$$
\n
$$
V_{evap} = 0 \qquad \text{if } LAI \ge LAI_{evap} \qquad 8:1.3.6
$$

(m<sup>3</sup>H20), *LAI* é o índice de área foliar das plantas que crescem na poça, *LAIevap* é o índice da área foliar na qual não ocorre a evaporação a partir da superfície da água, *Eo* representa a evapotranspiração potencial para um determinado dia (mm H20) e *SA* é a área de superfície da massa de água (ha).

## **8:1.3.5 PERCOLAÇÃO**

O volume de água perdida por percolação através do fundo do buraco/ da poça num determinado dia é calculado como uma função do teor de umidade do perfil do solo por baixo do buraco.

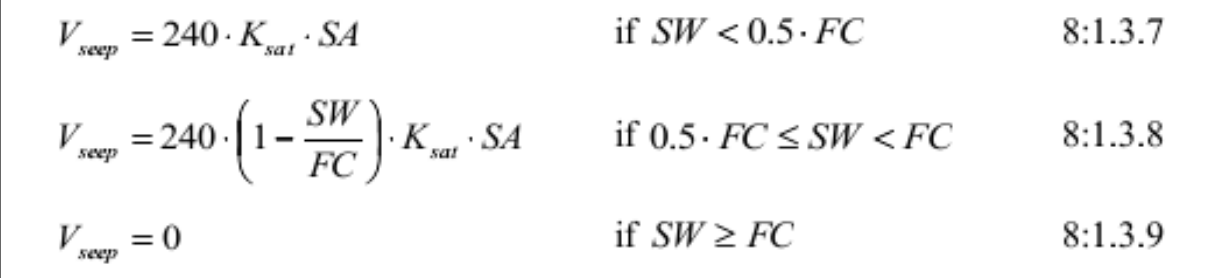

em que *Vseep* é o volume de água perdida do corpo hídrico por percolação (m<sup>3</sup>H20), *Ksat* é a condutividade hidráulica saturada efetiva da 1ª camada de solo no perfil (mm/h), *SA* é a área de superfície do corpo hídrico (ha).SW é o teor de umidade do solo do perfil em um determinado dia (mm H20), e FC é o teor de umidade do solo na capacidade de campo (mm H20).A água perdida da poça por percolação é adicionada ao perfil do solo.

#### **8:1.3.6 ESCOAMENTO**

A água pode ser removida do buraco/da poça em três diferentes tipos de escoamento. Quando o volume de água no buraco/ na poça excede o armazenamento máximo, assumi-se que o excesso de água irá transbordar e entrará no canal principal da sub-bacia.

Quando o muro de contenção ou berma é removido (isto é feito com uma operação liberar / represar no arquivo de gerenciamento), toda a água armazenada na poça entra no canal principal. O terceiro tipo de fluxo de uma poça é através de manilhas de drenagem instaladas no buraco/na poça.

#### **8:1.3.6.1 DESCARGA EXCEDENTE**

O escoamento da poça causado por transbordamento é calculado :

$$
V_{flowout} = V - V_{pot,max} \qquad \text{if} \quad V > V_{pot,max} \qquad 8:1.3.10
$$

em que  $V_{flowout}$  é o volume de água que sai do corpo hídrico durante o dia (m<sup>3</sup>H<sub>2</sub>0), *V* é o volume de água armazenada no buraco (m<sup>3</sup>H20),e *Vpot, mx* é a quantidade máxima de água que pode ser armazenada no buraco  $(m^3H_20)$ .

## **8:1.3.6.2 OPERAÇÃO DE LIBERAÇÃO**

Quando uma operação de liberação está agendada, toda a água na poça torna-se escoamento:

$$
V_{flowout} = V \qquad 8:1.3.11
$$

em que  $V_{flowout}$  é o volume da água fluindo para fora do corpo hídrico durante o dia (m<sup>3</sup>H<sub>2</sub>O) e  $V \notin \text{o}$  volume de água armazenado na poça/no buraco (m<sup>3</sup>H<sub>2</sub>0).

### **8:1.3.6.3 FLUXO DE MANILHA**

Quando manilhas de drenagem são instaladas em uma poça, essa vai dar uma contribuição de água para o canal principal através do fluxo de manilha. O escoamento da poça proveniente do fluxo de manilha é:

$$
V_{\text{flowout}} = q_{\text{rik}} \cdot 86400 \qquad \text{if } V > q_{\text{sile}} \cdot 86400 \qquad 8:1.3.12
$$
  

$$
V_{\text{flowout}} = V \qquad \text{if } V \le q_{\text{sile}} \cdot 86400 \qquad 8:1.3.13
$$

em que V*flowout* é o volume de água que sai do corpo hídrico durante o dia (m<sup>3</sup>H20), *qtile* é a taxa de vazão média diária da manilha (m<sup>3</sup> /s), e *V* é o volume de água armazenada na poça  $(m^3H_20)$ ,

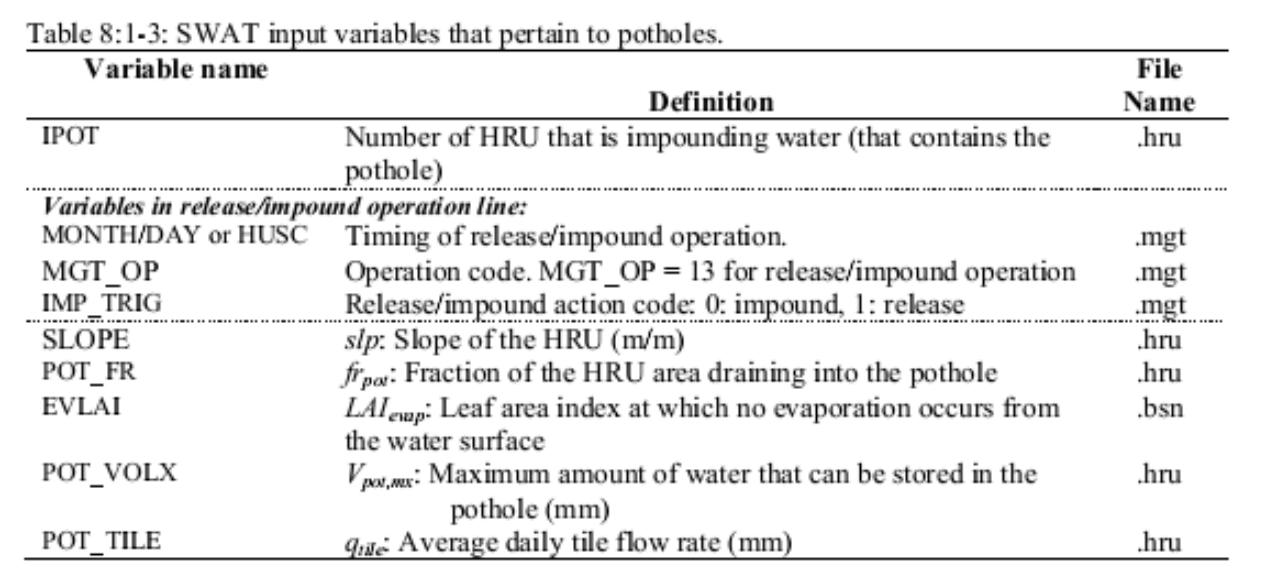

## **8:1.4 NOMENCLATURA**

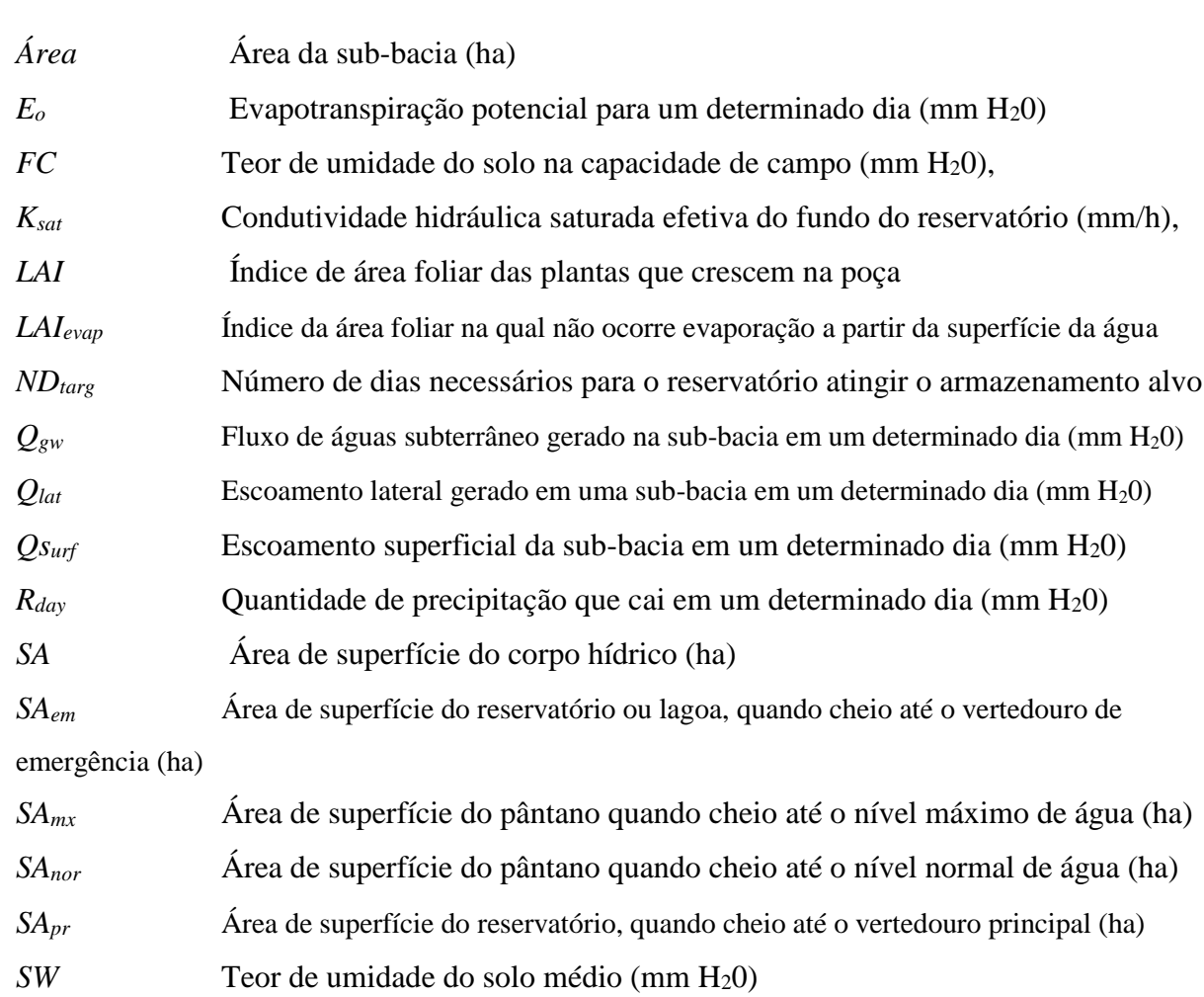

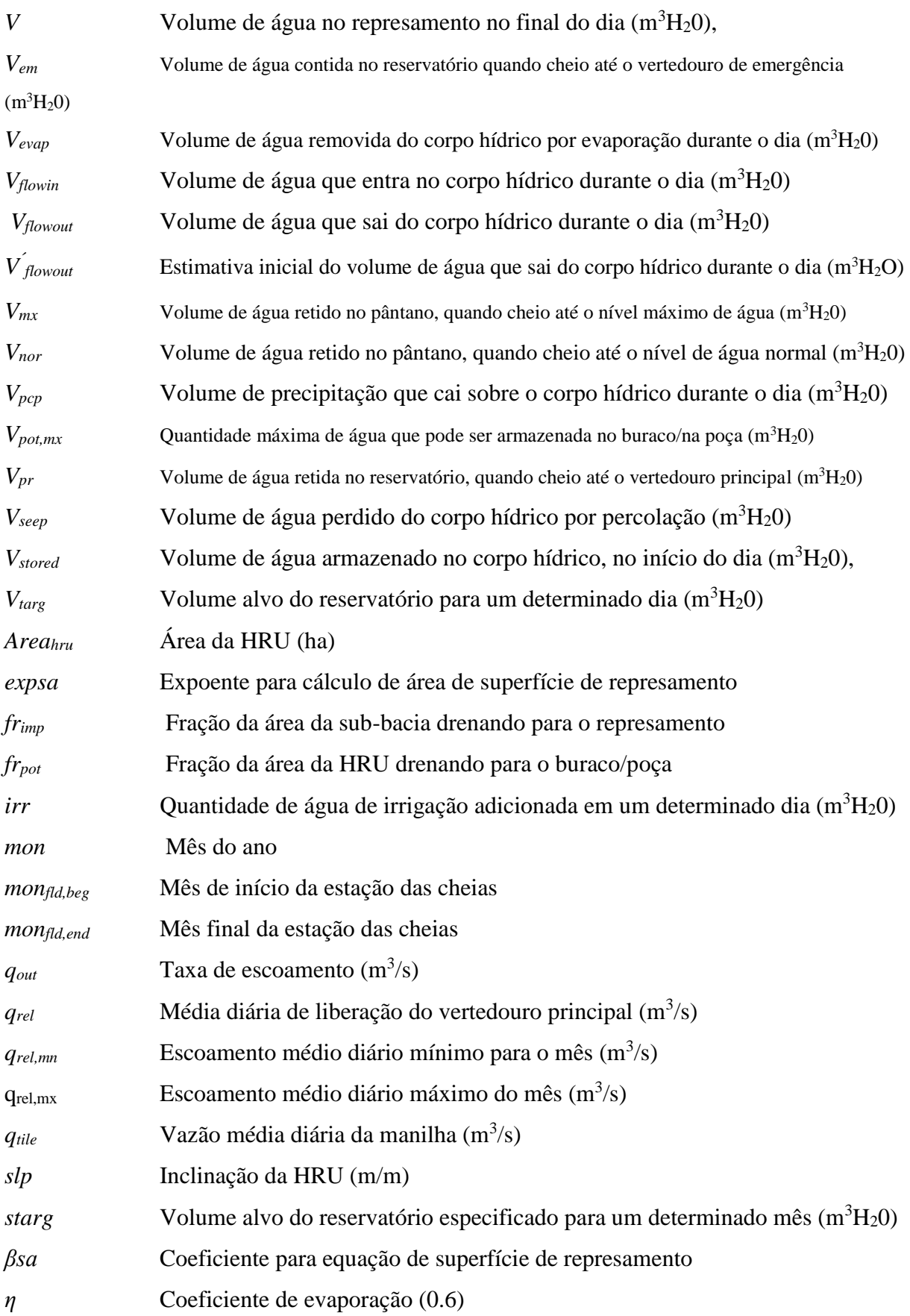

## **8:1.5 REFERÊNCIAS**

Ward, A.D. and W.J. Elliot. 1995. Environmental hydrology. Lewis Publishers, CRC Press, Inc., Boca Raton, FL.

## **SEÇÃO 8 CAPÍTULO 2**

# **Equações: SEDIMENTOS NOS CORPOS D´ÁGUA**

O modelo SWAT incorpora um simples modelo de balanço de massa para simular o transporte de sedimentos para dentro e para fora dos corpos de água. O modelo SWAT define quatro tipos diferentes de corpos de água: lagoas, pântanos, reservatórios e poças(potholes). Processos de sedimentos modelados em lagoas, pântanos, reservatórios e poças são idênticos.

Ao calcular a movimentação de sedimentos através do corpo de água. O modelo SWAT considera o sistema como sendo completamente misto. Em um sistema completamente misto, quando sedimentos entram no corpo de água eles são distribuídos instantaneamente por todo o volume.

### **7:4.3 BALANÇO DE MASSA**

A equação do balanço de massa para sedimento em um corpo de água é:

$$
sed_{wb} = sed_{wb,i} + sed_{flowin} - sed_{stl} - sed_{flowout}
$$
 8:2.1.1

Em que *sedwb* é a quantidade de sedimento em um corpo de água no final do dia (toneladas métricas), *sedwb,i* é a quantidade de sedimento em um corpo de água no início do dia (toneladas métricas), *sedflowin* é a quantidade de sedimento adicionada a um corpo de água pela afluência (toneladas métricas), *sedstl* é a quantidade de sedimento removida de um corpo de

água pela decantação (toneladas métricas), *sedflowout* é a quantidade de sedimento removida de um corpo de água pelo escoamento (toneladas métricas).

### **8:2.2 DECANTAÇÃO**

O depósito de sedimento de entrada é feito através de um modelo modificado de taxa transbordamento (EPA 1986, citado em Haan et al., 1994). Para cada dia, a rotina de deposição começa com o cálculo dos tempos de represamento. O tempo real de represamento é baseado na razão entre o volume do represamento e a taxa de escoamento.

$$
t_D = \frac{(C_t (1 - DS) Vol)}{(Q_o)}
$$
 8:2.2.1

Em que *t<sup>D</sup>* é o tempo de represamento (s), *Ct* é um parâmetro empírico para justificar a geometria do represamento, a resposta hidráulica, e a estratificação de sedimento suspenso, *DS* é o volume morto (a porção da lagoa que não contribui com a decantação) (Griffin et al., 1985), *Vol* é o volume médio de enchimento em um intervalo de tempo ( $\text{ft}^3$ ), e  $Q_o$  é a taxa de escoamento médio em um intervalo de tempo ( $ft<sup>3</sup> s<sup>-1</sup>$ ). O tempo de represamento exigido para que o sedimento esteja 100% suspenso é calculado a partir da profundidade média de enchimento (volume/área) e da velocidade de decantação.

A eficiência de captura é calculada como:

$$
trapped = V_{set}/V_{ovfl} \tag{8.2.2.2}
$$

Em que *trapeff* é a eficiência de captura (fração), *Vsetl* é a velocidade de decantação (m/d), *Vovfl* é a velocidade de descarga excedente (m/d). *Vovfl* é definida como:

$$
V_{ovfl} = \frac{(Q_o / SA_{res})}{(10,000)}
$$

Em que *Qo* é o reservatório de descarga excedente em m<sup>3</sup> e *SAres* é a área da superfície do reservatório em ha.

Durante os dias de nenhuma entrada de sedimentos, a quantidade de decantação de sólidos em suspensão que ocorre no corpo de água num determinado dia, é calculada como uma função da concentração. A concentração inicial de sólidos em suspensão é:

$$
conc_{sed,i} = \frac{\left(sed_{wb,i} + sed_{flowin}\right)}{\left(V_{stored} + V_{flowin}\right)}
$$
 8:2.2.4

Em que *conc<sub>sed,i</sub>* é a concentração inicial de sólidos em suspensão na água (Mg/m<sup>3</sup>), *conc*<sub>wb,i</sub> é a quantidade de sedimento em um corpo de água no início do dia (toneladas métricas), *sedflowin* é a quantidade de sedimento adicionado ao corpo de água pela afluência (toneladas métricas), *Vstored* é o volume de água armazenado em um corpo de água ou canal no início do dia (m<sup>3</sup>H20), e *Vflowin* é o volume de água que entra em um corpo de água em um determinado dia  $(m^3H20)$ .

A decantação ocorre somente quando a concentração de sedimento em um corpo de água excede a concentração de sedimento de equilíbrio especificada pelo usuário, *concsed,eq*. A concentração de sedimento em um corpo de água no final do dia é calculada:

$$
conc_{sd,f} = (conc_{sed,i} - conc_{sed,eq}) \cdot \exp[-k_s \cdot t \cdot d_{50}] + conc_{sd,eq}
$$
  
if 
$$
conc_{sed,i} > conc_{sed,eq}
$$

$$
8:2.2.5
$$

$$
Cone_{sed,f} = conc_{sed,i}
$$
if 
$$
conc_{sed,i} \leq conc_{sed,eq}
$$

$$
8:2.2.6
$$

Em que *conc*<sub>sed,f</sub> é concentração final de sedimento em um corpo de água (Mg/m<sup>3</sup>), *conc*<sub>sed,i</sub> é a concentração inicial de sólidos em suspensão em um corpo de água (Mg/m<sup>3</sup> ), *concsed,eq* é a concentração de equilíbrio de sólidos em suspensão em um corpo de água (Mg/m<sup>3</sup> ), *k<sup>s</sup>* é a constante de decomposição (1/dia), *t* é a duração de um intervalo de tempo (1 dia), e *d50* é o tamanho médio de uma partícula de sedimento de entrada (μm). Supondo que 99% das partículas de 1μm precisam de 25 dias para se depositar, *k<sup>s</sup>* é igual a 0.184.

Para lagoas, pântanos, e poças, o tamanho médio das partículas de sedimento de entrada é calculado:

$$
d_{50} = \exp\left(0.41 \cdot \frac{m_c}{100} + 2.71 \cdot \frac{m_{silt}}{100} + 5.7 \cdot \frac{m_s}{100}\right)
$$
 8:2.2.7

Em que *d<sup>50</sup>* é o tamanho médio da partícula de sedimento de afluência (μm ), *m<sup>c</sup>* é a

porcentagem de argila na camada superficial do solo na sub-bacia, *msilt* é a porcentagem de silte na camada superficial do solo na sub-bacia, *m<sup>s</sup>* é a porcentagem de areia na camada superficial do solo na sub-bacia. Porque os reservatórios estão localizados na rede principal de canais e recebem sedimentos de toda a área a montante, omitir frações de areia, silte e argila para a única sub-bacia ou HRU na área a montante não é apropriado. Ao contrário, o usuário pode definir o diâmetro médio da partícula como um valor representativo para reservatórios.

A quantidade de sedimentos depositados em um determinado dia é então calculada:

$$
Sed_{\text{stl}} = (Conc_{\text{Sed,i}} - Conc_{\text{Sed,i}}). \hspace{1cm} \text{8:2.2.8}
$$

Em que *Sedstl* é a quantidade de sedimento removido da água por decantação (toneladas métricas), *ConcSed,i* é a concentração inicial de sólidos suspensos no corpo de água (Mg/m3), *ConcSed,I* é concentração final de sedimentos no corpo de água (Mg/m3), e *V* é o volume de água no represamento  $(m^3H_20)$ .

Tabela 8.2-1: Variáveis de entrada no modelo SWAT referentes à decantação .

| Variable<br>Name | Definition                                                                              | Input<br>File |
|------------------|-----------------------------------------------------------------------------------------|---------------|
|                  |                                                                                         |               |
| PND NSED         | $conc_{\text{sed},\text{eq}}$ : Equilibrium sediment concentration in water body (mg/L) | .pnd          |
| WET NSED         | $conc_{\text{sed},\text{eq}}$ : Equilibrium sediment concentration in water body (mg/L) | .pnd          |
| POT NSED         | $conc_{sed,eq}$ : Equilibrium sediment concentration in water body (mg/L)               | .hru          |
| <b>CLAY</b>      | $m_c$ : Percent clay in the surface soil layer in the subbasin                          | .sol          |
| SILT             | $m_{\text{sil}}$ . Percent silt in the surface soil layer in the subbasin               | .sol          |
| SAND             | $m_s$ : Percent sand in the surface soil layer in the subbasin                          | .sol          |
| RES D50          | $d_{50}$ : Median particle size of sediment in a reservoir                              | .res          |

#### **8:2.3 ESCOAMENTO DE SEDIMENTOS**

A quantidade de sedimentos transportados para fora do corpo de água em um determinado dia é calculada como uma função da concentração final. A concentração inicial de sólidos em suspensão é:

$$
Sed_{flowout} = conc_{sed,f}. \ V_{flowout} \qquad \qquad 8:2.3.1
$$

Em que *Sedflowout* é a quantidade de sedimento transportado para fora do corpo de água devido ao escoamento (toneladas métricas), *concsed,f* é a concentração final de sedimentos no corpo de água (Mg/m3), e  $V_{flowout}$  é o volume de escoamento proveniente do represamento (m<sup>3</sup>H<sub>2</sub>O).

## **8:2.4 NOMENCLATURA**

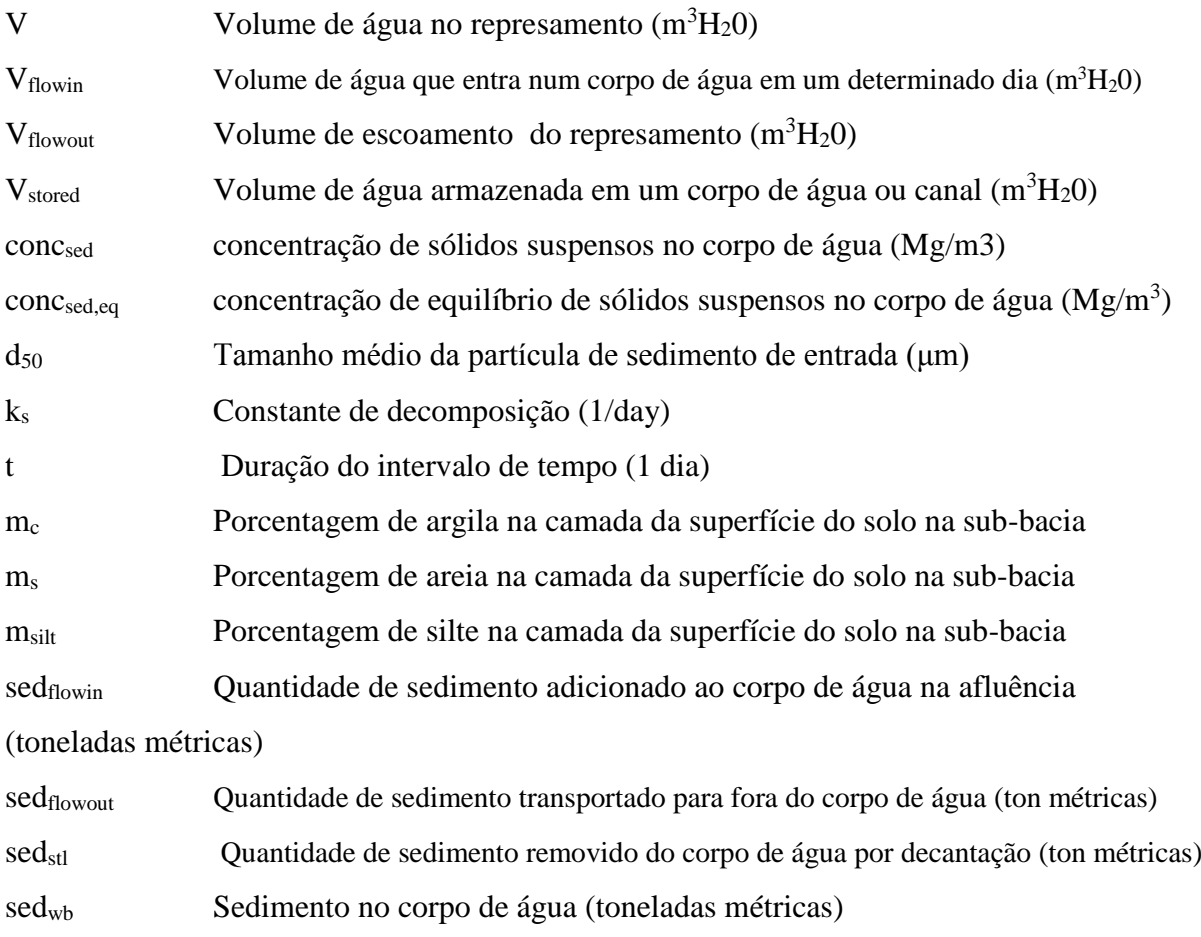

## **8:2.5 REFERÊNCIAS**

Haan, C.T.,B.J. Barfield, and J.C. Hayes. 1994. Design Hydrology and Sedimentology for Small Catchments. Academic Press, New York

Griffin, M.L., B.J Barfield, and R.C. Warner. 1985. Laboratory studies of dead storage in sediment ponds. Transactions of the ASAE 28(3):799-804.

## **SEÇÃO 8 CAPÍTULO 3**

## **Equações: NUTIRENTES NOS CORPOS D´ÁGUA**

O modelo SWAT incorpora um modelo empírico simples para prever o estado trófico dos corpos de água. Para estudos que exigem modelagem detalhada da qualidade da água do lago, O modelo SWAT foi associado para distribuir modelos de qualidade da água do lago tais como WASP.

O modelo SWAT define quatro tipos diferentes de corpos de água: Lagoas, pântanos, reservatórios e áreas depressionais/represadas (poças). Processos de nutrientes modelados em lagoas, pântanos e reservatórios são idênticos. Processos de nutrientes ainda não foram modelados para poças.

#### **8:3.1 MUDANÇAS NOS NUTRIENTES**

Ao se calcular as mudanças nos nutrientes em um corpo de água, O modelo SWAT supõe o sistema como sendo completamente misto. Em um sistema completamente misto, quando nutrientes entram no corpo de água eles são distribuídos instantaneamente por todo o volume. A suposição de um sistema completamente misto ignora a estratificação do lago e a intensificação do fito plâncton no epilímnio.

A quantidade inicial de nitrogênio e fósforo em um corpo de água em um determinado dia é calculada somando a massa de nutrientes entrando no corpo de água naquele dia e a massa de nutriente que já estava presente no corpo de água.

$$
M_{initial} = M_{stored} + M_{flowin} \qquad 8:3.1.1
$$

Em que *Minitial* é a massa inicial de nutrientes no corpo de água em um determinado dia (kg), *Mstored* é massa de nutrientes no corpo de água no final do dia anterior (kg), e *Mflowin* é a

massa de nutrientes adicionada ao corpo de água em um determinado dia (kg).

Similarmente, o volume inicial de água em um corpo de água é calculado pela somatória de volume de água entrando no corpo de água naquele dia mais o volume que estava presente no corpo de água.

$$
V_{initial} = V_{stored} + V_{flowin} \qquad 8:3.1.2
$$

3

Em que *Vinitial* é o volume inicial de água em um corpo de água em um determinado dia (m<sup>3</sup>H20), *Vstored* é o volume de água no corpo de água no final do dia anterior (m<sup>3</sup>H20), e *Vflowin*  $\acute{\text{e}}$  o volume de água entrando no corpo de água em um determinado dia (m<sup>3</sup>H<sub>2</sub>O).

A concentração inicial de nutrientes no corpo de água é calculado ao se dividir a massa inicial de nutrientes pelo volume inicial de água.

Mudanças nos nutrientes, simuladas em lagoas, pântanos e reservatórios estão limitadas a remoção de nutrientes através de decantação. Mudanças entre os reservatórios de nutrientes (e.g. N03 <=> N02 <=> NH4) são ignoradas.

Perdas durante a decantação no corpo de água podem ser expressas como um fluxo de massa através da superfície da interface sedimento-água (Figura 8:3-1) (Chapra, 1997).

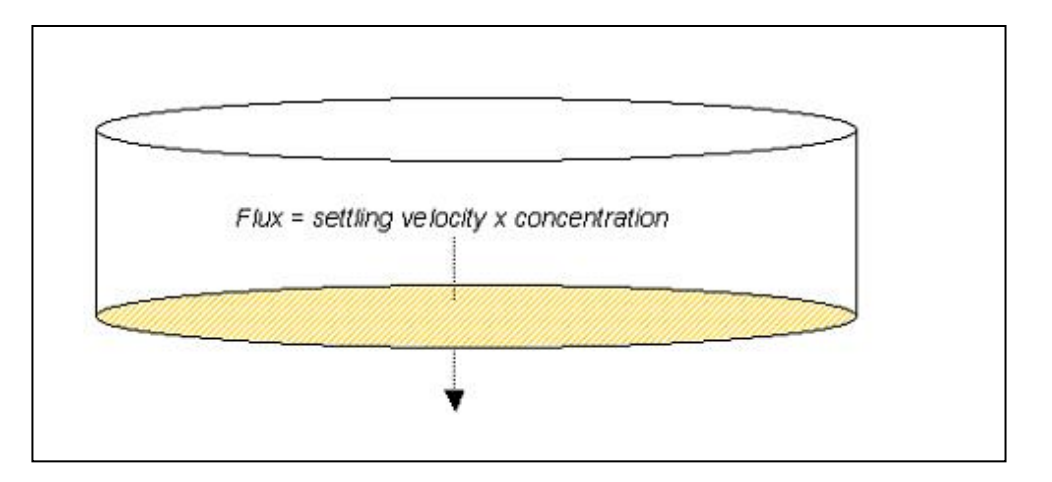

Figura 8:3-1: perdas na decantação calculadas como fluxo de massa através da interface sedimento-água.

A massa de nutrientes perdida através da decantação é calculada pela multiplicação do fluxo pela área da interface sedimento-água.

$$
M_{Setting} = v .c.A_s . dt \qquad \qquad 8:3.1.3
$$

Em que *MSettling* é a massa de nutrientes perdida através da decantação em um dia (kg), *v* é a

velocidade aparente de decantação (m/dia),  $A_s$  é a área da interface sedimento-água (m<sup>2</sup>), *c* é a concentração inicial de nutrientes na água (kg/m<sup>3</sup> H20), e *dt* é a duração do intervalo de tempo (1 dia). A velocidade de decantação é rotulada como "aparente" porque ela representa o efeito líquido dos diferentes processos que fornecem nutrientes para os sedimentos do corpo de água. Supõe-se que o corpo de água tem profundidade uniforme e a área da interface sedimento-água é equivalente à superfície do corpo de água.

A velocidade aparente de decantação é mais comumente relatada em unidades de m/ano e é assim que os valores são introduzidos ao modelo. Para lagos naturais, as velocidades de decantação do fósforo frequentemente estão na faixa de 5 a 20 m/ano, entretanto, valores menores que 1 m/ano ou maiores que 200 m/ano já foram relatados (Chapra, 1997). Panuska e Robertson (1999) observaram que a faixa de valores de velocidade aparente de decantação para o reservatórios artificiais tende a ser significativamente maior do que em lagos naturais. Higgins e Kim (1981) relataram que os valores para velocidade aparente de decantação do fósforo foram de 90 a 269 m/ano para 18 reservatórios no Tennessee com um valor médio de 42.2 m/ano. Para 27 reservatórios do Centro-Oeste, Walker e Kiihner (1978) relataram que as velocidades aparentes de decantação do fósforo variaram de -1 a 125 m/ano, com um valor médio de 12,7 m/ano.

## *Um valor negativo de decantação indica que os sedimentos no reservatório são uma fonte de N ou P; um valor positivo de decantação indica que os sedimentos no reservatório absorvem N ou P.*

Um número de entrada/ afluentes e as propriedades de represamento afetam a velocidade aparente de decantação para um corpo de água. Fatores de importância específica incluem a forma do fósforo na entrada (dissolvido ou em partículas) e a velocidade de decantação da fração em partículas. Dentro do represamento, a profundidade média, o potencial para ressuspensão do sedimento e a liberação de fósforo a partir de sedimentos afetará a velocidade aparente de decantação (Panuska e Robertson, 1999). Corpos de água com alta liberação interna de fósforo tendem a possuir menor retenção de fósforo e velocidades aparentes de decantação do fósforo mais baixas do que corpos de água com baixa liberação interna de fósforo (Nürnberg, 1984). A tabela 8:3-1 resume faixas típicas de velocidade de decantação do fósforo para diferentes sistemas.

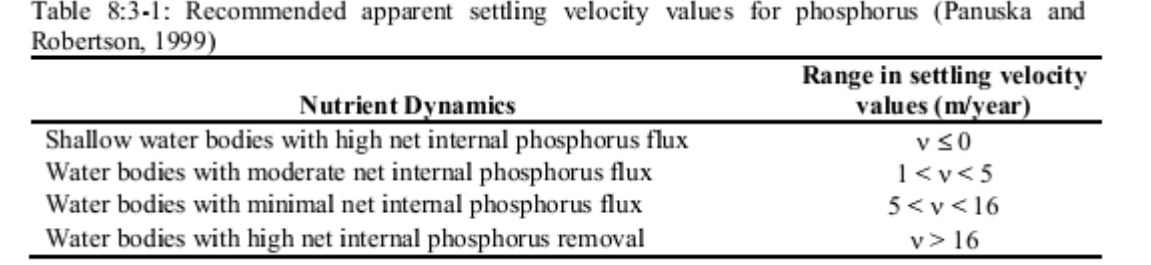

As variáveis de entrada do modelo SWAT relacionadas à decantação de nutrientes em lagoas, pântanos e reservatórios são listadas na tabela 8:3-2. O modelo permite ao usuário definir duas taxas de decantação para cada nutriente e a época do ano na qual cada taxa é usada. Uma variação em taxas de decantação é permitida para que o impacto da temperatura e outros fatores das estações possam ser considerados na modelagem da decantação de nutrientes. Ambas variáveis para o nutriente devem ser definidas para o mesmo valor para usar somente uma taxa de decantação para o ano todo. Ao definir todas as variáveis como zero, o modelo irá ignorar a decantação de nutrientes no corpo de água.

Quando a perda de nutriente num corpo de água é determinada, a concentração final de nutrientes no corpo de água é calculada ao dividir a massa final de nutrientes pelo volume inicial de água. A concentração de nutrientes no escoamento do corpo de água é equivalente à concentração final de nutrientes no corpo de água no dia. A massa de nutriente no escoamento é calculada ao se multiplicar a concentração de nutrientes no escoamento pelo volume de água deixando o corpo de água no dia.

Tabela 8:3-2: variáveis de entrada do modelo SWAT que controlam a decantação em lagoas, pântanos e reservatórios.

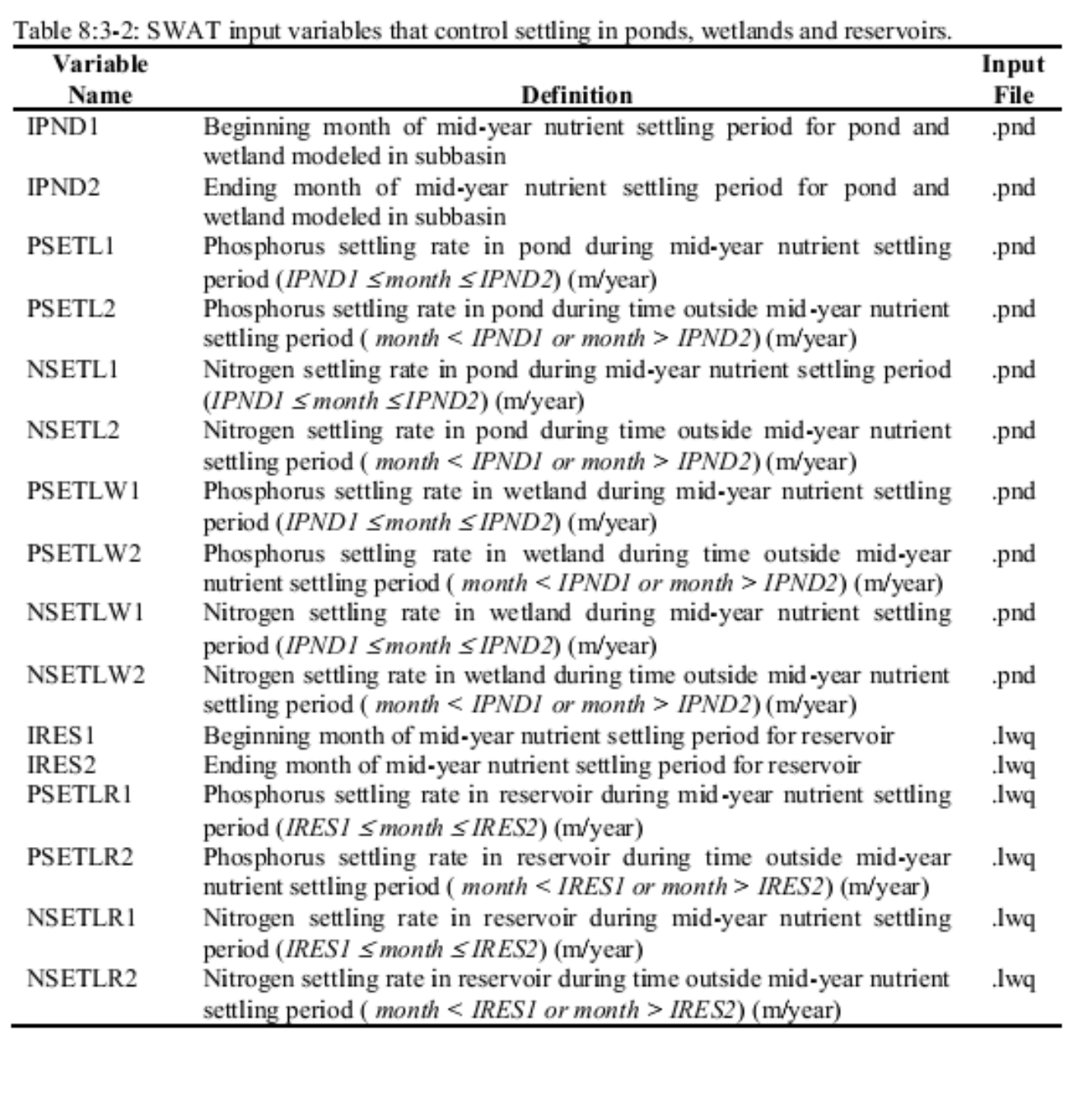

## **8:3.2 BALANÇO TOTAL**

Supondo que o volume de um corpo de água se mantém constante com o passar do

tempo, os processos descritos acima (afluência/entrada, decantação, escoamento) podem ser combinados na seguinte equação de balanço de massa para corpo de água misto: dc

$$
V \cdot \frac{dc}{dt} = W(t) - Q \cdot c - v \cdot c \cdot A_s \tag{8.3.2.1}
$$

Em que *V* é o volume do sistema (m<sup>3</sup>H<sub>2</sub>O), *c* é a concentração de nutrientes no sistema (kg/m<sup>3</sup>) H20), *dt* é a duração do intervalo de tempo (1 dia), *W*(*t*) é a quantidade de nutrientes entrando no corpo de água durante o dia (kg/dia), *Q* é a taxa de fluxo de água existente no corpo de água (m<sup>3</sup>H20/dia), *v* é a velocidade aparente de decantação (m/dia), e *A<sup>s</sup>* é a área da interface sedimento-água (m).

### **8:3.3 EUTROFIZAÇÃO**

Sob condições favoráveis de luz e temperatura, quantidades excessivas de nutrientes na água podem intensificar o crescimento de algas e outras plantas. O resultado desse crescimento é um aumento na taxa de eutrofização, que é um processo ecológico natural de mudança de um ambiente pobre em nutrientes para um rico em nutrientes. Eutrofização é definida como um processo no qual um corpo de água se torna enriquecido em minerais dissolvidos (como fosfato) o que estimula o crescimento de plantas aquáticas, geralmente resultando na diminuição de oxigênio dissolvido (Merriam-Webster, Inc., 1996).

O enriquecimento em nutrientes de águas correntes e lagos é um resultado normal do intemperismo do solo e processos de erosão. A evolução gradual de lagos da Era do Gelo em pântanos e, eventualmente, solos orgânicos é resultado de eutrofização. Entretanto, esse processo pode ser acelerado pela descarga de resíduos contendo níveis elevados de nutrientes em lagos ou rios. Um exemplo é o lago Erie. Calcula-se que ele tenha envelhecido o equivalente a 150 anos naturais em um período de 15 anos de eutrofização acelerada.

Crescimento excessivo de plantas causado pela eutrofização acelerada pode levar à estagnação da água. A estagnação é causada por um aumento biológico da demanda de oxigênio criado pela decomposição das plantas restantes. O resultado desse aumento da demanda de oxigênio é uma tendência de condições anaeróbicas e incapacidade do corpo de água para manter peixes e outros organismos aeróbios.

Nitrogênio, carbono e fósforo são essenciais para o crescimento da biota aquática. Devido à dificuldade de controlar as trocas de nitrogênio e carbono entre a atmosfera e a água e a fixação de nitrogênio atmosférico por algumas algas azul-esverdeadas, tentativas de controlar eutrofização têm se concentrado na entrada de fósforo. Em sistemas de água fresca, o fósforo é geralmente o elemento limitante. Ao controlar a descarga de fósforo, pode-se reduzir a eutrofização acelerada das águas de lagos.

Em sistemas nos quais o fósforo é o nutriente limitante controlável e primário da eutrofização do corpo de água, a quantidade de fósforo presente no corpo de água pode ser usada para calcular a quantidade de eutrofização presente no corpo de água.

## **8:3.3.1 CONCENTRAÇÃO DE FÓSFORO/ CLOROFILA a**

Uma série de equações derivadas empiricamente têm sido desenvolvidas para calcular o nível de clorofila em função da concentração total de fósforo. O modelo SWAT usa equações desenvolvidas por Rast e Lee (1978) para calcular a concentração de clorofila a no corpo de água.

$$
Chla = 0.551 \cdot p^{0.76} \tag{8.3.3.1}
$$

Em que *Chla* é a concentração de clorofila a (μg/L) e *p* é a concentração total de fósforo  $(\mu g/L)$ .

A equação foi modificada para incluir um coeficiente definido pelo usuário:

 $Chla = Chla_{co}.0.551 \cdot p^{0.76}$  8:3.3.2

O coeficiente definido pelo usuário, *Chlaco*, é incluído para permitir que o usuário ajuste a concentração prevista de *clorofila a* para as limitações de outros nutrientes além do fósforo. Quando *Chlaco* é definido como 1.00, a equação 8:3.3.2 é equivalente à equação 8:3.3.1. Para a maioria dos corpos de água, a equação original será adequada.

## **8:3.3.2 CORRELAÇÕES ENTRE CLOROFILA a E PROFUNDIDADE DE Disco de SECHI**

A profundidade de disco de Secchi é outra medida do estado trófico do corpo de água

A profundidade de disco de Secchi quantifica a transparência da água, uma característica facilmente percebida pelo público em geral. A profundidade de disco de Secchi pode ser calculada através dos níveis de clorofila usando a equação (Chapra, 1997):

$$
SD = 6.35. Chla^{-0.473} \tag{8.3.3.3}
$$

Em que *SD* é a profundidade do disco de Secchi (m) e *Chla* é a concentração de clorofila a  $(\mu g/L)$ .

Para incorporação no modelo SWAT, a equação 8:3.3.3 foi modificada para incluir um coeficiente definido pelo usuário:

$$
SD = SD_{co}.6.35. Chla^{-0.473} \tag{8.3.3.4}
$$

O coeficiente definido pelo usuário, *SDco* , é incluído para permitir que o usuário ajuste a profundidade do disco de Secchi prevista para impactos de sedimentos em suspensão e outras partículas em suspensão na transparência da água, que são ignorados pela equação original. Quando *SDco* é definido como 1.00, a equação 8:3.3.4 é equivalente à equação 8:3.3.3. Para a maioria dos corpos de água, a equação original será adequada.

Enquanto que a avaliação da qualidade da água por meio de medições da profundidade do disco de Secchi é subjetiva, foram feitas algumas correlações gerais entre a profundidade do disco de Secchi e a percepção pública da qualidade da água. Uma dessas correlações feita para o Lago Annebessacook em Maine (EPA, 1980) é apresentada na Tabela 8:3-3.

Tabela 8:3-3: Relação entre a profundidade do disco de Secchi e a percepção pública da qualidade da água.

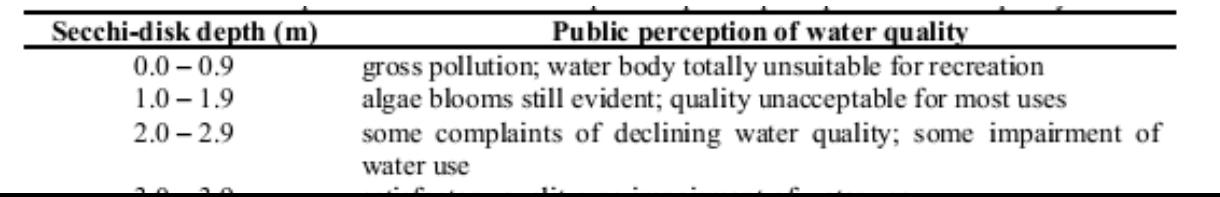

## **8:3.4 NOMENCLATURA**

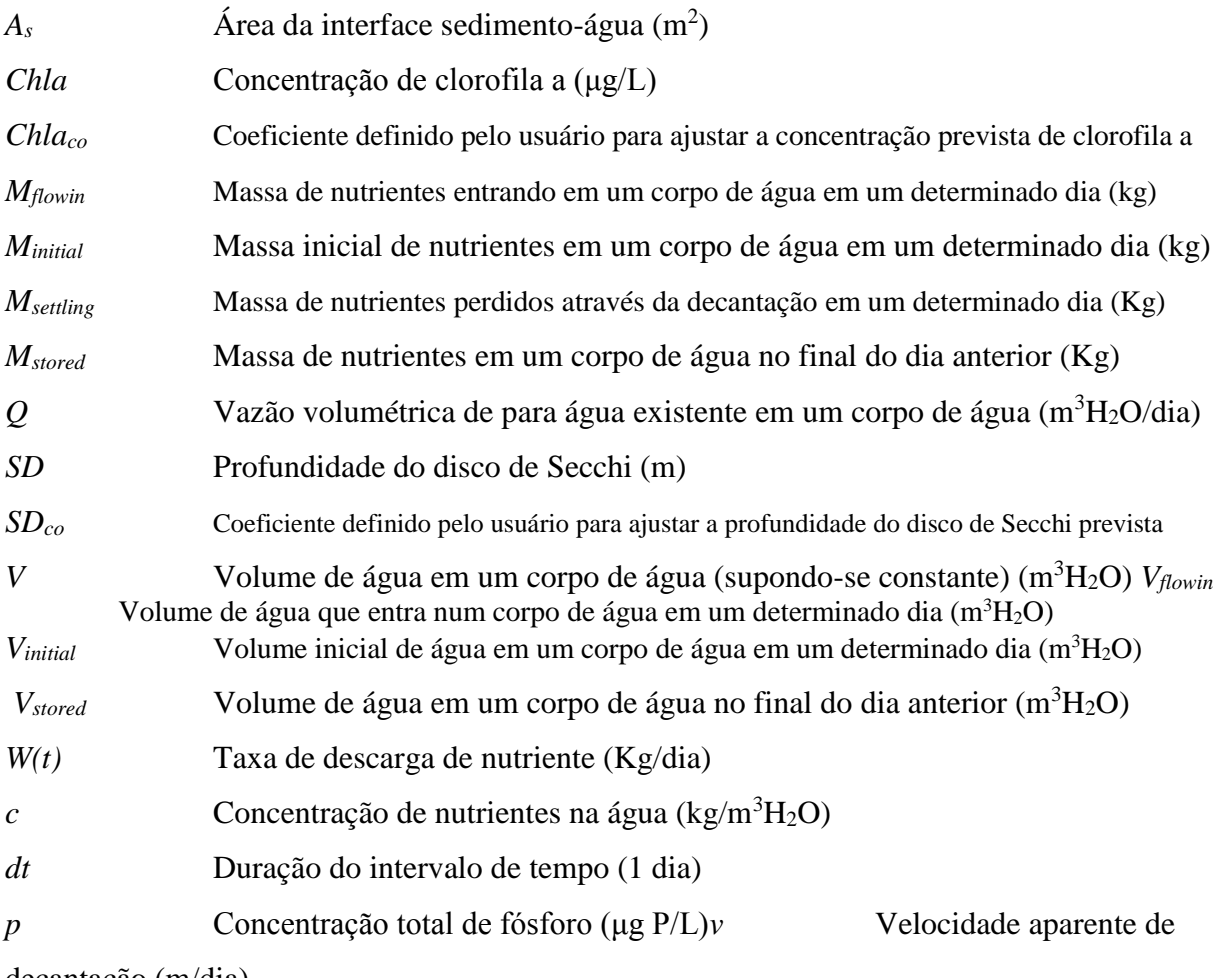

decantação (m/dia)

#### **8:3.5 Referências**

- Chapra, S.C. 1997. Surface water-quality modeling. WCB/McGraw-Hill, Boston, MA.
- Higgins, J.M. and B.R. Kim. 1981. Phosphorus retention models for the Tennessee Valley Authority reservoirs. Wat. Resour. Res. 17:571-576.
- Merriam-Webster, Inc. 1996. Meniam-Webster's collegiate dictionary, 10<sup>th</sup> edition. Merriam-Webster, Inc. Springfield, MA.
- Nürnberg, G.K. 1984. The prediction of internai phosphorus load in lakes with anoxic hypolimnia. Limnol Oceanogr. 29:111-124.
- Panuska, J.C. and D.M. Robertson. 1999. Estimating phosphorus concentration following alum treatment using apparent settling velocity. Lake and Reserv. Manage. 15:28-38.
- Rast, W. and Lee, G.F. 1978. Summary analysis of the North American project (US portion) OECD eutrophication project: nutrient loading-lake response relationships and trophic state indices. USEPA Corvallis Environmental Research Laboratory, Corvallis, OR. EPA-600/3-78-008.
- USEPA. 1980. Lake restoration in Cobbossee watershed. Capsule Rept. Office of Water Planning and Standards Div., ORD, Cincinnati, OH. EPA-624/2- 80-027.
- Walker, W.W. and J. Kiihner. 1978. An empirical analysis of factors controlling eutrophication in midwestern impoundments. Paper presented at the International Symposium on the Environmental Effects of Hydraulic Engineering Works, Univ. of Tenn., Knoxville.

## **SEÇÃO 8 CAPÍTULO 4**

# **EQUAÇÕES: PESTICIDAS NOS CORPOS HÍDRICOS**

O modelo SWAT incorpora um simples equilíbrio da massa desenvolvido por Chapra (1997) para modelar a transformação e o transporte de pesticidas nos corpos hídricos. O modelo pressupõe uma camada bem misturada de água sobrepondo uma camada de sedimento. Figura 8:4-1 ilustra os mecanismos afetando o equilíbrio da massa do pesticida nos corpos hídricos.

O SWAT define quatro tipos diferentes de corpos de água: açudes, pântanos, reservatórios e áreas depressionais/represadas (lagos). Os processos do pesticida são modelados apenas em reservatórios.

Figura 8:4-1: O equilíbrio da massa do pesticida para o corpo hídrico bem misturado com a camada de sedimento (após Chapra, 1997).

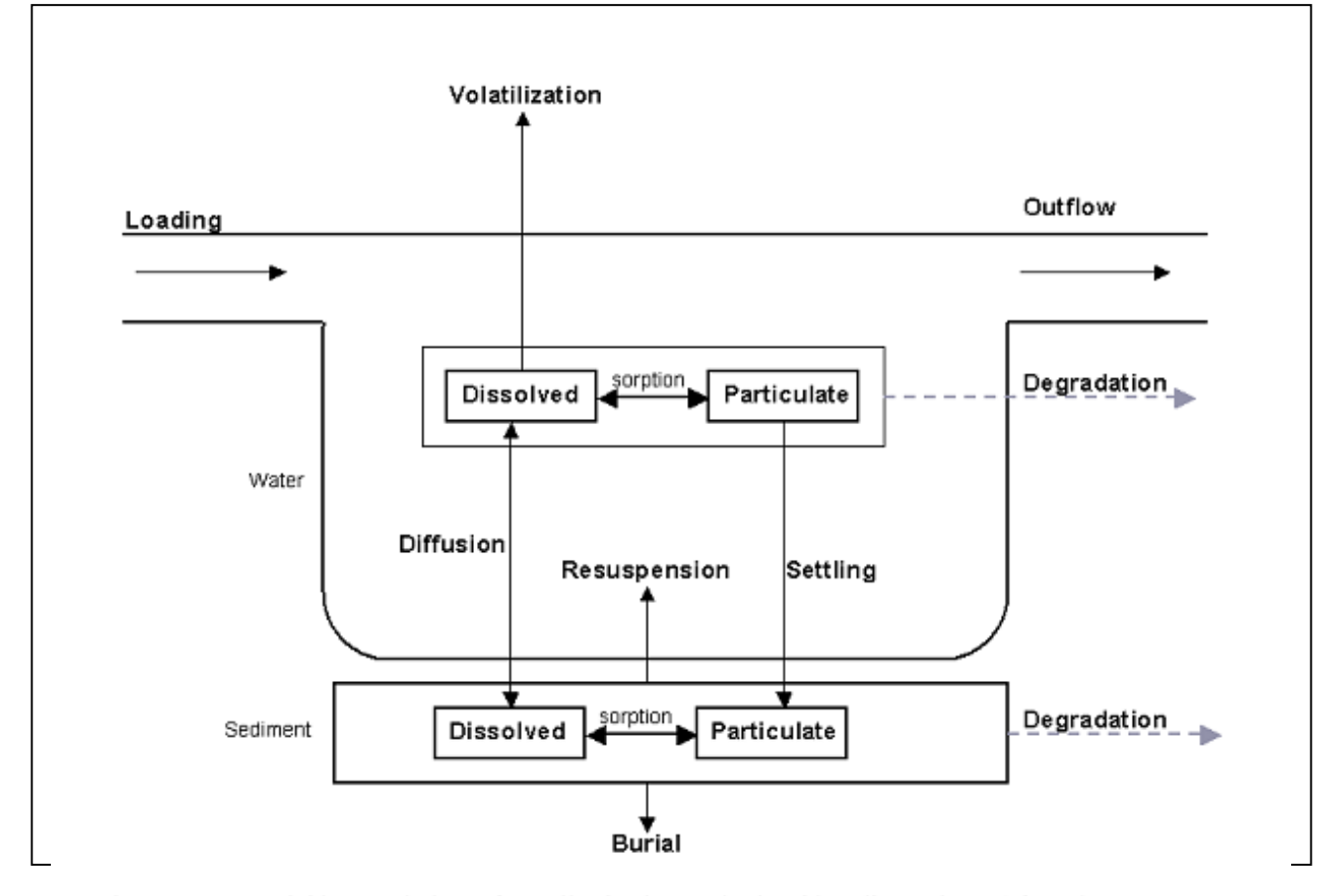

Figure 8:4-1: Pesticide mass balance for well-mixed water body with sediment layer (after Chapra, 1997).

## **8:4.1 PESTICIDAS NA ÁGUA**

O pesticida em um corpo hídrico bem misturado aumenta através da adição de massa no influxo, ressuspensão e difusão da camada de sedimento. A quantidade de pesticida em um corpo hídrico bem misturado é reduzida através da remoção no escoamento, degradação, volatilização, decantação e difusão no sedimento subjacente.

## **8:4.1.1 SEPARAÇÃO SÓLIDO-LÍQUIDO**

Os pesticidas irão se separar em formas de particuladas e dissolvidas. A fração de pesticida em cada fase é uma função do coeficiente de divisão do pesticida e a concentração sólida suspensa do corpo hídrico:

$$
F_d = \frac{1}{1 + K_d \cdot conc_{sed}}
$$
8:4.1.1

em que *F<sup>d</sup>* é a fração do pesticida total na fase dissolvida, *F<sup>p</sup>* é a fração do pesticida total na fase particulada, *Kd* é o coeficiente de divisão do pesticida (m<sup>3</sup> /g), e *concsed* é a concentração de sólidos suspensos na água $(g/m^3)$ .

O coeficiente de divisão do pesticida pode ser estimado a partir do coeficiente de divisão octanol-water (Chapra, 1997):

$$
K_d = 3.085 \times 10^{-8} \cdot K_{ow} \tag{8.4.1.3}
$$

em que *Kd* é o coeficiente de divisão do pesticida (m3/g) e é o coeficiente de divisão octanolwater do pesticida (mg m<sup>-3</sup><sub>otanol</sub> (mg m<sup>-3</sup><sub>water</sub>)<sup>-1</sup>). Valores para o coeficiente de divisão octanolwater foram publicados para diversas substâncias químicas. Se um valor publicado não pode ser encontrado, esse, pode ser estimado a partir da solubilidade (Chapra,1997):

$$
log(Kow) = 5.00 - 0.670
$$
.  $log(pst'sol)$  8:4.1.4

em que *pst'sol* é a solubilidade do pesticida (μmoles/L). A solubilidade nessas unidades é calculada:

$$
psi_{sol} = \frac{pst_{sol}}{MW} \cdot 10^3
$$
 8:4.1.5

(mg/L) e *MW* é o peso molecular (g/mole).

## **8:4.1.2 DEGRADAÇÃO**

Os pesticidas tanto na forma particulada quanto na dissolvida estão sujeitos à degradação. A quantidade de pesticida que é retirada da água através da degradação é:

$$
pstdeg, wtr = kp, aq. pstlkwtr \t\t 8:4.1.6
$$

em que *pstdeg,wtr* é a quantidade de pesticida retirada da água através da degradação (mg pst), *kp,aq* é o coeficiente da taxa para a degradação ou remoção do pesticida na água (1/dia), e *pstlkwtr* é a quantidade de pesticida na água no início do dia (mg pst). O coeficiente da taxa está relacionado com a meia-vida aquosa:

$$
k_{p,aq} = \frac{0.693}{t_{1/2,aq}}
$$
8:4.1.7

em que *kp,aq* é o coeficiente da taxa para a degradação ou remoção do pesticida na água (1/dia), e *t1/2aq* é a meia-vida aquosa para o pesticida (dias).

## **8:4.1.3 VOLATILIZAÇÃO**

O pesticida na fase dissolvida está disponível para a volatilização. A quantidade de pesticida retirada da água pela volatilização é:

$$
pst_{vol,wr} = v_v \cdot SA \cdot \frac{F_d \cdot pst_{lkwtr}}{V}
$$
8:4.1.8

em que *pstvol,wtr* é a quantidade de pesticida removido através da volatilização (mg pst), *v<sup>v</sup>* é o coeficiente da volatilização da transferência de massa (m/dia), *SA* é a superfície do corpo hídrico (m<sup>2</sup> ), *F<sup>d</sup>* é a fração do total de pesticida na fase dissolvida, *pstlkwtr* é a quantidade de pesticida na água (mg pst), e  $V \notin \sigma$  volume de água no corpo hídrico (m<sup>3</sup>H<sub>2</sub>0).

O coeficiente da volatilização da transferência de massa pode ser calculado baseado na teoria dos dois filmes ou das duas resistências de Whitman (Whitman, 1923; Lewis e Whitman, 1924 como descrito na Chapra, 1997). Enquanto os principais corpos das fases gasosa e líquida são supostamente bem misturados e homogêneos, a teoria dos dois filmes supõe que uma substância que se movimenta entre duas fases encontra resistência máxima em duas camadas limitantes laminares na qual a transferência é uma função de difusão molecular. Nesse tipo de sistema o coeficiente ou velocidade de transferência é:

$$
v_v = K_l \cdot \frac{H_e}{H_e + R \cdot T_K \cdot (K_l/K_g)}
$$
8:4.1.9

em que *v<sup>v</sup>* é o coeficiente de volatilização da transferência de massa (m/dia), *K<sup>l</sup>* é a velocidade da transferência de massa na camada laminar líquida (m/dia), *Kg* é a velocidade da transferência de massa na camada laminar gasosa (m/dia), *He* é a constante de Henry (atm m<sup>3</sup> mole <sup>-1</sup>), *R* é a constante universal do gás (8.206 x 10<sup>-5</sup> atm m<sup>3</sup> (K mole)<sup>-1</sup>), e  $T_K$  é a temperatura (K).

Para os lagos, os coeficientes de transferência são estimados utilizando uma abordagem de filme estagnado:

$$
K_{I} = \frac{D_{I}}{z_{I}} \qquad K_{g} = \frac{D_{g}}{z_{g}} \qquad \qquad 8:4.1.10
$$

em que *Kl* é a velocidade de transferência de massa na camada laminar líquida (m/dia), *Kg* é a velocidade de transferência de massa na camada laminar gasosa (m/dia), *Dl* é o coeficiente de difusão molecular líquida (m<sup>2</sup>/dia),  $D_g$  é o coeficiente de difusão molecular de gás (m<sup>2</sup>/dia), e a espessura do filme líquido (m), e é a espessura do filme gasoso (m).

Alternativamente, os coeficientes de transferência podem ser estimados com as equações:

$$
K_{I} = K_{I, O_{2}} \cdot \left(\frac{32}{MW}\right)^{0.25}
$$
8:4.1.11  

$$
K_{g} = 168 \cdot \mu_{w} \cdot \left(\frac{18}{MW}\right)^{0.25}
$$
8:4.1.12

em que *K<sup>l</sup>* é a velocidade da transferência de massa na camada laminar líquida (m/dia), *K<sup>g</sup>* é a velocidade da transferência de massa na camada laminar gasosa (m/dia),  $K_{l,02}$  é o coeficiente de transferência de oxigênio (m/dia), *MW* é o peso molecular do composto, e *μ<sup>w</sup>* é a velocidade do vento (m/s). Chapra (1997) lista diversas equações diferentes que podem ser

utilizadas para calcular *Kl,O2.*

## **8:4.1.4 DECANTAÇÃO**

O pesticida na fase particulada poderá ser removido da camada de água pela decantação. A decantação transfere o pesticida da água para a camada de sedimento. A quantidade de pesticida que é retirada da água através da decantação é:

$$
pst_{stl, \, wtr} = v_s \cdot SA \cdot \frac{F_p \cdot pst_{lkwtr}}{V}
$$
8:4.1.13

em que *pststl,wtr* é a quantidade de pesticida retirada da água devido à decantação (mg pst), *vs* é a velocidade da decantação (m/dia), *SA* é a superfície do corpo hídrico (m<sup>2</sup> ), *Fp* é a fração do pesticida total na fase particulada, *pstlkwtr* é a quantidade de pesticida na água (mg pst), e *V* é o volume de água no corpo hídrico (m<sup>3</sup>H<sub>2</sub>O).

#### **8:4.1.5 ESCOAMENTO**

O pesticida é removido do corpo hídrico no escoamento. A quantidade de pesticida dissolvido e particulado removido do corpo hídrico no escoamento é:

$$
pst_{soly} = Q \cdot \frac{F_d \cdot pst_{kwp}}{V}
$$
8:4.1.14  

$$
pst_{sorb\rho} = Q \cdot \frac{F_p \cdot pst_{kwr}}{V}
$$
8:4.1.15

em que *pstsol,o* é a quantidade de pesticida dissolvido retirado através do escoamento (mg pst), *pstsorb,o* é a quantidade de pesticida particulado removido através do escoamento (mg pst), *Q* é a taxa de escoamento do corpo hídrico (m<sup>3</sup> H20/dia), *F<sup>d</sup>* é a fração do pesticida total na fase dissolvida, *F<sup>p</sup>* é a fração de pesticida total na fase particulada, *pstlkwtr* é a quantidade de pesticida na água (mg pst), e *V* é o volume de água no corpo hídrico (m<sup>3</sup>H<sub>2</sub>O).

Tabela 8:4-1: As variáveis de entrada do modelo SWAT da fragmentação do pesticida.

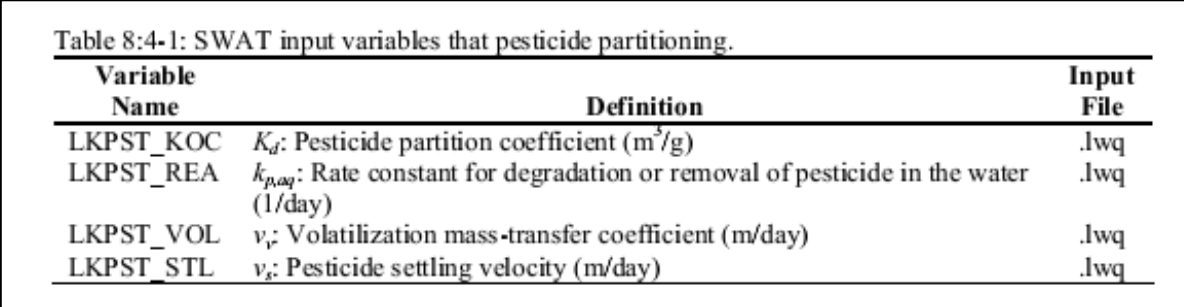

#### **8:4.2 PESTICIDA NO SEDIMENTO**

O pesticida na camada sedimentar subjacente a um corpo hídrico é aumentado através da adição de massa por decantação e difusão da água. A quantidade de pesticida na camada sedimentar é reduzida através da remoção pela degradação, ressuspensão, difusão na água da camada sobrejacente e enterramento/burial .

### **8:4.2.1 SEPARAÇÃO SÓLIDO-LÍQUIDO**

Como na camada de água, os pesticidas na camada de sedimento irão se separar em formas particuladas e dissolvidas. O cálculo da separação sólido-líquido na camada sedimentar requer uma concentração sólida suspensa. A "concentração" de partículas sólidas na camada sedimentar é definida como:

$$
conc_{sed}^* = \frac{M_{sed}}{V_{tot}}
$$
 8:4.2.1

em que *conc\* sed* é a "concentração" de partículas sólidas na camada sedimentar (g/m<sup>3</sup> ), *Msed* é a massa de partículas sólidas na camada sedimentar (*g*) e *Vtot* é o volume total da camada sedimentar  $(m^3)$ .

A massa e o volume também são utilizados para definir a porosidade e a densidade da camada sedimentar. Na camada sedimentar, a porosidade é a fração do volume total na fase líquida:

$$
\phi = \frac{V_{\text{wtr}}}{V_{\text{tot}}}
$$
8:4.2.2

em que *ϕ* é a porosidade, *Vwtr* é o volume de água na camada sedimentar (m<sup>3</sup> ) e *Vtot* é o volume total da camada sedimentar  $(m^3)$ . A fração do volume na fase sólida pode então ser definida como:

$$
1 - \phi = \frac{V_{sed}}{V_{tot}}
$$
8:4.2.3

em que *ϕ* é a porosidade, *Vsed* é o volume de sólidos na camada sedimentar (m<sup>3</sup> ) e *Vtot* é o

volume total da camada sedimentar  $(m^3)$ .

A densidade das partículas do sedimento é definida como:

$$
\rho_s = \frac{M_{sed}}{V_{sed}}
$$
8:4.2.4

em que *ρs* é a densidade da partícula (g/m<sup>3</sup> ) *Msed* é a massa de partículas sólidas na camada sedimentar  $(g)$ , e  $V_{\text{sed}}$  é o volume de sólidos na camada sedimentar  $(m^3)$ .

Resolver a equação 8:4.2.3 para *Vtot* e a equação 8:4.2.4 para *Msed* e substituindo para a equação 8:4.2.1 produz:

$$
conc_{sed}^* = (1 - \phi) \cdot \rho_s \tag{8.4.2.5}
$$

em que *conc\* sed* é a "concentração" de partículas sólidas na camada sedimentar (g/m<sup>3</sup> ), *ϕ* é a porosidade, e  $\rho_s$  é a densidade da partícula (g/m<sup>3</sup>).

Os valores típicos de porosidade e densidade da partícula para sedimentos granulosofino são  $\phi = 0.8$ -0.95 e  $\rho_s = 2.4$ -2.7 x 10<sup>6</sup> g/m<sup>3</sup> (Chapra, 1997). Supondo que  $\phi = 0.8$  e  $\rho_s =$ 2.6 x 106 g/m<sup>3</sup>, a "concentração" de partículas sólidas na camada sedimentar é 5.2 x 10<sup>5</sup> g/m<sup>3</sup>

A fração de pesticida em cada fase é então calculada:

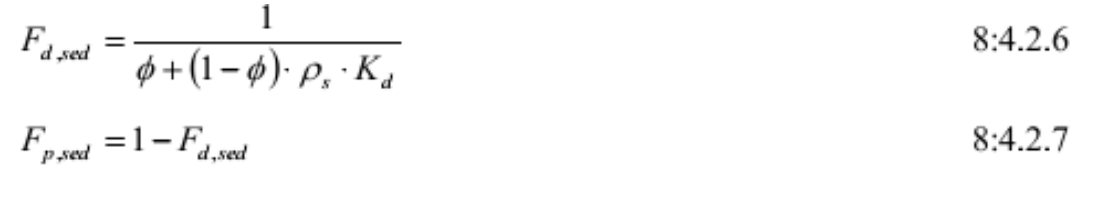

em que *Fd,sed* é a fração do pesticida total no sedimento na fase dissolvida, *Fp,sed* é a fração do pesticida total no sedimento na fase particulada, *ϕ* é a porosidade, *ρ<sup>s</sup>* é a densidade da partícula ( $g/m<sup>3</sup>$ ), e  $K_d$  é o coeficiente de separação do pesticida ( $m<sup>3</sup>/g$ ). O coeficiente de separação pesticida usado para a camada de água também é utilizado para a camada sedimentar.

### **8:4.2.2 DEGRADAÇÃO**

.

Os pesticidas em ambas as formas particuladas e dissolvidas estão sujeitos à

degradação. A quantidade de pesticida que é retirada do sedimento através da degradação é:

$$
pst_{deg, sed} = k_{p,sed} \cdot pst_{lksed} \qquad \qquad 8:4.2.8
$$

em que *pstdeg,sed* é a quantidade de pesticida retirada do sedimento através da degradação (mg pst), *kp,sed* é o coeficiente da taxa para a degradação ou remoção do pesticida no sedimento (1/dia), e *pstlksed* é a quantidade de pesticida no sedimento (mg pst). O coeficiente da taxa está relacionado à meia-vida do sedimento:

$$
k_{p,sed} = \frac{0.693}{t_{1/2,sed}}
$$
8:4.2.9

em que *kp,sed* é o coeficiente da taxa para a degradação ou remoção do pesticida no sedimento (1/dia), e *t1/2, sed* é a meia-vida do sedimento para o pesticida (dias).

## **8:4.2.3 RESUSPENSÃO**

O pesticida na camada sedimentar está disponível para ressuspensão. A quantidade de pesticida que é removida do sedimento através da ressuspensão é:

$$
pst_{rsp,wtr} = v_r \cdot SA \cdot \frac{pst_{\&{sed}}}{V_{tot}}
$$

em que *pstrsp,wtr* é a quantidade de pesticida removido através da ressuspensão (mg pst), *v<sup>r</sup>* é a velocidade da ressuspensão (m/dia), *SA* é a superfície do corpo hídrico (m<sup>2</sup>), *pst*<sub>lksed</sub> é a quantidade de pesticida no sedimento (mg pst), e  $V_{tot}$  é o volume da camada sedimentar (m<sup>3</sup>). O volume da camada sedimentar é calculado:

$$
Vtot = SA \cdot D_{Sed} \qquad \qquad 8:4.2.11
$$

em que  $V_{tot}$  é o volume da camada sedimentar (m<sup>3</sup>), *SA* é a superfície do corpo hídrico (m<sup>2</sup>), *DSed* é a profundidade da camada sedimentar ativa (m). O pesticida retirado da camada sedimentar através da ressuspensão é adicionado à camada de água.

### **8:4.2.4 DIFUSÃO**

O pesticida na fase dissolvida está disponível para difusão. A difusão transfere o pesticida entre as camadas de água e sedimento. A direção do movimento é controlada pela concentração de pesticida. O pesticida irá mover de áreas de alta concentração para as áreas
de baixa concentração. A quantidade de pesticida que é transferida entre a água e o sedimento através da difusão é:

$$
pst_{dif} = \left| v_d \cdot SA \cdot \left( \frac{F_{d,sed} \cdot pst_{lksed}}{V_{tot}} - \frac{F_d \cdot pst_{lkwtr}}{V} \right) \right|
$$
 8:4.2.12

em que *pstdif* é a quantidade de pesticida transferida entre a água e o sedimento pela difusão (mg pst), *vd* é a taxa da velocidade da difusão ou mistura (m/dia), *SA* é a superfície do corpo hídrico (m<sup>2</sup> ), *Fd,sed* é a fração do total de pesticida do sedimento na fase dissolvida, *pstlksed* é a quantidade de pesticida no sedimento (mg pst),  $V_{tot}$  é o volume da camada sedimentar (m<sup>3</sup>),  $F_d$ é a fração do pesticida total da camada hídrica na fase dissolvida, *pstlkwtr* é a quantidade de pesticida na água (mg pst), e  $V \notin \sigma$  volume de água no corpo hídrico (m<sup>3</sup> H<sub>2</sub>O).

Se

$$
\frac{F_{d,sed} \cdot pst_{lksed}}{V_{tot}} > \frac{F_d \cdot pst_{lkwtr}}{V}
$$

*pstdif* é transferido da camada sedimentar para a camada de água.

Se

$$
\frac{F_{d,sed} \cdot pst_{\text{lksed}}}{V_{tot}} < \frac{F_d \cdot pst_{\text{lkwtr}}}{V}
$$

*pstdif* é transferido da camada de água para a camada sedimentar.

A velocidade difusa da mistura, *vd*, pode ser estimada da fórmula empiricamente derivada (Chapra, 1997):

$$
v_d = \frac{69.35}{365} \cdot \phi \cdot MW^{-2/3}
$$
 8:4.2.13 do

#### **8:4.2.5 BURIAL**

O pesticida na camada sedimentar pode se perder via burial (enterrado). A quantidade de pesticida que é retirada do sedimento através via burial é:

$$
pst_{bur} = v_b \cdot SA \cdot \frac{pst_{ksed}}{V_{tot}}
$$
8:4.2.14

em que *pstbur* é a quantidade de pesticida removida via burial (mg pst), *v<sup>b</sup>* é a velocidade do enterro/ velocidade burial (m/dia), *SA* é a superfície do corpo hídrico (m<sup>2</sup>), *pst*<sub>*lksed*</sub> é a quantidade de pesticida no sedimento (mg pst), e  $V_{tot}$  é o volume da camada sedimentar (m<sup>3</sup>).

Tabela 8:4-2: Variáveis de entrada do modelo SWAT relacionadas ao pesticida no sedimento.

| <b>Variable Name</b> |                                                                             |      |
|----------------------|-----------------------------------------------------------------------------|------|
|                      | Definition                                                                  | File |
| LKPST KOC            | $K_d$ : Pesticide partition coefficient (m <sup>3</sup> /g)                 | .lwq |
| LKSPST REA           | $k_{p, sed}$ : Rate constant for degradation or removal of pesticide in the | .lwq |
| LKPST RSP            | sediment (1/day)<br>$v_r$ : Resuspension velocity (m/day)                   | .lwq |
| LKSPST ACT           | $D_{\text{sed}}$ : Depth of the active sediment layer (m)                   | .lwq |
| LKPST MIX            | $v_d$ : Rate of diffusion or mixing velocity (m/day)                        | .lwq |
| LKSPST BRY           | $vb$ : Pesticide burial velocity (m/day)                                    | .lwq |

### **8:4.3 EQUILÍBRIO DA MASSA**

Os processos descritos acima podem ser combinados em equações de equilíbrio da massa para o corpo hídrico bem misturado e a camada sedimentar bem misturada:

$$
\Delta pst_{\text{Bwtr}} = pst_{in} - (pst_{sol\rho} + pst_{sorth\rho}) - pst_{deg, \text{wtr}} - pst_{vol, \text{wtr}} - pst_{vol, \text{wtr}} - pst_{diff, \text{wtr}} + pst_{diff} \quad 8:4.3.1
$$
  

$$
\Delta pst_{\text{Bwdt}} = pst_{deg, \text{sed}} + pst_{std, \text{wtr}} - pst_{rsp, \text{wtr}} - pst_{bur} \pm pst_{diff} \quad 8:4.3.2
$$

alteração na massa do pesticida na camada sedimentar (mg pst), *pstin* é o pesticida adicionado ao corpo hídrico através do influxo (mg pst), *pstsol,o* é a quantidade de pesticida dissolvido removido através do escoamento (mg pst), *pstsorb,o* é a quantidade de pesticida particulado

retirado removido através do escoamento (mg pst), *pstdeg,wtr* é a quantidade de pesticida removido da água através da degradação (mg pst), *pstvol,wtr* é a quantidade de pesticida removido através da volatilização (mg pst), *pststl,wtr* é a quantidade de pesticida removido da água devido à decantação (mg pst), *pstrsp,wtr* é a quantidade de pesticida removido através da ressuspensão (mg pst), *pstdif* é a quantidade de pesticida transferido entre a água e o sedimento pela difusão (mg pst), *pstdeg,sed* é a quantidade de pesticida removido do sedimento através da degradação (mg pst), *pstbu*r é a quantidade de pesticida removido via burial (enterro) (mg pst).

### **8:4.4 NOMENCLATURA**

 $D_g$  Coeficiente da difusão molecular do gás (m<sup>2</sup>/dia)  $D_l$  Coeficiente da difusão molecular líquida (m<sup>2</sup>/dia) *Dsed* Profundidade da camada sedimentar ativa (m) *F<sup>d</sup>* Fração do total de pesticida na fase dissolvida *Fd*,*sed* Fração do total de pesticida sedimentar na fase dissolvida *F<sup>p</sup>* Fração do total de pesticida na fase particulada *Fp,sed* Fração do total de pesticida sedimentar na fase particulada  $H_e$  Constante de Henry (atm m<sup>3</sup> mole-<sup>1</sup>)  $K_d$  Coeficiente de separação do pesticida (m<sup>3</sup>/g) *K<sup>g</sup>* Velocidade da transferência de massa na camada laminar gasosa (m/dia) *K<sup>l</sup>* Velocidade da transferência de massa na camada laminar líquida (m/dia) *K l,O2* Coeficiente de transferência de oxigênio (m/dia) *Msed* Massa da fase sólida na camada sedimentar (g) *MW* Peso molecular do composto do pesticida  $Q$  Taxa de escoamento do corpo hídrico (m<sup>3</sup> H<sub>2</sub>0/dia) *R* Constante universal de gás  $(8.206 \times 10^{-5} \text{ atm m (K mole)}^{-1})$  $SA$  **Área de superfície do corpo hídrico**  $(m^2)$ *V* Volume de água no corpo hídrico (m<sup>3</sup>H<sub>2</sub>0)  $V_{\text{sed}}$  Volume de sólidos na camada sedimentar  $(m^3)$  $V_{tot}$  Volume total na camada sedimentar  $(m^3)$  $V_{\text{wtr}}$  Volume de água na camada sedimentar (m<sup>3</sup>) *concsed* concentração de sólidos suspensos na água (g/m<sup>3</sup> ) *conc\* sed* "Concentração" de partículas sólidas na camada sedimentar (g/m<sup>3</sup> ) *kp,aq* Coeficiente da taxa para degradação ou remoção de pesticida na água (1/dia) *kp,sed* Coeficiente da taxa para degradação ou remoção de pesticida no sedimento (1/dia) *pstbur* Quantidade de pesticida removido via burial (mg pst) *pstdeg,sed* Quantidade de pesticida removido do sedimento através da degradação (mg pst) *pstdeg, wtr* Quantidade de pesticida removido da água através da degradação (mg pst) *pstdif* Quantidade de pesticida que é transferido entre a água e o sedimento através da difusão (mgpst) *pstin* Pesticida adicionado ao corpo hídrico através do influxo (mg pst) *pstlksed* Quantidade de pesticida no sedimento (mg pst) *pstlkwtr* Quantidade de pesticida na água (mg pst) *pstrsp,wt*<sup>r</sup> Quantidade de pesticida removida do sedimento através da ressuspensão (mg pst) *pstsol,o* Quantidade de pesticida dissolvido retirado através do escoamento (mg pst) *pstsorb,o* Quantidade de pesticida particulado retirada através do escoamento (mg pst) *pststl,wtr* Quantidade de pesticida removido da água através da decantação (mg pst) *pstvol,wtr* Quantidade de pesticida removido através da volatilização (mg pst) *t ½,aq* Meia-vida aquosa para o pesticida (dias) *t ½,sed* Meia-vida do sedimento para o pesticida (dias) *V<sup>b</sup>* Velocidade do enterro do pesticida/ velocidade burial do pesticida (m/dia) *V<sup>d</sup>* Taxa da velocidade de difusão ou mistura (m/dia) *V<sup>r</sup>* Velocidade da ressuspensão (m/dia) *V<sup>s</sup>* Velocidade de decantação (m/dia) *V<sup>v</sup>* Coeficiente de volatilização da transferência de massa (m/dia) *Z<sup>g</sup>* Espessura do filme gasoso (m) *Z<sup>l</sup>* Espessura do filme líquido (m) *Φ* Porosidade

*Δpstlkwtr* Alteração na massa do pesticida na camada de água (mg pst) *Δpstlksed* Alteração na massa do pesticida na camada sedimentar (mg pst) *ρ<sup>s</sup>* Densidade da partícula (g/m<sup>3</sup> )  $\mu_w$  Velocidade do vento (m/s)

### **8:4.5 REFERÊNCIAS**

Chapra, S.C. 1997. Surface water-quality modeling. WCB/McGraw-Hill, Boston, MA. Lewis, W.K. and W.G. Whitman. 1924. Principles of gas absorption. Ind. Eng. Chem. 16:1215-1220. Whitman, W.G. 1923. The two-film theory of gas

adsorption. Chem. Metallurg.

Eng. 29:146-148.

## **SEÇÃO 8 CAPÍTULO 5**

# **EQUAÇÕES: PRESENÇA DE BACTÉRIAS EM CORPOS HÍDRICOS**

O modelo SWAT calcula o carregamento de patógenos e indicador de bactéria para patógenos em áreas de terra na bacia hidrográfica. Nos reservatórios, a mortandade da bactéria é o único processo modelado.

### **8:5.1 DECOMPOSIÇÃO BACTERIANA**

Uma primeira ordem da função da decomposição é utilizada para calcular alterações nas concentrações de bactéria (Bowie et al., 1985).

$$
bact_{\text{pres},i} = bact_{\text{pres},i-1} \cdot \exp\left(-\mu_{\text{pres},die}\right) \tag{8.5.1.1}
$$
  

$$
bact_{\text{pres},i} = bact_{\text{pres},i-1} \cdot \exp\left(-\mu_{\text{pres},die}\right) \tag{8.5.1.2}
$$

em que *bactlpres,i* é a quantidade de bactérias menos persistentes presentes no reservatório no dia *i* (#cfu/100mL), *bactlpres,i*-1 é a quantidade de bactéria menos persistente presente no reservatório no dia i - 1 (#cfu/100mL), *μlpres,die* é o coeficiente da taxa para a mortandade de bactérias menos persistentes nos corpos hídricos (1/dia), *bactpres,i* é a quantidade de bactérias persistentes presentes no reservatório no dia i (#cfu/100mL), *bactpres,i-1* é a quantidade de bactéria persistente presente no reservatório no dia i - 1 (#cfu/100mL), e *μpres,die* é o coeficiente da taxa para a mortandade de bactéria persistente em corpos hídricos (1/dia).

Os coeficientes da taxa de mortandade são ajustados com relação à temperatura utilizando as equações:

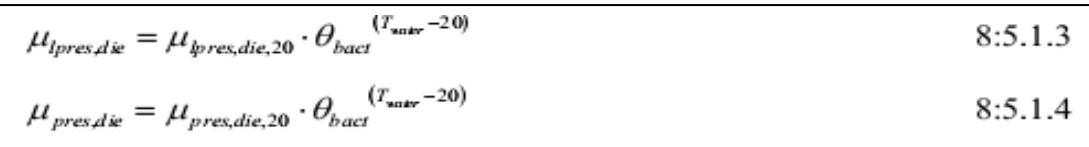

em que *μlpres,die*, é o coeficiente da taxa para a mortandade de bactérias menos persistentes em corpos hídricos (1/dia), *μpres,die* é o coeficiente da taxa para a mortandade de bactérias persistentes em corpos hídricos (1/dia),*μlpres,die*,20 é o coeficiente da taxa para a mortandade de bactérias menos persistentes em corpos hídricos a 20°C (1/dia), *μpres,die*,20 é o coeficiente da taxa para mortandade de bactérias persistentes em corpos hídricos a 20°C (1/dia), *θbact* é o fator de ajuste de temperatura para a mortandade/novo-crescimento da bactéria, e *Twater* é a temperatura da água (°C).

Tabela 8:5-1: As variáveis de entrada do modelo SWAT que são pertinentes a mortandade da bactéria nos corpos hídricos.

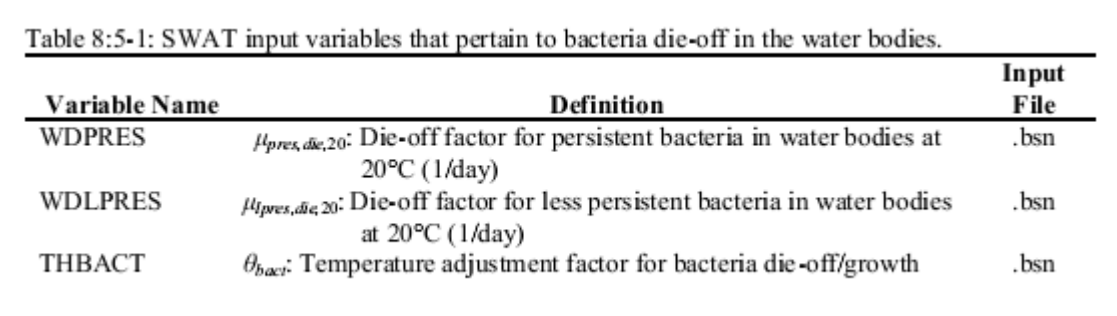

### **8:5.2 NOMENCLATURA**

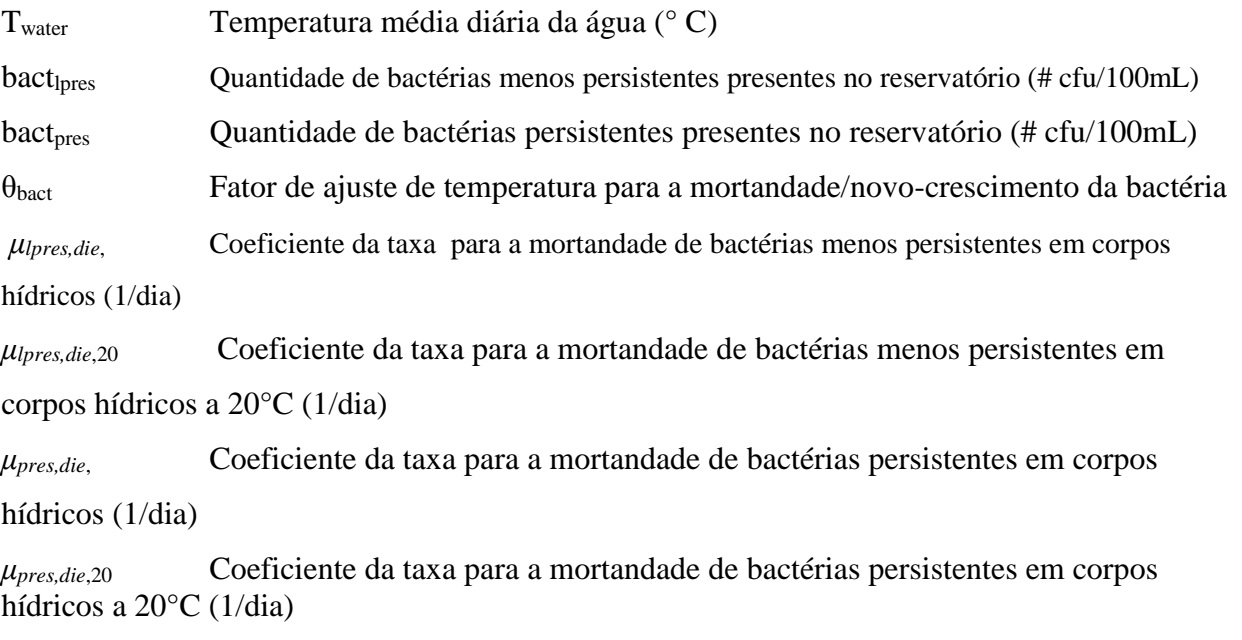

### **8:5.3 REFERÊNCIAS**

Bowie, G.W., W. Mills, D. Porcella, C. Campbell, J. Pagenkopf, G. Rupp, K.Johnson, P. Chan, S. Gherini, e C. Chamberlin. 1985. Rates, constants and kinetics formulations in surface water quality modeling. 2nd ed. USEPA/600/3-85-040.

# Apêndice A

Lista de Variáveis

- $\boldsymbol{A}$  $3 \times 3$  matrix of elements defined to ensure serial and cross correlation of
	- generated temperature and radiation values  $A = M_1 \cdot M_0^{-1}$
- Cross-sectional area of flow in the channel  $(m<sup>2</sup>)$  $A_{ch}$
- $A_{ch,bnktull}$  Cross-sectional area of flow in the channel when filled to the top of the bank  $(m<sup>2</sup>)$
- $A_d$ Area of drain field (ha)
- Area of sediment-water interface  $(m<sup>2</sup>)$  $A_{\rm c}$
- Amplitude of the surface fluctuations in soil temperature (°C)  $A<sub>surf</sub>$
- Algal growth potential (mg/L)  $AGP$
- Area Subbasin area  $(km<sup>2</sup>$  or ha)
- Astronomical unit (1 AU =  $1.496 \times 10^8$  km) AU
- Available water capacity (mm  $H_2O$ ) AWC
- $AWC<sub>lv</sub>$  Available water capacity for layer ly (mm H<sub>2</sub>O)
- $3 \times 3$  matrix of elements defined to ensure serial and cross correlation of B

generated temperature and radiation values  $B \cdot B^T = M_0 - M_1 \cdot M_0^{-1} \cdot M_1^T$ 

- Number of baseflow days for the watershed **BFD**
- Amount of live bacteria biomass in biozone (kg/ha) Bio
- C Runoff coefficient in peak runoff rate calculation
- $\overline{C}$ Concentration of the solute in solution in equilibrium with the mass of solute sorbed onto the solid (mg/L),
- $C_1$ Coefficient in Muskingum flood routing equation
- Coefficient in Muskingum flood routing equation  $\mathcal{C}_2$
- $C_3$ Coefficient in Muskingum flood routing equation
- $C_{BOD,in}$  BOD concentration in STE (mg/L)
- BOD concentration in biozone (mg/L)  $C_{\mathcal{BOD}}$
- $C_{CH}$ Channel cover factor
- Concentration of  $k$  constituent in the biozone at the end of the day (mg/L)  $C_{k.\;end}$
- Concentration of k constituent in the biozone at the beginning of the day  $(mg/L)$  $C_{k,i}$
- Concentration of ammonium in the reach (mg N/L)  $C_{NH4}$
- Concentration of nitrate in the reach (mg N/L)  $C_{NO3}$
- $C_{\text{solid phase}}$  Concentration of the pesticide sorbed to the solid phase (mg chemical/kg solid material)
- Concentration of phosphorus in solution in the reach (mg P/L)  $C_{soIP}$
- $C_{solution}$  Concentration of the pesticide in solution (mg chemical/L solution)
- $C_{USE}$  USLE cover and management factor
- $C_{USLE,aa}$  Average annual C factor for the land cover
- $C_{USLE, nm}$  Minimum value for the cover and management factor for the land cover
- CFRG Coarse fragment factor
- *Chla* Chlorophyll *a* concentration ( $\mu$ g/L)
- $Chla_{\alpha}$  User-defined coefficient to adjust predicted chlorophyll a concentration
- $CF_{\text{frac}}$  Fraction of the flow through the most heavily loaded 10% of the VFS which is fully channelized (user input)
- $CN$ Curve number
- $CN_1$ Moisture condition I curve number
- $CN<sub>2</sub>$ Moisture condition II curve number
- $CN_{2s}$ Moisture condition II curve number adjusted for slope
- $CN<sub>3</sub>$ Moisture condition III curve number
- Concentration of carbon dioxide in the atmosphere (ppmv)  $CO<sub>2</sub>$
- $CO<sub>2amb</sub>$  Ambient atmospheric CO<sub>2</sub> concentration (330 ppmv)
- $CO<sub>2hi</sub>$  Elevated atmospheric CO<sub>2</sub> concentration (ppmv)
- Total above ground biomass and residue present on current day (kg ha<sup>-1</sup>)  $CV$
- Oxygen deficit above the structure (mg  $O_2/L$ )  $D_a$
- $D_b$ Oxygen deficit below the structure (mg  $O_2/L$ )
- Gas molecular diffusion coefficient  $(m^2 / dav)$  $D_{\mathfrak{g}}$
- $\widetilde{D}_l$ Liquid molecular diffusion coefficient  $(m^2/day)$
- $D_m$ Molecular diffusion coefficient for oxygen  $(m^2/day)$
- Depth of the active sediment layer (m)  $D_{\text{sed}}$
- DA HRU drainage area  $(km<sup>2</sup>)$
- Drainage area to VFS area ratio for section 1  $DAFS<sub>ratio1</sub>$
- DAFS<sub>ratio2</sub> Drainage area to the VFS area ratio for section 2
- Average drainage area to the VFS area ratio for the entire HRU (user  $DAFS_{ratio}$ input)
- $DF_{con}$  Fraction of the field drained by the most heavily loaded 10% of the VFS  $DP_R$ dissolved phosphorus reduction (%)
- $\overline{E}$ Depth rate evaporation (mm  $d^{-1}$ )
- $E_0$ Eccentricity correction factor of earth  $(r_0/r)^2$
- Actual amount of evapotranspiration on a given day (mm  $H_2O$ )  $E_a$
- $E_{can}$ Amount of evaporation from free water in the canopy on a given day (mm  $H_2O$ )
- Evaporation from the reach for the day  $(m^3 H_2O)$  $E_{ch}$
- Potential evapotranspiration (mm  $d<sup>1</sup>$ )  $E_{o}$
- $E'_{o}$ Potential evapotranspiration adjusted for evaporation of free water in the canopy  $(mm H<sub>2</sub>O)$
- Maximum sublimation/soil evaporation on a given day (mm  $H_2O$ )  $E_s$
- $E'$ Maximum sublimation/soil evaporation adjusted for plant water use on a given day (mm  $H_2O$ )
- $E''$ Maximum soil water evaporation on a given day (mm  $H_2O$ )
- $E_{soil,k}$ Evaporative demand for layer  $h$  (mm  $H_2O$ )
- Evaporative demand for layer  $ly$  adjusted for water content (mm  $H_2O$ )  $E'_{\textit{soillv}}$
- Amount of water removed from layer ly by evaporation (mm  $H_2O$ )  $E''_{soilJv}$
- Evaporative demand at depth  $z$  (mm  $H_2O$ )  $E_{soil. z}$
- Total storm energy  $(0.0017 \text{ m-metric ton/m}^2)$ ,  $E_{storm}$
- Amount of sublimation on a given day (mm  $H_2O$ )  $E_{sub}$
- Transpiration rate (maximum) (mm  $d^{-1}$ )  $E_t$
- Actual amount of transpiration on a given day (mm  $H_2O$ )  $E_{t,act}$
- $EI_{USLF}$  Rainfall erosion index (0.017 m-metric ton cm/(m<sup>2</sup> hr))
- EL Elevation (m)
- $EL_{band}$  Mean elevation in the elevation band (m)
- $EL_{\text{gage}}$  Elevation at the precipitation, temperature, or weather generator data recording gage (m)
- ET Evaportranspiration from biozone (mm/day)
- $F_{d}$ Fraction of total pesticide in the dissolved phase
- $F_{d, sed}$ Fraction of total sediment pesticide in the dissolved phase
- $F_{inf}$ Cumulative infiltration at time  $t$  (mm  $H_2O$ )
- $F_p$ Fraction of total pesticide in the particulate phase
- $F_{p,sed}$ Fraction of total sediment pesticide in the particulate phase
- FC Water content of soil profile at field capacity (mm H<sub>2</sub>O)
- $FC<sub>h</sub>$ Water content of layer  $l$  at field capacity (mm  $H_2O$ )
- FL Algal growth attenuation factor for light for the water column
- Algal growth attenuation factor for light at depth z FL<sub>z</sub>
- **FN** Algal growth limitation factor for nitrogen
- $FP$ Algal growth limitation factor for phosphorus
- G Heat flux density to the ground (MJ m<sup>2</sup> d<sup>1</sup>)
- Extraterrestrial daily irradiation (MJ m<sup>2</sup> d<sup>1</sup>)  $H_0$
- Net outgoing long-wave radiation (MJ m<sup>2</sup> d<sup>-1</sup>)  $H_h$
- Solar radiation reaching ground on current day of simulation (MJ m<sup>2</sup> d<sup>-1</sup>)  $H_{div}$
- Henry's constant (atm  $m^3$  mole<sup>1</sup>)  $H_e$
- Long-wave radiation (MJ m<sup>2</sup> d<sup>1</sup>)  $H_L$
- Maximum possible solar radiation (MJ m<sup> $2$ </sup> d<sup>1</sup>)  $H_{MX}$
- Net radiation on day (MJ m<sup>-2</sup> d<sup>-1</sup>)  $H_{net}$
- Saturated thickness normal to the hillslope at the outlet expressed as a fraction of  $H_{\alpha}$ the total thickness (mm/mm)

Intercepted photosynthetically active radiation on a given day  $(MJ m<sup>2</sup>)$  $H_{\text{phosvn}}$ 

- Radiant energy (MJ m<sup>-2</sup> d<sup>-1</sup>)  $H_R$
- $H\!I$ Potential harvest index for a given day
- $H_{act}$ Actual harvest index
- Harvest index for the plant in drought conditions and represents the minimum  $H_{min}$ harvest index allowed for the plant
- Potential harvest index for the plant at maturity given ideal growing conditions  $H_{\text{out}}$
- $Hl_{bg}$ Target harvest index
- Number of heat units accumulated on a given day where base temperature is  $H\!U$ dependant on the plant species (heat units)
- Number of base zero heat units accumulated on a given day (heat units)  $HU<sub>0</sub>$
- Extraterrestrial daily irradiance incident on a horizontal surface (MJ m<sup>2</sup> h<sup>-1</sup>)  $I_0$
- Extraterrestrial daily irradiance incident on a normal surface (MJ m<sup>2</sup> h<sup>-1</sup>)  $I_{0n}$
- Maximum 30 minute intensity (mm/hr)  $I_{30}$
- Initial abstractions which includes surface storage, interception and infiltration  $I_a$ prior to runoff (mm  $H_2O$ )
- $I_{\text{frac}}$ Fraction of daily solar radiation falling during specific hour on current day of simulation
- $I_{hr}$ Solar radiation reaching ground during specific hour on current day of simulation  $(MJ \, m^2 \, h^{-1})$
- Amount of percolation out of the biozone  $(m^3/day)$  $I_p$
- Potential amount of percolation (mm/day)  $I_{p,pot}$
- Minimum amount of percolation (mm/day)  $I_{p,excess}$
- $I_{phasm,hr}$ Photosynthetically-active solar radiation reaching ground during specific hour on current day of simulation (MJ m<sup>2</sup> h<sup>-1</sup>)
- $I_{phasyn,z}$  Photosynthetically-active light intensity at a depth  $z$  below the water surface  $(MJ/m<sup>2</sup> - hr)$ Solar constant  $(4.921 \text{ MJ m}^{-2} \text{h}^{-1})$  $I_{SC}$  $\overline{I}_{phoswhr}$  Daylight average photosynthetically-active light intensity (MJ/m<sup>2</sup>-hr)  $J_i$ Jet index used to calculate channel erodibility  $K$ Storage time constant for the reach (s)  $K_{0.1$ bukfull Storage time constant calculated for the reach segment with one-tenth of the bankfull flows (s) Dimension coefficient in Penman-Monteith equation  $K_1$ Storage time constant calculated for the reach segment with bankfull flows (s) K<sub>bnkfull</sub> Biozone hydraulic conductivity (mm/hr)  $K_{hz}$ Effective hydraulic conductivity of the channel alluvium (mm/hr)  $K_{ch}$ Channel erodibility factor Ксн Pesticide partition coefficient  $(m^3/g)$  $K_d$ Linear distribution coefficient (L/kg).  $K_D$  $K_e$ Effective hydraulic conductivity (mm/hr)  $K_g$ Mass-transfer velocity in the gaseous laminar layer (m/day)  $K_I$ Mass-transfer velocity in the liquid laminar layer (m/day)  $K_k$ First order reaction rate (1/day) Reaction rate calibration parameter for each constituent  $k$  (m<sup>3</sup>/kg)  $K_{l,k}$ Half-saturation coefficient for light  $(MJ/m<sup>2</sup>-hr)$  $K_L$ Oxygen transfer coefficient (m/day)  $K_{LO_2}$  $K_N$ Michaelis-Menton half-saturation constant for nitrogen (mg N/L) Soil adsorption coefficient normalized for soil organic carbon content (ml/g or  $K_{oc}$  $(mg/kg)/(mg/L)$  or  $L/kg$ )  $K_p$ Soil adsorption coefficient ((mg/kg)/(mg/L)) Michaelis-Menton half-saturation constant for phosphorus (mg P/L)  $K_P$ Saturated hydraulic conductivity (mm/hr)  $K_{\rm sat}$ USLE soil erodibility factor (0.013 metric ton  $m<sup>2</sup>$  hr/( $m<sup>3</sup>$ -metric ton cm))  $K_{USE}$ L Channel length from the most distant point to the subbasin outlet (km)  $L_c$ Average flow channel length for the subbasin (km) Distance along the channel to the subbasin centroid (km)  $L_{cen}$ Length of main channel (km)  $L_{ch}$ Distance from the ridge or subbasin divide for the groundwater system to the  $L_{\rm gw}$ main channel (m) Hillslope length (m)  $L_{hill}$ Subbasin slope length (m)  $L_{slp}$ LAI Leaf area index of the canopy  $LAI_{evap}$  Leaf area index at which no evaporation occurs from the water surface  $LAI_{mx}$  Maximum leaf area index for the plant  $LS_{USLE}$  USLE topographic factor Particle-size parameter for estimation of USLE K factor M  $3 \times 3$  matrix of correlation coefficients between maximum temperature, minimum  $M_0$ temperature and solar radiation on same day  $3 \times 3$  matrix of correlation coefficients between maximum temperature, minimum  $M_1$ 
	- temperature and solar radiation on consecutive days

 $M_G M_N M_P$ manure organic C, N, and P mass manure C:N and C:P ratios  $M_{CN}$ ,  $M_{CP}$  $M_{flowin}$  Mass of nutrient entering water body on the given day (kg)  $M<sub>initial</sub>$  Initial mass of nutrient in water body for the given day (kg) net mineralization rates from decomposing manure  $MIN_{MN}$  $MIN_{RN}$ net mineralization rates from decomposing residues  $M_{\rm S}$ Mass of the solids (Mg) Mass of solid phase in the sediment layer  $(g)$  $M_{\rm sed}$  $M_{\text{setting}}$  Mass of nutrient lost via settling on a given day (kg)  $M_{\text{stored}}$  Mass of nutrient in water body at end of previous day (kg)  $MW$ Molecular weight of the pesticide compound N Time lapsed since the start of the recession (days)  $N_{actually,lv}$  Actual nitrogen uptake for layer ly (kg N/ha)  $N_{dec,b}$  Nitrogen decomposed from the fresh organic N pool (kg N/ha)  $N_{demand}$  Nitrogen uptake demand not met by overlying soil layers (kg N/ha)  $N_{density}$  Amount of nitrogen lost to denitrification (kg N/ha) Amount of nitrate moving from the first soil layer to the soil surface zone (kg  $N_{evap}$  $N/ha)$ Amount of nitrogen added to the plant biomass by fixation (kg N/ha)  $N_{fix}$ mineral N in the soil layer  $N_{min}$  $N_{min,lv}$  Nitrogen mineralized from the humus active organic N pool (kg N/ha)  $N_{minf,lv}$  Nitrogen mineralized from the fresh organic N pool (kg N/ha) Amount of nitrogen converted from  $NH_4^+$  to NO, in layer ly (kg N/ha)  $N_{nit,lv}$  $N_{\text{nilyolly}}$  Amount of ammonium converted via nitrification and volatilization in layer ly (kg N/ha) Nitrate added by rainfall (kg N/ha)  $N_{rain}$ Amount of nitrogen transferred between the active and stable organic pools (kg  $N_{\mathit{trns},\mathit{lv}}$ N/ha)  $N_{up}$ Potential nitrogen uptake (kg N/ha) Potential nitrogen uptake for layer  $h$  (kg N/ha)  $N_{up,lv}$  $N_{up,z}$ Potential nitrogen uptake from the soil surface to depth  $z$  (kg N/ha) Potential nitrogen uptake from the soil surface to the lower boundary of the soil  $N_{up,zl}$ layer (kg N/ha)  $N_{\mu\nu,zu}$  Potential nitrogen uptake from the soil surface to the upper boundary of the soil layer (kg N/ha)  $N_{\text{vol},ly}$  Amount of nitrogen converted from NH<sub>4</sub><sup>+</sup> to NH<sub>3</sub> in layer ly (kg N/ha)  $ND_{targ}$  Number of days required for the reservoir to reach target storage  $NH4$  Ammonium content of the soil profile (kg NH<sub>4</sub>-N/ha)  $NH_{4_{drydep}}$  Daily ammonium dry deposition rate (kg/ha) Ammonium added by rainfall (kg N/ha)  $NH4_{rain}$  $NH4$ <sub>fert</sub> Amount of ammonium added to the soil in the fertilizer (kg N/ha)  $NH4<sub>ly</sub>$  Ammonium content of layer ly (kg NH<sub>4</sub>-N/ha)  $NH4_{str}$  Ammonium concentration in the stream (mg N/L)  $NO2<sub>str</sub>$  Nitrite concentration in the stream (mg N/L)  $NO3$  Nitrate content of the soil profile (kg  $NO_3-N/ha$ )  $NO<sub>3</sub>$ <sub>drydep</sub>Daily nitrate dy deposition rate (kg/ha)

 $NOS_{cone}$  Concentration of nitrate in the soil at depth z (mg/kg or ppm)  $NOS_{dp}$  Amount of nitrate in recharge entering the deep aquifer (kg N/ha)  $NO3<sub>fert</sub>$  Amount of nitrate added to the soil in the fertilizer (kg N/ha)  $NOS_{\text{gw}}$  Amount of nitrate in groundwater flow from the shallow aquifer (kg N/ha)  $NOS'_{lat}$  Amount of lateral flow nitrate generated in HRU on a given day (kg N/ha)  $NO3<sub>lat,ly</sub>$  Nitrate removed in lateral flow from a layer (kg N/ha) NO3<sub>latstor,i-1</sub> Lateral flow nitrate stored or lagged from the previous day (kg N/ha)  $NO3<sub>lv</sub>$  Nitrate content of soil layer ly (kg NO<sub>3</sub>-N/ha)  $NOS_{\text{user}}$  Total amount of nitrate exiting the bottom of the soil profile (kg N/ha)  $NOS<sub>perch</sub>$ . Nitrate moved to the underlying layer by percolation (kg N/ha)  $NO3<sub>rain</sub> Nitrate added by rainfall (kg N/ha)$  $NOS_{rehrg}$  Amount of nitrate in recharge entering the aquifers (kg N/ha)  $NOS_{revap}$  Amount of nitrate in revap to the soil profile from the shallow aquifer (kg N/ha)  $NO3_{sh}$  Amount of nitrate in the shallow aquifer (kg N/ha)  $NOS_{str}$  Nitrate concentration in the stream (mg N/L)  $NO3<sub>surf</sub>$  Nitrate removed in surface runoff (kg N/ha)  $NO3'_{\text{surf}}$  Amount of surface runoff nitrate generated in HRU on a given day (kg N/ha)  $NOS<sub>surstor,i-1</sub>$  Surface runoff nitrate stored or lagged from the previous day (kg N/ha)  $N\!N_R$ Nitrate nitrogen reduction (%) OΜ Percent organic matter (%) Saturation oxygen concentration (mg  $O_2/L$ )  $Ox_{\text{sat}}$  $Ox_{str}$ Dissolved oxygen concentration in the stream (mg  $O_2/L$ )  $Ox<sub>surf</sub>$  Dissolved oxygen concentration in surface runoff (mg O<sub>2</sub>/L)  $\boldsymbol{P}$ Atmospheric pressure (kPa) Actual phosphorus uptake for layer  $l$ y (kg P/ha)  $P_{aculation}$ Amount of phosphorus transferred between the active and stable mineral pools  $P_{act|sta,b}$ (kg P/ha) Wetted perimeter for a given depth of flow (m)  $P_{ch}$ Phosphorus decomposed from the fresh organic P pool (kg P/ha)  $P_{dec,lv}$  $P_{demand}$  Phosphorus uptake demand not met by overlying soil layers (kg P/ha)  $P_i(D/D)$  Probability of a dry day on day i given a dry day on day  $i-1$  $P_i(D/W)$  Probability of a dry day on day i given a wet day on day  $i-1$  $P_i(W/D)$  Probability of a wet day on day i given a dry day on day  $i-1$  $P_i(W/W)$  Probability of a wet day on day i given a wet day on day  $i-1$  $P_{min,lv}$  Phosphorus mineralized from the humus active organic P pool (kg P/ha)  $P_{\text{minf},\text{lv}}$  Phosphorus mineralized from the fresh organic P pool (kg P/ha), Amount of phosphorus moving from the top 10 mm into the first soil layer (kg  $P_{perc}$  $P/ha)$  $P_{solution, fort}$  Amount of phosphorus in the solution pool added to the soil in the fertilizer (kg P/ha)

Phosphorus content of soil solution in layer  $h$  (kg P/ha)  $P_{solution,lv}$ 

 $P_{\text{softact},b}$  Amount of phosphorus transferred between the soluble and active mineral pool  $(kgP/ha)$ 

 $P_{stor,i-1}$  Solution P loading stored or lagged from the previous day (kg P/ha)

Amount of soluble phosphorus lost in surface runoff (kg P/ha)  $P_{surf}$ 

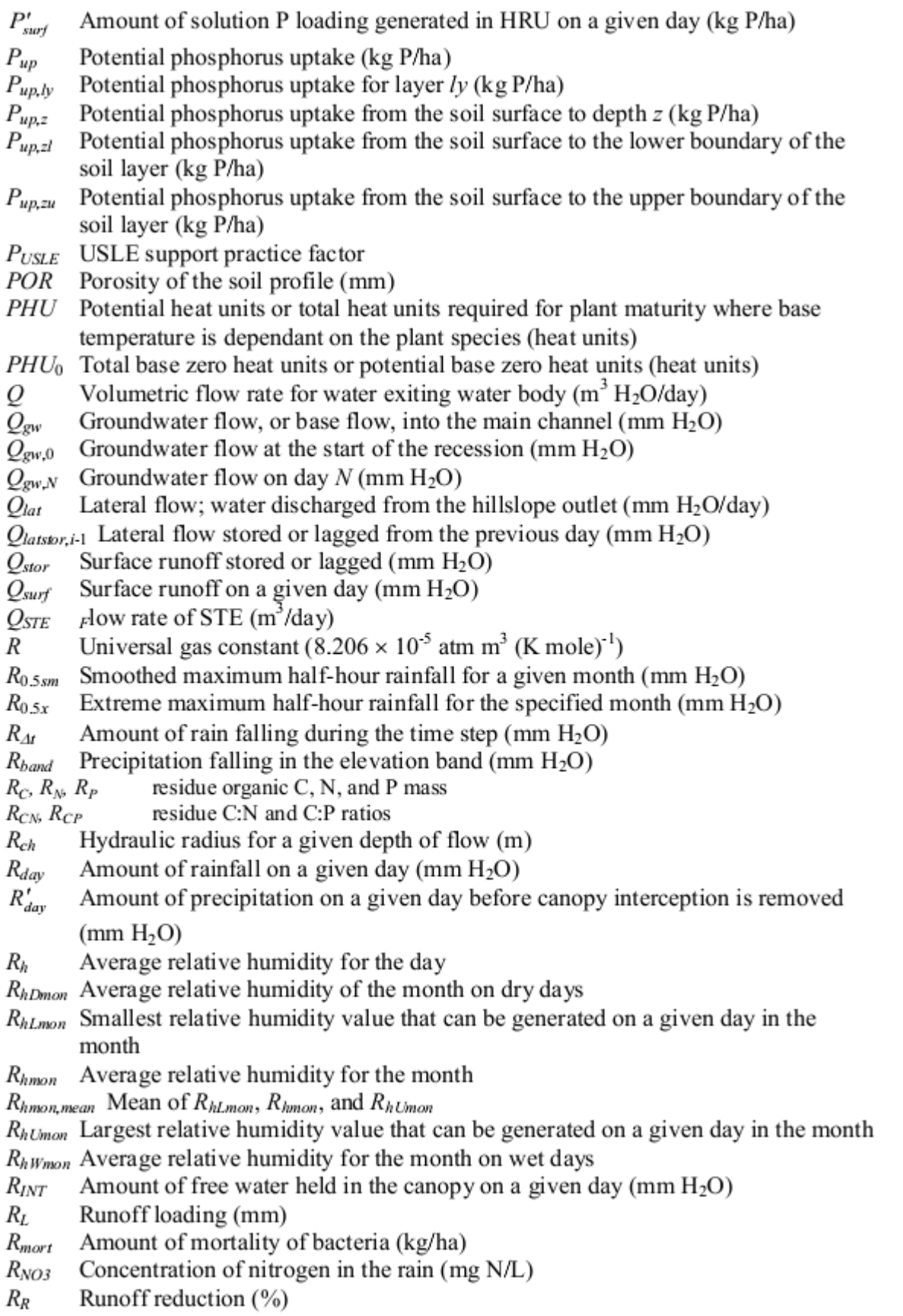

- $R_{resp}$ Amount of respiration of bacteria (kg/ha)
- $R_{slowh}$  Amount of sloughed off bacteria (kg/ha).
- Amount of rain falling during the time of concentration (mm  $H_2O$ )  $R_{tc}$
- Radiation-use efficiency of the plant  $(kg/ha·(MJ/m<sup>2</sup>)<sup>-1</sup>$  or  $10<sup>-1</sup> g/MJ)$ *RUE*
- $RUE_{amb}$  Radiation-use efficiency of the plant at ambient atmospheric  $CO<sub>2</sub>$  concentration (kg/ha  $(MJ/m^2)^1$  or  $10^{-1}$  g/MJ)
- $RUE_{hi}$  Radiation-use efficiency of the plant at the elevated atmospheric  $CO<sub>2</sub>$ concentration,  $CO<sub>2hi</sub>$ , (kg/ha (MJ/m<sup>2</sup>)<sup>-1</sup> or 10<sup>-1</sup> g/MJ)
- $RUE_{wd=1}$  Radiation-use efficiency for the plant at a vapor pressure deficit of 1 kPa (kg/ha  $(MJ/m<sup>2</sup>)<sup>-1</sup>$  or  $10<sup>-1</sup> g/MJ$ )
- Retention parameter in SCS curve number equation (mm)  $S$
- Retention parameter for the moisture condition III curve number  $S<sub>3</sub>$
- S Mass of solute sorbed per unit dry weight of solid (mg/kg)
- $S_G$ ,  $S_N$ ,  $S_P$  Soil organic carbon C, N, and P mass
- $S_{CN}$ ,  $S_{CP}$  Soil organic C:N and C:P ratios
- Sediment transport capacity in  $(mg/m<sup>3</sup>)$ Scap
- *Spcon* Sediment transport coefficient and v is flow velocity in the waterway (m/s)
- SolR Soluble pollutant removal (%)
- SD Runoff depth over unsubmerged waterway area in (mm/day)
- SolK Saturated hydrologic conductivity of the soil surface (mm/hr)
- Sediment and particulate pollutant removal (%) SedR
- SedL Sediment load per unit area of unsubmerged waterway in (kg/ha/day).
- Retention parameter adjusted for frozen conditions (mm)  $S_{\mathit{f\!r\!z}}$
- Sediment loading  $(kg/m<sup>2</sup>)$  $S_L$
- Maximum value the retention parameter can achieve on any given day (mm)  $S_{\rm{max}}$
- Retention parameter in SCS curve number equation from previous day (mm)  $S_{prev}$
- $S_R$ Sediment reduction (%)
- Reference or saturation soil organic C mass  $S_{x}$
- SA Surface area of the water body  $(m<sup>2</sup>)$
- Surface area of the reservoir/pond when filled to the emergency spillway (ha)  $SA_{em}$
- $SA_{mr}$ Surface area of the wetland when filled to the maximum water level (ha)
- $SA_{nor}$ Surface area of the wetland when filled to the normal water level (ha)
- $SA_{pr}$ Surface area of the reservoir/pond when filled to the principal spillway (ha)
- **SAT** Amount of water in the soil profile when completely saturated (mm  $H<sub>2</sub>O$ ),
- Amount of water in the soil layer when completely saturated ( $mm H<sub>2</sub>O$ )  $SAT_{h}$
- Storage coefficient for variable storage flow routing SC
- SD Secchi-disk depth (m)
- User-defined coefficient to adjust predicted secchi-disk depth  $SD_{co}$
- SED Solid build up (kg/curb km)
- $SED_{mx}$  Maximum accumulation of solids possible for the urban land type (kg/curb km)
- $SND<sub>day</sub>$  Standard normal deviate for the day
- Water content of snow cover on current day (mm  $H_2O$ ) SNO
- $SNO<sub>100</sub>$  Amount of snow above which there is 100% cover (mm H<sub>2</sub>O)
- $SNO<sub>mlt</sub>$  Amount of snow melt on a given day (mm H<sub>2</sub>O)
- Amount of water in soil profile (mm H<sub>2</sub>O) SW
- $SW_{h}$ Soil water content of layer  $l_v$  (mm  $H_2O$ )

 $SW_{byexcess}$  Drainable volume of water stored layer (mm H<sub>2</sub>O) Time since the beginning of the storm (hr)  $T$ Temperature of soil surface with no cover (°C)  $T_{bare}$ Plant's base or minimum temperature for growth (°C)  $T_{base}$  $T_{dur}$ Duration of the storm (hr) Daylength (h)  $T_{DL}$ Minimum daylength for the watershed during the year (hrs)  $T_{DL,mn}$  $T_{DL,thr}$ Threshold daylength to initiate dormancy (hrs) Air temperature during hour (°C)  $T_{hr}$ Mean air temperature in Kelvin  $(273.15 + °C)$  $T_K$ Threshold temperature for snow melt (°C)  $T_{mlt}$ Minimum air temperature for day (°C)  $T_{mn}$  $T_{mn, band}$ Minimum daily temperature in the elevation band (°C)  $T_{\rm mr}$ Maximum air temperature for day (°C)  $T_{mx, band}$  Maximum daily temperature in the elevation band ( $^{\circ}$ C) Plant's optimal temperature for growth (°C)  $T_{opt}$ Time from the beginning of the storm till the peak rainfall intensity occurs (hr)  $T_{peak}$ Rain/snow boundary temperature (°C)  $T_{s-r}$ Snow pack temperature on a given day (°C)  $T_{\rm snow}$  $T_{soil}$ Soil temperature (°C) Temperature of layer  $ly$  (°C)  $T_{soil,lv}$ Time of sunrise in solar day (h)  $T_{SR}$ Time of sunset in solar day (h)  $T_{SS}$  $T_{ssurf}$ Soil surface temperature (°C) Water temperature in Kelvin  $(273.15+°C)$  $T_{wat,K}$ Average daily water temperature (°C)  $T_{water}$  $\overline{T}_{\scriptscriptstyle\mathcal{A}}$ Average annual soil temperature (°C)  $\overline{T}_{\text{A}\text{A}\text{air}}$  Average annual air temperature (°C)  $\overline{T}_{av}$ Mean air temperature for day  $(^{\circ}C)$  $\overline{T}_{av, band}$  Mean daily temperature in the elevation band (°C)  $\overline{T}_{\text{water}}$ Average water temperature  $(^{\circ}C)$ TN Total Kjeldahl nitrogen load (moles) Total nitrogen reduction (%)  $TN_R$  $TP$ Total phosphorus load (moles)  $TP_R$ Total phosphorus reduction (%) TT Travel time (s) Total solids contained in STE (mg/l) ТS  $TT_{\text{lag}}$ Lateral flow travel time (days)  $\mathit{TT}_{\mathit{perc}}$ Travel time for percolation (hrs) Volume of water in water body  $(m^3 H_2O)$ V  $V_A$ Volume of air  $(m^3)$ Volume of water added to the reach via return flow from bank storage (m<sup>3</sup> H<sub>2</sub>O)  $V_{bnk}$ Volume of water stored in the channel  $(m^3)$  $V_{ch}$ 

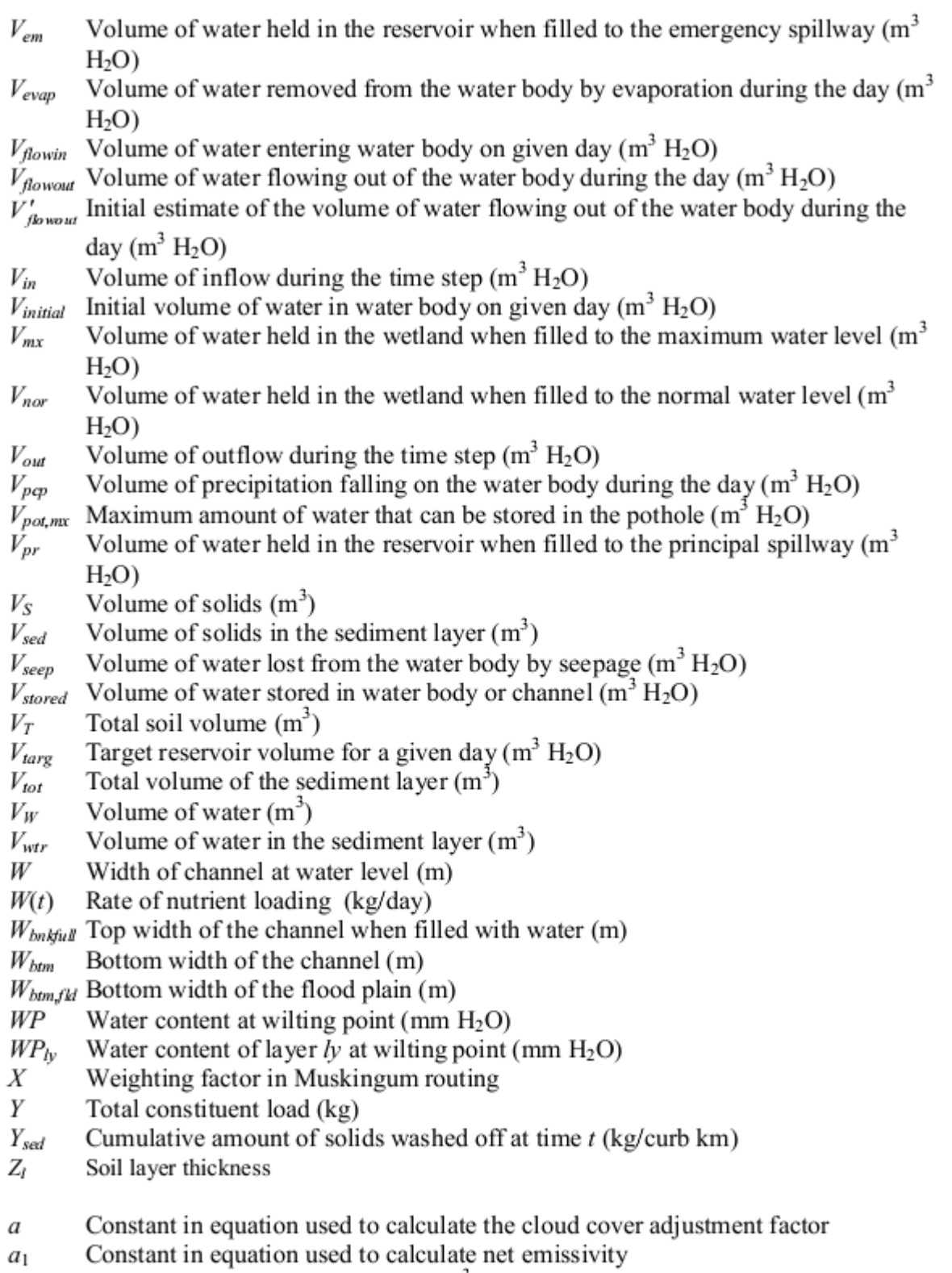

- $\mathfrak{a}_r$
- $\mathfrak{a}_x$
- Constant in equation used to calculate net emissivity<br>Unit channel regression intercept (m<sup>3</sup>)<br>Regression intercept for a channel of length L and width  $W(m^3)$ <br>Exponent between 0 and 1 that varies with atmospheric stabili aa roughness that is used in calculating wind speed at different heights
- $\frac{adj_{0.5a}}{2}$  Peak rate adjustment factor
- $\alpha d_{lmd}$  Change in relative humidity expressed as a fraction
- $adj_{pcp}$  % change in rainfall
- *adj<sub>rad</sub>* Change in radiation (MJ m<sup>-2</sup> d<sup>-1</sup>)
- $adj_{tmp}$  Change in temperature (°C)
- *algae* Algal biomass concentration (mg alg/L)
- $ap<sub>d</sub>$ Pesticide application efficiency
- Amount of water stored in the deep aquifer (mm  $H_2O$ )  $aq_{dp}$
- Amount of water stored in the shallow aquifer (mm  $H_2O$ )  $aq_{sh}$
- $aq_{shthr,q}$  Threshold water level in shallow aquifer for base flow (mm H<sub>2</sub>O)

*area<sub>hru</sub>* HRU area (ha or  $km^2$ )

- Constant in equation used to calculate the cloud cover adjustment factor b
- Constant in equation used to calculate net emissivity  $b<sub>1</sub>$
- Scaling factor that controls the degree of deviation in relative humidity caused by  $b_H$ the presence or absence of precipitation
- Melt factor for the day (mm  $H_2O/day$ -°C)  $b<sub>mlt</sub>$
- $b_{mlr6}$ Melt factor for June 21 (mm H<sub>2</sub>O/day-°C)
- Melt factor for December 21 (mm H<sub>2</sub>O/day-°C)  $b_{mlt12}$
- Unit channel regression slope  $b_r$
- Scaling factor that controls the degree of deviation in solar radiation caused by the  $b_R$ presence or absence of precipitation
- $b_T$ Scaling factor that controls the degree of deviation in temperature caused by the presence or absence of precipitation
- Regression slope for a channel of length  $L$  and width  $W$  $b_x$
- *bact<sub>lp fol</sub>* Amount of less persistent bacteria attached to the foliage (# cfu/m<sup>2</sup>)
- $bact_{lp,perc}$  Amount of less persistent bacteria transported from the top 10 mm into the first soil layer  $(\#cfu/m^2)$
- $bact_{bred}$  Amount of less persistent bacteria present in the reach (#cfu/100mL)
- $bact<sub>lpres</sub>$  Amount of less persistent bacteria present in the reservoir (#cfu/100mL)
- $bact'_{k, sed}$  Amount of sediment-attached less persistent bacteria generated in the HRU on a given day  $(\#c\,fu/m^2)$
- Amount of less persistent bacteria transported with sediment in surface runoff bact<sub>lp,sed</sub>  $(\text{\#cfu/m}^2)$
- $bact_{lp, sedstor,i-1}$  Sediment-attached less persistent bacteria stored or lagged from the previous day  $(\#cfu/m^2)$
- *bact<sub>lpsol</sub>* Amount of less persistent bacteria present in soil solution (#cfu/m<sup>2</sup>)
- *bact<sub>lpsorb</sub>* Amount of less persistent bacteria in the sorbed pool (# cfu/m<sup>2</sup>)

 $bac'_{b, sur}$  Amount of surface runoff less persistent bacteria generated in the HRU on a given day  $(\#c\,fu/m^2)$ 

*bact<sub>lp,surf</sub>* Amount of less persistent bacteria lost in surface runoff (#cfu/m<sup>2</sup>)

- $bact<sub>lp,surstor,i-1</sub>$  Surface runoff less persistent bacteria stored or lagged from the previous day  $(\#cfu/m^2)$
- $bact<sub>lowsh</sub>$  Amount of less persistent bacteria on foliage that is washed off the plant and onto the soil surface on a given day (#  $cfu/m^2$ )
- *bact<sub>min</sub>* Minimum daily loss of bacteria (#cfu/m<sup>2</sup>)
- *bact<sub>p,fol</sub>* Amount of persistent bacteria attached to the foliage (# cfu/m<sup>2</sup>)
- $bact_{n,perc}$  Amount of persistent bacteria transported from the top 10 mm into the first soil layer  $(\text{\#cfu/m}^2)$
- $bact_{\text{pred}}$  Amount of persistent bacteria present in the reach (#cfu/100mL)
- $bact_{pres}$  Amount of persistent bacteria present in the reservoir (#cfu/100mL)
- $bact'_{p, sed}$  Amount of sediment-attached persistent bacteria generated in the HRU on a given day  $(\#c\, \text{fu/m}^2)$
- $bact_{nsed}$  Amount of persistent bacteria transported with sediment in surface runoff  $(\#cfu/m^2)$
- $bact_{p, seds 2p,r,i-1}$  Sediment-attached persistent bacteria stored or lagged from the previous day  $(\text{\#cfu/m}^2)$
- *bact<sub>psol</sub>* Amount of persistent bacteria in the solution pool (# cfu/m<sup>2</sup>)
- *bact<sub>psorb</sub>* Amount of persistent bacteria in the sorbed pool (# cfu/m<sup>2</sup>)
- $bact'_{p,surf}$  Amount of surface runoff persistent bacteria generated in the HRU on a given day  $(\#cfu/m^2)$
- *bact<sub>n</sub>surf* Amount of persistent bacteria lost in surface runoff (#cfu/m<sup>2</sup>)
- $bact_{nsurstor,i-1}$  Surface runoff persistent bacteria stored or lagged from the previous day  $(\#cfu/m^2)$
- $bact_{p, wsh}$  Amount of persistent bacteria on foliage that is washed off the plant and onto the soil surface on a given day (#  $cf(u/m^2)$ )
- Weighting factor for impact of ground cover on soil surface temperature bcv
- Total plant biomass on a given day (kg/ha) bio
- Aboveground biomass on the day of harvest (kg ha<sup>-1</sup>)  $bio_{a\sigma}$
- $bio_{annual}$  The amount of biomass a tree can accumulate in a single year (kg/ha)
- $bio$  fulley. The biomass of a fully developed tree stand for the specific tree species (metric tons/ha)
- Actual mass of nitrogen stored in plant material (kg N/ha) bio<sub>N</sub>
- $bio_{N,opt}$  Optimal mass of nitrogen stored in plant material for the growth stage (kg N/ha)
- Actual mass of phosphorus stored in plant material (kg P/ha) biop
- $bio_{P,opt}$  Optimal mass of phosphorus stored in plant material for the current growth stage (kg P/ha)
- $bio_{trg}$ Target biomass specified by the user (kg/ha)
- Total amount of water in bank storage  $(m^3 H_2O)$ bnk
- Amount of water entering bank storage  $(m^3 H_2O)$  $bnk_{in}$
- $bnk_{revap,mx}$  Maximum amount of water moving into the unsaturated zone in response to water deficiencies  $(m^3 H_2O)$
- Concentration of nutrient in the water  $(kg/m<sup>3</sup> H<sub>2</sub>O)$  $\boldsymbol{c}$
- Celerity corresponding to the flow for a specified depth (m/s)  $c_k$
- Specific heat of moist air at constant pressure  $(1.013 \times 10^{-3} \text{ MJ kg}^{-1} \text{°C}^{-1})$  $C_p$
- Profile-permeability class  $C_{perm}$
- Soil-structure code used in soil classification  $c_{\textit{soolstr}}$
- Coefficient in sediment transport equation  $C_{SD}$
- $can_{day}$  Maximum amount of water that can be trapped in the canopy on a given day (mm  $H<sub>2</sub>O$
- $can_{mx}$  Maximum amount of water that can be trapped in the canopy when the canopy is fully developed  $(mm H<sub>2</sub>O)$
- *cbod* Carbonaceous biological oxygen demand concentration (mg CBOD/L)
- $\textit{cbod}_{\textit{sura}}$  CBOD concentration in surface runoff (mg CBOD/L)
- Chlorophyll  $a$  concentration ( $\mu$ g chla/L) chla
- cncoef Weighting coefficient used to calculate the retention coefficient for daily curve number calculations dependent on plant evapotranspiration
- Weighting coefficient for storage time constant calculation  $coef<sub>1</sub>$
- Weighting coefficient for storage time constant calculation coef<sub>2</sub>
- coef<sub>a</sub> Empirical water quality factor
- Empirical dam aeration coefficient coef<sub>b</sub>
- coef<sub>crk</sub> Adjustment coefficient for crack flow
- $\text{coef}_{ev}$  Evaporation coefficient
- $conc<sub>N</sub>$  Concentration of nitrogen in a layer (mg/kg or ppm)
- $\textit{conc}_{NO3 \textit{.} mobile}$  Concentration of nitrate in the mobile water for a given layer (kg N/mm  $H<sub>2</sub>O$
- $conc_{\text{or}gN}$  Concentration of organic nitrogen in the soil surface top 10 mm (g N/ metric ton soil)
- *conc<sub>p</sub>* Concentration of phosphorus in a layer (mg/kg or ppm)
- $conc_{\text{pst},flow}$  Concentration of pesticide in the mobile water (kg pst/ha-mm H<sub>2</sub>O)
- conc<sub>sed</sub> Concentration of sediment in lateral and groundwater flow (mg/L)
- *conc*<sup>•</sup><sub>cod</sub> "Concentration" of solid particles in the sediment layer ( $g/m<sup>3</sup>$ )
- conc<sub>sed,ch,i</sub> Initial sediment concentration in the reach (kg/L or ton/m<sup>3</sup>)
- $conc_{sed,ch,mx}$  Maximum concentration of sediment that can be transported by the water  $(kg/L or ton/m<sup>3</sup>)$
- *conc<sub>sed,eq</sub>* Equilibrium concentration of suspended solids in the water body (Mg/m<sup>3</sup>)
- conc<sub>sedlpbact</sub> Concentration of less persistent bacteria attached to sediment in the top 10 mm (# cfu/ metric ton soil)
- conc<sub>sedpbact</sub> Concentration of persistent bacteria attached to sediment in the top 10 mm (# cfu/ metric ton soil)
- *conc<sub>sed,surg</sub>* Concentration of sediment in surface runoff (Mg sed/m<sup>3</sup> H<sub>2</sub>O)
- *conc<sub>sedP</sub>* Concentration of phosphorus attached to sediment in the top 10 mm (g P/ metric ton soil)
- Snow cover areal depletion curve shape coefficient  $cov<sub>1</sub>$
- Snow cover areal depletion curve shape coefficient  $cov<sub>2</sub>$
- $\mathit{cov}_{sol}$ Soil cover index
- Total crack volume for the soil profile on a given day (mm) crk
- Crack volume for the soil layer on a given day expressed as a depth (mm)  $crk_{lv}$
- $crk_{lvd-1}$  Crack volume for the soil layer on the previous day (mm)
- $crk_{ly,i}$  Initial crack volume calculated for the soil layer on a given day expressed as a depth (mm)
- $crk<sub>max</sub>$  Potential crack volume for the soil profile expressed as a fraction of the total volume
- $crk_{max,lv}$  Maximum crack volume possible for the soil layer (mm)
- Zero plane displacement of the wind profile (cm) d
- $d_1$ Equation coefficient for normalized rainfall intensity distribution before peak intensity is reached
- Equation coefficient for normalized rainfall intensity distribution after peak  $d<sub>2</sub>$ intensity is reached
- Median particle size of the inflow sediment  $(\mu m)$  $d_{50}$
- Day number of year, 1 on January 1 and 365 on December 31  $d_n$
- $days_{\text{div}}$  Number of dry days in the month
- $days_{new}$  Average number of days of precipitation in the subbasin in a year
- $days_{tot}$  Total number of days in the month
- days<sub>wer</sub> Number of wet days in the month
- $dd$ Damping depth (mm)
- $dd_{max}$  Maximum damping depth (mm)
- depth Depth of water in the channel (m)
- $depth_{bukbll}$  Depth of water in the channel when filled to the top of the bank (m)
- $depth_{dcut}$  Amount of downcutting (m)
- $depth_{diff}$  Distance from the bottom of the soil profile to the impervious layer (m)
- $depth_{nd}$  Depth of water in the flood plain (m)
- $depth_{imp}$  Depth to the impervious layer (mm)
- $depth_{lv}$  Depth of the soil layer (mm)
- Depth factor used in soil temperature calculations df
- Volume of water added or removed from the reach for the day through diversions div  $(m^3 H<sub>2</sub>O)$
- Length of time step (1 day) dt
- Duration of flow (hr)  $dur_{flow}$
- Actual vapor pressure on a given day (kPa)  $\epsilon$
- Actual vapor pressure at the mean monthly temperature (kPa)  $e_{mon}$
- Saturation vapor pressure on a given day (kPa)  $e^o$
- Saturation vapor pressure at the mean monthly temperature (kPa)  $e_{mn}^o$
- Plant uptake compensation factor epco
- Soil evaporation compensation coefficient esco
- expsa Exponent for impoundment surface area calculation
- Coefficient f
- Factor that gives low soil erodibility factors for soils with high clay to silt ratios  $f_{cl-si}$
- Factor to adjust for cloud cover in net long-wave radiation calculation feld Cumulative  $f_{mix}$ f<sub>cm</sub>
- Factor that gives low soil erodibility factors for soils with high coarse-sand f<sub>csand</sub> contents and high values for soils with little sand
- Combined effect of soil temperature, moisture, and aeration on soil organic f<sub>E</sub> matter, residue, and manure decomposition
- Growth stage factor in nitrogen fixation equation  $f_{gr}$
- Factor that reduces soil erodibility for soils with extremely high sand contents fhisand Infiltration rate (mm/hr) finf
- Mixing coefficient associated to different tillage tools *Jmix*
- Preference factor for ammonia nitrogen f<sub>NH4</sub>
- Soil nitrate factor in nitrogen fixation equation  $f_{no3}$
- Aeration factor controlling soil organic matter, residue, and manure fo decomposition
- Factor that reduces soil erodibility for soils with high organic carbon content  $f_{\text{argc}}$

Moisture factor controlling soil organic matter, residue, and manure  $f_W$ decomposition Amount of fertilizer applied (kg/ha) fert Fertilizer application efficiency assigned by the user fert<sub>eff</sub>  $fert_{\text{b}bact}$  Concentration of less persistent bacteria in the fertilizer (# cfu/g manure)  $fert_{minN}$  Fraction of mineral nitrogen in the fertilizer  $fert_{minP}$  Fraction of mineral P in the fertilizer  $fert<sub>NH4</sub>$  Fraction of mineral N in the fertilizer that is ammonium  $fert_{orgN}$  Fraction of organic N in the fertilizer  $fert_{ovzP}$  Fraction of organic P in the fertilizer  $fert_{\text{phot}}$ Concentration of persistent bacteria in the fertilizer (# cfu/g manure)  $f_{\text{active}}$  Fraction of the manure containing active colony forming units Fraction of humic nitrogen in the active pool  $f_{Tadv}$  $f_{rav}$ Fraction of the curb length available for sweeping (the availability factor) Fraction of subbasin area within the elevation band fr<sub>bnd</sub> fr<sub>DL</sub> Fraction of daylight hours Fraction of the maximum stomatal conductance,  $g_{\ell,m}$ , achieved at the vapor  $f_{r_{g,mx}}$ pressure deficit,  $\nu p d_{\hat{r}}$ Fraction of the subbasin area draining into the impoundment  $f_{r_{imp}}$ Fraction of the maximum plant leaf area index corresponding to the  $1<sup>st</sup>$  point on fr<sub>LAL1</sub> the optimal leaf area development curve Fraction of the maximum plant leaf area index corresponding to the  $2<sup>nd</sup>$  point on fr<sub>LAI,2</sub> the optimal leaf area development curve Fraction of the plant's maximum leaf area index corresponding to a given fraction fr<sub>LAImx</sub> of potential heat units for the plant Optimal fraction of nitrogen in the plant biomass for current growth stage  $f_{r_N}$ Normal fraction of nitrogen in the plant biomass at emergence  $f_{rN,1}$ Normal fraction of nitrogen in the plant biomass at 50% maturity  $f_{rN,2}$ Normal fraction of nitrogen in the plant biomass at maturity  $f_{r_{N,3}}$ Normal fraction of nitrogen in the plant biomass near maturity  $f_{N-3}$ Fraction of nitrogen in the yield  $f_{rN, vld}$ Fraction of algal nitrogen uptake from ammonium pool, fr<sub>NH4</sub> Estimated fraction of nitrogen lost by nitrification  $f_{r_{nit,lv}}$ Fraction of phosphorus in the plant biomass frp Normal fraction of phosphorus in the plant biomass at emergence  $f_{P,1}$ Normal fraction of phosphorus in the plant biomass at 50% maturity  $f_{P,2}$ Normal fraction of phosphorus in the plant biomass at maturity  $f_{P,3}$ 

Soil water factor in nitrogen fixation equation

Temperature factor controlling soil organic matter, residue, and manure

Tillage factor controlling soil organic matter decomposition rate

 $f_{sw}$ 

 $f_T$ 

 $f_{tool}$ 

decomposition

- Normal fraction of phosphorus in the plant biomass near maturity  $f_{P,\sim 3}$
- Fraction of phosphorus in the yield fr<sub>P,yld</sub>
- $f_{\text{Phosyn}}$  Fraction of solar radiation that is photosynthetically active
- Fraction of potential heat units accumulated for the plant on a given day in the fr<sub>PHU</sub> growing season

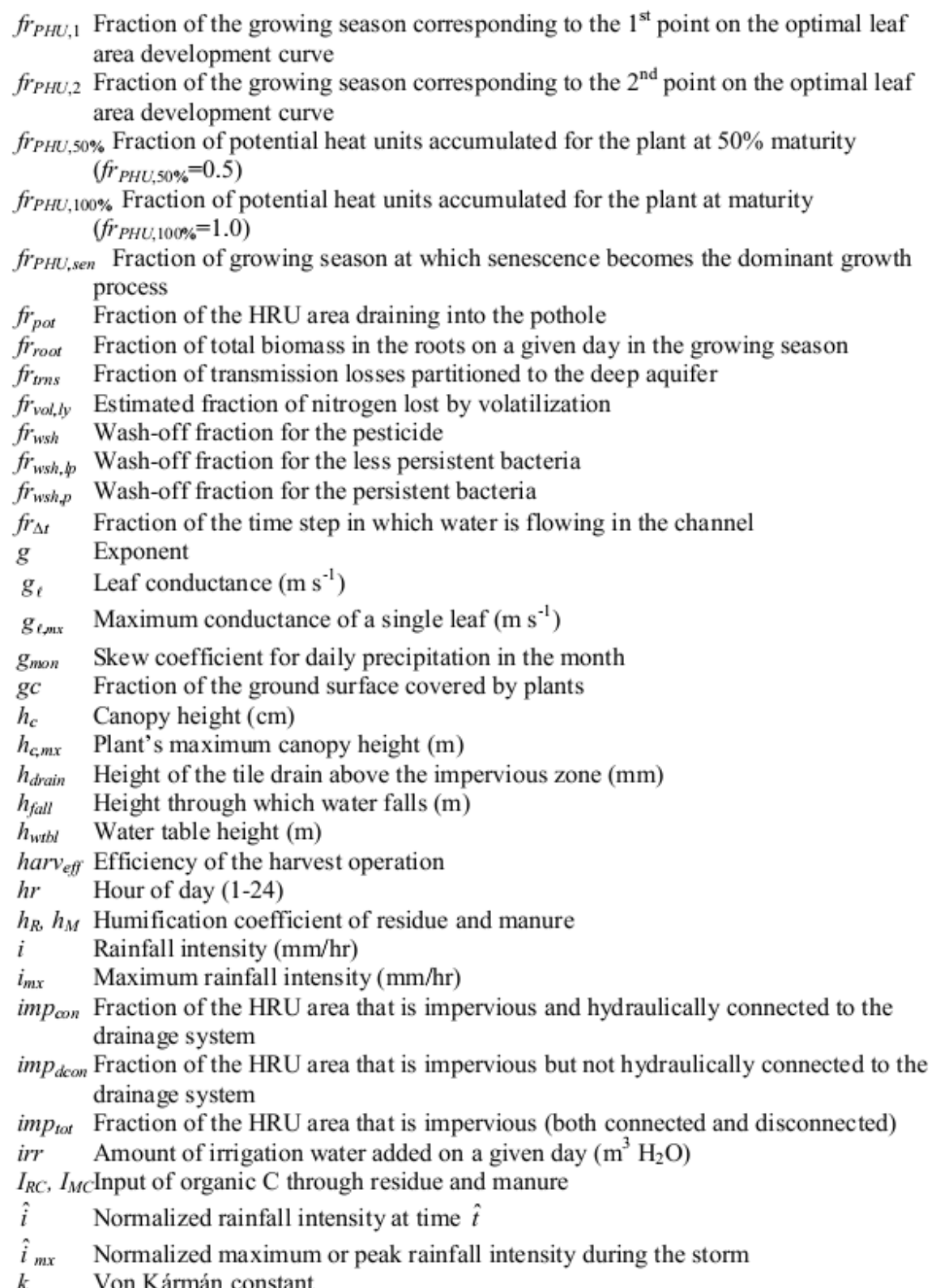

*k* Von Kármán constant<br>  $k_{back}$  Bacterial partition coefficient<br>  $k_{back,perc}$  Bacteria percolation coefficient (10 m<sup>3</sup>/Mg)

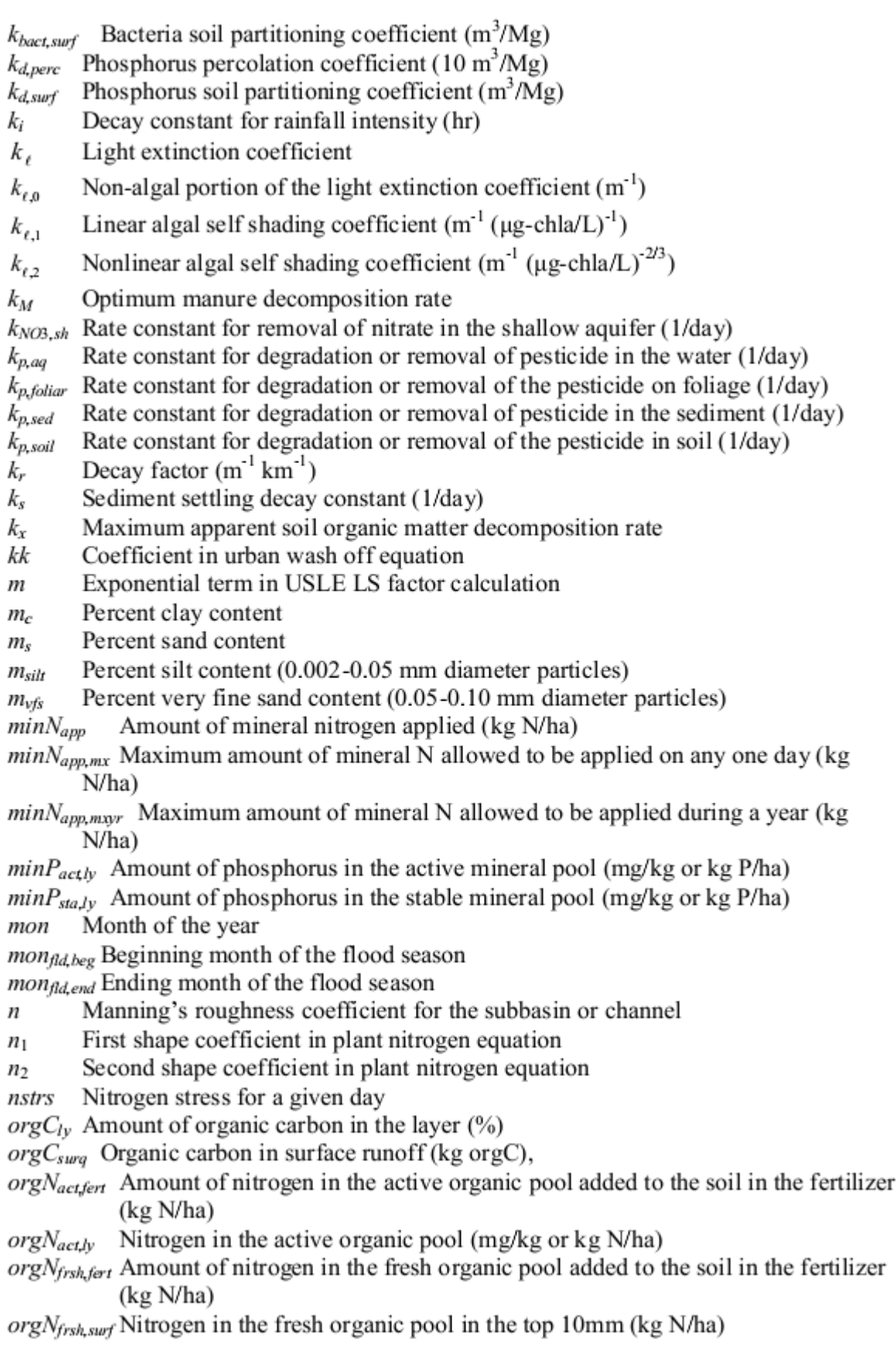

 $orgN_{hum,h}$  Humic organic nitrogen in the layer (mg/kg or kg N/ha) Nitrogen in the stable organic pool (mg/kg or kg N/ha)  $orgN_{sta,bv}$  $orgN<sub>stor,i-1</sub>$  Surface runoff organic N stored or lagged from the previous day (kg N/ha)  $orgN_{str}$  Organic nitrogen concentration in the stream (mg N/L)  $orgN<sub>surf</sub>$ . Amount of organic nitrogen transport to the main channel in surface runoff (kg N/ha) Amount of surface runoff organic N generated in HRU on a given day (kg)  $orgN'_{surf}$  $N/ha$  $orgP_{act,lv}$ Amount of phosphorus in the active organic pool (kg P/ha)  $orgP_{fsh, fer}$  Amount of phosphorus in the fresh organic pool added to the soil in the fertilizer (kg P/ha)  $orgP_{fsh,h}$  Phosphorus in the fresh organic pool in layer ly (kg P/ha)  $orgP_{hum, fort}$  Amount of phosphorus in the humus organic pool added to the soil in the fertilizer (kg P/ha)  $orgP_{hum,lv}$  Amount of phosphorus in humic organic pool in the layer (mg/kg or kg P/ha)  $orgP_{sta,ly}$ Amount of phosphorus in the stable organic pool (kg P/ha)  $orgP_{str}$  Organic phosphorus concentration in the stream (mg P/L) Total phosphorus concentration (µg P/L)  $\overline{p}$ First shape coefficient in plant phosphorus equation  $p_1$ Second shape coefficient in plant phosphorus equation  $p_2$ Phosphorus availability index pai Actual amount of pesticide applied (kg pst/ha) pest *pest'* Effective amount of pesticide applied (kg pst/ha)  $pest_{fol}$  Amount of pesticide applied to foliage (kg pst/ha) pest<sub>surf</sub> Amount of pesticide applied to the soil surface (kg pst/ha) *plaps* Precipitation lapse rate (mm H<sub>2</sub>O/km) *plaque* Amount of dead bacteria biomass and residue (kg/ha) prf Peak rate adjustment factor Amount of pesticide removed via burial (mg pst)  $pst_{bur}$  $pst_{deased}$  Amount of pesticide removed from the sediment via degradation (mg pst)  $pst_{dez, wtr}$  Amount of pesticide removed from the water via degradation (mg pst) Amount of pesticide transferred between the water and sediment by diffusion (mg  $p_{St_{dif}}$ pst) Amount of pesticide on the foliage (kg pst/ha)  $pst_f$ pst<sub>f,wsh</sub> Amount of pesticide on foliage that is washed off the plant and onto the soil surface on a given day (kg pst/ha)  $pst_{flow}$  Amount of pesticide removed in the flow (kg pst/ha) Pesticide added to the water body via inflow (mg pst)  $pst<sub>in</sub>$  $pst'_{kt}$  Amount of lateral flow soluble pesticide generated in HRU on a given day (kg pst/ha  $pst<sub>latlv</sub>$  Pesticide removed in lateral flow from a layer (kg pst/ha)  $pst<sub>latstor,i-1</sub>$  Lateral flow pesticide stored or lagged from the previous day (kg pst/ha)  $pst_{\mathit{lksed}}$  Amount of pesticide in the sediment (mg pst)  $pst<sub>lkwtr</sub>$  Amount of pesticide in the water (mg pst)  $pst_{\text{perc},\text{lv}}$  Pesticide moved to the underlying layer by percolation (kg pst/ha)  $pst_{rehsed}$  Amount of pesticide in the sediment (mg pst)

- $pst_{\text{rehurt}}$ . Amount of pesticide in the water (mg pst)
- $pst<sub>rsn.wtr</sub>$  Amount of pesticide removed from sediment via resuspension (mg pst)
- Amount of pesticide in the soil (kg pst/ha)  $pst_{s,hv}$
- Amount of sorbed pesticide transported to the main channel in surface runoff (kg  $p$ St<sub>sed</sub> pst/ha)
- $pst'_{red}$  Sorbed pesticide loading generated in HRU on a given day (kg pst/ha)

 $pst_{sedstor,i-1}$  Sorbed pesticide stored or lagged from the previous day (kg pst/ha)

Solubility of the pesticide in water (mg/L)  $pst_{sol}$ 

- pst<sub>solo</sub> Amount of dissolved pesticide removed via outflow (mg pst)
- pst<sub>sorb,o</sub> Amount of particulate pesticide removed via outflow (mg pst)
- $pst<sub>stl.wtr</sub>$  Amount of pesticide removed from the water due to settling (mg pst)
- *pst<sub>surf</sub>* Pesticide removed in surface runoff (kg pst/ha)
- $pst'_{\text{surf}}$  Amount of surface runoff soluble pesticide generated in HRU on a given day (kg pst/ha)
- pst<sub>surstor,i-1</sub> Surface runoff soluble pesticide stored or lagged from the previous day (kg pst/ha)
- $pst_{vol,wtr}$  Amount of pesticide removed via volatilization (mg pst)
- pstrs Phosphorus stress for a given day
- Unit source area flow rate (mm  $hr<sup>1</sup>$ )  $q_0^*$
- Average channel flow rate  $(m^3 s^1)$  $q_{ch}$
- Average channel flow rate (mm  $hr<sup>1</sup>$ )  $q_{ch}$ <sup>\*</sup>
- Peak flow rate  $(m^3/s)$  $q_{\text{ch},pk}$
- Inflow rate  $(m^3/s)$  $q_{in}$
- Outflow rate  $(m^3/s)$  $q_{out}$
- Average overland flow rate  $(m^3 s^1)$  $q_{ov}$
- Peak runoff rate  $(m^3/s$  or mm/hr)  $q_{peak}$
- Peak rate after transmission losses  $(m<sup>3</sup>/s)$  $q_{peak,f}$
- Peak rate before accounting for transmission losses  $(m<sup>3</sup>/s)$ q<sub>peak,i</sub>
- Average daily principal spillway release rate  $(m<sup>3</sup>/s)$  $q_{rel}$
- Minimum average daily outflow for the month  $(m^3/s)$  $q_{rd,mn}$
- Maximum average daily outflow for the month  $(m^3/s)$  $q_{rd,mx}$
- Average daily tile flow rate  $(m<sup>3</sup>/s)$  $q_{tik}$
- Actual earth-sun distance (AU) ľ
- Mean earth-sun distance, 1 AU  $r_0$
- First shape coefficient for radiation-use efficiency curve  $r_1$
- Second shape coefficient for radiation-use efficiency curve  $r<sub>2</sub>$
- Diffusion resistance of the air layer (aerodynamic resistance)  $(\text{s m}^{-1})$  $r_a$
- Plant can opy resistance  $(s m^{-1})$  $r_c$
- Gaseous surface renewal rate (1/day)  $r_{g}$
- Liquid surface renewal rate (1/day)  $r_l$
- Minimum effective resistance of a single leaf  $(s m<sup>1</sup>)$  $r_{i}$
- Minimum abaxial stomatal leaf resistance  $(s m<sup>-1</sup>)$  $r_{t-ab}$
- Minimum adaxial stomatal leaf resistance  $(s m<sup>-1</sup>)$  $r_{\ell-ad}$
- $ratio_{WD}$  Channel width to depth ratio
- reff Removal efficiency of the sweeping equipment
- Exponent for exponential precipitation distribution rexp
- Random number between 0.0 and 1.0 rnd<sub>1</sub>
- rnd Random number between 0.0 and 1.0
- rock Percent rock in soil layer (%)
- Residue in layer  $ly$  (kg/ha)  $rsd_w$

rsd<sub>surf</sub> Material in the residue pool for the top 10mm of soil on day i (kg ha<sup>1</sup>)

- Sediment yield on a given day (metric tons) sed
- Amount of suspended sediment in the reach (metric tons) sed<sub>ch</sub>
- $\textit{sed}_{\textit{deg}}$  Amount of sediment reentrained in the reach segment (metric tons)
- $\textit{sed}_{\textit{dep}}$  Amount of sediment deposited in the reach segment (metric tons)
- $sed_{flowin}$  Amount of sediment added to the water body with inflow (metric tons)
- $sed_{flowout}$  Amount of sediment transported out of the water body (metric tons)
- Sediment loading in lateral and groundwater flow (metric tons) sed<sub>lat</sub>
- Amount of sediment transported out of the reach (metric tons) sed<sub>out</sub>
- Amount of sediment removed from the water by settling (metric tons) sed<sub>stl</sub>
- $sed_{stor,i-1}$  Sediment stored or lagged from the previous day (metric tons)
- $sed_{wb}$  Sediment in the water body (metric tons)
- sedP<sub>stor.i-1</sub> Sediment-attached P stored or lagged from the previous day (kg P/ha)
- $\textit{sedP}_{\textit{surf}}$  Amount of phosphorus transported with sediment to the main channel in surface runoff (kg P/ha)
- sedP'<sub>surf</sub> Amount of sediment-attached P loading generated in HRU on a given day (kg  $P/ha)$
- slp Average slope of the subbasin  $(\%$  or m/m)
- Average channel slope along channel length  $(m m<sup>-1</sup>)$  $slp_{ch}$
- $\textit{sno}_{\textit{cov}}$  Fraction of the HRU area covered by snow
- spexp Exponent in sediment transport equation
- Target reservoir volume specified for a given month  $(m^3 H_2O)$ starg
- surlag Surface runoff lag coefficient
- Number of hours before  $(+)$  or after  $(-)$  solar noon  $\dot{t}$
- Aqueous half-life for the pesticide (days)  $t_{1/2, aq}$
- Half-life of the pesticide on foliage (days)  $t_{1/2,f}$
- $t_{1/2,NO3,sh}$  Half-life of nitrate in the shallow aquifer (days)
- Half-life of the pesticide in the soil (days)  $t_{1/2,s}$
- Sediment half-life for the pesticide (days)  $t_{1/2, sed}$
- Length of time needed for solid build up to increase from 0 kg/curb km to  $\frac{1}{2}$  $t_{half}$  $SED_{mx}$  (days)
- Time of concentration for channel flow (hr)  $t_{ch}$
- Time of concentration for a subbasin (hr)  $t_{conc}$
- Dormancy threshold (hrs) t<sub>dorm</sub>
- Time required to drain the soil to field capacity (hrs)  $t_{drain}$
- Solar time at the midpoint of the hour  $i$  $t_i$
- Time of concentration for overland flow (hr)  $t_{ov}$
- Drain tile lag time (hrs). tilelag
- Amount of water removed from the layer on a given day by tile drainage (mm tile<sub>wtr</sub>  $H_2O$

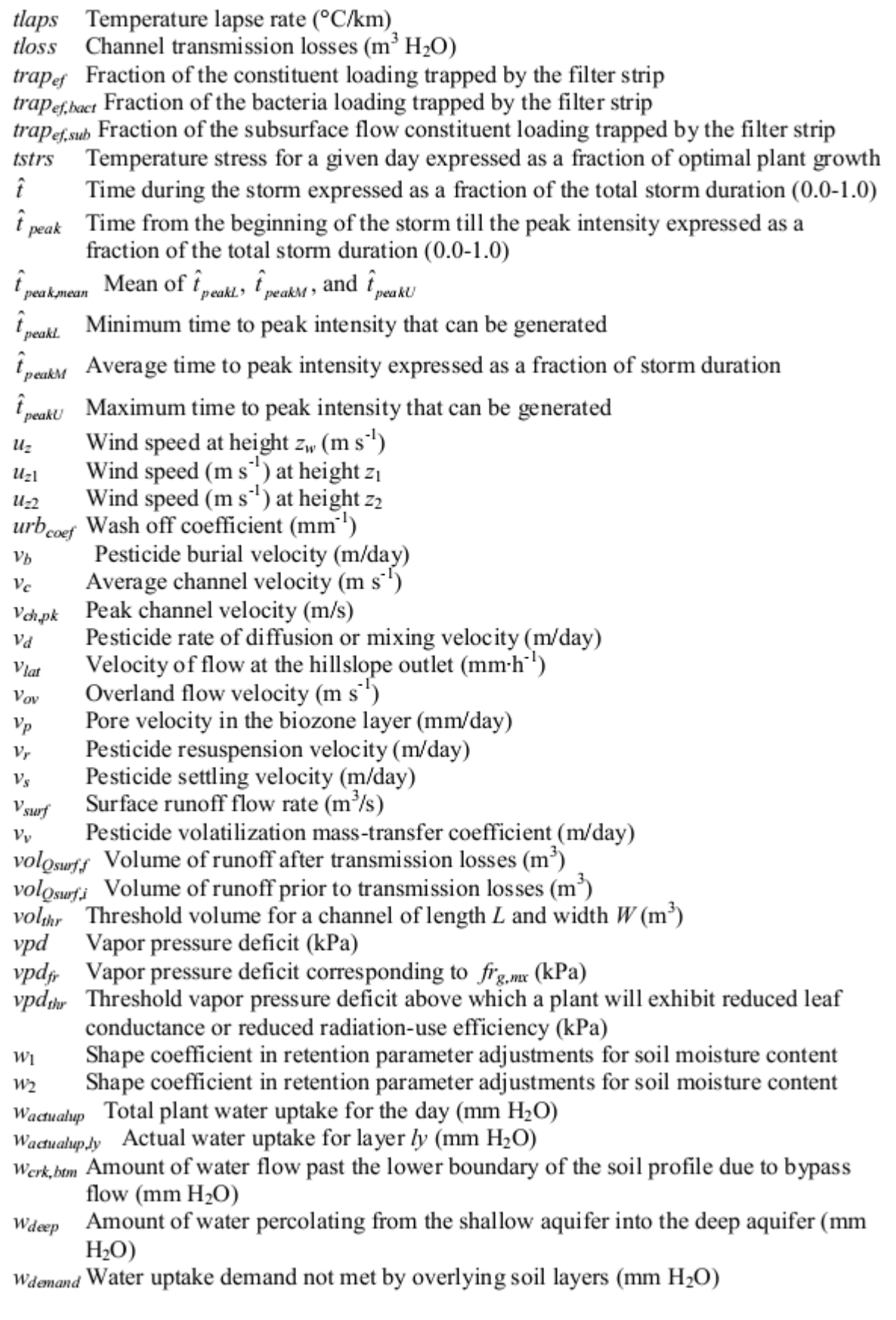

- Amount of water entering the soil profile on a given day (mm  $H<sub>2</sub>O$ )  $W_{\text{inf}}$
- Amount of mobile water in the layer (mm  $H_2O$ ) Wmobile
- $w_{perc,lv}$  Amount of water percolating to the underlying soil layer on a given day (mm  $H<sub>2</sub>O$
- $w_{pump,dp}$  Amount of water removed from the deep aquifer by pumping (mm  $H_2O$ )
- Amount of water removed from the shallow aquifer by pumping (mm  $H_2O$ )  $W_{pump,sh}$
- $w_{rehrg}$  Amount of water entering the aquifer via recharge (mm H<sub>2</sub>O)
- $w_{rehrg,sh}$  Amount of water entering the shallow aquifer via recharge (mm H<sub>2</sub>O)
- Amount of water moving into the soil zone in response to water deficiencies (mm Wrevap  $H<sub>2</sub>O$
- $w_{revap,mx}$  Maximum amount of water moving into the soil zone in response to water deficiencies on day  $i$  (mm  $H_2O$ )
- Total amount of water exiting the bottom of the soil profile (mm  $H_2O$ )  $W<sub>seep</sub>$
- Potential water uptake for layer  $l$ y (mm  $H_2O$ )  $W_{up,ly}$
- Adjusted potential water uptake for layer  $lv$  (mm  $H_2O$ )  $W'_{upJv}$
- Potential water uptake when the soil water content is less than 25% of plant  $W''_{upJv}$ available water (mm  $H_2O$ )
- Potential water uptake from the soil surface to a specified depth,  $z$ , on a given day  $W_{up,z}$  $\text{(mm H}_2\text{O})$
- Potential water uptake for the profile to the lower boundary of the soil layer (mm  $W_{up,zl}$  $H<sub>2</sub>O$
- Potential water uptake for the profile to the upper boundary of the soil layer (mm  $W_{up,zu}$  $H<sub>2</sub>O$
- width<sub>filtstrip</sub> Width of filter strip (m)
- Water stress for a given day expressed as a fraction of total water demand wstrs
- vld Crop yield (kg/ha)
- Actual vield  $(kg \text{ ha}^{-1})$  $vld_{act}$
- $vld_{est, N}$  Nitrogen yield estimate (kg N/ha)
- $yld_{est, Nprev}$  Nitrogen yield estimate from the previous year (kg N/ha)
- Amount of nitrogen removed in the yield (kg N/ha)  $yld_N$
- $vldp$ Amount of phosphorus removed in the yield (kg P/ha)
- $yld_{vr,N}$  Nitrogen yield target for the current year (kg N/ha)
- The number of years of development the tree has accrued (years)  $yr_{cur}$
- *yr<sub>fulldev</sub>* The number of years for the tree species to reach full development (years)
- Year of simulation (1 to  $vr_{tot}$ )  $y_{r,sim}$
- Total number of calendar years simulated **yr**<sub>tot</sub>
- Number of years of rainfall data used to obtain values for monthly extreme halfyrs hour rainfalls
- Depth below soil surface (mm)  $\overline{z}$
- Height of wind speed measurement (cm)  $\overline{z}_1$
- Height of wind speed measurement (cm)  $Z<sub>2</sub>$
- Inverse of the channel side slope  $Z_{ch}$
- Inverse of the flood plain side slope  $Z$ fld
- Thickness of the gas film (m)  $z_g$
- Thickness of the liquid film (m)  $z_l$
- Depth from the surface to the bottom of the soil layer (mm)  $z_{l,k}$
- Depth from the soil surface to the middle of the layer (mm)  $Z_{mid,lv}$
- Roughness length for momentum transfer (cm)  $Z_{OIII}$
- Roughness length for vapor transfer (cm)  $Z_{OV}$
- Height of the humidity (psychrometer) and temperature measurements (cm)  $z_p$
- Depth of root development in the soil (mm)  $Z_{root}$
- Maximum depth for root development in the soil (mm)  $z_{root,mx}$
- Depth to bottom of soil profile (mm)  $z_{tot}$
- Height of the wind speed measurement (cm)  $Z_W$
- Ratio of depth in soil to damping depth zd
- Gram of live bacteria growth to gram of BOD in STE (conversion factor)  $\alpha$
- Short-wave reflectance or albedo  $\alpha$
- Ratio of chlorophyll  $a$  to algal biomass ( $\mu$ g chla/mg alg)  $\alpha_0$
- Maximum half-hour rainfall expressed as a fraction of daily rainfall  $\alpha_0$  s
- Smallest half-hour rainfall fraction that can be generated on a given day  $\alpha$ <sub>0</sub> s<sub>L</sub>

 $\alpha_{0.5mean}$ Mean of  $\alpha_{0.5L}$ ,  $\alpha_{0.5mon}$ ,  $\alpha_{0.5U}$ 

- $\alpha_{0.5mm}$  Average maximum half-hour rainfall fraction for the month
- Largest half-hour rainfall fraction that can be generated on a given day  $\alpha_{0.5U}$
- Fraction of algal biomass that is nitrogen (mg N/mg alg biomass),  $\alpha_{\rm l}$
- Fraction of algal biomass that is phosphorus (mg P/mg alg biomass)  $\alpha_2$
- Rate of oxygen production per unit of algal photosynthesis (mg  $O_2/mg$  alg)  $\alpha$
- Rate of oxygen uptake per unit of algae respired (mg  $O_2/mg$  alg)  $\alpha$
- Rate of oxygen uptake per unit  $NH_4$ <sup>+</sup> oxidation (mg O<sub>2</sub>/mg N)  $\alpha$ <sub>5</sub>
- Rate of oxygen uptake per unit NO<sub>2</sub> oxidation (mg  $O_2/mg$  N)  $\alpha_{\scriptscriptstyle\! S}$
- Bank flow recession constant or constant of proportionality  $\alpha_{bnk}$
- Baseflow recession constant  $\alpha_{\hspace{-1pt}\textit{e}w}$
- Slope of the hillslope segment (degrees)  $\alpha_{hill}$
- Coefficient in Priestley-Taylor equation  $\alpha_{\text{net}}$
- Plant albedo (set at 0.23)  $\alpha_{\text{plant}}$
- Soil albedo  $\alpha_{soll}$
- Fraction of daily rainfall that occurs during the time of concentration  $\alpha_c$
- Coefficient for USGS regression equations for urban loadings  $\beta_0$
- Coefficient for USGS regression equations for urban loadings  $\beta_{\rm l}$
- Coefficient for USGS regression equations for urban loadings  $\beta$
- Coefficient for USGS regression equations for urban loadings ß
- Coefficient for USGS regression equations for urban loadings  $\beta_4$
- Aquifer percolation coefficient  $\beta_{deep}$
- Rate coefficient for denitrification  $\beta_{demit}$
- Slow equilibration rate constant  $(0.0006 d<sup>-1</sup>)$  $\beta_{eaP}$
- Rate coefficient for mineralization of the humus active organic nutrients  $\beta_{min}$
- Nitrogen uptake distribution parameter  $\beta_n$
- Rate constant for biological oxidation of ammonia nitrogen (day  $1$  or hr  $1$ )  $\beta_{N.1}$
- Rate constant for biological oxidation of ammonia nitrogen at  $20^{\circ}$ C (day<sup>1</sup> or hr<sup>1</sup>)  $\beta_{N,1,20}$
- Rate constant for biological oxidation of nitrite to nitrate  $(dav<sup>-1</sup>$  or hr<sup>1</sup>)  $\beta_{N,2}$
- $\beta_{N,2,20}$  Rate constant for biological oxidation of nitrite to nitrate at 20°C (day <sup>1</sup> or hr<sup>1</sup>)
- Rate constant for hydrolysis of organic nitrogen to ammonia nitrogen  $(\text{day}^1 \text{ or hr}^1)$  $\beta_{N3}$
- Local rate constant for hydrolysis of organic nitrogen to  $NH_4^+$  at 20 °C (day <sup>1</sup> or  $\beta_{N,3,20}$  $hr<sup>-1</sup>$ )
- Nitrate percolation coefficient  $\beta_{NO3}$
- Phosphorus uptake distribution parameter  $\beta_{\scriptscriptstyle D}$
- Rate constant for mineralization of organic phosphorus (day<sup>-1</sup> or hr<sup>-1</sup>)  $\beta_{P.4}$
- Local rate constant for organic phosphorus mineralization at  $20^{\circ}$ C (day  $1$  or hr<sup>1</sup>)  $\beta_{P,4,20}$
- Pesticide percolation coefficient  $\beta_{pst}$
- Revap coefficient Brev
- Rate coefficient for mineralization of the residue fresh organic nutrients  $\beta_{rsd}$
- $\beta_{\text{s}a}$ Coefficient for impoundment surface area equation
- Rate constant for nitrogen transfer between active and stable organic pools  $(1 \times 10^{-5})$  $\beta_{\!rms}$
- Water-use distribution parameter ßv
- $3 \times 1$  matrix for day *i* whose elements are residuals of maximum temperature (*j* = zi(i) 1), minimum temperature  $(j = 2)$  and solar radiation  $(j = 3)$ ,
- Slope of the saturation vapor pressure curve (kPa  $^{\circ}$ C<sup>-1</sup>) Δ
- Aalgae Change in algal biomass concentration (mg alg/L)
- Potential increase in total plant biomass on a given day (kg/ha) ∆bio
- $\Delta bio_{act}$  Actual increase in total plant biomass on a given day (kg/ha)
- $\Delta g_{t, dcl}$  Rate of decline in leaf conductance per unit increase in vapor pressure deficit (m  $s^{-1}$  kPa<sup>-1</sup>)
- $\Delta LAI_i$  Leaf area added on day *i* (potential)
- $\Delta LAI_{acti}$  Actual leaf area added on day i
- $\Delta NH4_{str}$  Change in ammonium concentration (mg N/L)
- $\Delta NO2_{str}$  Change in nitrite concentration (mg N/L)
- $\Delta orgN_{str}$  Change in organic nitrogen concentration (mg N/L)
- $\Delta orgP_{str}$  Change in organic phosphorus concentration (mg P/L)
- $\Delta O_{x_{str}}$  Change in dissolved oxygen concentration (mg O<sub>2</sub>/L)
- $\Delta pst_{lkwtr}$  Change in pesticide mass in the water layer (mg pst)
- $\Delta pst_{lksed}$  Change in pesticide mass in the sediment layer (mg pst)
- $\Delta pst_{\text{rehwhr}}$  Change in pesticide mass in the water layer (mg pst)
- $\Delta pst_{rehsed}$  Change in pesticide mass in the sediment layer (mg pst)
- $\Delta rsd$  Biomass added to the residue pool on a given day (kg ha<sup>-1</sup>)
- $\Delta rue_{del}$  Rate of decline in radiation-use efficiency per unit increase in vapor pressure
	- deficit (kg/ha  $(MJ/m^2)^1$  kPa<sup>1</sup> or  $(10^{-1}$  g/MJ) kPa<sup>1</sup>)
- $\Delta solP_{str}$  Change in solution phosphorus concentration (mg P/L)
- Length of the time step  $(s)$  $\Delta t$
- δ Solar declination (radians)
- Exponential coefficient (unitless)  $\delta$
- Equation coefficient for rainfall intensity before peak intensity is reached (hr) δ
- $\delta_{\!2}$ Equation coefficient for rainfall intensity after peak intensity is reached (hr)
- Delay time or drainage time for aquifer recharge (days)  $\delta_{\!\scriptscriptstyle EW}$
- Residue decay rate constant  $\delta_{nr,lv}$
- Emissivity  $\mathcal{E}$
- $\varepsilon'$ Net emittance
- ξ Field capacity coefficient 2 (unitless).
- Atmospheric emittance  $\mathcal{E}_n$
- Quet:sed Bacteria enrichment ratio
- Residue C:N ratio in the soil layer & N
- Residue C:P ratio in the soil layer  $g_{C\cdot P}$
- Carbon enrichment ratio  $c_{red}$
- $3 \times 1$  matrix of independent random components £,
- Nitrogen enrichment ratio EN:sed
- Phosphorus enrichment ratio &P:sed
- Pesticide enrichment ratio  $\mathcal{E}_{pst:sed}$
- Radiation term for bare soil surface temperature calculation  $\mathbf{g}_{\alpha r}$
- Vegetative or soil emittance  $\mathcal{E}_{\nu s}$
- Φ Field capacity coefficient 1 (unitless),
- Latitude in radians  $\phi$
- Air-filled porosity expressed as a fraction  $\phi_{\scriptscriptstyle air}$
- Drainable porosity of the soil (mm/mm)  $\phi_d$
- Porosity of the soil layer filled with water when the layer is at field capacity water  $\phi_c$ content (mm/mm)
- Porosity of the soil (mm/mm)  $\phi_{soil}$
- Psychrometric constant (kPa  $^{\circ}C^{-1}$ ) γ
- Respiration rate coefficient (unitless). γ
- Nutrient cycling residue composition factor for layer  $l\nu$  $\gamma_{ntr,ly}$
- Plant growth factor (0.0-1.0)  $\gamma_{reg}$
- Nutrient cycling water factor for layer  $l$ y  $\gamma_{sw}$  tv
- Threshold value of nutrient cycling water factor for denitrification to occur  $\gamma_{sw,thr}$
- Nutrient cycling temperature factor for layer  $l$ y Ytmp, ly
- Water deficiency factor  $\chi_{vu}$
- Evaporation coefficient (0.6)  $\eta$
- Linear coefficient (kg/ha  $\eta$
- Volatilization cation exchange capacity factor  $\eta_{ccc,ly}$
- $\eta_{midz,h}$  Volatilization depth factor
- Nitrification regulator  $\eta_{nitlv}$
- Nitrification soil water factor  $\eta_{sw,lv}$
- Nitrification/volatilization temperature factor  $\eta_{tmp,lv}$
- Volatilization regulator  $\eta_{vol,lv}$
- Mortality rate coefficient (unitless). φ
- Scaling factor for impact of soil water on damping depth  $\varphi$
- Scaling factor for nitrogen stress equation  $Q_n$
- Scaling factor for phosphorus stress equation  $\varphi$
- CBOD deoxygenation rate (day  $^1$  or hr  $^1$ ) κì
- CBOD deoxygenation rate at  $20^{\circ}$ C (day  $1$  or hr<sup>1</sup>)  $K_{1,20}$
- Reaeration rate for Fickian diffusion (day<sup>1</sup> or hr<sup>1</sup>)  $K<sub>2</sub>$
- Reaeration rate at  $20^{\circ}$ C (day<sup>1</sup> or hr<sup>1</sup>)  $K_{2,20}$
- Settling loss rate of CBOD (day<sup>1</sup> or  $hr<sup>1</sup>$ ) K3
- Settling loss rate of CBOD at  $20^{\circ}$ C (day  $^{1}$  or hr<sup>1</sup>)  $K320$
- Sediment oxygen demand rate (mg  $O_2/(m^2 \text{ day})$ )  $\kappa_4$
- Sediment oxygen demand rate at 20°C (mg O<sub>2</sub>/(m<sup>2</sup> day) or mg O<sub>2</sub>/(m<sup>2</sup> hr))  $K_{4,20}$
- Latent heat of vaporization (MJ kg $^{-1}$ ) λ
- Lag coefficient that controls influence of previous day's temperature on current ₽ day's temperature
- First shape coefficient for optimal leaf area development curve  $\ell_{\scriptscriptstyle{1}}$
- $\ell,$ Second shape coefficient for optimal leaf area development curve
- Lag factor for crack development during drying  $\ell_{\mathit{erk}}$
- Snow temperature lag factor  $\ell_{\rm em}$
- Specific yield of the shallow aquifer (m/m)  $\mu$
- Mean wind speed for the day at height of 10 meters (m s<sup>-1</sup>)  $\mu_{10m}$
- Local specific growth rate of algae  $\text{(day}^1)$  $\mu_a$
- Local specific algal growth rate at  $20^{\circ}$ C (day  $^{1}$  or hr<sup>1</sup>)  $\mu_{a.20}$
- Rate constant for die-off of less persistent bacteria on foliage at 20°C  $\mu$ Infol.die.20  $(1/day)$
- Rate constant for re-growth of less persistent bacteria on foliage at 20°C  $\mu_{lpfol, grw, 20}$  $(1/day)$
- Overall rate constant for die-off/re-growth of less persistent bacteria on  $\mu_{lpfol.net}$ foliage (1/day)
- Overall rate constant for die-off/re-growth of less persistent bacteria on  $\mu_{lpfol, net, 20}$ foliage at  $20^{\circ}$ C (1/day)
- Rate constant for die-off of less persistent bacteria in streams (1/day)  $\mu_{lprch,die}$
- Rate constant for die-off of less persistent bacteria in streams at 20 °C  $\mu_{lprch, die, 20}$  $(1/day)$
- Rate constant for die-off of less persistent bacteria in water bodies (1/day)  $\mu$ Ipres, die Rate constant for die-off of less persistent bacteria in water bodies at 20°C  $\mu$ Ipres, die, 20  $(1/day)$
- Rate constant for die-off of less persistent bacteria in soil solution at 20°C  $\mu$ Ipsol, die, 20  $(1/day)$
- Rate constant for re-growth of less persistent bacteria in soil solution at  $\mu_{lpsol, grw, 20}$  $20^{\circ}$ C (1/day)
- Overall rate constant for die-off/re-growth of less persistent bacteria in soil  $\mu_{\text{Insol.net}}$ solution (1/day)
- Overall rate constant for die-off/re-growth of less persistent bacteria in soil  $\mu_{lpsol,net,20}$ solution at 20°C (1/day)
- Rate constant for die-off of less persistent bacteria attached to soil  $\mu_{lpsorb, die, 20}$ particles at 20°C (1/day)
- Rate constant for re-growth of less persistent bacteria attached to soil  $\mu_{lpsorb, grw, 20}$ particles at 20°C (1/day)

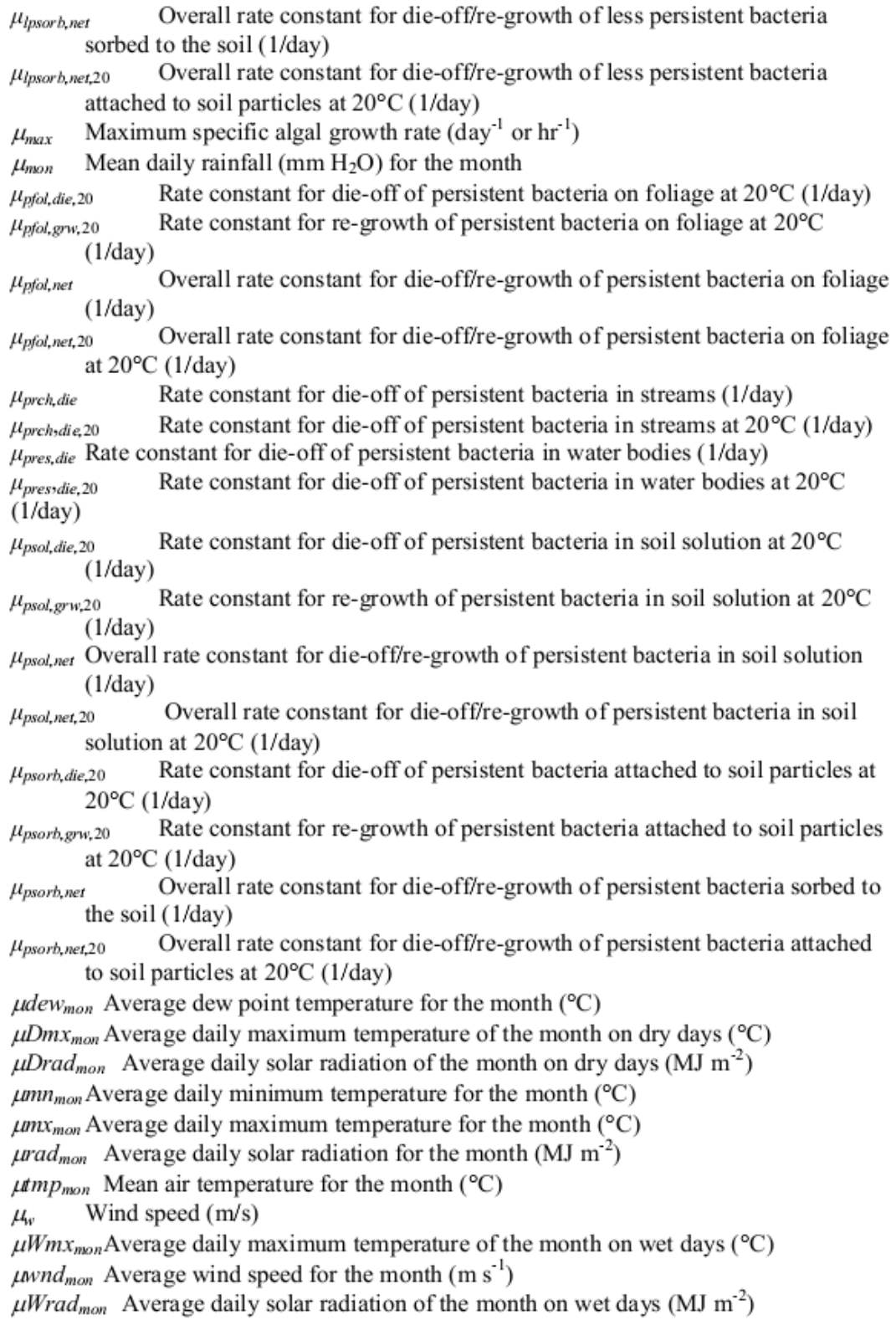
- Apparent settling velocity (m/day)  $\mathbf v$
- $\theta$ Moisture content of biozone (mm)
- Temperature adjustment factor for bacteria die-off/re-growth  $\theta_{\text{bact}}$
- Fraction of water volume that excludes anions  $\theta_e$
- $\theta_{\!f}^{\phantom{f}t}$ Field capacity at the end of the day (mm)
- $\overset{f}{\theta}$ <sup>t-1</sup> Field capacity at the beginning of the day (mm)
- $\theta_t^{t-1}$ Saturated moisture content at the beginning of the day (mm)
- Initial soil porosity with zero plaque (mm)  $\theta_{si}$
- $\theta_{\rm v}$ Volumetric moisture content (mm/mm)
- Zenith angle (radians)  $\theta_z$
- $\rho_0(j,k)$  Correlation coefficient between variables j and k on the same day where j and k may be set to 1 (maximum temperature), 2 (minimum temperature) or 3 (solar radiation)
- $\rho_1(j,k)$  Correlation coefficient between variable *j* and *k* with variable *k* lagged one day with respect to variable  $j$
- Local respiration rate of algae  $(dav<sup>-1</sup>)$  $\rho_a$
- Local algal respiration rate at  $20^{\circ}$ C (day<sup>1</sup> or hr<sup>1</sup>)  $\rho_{a,20}$
- Air density ( $kg \text{ m}^3$ )  $\rho_{air}$
- Soil bulk density ( $Mg \text{ m}^{-3}$ )  $\rho_b$
- Density of live bacterial biomass ( $\sim$ 1000 kg/m<sup>3</sup> $\Box$  $\Box$ )  $\rho_{bm}$
- Particle density ( $Mg$  m<sup>3</sup>)  $\rho$
- Density of water  $(1 \text{ Mg m}^3)$  $\rho_w$
- Xalibration parameter to convert total solids in STE to plaque (unitless)  $\sigma$
- Stefan-Boltzmann constant  $(4.903 \times 10^{-9} \text{ MJ m}^2 \text{ K}^4 \text{ d}^3)$  $\sigma$
- Local settling rate for algae (m/day)  $\sigma_{\rm l}$
- Local algal settling rate at 20°C (m/day or m/hr)  $\sigma$ <sub>1.20</sub>
- Benthos (sediment) source rate for soluble P (mg  $P/m^2$ -day or mg  $P/m^2$ -hr)  $\sigma_2$
- Benthos (sediment) source rate for soluble phosphorus at  $20^{\circ}$ C (mg P/m<sup>2</sup>-day or mg  $\sigma_{2,20}$  $P/m^2$ -hr)
- Benthos (sediment) source rate for ammonium (mg  $N/m^2$ -day or mg  $N/m^2$ -hr)  $\sigma$
- Benthos (sediment) source rate for ammonium nitrogen at  $20^{\circ}$ C (mg N/m<sup>2</sup>-day or  $\sigma_{3,20}$  $mg$  N/m<sup>2</sup>-hr)
- Rate coefficient of organic nitrogen settling  $\left(\frac{day^{1}}{ay} \right)$  or  $\ln^{-1}$ )  $\sigma_4$
- Local settling rate for organic nitrogen at  $20^{\circ}$ C (day  $^{1}$  or hr<sup>1</sup>)  $\sigma_{4,20}$
- Rate coefficient for organic phosphorus settling  $\left(\frac{day^{-1}}{ay^{-1}}\right)$  $\sigma_{5}$
- Local settling rate for organic phosphorus at  $20^{\circ}$ C (day <sup>1</sup> or hr<sup>1</sup>)  $\sigma_{5,20}$
- Standard deviation of daily rainfall ( $mm H<sub>2</sub>O$ ) for the month  $\sigma_{\!mm}$
- $\sigma m n_{\text{mon}}$ Standard deviation for daily minimum temperature during the month (°C)
- $\sigma nx_{mon}$ Standard deviation for daily maximum temperature during the month (°C)
- $\sigma rad_{mon}$  Standard deviation for daily solar radiation during the month (MJ m<sup>2</sup>)
- Angular velocity of the earth's rotation  $(0.2618 \text{ radians h}^{-1})$  $\omega$
- Angular frequency in soil temperature variation  $\omega_{\rm{imp}}$
- Wetting front matric potential (mm)  $\Psi_{wf}$

## Apêndice B

## Referências

- Allen, R.G. 1986. A Penman for all seasons. J. Irrig. and Drain Engng., ASCE, 112(4): 348"368.
- Allen, P.M., J. Arnold, E. Jakubowski. 1999. Prediction of stream channel erosion potential. Environmental and Engineering Geoscience 5:339"351. Allen, R.G., M.E.
- Jensen, J.L. Wright, and R.D. Burman. 1989. Operational

estimates of evapotranspiration. Agron. J. 81:650"662. American Public Health

Association. 1985. Standard methods for the examination

of water and wastewater, 16<sup>th</sup> edition. American Public Health Association, Inc.

American Society for Testing and Materials. 1995. Annual book of ASTM standards, Vol. 04.08, Designation: D 5852"5. American Society for Testing and Materials, Philidelphia, PA. p. 653"657. Anderson, E.A. 1976. A point

energy and mass balance model of snow cover.

NOAA Technical Report NWS 19, U.S. Dept. of Commerce, National Weather Service.

- Arabi M, Frankenberger JR, Engel BE, Arnold JG. 2008. Representation of agricultural conservation practices with SWAT. *Hydrological Processes* 22(16): 3042"3055.
- Arnold, J.G., P.M. Allen, and G. Bernhardt. 1993. A comprehensive surface" groundwater flow model. J. Hydrol. 142:47"69. Arnold, J. G., R. Srinivasan, R. S.
- Muttiah, and J. R. Williams. 1998. Large area

hydrologic modeling and assessment: Part I. Model development. J.

American Water Resources Assoc. 34:73"89. Arnold, J.G. and J.R. Williams. 1995.

SWRRB—A watershed scale model for soil

and water resources management. p. 847"908. *In* V.P. Singh (ed)

Computer models of watershed hydrology. Water Resources Publications. Arnold,

- J.G., J.R. Williams and D.R. Maidment. 1995. Continuous"time water and sediment"routing model for large basins. Journal of Hydraulic Engineering 121(2):171"183.
- Arnold, J.G., J.R. Williams, A.D. Nicks, and N.B. Sammons. 1990. SWRRB: A basin scale simulation model for soil and water resources management. Texas A&M Univ. Press, College Station, TX.
- Azevedo, J., and P.R. Stout. 1974. Farm animal manures: An overview of their role in the agricultural environment (Service Manual no. 44). University of California, Agricultural Experiment Station Extension.
- Bagnold, R.A. 1977. Bedload transport in natural rivers. Water Resources Res. 13(2):303"312.
- Barfield BJ, Blevins RL, Fogle AW, Madison CE, Inamdar S, Carey DI, Evangelou VP. 1998. Water quality impacts of natural filter strips in karst areas. *Transactions of the ASAE* 41(2): 371"381.
- Barnard, J.D. 1948. Heat units as a measure of canning crop maturity. The Canner  $106.28$
- Barrow, N.J. and T.C. Shaw. 1975. The slow reactions between soil and anions. 2. Effect of time and temperature on the decrease in phosphate concentration in soil solution. Soil Sci. 119:167"177.
- Bengston, L. 1981. Snowmelt"generated runoff in urban areas. p. 444"451. *In* B.C. Yen (ed.) Urban stormwater hydraulics and hydrology: proceedings of the Second International Conference on Urban Storm Drainage, held at Urbana, Illinois, USA, 15"19 June 1981. Water Resources Publications, Littleton, CO.
- Bond, C., Maguire, R., and Havlin, J. (2006). "Change in soluble phosphorus in soils following fertilization is dependent on initial Mehlich"3 phosphorus."
- *J. Environ. Qual.,* 35(5), 1818. Boswell, V.G. 1926. The influence of temperature upon the growth and yield of
	- garden peas. Proc. Amer. Soc. Hort. Sci. 23:162"168. Boswell, V.G. 1929. Factors
- influencing yield and quality of peas—Biophysical
	- and biochemical studies. Maryland Agr. Exp. Sta. Bul. 306. Bouma, J. and J. Loveday. 1988.
- Chapter 5: Characterizing soil water regimes in

swelling clay soils. p. 83"96. *In* L.P. Wilding and R. Puentes (ed).

Vertisols: their distribution, properties, classification and management. Texas A&M University Printing Center, College Station, TX.

- Bouwer, H. 1969. Infiltration of water into nonuniform soil. Journal Irrigation and Drainage Div., ASCE 95(IR4):451"462.
- Bowie, G.L. W.B. Mills, D.B. Porcella, C.L. Campbell, J.R. Pagenkopt, G.L. Rupp, K.M. Johnson, P.W.H. Chan, and S.A. Gherini. 1985. Rates, constants, and kinetic formulations in surface water quality modeling, 2<sup>nd</sup> ed. EPA/600/3"85/040, U.S. Environmental Protection Agency, Athens,

```
GA.
```
Bradbury, N.J., A.P. Whitmore, P.B.S. Hart, and D.S. Jenskinson, 1993.

Modelling the fate of nitrogen in crop and soil in the years following application of

15N4abelled fertilizer to winter wheat. J. Agric. Sci. 121:363"379.

Brakensiek, D.L. 1967. Kinematic flood routing. Transactions of the ASAE 10(3):340"343.

Bronswijk, J.J.B. 1989. Prediction of actual cracking and subsidence in clay soils. Soil Science 148:87"93. Bronswijk, J.J.B. 1990. Shrinkage geometry of a heavy clay soil at various

stresses. Soil Science Soc. Am. J. 54:1500"1502. Brown, L.C. and T.O. Barnwell, Jr. 1987. The enhanced water quality models

QUAL2E and QUAL2E"UNCAS documentation and user manual. EPA

document EPA/600/3"87/007. USEPA, Athens, GA. Brunt, D. 1932. Notes on radiation in the atmosphere. Quart. J. Roy. Meteorol.

Soc. 58: 389"418.

Brunt, D. 1952. Physical and dynamical meteorology, 2<sup>nd</sup> ed. University Press, Cambridge.

Brutsaert, W. 1975. Comments on surface roughness parameters and the height of dense vegetation. J. Meterol. Soc. Japan 53:96"97. Bruun, S. and J. Luxhoi, 2006. Letter to the Editor on —Can incubations be use to measure meaningful pools of soil organic matter? Soil Sci Soc Am J, 70:2164.

Bumgarner, J.R., McCray, J.E., 2007. Estimating Biozone Hydraulic Conductivity in Wastewater Soil"infiltration Systems using Inverse Numerical modeling. Water Research, 41(11): 2349"2360. Campbell, G.S. 1985. Soil physics with

BASIC: transport models for soil"plant

systems. Elsevier, Amsterdam. Carslaw, H.S. and J.C. Jaeger. 1959. Conduction of heat in

solids. Oxford

University Press, London. Chapra, S.C. 1997. Surface water"quality modeling.

McGraw"Hill, Boston. Chow, V.T. 1959. Open"channel hydraulics. McGraw"Hill, New York.

Chow, V.T., D.R. Maidment, and L.W. Mays. 1988. Applied hydrology.

McGraw"Hill, Inc., New York, NY. Chu T, Shirmohammadi A, Abbott L, Sadeghi A,

Montas H. 2005. Watershed

level BMP evaluation with SWAT model. In proceedings of the *American Society of Agricultural Engineers Annual International Meeting.* July 17"

20, 2005, Tampa, Florida, USA. ASABE Publication number 052098. Churchill, M.A., H.L.

- Elmore, and R.A. Buckingham. 1962. The prediction of stream reaeration rates. International Journal of Air and Water Pollution. 6: 467"504.
- Clean Air Status and Trends Network (CASTNET), 2007. **[http://www.epa.gov/castnet/docs/CASTNET factsheet 2007.pdf](http://www.epa.gov/castnet/docs/CASTNET_factsheet_2007.pdf)**
- Cluis, D., P. Couture, R. Begin, and S.A. Visser. 1988. Potential eutrophication assessment in rivers; relationship between produced and exported loads. Schweiz. Z. Hydrol. 50:166"181.
- Collins, H.P., E.T. Elliott, K. Paustian, L.G. Bundy, W.A. Dick, D.R. Huggins, D.R., A.J.M Smucker, and E.M. Paul, 2000. Soil carbon pools and fluxes in long"term corn belt agroecosystems. Soil Biol. Biochem. 32:157"163.
- Cope, J.T., C.E. Evans, and H.C. Williams. 1981. Soil test fertility recommendations for Alabama crops. Alabama Agric. Station Circular No. 251.
	- Cross, H.Z. and M.S. Zuber. 1972. Prediction of flowering dates in maize based on different methods of estimating thermal units. Agronomy Journal 64:351-355.
	- Cunge, J.A. 1969. On the subject of a flood propagation method (Muskingum
	- method). J. Hydraulics Research 7(2):205-230. Danckwerts, P.V. 1951. Significance of liquid-film coefficients in gas absorption.
	- Ind. Eng. Chem. 43:1460-1467. Dillaha TA, Reneau RB, Mostaghimi S, Lee D. 1989. Vegetative filter strips for
	- agricultural nonpoint source pollution control. *Transactions of the ASAE*

32(2): 513-519.

- Dingman, S.L. 1994. Physical hydrology. Prentice-Hall, Inc., Englewood Cliffs, NJ.
- Domenico, P.A. and F.W. Schwartz. 1990. Physical and chemical hydrology.
- John Wiley & Sons, New York, NY. Doorenbos, J. and W.O. Pruitt. 1977. Guidelines for predicting crop water
- requirements. FAO Irrig. and Drain. Paper No. 24, 2nd ed. FAO, Rome. Dorioz JM, Wang D, Poulenard J, Trevisan D. 2006. The effect of grass buffer
- strips on phosphorus dynamics-- A critical review and synthesis as a basis
- for application in agricultural landscapes in France. *Agriculture,*
- *Ecosystems & Environment* 117(1): 4-21. Dosskey MG, Helmers MJ, Eisenhauer DE, Franti TG, Hoagland KD. 2002.

Assessment of concentrated flow through riparian buffers. *Journal of Soil*

*and Water Conservation* 57(6): 336-343.

Dosskey MG, Helmers MJ, Eisenhauer DE, Franti TG, Hoagland KD. 2002.

- Assessment of concentrated flow thorugh riparian buffers. *Journal of Soil and Water Conservation* 57(6):336-343. Driver, N.E. and G.D. Tasker. 1988. Techniques for estimation of stormrunoff loads, volumes, and selected constituent concentrations in urban watersheds in the United States. U.S. Dept. of the Interior, U.S. Geological Survey: Books and Open-File Reports Section 88-191.
- Dudal, R. and H. Eswaran. 1988. Chapter 1: Distribution, properties and classification of vertisols. p. 1"22. *In* L.P. Wilding and R. Puentes (ed). Vertisols: their distribution, properties, classification and management. Texas A&M University Printing Center, College Station, TX.
- Duffie, J.A. and W.A. Beckman. 1980. Solar engineering of thermal processes. Wiley, N.Y.
- Dunn, I.S. 1959. Tractive resistance of cohesive channels. Journal of the Soil Mechanics and Foundations Division, ASCE 85 (SM 3), 1"24.
- Easterling, W.E., N.J. Rosenburg, M.S. McKenney, C.A. Jones, P.T. Dyke, and J.R. Williams. 1992. Preparing the erosion productivity impact calculator (EPIC) model to simulate crop response to climate change and the direct effects of CO<sub>2</sub>. Agricultural and Forest Meteorology 59:17"34.
- Eaton, B. C. and R. G. Millar. 2004. Optimal alluvial channel width under a bank stability constraint. Geomorphology, 62:35"45.
- Einstein, H.A. 1965. Final Report Spawning Grounds. U. of California, Hydr. Eng. Lab., 16p.

Engman, E.T. 1983. Roughness coefficients for routing surface runoff. Proc.

Spec. Conf. Frontiers of Hydraulic Engineering. Fiering, M.B. 1967. Streamflow synthesis.

Harvard University Press, Cambridge. Foster, G.R., L.J. Lane, J.D. Nowlin, J.M. Laflen, and R.A.

Young. 1980. A

model to estimate the sediment yield from file"sized areas: Development of model. CP"80"10. Intl. Inst. For Applied Systems Analysis. A"2361. Lexenburg, Austria.

- Galarneau, E.; Bidleman, T. F.; Blanchard, P. Seasonality and interspecies differences in particle/gas partitioning of PAHs observed by the Integrated Atmospheric Deposition Network (IADN). Atmos. Environ. 2006, 40, 182"197.
- Galloway, J.N., A.R. Townsend, J.W. Erisman, M. Bkunda, Z. Cai, J.R. Freney, L.A. Marinelli, S.P. Seitzinger, M.A. Sutton, 2008. Transformation of the Nitrogen Cycle: Recent trends, questions, and potential solutions. Science 320, 889"892.
	- Godwin, D.C., C.A. Jones, J.T. Ritchie, P.L.G. Vlek, and L.G. Youngdahl. 1984. The water and nitrogen components of the CERES models. p. 95"100. *In* Proc. Intl. Symp. on Minimum Data Sets for Agrotechnology Transfer, March 1983, Patancheru, India. Intl. Crops Research Institute for the Semi"Arid Tropics.

Goel, P.K., R.P. Rudra, B. Gharabaghi, S. Das, and N. Gupta. 2004. Pollutants

removal by vegetative filter strips planted with different grasses *2004*

*ASAE/CSAE Annual International Meeting,* August 1"4, 2004, Ottawa,

- Ontario, Canada. ASAE Publication number 042177. Green, W.H. and G.A. Ampt. 1911. Studies on soil physics, 1. The flow of air and
- water through soils. Journal of Agricultural Sciences 4:11"24. Haltiner, G.J. and F.L. Martin. 1957. Dynamical and physical meteorology.
- McGraw"Hill, New York. Hanson, G.J. 1990. Surface erodibility of earthen channels at high stresses. Part

II"Developing an *in situ* testing device. Trans. ASAE 33:132"137. Hanson, G.J. 1991.

Development of a jet index method to characterize erosion

resistance of soils in earthen spillways. Trans. ASAE 34:2015"2020. Hanson, G. J. and A. Simon.

2001. Erodibility of cohesive streambeds in the

loess area of the Midwestern USA. Hydrological Processes, 15:23"38. Hargreaves, G.H. 1975.

Moisture availability and crop production. Trans. ASAE

18: 980"984.

Hargreaves, G.L., G.H. Hargreaves, and J.P. Riley. 1985. Agricultural benefits for

- Senegal River Basin. J. Irrig. and Drain. Engr. 111(2):113"124. Hargreaves, G.H. and Z.A. Samani. 1982. Estimating potential evapotranspir"
- ation. Tech. Note, J. Irrig. and Drain. Engr. 108(3):225"230. Hargreaves, G.H. and Z.A. Samani.

1985. Reference crop evapotranspiration from

temperature. Applied Engineering in Agriculture 1:96"99. Hargreaves, G.L., G.H.

Hargreaves, and J.P. Riley. 1985. Agricultural benefits for

Senegal River Basin. J. Irrig. and Drain. Engr. 111(2):113"124.

- Harmel D, Potter S, Ellis P, Reckhow K, Green C. 2006. Compilation of measured nutrient load data for agricultural land uses in the United States. *Journal of the American Water Resources Association* 42(5): 1163-1178. Harrison, L.P.
- 1963. Fundamental concepts and definitions relating to humidity. *In* A. Wexler (ed.) Humidity and moisture, Vol. 3. Reinhold Publishing Company, N.Y.
- Hassink, J. and A.P. Whitmore. 1997. A model of the physical protection of organic matter in soils. Soil. Sci. Soc. Am. J. 61:131-139.
- Helmers MJ. 2003. *Two-dimensional overland flow and sediment trapping in a vegetative filter.* Ph.D Dissertation University of Nebraska, Lincoln, NE USA.
- Hershfield, D.M. 1961. Rainfall frequency atlas of the United States for durations from 30 minutes to 24 hours and return periods from 1 to 100 years. U.S.
	- Dept. Commerce Tech. Paper No. 40. Higbie, R. 1935. The rate of adsorption of a pure
- gas into a still liquid during

short periods of exposure. Trans. Amer. Inst. Chem. Engin. 31:365-389. Higgins, J.M. and

B.R. Kim. 1981. Phosphorus retention models for the

Tennessee Valley Authority reservoirs. Wat. Resour. Res. 17:571-576. Holland, E. A., B. H.

Braswell, J. M. Sulzman, and J.-F. Lamarque. 2005a.

Nitrogen Deposition onto the United States and Western Europe. Data set.

Available on-line [[http://www.daac.ornl.gov](http://www.daac.ornl.gov/)] from Oak Ridge National

Laboratory Distributed Active Archive Center, Oak Ridge, Tennessee,

U.S.A. doi:10.3334/ORNLDAAC/730. Hooghoudt, S.B. 1940. Bijdrage tot de

kennis van enige natuurkundige

grootheden van de grond. Versl. Landbouwkd. Onderz. 46: 515-707. Hubbert, M.K.

1940. The theory of groundwater motion. Journal of Geology

48: 785-944.

Huber, W.C. and R.E. Dickinson. 1988. Storm water management model, version 4: user's manual. U.S. Environmental Protection Agency, Athens, GA. Iqbal, M. 1983. An introduction to solar radiation. Academic Press, N.Y.

Jenkinson, D.S., 1990. The turnover of organic carbon and nitrogen in soil.

Philosophical transactions of the Royal Society, B. 329:361"368. Jenkinson D.S. and

L.C. Parry, 1989. The nitrogen cycle in the Broadbalk wheat

experiment: a model for the turnover of nitrogen through the soil

microbial biomass. Soil. Biol. Biochem 21:535"541. Jensen, M.E. (ed.) 1974.

Consumptive use of water and irrigation water

requirements. Rep. Tech. Com. on Irrig. Water Requirements, Irrig. and Drain. Div., ASCE.

- Jensen, M.E., R.D. Burman, and R.G. Allen (ed). 1990. Evapotranspiration and irrigation water requirements. ASCE Manuals and Reports on Engineering Practice No. 70, ASCE, N.Y.
- Johnson, K.H. 1977. A predictive method for ground water levels. Master's Thesis, Cornell University, Ithica, N.Y. Jones, C.A. 1983. A survey of the variability

in tissue nitrogen and phosphorus

concentrations in maize and grain sorghum. Field Crops Res. 6:133"147. Jones, C.A.

1985. C"4 grasses and cereals. John Wiley & Sons, Inc., New York. 419 pp.

- Jones, C.A. C.V. Cole, A.N. Sharpley, and J.R. Williams. 1984. A simplified soil and plant phosphorus model. I. Documentation. Soil Sci. Soc. Am. J. 48:800"805.
- Julian, J. P. and R. Torres. 2006. Hydraulic Erosion of Cohesive river banks. Geomorphology, 76:193"206.
- Jury, W.A., W.R. Gardner, and W.H. Gardner. 1991. Soil physics, 5<sup>th</sup> edition. John Wiley & Sons, Inc. New York, N.Y.
- Kemanian, A.R., and C.O. Stockle. 2010. C"Farm: A simple model to estimate the carbon balance of soil profiles. Europ. J. Agron. 32:22"29.
- Knisel, W.G. 1980. CREAMS, a field scale model for chemicals, runoff and erosion from agricultural management systems. USDA Conservation Research Rept. No. 26.
- Kodoatie, Robert J. 2000. Sediment transport relations in alluvial channels. Thesis (Ph. D.)~Colorado State University, 285pp.
- Koelsch RK, Lorimor JC, Mankin KR. 2006. Vegetative treatment systems for. management of open lot runoff:. Review of literature. *Applied Engineering in Agriculture* 22(1): 141"153.

Koorevaar, P., G. Menelik, and C. Dirksen. 1983. Elements of Soil Physics.

Elsevier, Amsterdam. Krutz LJ, Senseman SA, Zablotowicz RM, Matocha MA. 2005. Reducing

herbicide runoff from agricultural fields with vegetative filter strips: a

review. Weed Science 53(3): 353-367. Lamb, D. and Van Bowersox, 2000. The national atmospheric deposition

program: an overview. Atmospheric Environment 34:1661"1663. Lane, L.J. 1982.

Distributed model for small semi"arid watersheds. J. Hydraulic

Eng., ASCE, 108(HY10):1114"1131. Lane, L.J. 1983. Chapter 19: Transmission Losses.

p.19"1-19"21. *In* Soil

Conservation Service. National engineering handbook, section 4:

hydrology. U.S. Government Printing Office, Washington, D.C. Larson, L.L., and E.L. Peck.

1974. Accuracy of precipitation measurements for

hydrologic modeling. Water Resources Research 10:857"863. Lee KH, Isenhart TM, Schultz

RC, Mickelson SK. 2000. Multispecies riparian

buffers trap sediment and nutrients during rainfall simulations. *Journal of*

*Environmental Quality* 29(4): 1200"1205. Lehmann, Christopher M.B. and Van Bowersox.

## 2003. National Atmospheric

Deposition Program Quality Management Plan. National Atmospheric

Deposition Program Office at the Illinois State Water Survey. NADP QA

Plan 2003"01. Champaign, IL Leonard, R.A., W.G. Knisel., and D.A. Still. 1987.

## GLEAMS: Groundwater

loading effects of agricultural management systems. Trans. ASAE. 30:1403"1418.

Leonard, R.A. and R.D. Wauchope. 1980. Chapter 5: The pesticide submodel. p. 88"112. *In* Knisel, W.G. (ed). CREAMS: A field"scale model for chemicals, runoff, and erosion from agricultural management systems. U.S. Department of Agriculture, Conservation research report no. 26.

Lewis, W.K. and W.G. Whitman. 1924. Principles of gas absorption. Ind. Eng. Chem. 16:1215-1220.

Loehr, R.C. 1970. Drainage and pollution from beef cattle feedlots (Proceedings paper No. 7726). Journal of the Sanitary Engineers Division, American Society of Civil Engineers, 96 (SA6): 1295-1309.

- Magette WL, Brinsfield RB, Palmer RE, Wood JD. 1989. Nutrient and sediment removal by vegetative filter strips. *Transactions of the ASAE* 32(2): 663667.
- Magoon, C.A. and C.W. Culpepper. 1932. Response of sweet corn to varying temperatures from time of planting to canning maturity. U.S.D.A. tech. Bull. 312.
- Matalas, N.C. 1967. Mathematical assessment of synthetic hydrology. Water Resources Res. 3(4):937-945.
- Mayer PM, Steven K. Reynolds J, Canfield TJ, McCutchen MD. 2005. *Riparian buffer*  width, vegetative cover, and nitrogen removal effectiveness: A review of current *science and regulations.* Environmental Protection Agency *Document number EPA/600/R-05/118,* US Government Printing Office: Washington, DC 20402-9328.
- McCray, J.E., Kirkland, S.L., Siegrist, R.L., Thyne, G.D., 2005. Model Parameters for Simulating Fate and Transport of On-Site Wastewater Nutrients. Ground Water, 43(4): 628-639.
- McCree, K.J. 1972. The action spectrum, absorption and quantum yield of photosynthesis in crop plants. Agric. Met. 9:191-216.
- McElroy, A.D., S.Y. Chiu, J.W. Nebgen, A. Aleti, and F.W. Bennett. 1976. Loading functions for assessment of water pollution from nonpoint sources. Environ. Prot. Tech. Serv., EPA 600/2-76-151.
- McGill, W.B., H.W. Hunt, R.G. Woodmansee, and J.O. Reuss. 1981. PHOENIX: a model of the dynamics of carbon and nitrogen in grassland soils. In Clark F.E. and Rosswall T. (Eds.) Terrestrial Nitrogen Cycles: Processes, Ecosystem, Strategy and Management Impacts, Ecol. Bull. (Stockholm) 33:49-115.

Mein, R.G. and C.L. Larson. 1973. Modeling infiltration during a steady rain.

Water Resources Research 9(2):384"394. Menzel, R.G. 1980. Enrichment ratios for water quality modeling. p. 486"492. *In*

W.G. Knisel (ed.) CREAMS, A field scale model for chemicals, runoff, and erosion from agricultural management systems. U.S. Dept. Agric.

Conserv. Res. Rept. No. 26. Merriam"Webster, Inc. 1996. Merriam"Webster's collegiate dictionary,  $10<sup>th</sup>$ 

edition. Merriam"Webster, Inc. Springfield, MA. Minitab"Inc. 2006. Minitab statistical software, release 15 for windows. State

College, Pennsylvania. Mitchell, A.R. 1992. Shrinkage terminology: escape from 'normalcy'. Soil. Sci.

Soc. Am. J. 56:993"994. Molinas, A. and B. Wu. 2001. Transport of Sediment in large sand"bed rivers.

Journal of Hydraulic research, 39: 135"146. Monsi, M. and T. Saeki. 1953. Uber den Lictfaktor in den Pflanzengesellschaften

und sein Bedeutung fur die Stoffproduktion. Japan J. Bot. 14:22"52. Monteith, J.L. 1965.

Evaporation and the environment. p. 205"234. *In* The state

and movement of water in living organisms. 19<sup>th</sup> Symposia of the Society

for Experimental Biology. Cambridge Univ. Press, London, U.K. Monteith, J.L. 1972. Solar radiation and productivity in tropical ecosystems. J.

Appl. Ecol. 9:747"766. Monteith, J.L. 1977. Climate and the efficiency of crop production in Britian.

Phil. Trans. Res. Soc. London Ser. B 281:277"329. Monteith, J.L. 1981.

Evaporation and surface temperature. Quart. J. Roy.

Meteorol. Soc. 107:1"27. Morison, J.I.L. 1987. Intercellular CO<sub>2</sub> concentration and stomatal response to

CO2. p. 229"251. *In* E. Zeiger, G.D. Farquhar and I.R. Cowan (ed.)

Stomatal function. Standford University Press, Palo Alto, CA. Morison, J.I.L. and R.M.

Gifford. 1983. Stomatal sensitivity tocarbon dioxide and

humidity. Plant Physiol. 71:789"796.

Munns, D.N. and R.L. Fox. 1976. The slow reaction which continues after phosphate adsorption: Kinetics and equilibrium in some tropical soils. Soil Sci. Soc. Am. J. 40:46"51. MunoZ"Carpena R, Parsons JE, Wendell GJ. 1999.

Modeling hydrology and

sediment transport in vegetative filter strips. *Journal of Hydrology*

214(1999): 111"129.

Munoz"Carpena R, Parsons JE. 2005. VFSMOD"W *Vegetative Filter Strips Hydrology and Sediment Transport Modeling System Model Documentation and Users Manual.* University of Florida. Gainesville, FL. Available online at: <http://carpena.ifas.ufl.edu/vfsmod/doc200/vfsm>" draft.pdf.

Murray, F.W. 1967. On the computation of saturation vapor pressure. J. Appl. Meteor. 6:203"204.

NADP/NTN, 1995 and 2000. National Atmospheric Deposition Program / National Trends Network, [http://nadp.sws.uiuc.edu](http://nadp.sws.uiuc.edu/). Natural Resources Conservation Service Soil Survey Staff. 1996. National soil

survey handbook, title 430"VI. U.S. Government Printing Office, Washington, D.C.

Nearing, M.A., B.Y. Liu, L.M. Risse, and X. Zhang. 1996. Curve number and Green"Ampt effective hydraulic conductivities. Water Resources Bulletin 32:125"136.

Neitsch, S.L., Arnold, J.G., Kiniry, J.R., Williams, J.R., 2010. Soil and Water Assessment Tool Input/Output File Documenrtation. Grassland, Soil and Water Research Service, Temple, TX.

- Nicks, A.D. 1974. Stochastic generation of the occurrence, pattern and location of maximum amount of daily rainfall. p. 154"171. *In* Proc. Symp. Statistical Hydrology, Tucson, AZ. Aug."Sept. 1971. USDA Misc. Publ. 1275. U.S. Gov. Print. Office, Washington, DC.
- Nicks, A.D., L.J. Lane, and G.A. Gander. 1995. Chapter 2: Weather generator. p. 2.1"2.22. *In*  D.C. Flanagan and M.A. Nearing (ed.) USDA"Water Erosion Prediction Project: Hillslope profile and watershed model documentation.

NSERL Report #10, National Soil Erosion Research Laboratory, West Lafayette, IN.

Northern Virginia Planning District Commission. 1979. Guidebook for screening urban nonpoint pollution management strategies: a final report prepared for Metropolitan Washington Council of Governments. Northern Virginia

Planning District Commission, Falls Church, VA. Nürnberg, G.K. 1984. The prediction of internal phosphorus load in lakes with

anoxic hypolimnia. Limnol. Oceanogr. 29:111-124. O'Connor, D.J. and W.E. Dobbins. 1958. Mechanism of reaeration in natural

streams. Trans. ASCE. 123:641-684. Overton, D.E. 1966. Muskingum flood routing of upland streamflow. Journal of

Hydrology 4:185-200. Owens, M. R.W. Edwards, and J.W. Gibbs. 1964. Some reaeration studies in

streams. International Journal of Air and Water Pollution 8:469-486. Paine, M.D. 1973. Confined animals and public environment (Great Plains Beef

Cattle Feeding Handbook, GPE-7000/EC-72-246). Lincoln: University of

Nebraska, College of Agriculture, Cooperative Extension Service. Panuska, J.C. and D.M.

Robertson. 1999. Estimating phosphorus concentration

following alum treatment using apparent settling velocity. Lake and

Reserv. Manage. 15:28-38. Parajuli, P.B., K.R. Mankin, and P.L. Barnes. 2008. Applicability

of targeting

vegetative filter strips to abate fecal bacteria and sediment yield using

SWAT. *Agricultural Water Management* 95:1189-1200. Parkyn S. 2004. *Review of riparian*

*buffer zone effectiveness.* Technical Paper No:

2004/05. New Zealand Ministry of Agriculture and Forestry. Wellington, New Zealand.

Parton, W.J., J.W.B. Stewart, and C.V. Cole. 1988. Dynamics of C, N, P and S in grassland soils. a model. Biogeochem. 5:109-131. Paul E.A., S.J. Morris, R.T. Conant, and

A.F. Plante, 2006. Does the acid

hydrolysis-incubation method measure meaningful soil organic carbon

pools? Soil Sci. Soc. Am. J. 70:1023-1035.

- Pemberton, E. L. and J. M. Lara. 1971. A procedure to determine sediment deposition in a settling basin. Section E: Intake Works and Desilting Basins. Sedimentation Section, Division of Planning Coordination, Bureau of Reclamation, U. S. Department of the Interior.
- Penman, H.L. 1956. Evaporation: An introductory survey. Netherlands Journal of Agricultural Science 4:7-29.

Perrin de Brichambaut, Chr. 1975. Cahiers A.F.E.D.E.S., supplément au no 1. Editions Européennes Thermique et Industrie, Paris.

Phillips, E.E. 1950. Heat summation theory as applied to canning crops. The

Pitt, R. 1979. Demonstration of non-point pollution abatement through improved street cleaning practices. EPA-600/2-79-161 (NTIS PB80-108988), U.S. Environmental Protection Agency, Cincinnati, OH.

Plate, E.J. 1971. Aerodynamic characteristics of atmospheric boundary layers.

U.S. Atomic Energy Comm., Critical Review Series, TID-25465. 190 pp.

- Posada. 1995. Transport of Sands in Deep Rivers. Thesis (Ph. D.)--Colorado State University, 158pp.
- Priestley, C.H.B. and R.J. Taylor. 1972. On the assessment of surface heat flux and evaporation using large-scale parameters. Mon. Weather Rev. 100:8192.

Quinn P, Beven K, Chevallier P, Planchon O. 1991. The prediction of hillslope flow paths for distributed hydrological modelling using digital terrain models. *Hydrological Processes* 5(1): 59-79. Rallison, R.E. and N. Miller. 1981.

Past, present and future SCS runoff procedure.

p. 353-364. *In* V.P. Singh (ed.). Rainfall runoff relationship. Water

Resources Publication, Littleton, CO. Rajan, S.S.S. and R.L. Fox. 1972. Phosphate adsorption by soils. 1. Influence of

time and ionic environment on phosphate adsorption. Commun. Soil. Sci. Plant Anal. 3:493-504.

Rast, W. and Lee, G.F. 1978. Summary analysis of the North American project

(US portion) OECD eutrophication project: nutrient loading-lake response relationships and trophic state indices. USEPA Corvallis Environmental

Research Laboratory, Corvallis, OR. EPA-600/3-78-008. Rawls, W.J. and D.L. Brakensiek.

1985. Prediction of soil water properties for

hydrologic modeling. p. 293-299. *In* E.B. Jones and T.J. Ward (eds).

Watershed management in the 80's. ASCE, New York, N.Y. Reddy, K.R., R. Khaleel, M.R.

Overcash, and P.W. Westerman. 1979. A nonpoint

source model for land areas receiving animal wastes: II. Ammonia

volatilization. Trans. ASAE 22:1398-1404. Richardson, C.W. 1981. Stochastic simulation of

daily precipitation, temperature,

and solar radiation. Water Resources Res. 17(1):182-190. Richardson, C.W. 1982.

Dependence structure of daily temperature and solar

radiation. Trans. ASAE 25(3):735-739. Richardson, C.W. and D.A. Wright. 1984. WGEN: a model for generating daily

weather variables. U.S. Department of Agriculture, Agricultural Research Service, ARS-8.

- Ritchie, J.T. 1972. A model for predicting evaporation from a row crop with incomplete cover. Water Resour. Res. 8:1204-1213.
- Rosenburg, N.J., B.L. Blad, and S.B. Verma. 1983. Microclimate: the biological environment, 2<sup>nd</sup> ed. John Wiley & Sons, New York.
- Ross, J. 1975. Radiative transfer in plant communities. p. 13-55 *In* J.L. Monteith (ed.) Vegetation and the atmosphere, Vol. 1. Academic Press, London.
- Sangrey, D.A., K.O. Harrop-Williams, and J.A. Klaiber. 1984. Predicting groundwater response to precipitation. ASCE J. Geotech. Eng. 110(7): 957-975.
- Seligmand, N.G. and H. van Keulen. 1981. PAPRAN: A simulation model of annual pasture production limited by rainfall and nitrogen. p. 192-221. *In* M.J. Frissel and J.A. van Veeds. (eds) Simulation of nitrogen behaviour of soil-plant systems, Proc. Workshop. Wageningen, Jan.-Feb. 1980.
- Sharpley, A.N. 1982. A prediction of the water extractable phosphorus content of soil following a phosphorus addition. J. Environ. Qual. 11:166-170.
	- Sharpley, A.N., C. Gray, C.A. Jones, and C.V. Cole. 1984. A simplified soil and plant phosphorus model. II. Prediction of labile, organic, and sorbed P amounts. Soil Sci. Soc. Am. J. 48:805-809.
	- Sharpley, A.N. and J.K. Syers. 1979. Phosphorus inputs into a stream draining an agricultural watershed: II. Amounts and relative significance of runoff types. Water, Air and Soil Pollution 11:417-428.
	- Sharpley, A.N. and J.R. Williams, eds. 1990. EPIC-Erosion Productivity Impact Calculator, 1. model documentation. U.S. Department of Agriculture, Agricultural Research Service, Tech. Bull. 1768.
	- Siegrist, R.L. et al., 2005. Quantifying Site-Scale Processes and Watershed-Scale Cumulative Effects of Decentralized Wastewater Systems. Project No. WU-HT-00- 27. Prepared for the National Decentralized Water Resources Capacity Development Project, Washington University, St. Louis, MO, by the Colorado School of Mines.
	- Sloan, P.G. and I.D. Moore. 1984. Modeling subsurface stormflow on steeply sloping forested watersheds. Water Resources Research. 20(12): 18151822.
	- Sloan, P.G., I.D. Morre, G.B. Coltharp, and J.D. Eigel. 1983. Modeling surface and subsurface stormflow on steeply-sloping forested watersheds. Water Resources Inst. Report 142. Univ. Kentucky, Lexington.
	- Smedema, L.K. and D.W. Rycroft. 1983. Land drainage—planning and design of agricultural drainage systems, Cornell University Press, Ithica, N.Y.
	- Soil Conservation Service. 1964. Chapter 17: Flood routing, Section 4, Hydrology, National engineering handbook. U.S. Department of Agriculture. U.S. Gov't Printing Office, Washington, D.C.
	- Soil Conservation Service. 1972. Section 4: Hydrology *In* National Engineering Handbook. SCS.

Soil Conservation Service Engineering Division. 1986. Urban hydrology for small watersheds. U.S. Department of Agriculture, Technical Release 55.

Six, J., R.T. Conant, E.A. Paul, and K. Paustian, 2002. Stabilization mechanisms of soil organic matter: Implications for C-saturation of soils. Plant and Soil 241:155-176.

Stanhill, G. and M. Fuchs. 1977. The relative flux density of photosynthetically

active radiation. J. Appl. Ecol. 14:317-322. Stefan, H.G. and E.B. Preud'homme. 1993.

Stream temperature estimation from

air temperature. Water Resources Bulletin 29(1): 27-45. Stockle, C.O. and J.R. Kiniry. 1990.

Variability in crop radiation-use efficiency

associated with vapor-pressure deficit. Field Crops Res. 25:171-181. Stockle, C.O., J.R.

Williams, N.J. Rosenberg, and C.A. Jones. 1992. A method for

estimating the direct and climatic effects of rising atmospheric carbon dioxide on growth and yield of crops: Part 1—Modification of the EPIC model for climate change analysis. Agricultural Systems 38:225-238. Stricker, H. and W.

Brutsaert. 1978. Actual evapotranspiration over summer

period in the 'Hupsel Catchment.' J. Hydrol. 39:139-157. Szeicz, G. 1974. Solar radiation for

plant growth. J. Appl. Ecol. 11:617-636. Tetens, O. 1930. Uber einige meteorologische Begriffe. Z.

Geophys. 6:297-309. Thomann, R.V. and J.A. Mueller. 1987. Principles of surface water quality modeling and control. Harper & Row Publishers, New York. Thomas, G.W. and M.

McMahon. 1972. The relation between soil characteristics,

water movement and nitrate concentration of ground water. Univ. of

Kentucky Water Resources Institute Research Report No. 52, Lexington,

KY.

Thornthwaite, C.W. 1948. An approach toward a rational classification of climate.

Geographical Review 38:55-94. USDA Soil Conservation Service. 1972. National

Engineering Handbook Section

4 Hydrology, Chapters 4-10. USDA Soil Conservation Service. 1983. National Engineering Handbook Section

4 Hydrology, Chapter 19.

USEPA. 1980. Lake restoration in Cobbossee watershed. Capsule Rept. Office of Water Planning and Standards Div., ORD, Cincinnati, OH. EPA-624/2- 80-027.

- U.S. Environmental Protection Agency. 1983. Results of the nationwide urban runoff program; Volume 1 final report. NTIS PB84-185552, U.S. Environmental Protection Agency, Washington, D.C.
- USGS, 1994: 1:250,000-scale Hydrologic Units of the United States. USGS Open-File Rep. 94-0236 [Available on line at **<http://water.usgs.gov/GIS/metadata/usgswrd/XML/huc250k.xml>**l
- Venetis, C. 1969. A study of the recession of unconfined aquifers. Bull. Int. Assoc. Sci. Hydrol. 14(4): 119-125.

Vanoni, V.A. (Ed.). 1977. Sedimentation Engineering. ASCE, New York. 745pp.

- Verberne, E.L.J., J. Hassink, P. de Willigen, J.J.R. Groot., and J.A. Van Veen, 1990. Modelling organic matter dynamics in different soils. Netherlands J. Agric. Sci. 38:221-238.
- Walker, W.W. and J. Kiihner. 1978. An empirical analysis of factors controlling eutrophication in midwestern impoundments. Paper presented at the International Symposium on the Environmental Effects of Hydraulic Engineering Works, Univ. of Tenn., Knoxville.
- Watson, D.J. 1947. Comparative physiological studies on the growth of field crops. 1. Variation in net assimilation rate and leaf area index between species and varieties and within and between years. Ann. Bot. N.S. 11:4176.
- Wenger S. 1999. *A review of the scientific literature on riparian buffer width, extent and vegetation.* Institute of Ecology, University of Georgia. Athens, GA.
- Weintraub, L. et al., 2002. Modifications of WARMF to Assess the Efficacy of Onsite Wastewater Systems on Public Health, WEFTEC, Chicago, IL.
- Westerstrom, G. 1981. Snowmelt runoff from urban plot. p. 452-459. *In* B.C. Yen (ed.) Urban stormwater hydraulics and hydrology: proceedings of the Second International Conference on Urban Storm Drainage, held at

Urbana, Illinois, USA, 15-19 June 1981. Water Resources Publications, Littleton, CO.

- Westerstrom, G. 1984. Snowmelt runoff from Porson residential area, Lulea, Sweden. p. 315-323. *In*  Proceedings of the Third International Conference on Urban Storm Drainage held at Chalmers University, Goteborg, Sweden, June 1984.
- White MJ and Arnold JG. 2009. Development of a simplistic vegetative filter strip model for sediment and nutrient retention at the field scale. *Hydrol. Process.* 23, 1602-1616.

Whitman, W.G. 1923. The two-film theory of gas adsorption. Chem. Metallurg. Eng. 29:146-148.

- Williams, J.R. 1969. Flood routing with variable travel time or variable storage coefficients. Trans. ASAE 12(1):100-103.
- Williams, J.R. 1975a. Sediment routing for agricultural watersheds. Water Resour. Bull. 11(5):965-974.
- Williams, J.R. 1975b. Sediment-yield prediction with universal equation using runoff energy factor. p. 244-252. *In* Present and prospective technology for predicting sediment yield and sources: Proceedings of the sediment-yield workshop, USDA Sedimentation Lab., Oxford, MS, November 2830, 1972. ARS-S-40.
- Williams, J.R. 1980. SPNM, a model for predicting sediment, phosphorus, and nitrogen yields from agricultural basins. Water Resour. Bull. 16(5):843- 848.
- Williams, J.R. 1995. Chapter 25. The EPIC Model. p. 909-1000. *In* Computer Models of Watershed Hydrology. Water Resources Publications.

Highlands Ranch, CO. Williams, J.R. and H.D. Berndt. 1977. Sediment yield prediction based on

watershed hydrology. Trans. ASAE 20(6): 1100-1104. Williams, J.R. and R.W. Hann.

1973. HYMO, a problem-oriented computer

language for building hydrologic models. Water Resour. Res. 8(1):79-85.

- Williams, J.R. and H.D. Berndt. 1977. Sediment yield prediction based on watershed hydrology. Trans. ASAE 20(6): 1100-1104. Williams, J.R. and R.W.
- Hann. 1978. Optimal operation of large agricultural

watersheds with water quality constraints. Texas Water Resources

Institute, Texas A&M Univ., Tech. Rept. No. 96. Williams, J.R., C.A. Jones and P.T.

Dyke. 1984. A modeling approach to

determining the relationship between erosion and soil productivity. Trans.

ASAE 27(1):129-144. Williams, J.R., A.D. Nicks, and J.G. Arnold. 1985. Simulator

for water resources

in rural basins. Journal of Hydraulic Engineering 111(6): 970-986. Winter, T.C.

1981. Uncertainties in estimating the water balance of lakes. Water

Resources Bulletin 17:82-115. Wischmeier, W.H., C.B. Johnson, and B.V. Cross.

1971. A soil erodibility

nomograph for farmland and construction sites. Journal of Soil and Water

Conservation 26:189-193. Wischmeier, W.H. and D.D. Smith. 1965. Predicting

rainfall-erosion losses from

cropland east of the Rocky Mountains. Agriculture Handbook 282. USDA-ARS

- Wischmeier, W.H., and D.D. Smith. 1978. Predicting rainfall losses: A guide to conservation planning. USDA Agricultural Handbook No. 537. U.S. Gov. Print. Office, Washington, D. C.
- Wright, J.L. and M.E. Jensen. 1972. Peak water requirements of crops in Southern Idaho. J. Irrig. and Drain. Div., ASCE, 96(IR1):193-201.
- Yang, C. T. 1996. Sediment Transport Theory and practice. The McGraw-Hill Companies, Inc., New York.
- Zanini, L., Robertson, W. D., Ptacek, C. J., Schiff, S. L., and Mayer, T. (1998). "Phosphorus characterization in sediments impacted by septic effluent at four sites in central Canada." *Journal of Contaminant Hydrology,* 33(3-4), 405-429.